# **SOAR MODEL VERIFICATION REPORT**

*Prepared for* 

**U.S. Nuclear Regulatory Commission Contract No. NRC–02–07–006** 

*Prepared by* 

**Ron Janetzke1 Christopher Markley<sup>2</sup> Osvaldo Pensado1 Keith Compton2 George Adams1 Razvan Nes1 Sitakanta Mohanty1**

**1 Center for Nuclear Waste Regulatory Analyses San Antonio, Texas** 

**2 U.S. Nuclear Regulatory Commission Washington, DC** 

**February 2012**

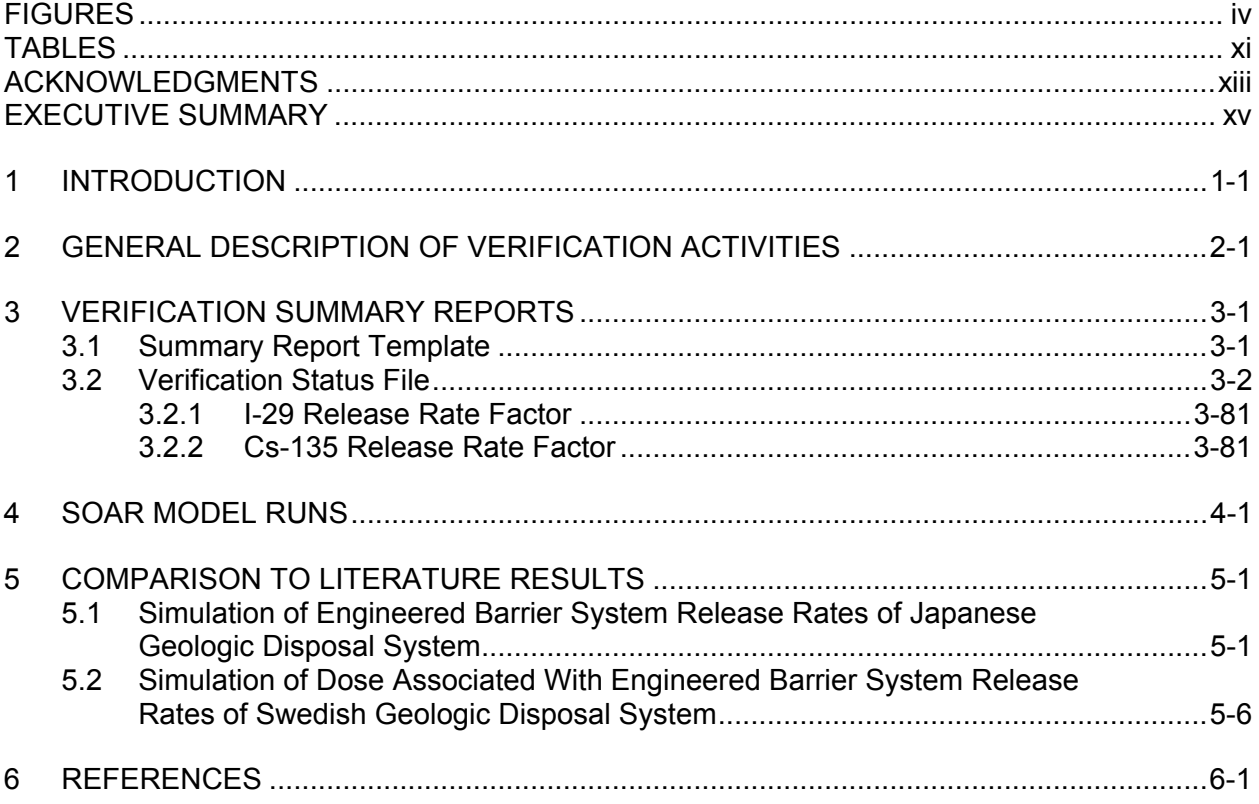

# **CONTENTS**

# **FIGURES**

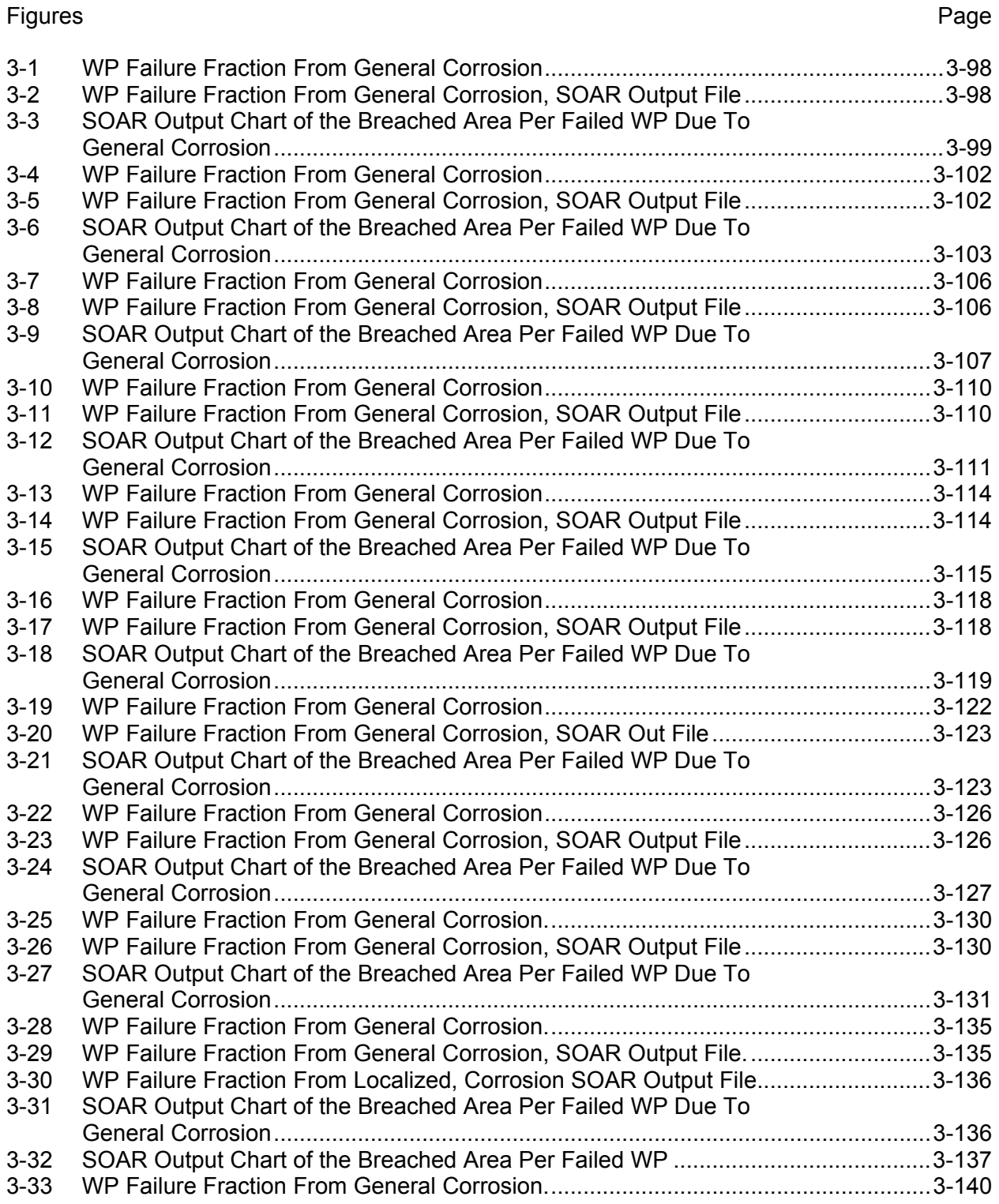

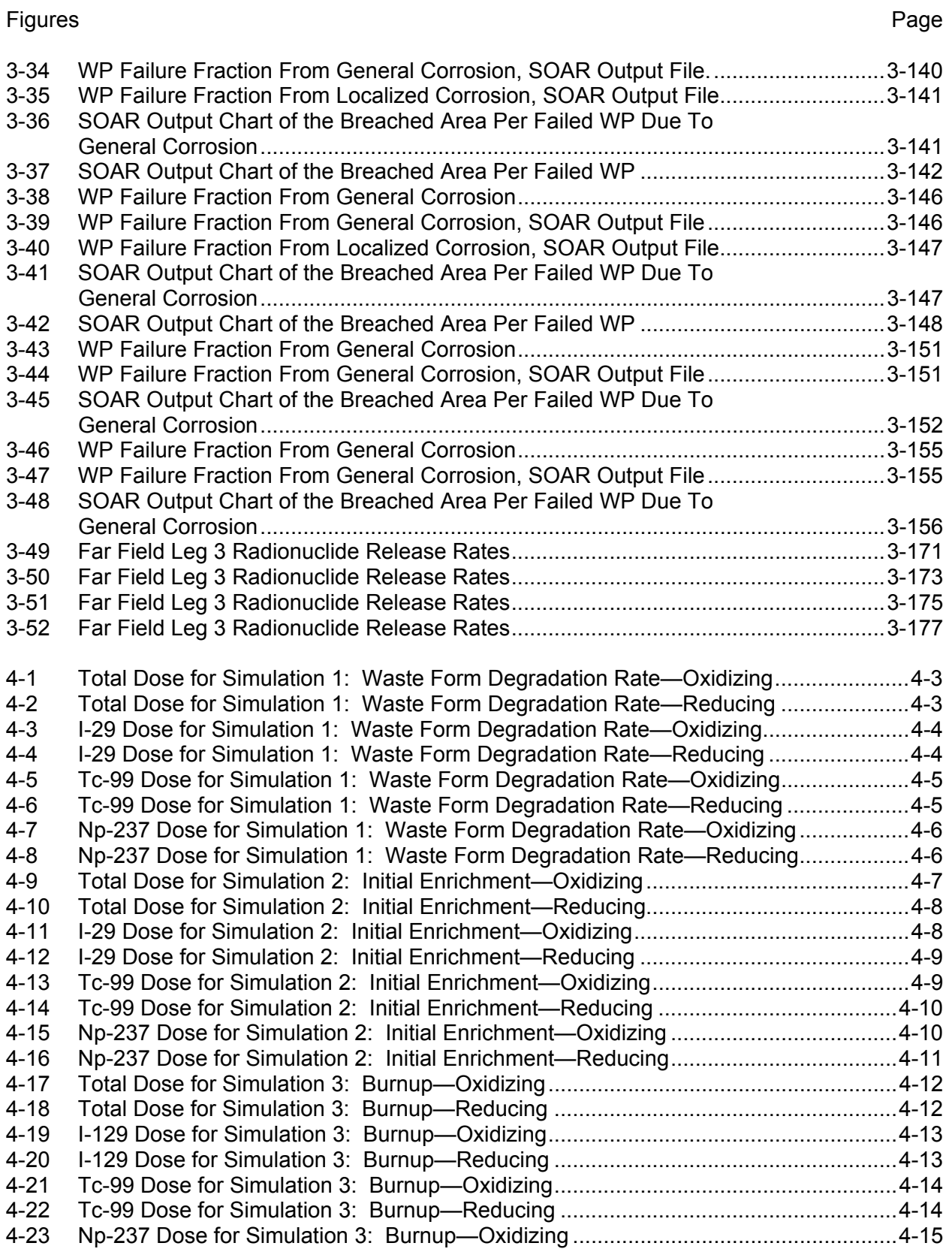

#### Figures **Page**

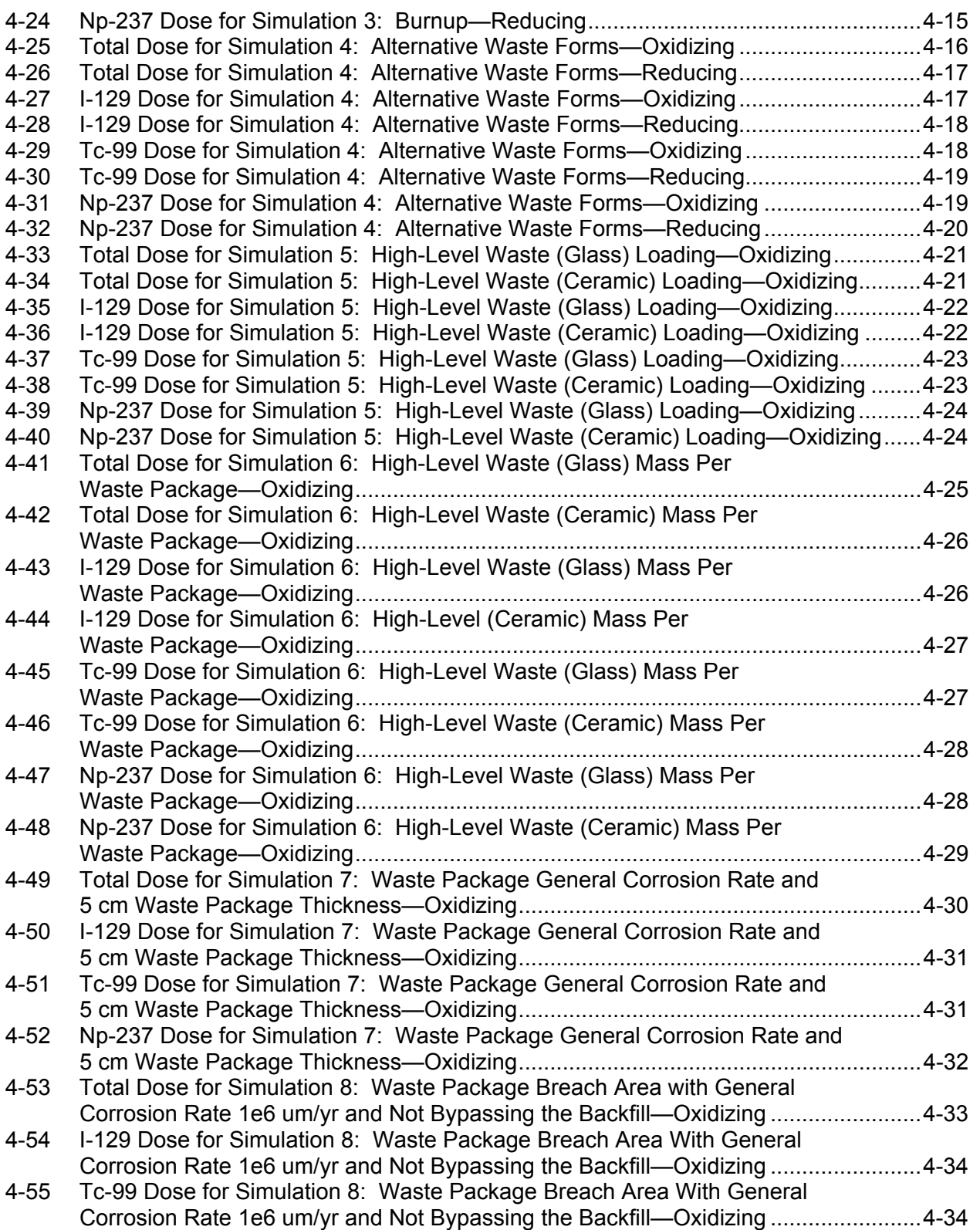

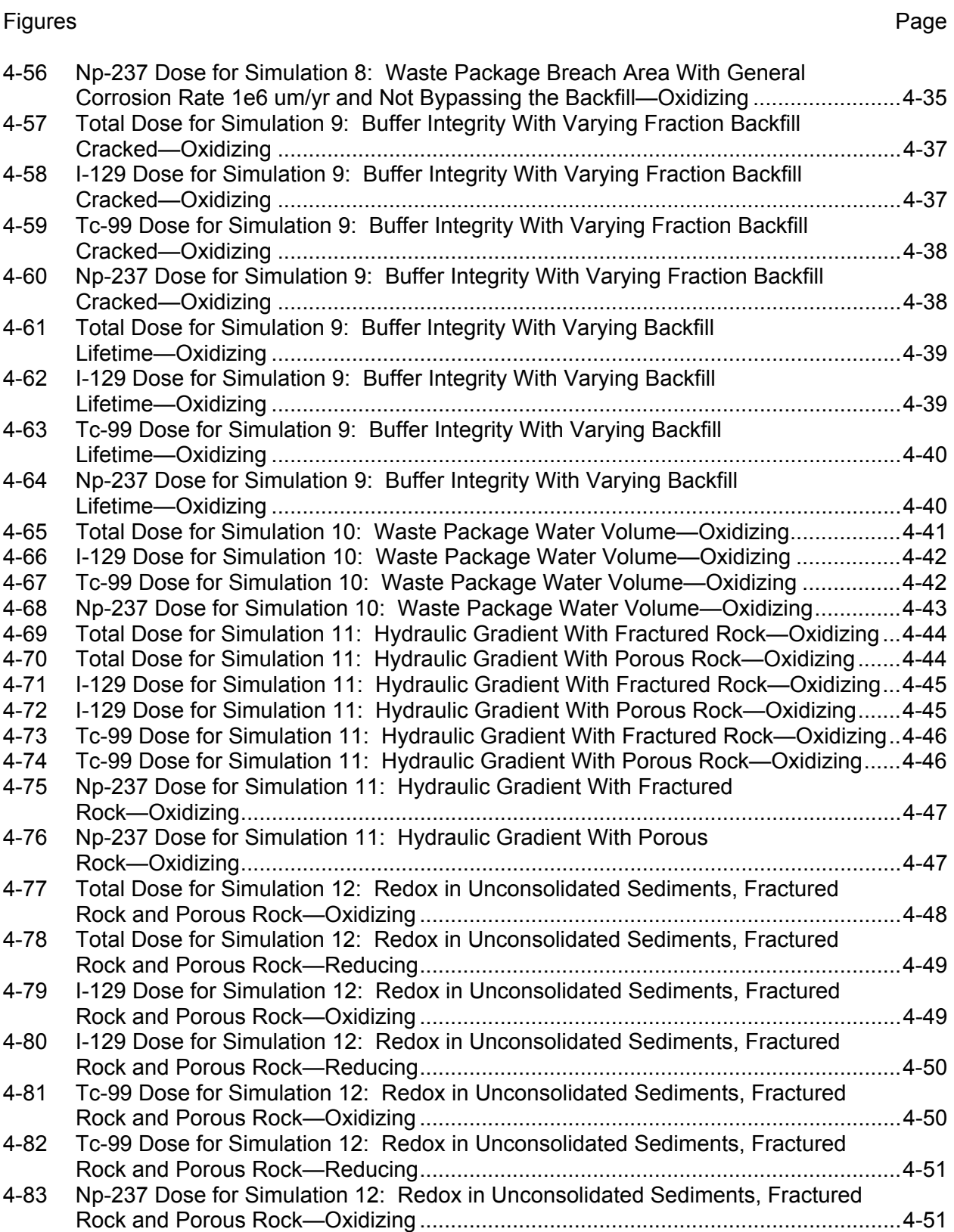

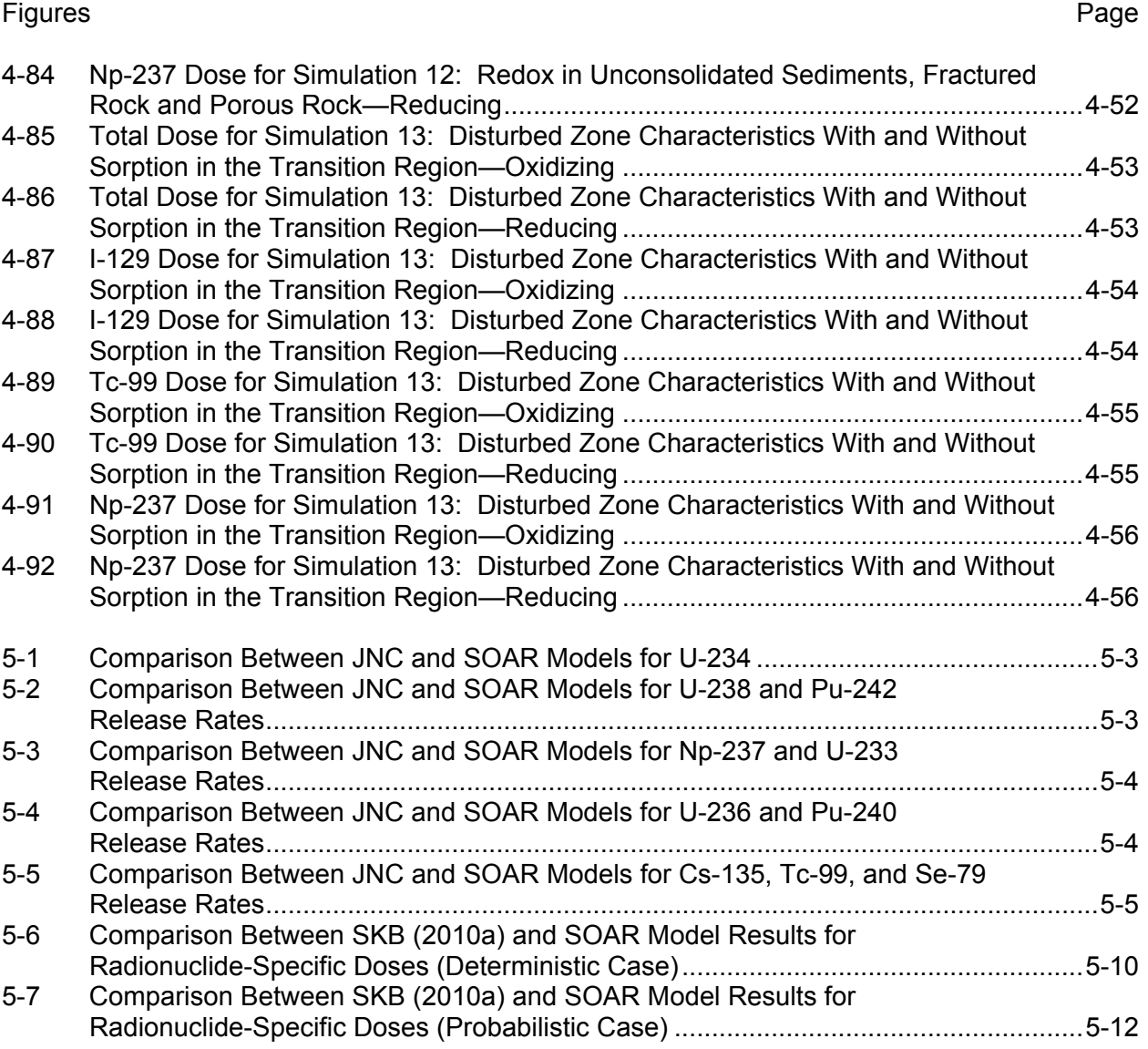

# **TABLES**

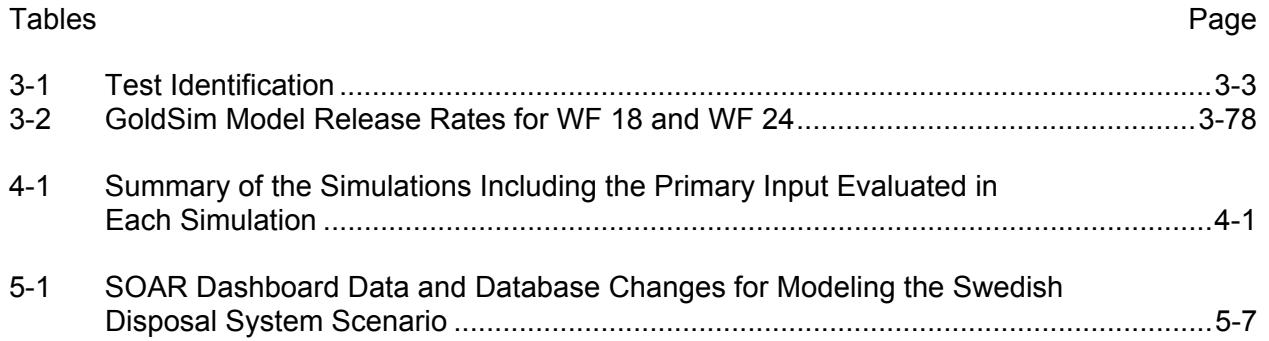

## **ACKNOWLEDGMENTS**

The authors would like to recognize the model developers of SOAR Version 1.0 (Markley, et al., 2011) for their assistance in defining test cases, as well as support from R.W. Rice to perform a number of runs in Chapters 4 and 5. This report is an independent product of the Center for Nuclear Waste Regulatory Analyses (CNWRA®) under Contract No. NRC–02–07–006 and does not necessarily reflect the view or regulatory position of the U.S. Nuclear Regulatory Commission (NRC). The NRC staff views expressed herein are preliminary and do not constitute a final judgment or determination of the matters addressed or of the acceptability of any licensing action that may be under consideration at NRC. The activities reported here were performed on behalf of the NRC Office of Nuclear Material Safety and Safeguards, Division of High-Level Waste Repository Safety. The authors would like to thank K. Axler for the technical review, D. Pickett for the programmatic review, and T. Wilt for his assistance to facilitate the review effort and carry out model runs. The authors also appreciate B. Street, L. Selvey, and A. Ramos for providing word processing support and L. Mulverhill for editorial support in preparation of this document.

## **QUALITY OF DATA, ANALYSES, AND CODE DEVELOPMENT DATA**

**DATA:** The **S**coping of **O**ptions and **A**nalyzing **R**isk (SOAR) model was developed outside a formal quality control program for software development [CNWRA Technical Operating Procedure (TOP)–18, Development and Control of Scientific and Engineering Software]. However, simplified procedures (mutually agreed upon by NRC and CNWRA staffs) were implemented for model development that included version control and verification testing. This report documents a systematic effort for model verification.

**ANALYSES AND CODES**: SOAR was developed using GoldSim (GoldSim Technology Group, LLC, 2010). The SOAR model utilizes the Microsoft® Access® Database (Microsoft Corporation, 2007) to track input parameters.

## **REFERENCES**

GoldSim Technology Group, LLC. "GoldSim Probabilistic Simulation Environment User's Guide." Vols. 1 and 2. Issaquah, Washington: GoldSim Technology Group, LLC. 2010.

Markley, C., O. Pensado, J.-P. Gwo, J. Winterle, T. Ahn, R. Benke, T. Cao, H. Gonzalez, A. Gray, X. He, R. Janetzke, H. Jung, G. Oberson, P. Shukla, T. Sippel, S. Stothoff, and L. Tipton. "SOAR: A Model for Scoping of Options and Analyzing Risk: Version 1.0, User Guide." Accession Number ML112440119. San Antonio, Texas: Center for Nuclear Waste Regulatory Analyses. 2011.

Microsoft Corporation. "Microsoft Access Database 2007." Redmond, Washington: Microsoft Corporation. 2007

## **EXECUTIVE SUMMARY**

This report describes the verification of the **S**coping of **O**ptions and **A**nalyzing **R**isk (SOAR) model, a tool jointly developed by the U.S. Nuclear Regulatory Commission (NRC) and the Center for Nuclear Waste Regulatory Analyses (CNWRA®) staffs, to provide timely risk and performance insights for a variety of potential high-level waste (HLW) disposal options. The verification activities, aimed at ensuring that models in SOAR were appropriately implemented, are an important aspect of the SOAR development cycle as it moved toward its release as SOAR Version 1.0. Verification activities involved tasks such as deterministic testing [e.g., running the probabilistic SOAR model deterministically using high and low input parameter values (Chapter 3)], probabilistic testing [i.e., Monte Carlo runs with controlled (i.e., discrete) variations to one parameter at a time over its entire range (Chapter 4)], and comparison with published information (i.e., benchmarking). Verification activities involved visual inspection of equations and qualitative comparison of results with respect to expected values. Intermediate results and system-level responses as a function of time were inspected to ensure that trends were reasonable and explainable with respect to the changes to the input values. For deterministic verification calculations, different combinations of waste form, waste package material, and geochemical environments were used with the intention of testing the major model components. For the probabilistic verification, calculations were carried out for selected radionuclides for a variety of combinations of fuel mass, enrichment, and burnup; alternative waste forms; environmental chemistry (oxidizing versus reducing); waste package corrosion rate; backfill integrity; water volume in the waste package; porous/fractured media hydraulic gradient; and disturbed zone characteristics.

The benchmarking activity focused on providing confidence that SOAR can simulate different process corresponding to different geologic repository programs. This activity involved two selected repository system models with calculations available in the literature: Swedish (SKB, 2011) and Japanese (JNC, 2000). Only portions of these systems were selected for modeling by the SOAR code. This report documents the specific changes to SOAR needed to emulate the test problems. The maximum difference between the SOAR result and the Japanese model was within one order of magnitude. The difference in results is attributed to the difference in the number of radionuclides being tracked, the number of isotopes associated with some of the radionuclides, finite difference discretization of the diffusive buffer material pathway, buffer material geometry (cylindrical versus one dimensional representation), and timestepping. The maximum difference between the SOAR result and the Swedish model was within an order of magnitude. The difference in results is attributed to the difference in radionuclide inventory, dose conversion factors, and gap fraction inventory. Although exhaustive verification is possible for any computer code if abundant time and resources are available, the level of verification carried out on the SOAR model is considered to be appropriate given that this code is intended to be used as a generic tool for scoping computations.

### **References**:

JNC. "H12: Project To Establish the Scientific and Technical Basis for HLW Disposal in Japan. Supporting Report 3: Safety Assessment of the Geological Disposal System." Ibaraki, Japan: Japan Nuclear Cycle Development Institute. April 2000.

Svensk Kärnbränslehantering AB (SKB). "Long-Term Safety for the Final Repository for Spent Nuclear Fuel at Forsmark." Vol. 1: Main Report of the SR-Site Project. SKB TR–11–01. Stockholm, Sweden: Swedish Nuclear Fuel and Waste Management Company. March 2011.

## **1 INTRODUCTION**

The U.S. Nuclear Regulatory Commission (NRC) developed a performance assessment model named **S**coping of **O**ptions and **A**nalyzing **R**isk (SOAR) (Markley, et al., 2011). This model is one of the elements identified in NRC's Plan for Integrating Spent Nuclear Fuel Regulatory Activities (NRC, 2010a), which focuses on achieving a predictable, effective, and efficient regulatory program. Considering the current uncertainty in the U.S. national policy for high-level waste (HLW) disposal, the SOAR model is designed with the goal of maximizing flexibility to consider a variety of disposal options. The simplified model abstractions and associated parameter inputs are built upon the knowledge and experience gained by the NRC staff and the Center for Nuclear Waste Regulatory Analyses (CNWRA®), and from other domestic and international performance assessments for a variety of geologic disposal options. The model is parameterized with data available in existing literature from international disposal programs for a variety of engineered and geologic materials. Many of the input parameters are stochastically sampled from broad ranges of values to account for uncertainty and variability. The insights gained from analyses with the SOAR model will be used to assist the NRC staff to focus its evolving regulatory program for HLW disposal on characteristics of geologic disposal important to waste isolation. The model will also assist the staff in identifying regulatory research and development activities related to physical processes (e.g., radionuclide solubility, water flow) and characteristics (e.g., waste package materials, waste form inventories and characteristics, host-rock types) on which a regulatory program should focus.

This report documents SOAR Version 1.0 verification activities. A general description of the verification activities of the models implemented in SOAR is given in Chapter 2. Chapter 3 documents the results of formal tests, mostly designed by SOAR model developers, but implemented by independent testers. Chapter 4 presents a library of SOAR results varying one parameter at a time, to provide analysts with trends in SOAR outputs. Chapter 5 compares results derived with SOAR, and appropriate modifications, to results published in the literature on performance assessments of geologic disposal systems. SOAR modifications and the modeled systems are detailed in Chapter 5. In general, comparison tests were not designed to yield identical results, but to produce similar trends and magnitudes in radionuclide release rates or dose estimates.

# **2 GENERAL DESCRIPTION OF VERIFICATION ACTIVITIES**

In this chapter, activities aimed at enhancing confidence in the models implemented in SOAR are discussed. The model review and testing conducted to gain model confidence are summarized in the following bullets.

- All GoldSim model elements (e.g., data elements, mixing cells, pipe pathways, selectors, results elements) were inspected to ensure correct computations and algorithms were implemented, correct units were used, and inputs and outputs were connected to the correct elements. For most model elements, text descriptions were added to help users understand the purpose of the element.
- Individual realizations were run using high and low input parameter values, and results were inspected to ensure intermediate outputs and system-level responses were reasonable. For example, the model was run using the highest and lowest waste form degradation rate and results compared against the expectation that higher waste form degradation rates resulted in proportionally higher release.
- Different combinations of waste form, waste package material, and geochemical environment were run, and intermediate-level and system-level outputs were evaluated to verify that the model selected the correct inputs and computational algorithms appropriate to the model settings.
- The initial inventory of radionuclides was varied from very small to very large values to check a proportional output response.
- In addition to these initial testing efforts, developers at the U.S. Nuclear Regulatory Commission (NRC) and Center for Nuclear Waste Regulatory Analyses (CNWRA®) carried out a more detailed verification effort. The effort included development of a number of test plans, test reports, and a status spreadsheet and focused on testing all of the major model components. These tests are documented in Chapter 3.

A brief summary of the system modeled in SOAR is provided. The SOAR model includes a source model, components to compute radionuclide transport in geologic media, and a biosphere dose model. The source model includes descriptions of four waste forms, radionuclide inventories, and waste form dissolution rates. The source model also incorporates abstractions for waste package failure, transport through a buffer material (a diffusive barrier that surrounds the waste packages), and transport through a drift and radionuclide discharge into nearby fractures. The radionuclide discharge is used as input to the geologic media transport computations. From a broad perspective, the SOAR system has a number of features that were extensively used in the verification activities. For example, if solubility constraints in the model for the engineered barrier system are disabled, the system offers a linear response to changes in the inventory (e.g., doubling the inventory would double the dose). However, if solubility constraints are enabled, the dose response is less than linear to changes in the inventory. Radionuclides that are fission products and activation products are modeled as mutually independent. On the other hand, actinides are connected by decay chains; solubility constraints can also link the release of isotopes of an element. Thus, it is straightforward in some instances to anticipate the effect of input parameters on releases of fission and activation products, but not on radionuclides that are part of a decay chain or that share element mass with other modeled isotopes. The radionuclide transport pathway is modeled as a one-dimensional pathway, from the source to the biosphere. This simplification allowed for

designing tests and anticipating results arising from changes in pathway lengths. In this report, the term "software verification" refers to checking whether model abstractions and equations were properly implemented in SOAR. The verification checking was implemented by quantitative and qualitative tests. In the quantitative tests, outputs were checked against limiting cases or against expected outputs independently computed. In the qualitative tests, trends of outputs were compared to general expectations of the development team, rather than to a set of precise predetermined values.

The SOAR code was developed with the GoldSim language, which is an icon-based, high-level programming language. As such, it does not lend itself to traditional verification techniques associated with sequential languages (e.g., FORTRAN, C++) frequently used for modeling physical phenomena. However, it can automatically perform many of the checks that would be required for a sequential language. For example, GoldSim can automatically check for proper parameter types, consistent units of physical quantities, and meaningful syntax. It can also automatically establish a proper connection between functional elements. Because these concepts are part of the basic GoldSim product, they were not the main focus of the verification effort. Rather, many test activities focused on performing visual inspections of equations in the GoldSim elements, determining their logical relationship to other programming elements, and analyzing results.

Teams of analysts developed the multidiscipline models, or model components, in SOAR. Giving all team members full edit and review access to all of the model components presented an opportunity to check the work of other team members. Many self-checks of this nature were performed during code development, including visual inspection of equations and review of the logical structure of each model component. A first level of confidence in the code was attained during development using this self-checking technique. Also, the availability of intermediate values and outputs enabled the inspection of the output response of each component to changes in input values.

A model that represents a physical process with inherent uncertainties requires the ability to vary the value of model parameters to represent ranges of possible conditions. Flexible parameter values are also required to investigate relevant scenarios that may differ from base models. Parameters are also used to implement specific features of the model or otherwise control the operation of the model during execution. During the model development, a number of input parameters were revised. In general, modifying input parameters in a SOAR model component does not affect the functionality of another independent model component. Therefore, in general, tests on a particular model component were not repeated when input parameters for other model components changed. Numerous preliminary input parameter values were used in development testing.

During the code development process, repeated tests were commonly executed by inputting many different values for the relevant parameters to check the behavior of the component being constructed. This process frequently used the dashboards to enter the new values, with the intention to test the dashboard interface, as well as the corresponding model component. In this way the mechanics of the parameter entry dialog and the propagation of the parameter value to the model components were evaluated. The dashboard interface also enabled the convenient testing of parameter minimum and maximum value limits. During code development, no formal documentation was prepared to establish agreement with external calculations; however, the output was continually checked to ensure self-consistency. Qualitative testing was also performed on input values and mode selectors available in dashboards.

The SOAR model has the ability to consider up to four different waste form types. While the model components for each waste form type share similarities, separate independent tests were performed for each type. Integrated tests were also performed to test the capability of the model to handle cases with simultaneous presence of multiple waste forms. These kinds of tests were performed during the development of the Waste Form model component and during formal testing phases.

Once the model was considered to be relatively mature, formal verification tests were implemented. These formal verification tests, documented in Chapter 3, were mostly high-level tests that focused on one specific model component at a time. Each test was summarized in a test report. These formal tests exercised the operation of model component dashboards, input parameter values, and switches. These test reports included the qualitative analysis of intermediate output values from the particular model component under test. By studying the qualitative trends of outputs, or changes in outputs in response to changes in inputs, a conclusion was reached as to whether an aspect of a model was appropriately implemented. The SOAR model was revised when necessary to address issues identified during the formal testing phase.

Formal tests were organized into six groups, each identified with one of the following two letter abbreviations:

- (1) Waste Form (WF)
- (2) Waste Package (WP)
- (3) Near Field (NF)
- (4) Far Field (FF)
- (5) Dashboard (DB)
- (6) Disruptive Events (DE)

Each group tested one or more aspects of the target component. To isolate the aspect/parameter for a test, other parameters or switches were often configured to disable parts of the model that could potentially influence the results more than the aspect being tested. The testing of a particular aspect was, in general, compared to a reference run and a suite of other runs with different inputs.

The verification effort was documented in Microsoft<sup>®</sup> Word<sup>®</sup> and Excel<sup>®</sup> files on a hard drive NRC and CNWRA developers shared. The documentation consisted of test plans, test reports, and a status spreadsheet. The test plan identified the test objective, specified the criteria for a successful test, and was generated prior to each test. Test results were documented in a test report summary that displayed the data in text or chart form as output by SOAR and displayed test status.

In the SOAR model, mass conservation constraints are enforced by using GoldSim elements (e.g., species elements, cell pathways, pipe pathways, and source container elements), which perform mass balance computations in detail while accounting for radioactive decay and ingrowth. The GoldSim software developers have extensively tested those mass balance solutions. Additional testing was needed to verify that model abstractions were properly implemented and that the computational modules were adequately interconnected. The testing was not intended to be exhaustive, but to represent a balance between available time and resources, and the intended use of SOAR as a generic tool for scoping computations. This balance resulted in the execution of a limited number of tests, which are considered to be sufficient for the intent of SOAR. Additional tests for internal consistency could be aimed at

database value propagation, convergence of statistical results as a function of increasing number of realizations, and dependence of results on the number of timesteps. Quantitative tests can be defined; for example, the SOAR model could be compared to external codes that perform a subset of similar calculations. This type of test is time consuming to implement because inputs must be identical for results to match, the model or code used as comparison must be thoroughly understood, and SOAR and the comparison code must be adjusted to yield comparable outputs. In Chapter 5, a limited effort was aimed at qualitatively simulating geologic disposal systems with performance assessments documented in the literature. At this time, the extent of the verification applied to SOAR is considered to be sufficient given the intent of SOAR for scoping computations and given that tests show the flexibility of SOAR to model scenarios of geologic disposal.

## **3 VERIFICATION SUMMARY REPORTS**

## **3.1 Summary Report Template**

The verification effort was documented as Microsoft® Word® and Excel® files on a shared drive. The documentation consisted of

- Test plans that identified the test objective, specified the criteria for a successful test, and were generated prior to each test
- A test report that displayed test results in text or chart form as provided by the **S**coping of **O**ptions and **A**nalyzing **R**isk (SOAR) program
- A test status spreadsheet

The plan contained the following elements:

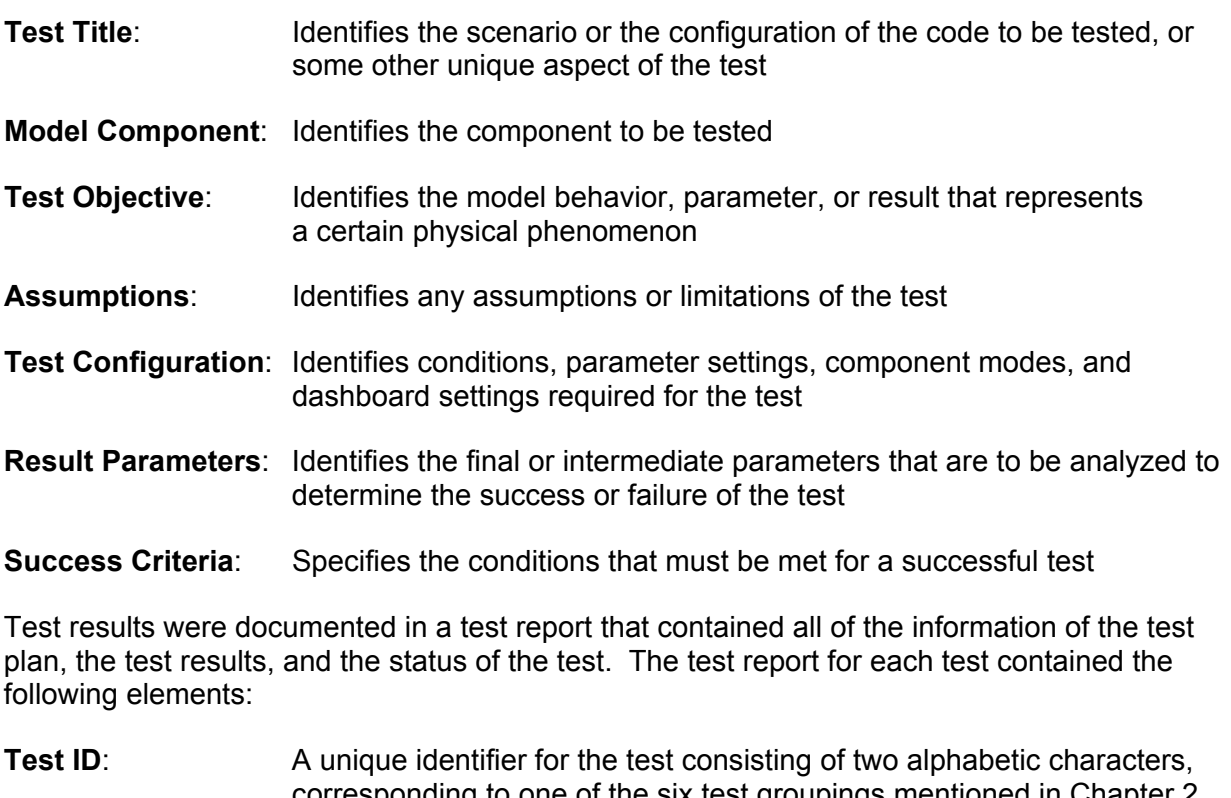

- ponding to one of the six test groupings mentioned in Chapter 2, followed by two numeric characters (e.g., WP01 for waste package test  $#1)$
- **Test Title:** Identifies the scenario or the configuration of the code to be tested, or some other unique aspect of the test
- **Model Component**: Identifies the component to be tested
- **Analyst**: The name of the analyst performing the test

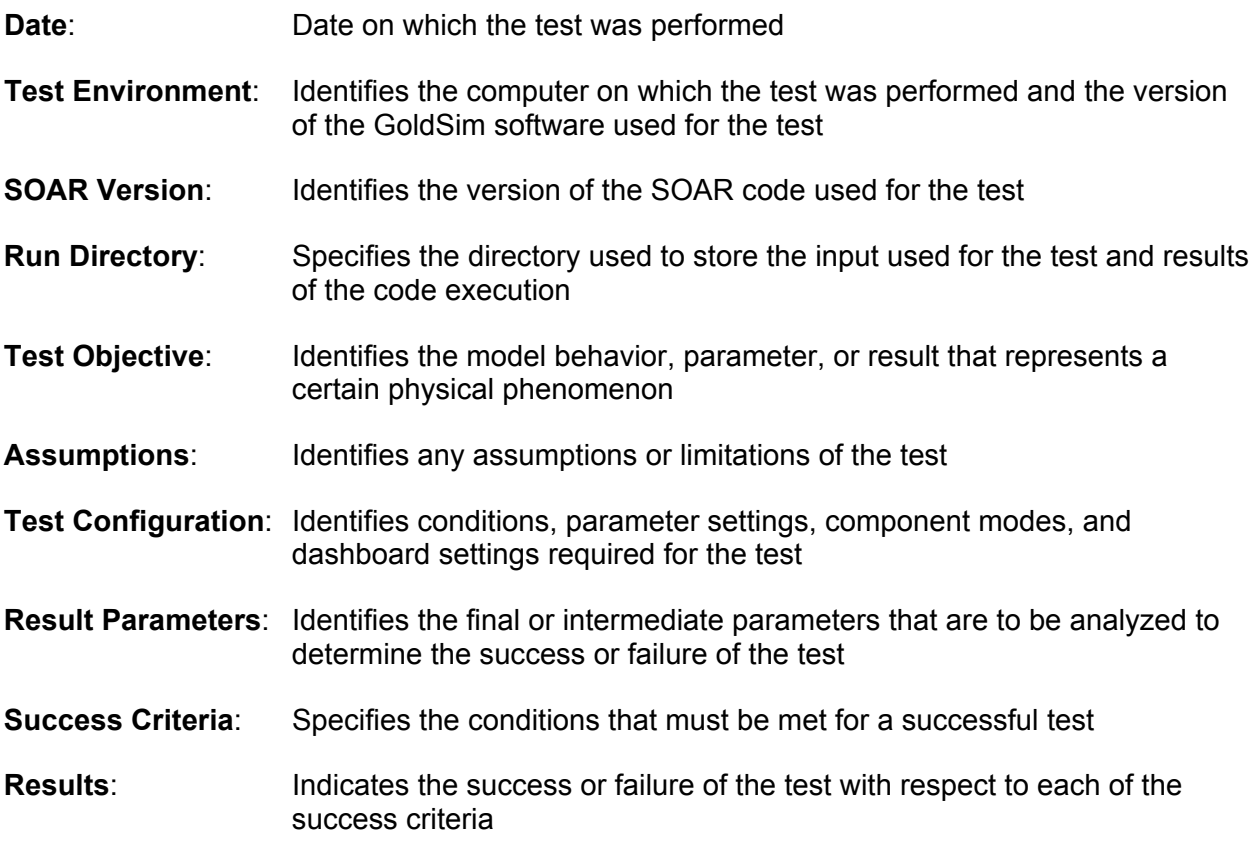

# **3.2 Verification Status File**

Documentation of the tests also included the Verification Status file—a single sheet Excel file containing columns for test ID, title, test plan file name, test report file name, and the status of the test. Table 3-1 presents the verification status file, summarizing the results of the tests. Following Table 3-1, the detailed Verification Test Reports documenting this SOAR verification effort are included.

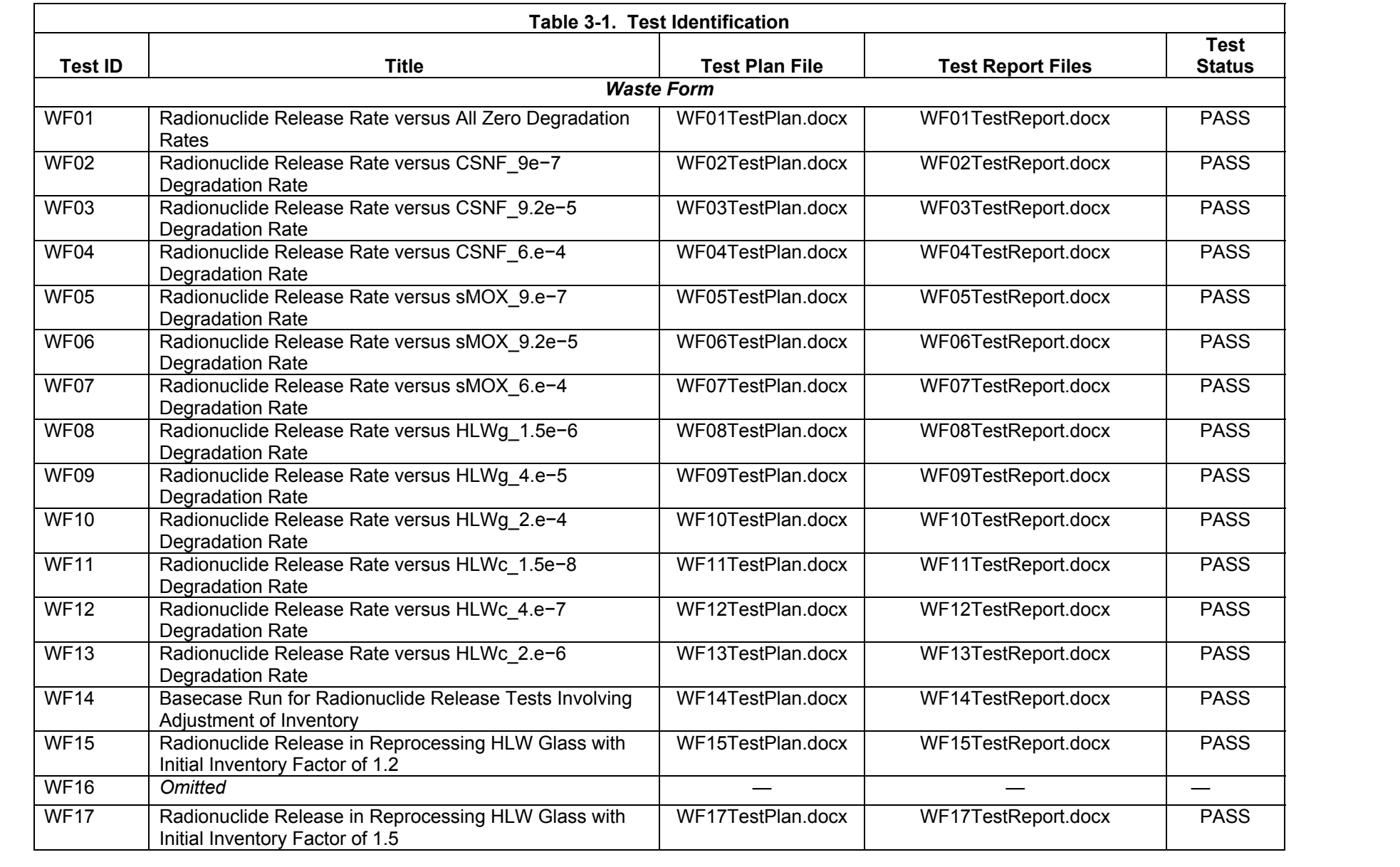

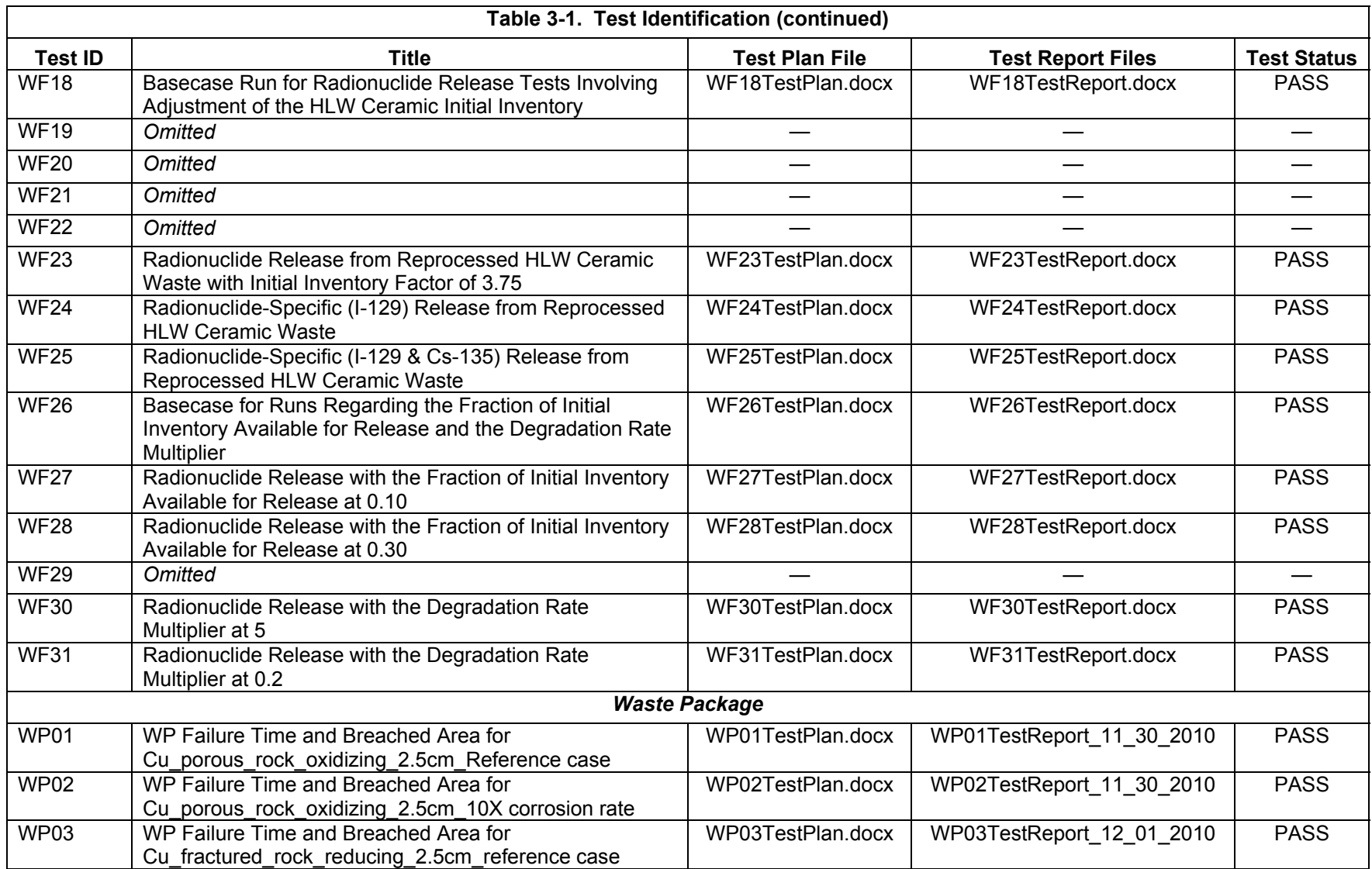

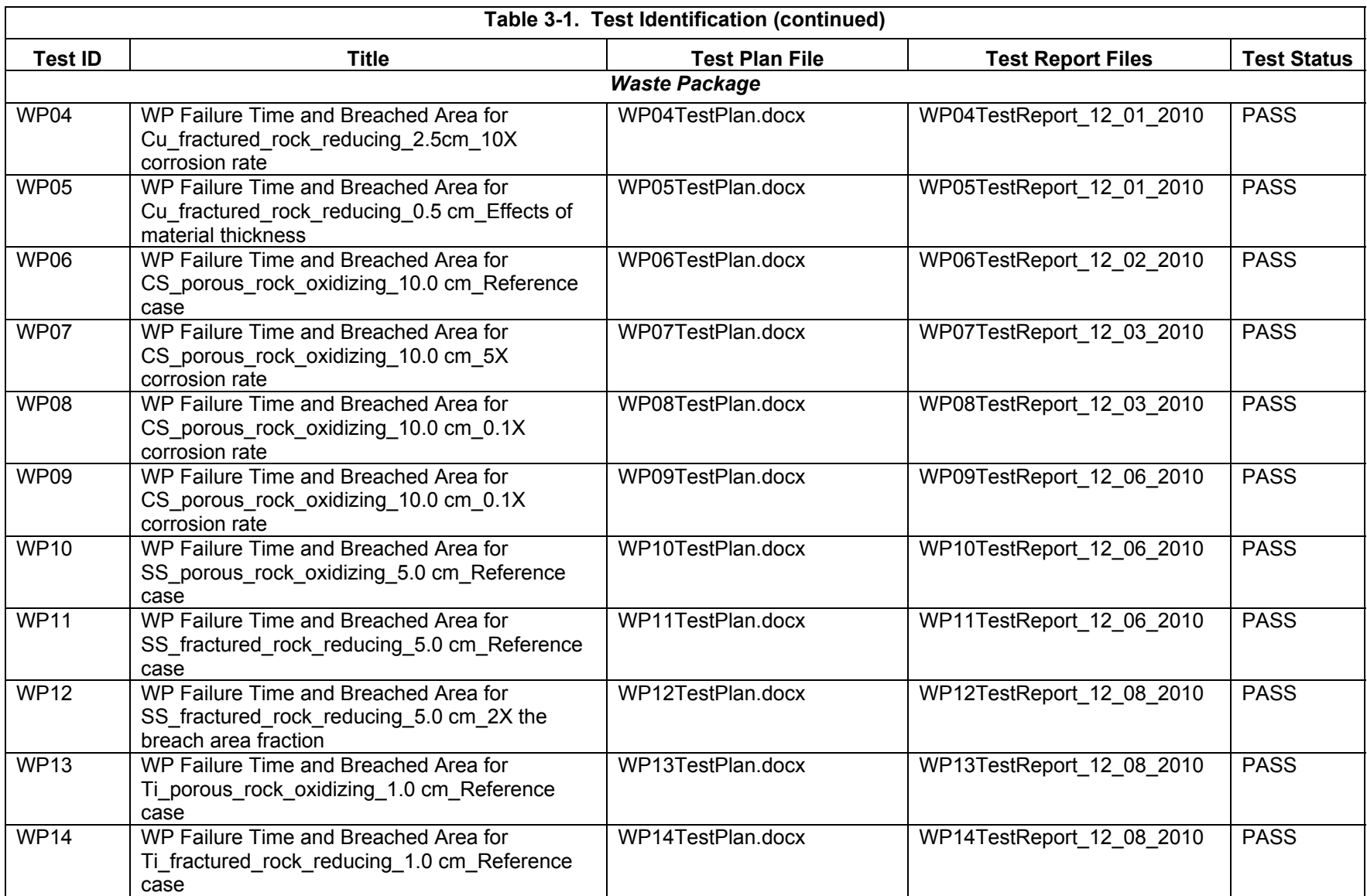

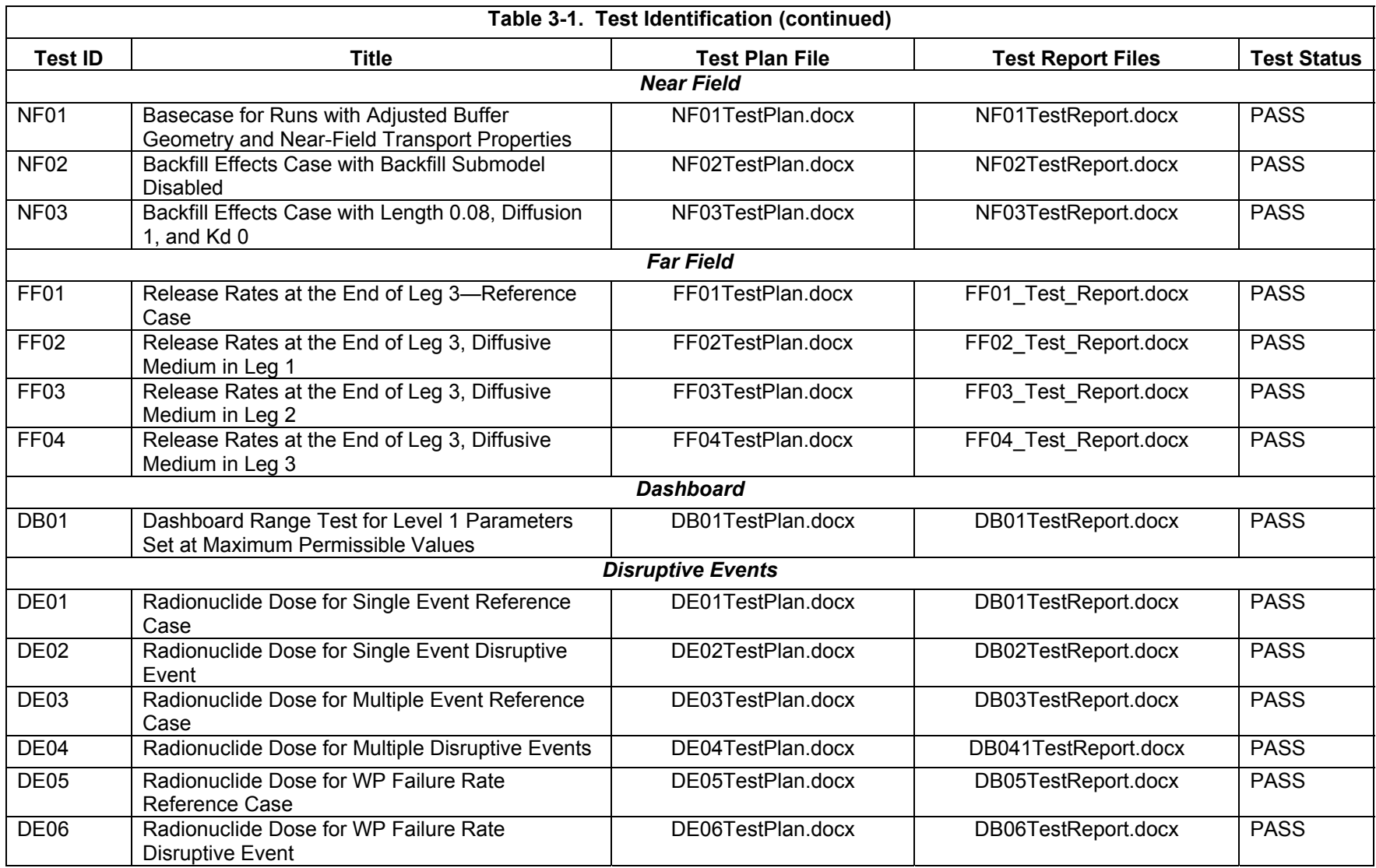

#### **SOAR Verification Test Reports**

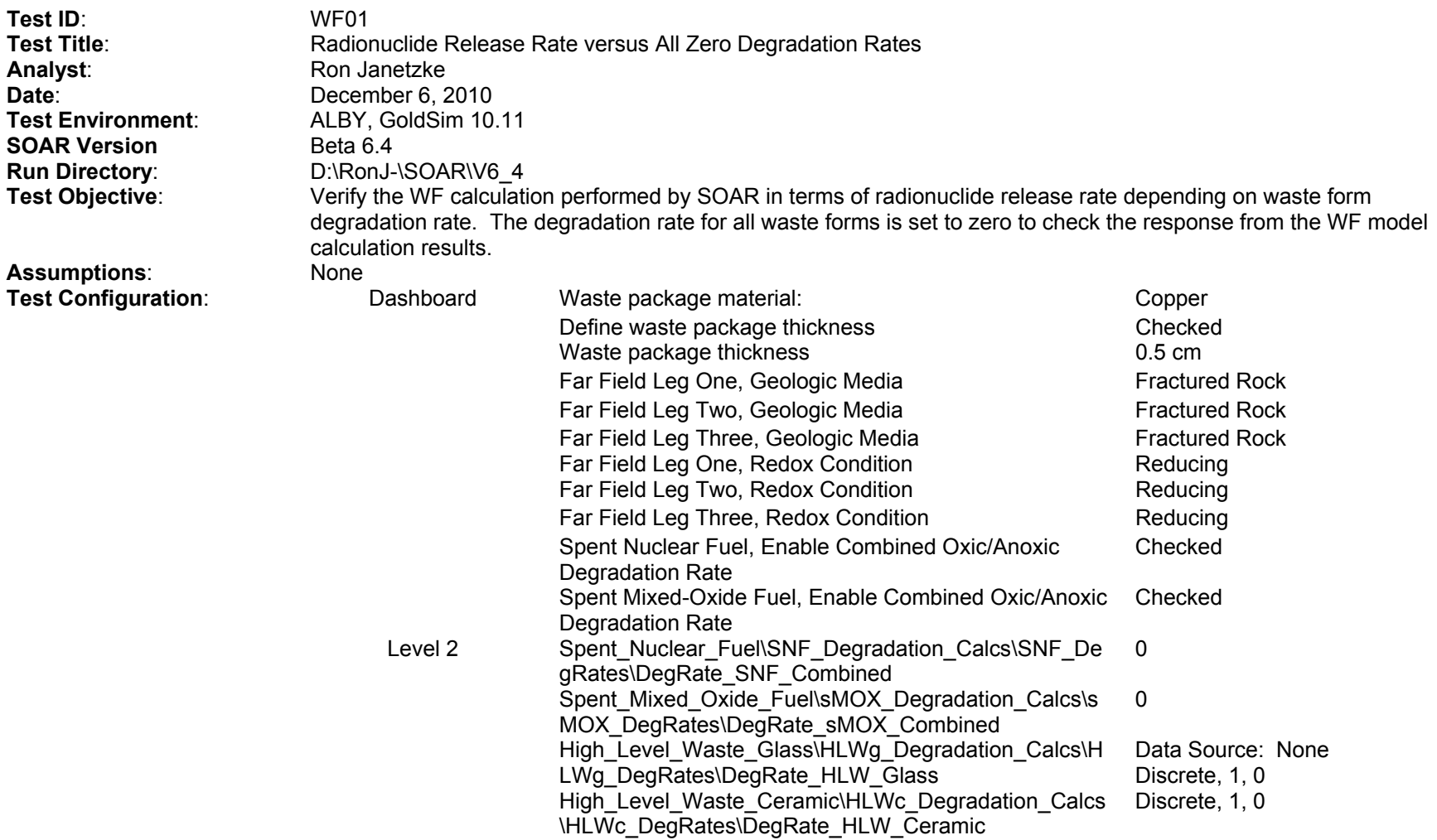

#### **SOAR Verification Test Reports (continued)**

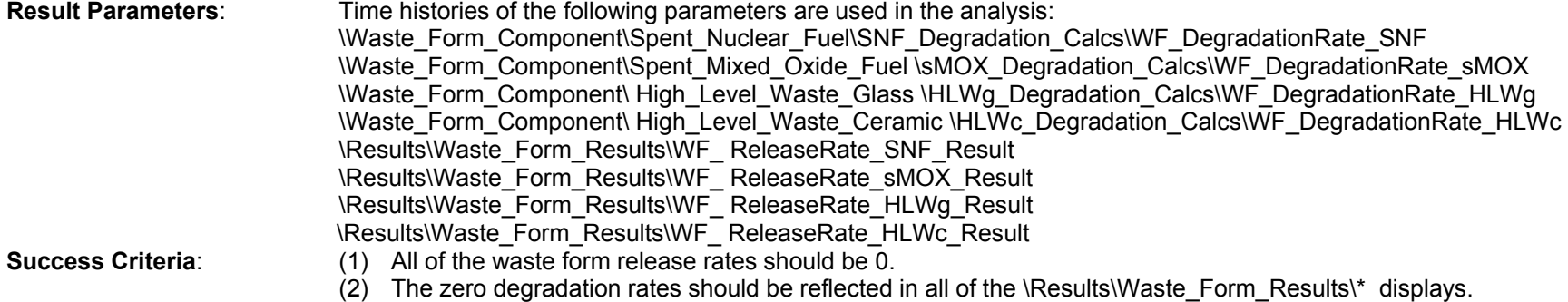

### **Results**:

The release rates for all waste forms are 0.

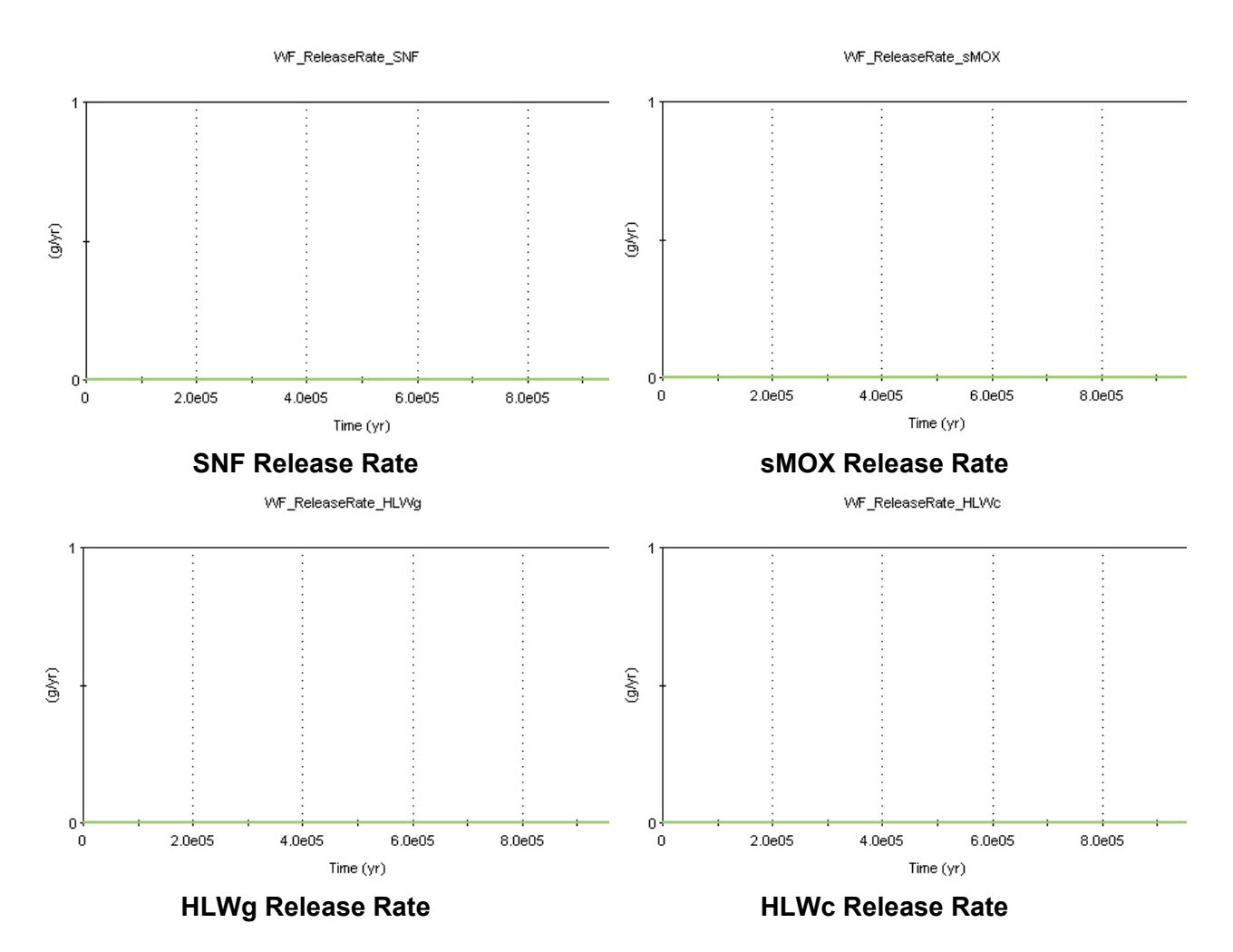

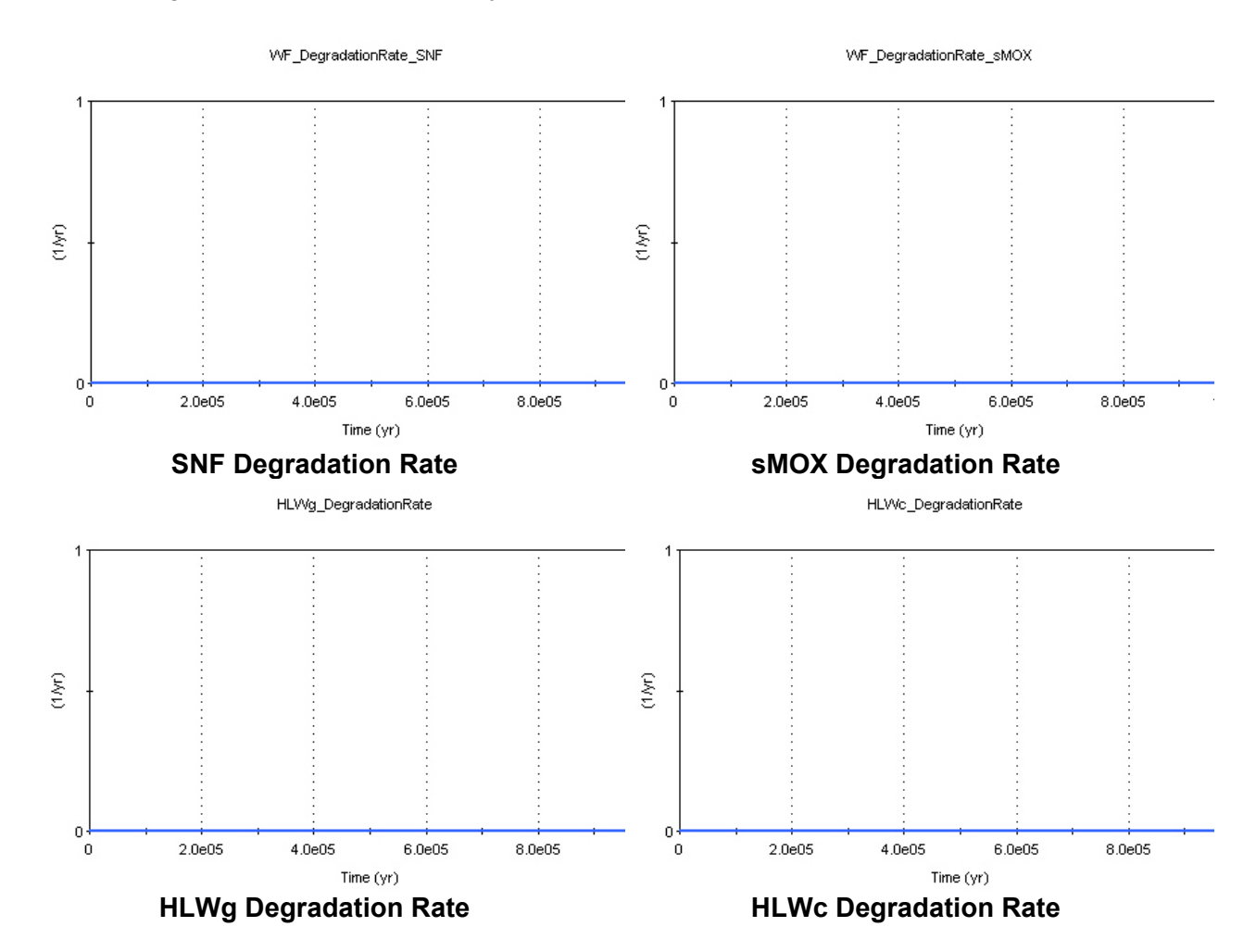

## The fuel degradation rates for all fuel types are 0.

## **Disposition**:

- 
- (1) Criterion 1: **PASS** (2) Criterion 2: **PASS**

### **SOAR Verification Test Report**

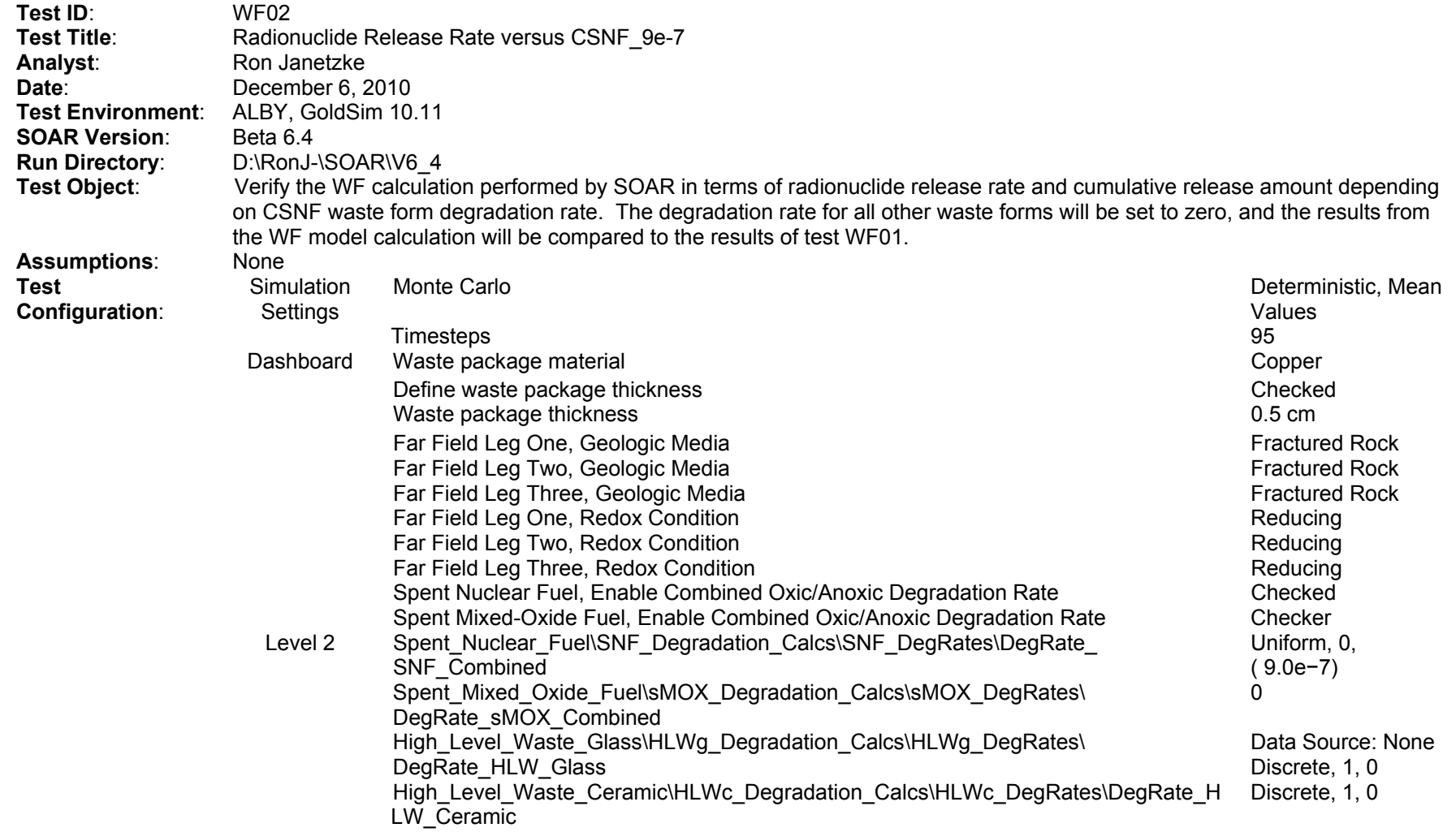

## **SOAR Verification Test Report (continued)**

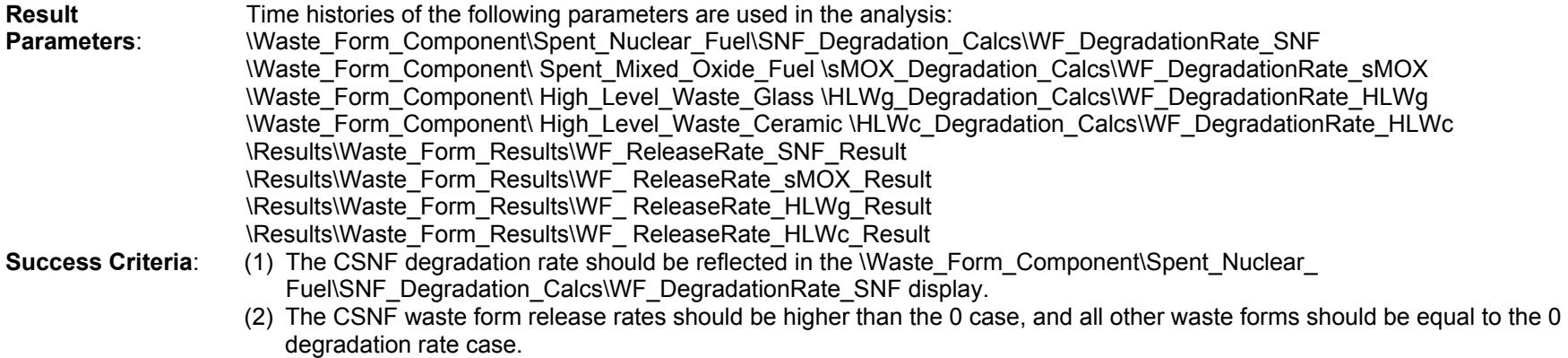

### **Results**:

The release rates for all waste forms are 0, except for the SNF, which is greater than the basecase (WF01).

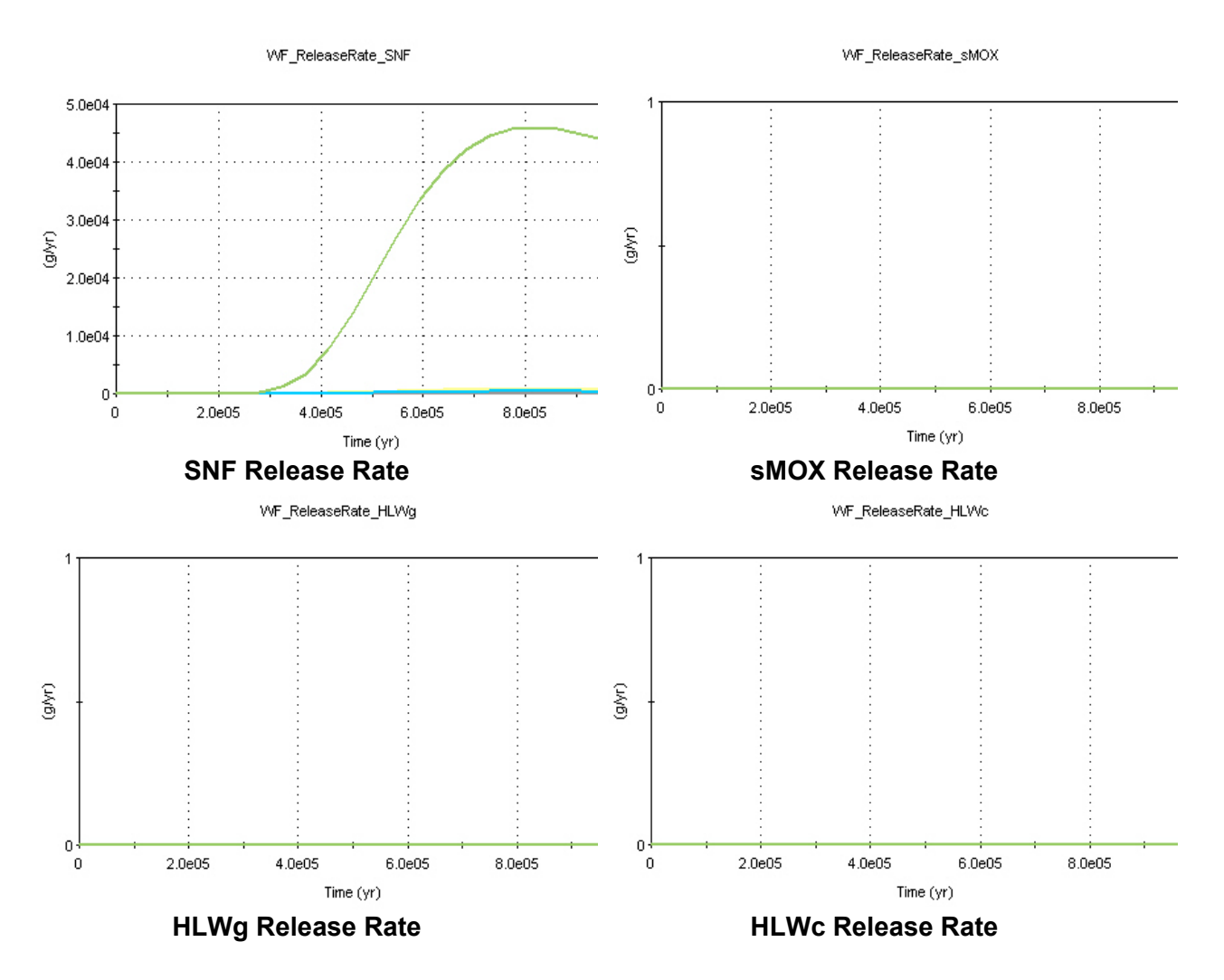

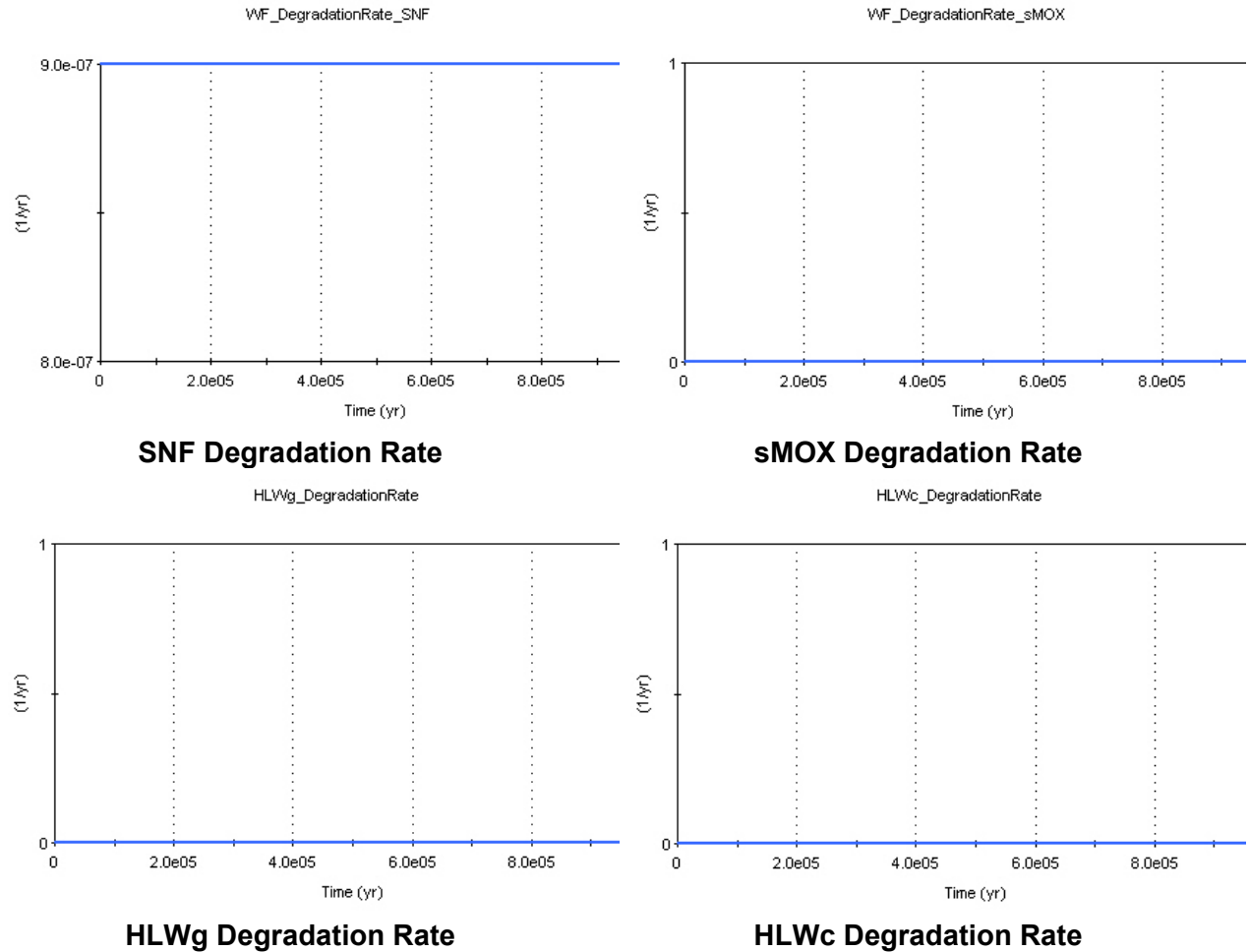

The fuel degradation rates for all fuel types are 0, except for SNF, which equals the mean value of 9.0e−7 1/yr.

### **Disposition**:

- (1) Criterion 1: **PASS**
- (2) Criterion 2: **PASS**

Tests WF01 and WF02 were run using the same inventory. The following table shows the inventory per WP (SOAR parameter name SNF\_InitialBound\_WP) used to verify the models implemented in SOAR.

|                      | ill Array View: SNF_InitialBound_WP |                                                                      | $ \Box$ $\times$ |
|----------------------|-------------------------------------|----------------------------------------------------------------------|------------------|
|                      |                                     | $\Psi$ @ @ $\Delta$ A A @ $\dot{\Xi}$ 1000000 yr, End Phase $\nabla$ |                  |
|                      | SNF_InitialBo                       |                                                                      |                  |
| C14                  | 0.81094                             |                                                                      |                  |
| Cs135                | 6005.4                              |                                                                      |                  |
| 1129                 | 2067                                |                                                                      |                  |
| Np237                | 5782                                |                                                                      |                  |
| Pu238                | 597.43                              |                                                                      |                  |
| Pu239                | 61721                               |                                                                      |                  |
| Pu240                | 25544                               |                                                                      |                  |
| Pu242                | 6689.7                              |                                                                      |                  |
| Se79                 | 59.914                              |                                                                      |                  |
| Tc99                 | 9873.9                              |                                                                      |                  |
| U232                 | 0                                   |                                                                      |                  |
| U233                 | 0.069817                            |                                                                      |                  |
| U234                 | 2286.1                              |                                                                      |                  |
| U235                 | 1.042e+05                           |                                                                      |                  |
| U236                 | 54760                               |                                                                      |                  |
| U238                 | 9.7204e+06                          |                                                                      |                  |
|                      |                                     |                                                                      |                  |
|                      |                                     |                                                                      |                  |
|                      |                                     |                                                                      |                  |
| $\blacktriangleleft$ |                                     |                                                                      |                  |

**Inventory Per WP Used in WP01 and WP02**

### **SOAR Verification Test Report**

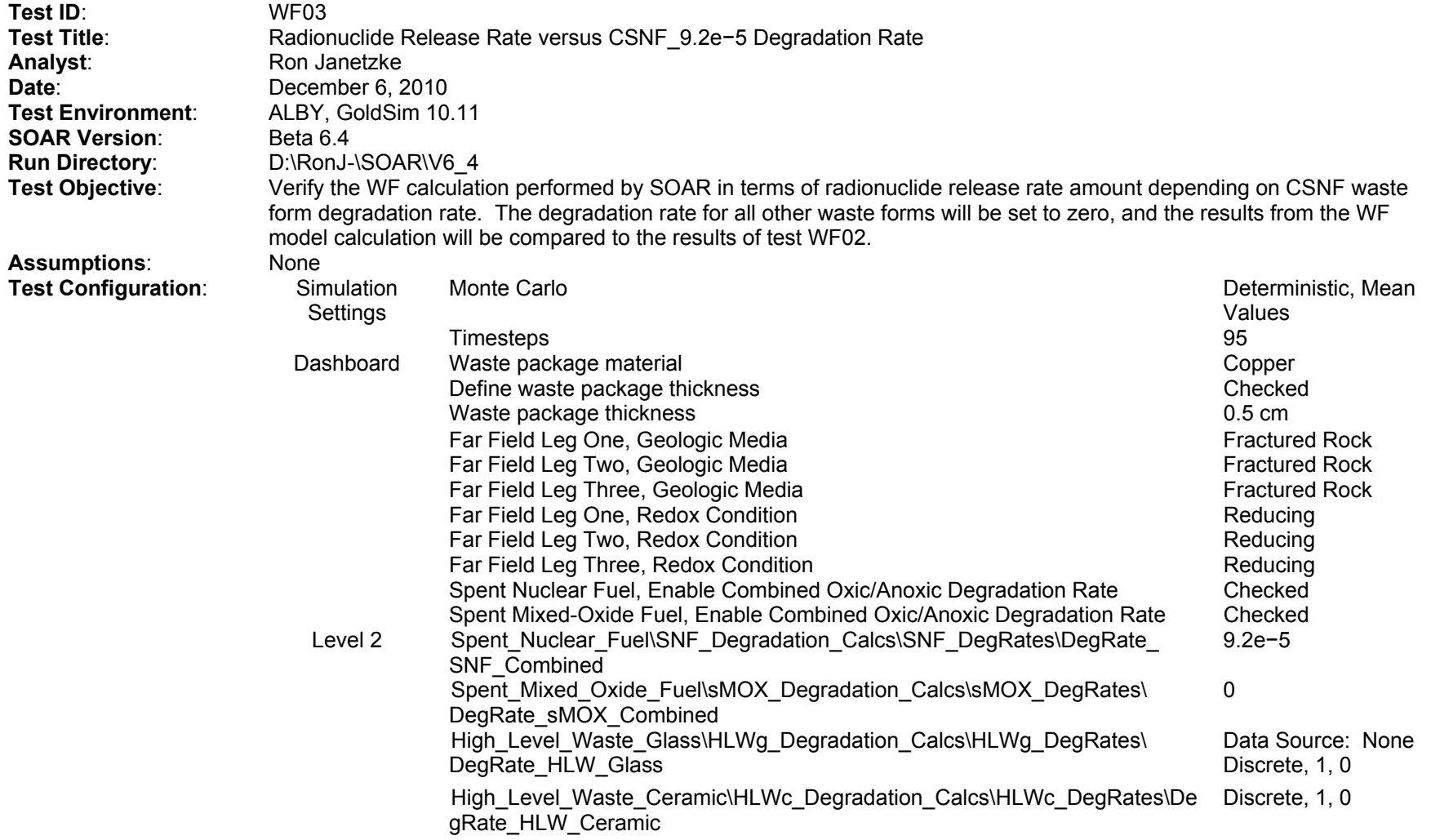

#### **SOAR Verification Test Report (continued)**

**Result Parameters**: Time histories of the following parameters are used in the analysis: \Waste\_Form\_Component\Spent\_Nuclear\_Fuel\SNF\_Degradation\_Calcs\WF\_DegradationRate\_SNF \Waste\_Form\_Component\ Spent\_Mixed\_Oxide\_Fuel \sMOX\_Degradation\_Calcs\WF\_DegradationRate\_sMOX \Waste\_Form\_Component\ High\_Level\_Waste\_Glass \HLWg\_Degradation\_Calcs\WF\_DegradationRate\_HLWg \Waste\_Form\_Component\ High\_Level\_Waste\_Ceramic \HLWc\_Degradation\_Calcs\WF\_DegradationRate\_HLWc \Results\Waste\_Form\_Results\WF\_ReleaseRate\_SNF\_Result \Results\Waste\_Form\_Results\WF\_ReleaseRate\_sMOX\_Result \Results\Waste\_Form\_Results\WF\_ ReleaseRate\_HLWg\_Result \Results\Waste\_Form\_Results\WF\_ ReleaseRate\_HLWc\_Result **Success Criteria**: (1) The CSNF degradation rate should be reflected in the \Waste\_Form\_Component\Spent\_Nuclear\_Fuel\SNF\_Degradation\_Calcs\WF\_DegradationRate\_SNF display.

(2) The CSNF waste form release rates should be higher than test WF02, and all other waste forms should be equal to the 0 degradation rate case.

### **Results**:

The release rates for all waste forms are 0, except for the SNF, which is greater than the reference case (WF02). The fuel degradation rates for all fuel types are 0, except for SNF, which equals the mean value of 9.2e-5.

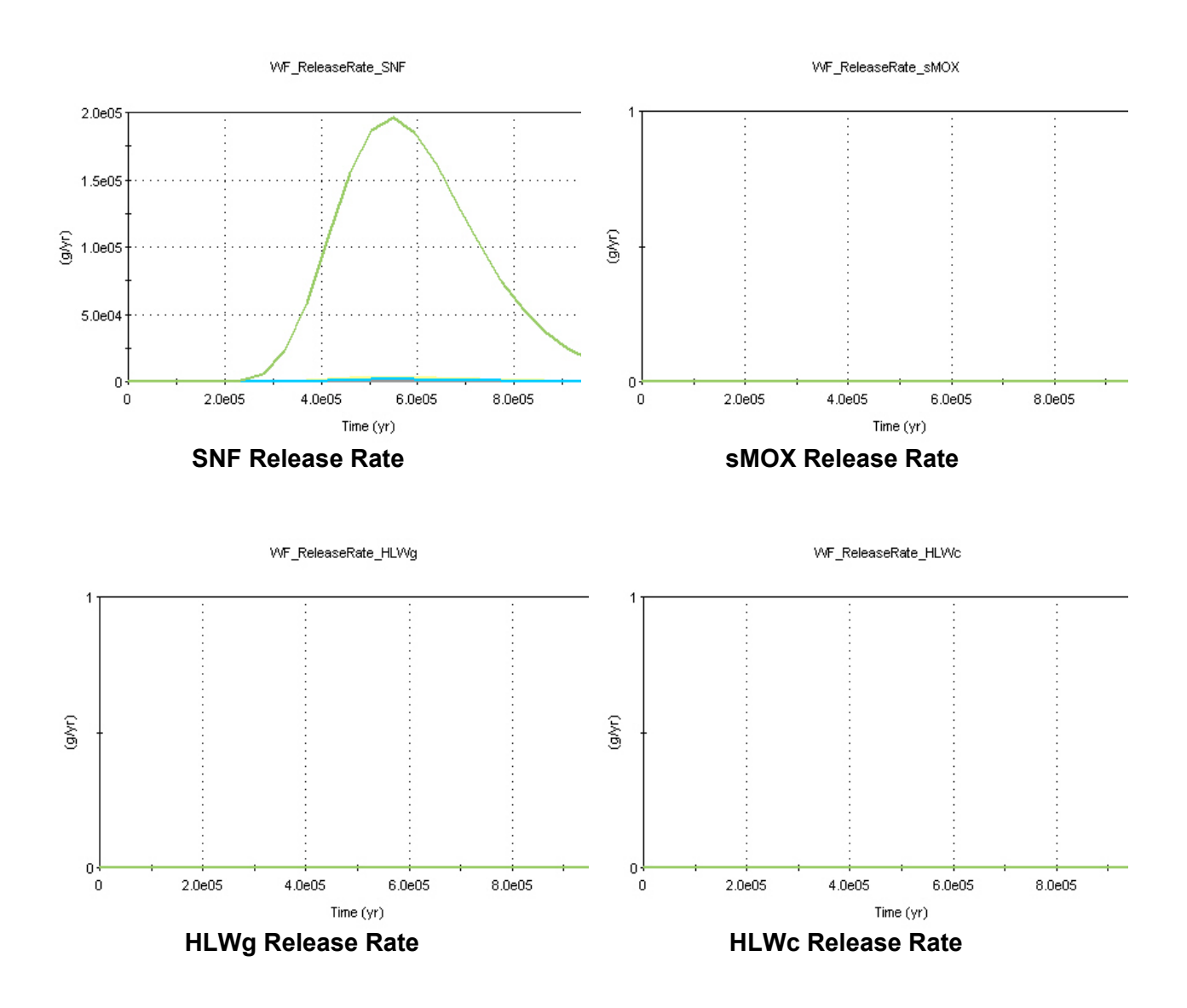

WF\_DegradationRate\_SNF

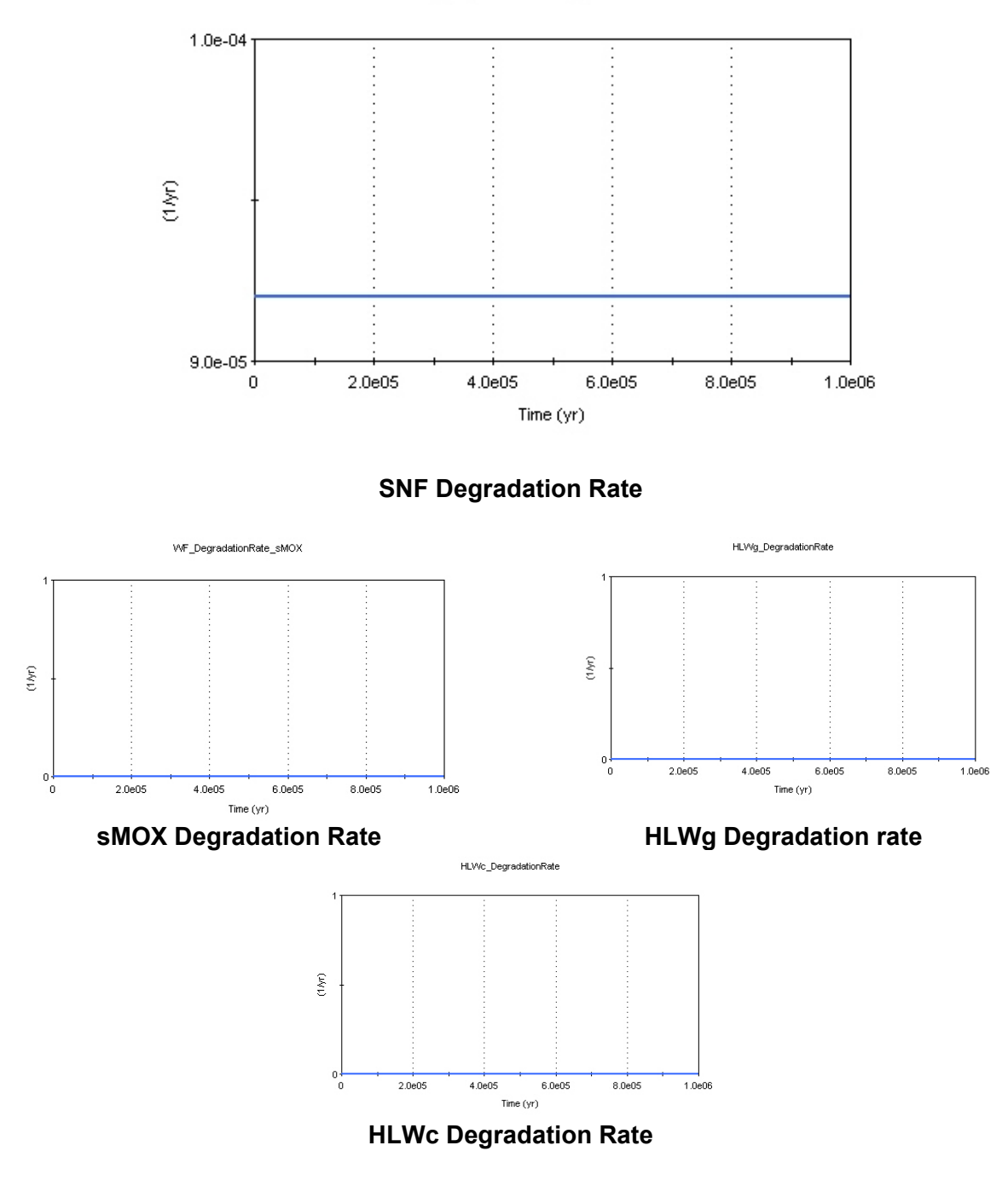

## **Disposition**:

- (1) Criterion 1: **PASS**
- (2) Criterion 2: **PASS**

## **SOAR Verification Test Report**

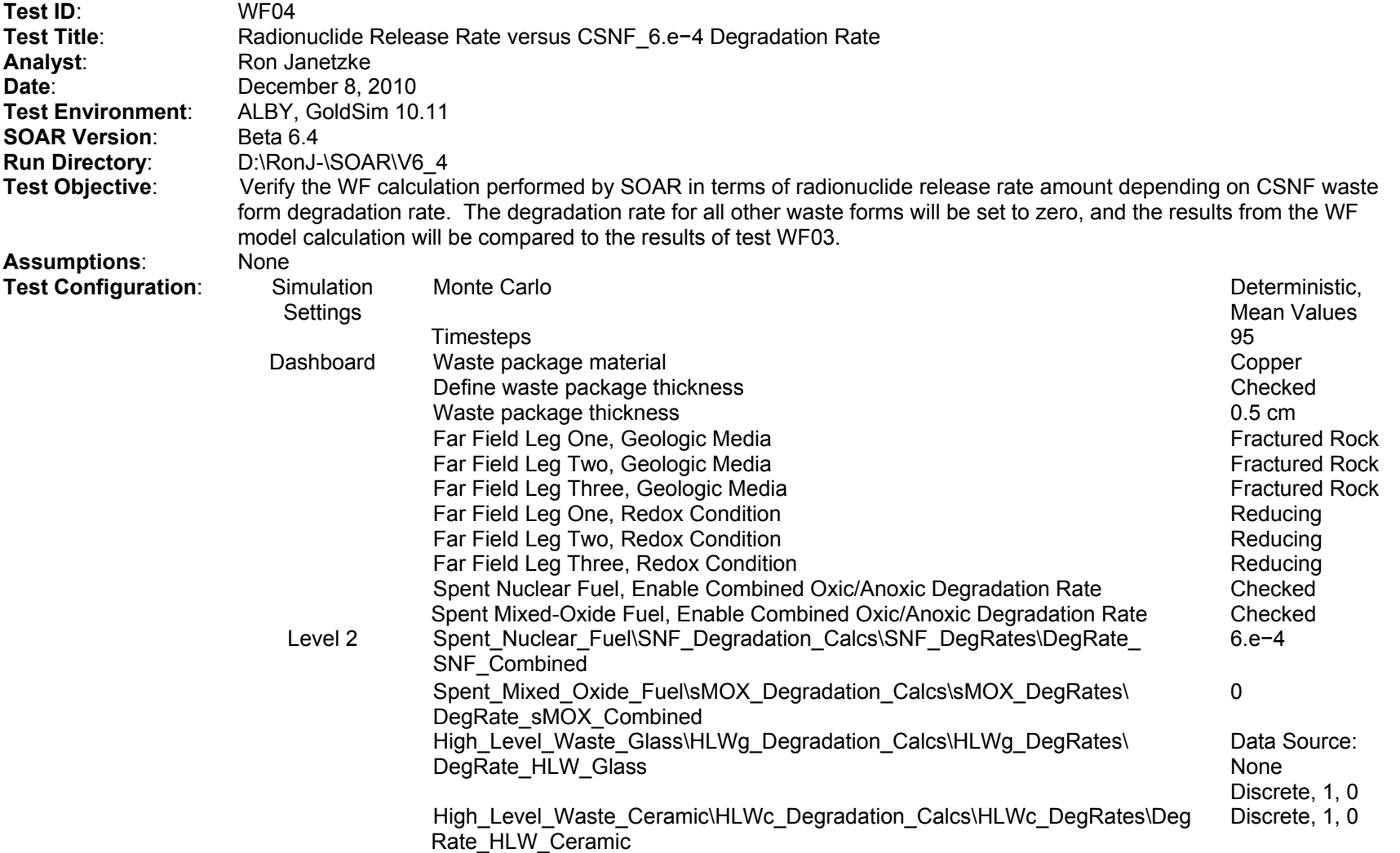

## **SOAR Verification Test Report (continued)**

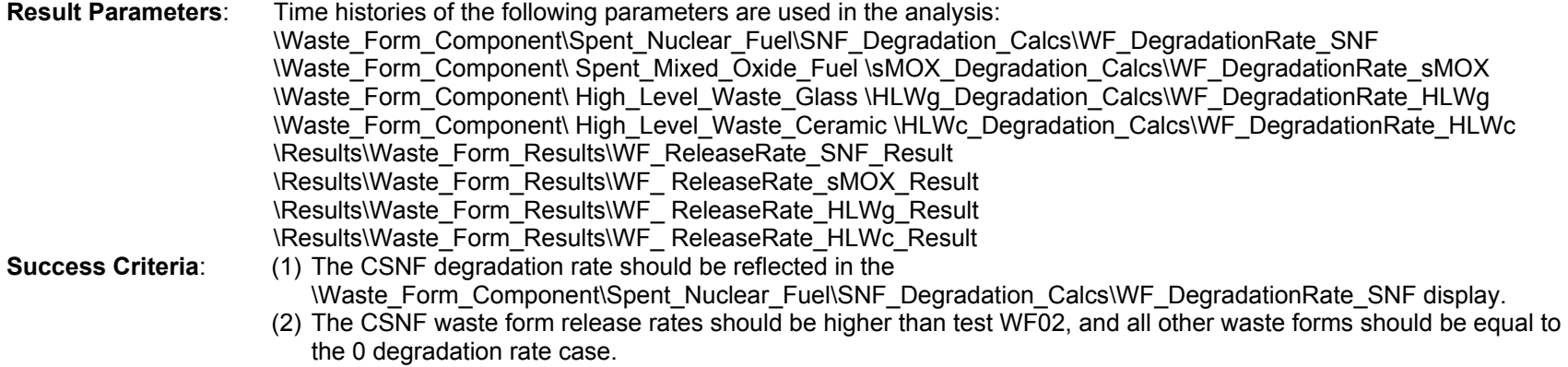
The release rates for all waste forms are 0, except for the SNF, which is greater than the reference case (WF03).

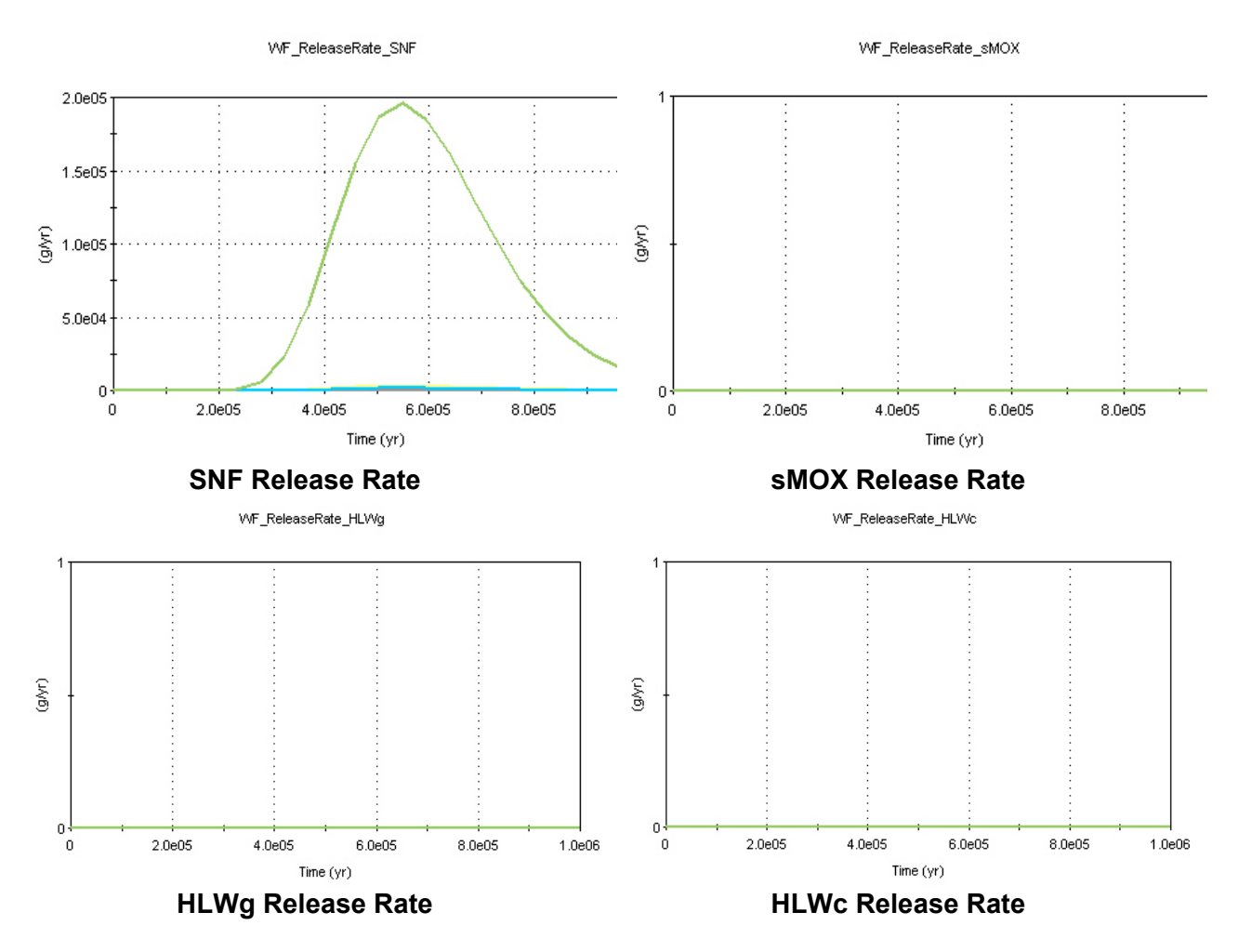

The fuel degradation rates for all fuel types are 0, except for SNF, which equals the mean value of 6.e−4.

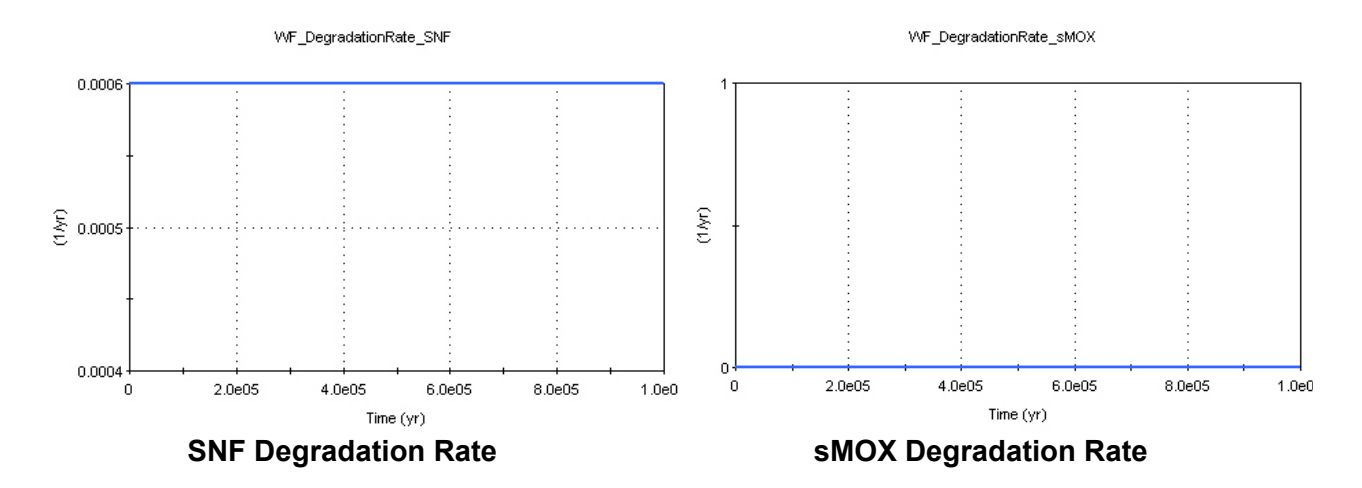

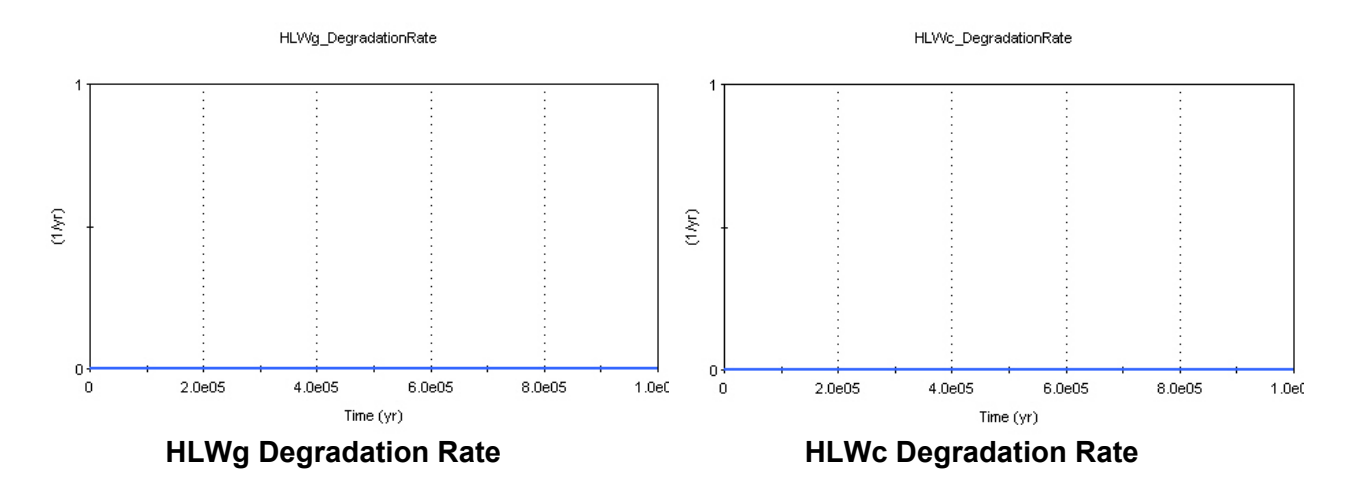

- (1) Criterion 1: **PASS**
- (2) Criterion 2: **PASS**

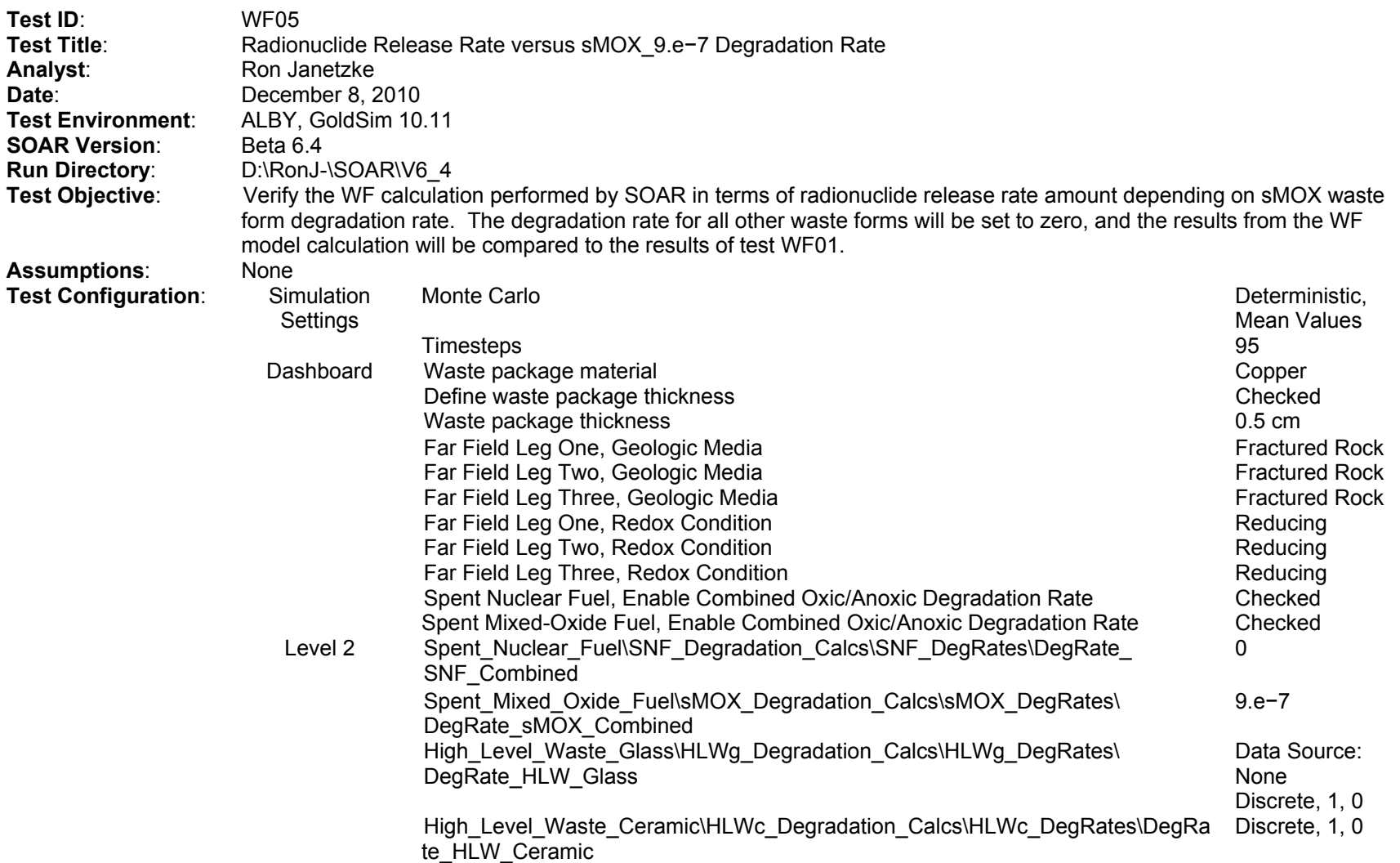

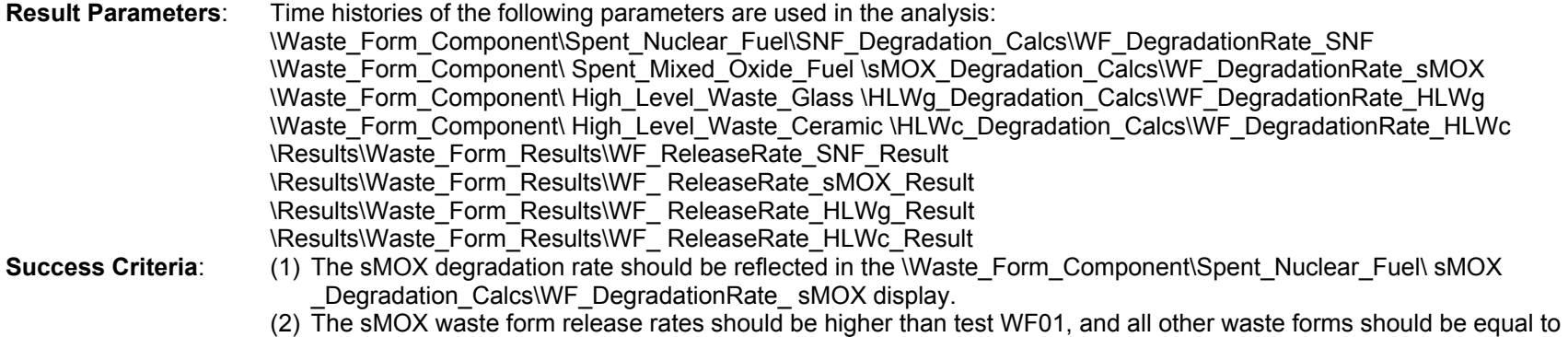

the 0 degradation rate case.

The release rates for all waste forms are 0, except for the sMOX, which is greater than the reference case (WF01).

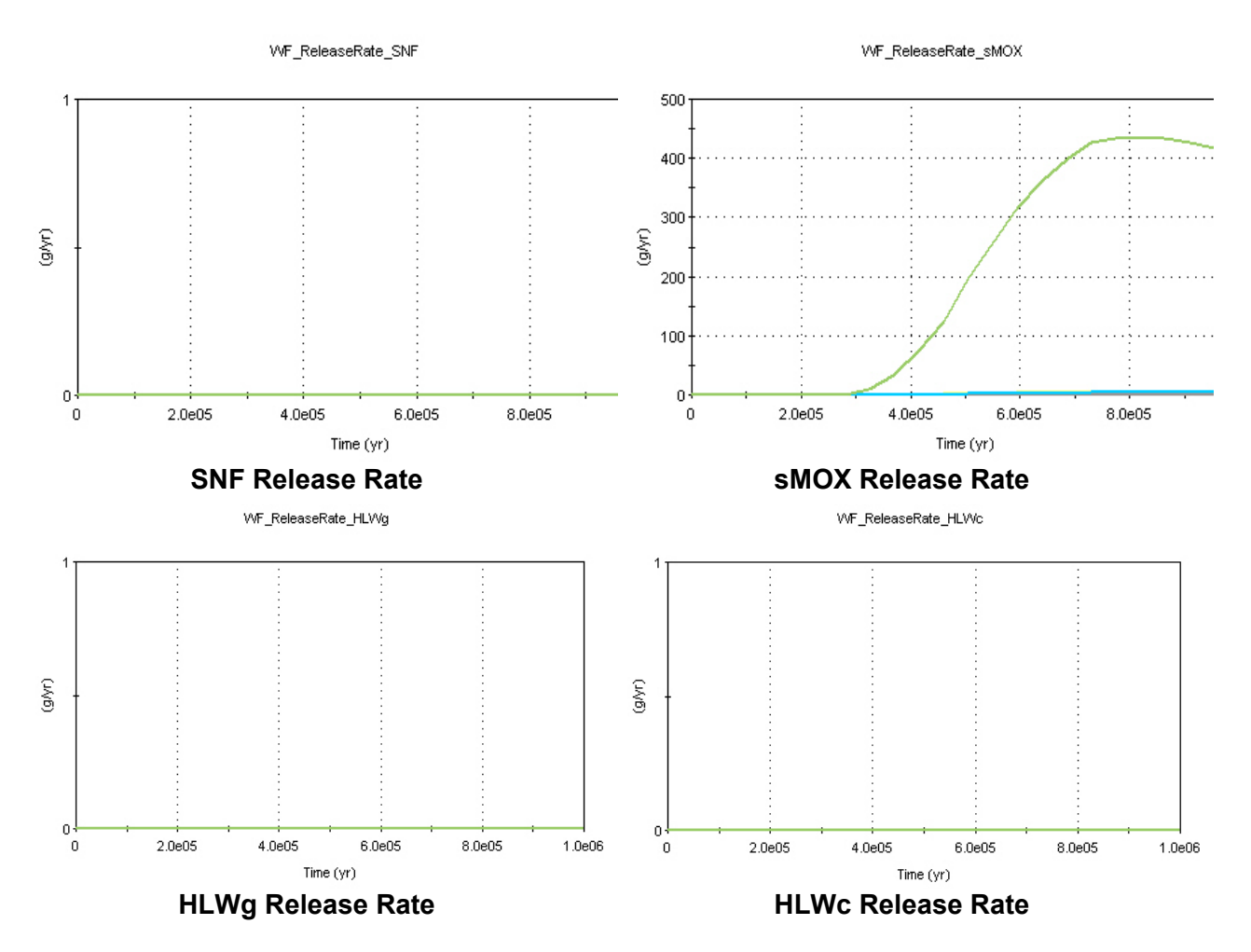

The fuel degradation rates for all fuel types are 0, except for sMOX, which equals the mean value of 9.e−7.

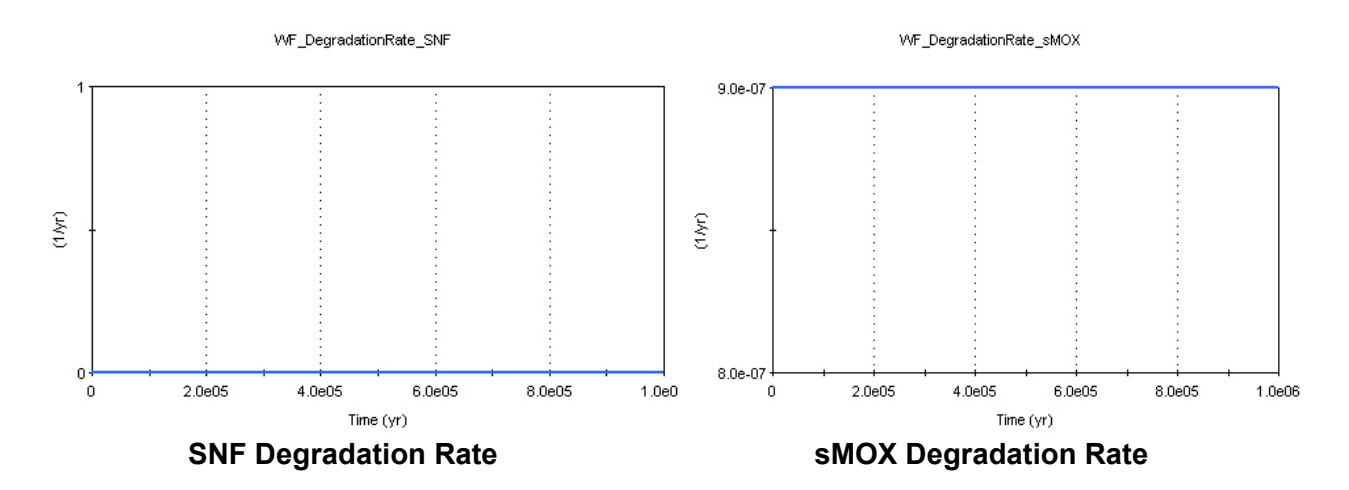

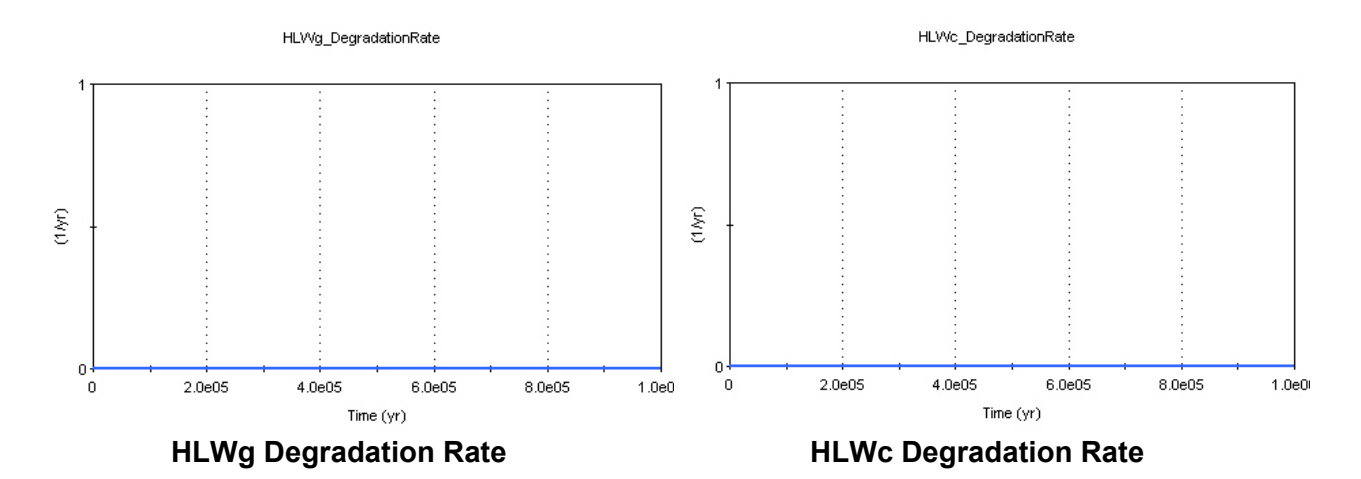

- (1) Criterion 1: **PASS**
- (2) Criterion 2: **PASS**

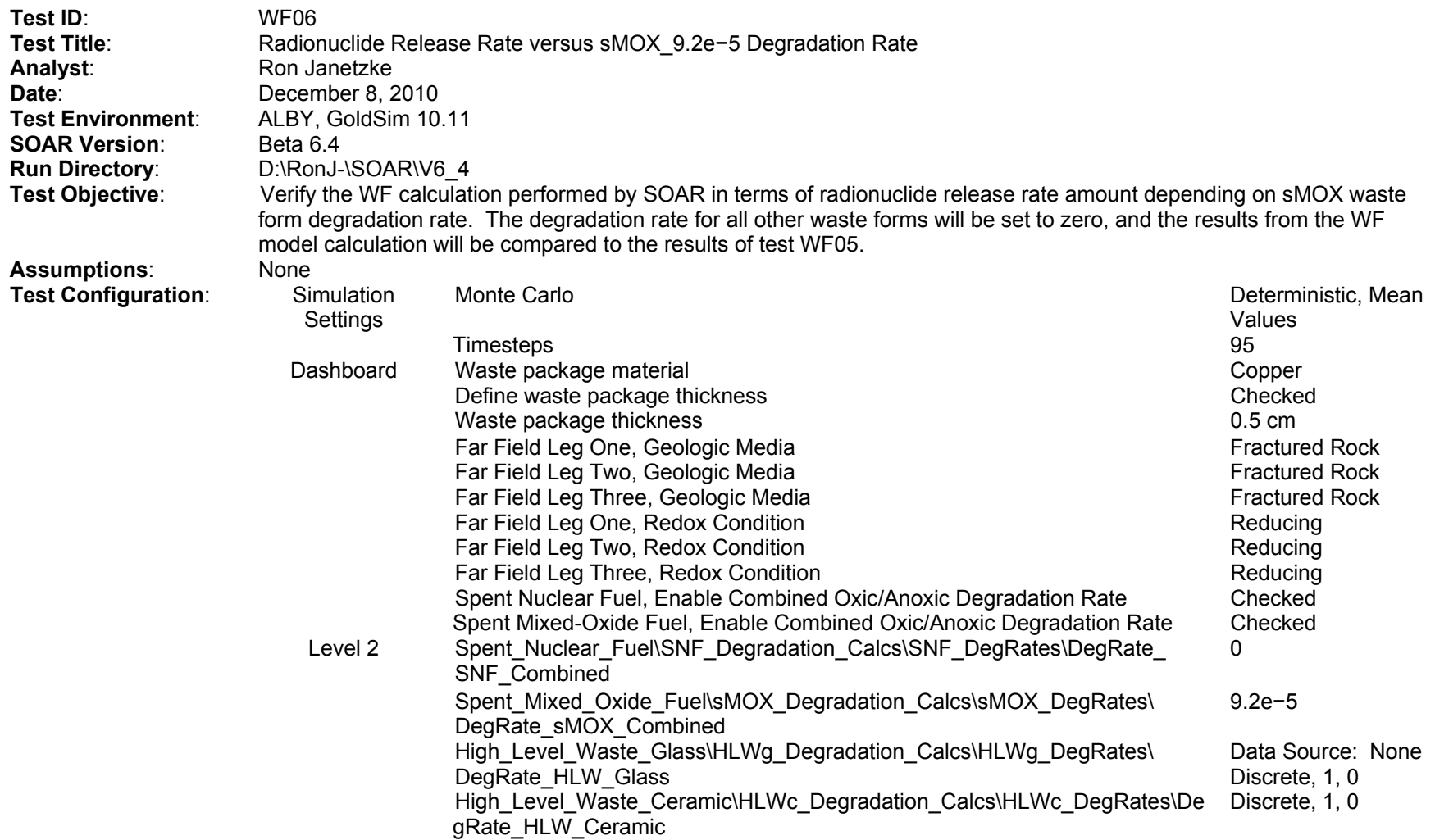

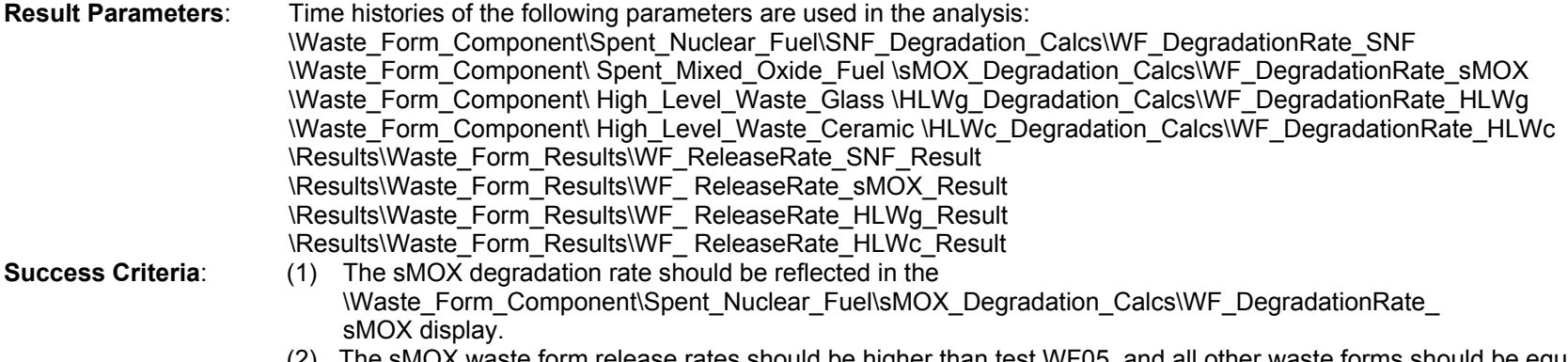

(2) The sMOX waste form release rates should be higher than test WF05, and all other waste forms should be equal to the 0 degradation rate case.

The release rates for all waste forms are 0, except for the sMOX, which is greater than the reference case (WF05).

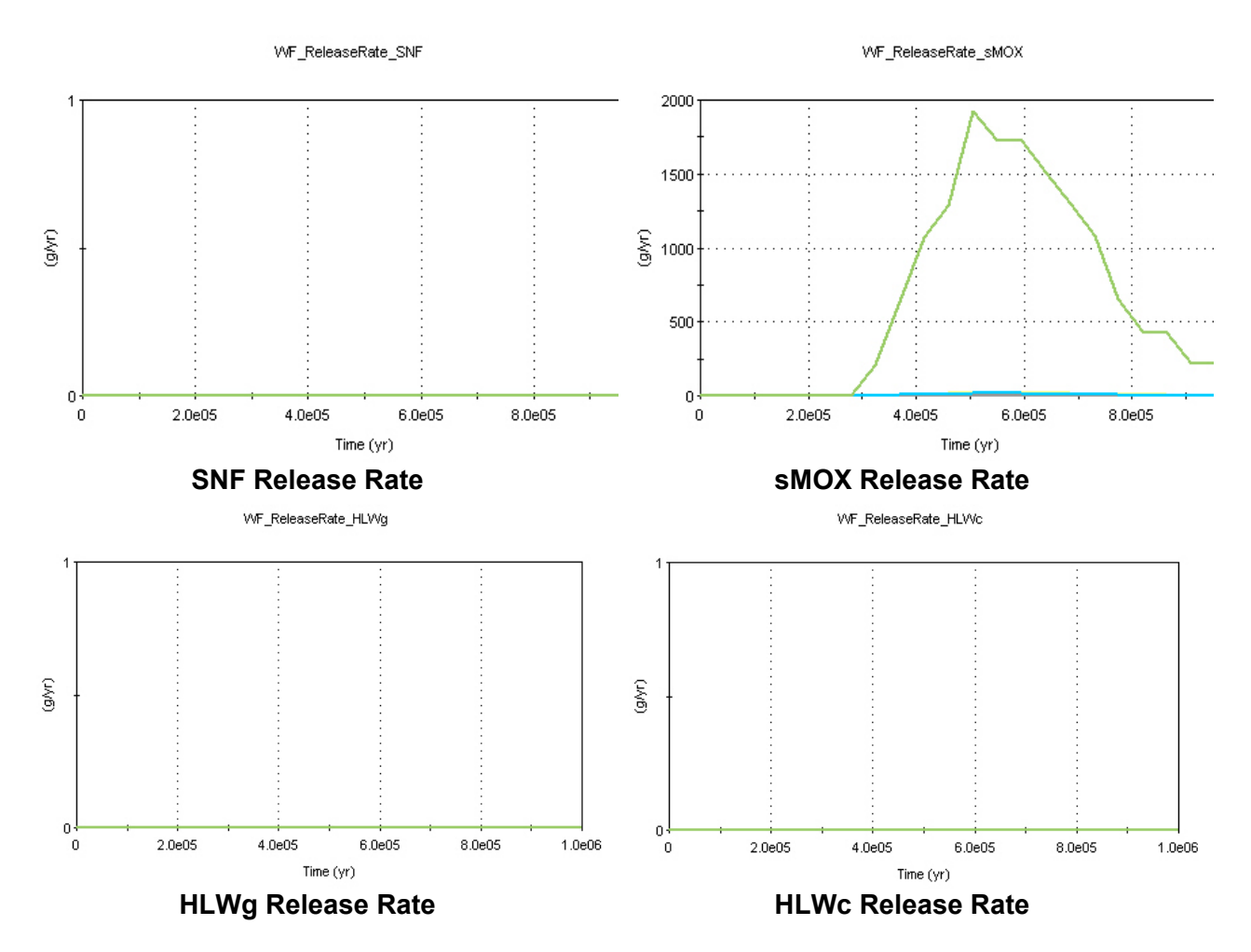

The fuel degradation rates for all fuel types are 0, except for sMOX, which equals the mean value of 9.2e−5.

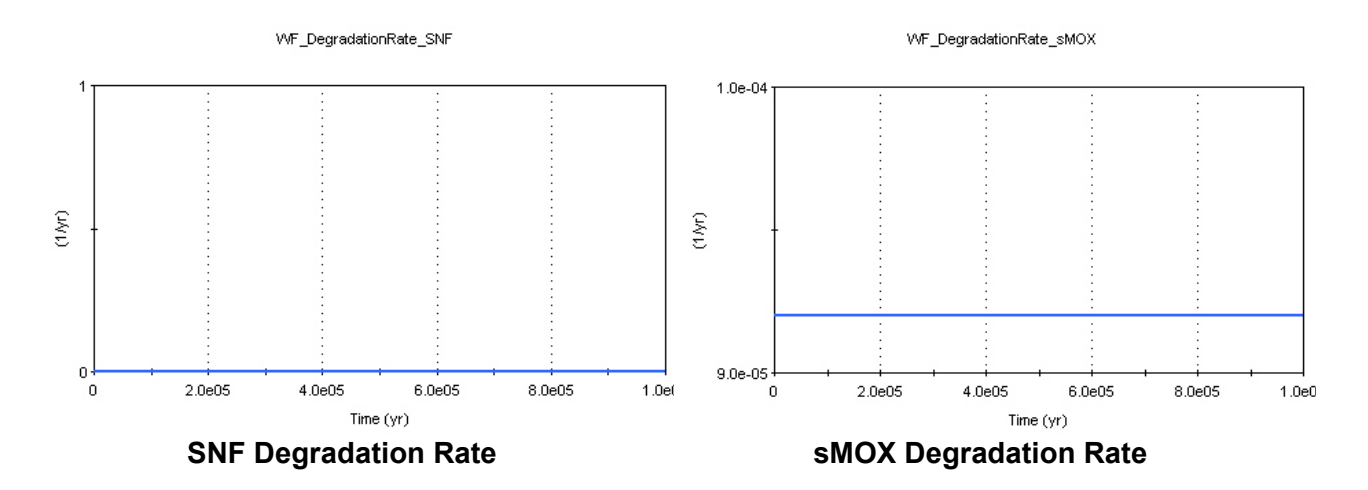

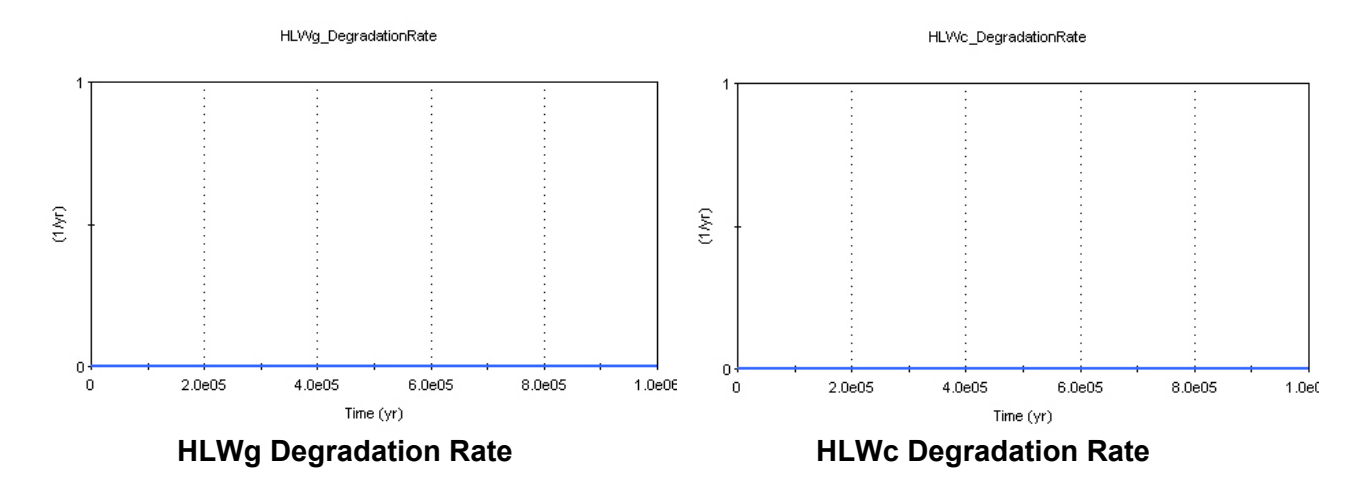

- (1) Criterion 1: **PASS**
- (2) Criterion 2: **PASS**

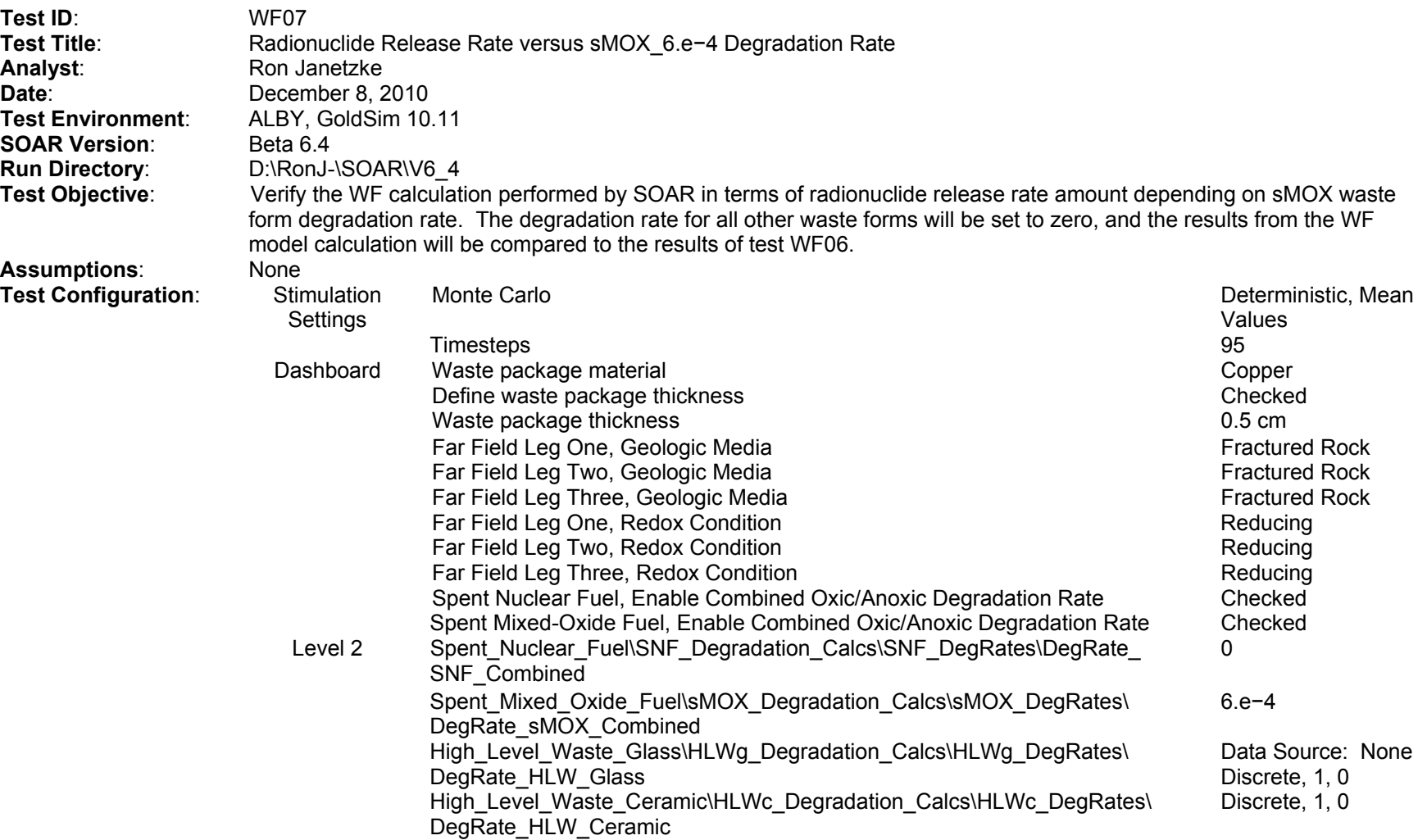

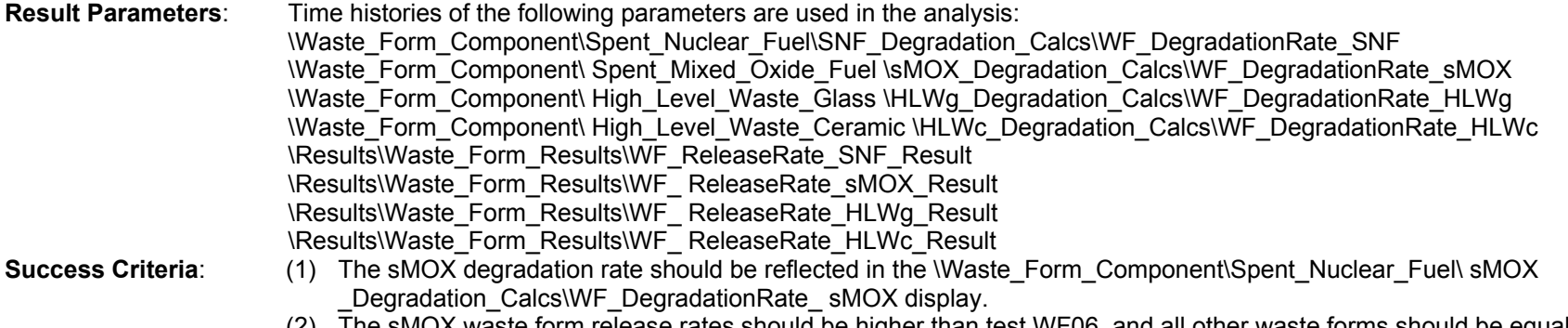

(2) The sMOX waste form release rates should be higher than test WF06, and all other waste forms should be equal to the 0 degradation rate case.

The release rates for all waste forms are 0, except for the sMOX, which is greater than the reference case (WF06).

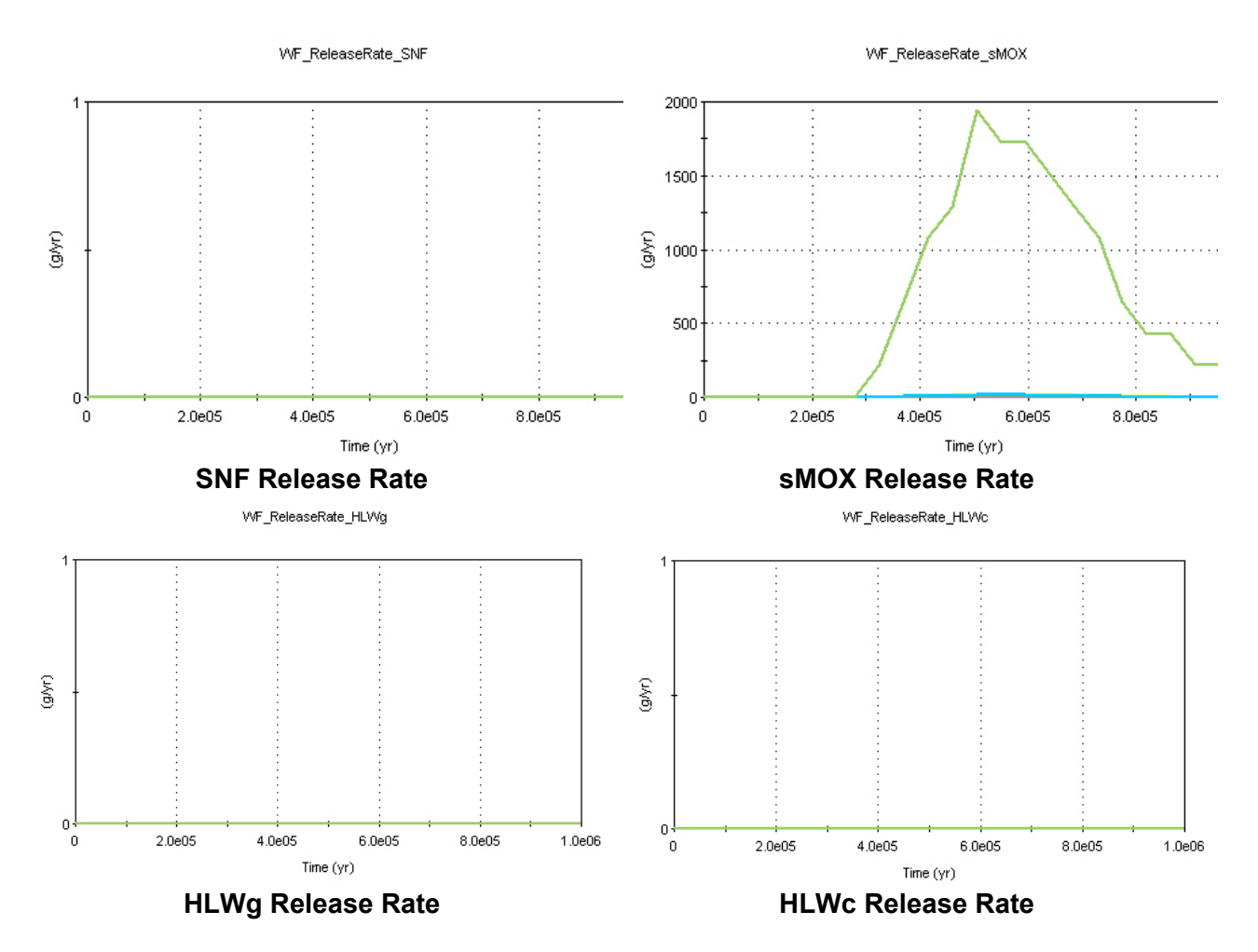

The fuel degradation rates for all fuel types are 0, except for sMOX, which equals the mean value of 6.e−4.

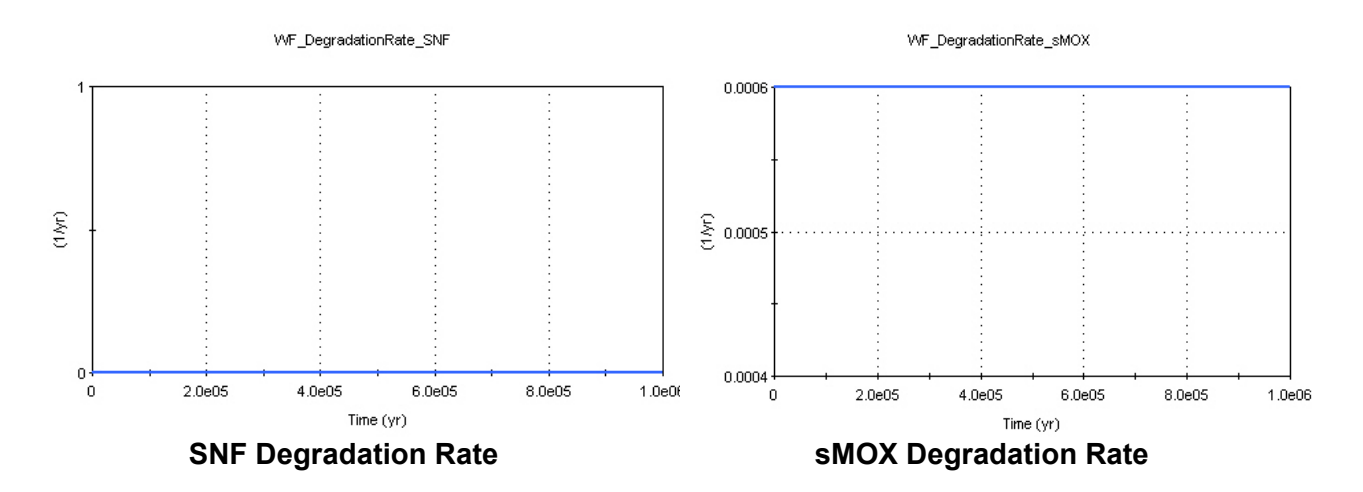

3-34

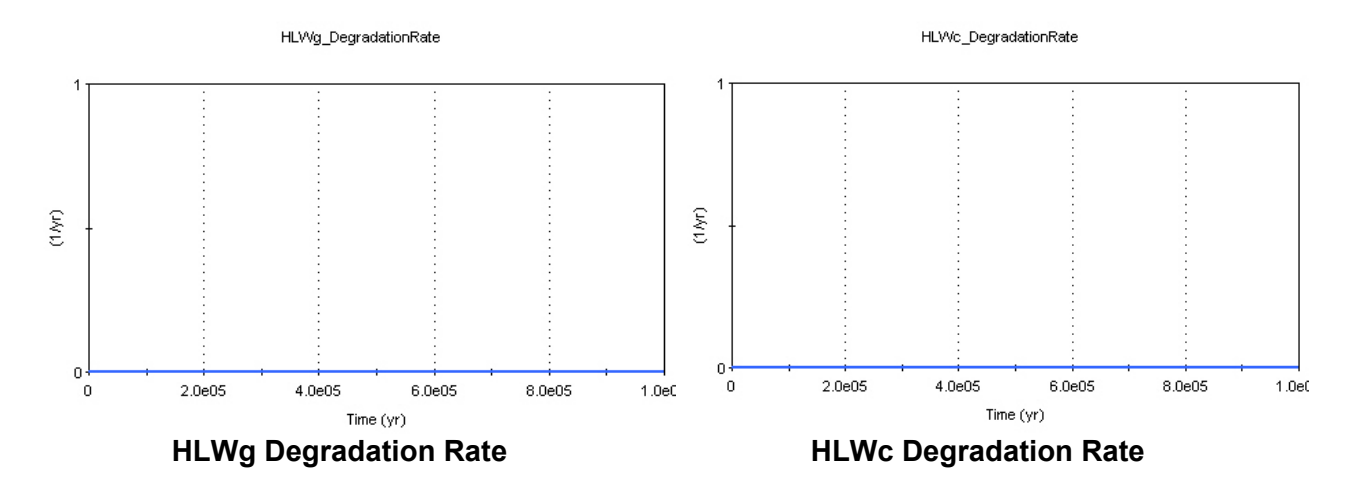

- (1) Criterion 1: **PASS**
- (2) Criterion 2: **PASS**

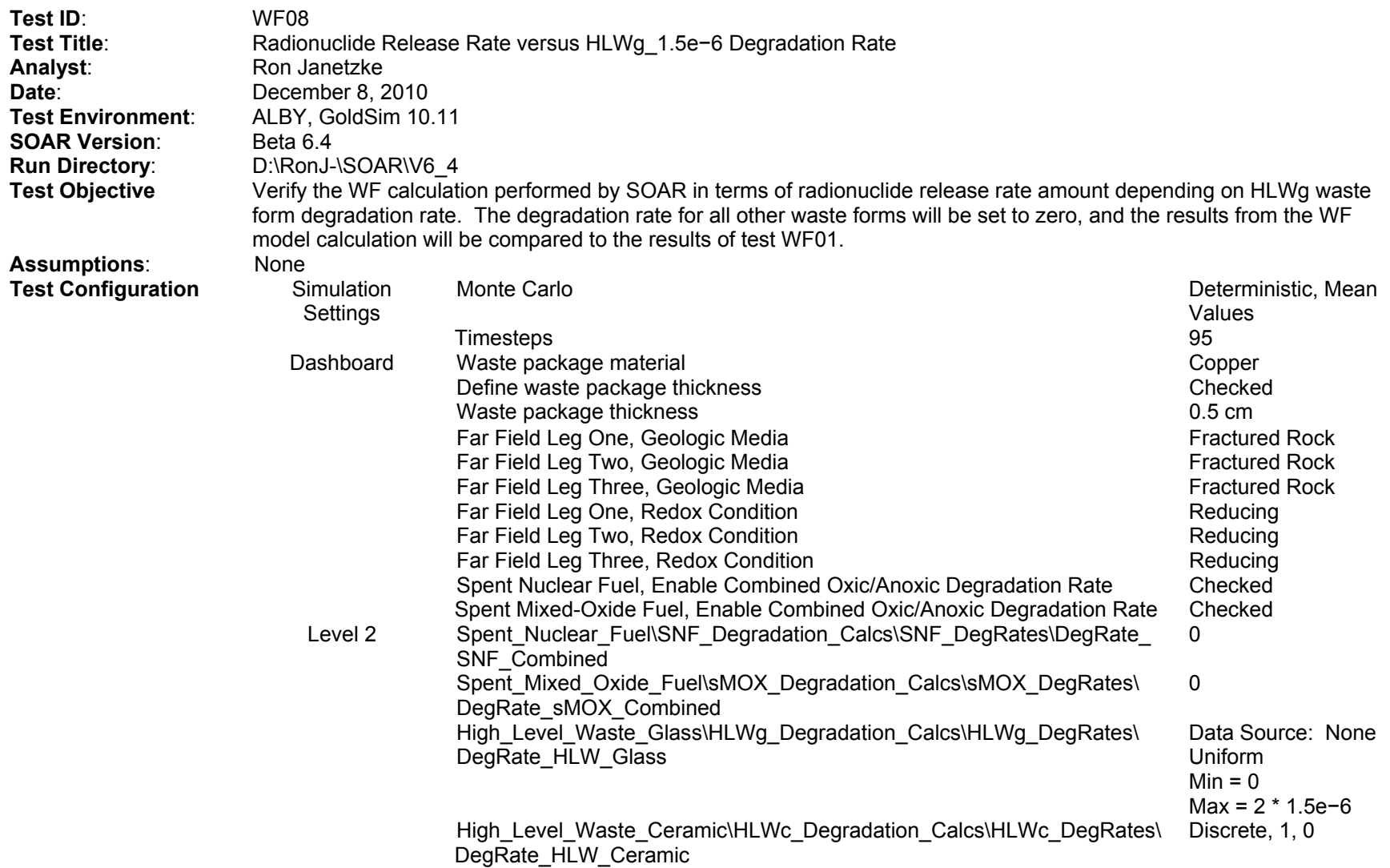

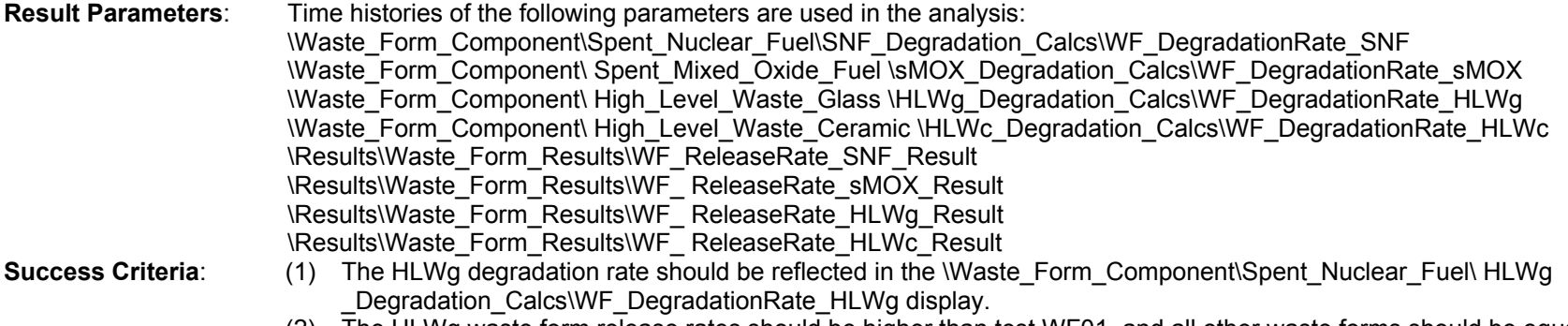

(2) The HLWg waste form release rates should be higher than test WF01, and all other waste forms should be equal to the 0 degradation rate case.

The release rates for all waste forms are 0, except for the HLWg, which is greater than the reference case (WF01).

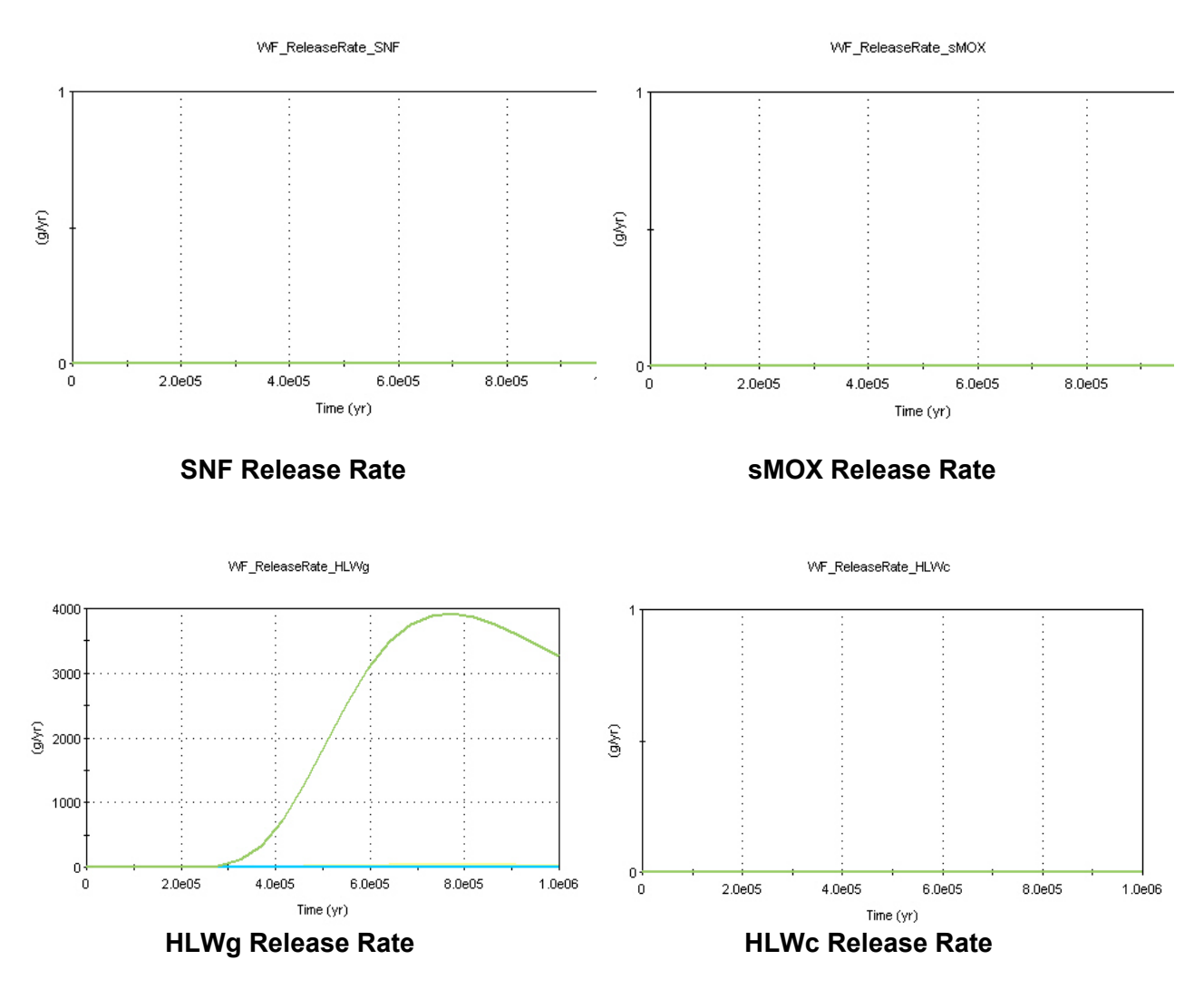

The fuel degradation rates for all fuel types are 0, except for HLWg, which equals the mean value of 1.5e−6.

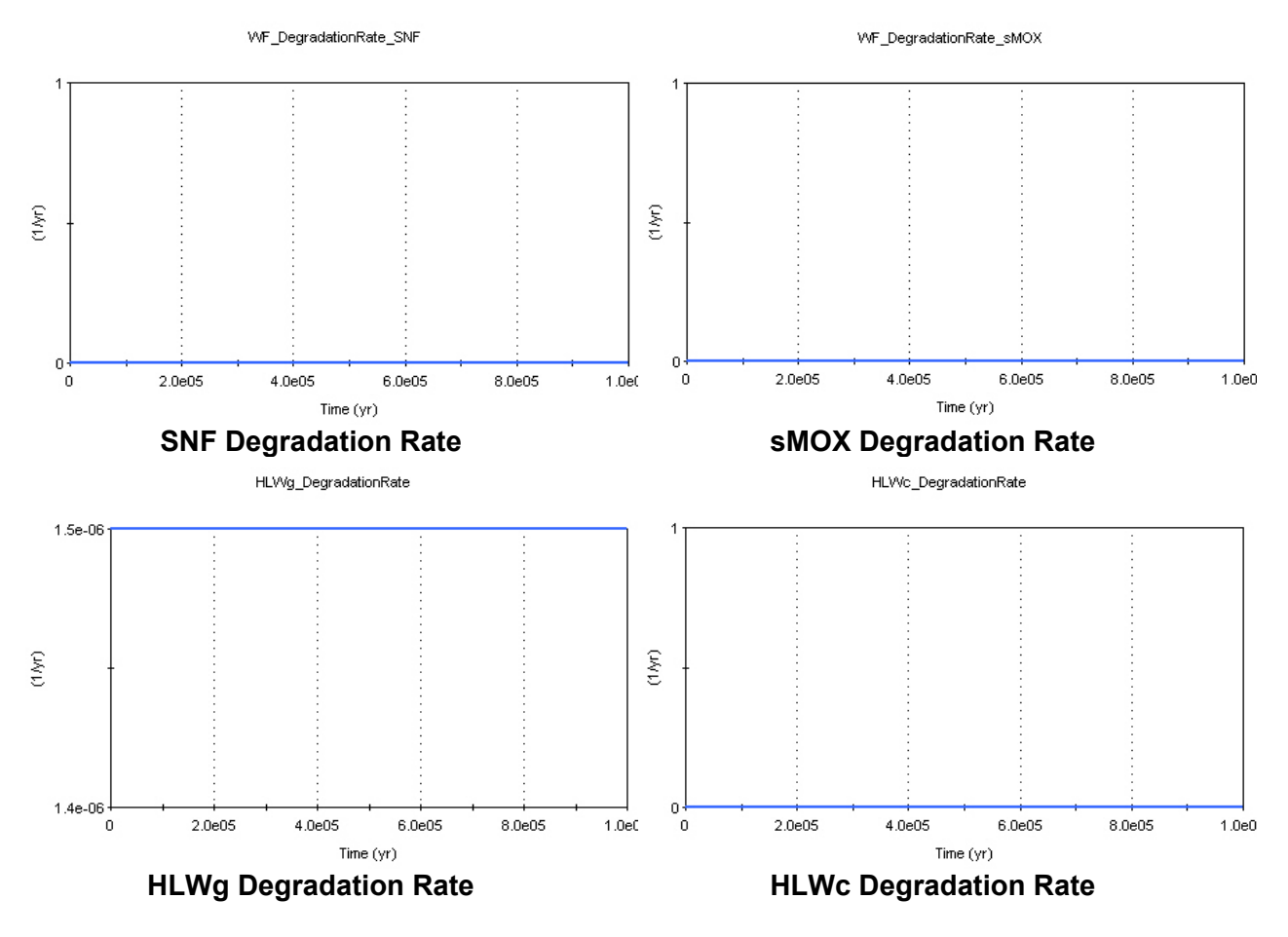

- (1) Criterion 1: **PASS**
- (2) Criterion 2: **PASS**

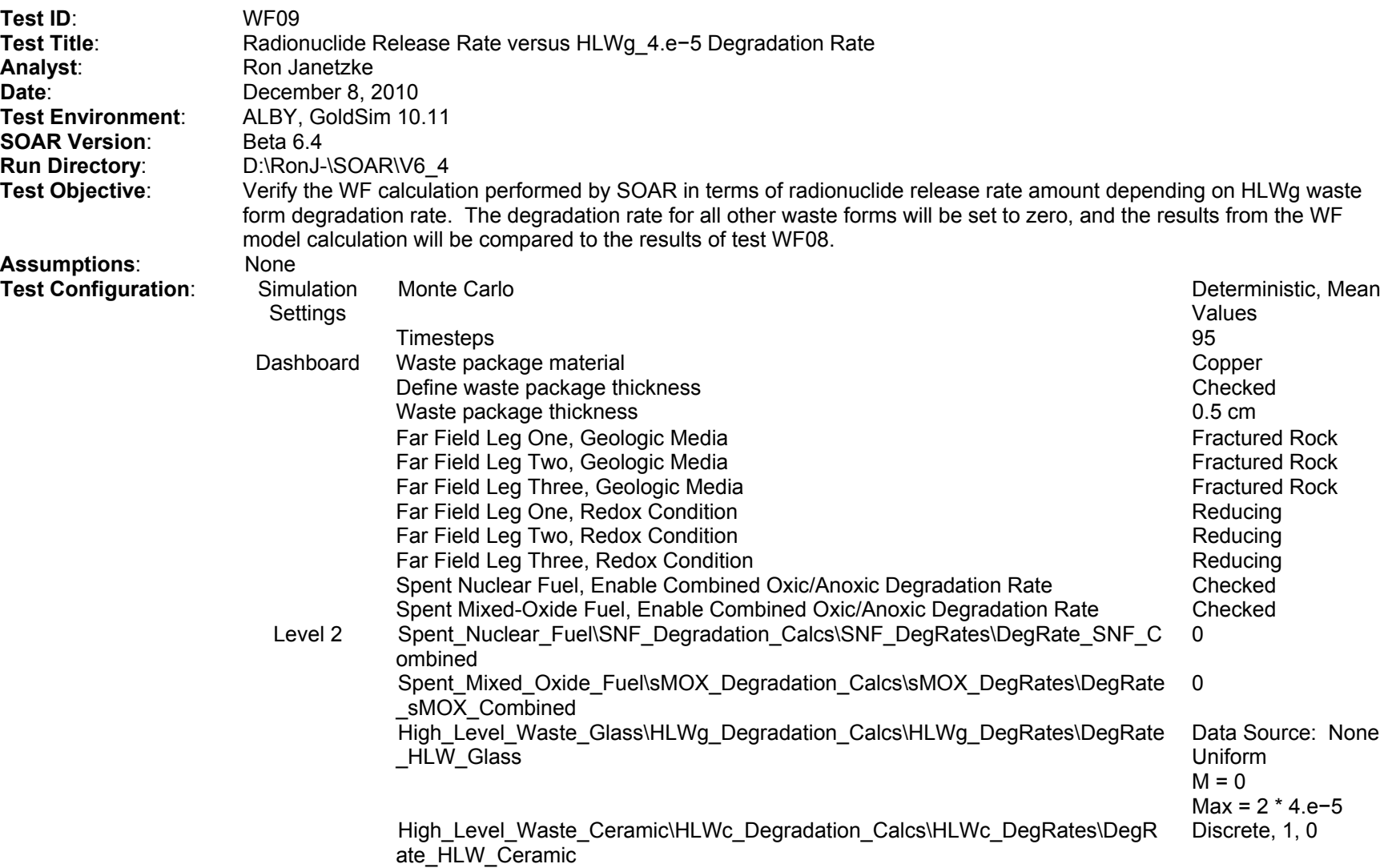

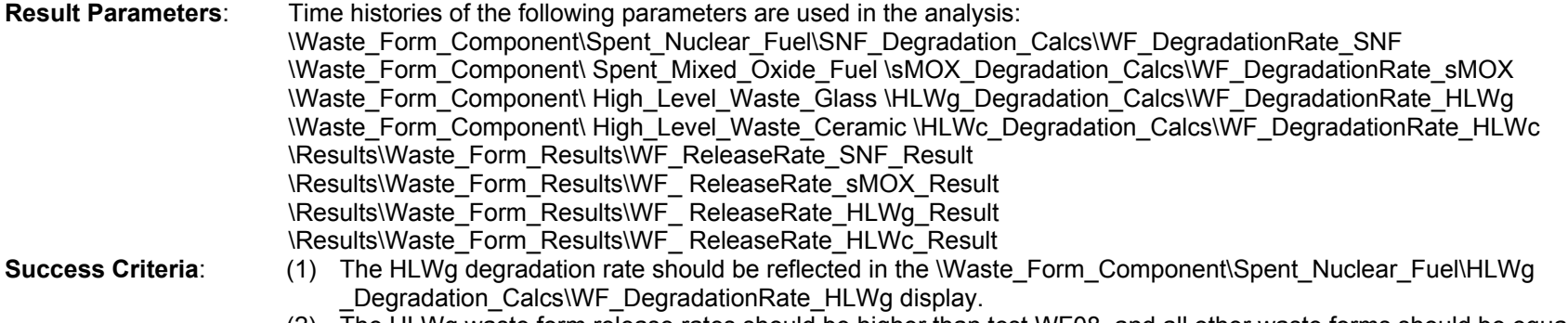

(2) The HLWg waste form release rates should be higher than test WF08, and all other waste forms should be equal to the 0 degradation rate case.

The release rates for all waste forms are 0, except for the HLWg, which is greater than the reference case (WF08).

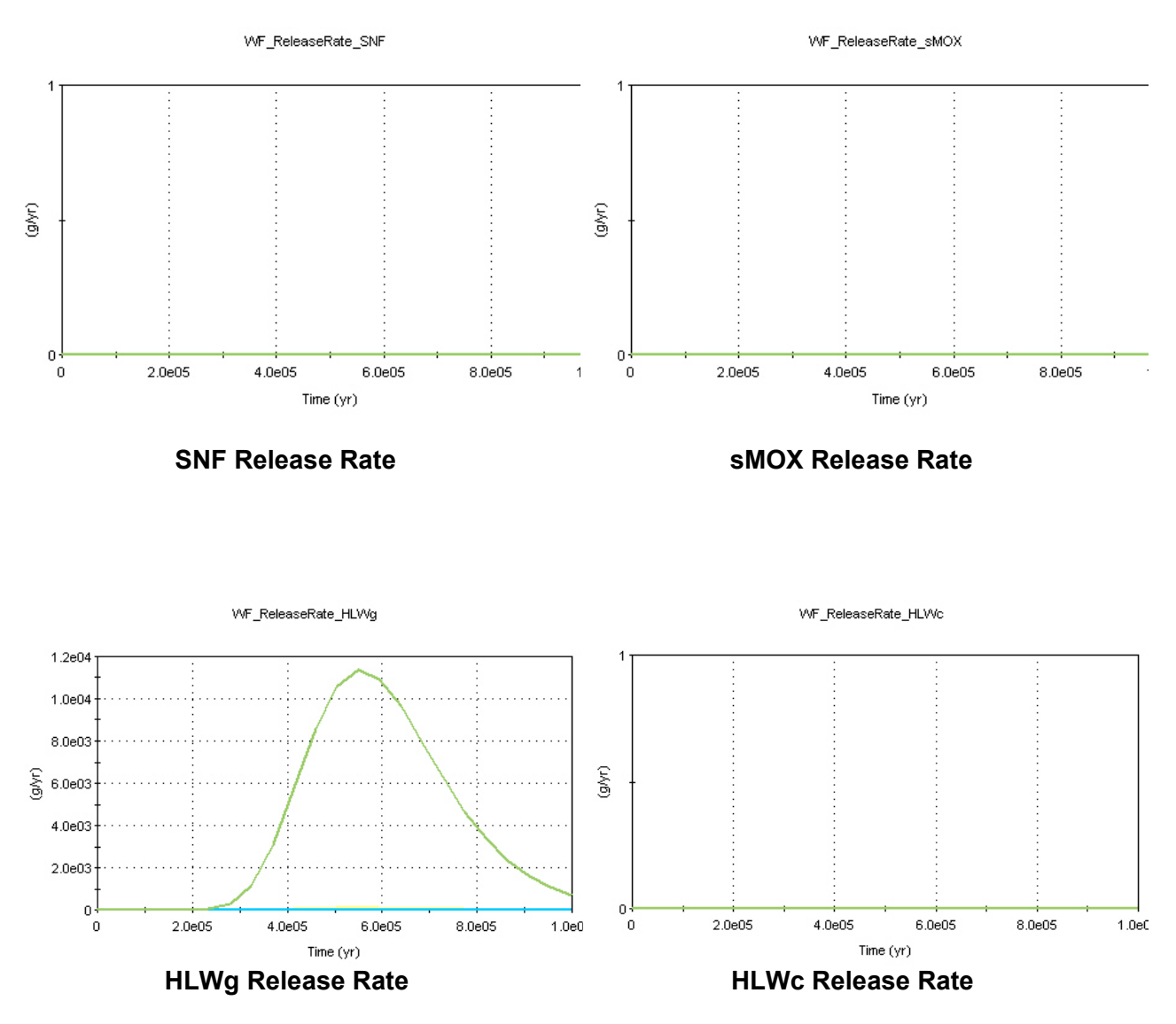

The fuel degradation rates for all fuel types are 0, except for HLWg, which equals the mean value of 4.e−5.

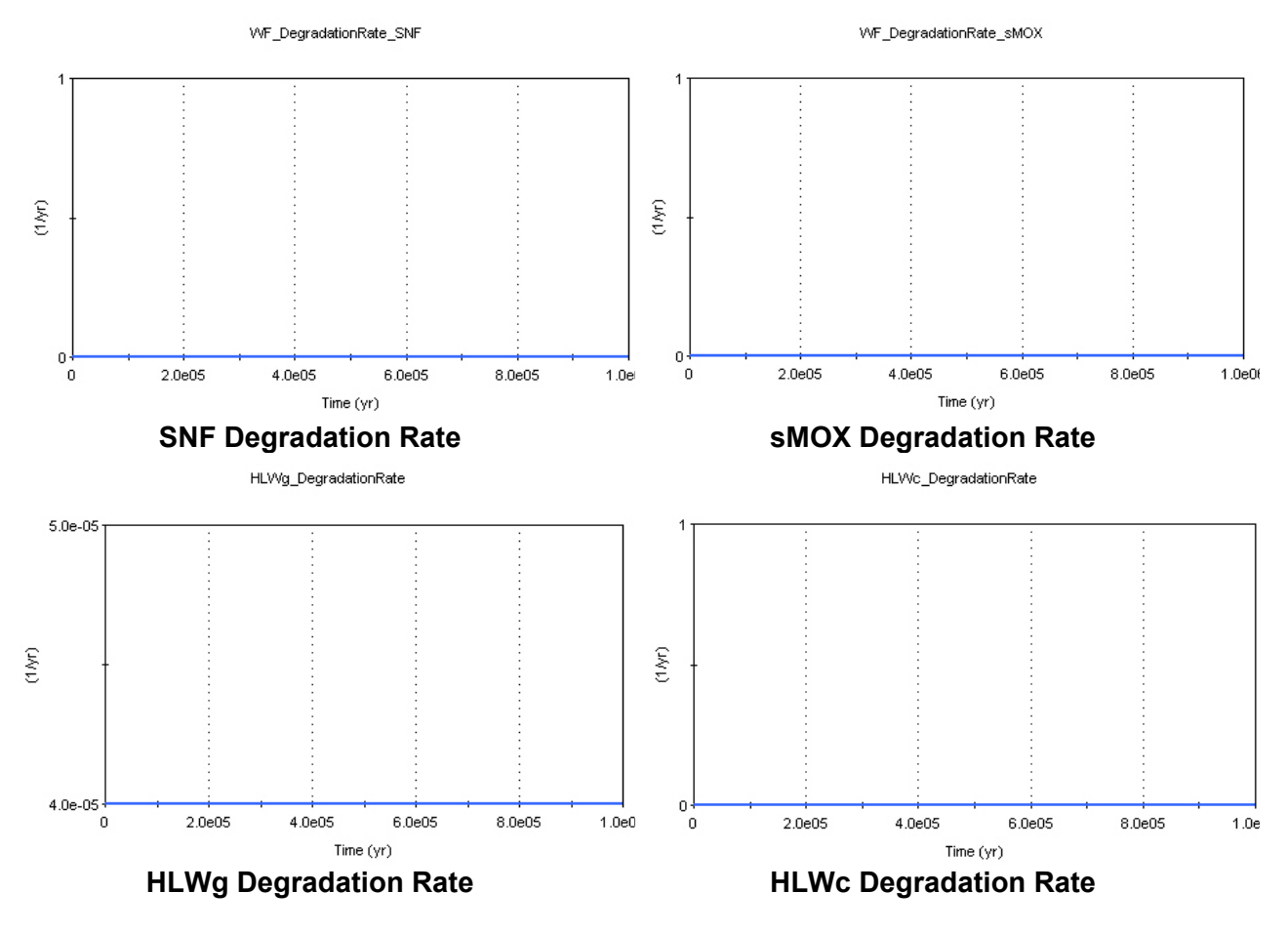

- (1) Criterion 1: **PASS**
- (2) Criterion 2: **PASS**

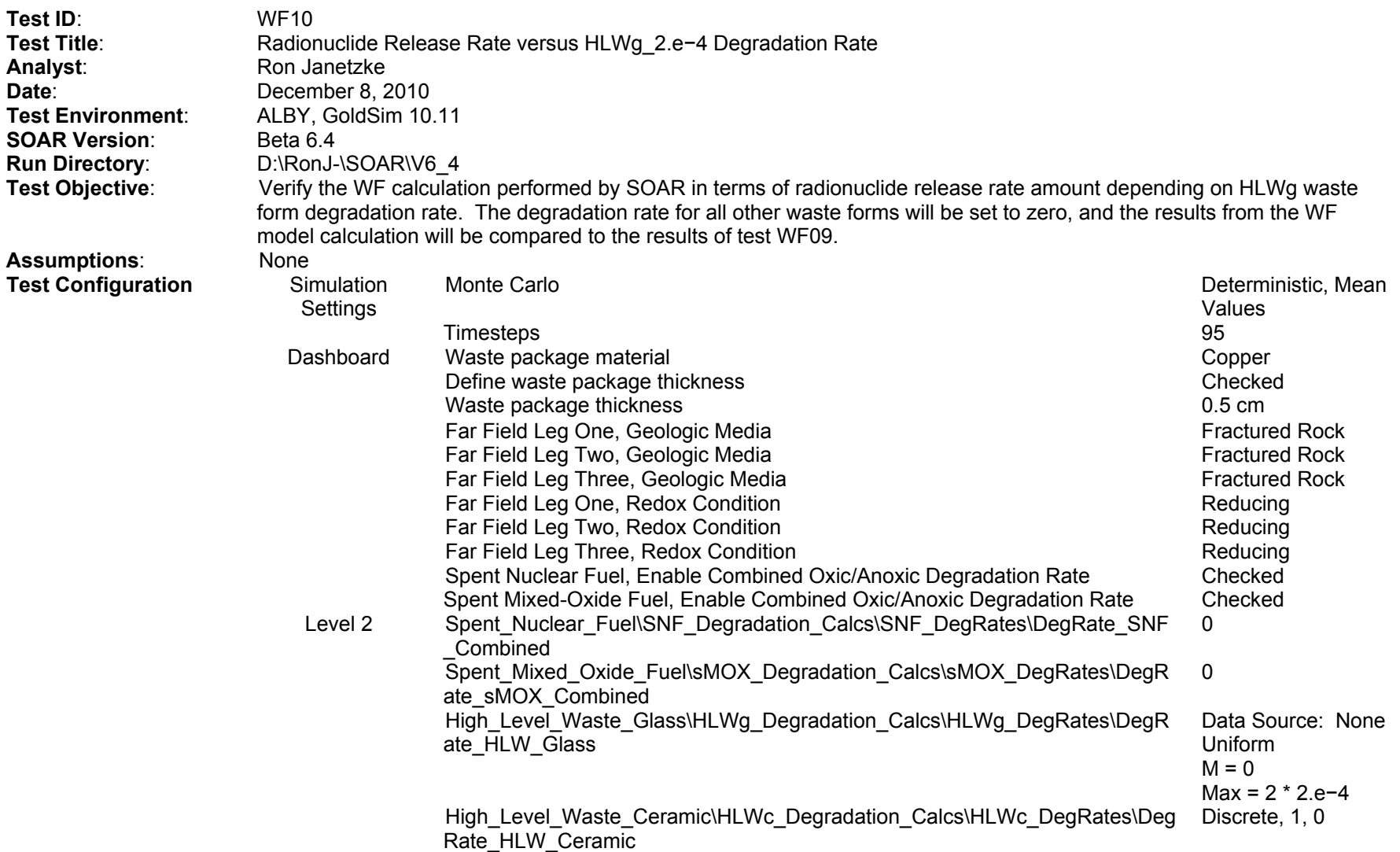

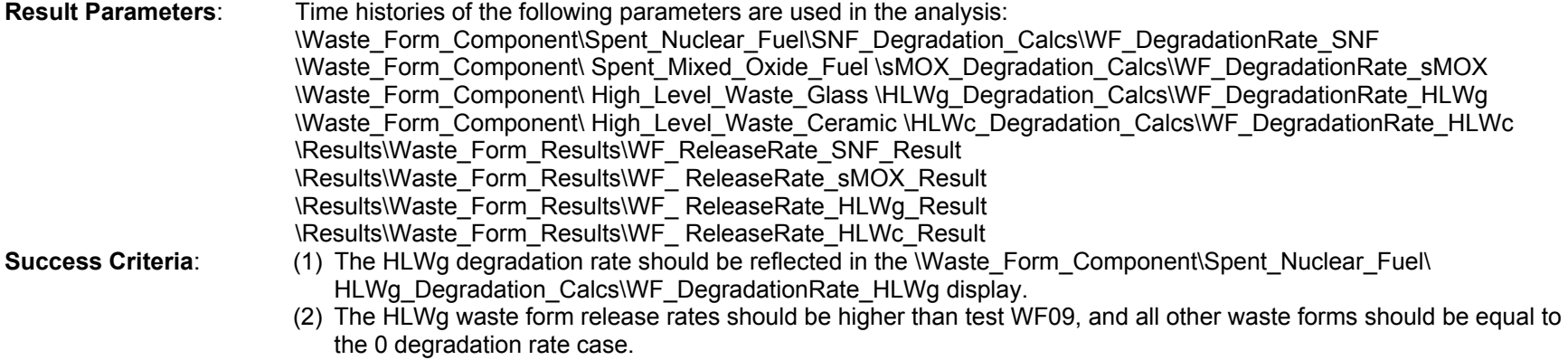

The release rates for all waste forms are 0, except for the HLWg, which is greater than the reference case (WF09).

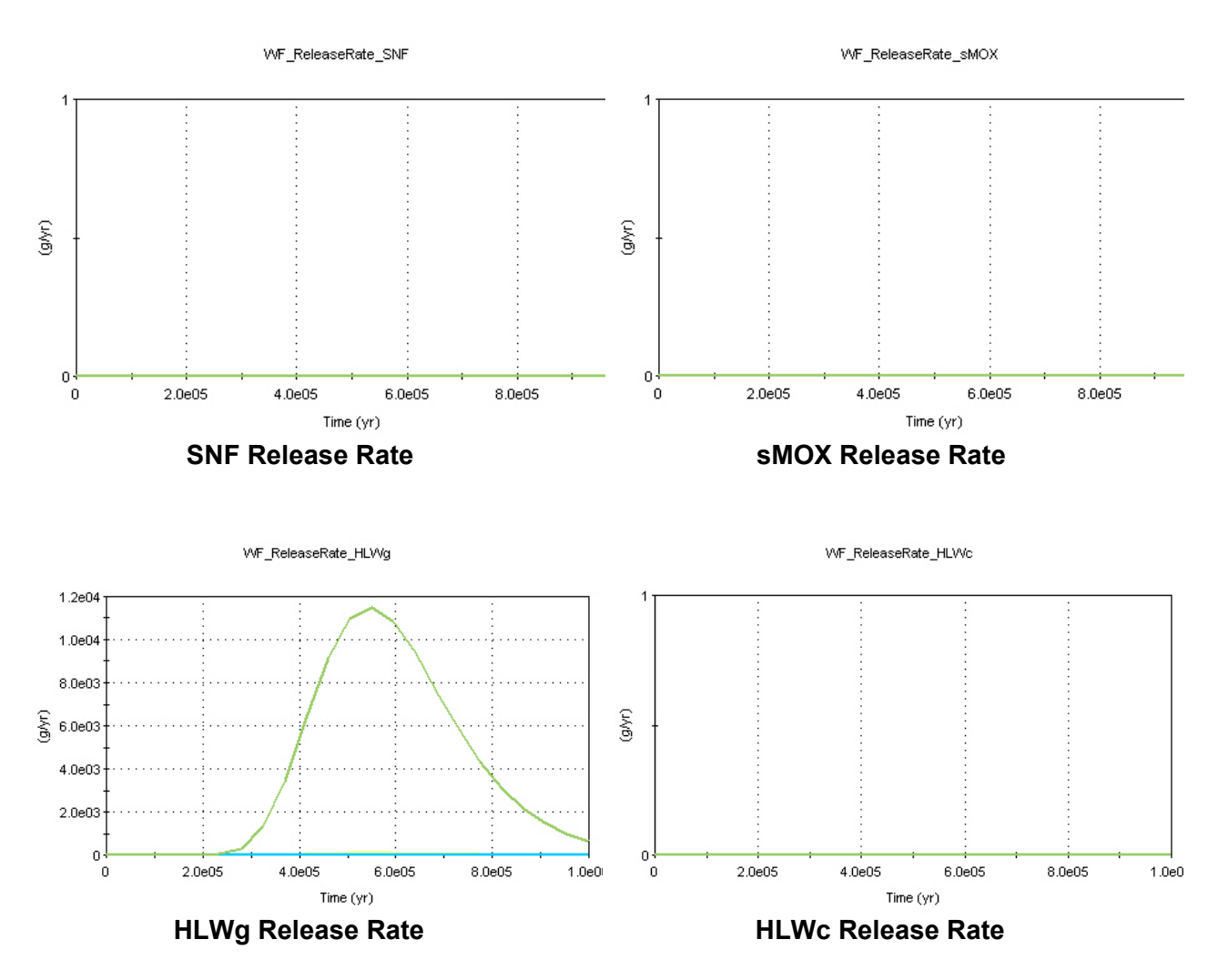

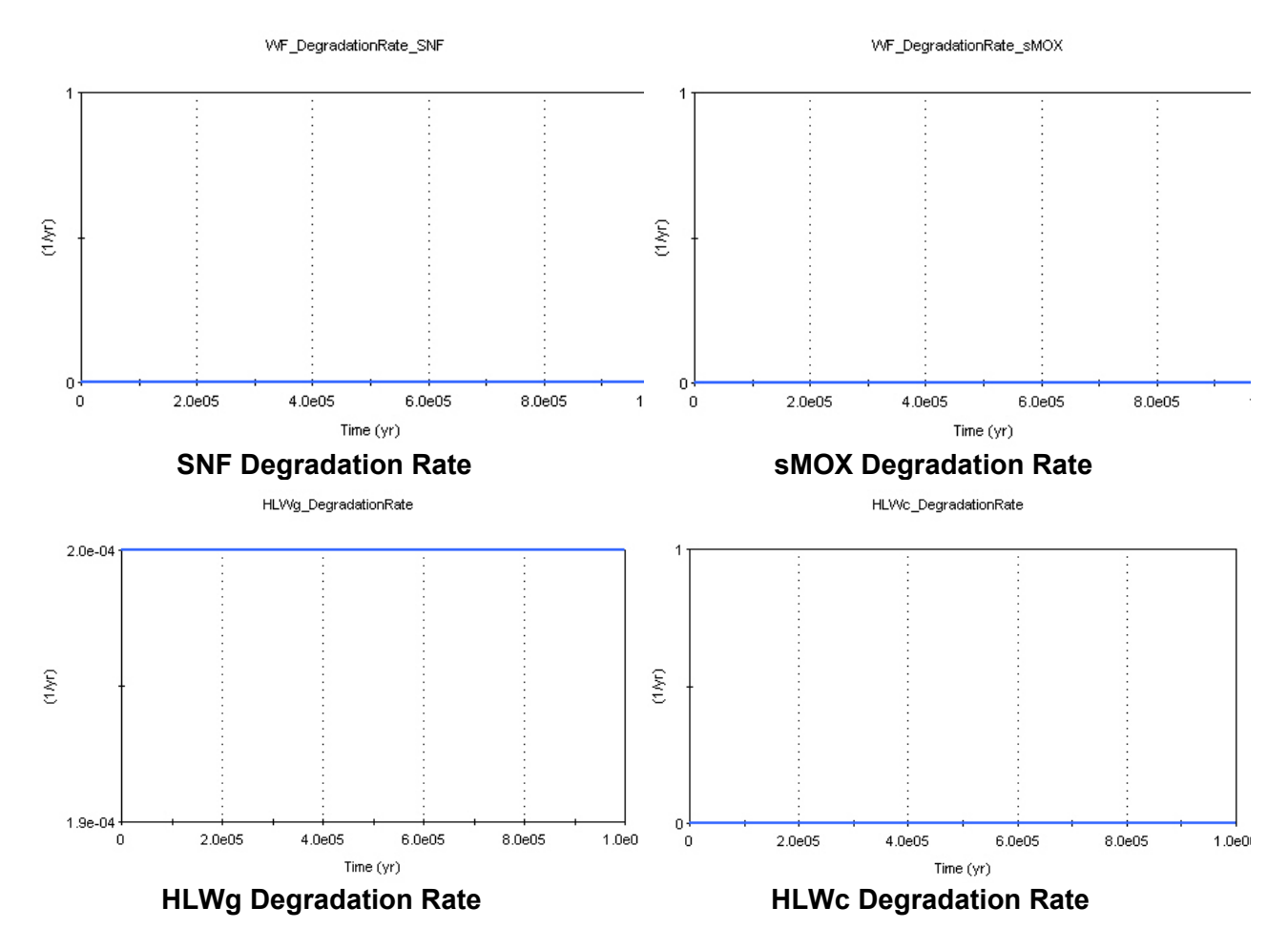

The fuel degradation rates for all fuel types are 0, except for HLWg, which equals the mean value of 2.e−4.

- (1) Criterion 1: **PASS**
- (2) Criterion 2: **PASS**

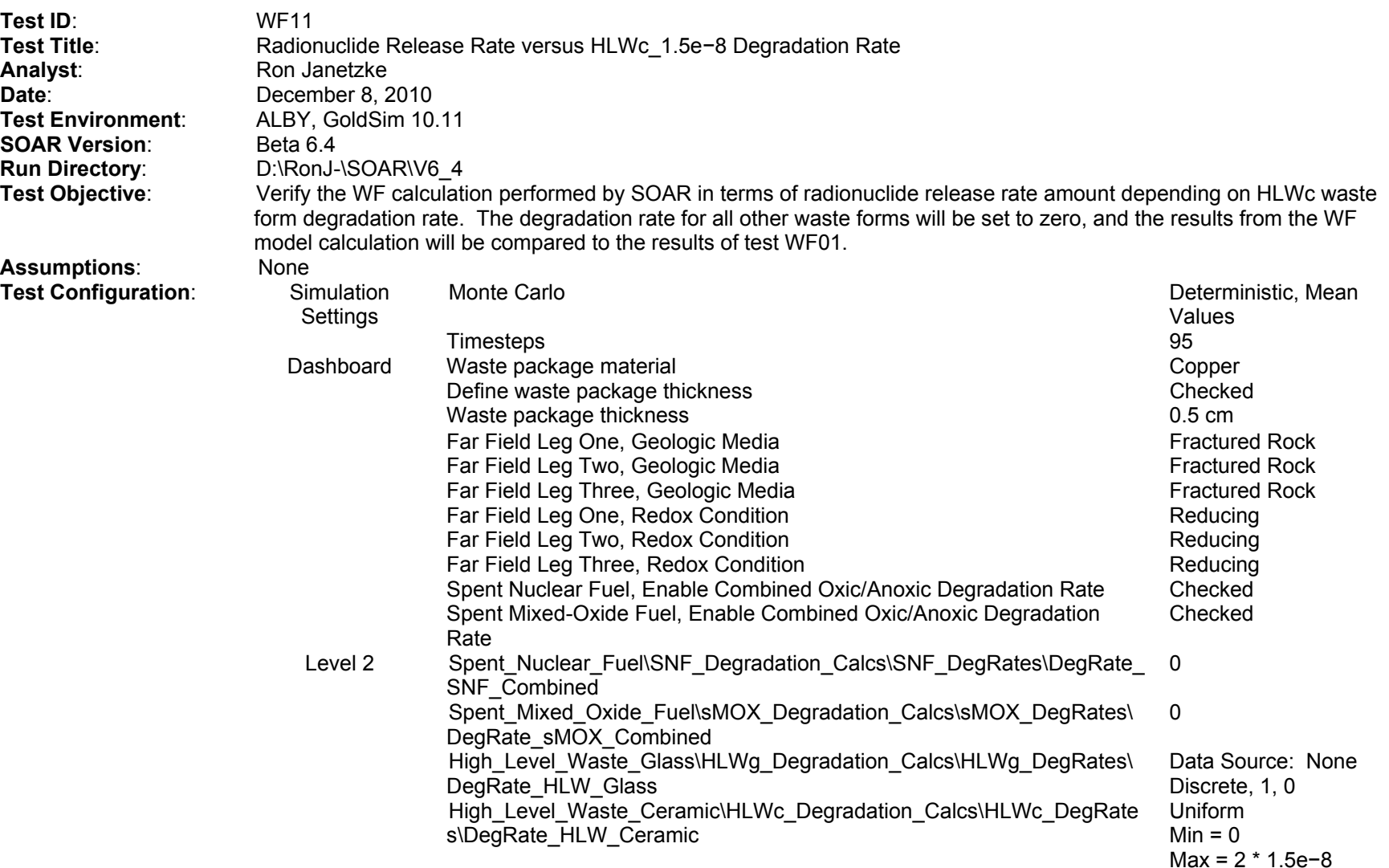

**Result Parameters:** Time histories of the following parameters are used in the analysis: \Waste\_Form\_Component\Spent\_Nuclear\_Fuel\SNF\_Degradation\_Calcs\WF\_DegradationRate\_SNF \Waste\_Form\_Component\ Spent\_Mixed\_Oxide\_Fuel \sMOX\_Degradation\_Calcs\WF\_DegradationRate\_sMOX \Waste\_Form\_Component\ High\_Level\_Waste\_Glass \HLWg\_Degradation\_Calcs\WF\_DegradationRate\_HLWg \Waste\_Form\_Component\ High\_Level\_Waste\_Ceramic \HLWc\_Degradation\_Calcs\WF\_DegradationRate\_HLWc \Results\Waste\_Form\_Results\WF\_ReleaseRate\_SNF\_Result \Results\Waste\_Form\_Results\WF\_ReleaseRate\_sMOX\_Result \Results\Waste\_Form\_Results\WF\_ReleaseRate\_HLWg\_Result \Results\Waste\_Form\_Results\WF\_ ReleaseRate\_HLWc\_Result

- Success Criteria: *(1) The HLWc degradation rate should be reflected in the Waste Form Component\Spent Nuclear Fuel\ HLWc* Degradation\_Calcs\WF\_DegradationRate\_HLWc display.
	- (2) The HLWc waste form release rates should be higher than test WF01, and all other waste forms should be equal to the 0 degradation rate case.

|  | <b>Edit Vector: HLWc_Inventory_2010.Definition</b> |                     |  |  |  |
|--|----------------------------------------------------|---------------------|--|--|--|
|  |                                                    | Value               |  |  |  |
|  | C14                                                | 0 tonne             |  |  |  |
|  |                                                    | Cs135 2.19e0 tonne  |  |  |  |
|  | 1129                                               | 1.25e0 tonne        |  |  |  |
|  |                                                    | Np237 2.39e0 tonne  |  |  |  |
|  |                                                    | Pu238 6.74e-1 tonne |  |  |  |
|  |                                                    | Pu239 9.63e0 tonne  |  |  |  |
|  |                                                    | Pu240 7.96e-1 tonne |  |  |  |
|  |                                                    | Pu242 6.71e-2 tonne |  |  |  |
|  | Se79                                               | 11.21e-1 tonne      |  |  |  |
|  | Tc99                                               | 1.75e1 tonne        |  |  |  |
|  | U232                                               | 7.04e-6 tonne       |  |  |  |
|  | U233                                               | 3.35e-1 tonne       |  |  |  |
|  | U234                                               | 4.02e-1 tonne       |  |  |  |
|  | U235                                               | 2.43e1 tonne        |  |  |  |
|  | U236                                               | 1.03e0 tonne        |  |  |  |
|  | U238                                               | 4.08e3 tonne        |  |  |  |
|  |                                                    |                     |  |  |  |
|  |                                                    |                     |  |  |  |

**HLWc\_Inventory\_2010** 

The release rates for all waste forms are 0, except for the HLWc, which is greater than the reference case (WF01).

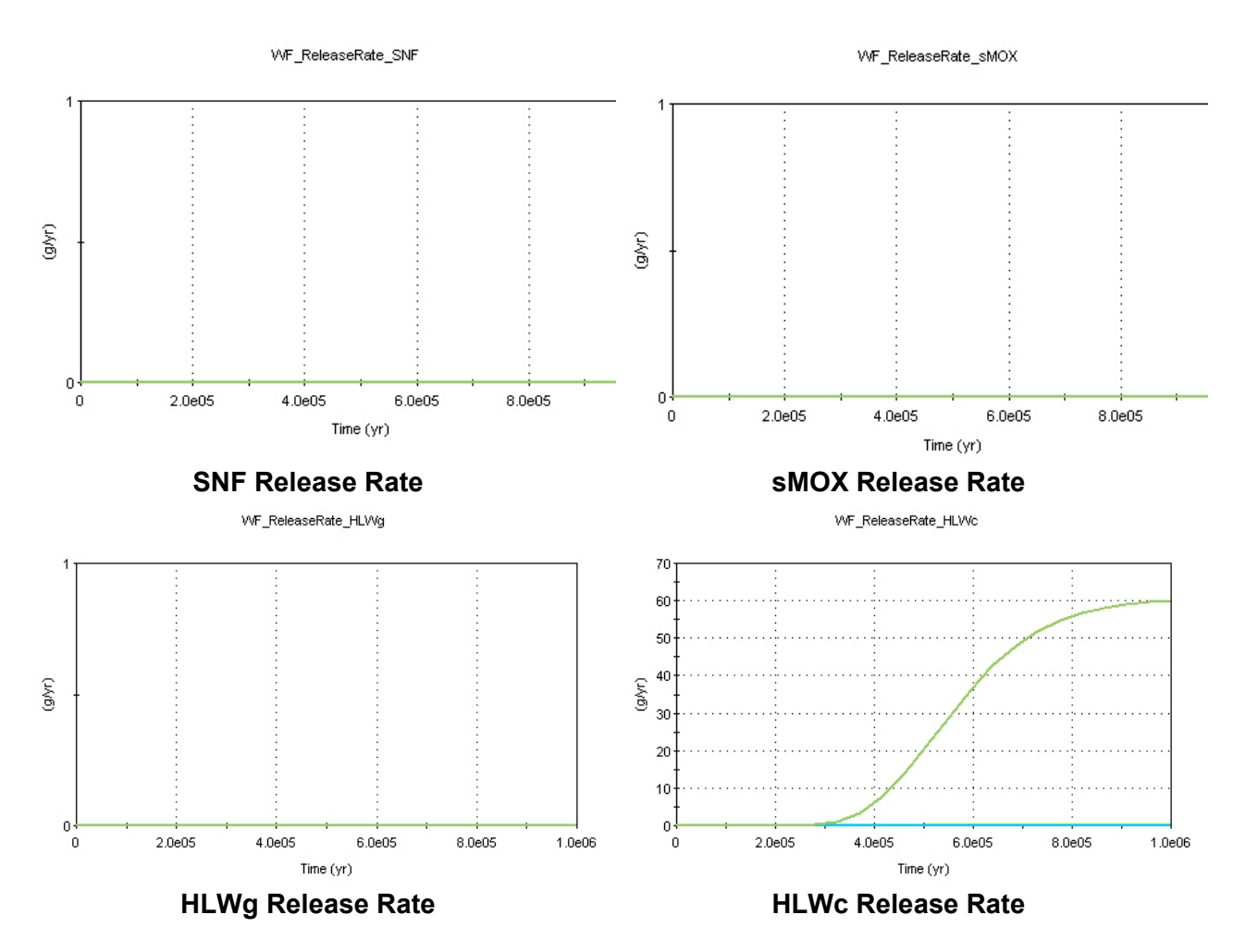

The fuel degradation rates for all fuel types are 0, except for HLWc, which equals the mean value of 1.5e−8.

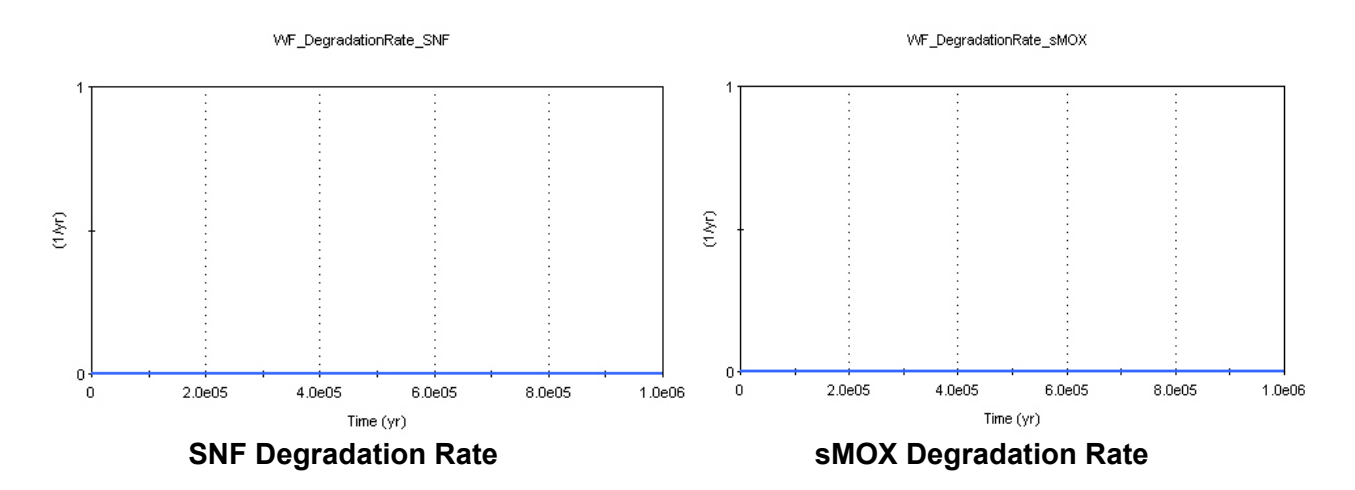

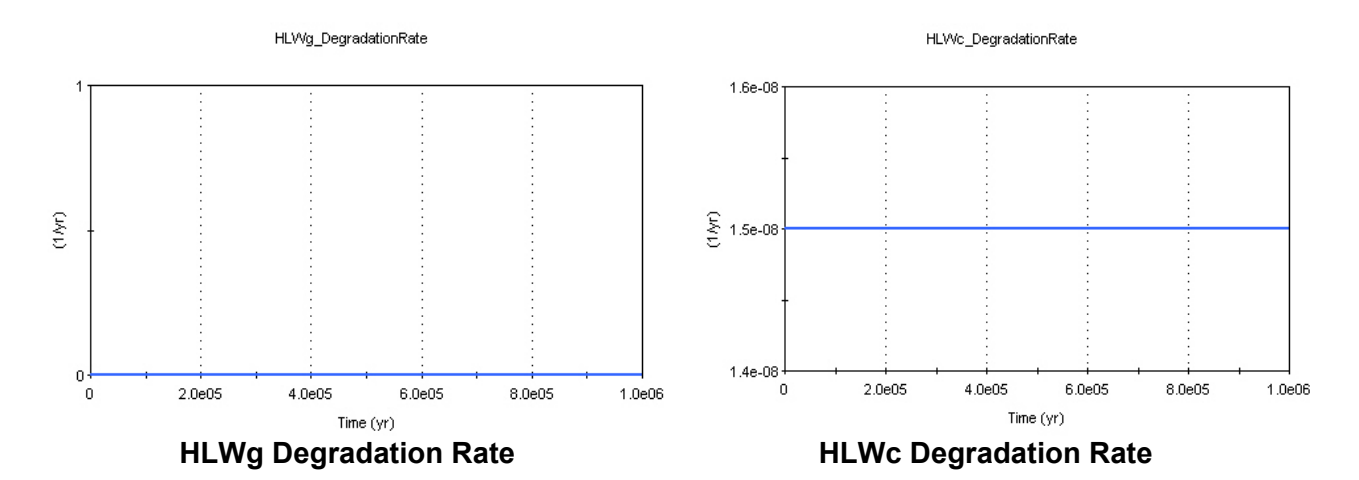

- (1) Criterion 1: **PASS**
- (2) Criterion 2: **PASS**

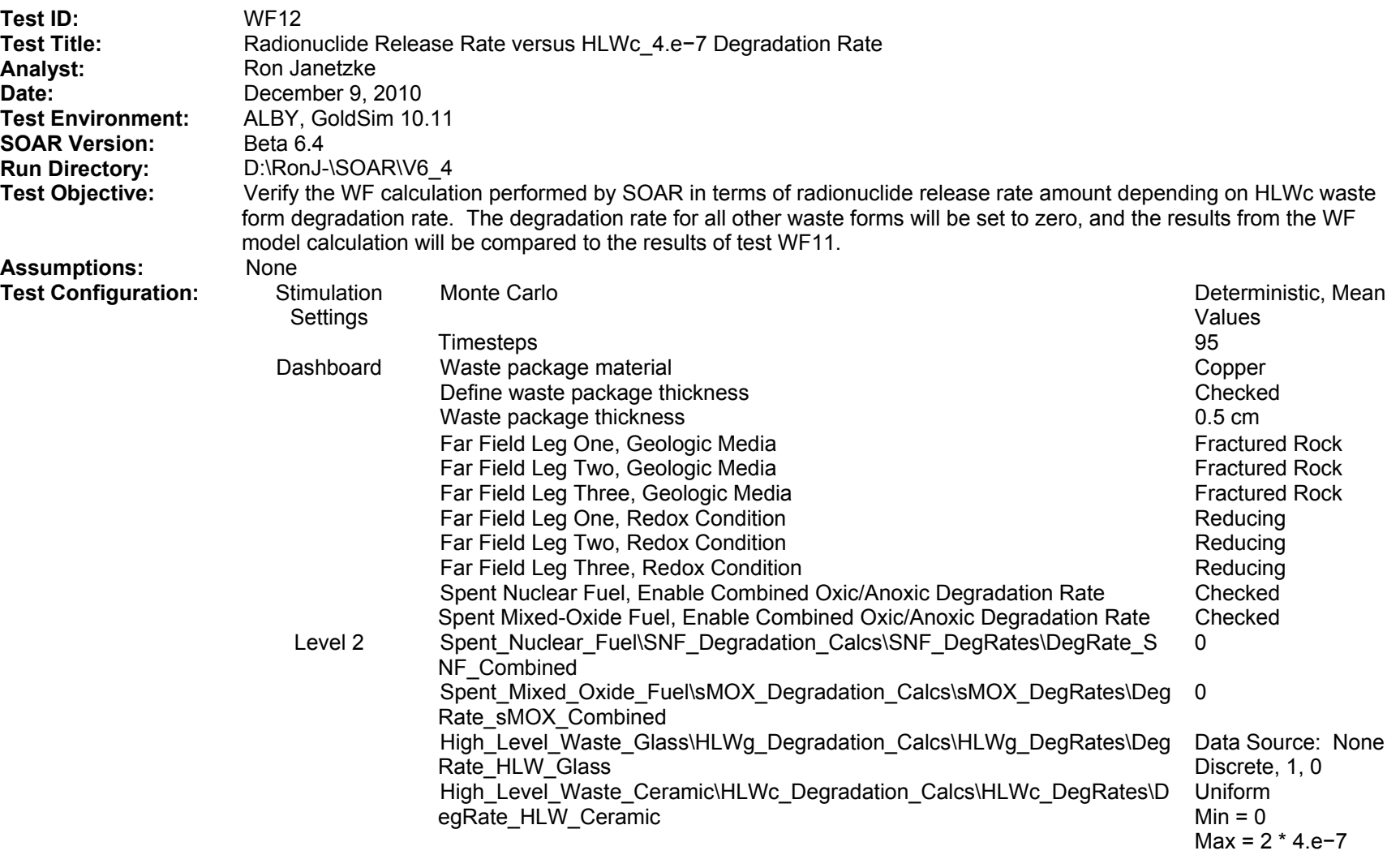

**Result Parameters:** Time histories of the following parameters are used in the analysis: \Waste\_Form\_Component\Spent\_Nuclear\_Fuel\SNF\_Degradation\_Calcs\WF\_DegradationRate\_SNF \Waste\_Form\_Component\ Spent\_Mixed\_Oxide\_Fuel \sMOX\_Degradation\_Calcs\WF\_DegradationRate\_sMOX \Waste\_Form\_Component\ High\_Level\_Waste\_Glass \HLWg\_Degradation\_Calcs\WF\_DegradationRate\_HLWg \Waste\_Form\_Component\ High\_Level\_Waste\_Ceramic \HLWc\_Degradation\_Calcs\WF\_DegradationRate\_HLWc \Results\Waste\_Form\_Results\WF\_ReleaseRate\_SNF\_Result \Results\Waste\_Form\_Results\WF\_ReleaseRate\_sMOX\_Result \Results\Waste\_Form\_Results\WF\_ReleaseRate\_HLWg\_Result \Results\Waste\_Form\_Results\WF\_ReleaseRate\_HLWc\_Result Success Criteria: (1) The HLWc degradation rate should be reflected in the Waste Form\_Component\Spent\_Nuclear\_Fuel\HLWc

> Degradation\_Calcs\WF\_DegradationRate\_HLWc display. (2) The HLWc waste form release rates should be higher than test WF11, and all other waste forms should be equal to the 0 degradation rate case.

|             | Edit Vector: HLWc_Inventory_2010.Definition |
|-------------|---------------------------------------------|
|             | Value                                       |
| C14         | 0 tonne                                     |
|             | Cs135 2.19e0 tonne                          |
| 1129        | 1.25e0 tonne                                |
|             | Np237 2.39e0 tonne                          |
|             | Pu238 6.74e-1 tonne                         |
|             | Pu239 9.63e0 tonne                          |
|             | Pu240 7.96e-1 tonne                         |
|             | Pu242 6.71e-2 tonne                         |
| Se79        | 1.21e-1 tonne                               |
| Tc99        | 1.75e1 tonne                                |
| <b>U232</b> | 7.04e-6 tonne                               |
| <b>U233</b> | 3.35e-1 tonne                               |
| <b>U234</b> | 4.02e-1 tonne                               |
| U235        | 2.43e1 tonne                                |
| U236        | 1.03e0 tonne                                |
| U238        | 4.08e3 tonne                                |
|             |                                             |
|             |                                             |

**HLWc\_Inventory\_2010** 

The release rates for all waste forms are 0, except for the HLWc, which is greater than the reference case (WF01).

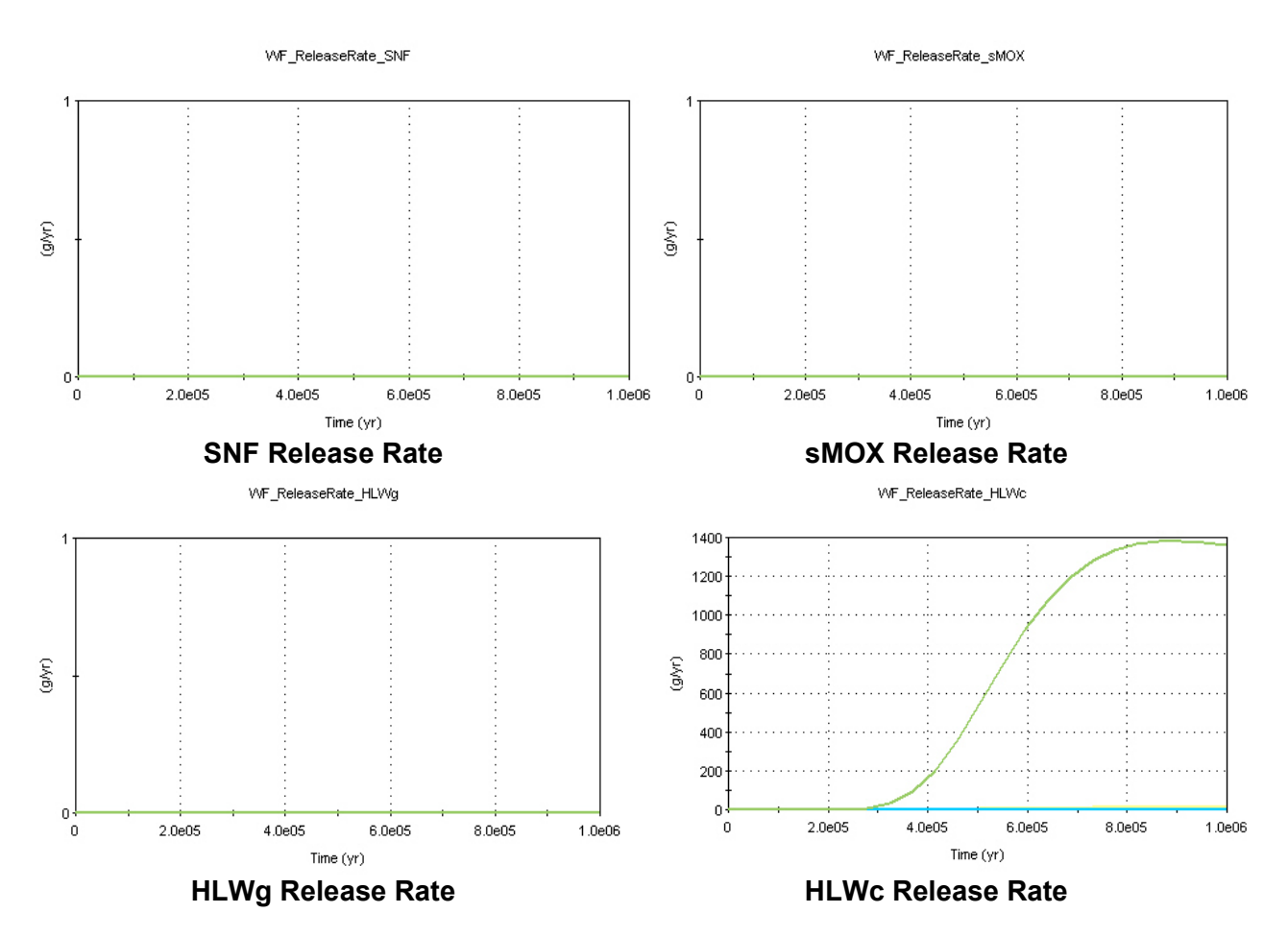

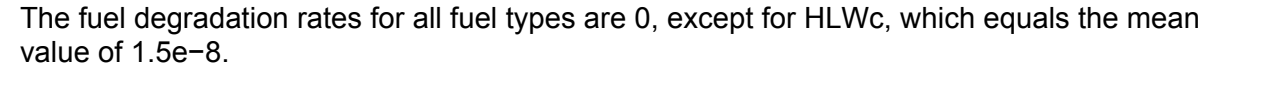

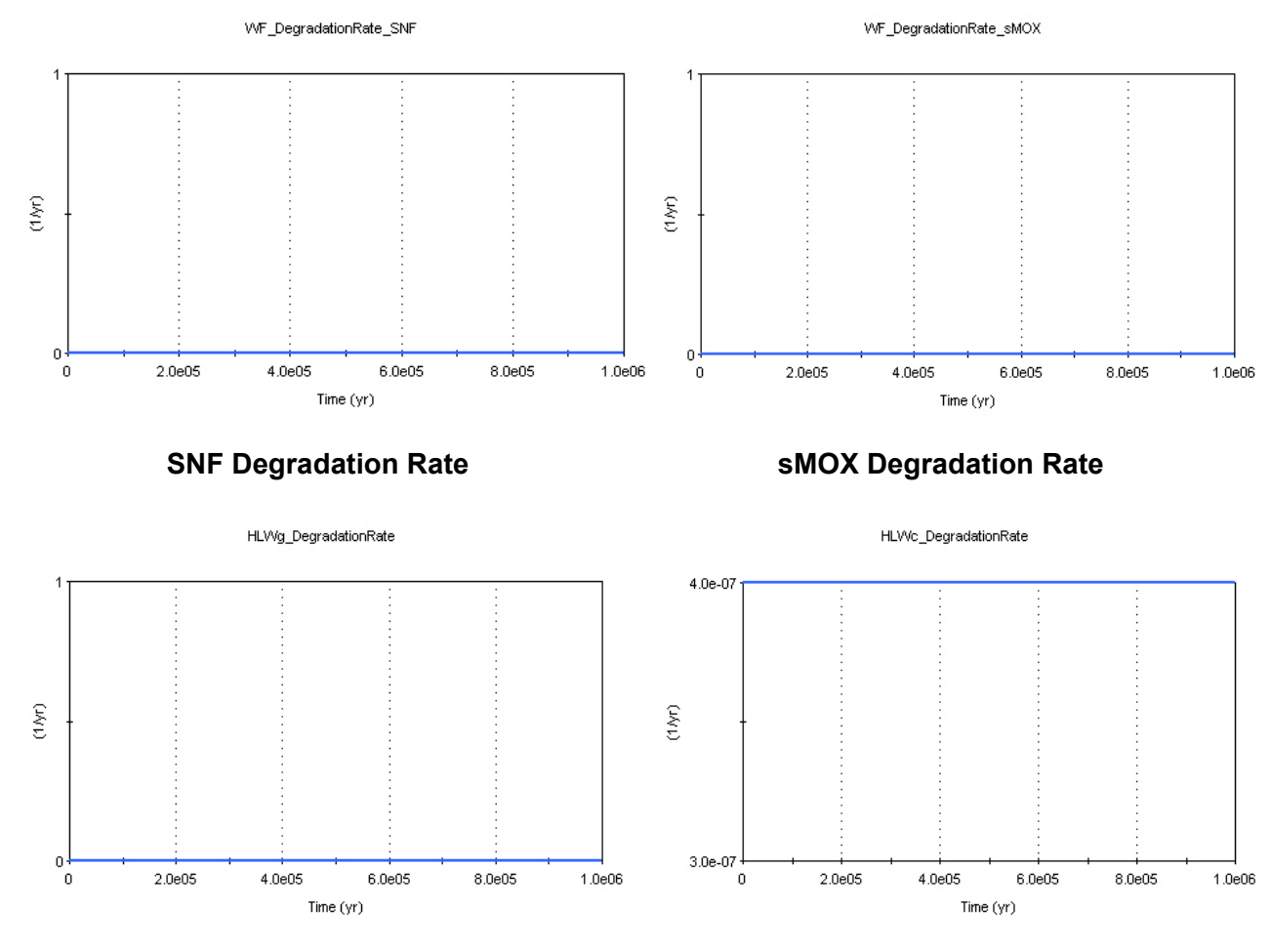

- (1) Criterion 1: **PASS**
- (2) Criterion 2: **PASS**

**HLWg Degradation Rate HLWc Degradation Rate** 

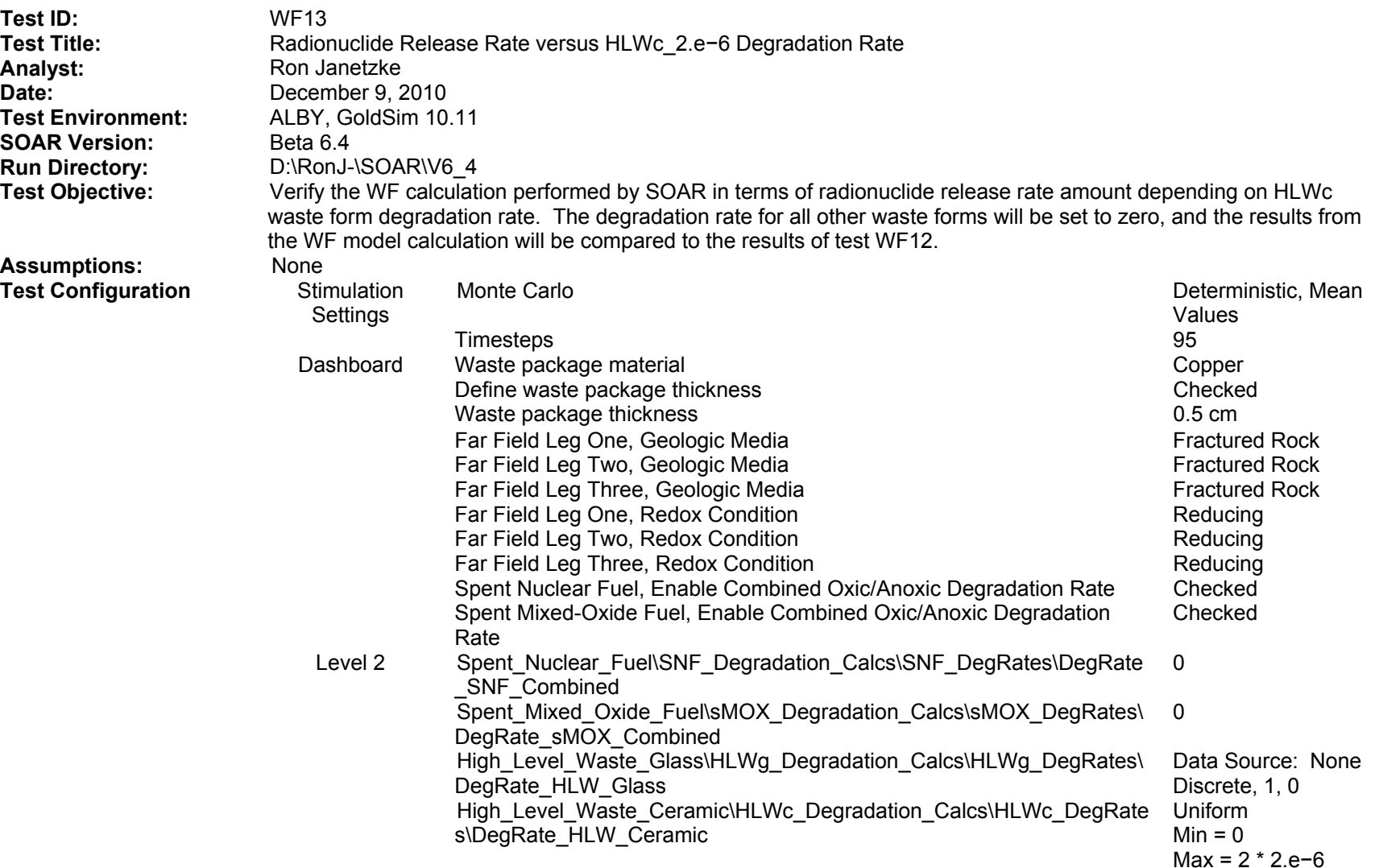

**Result Parameters:** Time histories of the following parameters are used in the analysis: \Waste\_Form\_Component\Spent\_Nuclear\_Fuel\SNF\_Degradation\_Calcs\WF\_DegradationRate\_SNF \Waste\_Form\_Component\ Spent\_Mixed\_Oxide\_Fuel \sMOX\_Degradation\_Calcs\WF\_DegradationRate\_sMOX \Waste\_Form\_Component\ High\_Level\_Waste\_Glass \HLWg\_Degradation\_Calcs\WF\_DegradationRate\_HLWg \Waste\_Form\_Component\ High\_Level\_Waste\_Ceramic \HLWc\_Degradation\_Calcs\WF\_DegradationRate\_HLWc \Results\Waste\_Form\_Results\WF\_ReleaseRate\_SNF\_Result \Results\Waste\_Form\_Results\WF\_ReleaseRate\_sMOX\_Result \Results\Waste\_Form\_Results\WF\_ReleaseRate\_HLWg\_Result \Results\Waste\_Form\_Results\WF\_ReleaseRate\_HLWc\_Result

- Success Criteria: **1992 12: 19 The HLWc degradation rate should be reflected in the Waste Form Component\Spent Nuclear Fuel\ HLWc** Degradation\_Calcs\WF\_DegradationRate\_HLWc display.
	- (2) The HLWc waste form release rates should be higher than test WF12, and all other waste forms should be equal to the 0 degradation rate case.

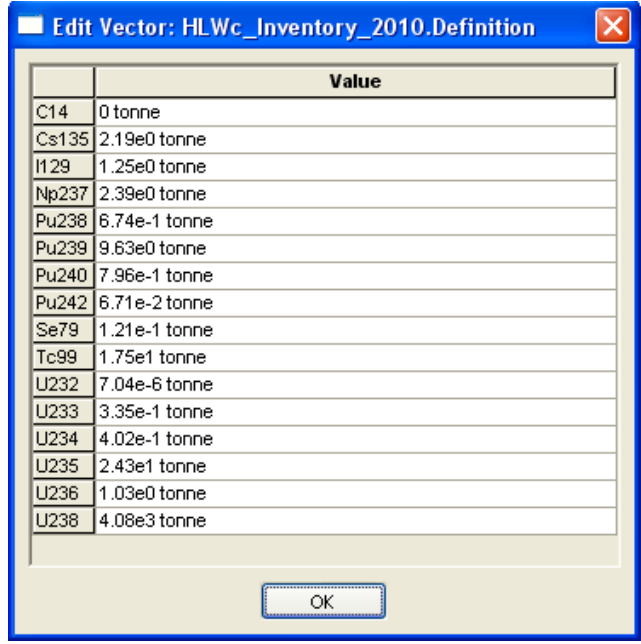

**HLWc\_Inventory\_2010**
The release rates for all waste forms are 0, except for the HLWc, which is greater than the reference case (WF01).

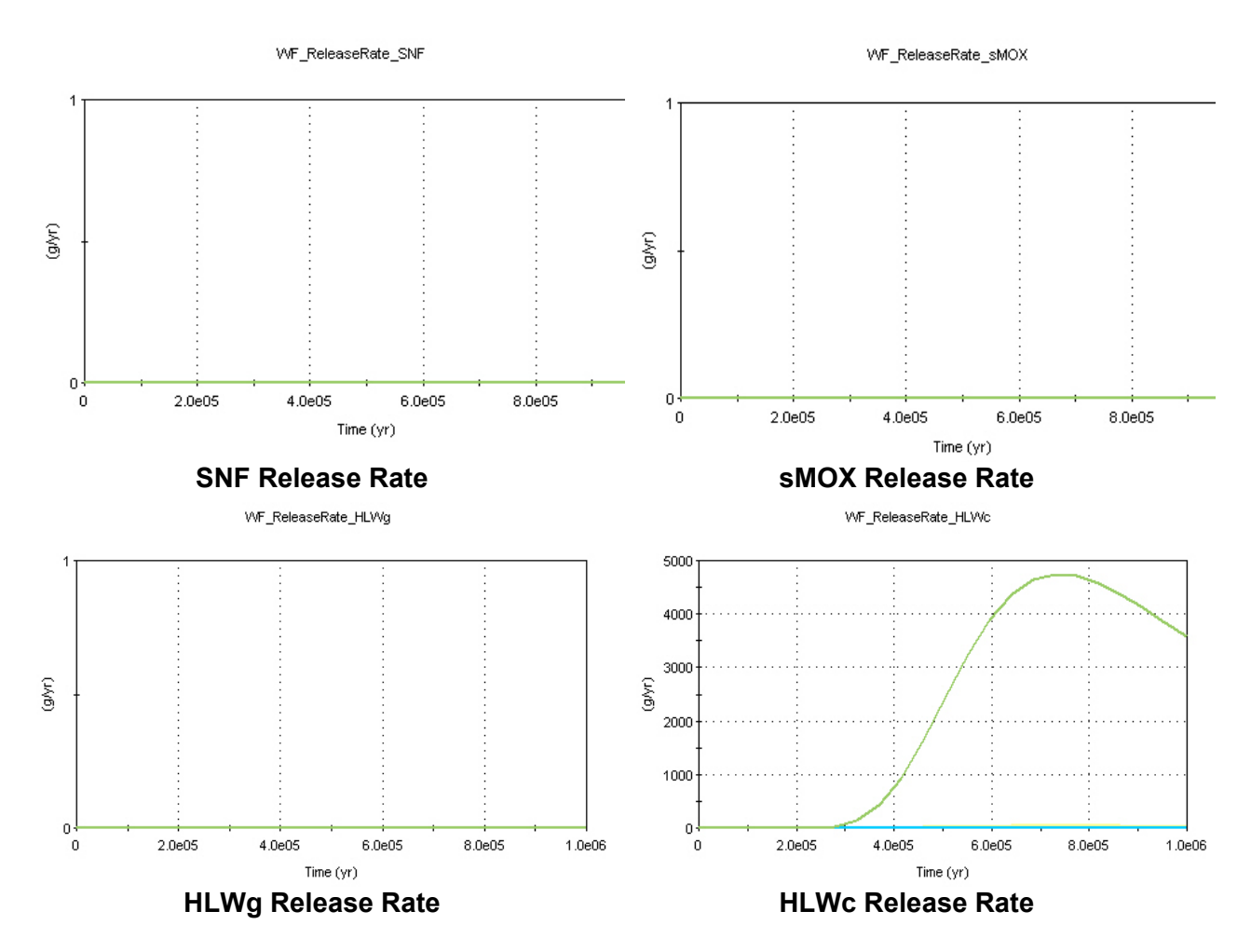

The fuel degradation rates for all fuel types are 0, except for HLWc, which equals the mean value of 1.5e−8.

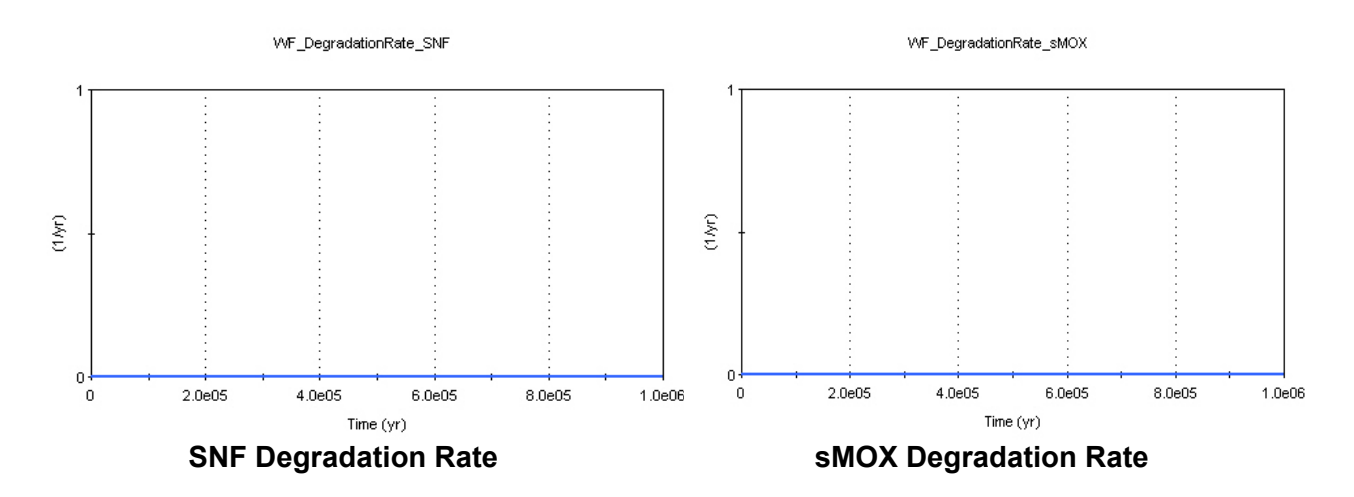

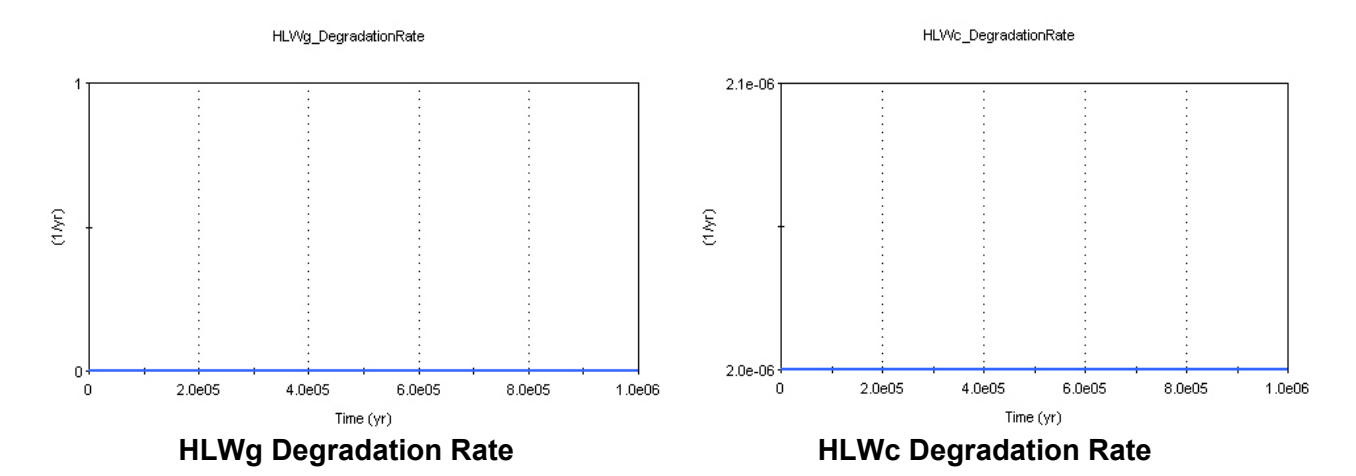

- (1) Criterion 1: **PASS**
- (2) Criterion 2: **PASS**

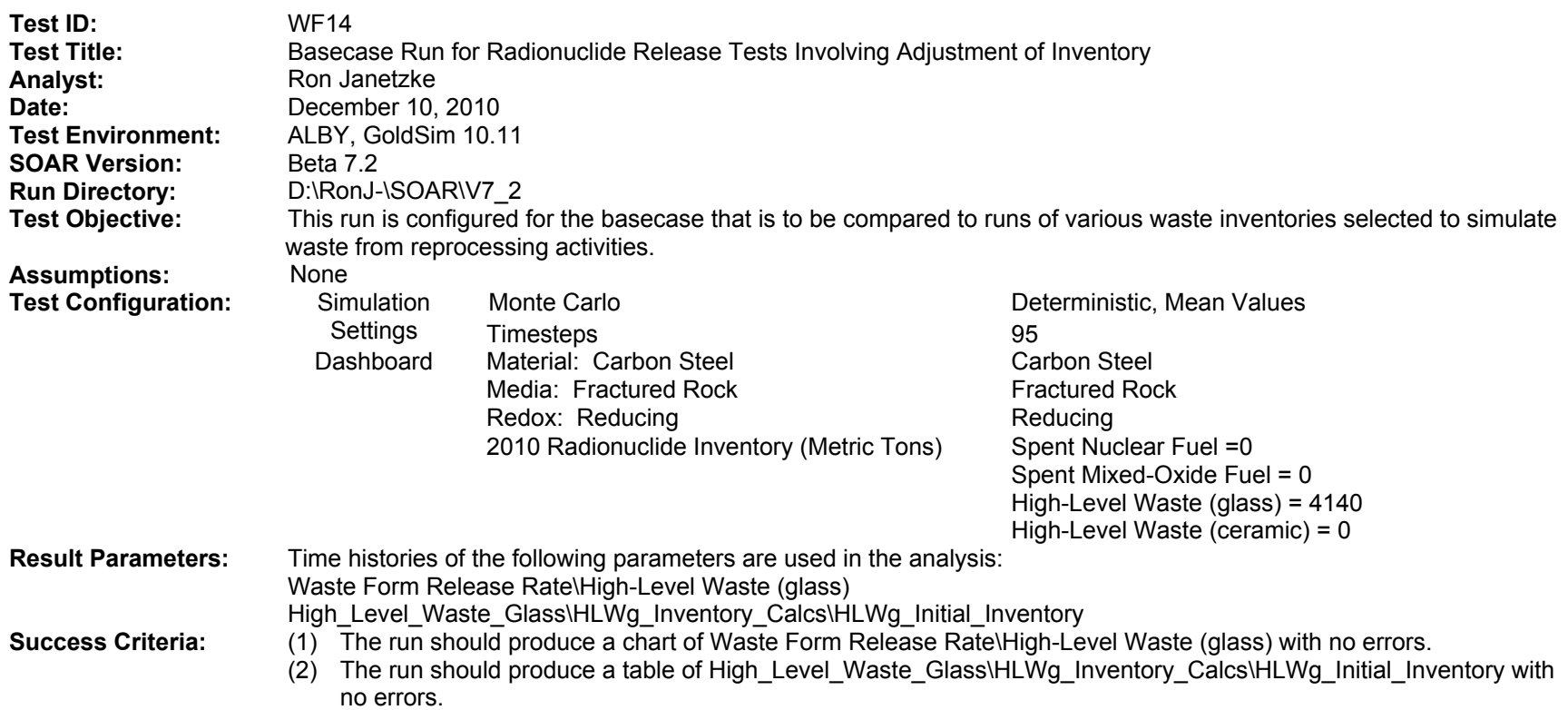

The run produced the following chart and table without errors.

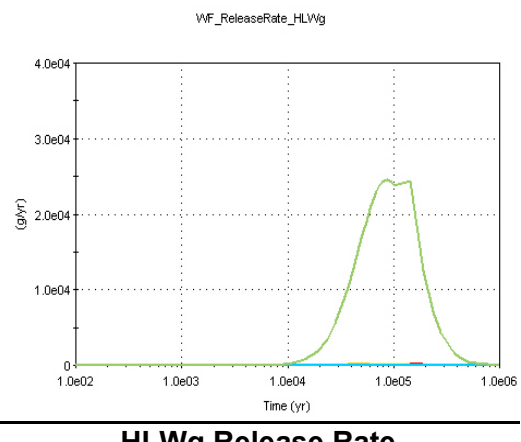

- (1) Criterion 1: **PASS**
- (2) Criterion 2: **PASS**

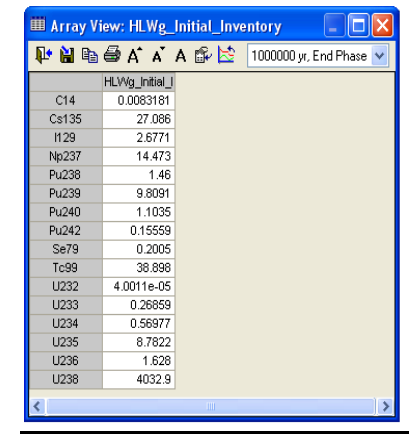

HLWg Release Rate **HLWg Initial Inventory** 

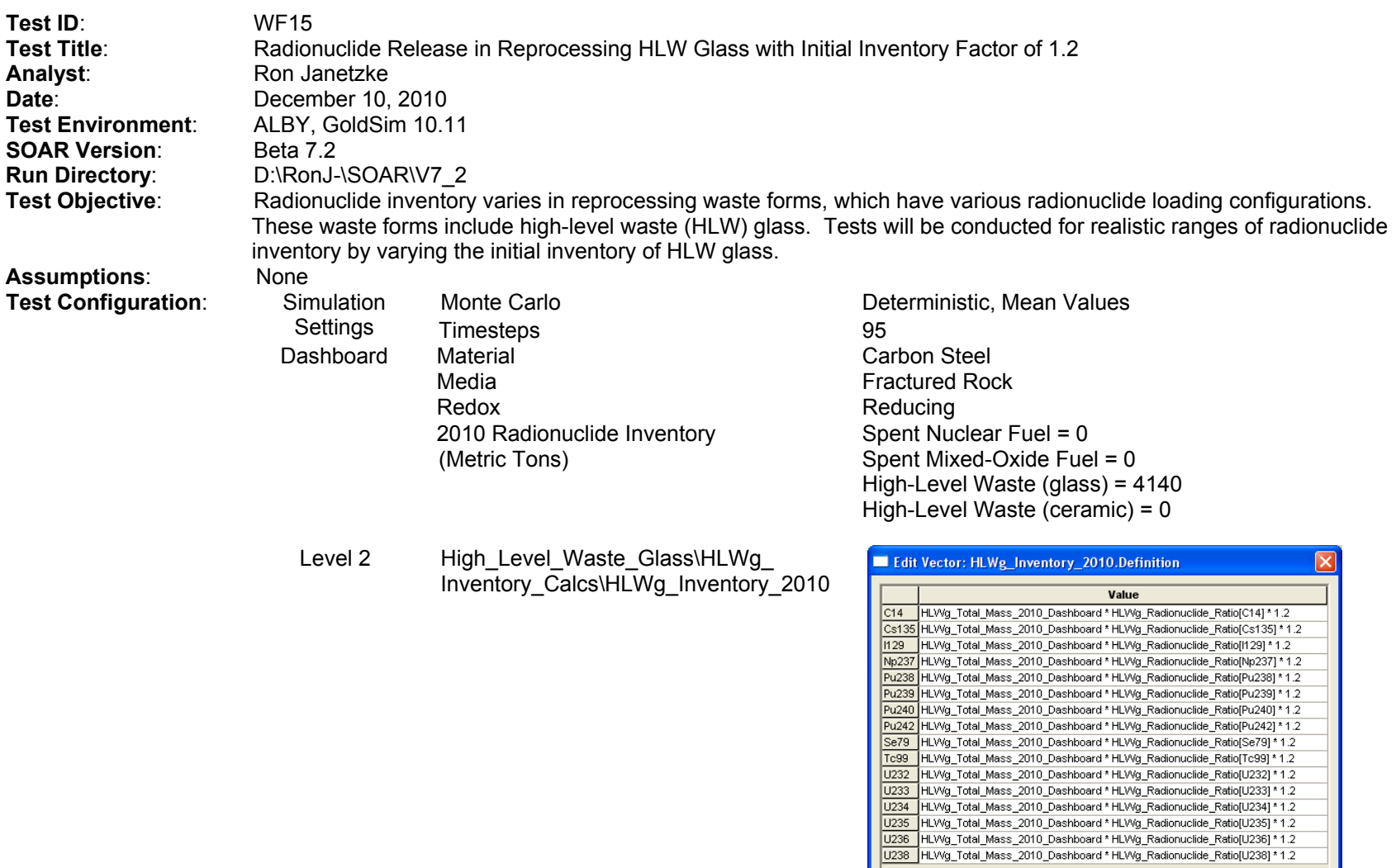

 $\overline{\alpha}$ 

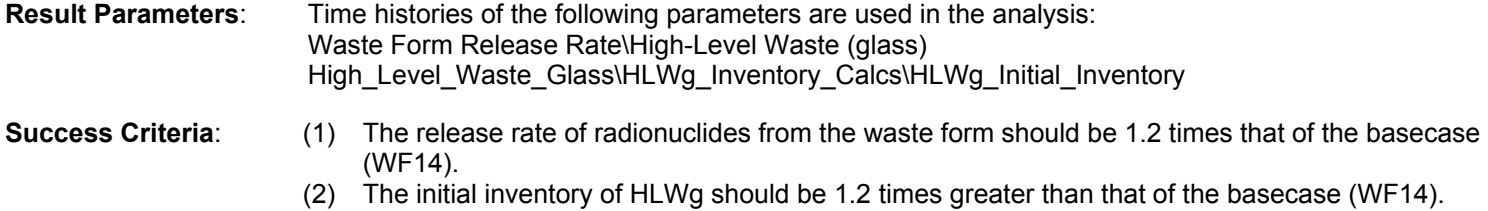

The HLWg release rates are 1.2 times the basecase.

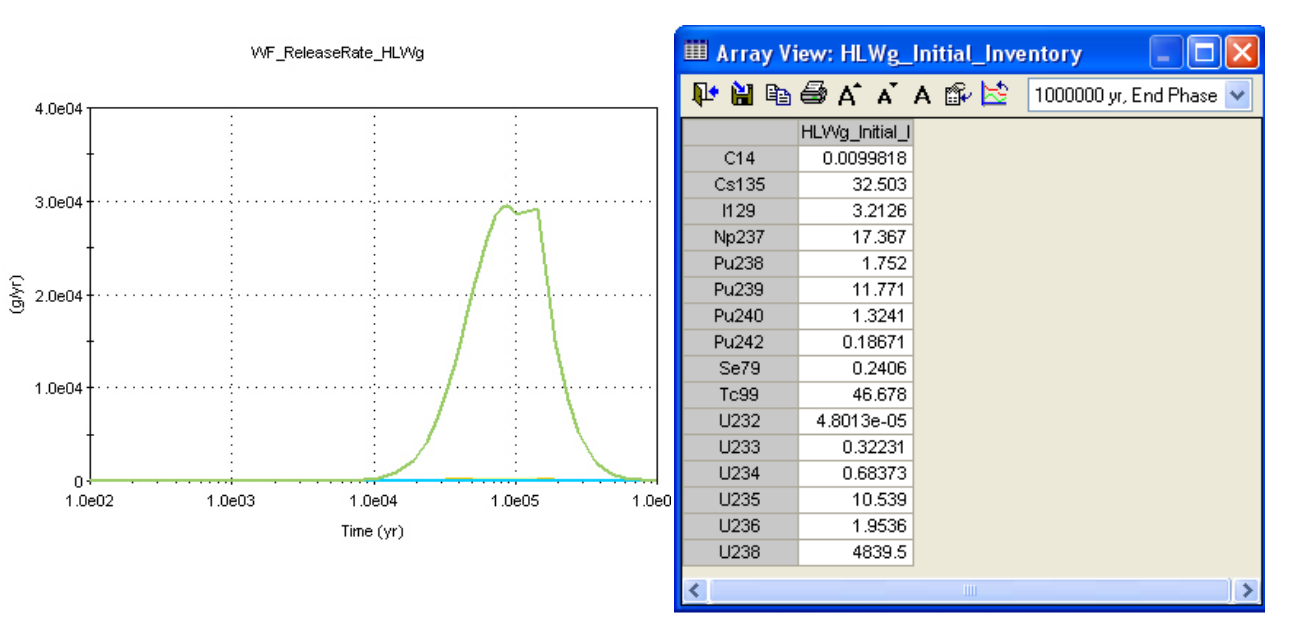

basecase.

HLWg Release Rate **HLWg Initial Inventory** 

The HLWg initial inventory is 1.2 times the

- (1) Criterion 1: **PASS**
- (2) Criterion 2: **PASS**

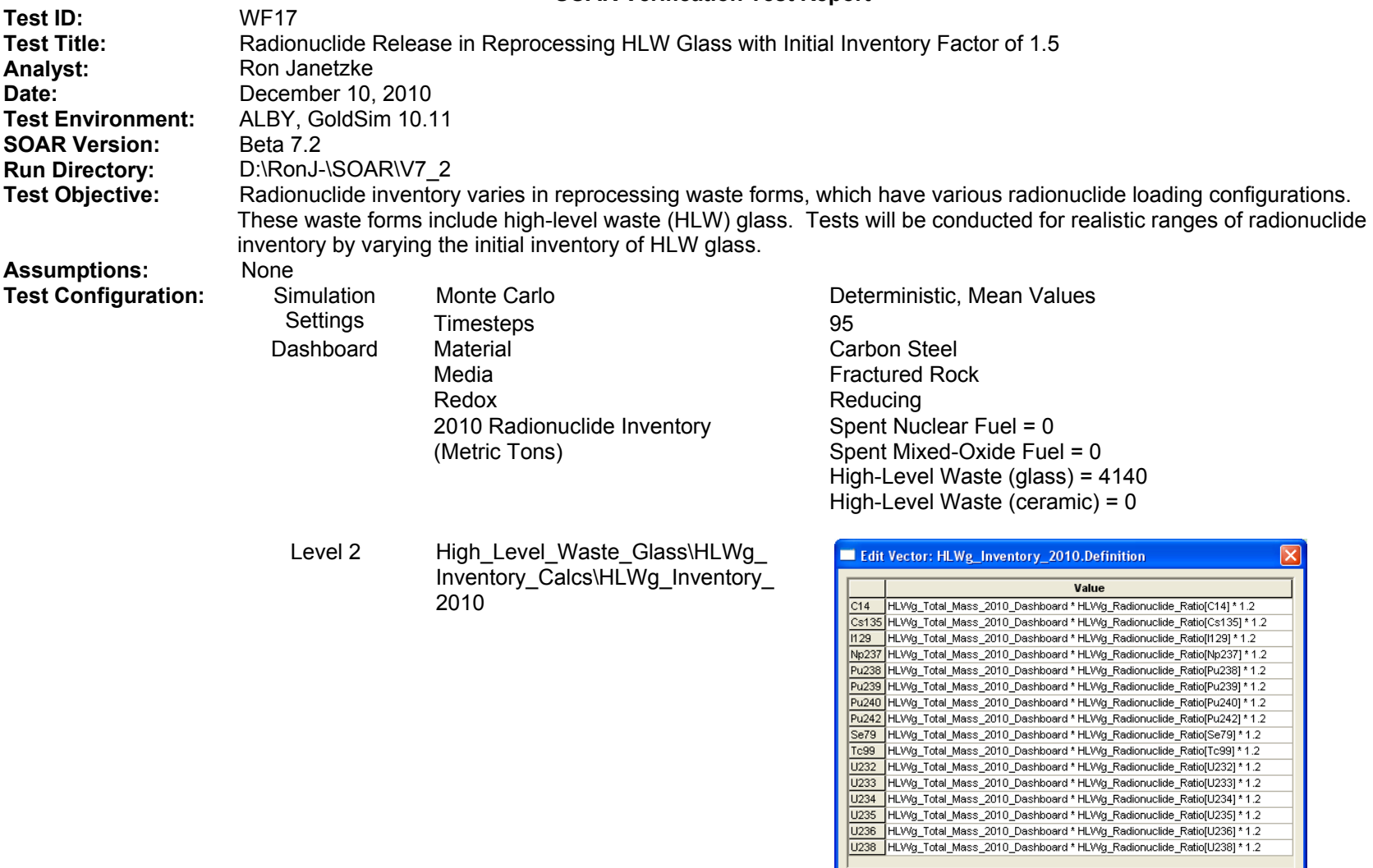

 $\overline{\phantom{a}}$  ok  $\overline{\phantom{a}}$ 

# **SOAR Verification Test Report (continued)**

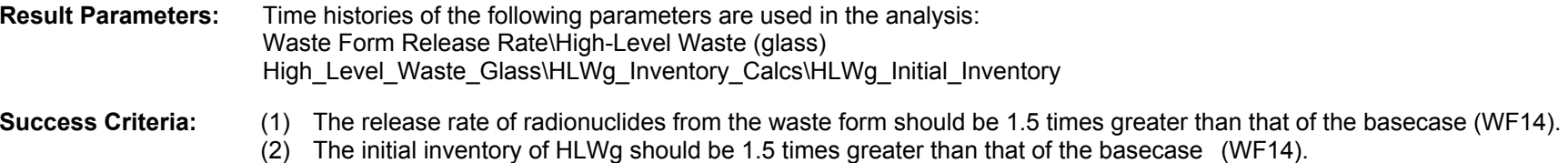

The HLWg release rates are 1.5 times the basecase.

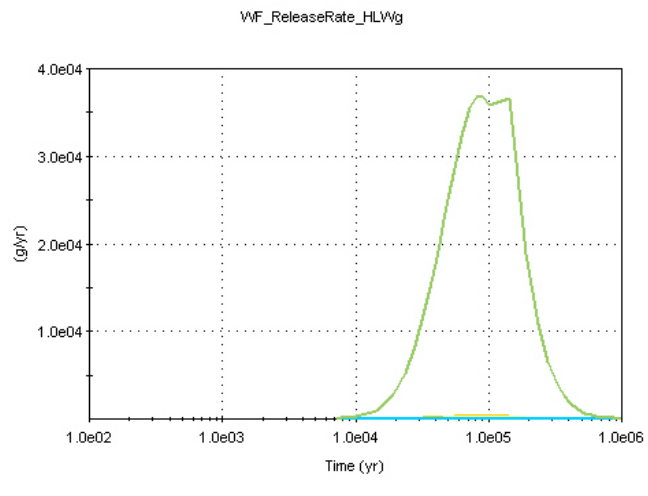

The HLWg initial inventory is 1.5 times the basecase.

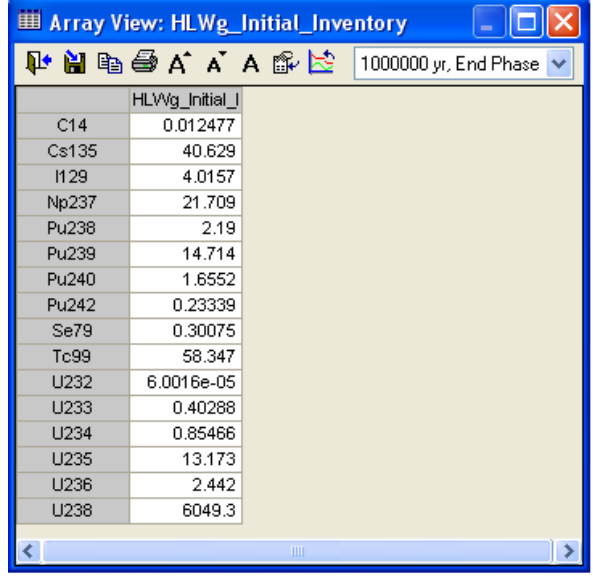

HLWg Release Rate **HLWg Initial Inventory** 

- (1) Criterion 1: **PASS**
- (2) Criterion 2: **PASS**

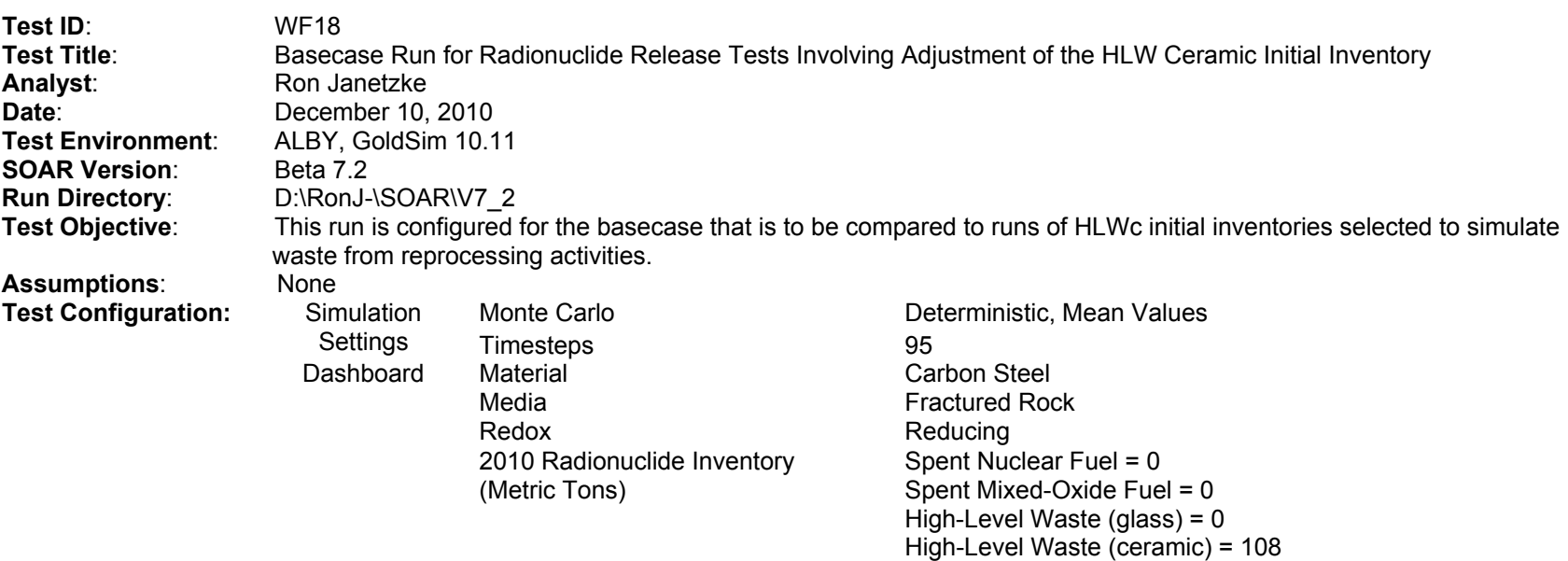

Level 2 HLWc Mass

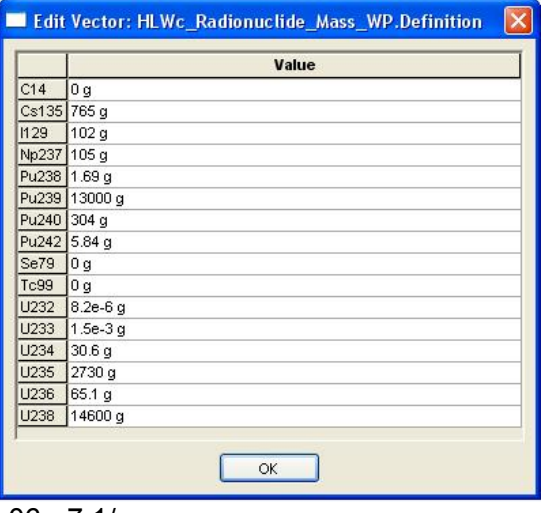

HLWc\_DegradationRate 4.06e-7 1/yr

### **SOAR Verification Test Report (continued)**

**Result Parameters**: Time histories of the following parameters are used in the analysis: Waste Form Release Rate\High-Level Waste (ceramic) High\_Level\_Waste\_Ceramic\HLWc\_Inventory\_Calcs\HLWc\_Initial\_Inventory High\_Level\_Waste\_Ceramic\HLWc\_Inventory\_Calcs\HLWc\_Radionuclide\_Ratio \Results\Waste\_Form\_Results\WF\_ReleaseRate\_HLWc\_Result

### **Success Criteria**:

- (1) The run should produce a chart of Waste Form Release Rate\High-Level Waste (ceramic) with no errors.
	- (2) The run should produce a table of High\_Level\_Waste\_Ceramic\HLWc\_Inventory\_Calcs\HLWc\_Initial\_Inventory with no errors.

The HLWc release rate chart was produced without a run-time error.

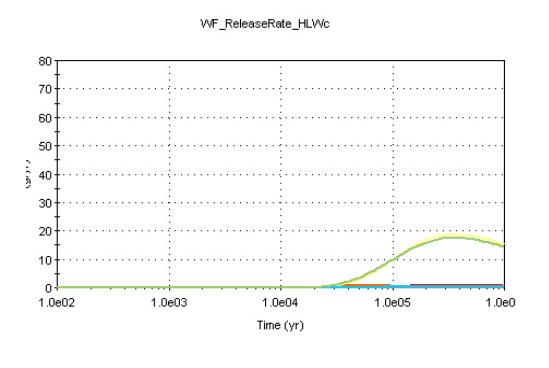

The HLWc inventory tables were produced without a run-time error.

| <b>E Array View: HLWc_Initial_Inventory</b> |                |    |                                        |  |  |  |  |
|---------------------------------------------|----------------|----|----------------------------------------|--|--|--|--|
|                                             |                |    | D Manan A A A B C 1000000yr, End Phase |  |  |  |  |
|                                             | HLWc_Initial_I |    |                                        |  |  |  |  |
| C14                                         | n              |    |                                        |  |  |  |  |
| Cs135                                       | 2.6055         |    |                                        |  |  |  |  |
| 1129                                        | 0.34741        |    |                                        |  |  |  |  |
| Np237                                       | 0.35762        |    |                                        |  |  |  |  |
| Pu238                                       | 0.0055332      |    |                                        |  |  |  |  |
| Pu239                                       | 44.271         |    |                                        |  |  |  |  |
| Pu240                                       | 1.0349         |    |                                        |  |  |  |  |
| Pu242                                       | 0.019891       |    |                                        |  |  |  |  |
| Se79                                        | ٥              |    |                                        |  |  |  |  |
| Tc99                                        | n              |    |                                        |  |  |  |  |
| U232                                        | 2.6578e-08     |    |                                        |  |  |  |  |
| U233                                        | 5.6782e-06     |    |                                        |  |  |  |  |
| <b>U234</b>                                 | 0.10444        |    |                                        |  |  |  |  |
| <b>U235</b>                                 | 9.3045         |    |                                        |  |  |  |  |
| U236                                        | 0.22226        |    |                                        |  |  |  |  |
| U238                                        | 49.727         |    |                                        |  |  |  |  |
|                                             |                | ШI |                                        |  |  |  |  |

**HLWc Release Rate—General Chart HLWc Initial Inventory**

 The release rate for I-129 is found on the Results pane.

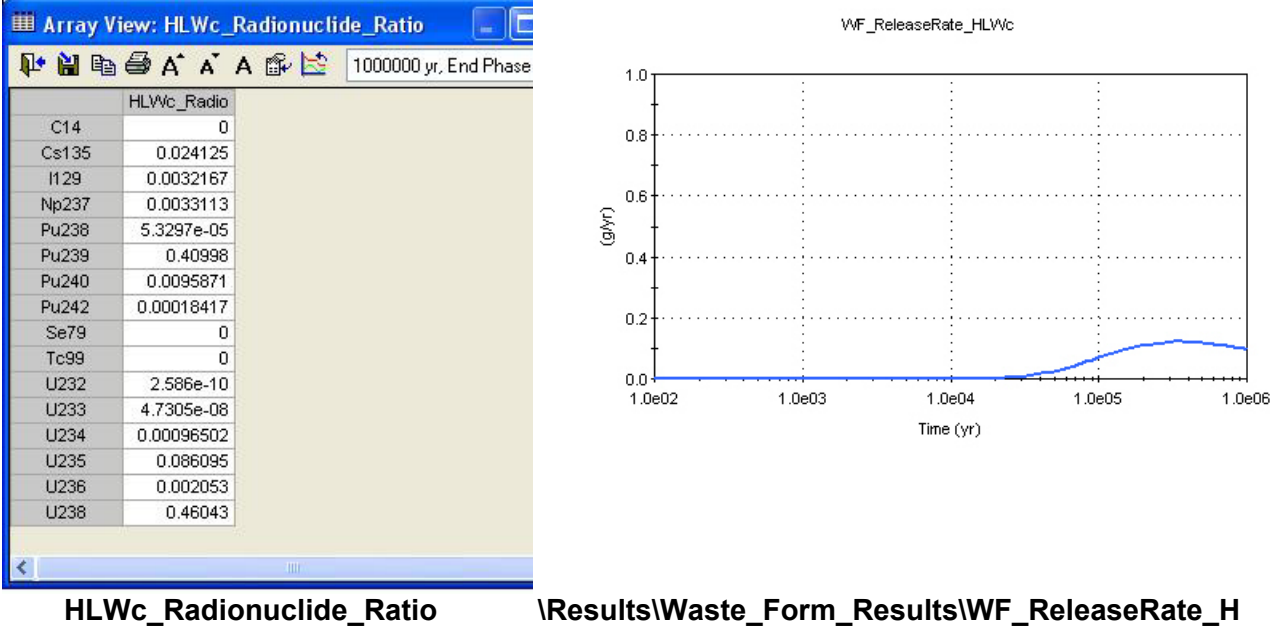

**LWc\_Result for I-129** 

The release rates for I-129 and Cs-135 are also found on the Results pane.

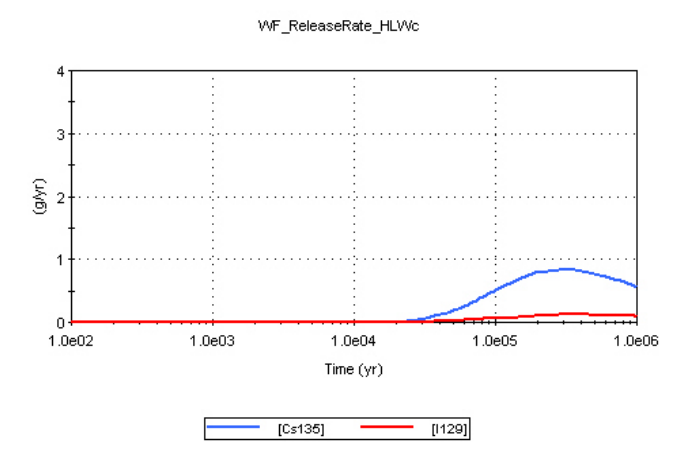

**\Results\Waste\_Form\_Results\WF\_ReleaseRate\_HLWc\_Result** 

- (1) Criterion 1: **PASS**
- (2) Criterion 2: **PASS**

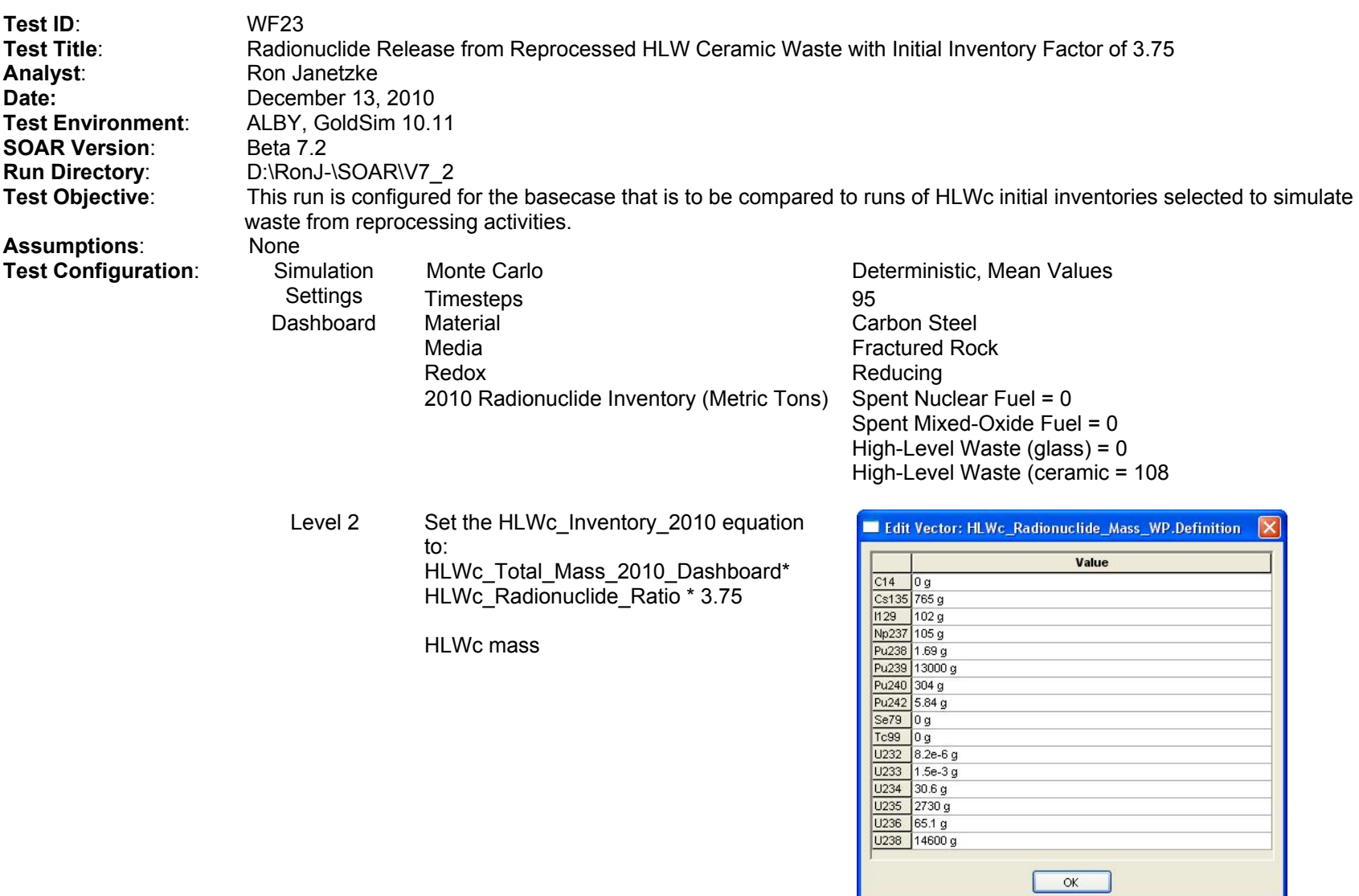

## **SOAR Verification Test Report (continued)**

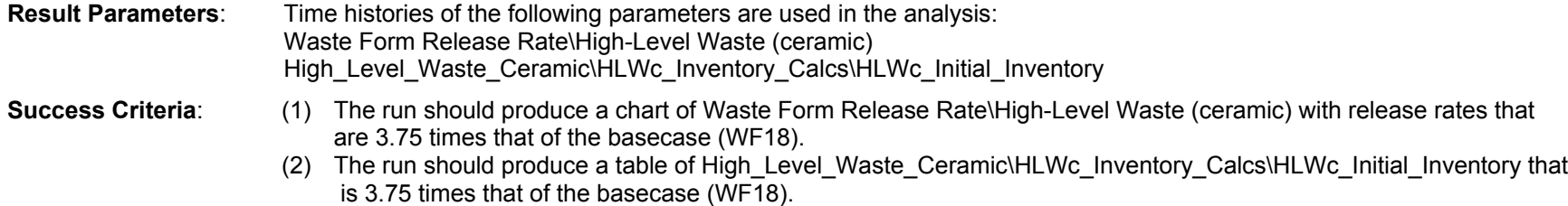

The HLWc release rate is 3.75 times that of the basecase (WF18).

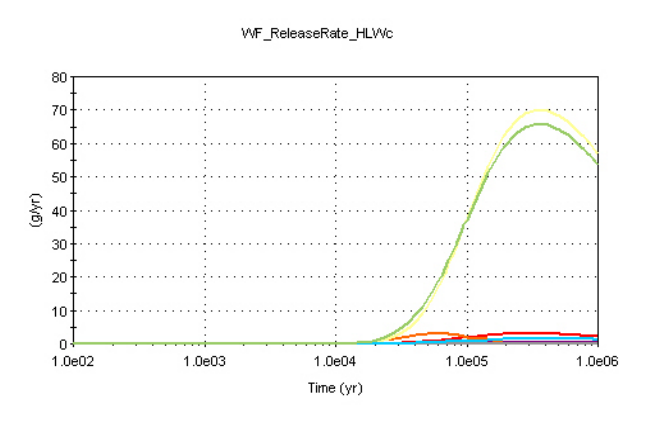

## **Disposition**:

(1) Criterion 1: **PASS**

(2) Criterion 2: **PASS** 

The HLWc inventory is 3.75 times that shown in the basecase (WF18).

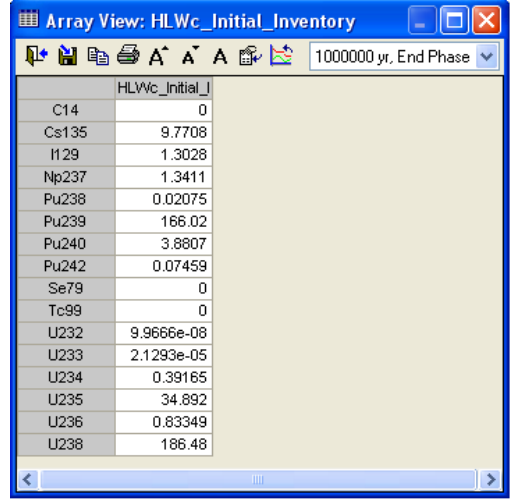

## HLWc Release Rate **HLWc Initial Inventory**

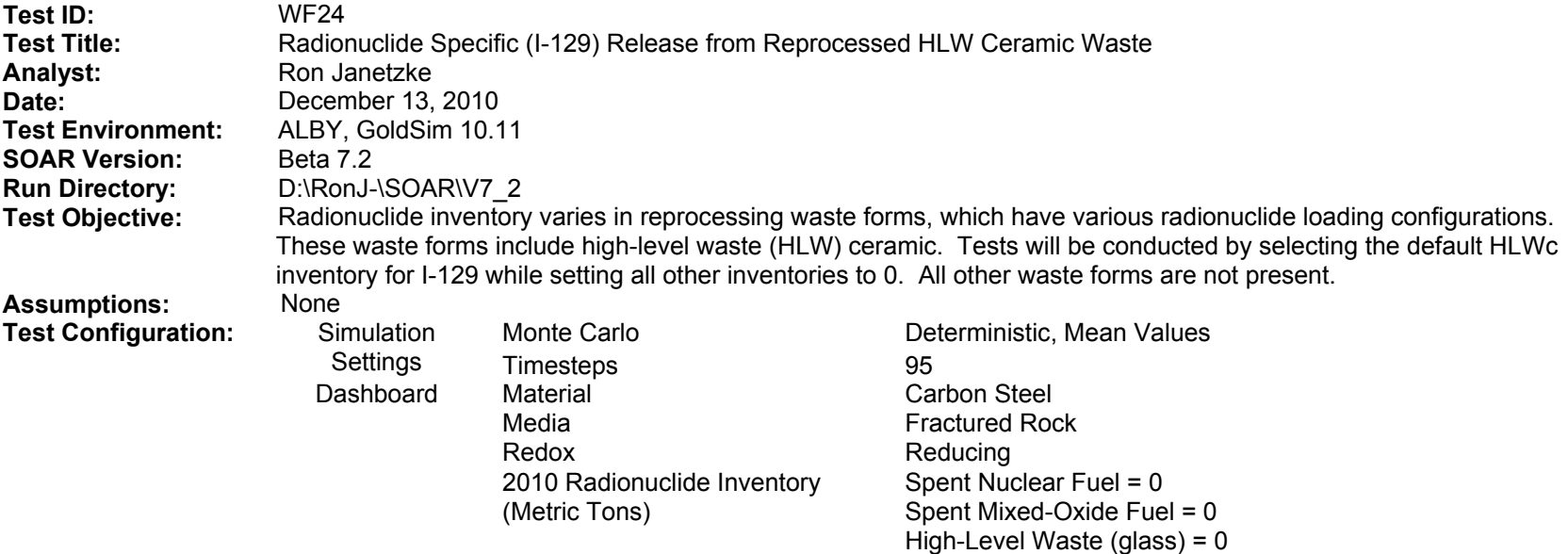

High-Level Waste (ceramic) = 108

Level 2 HLWc Initial Mass per WP

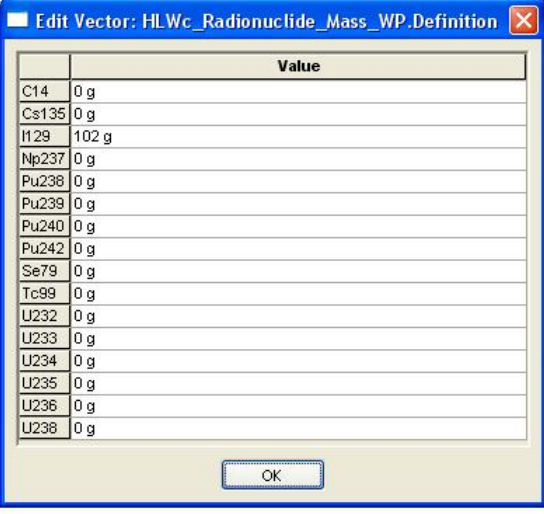

### **SOAR Verification Test Report (continued)**

**Result Parameters:** Time histories of the following parameters are used in the analysis:

Waste Form Release Rate\High-Level Waste (ceramic)

High\_Level\_Waste\_Ceramic\HLWc\_Inventory\_Calcs\HLWc\_Initial\_Inventory

High\_Level\_Waste\_Ceramic\HLWc\_Inventory\_Calcs\HLWc\_Radionuclide\_Ratio

- **Success Criteria:** (1) The initial inventory values should be zero for all radionuclides except I-129, which should be the I-129 fuel ratio times the total mass displayed on the dashboard.
	- (2) The release rates for all radionuclides should be zero except for I-129, which should be the same as the basecase (WF18) adjusted for the difference in the WP mass ratio for I-129.

The HLWc release rate is 0 for all radionuclides except I-129. The release rate for I-129 is the same as the basecase, times the release rate factor shown here. Release rate factor = I129 mass ratio WF24/I129 mass ratio WF18 = 1.0/0.0032167  $\sim$  310.88, where I129\_mass\_ratio\_WF24 is the I129 mass ratio used for the WF24 test case with I129 mass/HLW initial inventory = 108/108 = 1.0 and I129\_mass\_ratio\_WF18 is the I-129 mass ratio used for the basecase WF18 (i.e., 0.0032167). This release rate factor accounts for the increase in inventory of a given radionuclide when all of the mass present is attributed to one radionuclide rather than a mix. The release rates are 310 times the I-129 release rates in WF18.

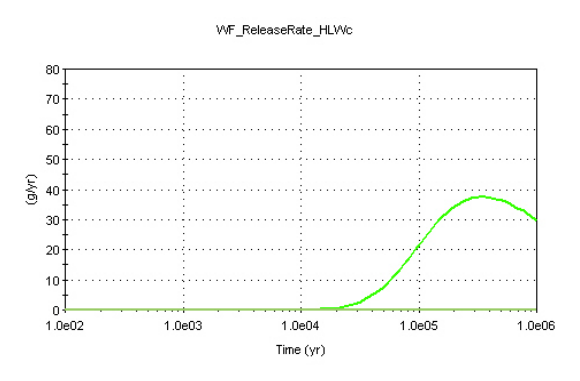

**I-129 HLWc Release Rate** 

The HLWc inventory is zero except for I-129, which is the I-129 fuel ratio (1.0) times the total mass displayed on the dashboard (108).

| <b> ill Array View: HLWc_Initial_Inventory</b><br>- |                                         |  |  |  |  |  |  |  |
|-----------------------------------------------------|-----------------------------------------|--|--|--|--|--|--|--|
|                                                     | 东月14 Y Y 母母的<br>1000000 yr, End Phase V |  |  |  |  |  |  |  |
|                                                     | HLWc Initial Inventory                  |  |  |  |  |  |  |  |
| C14                                                 | 0                                       |  |  |  |  |  |  |  |
| Cs135                                               | 0                                       |  |  |  |  |  |  |  |
| 1129                                                | 108                                     |  |  |  |  |  |  |  |
| Np237                                               | 0                                       |  |  |  |  |  |  |  |
| Pu <sub>238</sub>                                   | 0                                       |  |  |  |  |  |  |  |
| Pu239                                               | 0                                       |  |  |  |  |  |  |  |
| Pu240                                               | 0                                       |  |  |  |  |  |  |  |
| Pu242                                               | 0                                       |  |  |  |  |  |  |  |
| Se79                                                | Ω                                       |  |  |  |  |  |  |  |
| Tc99                                                | 0                                       |  |  |  |  |  |  |  |
| U232                                                | 0                                       |  |  |  |  |  |  |  |
| U233                                                | 0                                       |  |  |  |  |  |  |  |
| <b>U234</b>                                         | 0                                       |  |  |  |  |  |  |  |
| <b>U235</b>                                         | 0                                       |  |  |  |  |  |  |  |
| U236                                                | 0                                       |  |  |  |  |  |  |  |
| U238                                                | 0                                       |  |  |  |  |  |  |  |
|                                                     | ШI                                      |  |  |  |  |  |  |  |

**HLWc Initial Inventory**

### **Disposition**:

- (1) Criterion 1: **PASS**
- (2) Criterion 2: **PASS**

The GoldSim models for tests WF18 and WF24, available as electronic files and summarized in Table 3-2, give WF release rates in a ratio of 310.87.

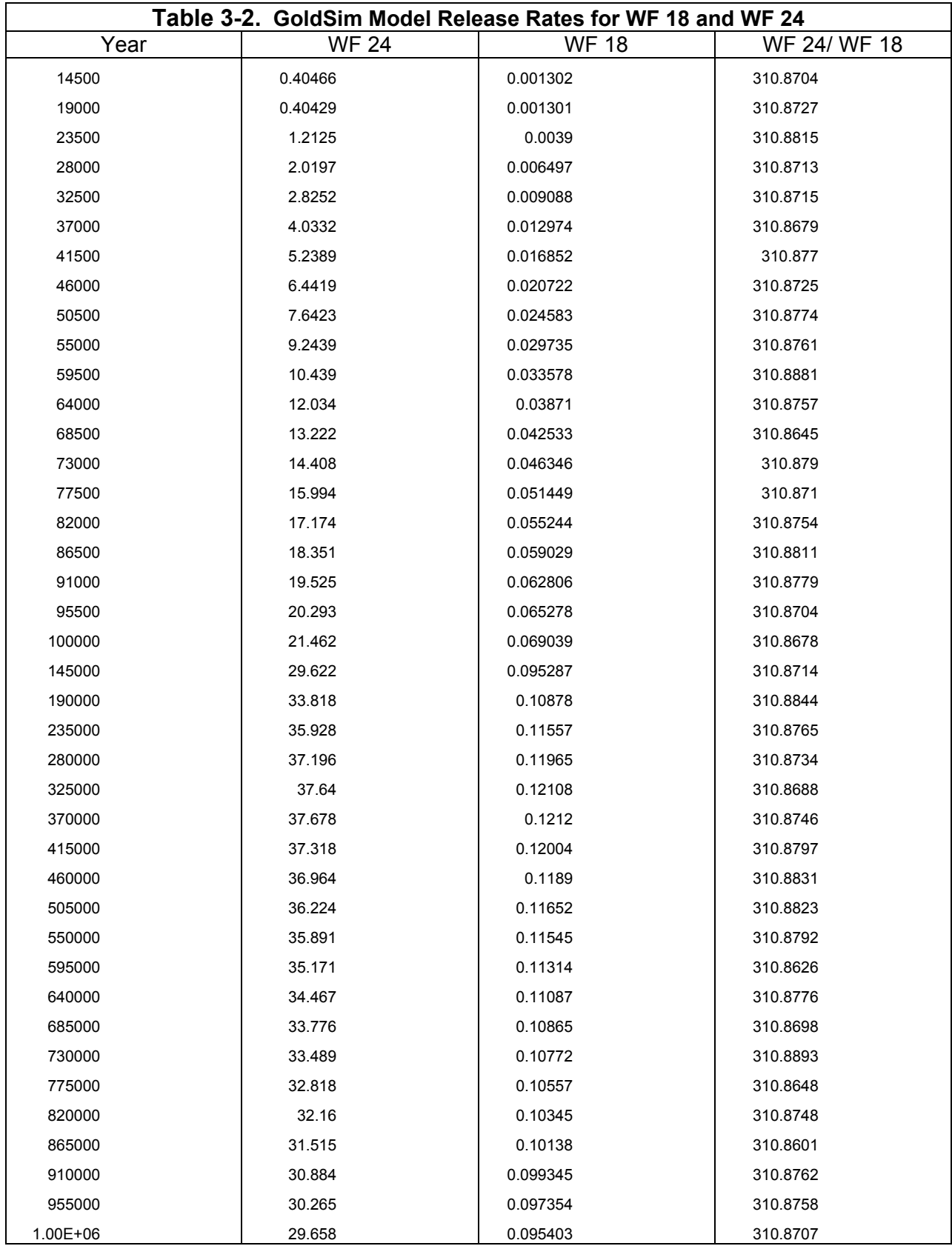

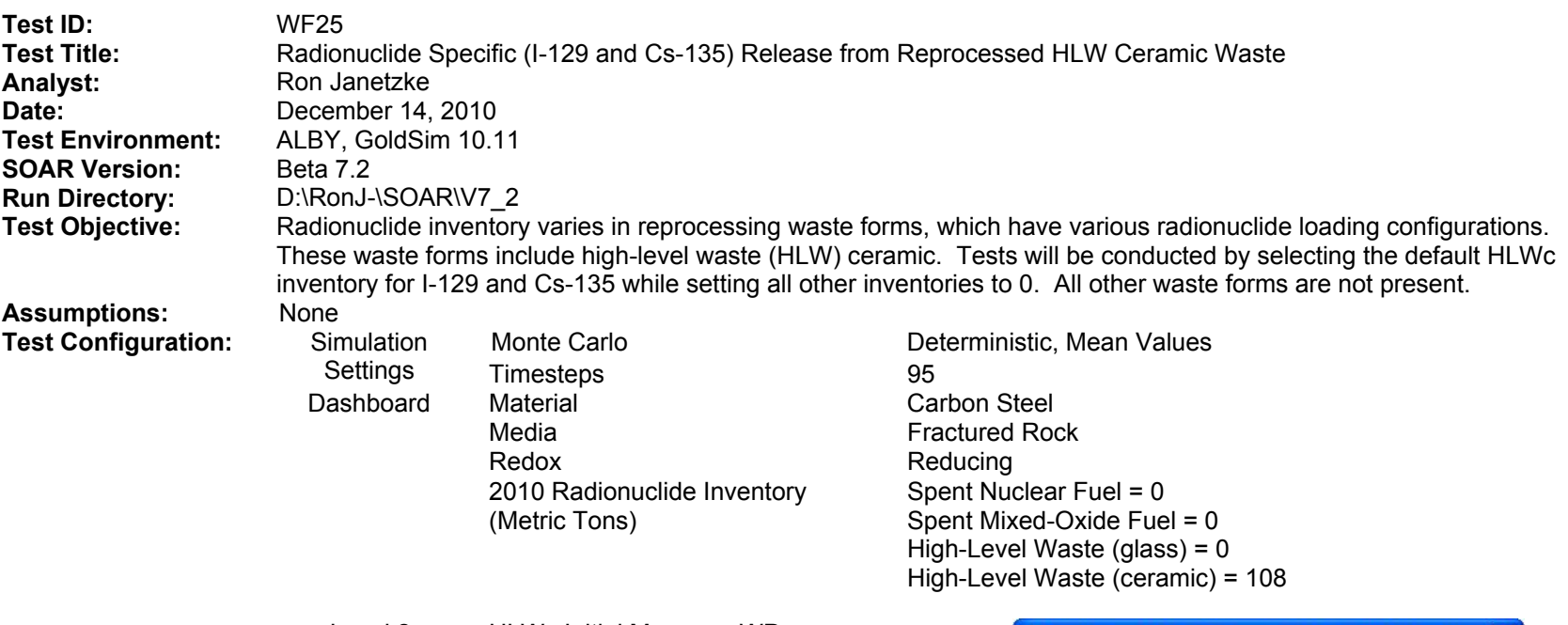

Level 2 HLWc Initial Mass per WP

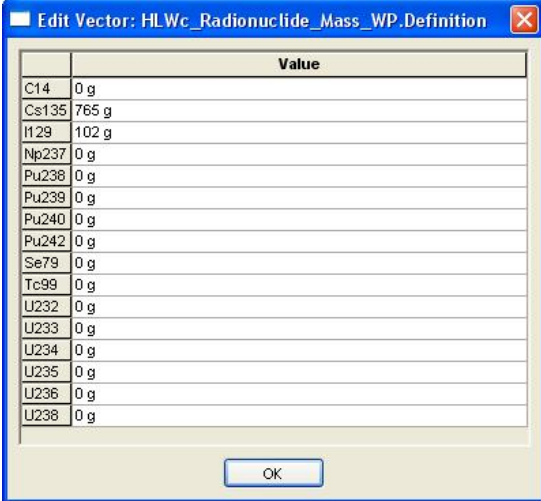

### **SOAR Verification Test Report (continued)**

**Result Parameters:** Time histories of the following parameters are used in the analysis:

Waste Form Release Rate\High-Level Waste (ceramic)

High\_Level\_Waste\_Ceramic\HLWc\_Inventory\_Calcs\HLWc\_Initial\_Inventory

High\_Level\_Waste\_Ceramic\HLWc\_Inventory\_Calcs\HLWc\_Radionuclide\_Ratio

- **Success Criteria:** (1) The initial inventory values should be zero for all radionuclides except I-129 and Cs-135, which should be their fuel ratios times the total mass displayed on the dashboard.
	- (2) The release rates for all radionuclides should be zero except for I-129 and Cs-135, which should be the same as the basecase (WF18) values adjusted for the difference in the WP mass ratio for I-129 and Cs-135.

| Array View: HLWc_Radionuclide_Ratio |                 |    |  |                       |  |  |  |
|-------------------------------------|-----------------|----|--|-----------------------|--|--|--|
|                                     | <b>计自由自动自由电</b> |    |  | 1000000 yr, End Phase |  |  |  |
|                                     | HLWc_Radio      |    |  |                       |  |  |  |
| C14                                 | Ω               |    |  |                       |  |  |  |
| Cs135                               | 0.88235         |    |  |                       |  |  |  |
| 1129                                | 0.11765         |    |  |                       |  |  |  |
| Np237                               | 0.              |    |  |                       |  |  |  |
| Pu238                               | 0               |    |  |                       |  |  |  |
| Pu239                               | 0               |    |  |                       |  |  |  |
| Pu240                               | 0               |    |  |                       |  |  |  |
| Pu242                               | 0               |    |  |                       |  |  |  |
| Se79                                | 0               |    |  |                       |  |  |  |
| <b>Tc99</b>                         | 0               |    |  |                       |  |  |  |
| U232                                | 0               |    |  |                       |  |  |  |
| U233                                | 0.              |    |  |                       |  |  |  |
| U234                                | 0               |    |  |                       |  |  |  |
| U235                                | 0               |    |  |                       |  |  |  |
| U236                                | 0.              |    |  |                       |  |  |  |
| U238                                | 0               |    |  |                       |  |  |  |
|                                     |                 | ШL |  |                       |  |  |  |

**Radionuclide Mass Ratios** 

The HLWc release rate is 0 for all radionuclides except I-129 and Cs-135. The release rates for I-129 and Cs-135 are the same as the basecase, times the following release rate factors:

## **3.2.1 I-29 Release Rate Factor**

I129 mass ratio WF25/I129 mass ratio WF18 = 0.11765/0.0032167 = 36.57, where I129 mass ratio WF25 is the I-129 mass ratio used for the WF25 test case and I129\_mass\_ratio\_WF18 is the I-129 mass ratio used for the basecase WF18

## **3.2.2 Cs-135 Release Rate Factor**

Cs135 mass ratio WF25/Cs135 mass ratio WF18 =  $0.88235 / 0.024125 = 36.57$ , where Cs135\_mass\_ratio\_WF25 is the Cs-135 mass ratio used for the WF25 test case and Cs135\_mass\_ratio\_WF18 is the Cs-135 mass ratio used for the basecase WF18

These release rate factors account for the increase in inventory of a given radionuclide when the mass present is attributed to fewer than the original radionuclide set. The release rates are 36 times the release rates in WF18 for both I-129 and Cs-135. The value 36.57 resulted from the data in HLWc\_Radionuclide\_Mass\_WP.Definition tables of tests WF18 and WF25. The total mass in HLWc\_Radionuclide\_Mass\_WP.Definition table of WF18 is 31709.2 g, the cumulative mass of I-129 and Cs-135 in table HLWc\_Radionuclide\_Mass\_WP.Definition of test WF25 is 102 + 765 = 867 g, and 31709.2/867 = 36.57.

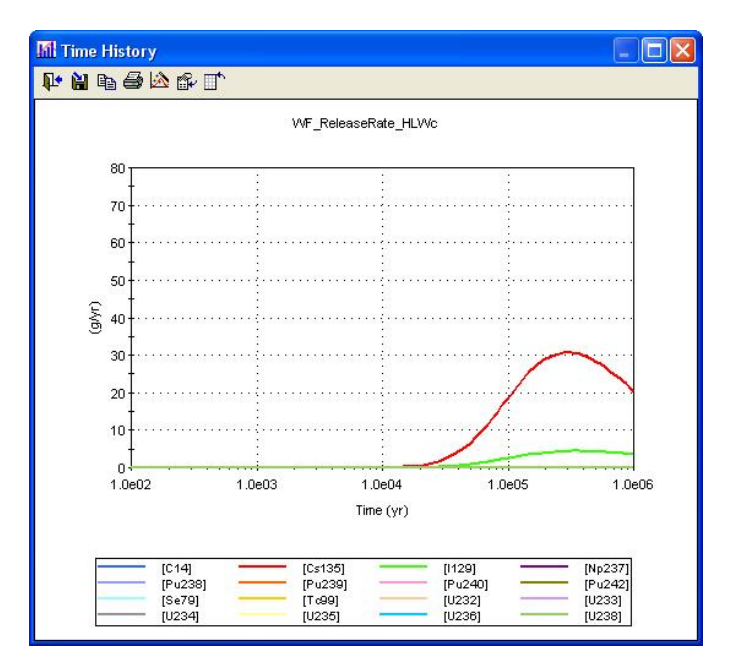

**HLWc Release Rate** 

The HLWc inventory is zero except for I-129 and Cs-135, which are the fuel ratios (0.118 and 0.882, respectively) times the total mass displayed on the dashboard (108 tonnes).

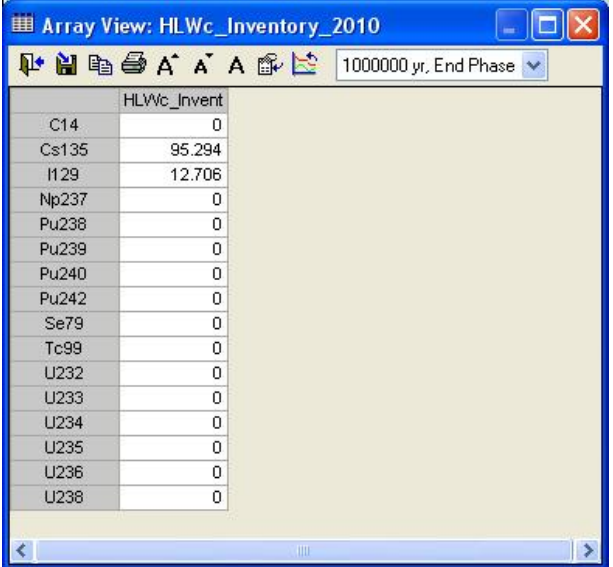

**HLWc Initial Inventory** 

- (1) Criterion 1: **PASS**
- (2) Criterion 2: **PASS**

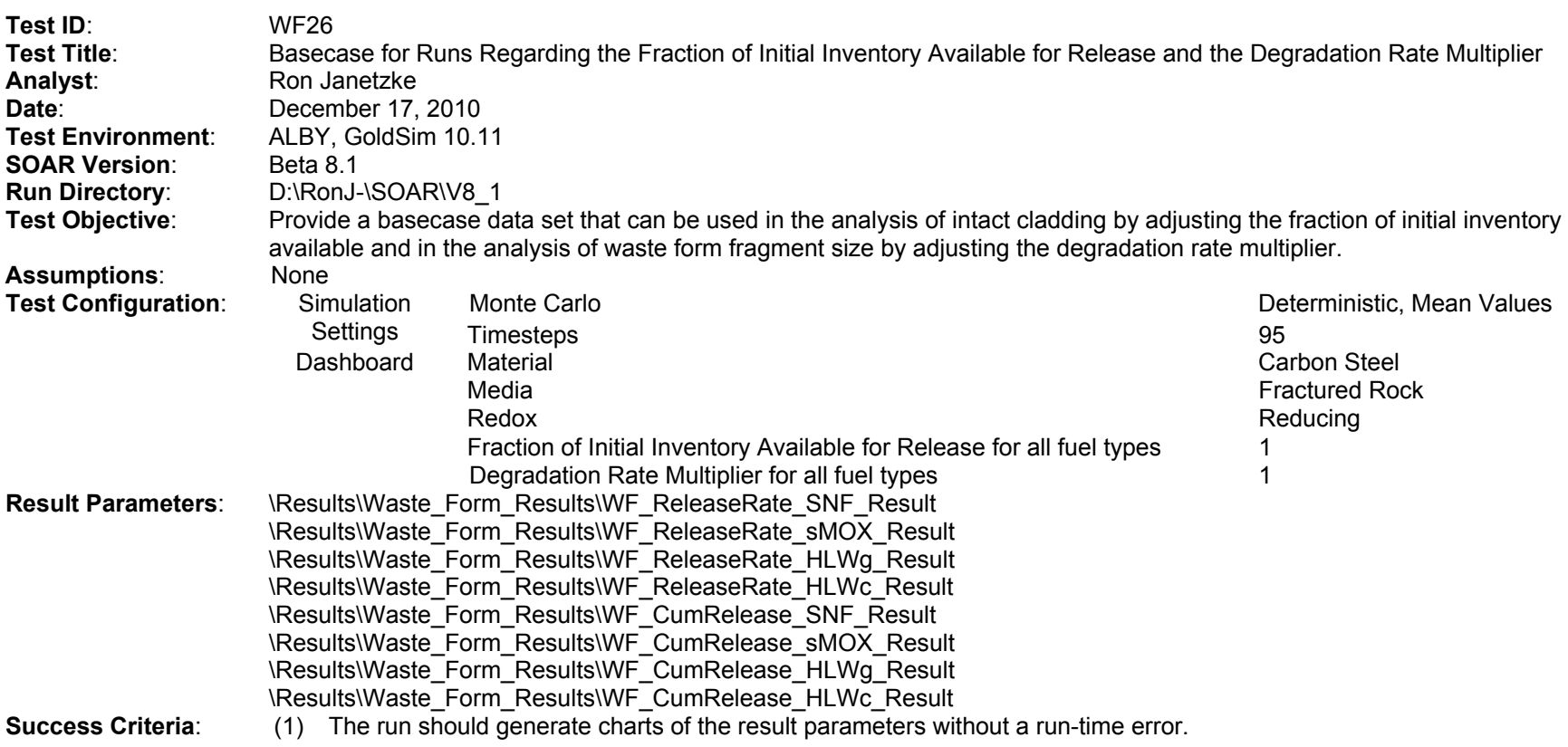

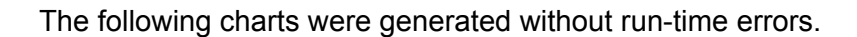

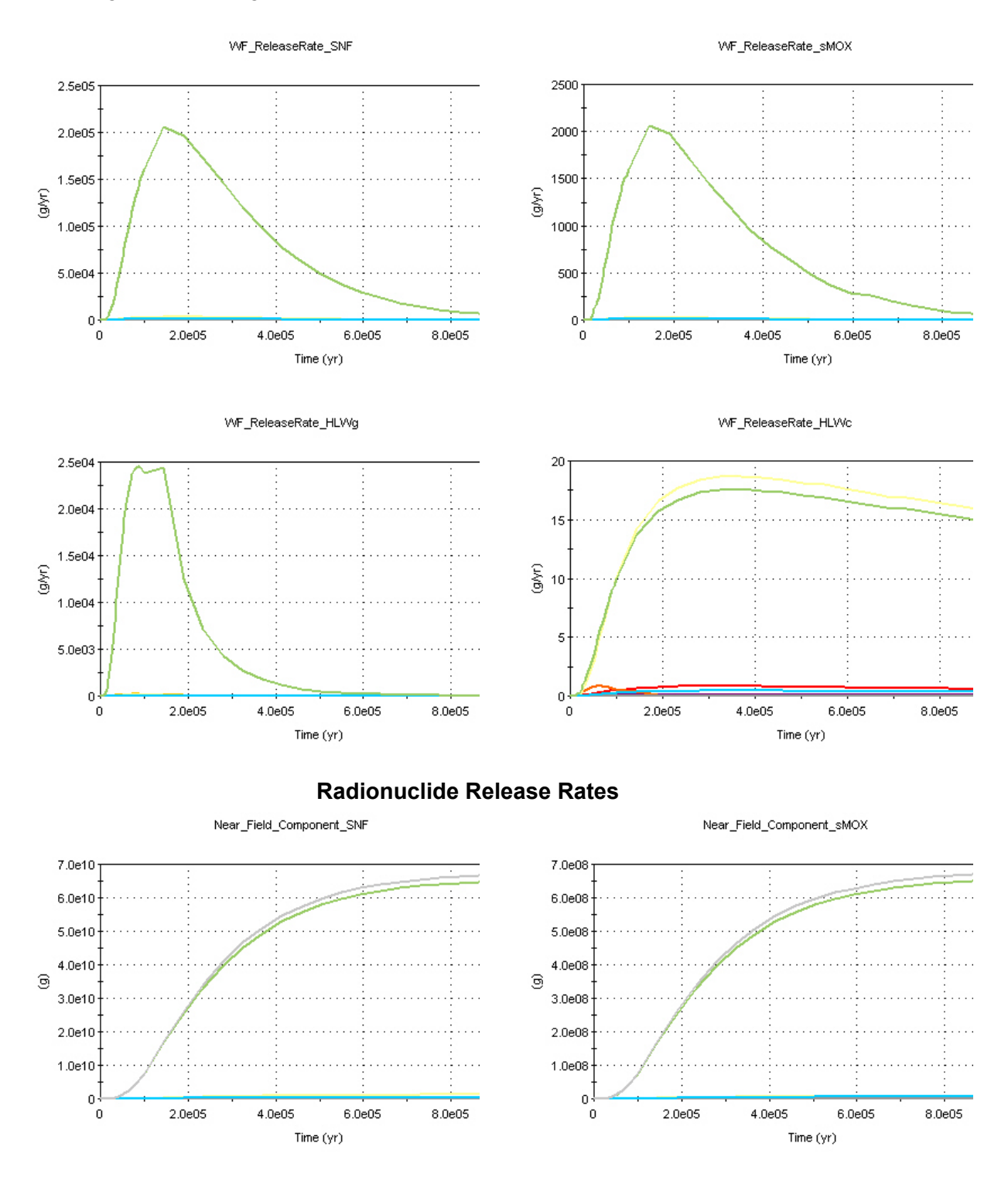

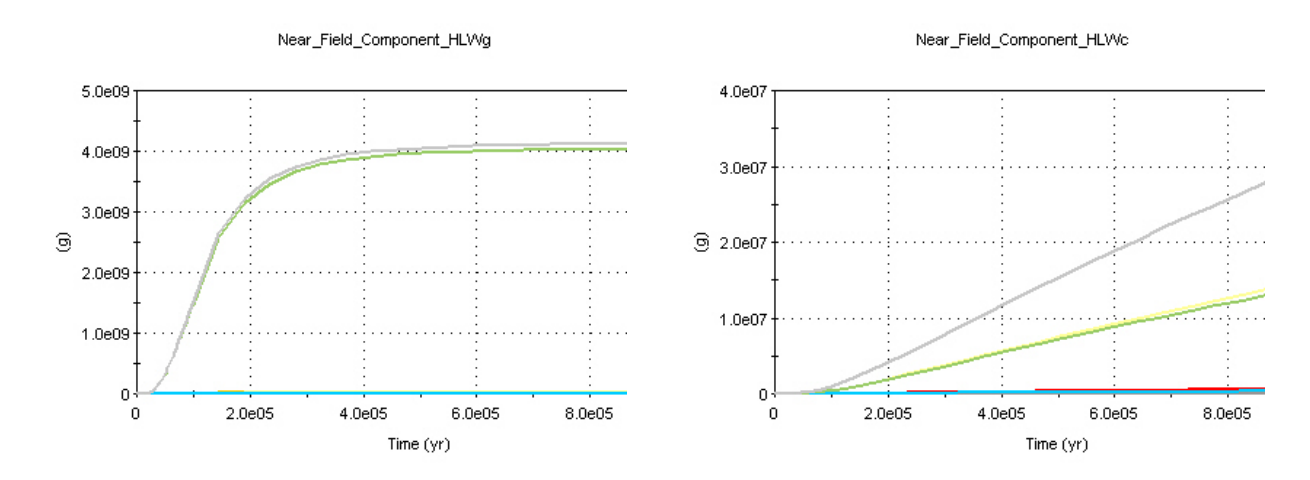

### **Radionuclide Cumulative Release**

## **Disposition**:

(1) Criterion 1: **PASS** 

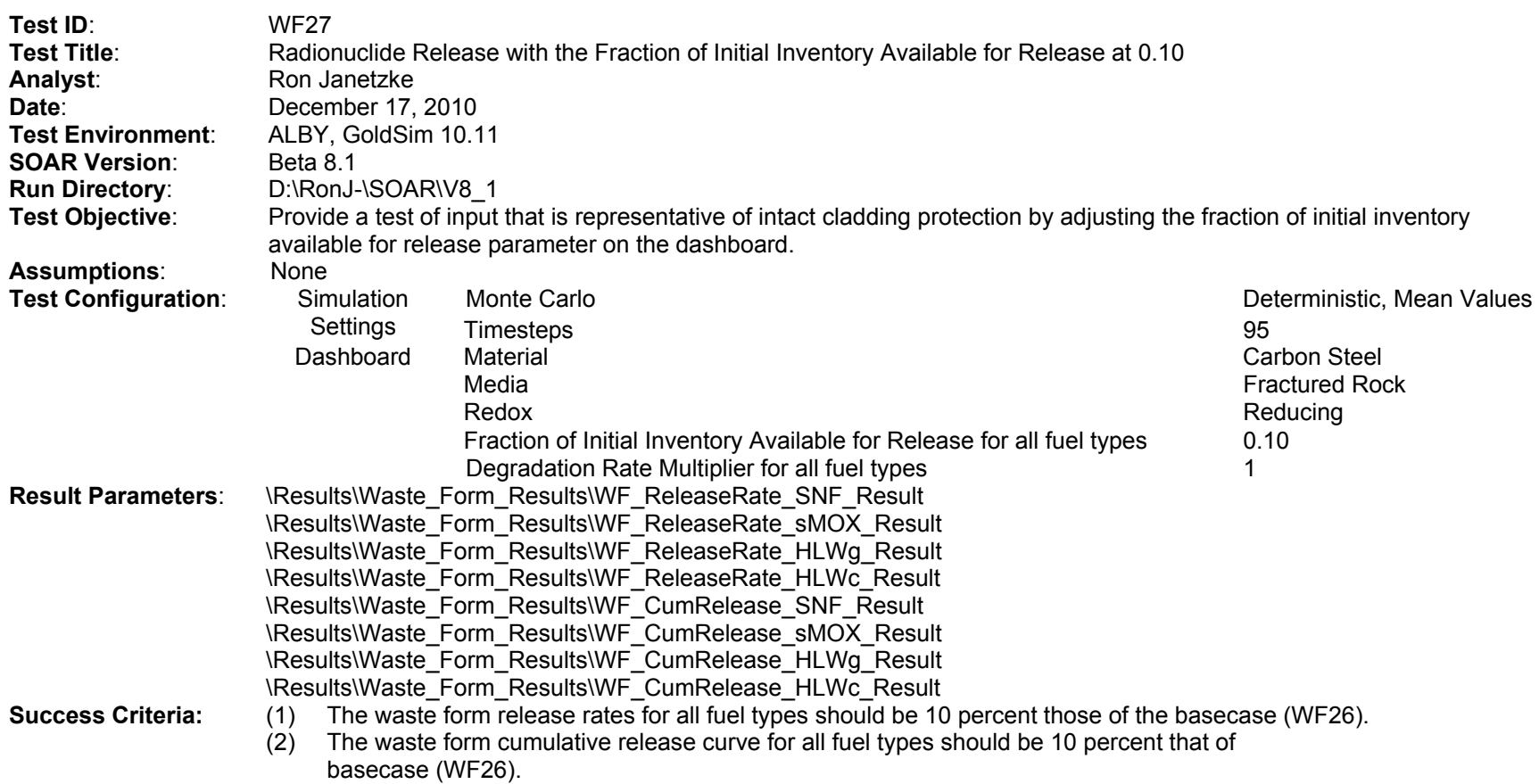

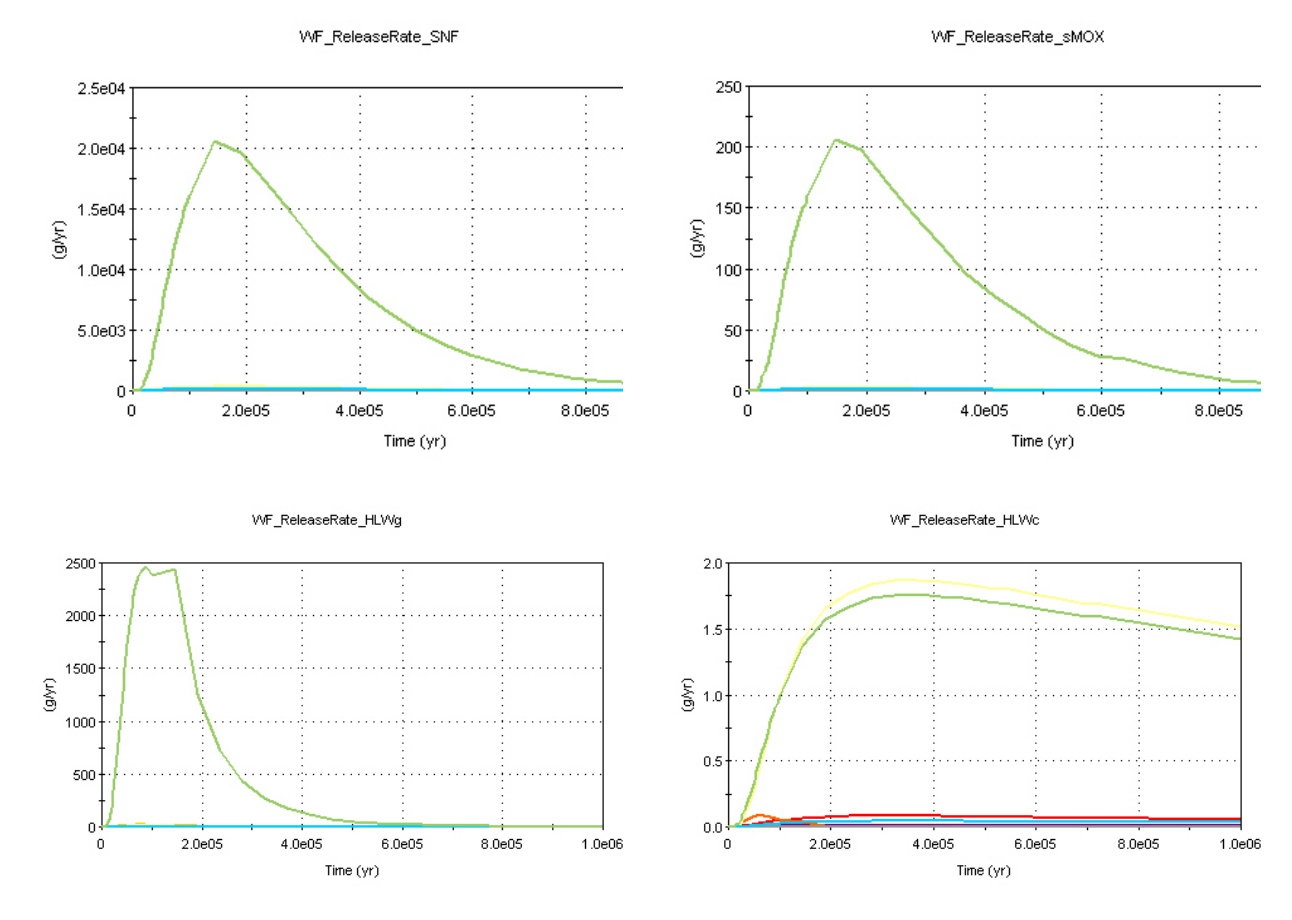

All release rates are 10 percent of the basecase (WF26) release rates.

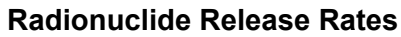

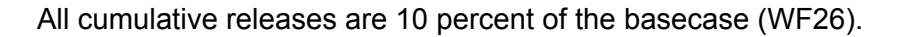

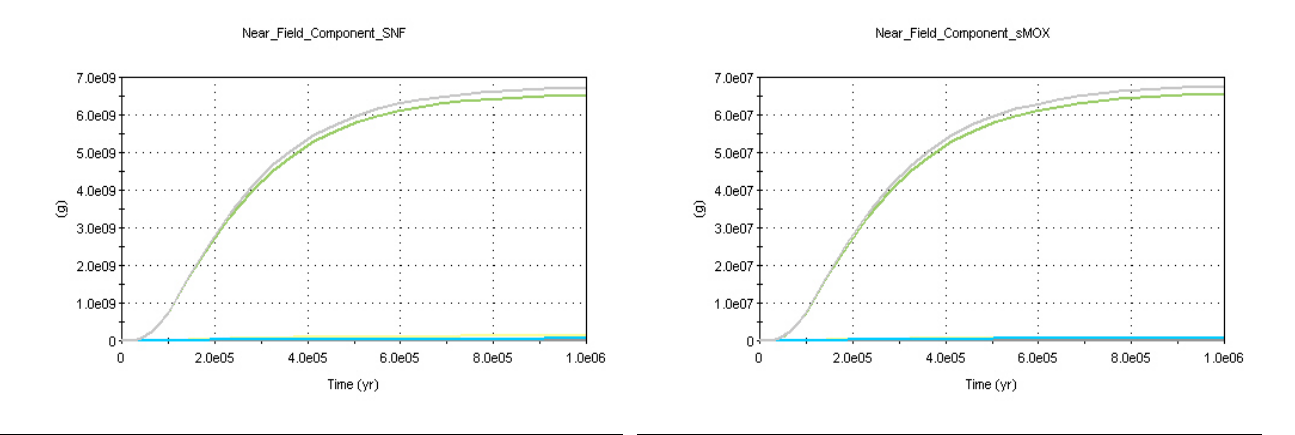

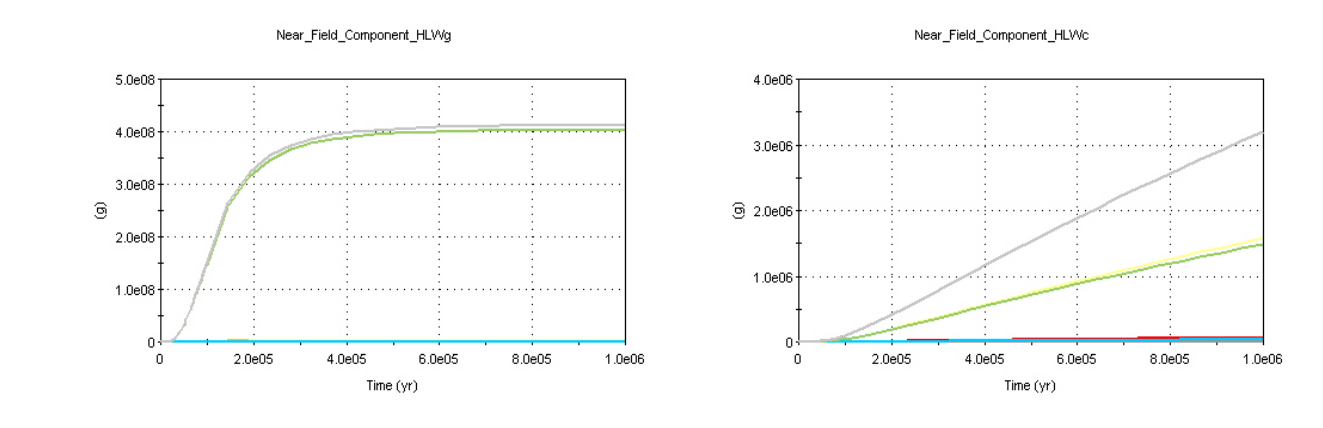

**Radionuclide Cumulative Releases** 

- (1) Criterion 1: **PASS**
- (2) Criterion 1: **PASS**

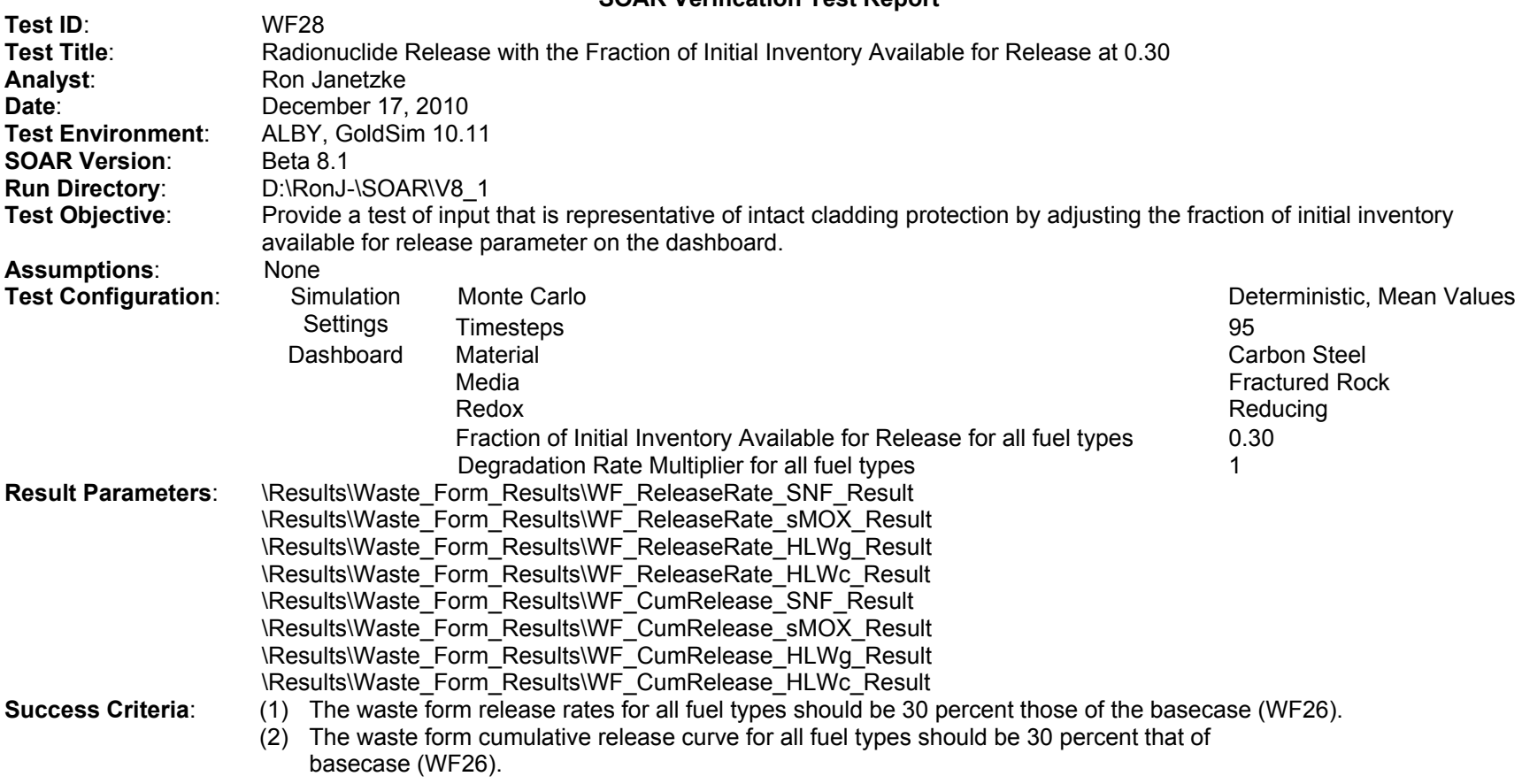

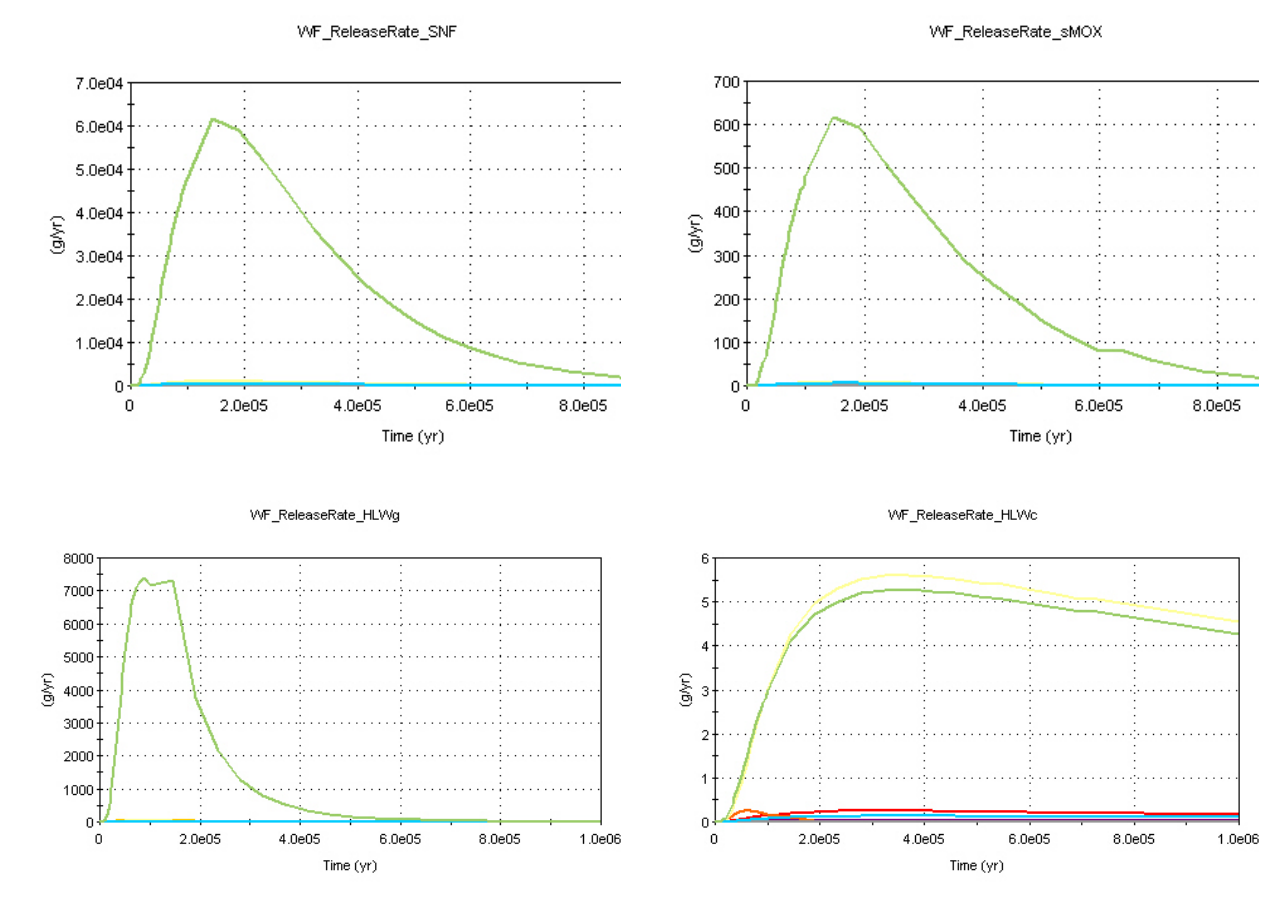

All release rates are 30 percent of the basecase (WF26) release rates.

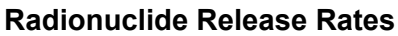

All cumulative releases are 30percent of the basecase (WF26) release rates.

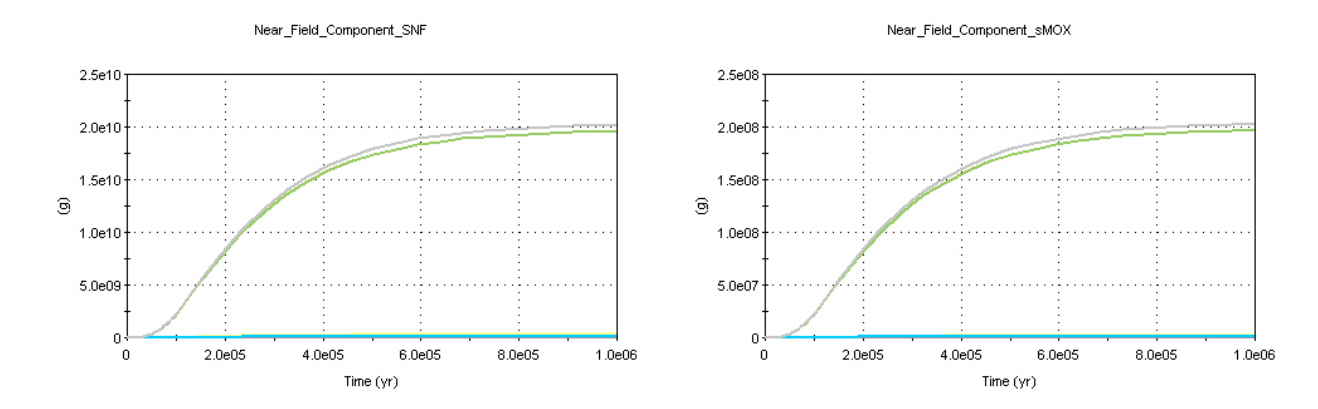

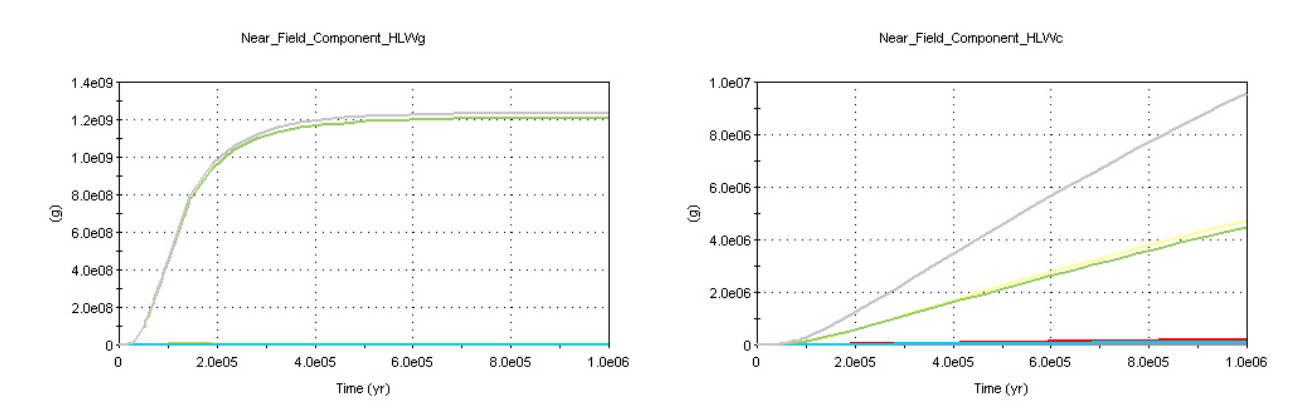

## **Radionuclide Cumulative Releases**

- (1) Criterion 1: **PASS**
- (2) Criterion 2: **PASS**

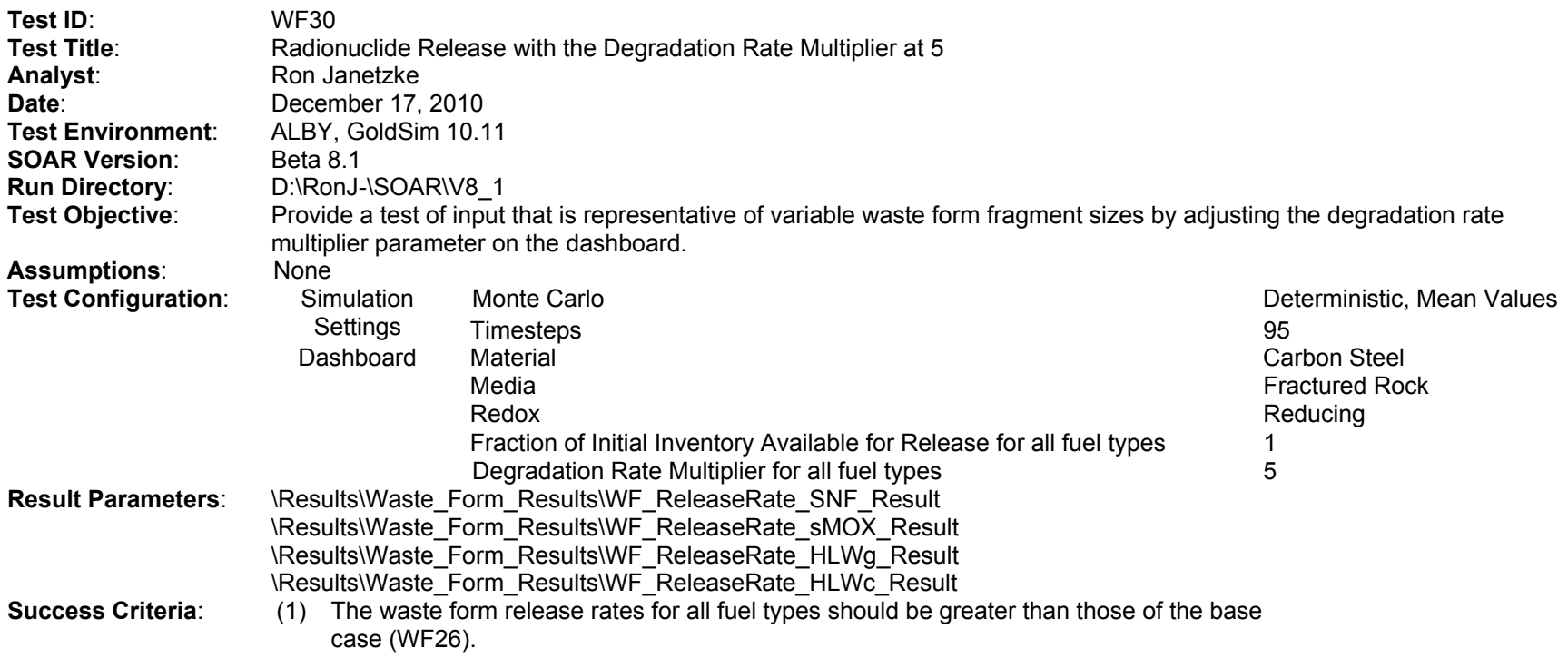

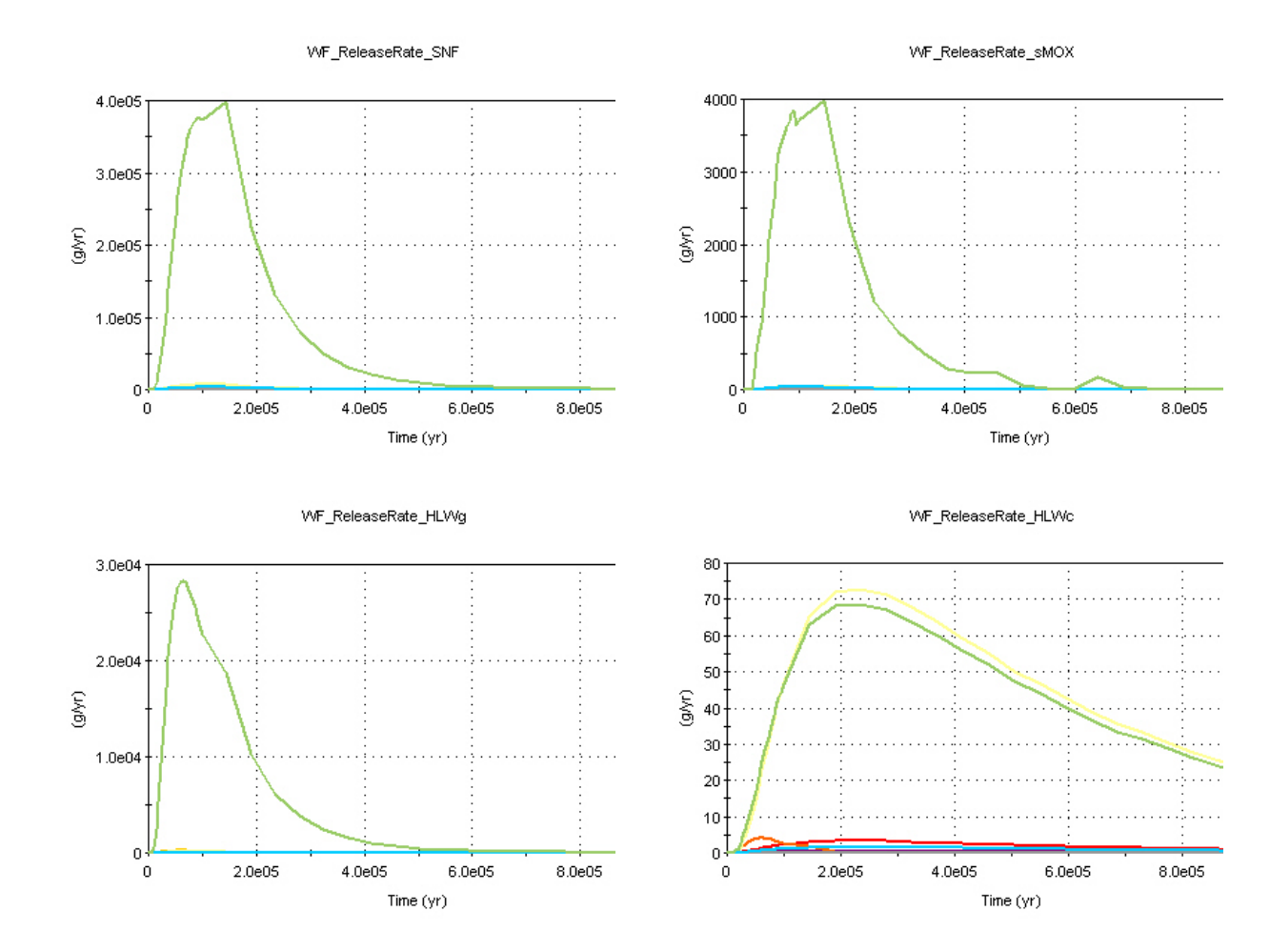

All fuel types have releases that are greater than the basecase (WF26).

**Radionuclide Release Rates** 

## **Disposition**:

(1) Criterion 1: **PASS**
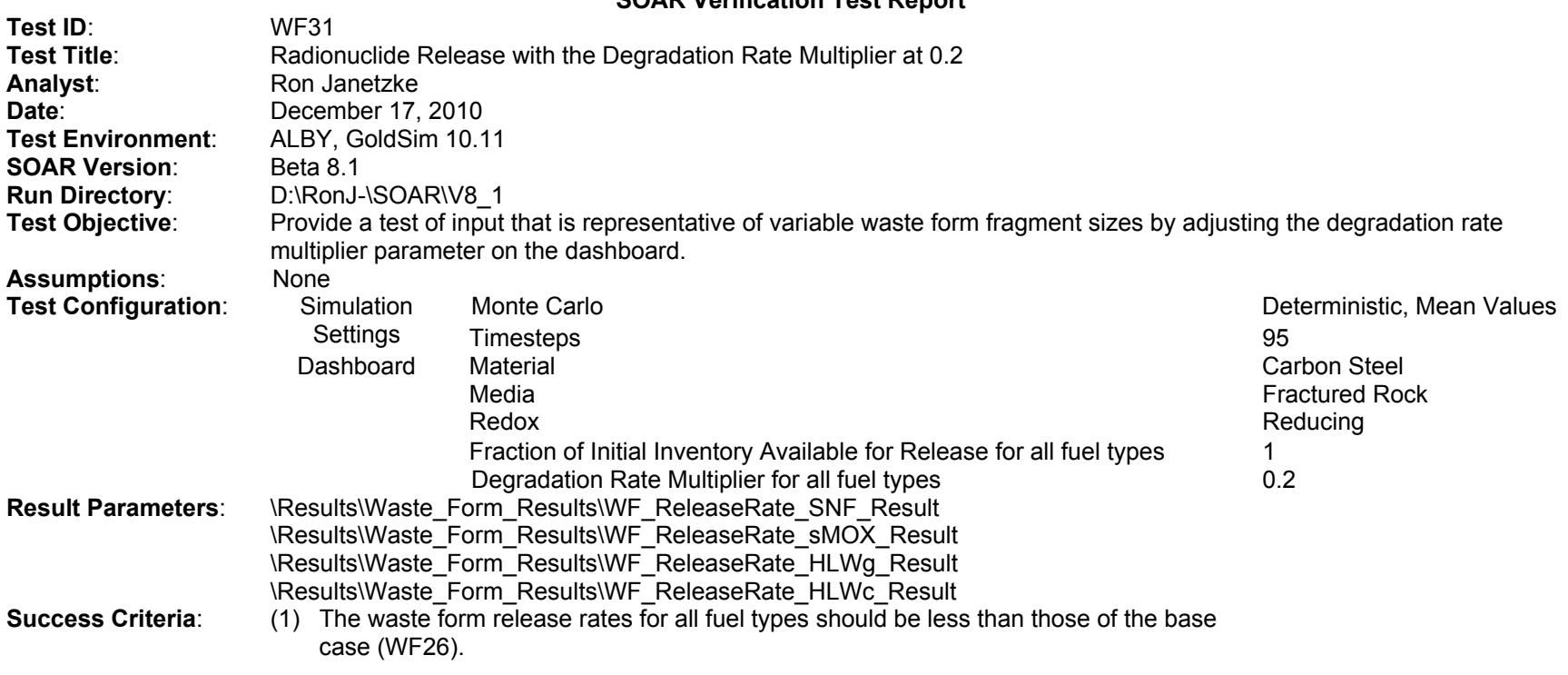

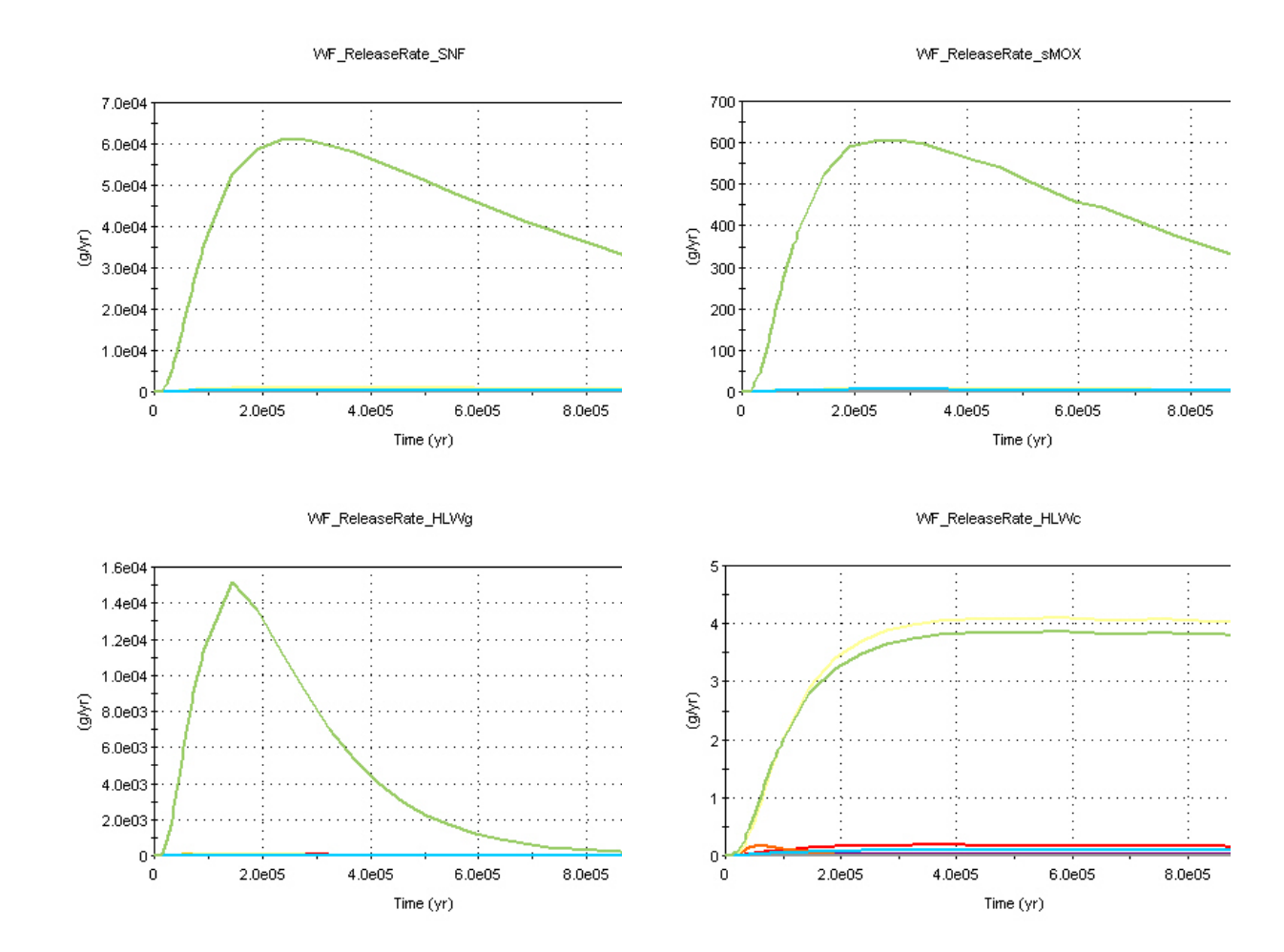

All fuel types have releases that are less than the basecase (WF26).

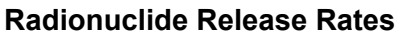

# **Disposition**:

(1) Criterion 1: **PASS**

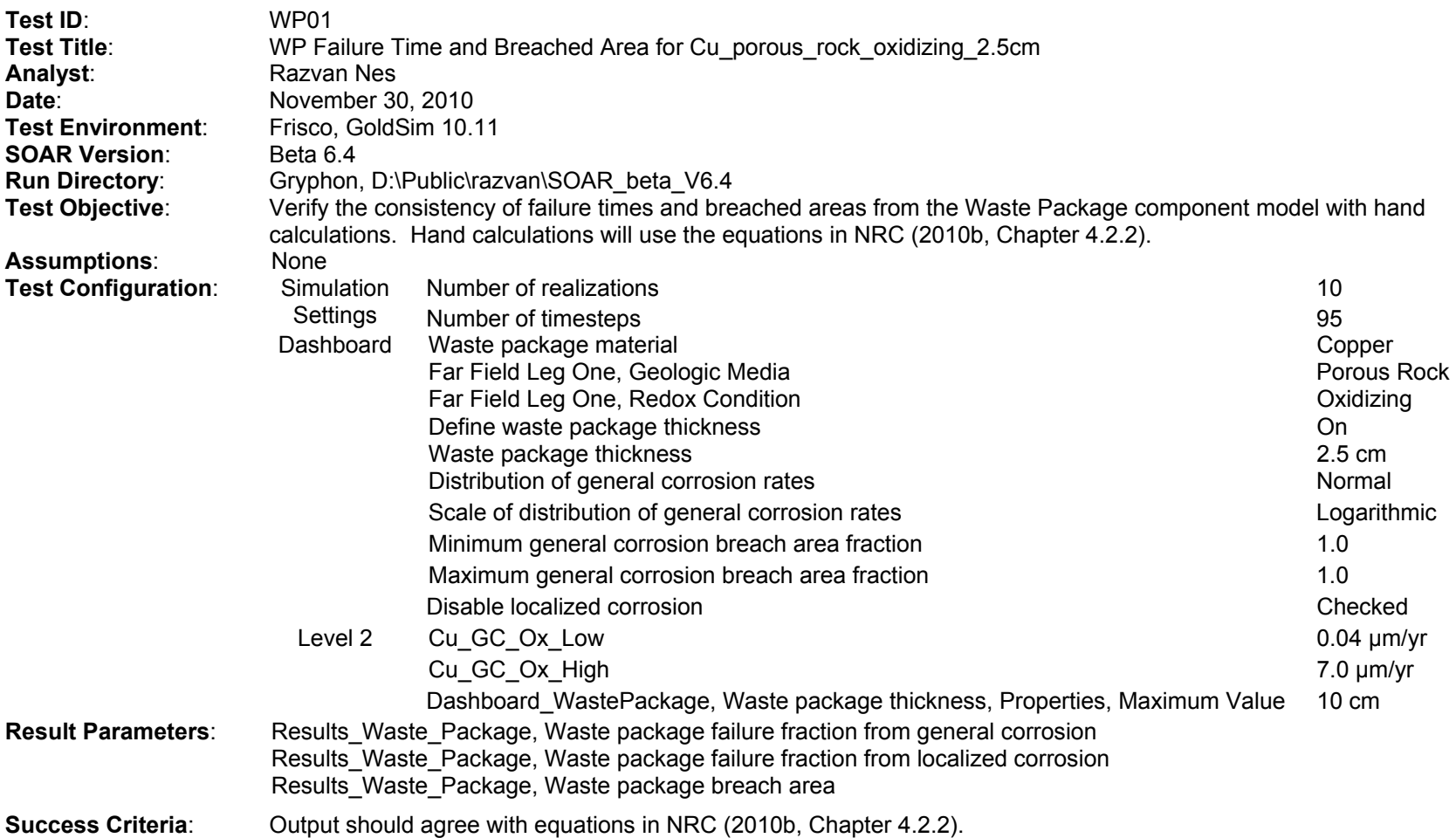

(1) Using NRC [2010b, Eq. (4-3)], we calculate the waste package (WP) failure time  $t_{gc}$  as the time in years at which the corrosion front penetrates the material thickness L (cm) given the general corrosion rate  $R_{gc}(\mu m/yr)$ 

$$
t_{gc} = 10^4 \times \frac{L}{R_{gc}}
$$
 (3-1)

Introducing into Eq. (4-3) the bounding values of the lognormal distribution function of the GC\_Rate\_Inputs gives the time range at which 0.001 and 0.999 of the WPs have failed, respectively

$$
t_{gc} = 10^4 \times \frac{2.5}{7.0} = 3.571 \times 10^3 \text{ years}
$$
 (3-2)

$$
t_{gc} = 10^4 \times \frac{2.5}{0.04} = 6.250 \times 10^5 \text{ years}
$$
 (3-3)

These values satisfactorily agree with the output values in WP01GCFractionWPFailedTable.txt and WP01GCFractionWP Failed.BMP files. The graph in Figure 3-1, created in WP01GCFractionFailedExcel.xls, is based on the data in WP01GCFractionWP FailedTable.txt and shows the fraction of failed WPs between 0.001 and 0.999, which are the values of the fractions marking the initiation and the completion of the WPs' failure due to general corrosion. Figure 3-2 shows the original SOAR output chart of the fraction of failed WPs due to general corrosion.

(2) Using NRC [2010b, Eq. (4-4)], we calculate the breached area per failed WP

$$
WP_{\text{breached area}} = \left(\frac{f_{\text{gc}}}{f_{\text{failed WP}}}f_{\text{gc} \text{breached area}} + \frac{f_{\text{lc}}}{f_{\text{failed WP}}}f_{\text{lc} \text{breached area}}\right)A\tag{3-4}
$$

The only corrosion mechanism responsible for WP breaching considered here is general corrosion, so the first term in the parentheses equals one (i.e.,  $\frac{f_{gc}}{f_{\text{failed WP}}}$  = 1.0 after 6.250  $\times$ 10<sup>5</sup> years). Based on the data in WP01GCFractionWPFailedTable, the second term in parentheses equals zero (i.e.,  $\frac{f_{lc}}{f_{\text{failed WP}}}$  = 0.0). In both cases, minimum general corrosion breach area fraction and maximum general corrosion breach area fraction are set to one (i.e.,  $f_{gc\,breached\, area} = f_{lc\,breached\, area} = 1.0$ . As per NRC (2010b, Table A–2), in the default parameter for the SOAR Waste Package Model Component,  $A = constant = 40.0 \text{ m}^2$ .

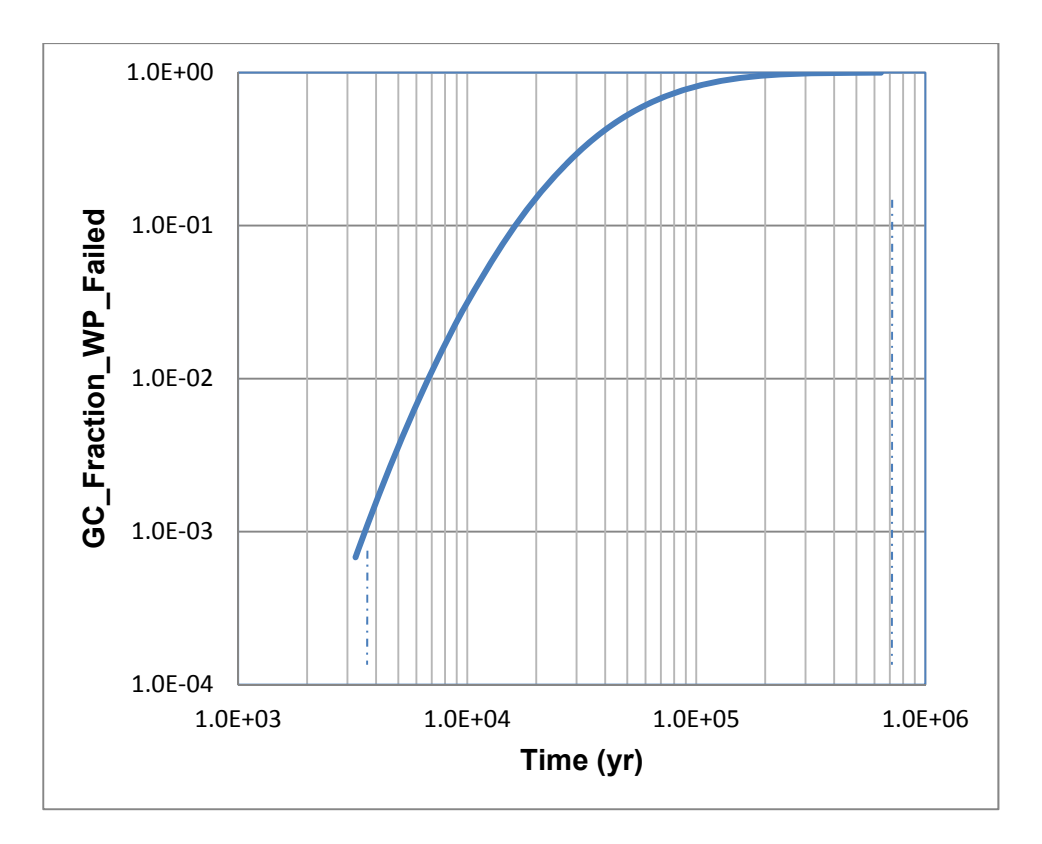

**Figure 3-1. WP Failure Fraction From General Corrosion**

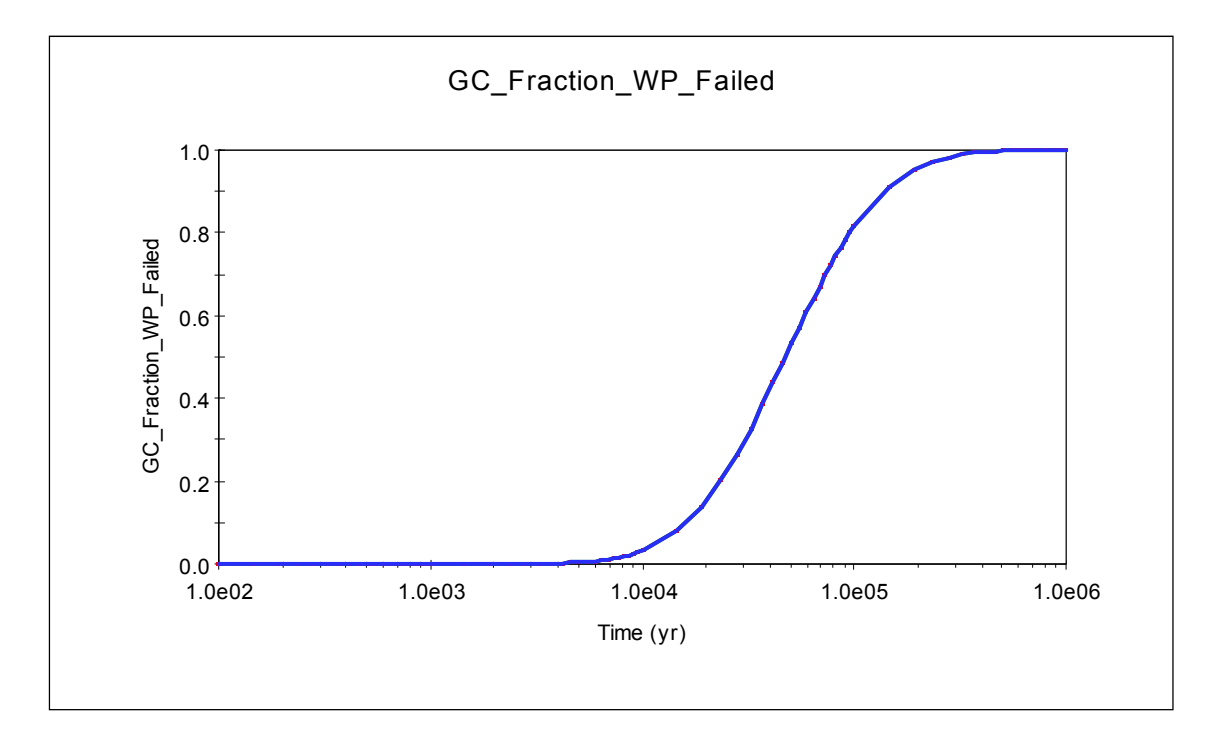

**Figure 3-2. WP Failure Fraction From General Corrosion, SOAR Output File** 

With these assumptions, after  $6.250 \times 10^5$  years, the breached area per failed WP equals the area A of the WP

$$
WP_{\text{breached area}} = (1.0 \times 1.0 + 0.0 \times 1.0) \times 40.0 = 40.0 \, m^2 \tag{3-5}
$$

The value agrees with the output value in WP01BreachArea.BMP and

WP01BreachAreaTable.txt files. Figure 3-3 shows the original SOAR output chart of the breached area per failed WP due to general corrosion, as per WP01BreachArea.BMP. The chart shows that WP breach area equals zero over the first 3,571 years. This is consistent with the model because the WP failure is initiated when the fraction of failed WPs exceeds 0.001, so it does not occur during the first 3,571-year period.

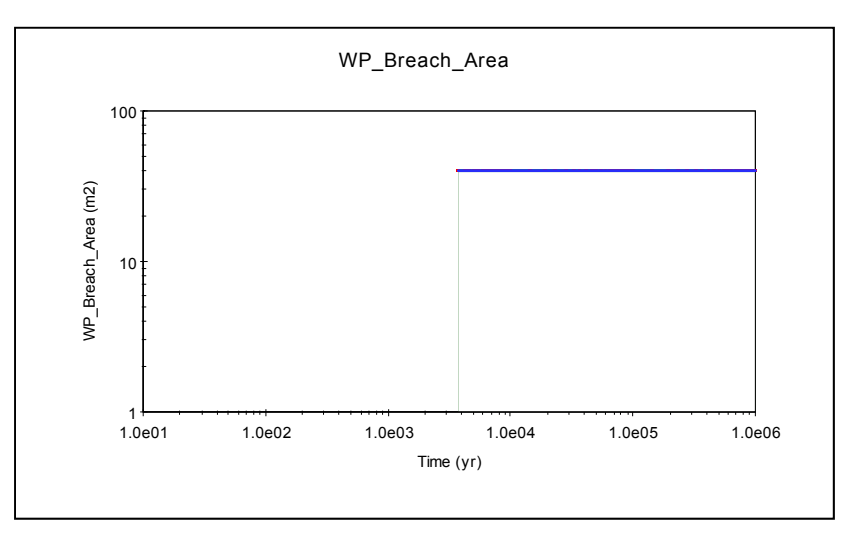

**Figure 3-3. SOAR Output Chart of the Breached Area Per Failed WP Due To General Corrosion** 

## **Disposition**:

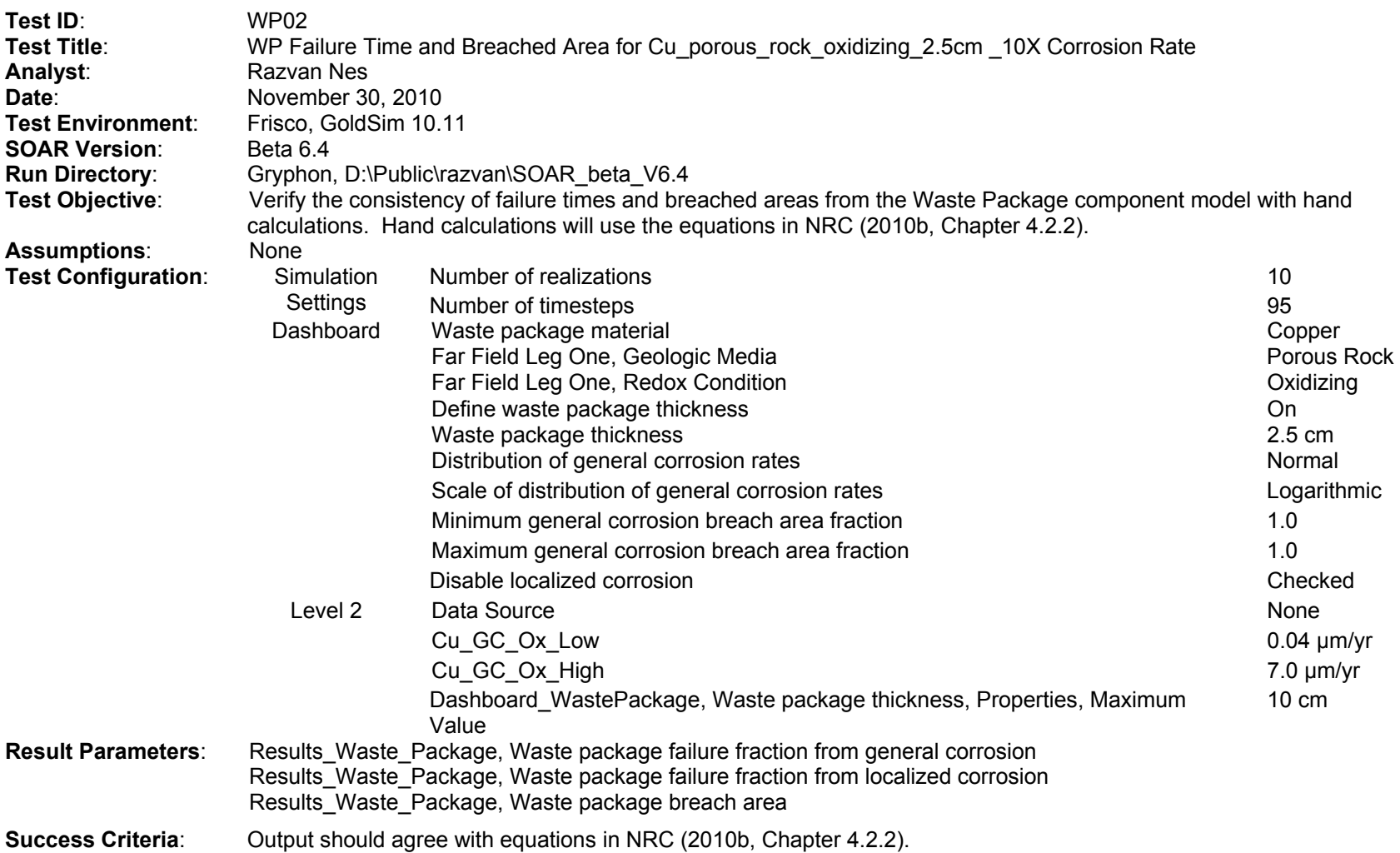

(1) Using NRC [2010b, Eq. (4-3)], we calculate the WP failure time t<sub>gc</sub> as the time in years at which the corrosion front penetrates the material thickness L (cm) given the general corrosion rate  $R_{gc}(\mu m/yr)$ 

$$
t_{gc} = 10^4 \times \frac{L}{Rgc}
$$
 (3-6)

Introducing into Eq. (4-3) the bounding values of the lognormal distribution function of the GC\_Rate\_Inputs gives the time range at which 0.001 and 0.999 of the WPs have failed, respectively

$$
t_{gc} = 10^4 \times \frac{2.5}{70.0} = 3.571 \times 10^2 \text{ years}
$$
 (3-7)

$$
t_{gc} = 10^4 \times \frac{2.5}{0.4} = 6.250 \times 10^4 \text{ years}
$$
 (3-8)

These values satisfactorily agree with the output values in WP02GCFractionWPFailedTable.txt and WP02GCFractionWPFailed.BMP files. The graph in Figure 3-4, created in WP02GCFractionFailedExcel.xls, is based on the data in WP02GCFractionWPFailedTable.txt and shows the fraction of failed WPs between 0.001 and 0.999, which are the values of the fractions marking the initiation and the completion of the WPs' failure due to general corrosion. Figure 3-5 shows the original SOAR output chart of the fraction of failed WPs due to general corrosion.

(2) Using NRC [2010b, Eq. (4-4)], we calculate the breached area per failed WP

$$
WP_{\text{breached area}} = \left(\frac{f_{\text{gc}}}{f_{\text{failed WP}}}f_{\text{gc} \text{breached area}} + \frac{f_{\text{lc}}}{f_{\text{failed WP}}}f_{\text{lc} \text{breached area}}\right)A\tag{3-9}
$$

The only corrosion mechanism responsible for WP breaching considered here is general corrosion, so the first term in the parentheses equals one (i.e.,  $\frac{f_{gc}}{f_{\text{failed WP}}}$  = 1.0 after 6.250  $\times$ 10<sup>4</sup> years). Based on the data in WP02GCFractionWPFailedTable, the second term in parentheses equals zero (i.e.,  $\frac{f_{lc}}{f_{\text{failed WP}}}$  = 0.0). In both cases, minimum general corrosion breach area fraction and maximum general corrosion breach area fraction are set to one (i.e.,  $f_{gc\,breached\, area} = f_{1c\,breached\, area} = 1.0$ . As per NRC (2010b, Table A–2), in the default parameter for the SOAR Waste Package Model Component,  $A = constant = 40.0 \ m^2$ .

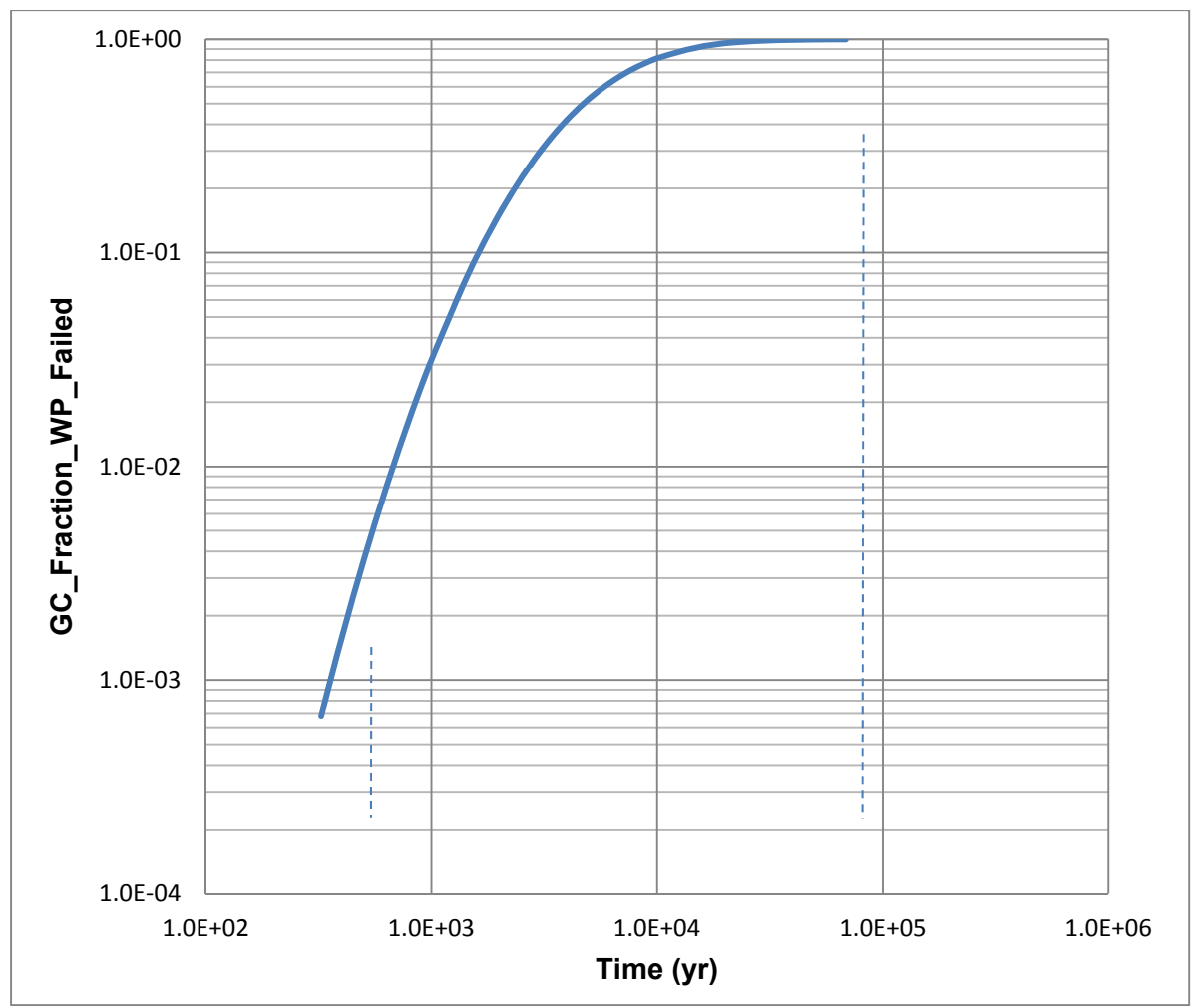

**Figure 3-4. WP Failure Fraction From General Corrosion**

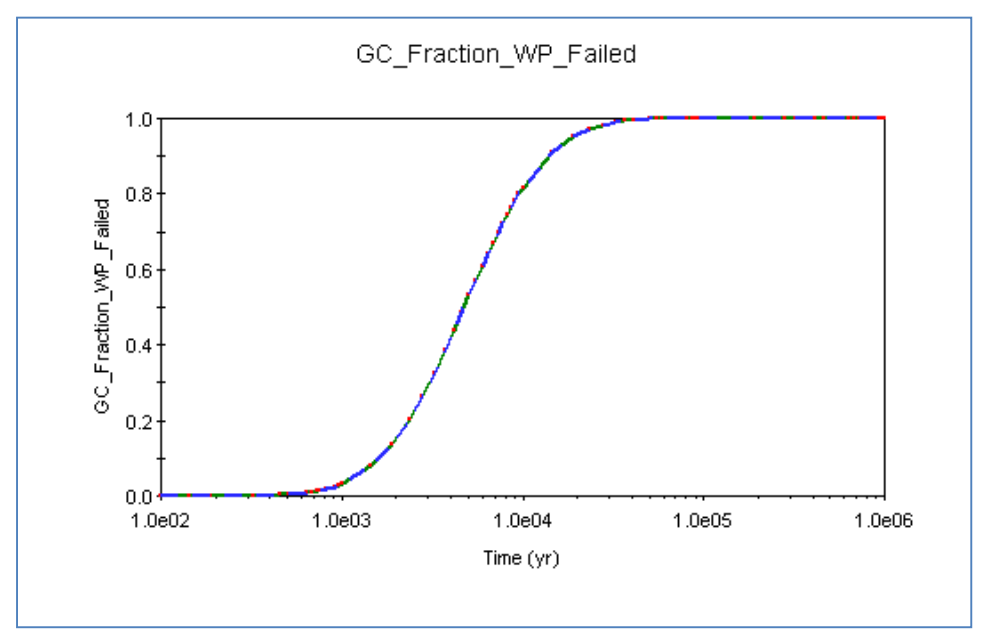

**Figure 3-5. WP Failure Fraction From General Corrosion, SOAR Output File** 

With these assumptions, after  $6.250 \times 10^4$  years, the breached area per failed WP equals the area A of the WP

$$
WP_{\text{breached area}} = (1.0 \times 1.0 + 0.0 \times 1.0) \times 40.0 = 40.0 \, m^2 \tag{3-10}
$$

The value agrees with the output value in WP02BreachArea.BMP and WP02BreachAreaTable.txt files. Figure 3-6 shows the original SOAR output chart of the breached area per failed WP due to general corrosion, as per WP02BreachArea.BMP. The chart shows that WP breach area equals zero over the first 357 years. This is consistent with the model because the WP failure is initiated when the fraction of failed WPs exceeds 0.001, so it does not occur within the first 357-year period.

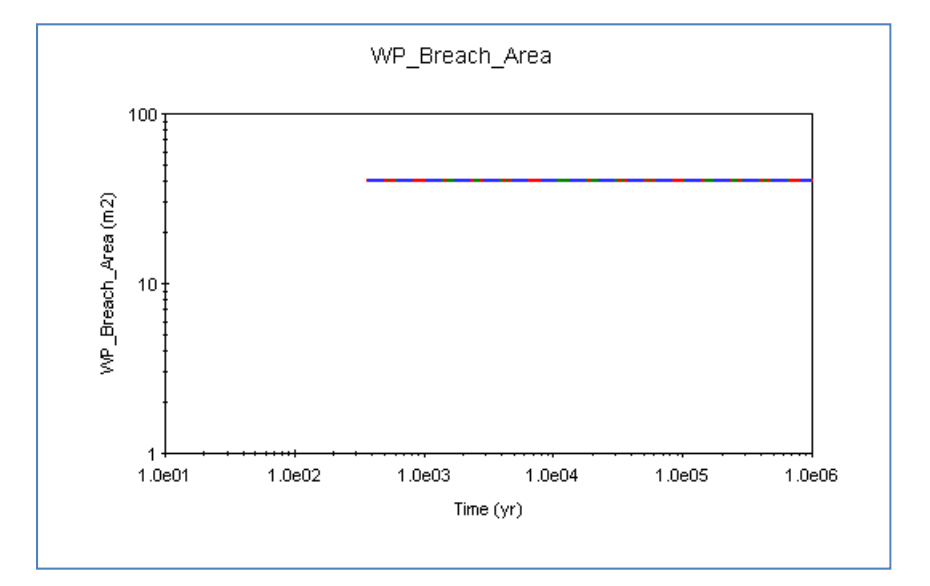

**Figure 3-6. SOAR Output Chart of the Breached Area Per Failed WP Due To General Corrosion** 

### **Disposition**:

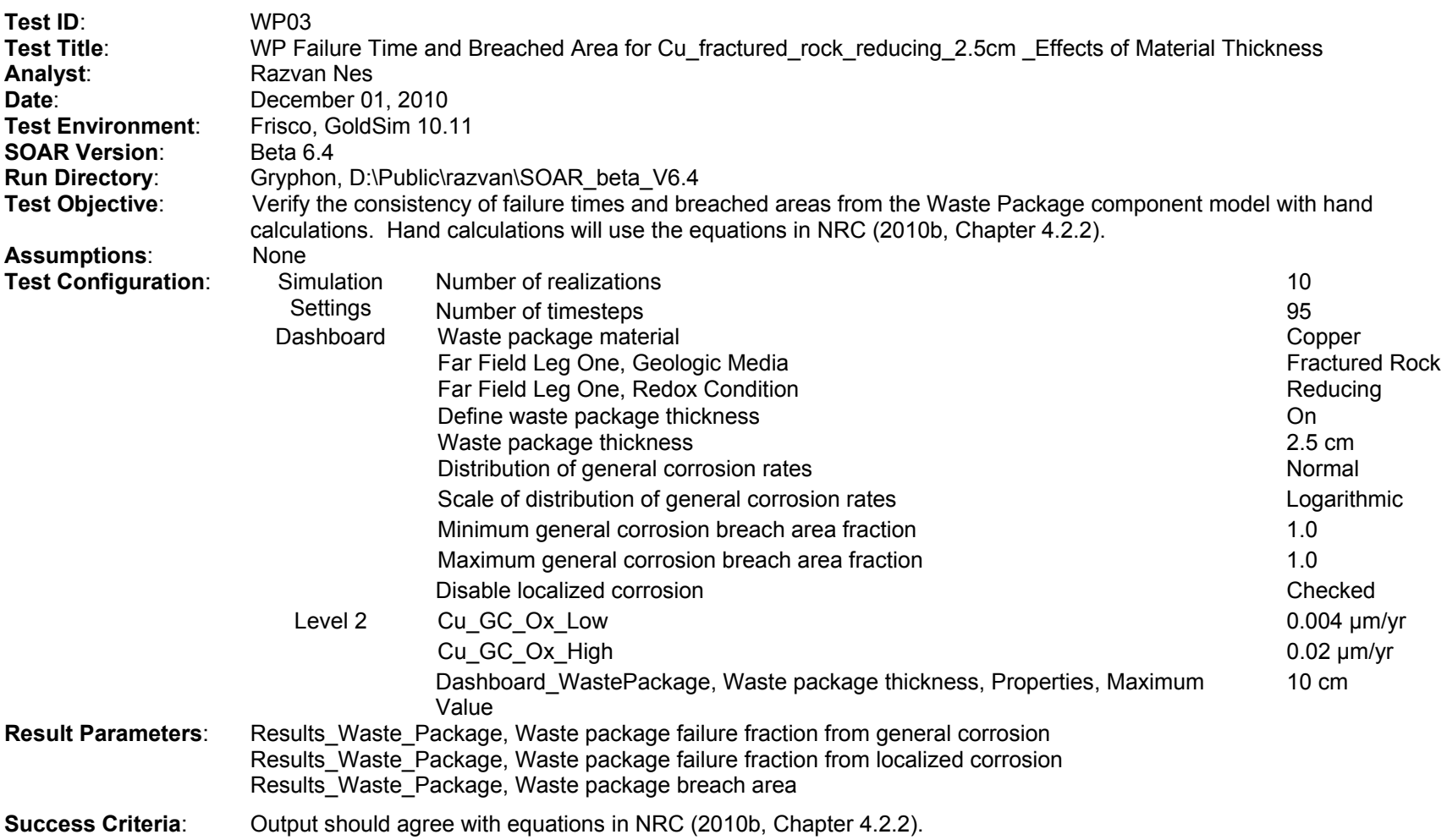

(1) Using NRC [2010b, Eq. (4-3)], we calculate the WP failure time t<sub>gc</sub> as the time in years at which the corrosion front penetrates the material thickness L (cm) given the general corrosion rate  $R_{gc}(\mu m/yr)$ 

$$
t_{gc} = 10^4 \times \frac{L}{R_{gc}}
$$
 (3-11)

Introducing into Eq. (4-3) the bounding values of the lognormal distribution function of the GC\_Rate\_Inputs gives the time range at which 0.001 and 0.999 of the WPs have failed, respectively

$$
t_{gc} = 10^4 \times \frac{2.5}{0.02} = 1.250 \times 10^6 \text{ years}
$$
 (3-12)

$$
t_{gc} = 10^4 \times \frac{2.5}{0.004} = 6.250 \times 10^6 \text{ years}
$$
 (3-13)

These values satisfactorily agree with the output values in WP03GCFractionWPFailedTable.txt and WP03GCFractionWPFailed.BMP files. The graph in Figure 3-7, created in WP03GCFractionFailedExcel.xls, is based on the data in WP03GCFractionWPFailedTable.txt and shows the fraction of failed WPs between 0 and 1 million years. Both WP03GCFractionWPFailedTable.txt and WP03GCFractionWPFailed.BMP files confirm that the 0.001 and 0.999 fractions of failed WPs due to general corrosion occur after more than 1 million years; however, the resolution of the original output chart shown in Figure 3-8 cannot read fractions lower than one or more orders of magnitude than 0.001.

(2) Using NRC [2010b, Eq. (4-4)], we calculate the breached area per failed WP

$$
WP_{\text{breached area}} = \left(\frac{f_{gc}}{f_{\text{failed WP}}}f_{gc\text{breached area}} + \frac{f_{lc}}{f_{\text{failed WP}}}f_{lc\text{breached area}}\right)A\tag{3-14}
$$

The only corrosion mechanism responsible for WP breaching considered here is general corrosion, so the first term in the parentheses is negligible (i.e.,  $\frac{\rm f_{gc}}{\rm f_{\rm failed}\,wp}\sim}0)$ . Based on the data in WP03GCFractionWPFailedTable, the second term in parentheses equals zero (i.e.,  $\frac{f_{\text{lc}}}{f_{\text{failed WP}}}$  = 0.0). In both cases, minimum general corrosion breach area fraction and maximum general corrosion breach area fraction are set to one (i.e.,  $f_{gc\,breached\, area} =$  $f_{lc\,break bread\, area} = 1.0$ ). As per NRC (2010b, Table A–2), in the default parameter for the SOAR Waste Package Model Component,  $A = constant = 40.0 \text{ m}^2$ . Figure 3-8 shows the original SOAR output chart of the fraction of failed WPs due to general corrosion.

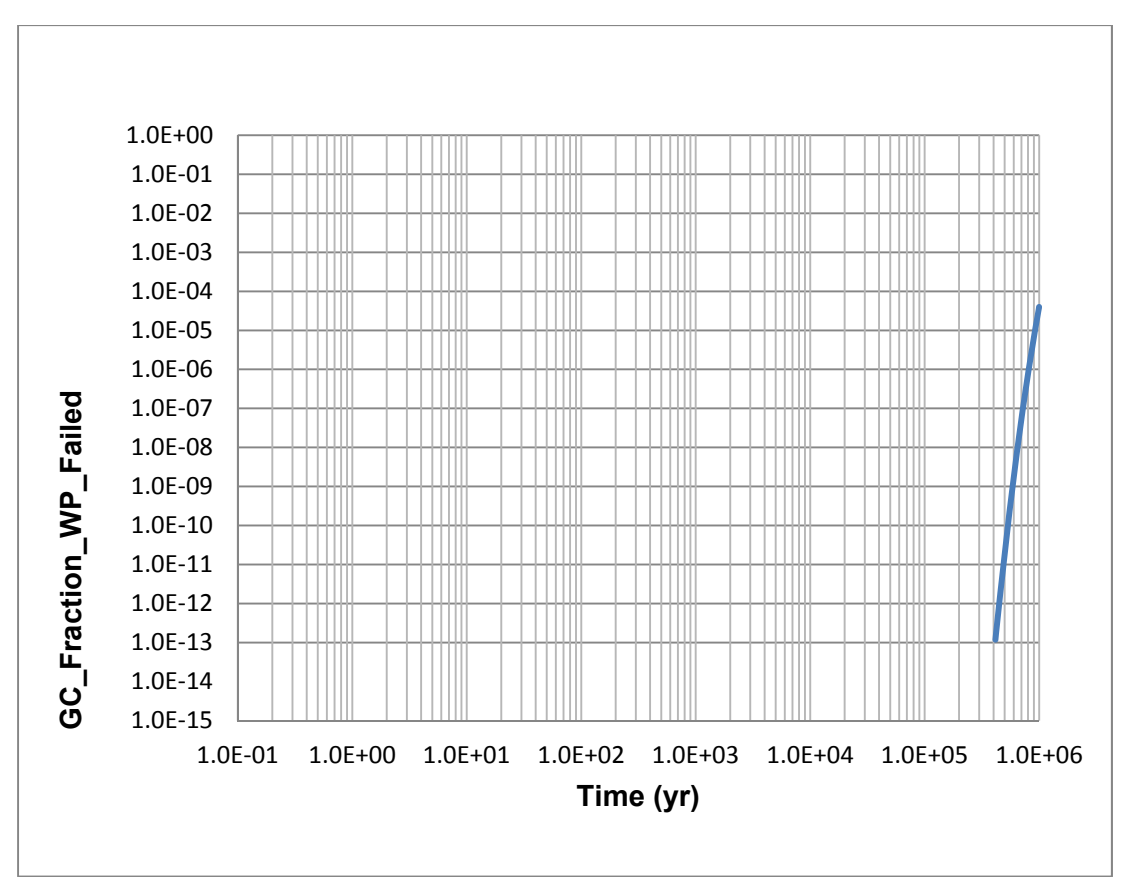

**Figure 3-7. WP Failure Fraction From General Corrosion** 

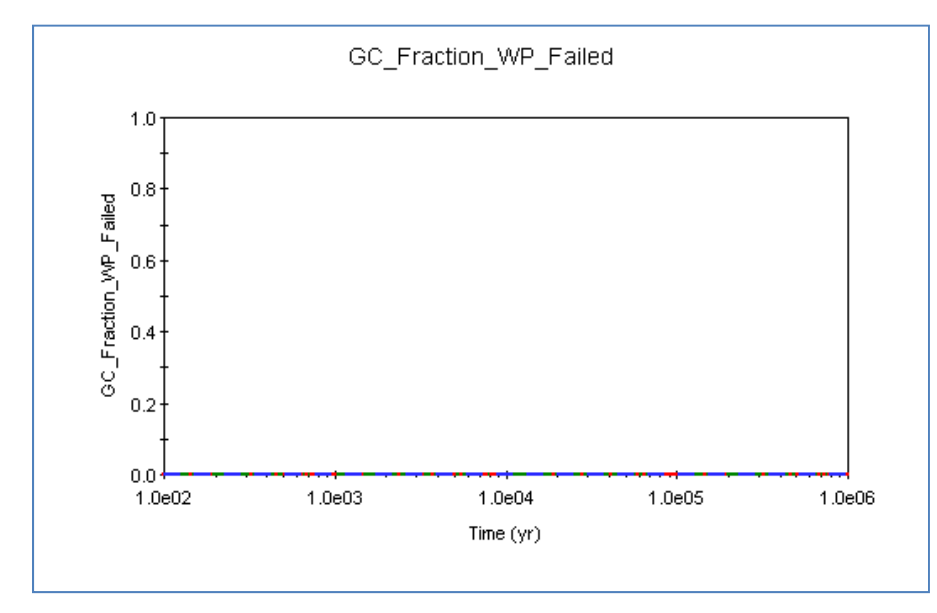

**Figure 3-8. WP Failure Fraction From General Corrosion, SOAR Output File** 

With these assumptions, over the 1-million-year simulation, the breached area per failed WP is negligible

$$
WP_{\text{breached area}} = (0 \times 1.0 + 0.0 \times 1.0) \times 40.0 = 0 \, m^2 \tag{3-15}
$$

The value agrees with the output value in WP03BreachArea.BMP and WP03BreachAreaTable.txt files. Figure 3-9 shows the original SOAR output chart of the breached area per failed WP due to general corrosion, as per WP03BreachArea.BMP. The chart shows that WP breach area equals zero over the first 1 million years. This is consistent with the model because the WP failure is initiated when the fraction of failed WPs exceeds 0.001, so it does not occur within the 1-million-year simulation period.

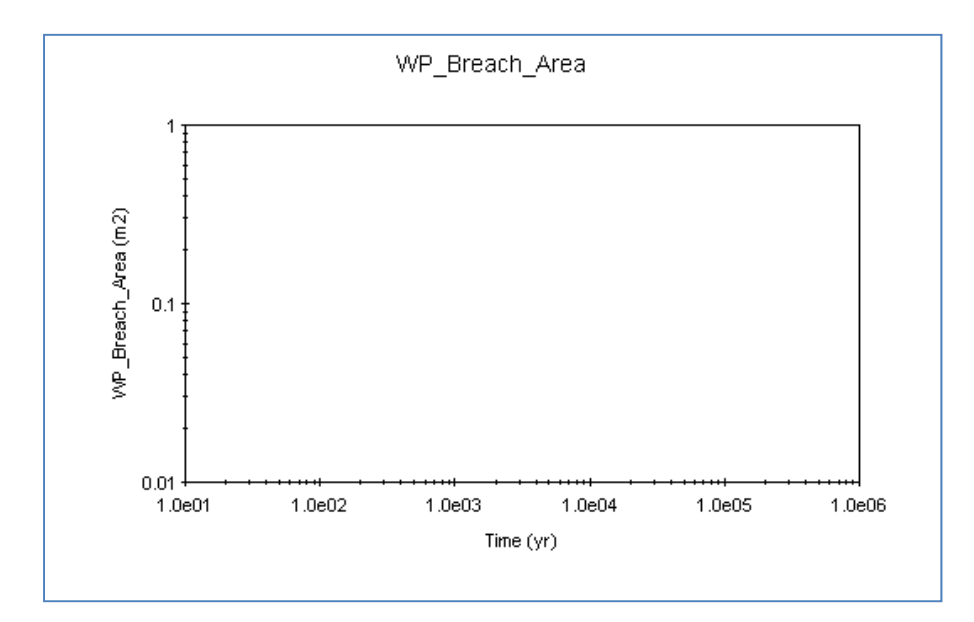

**Figure 3-9. SOAR Output Chart of the Breached Area Per Failed WP Due To General Corrosion** 

### **Disposition**:

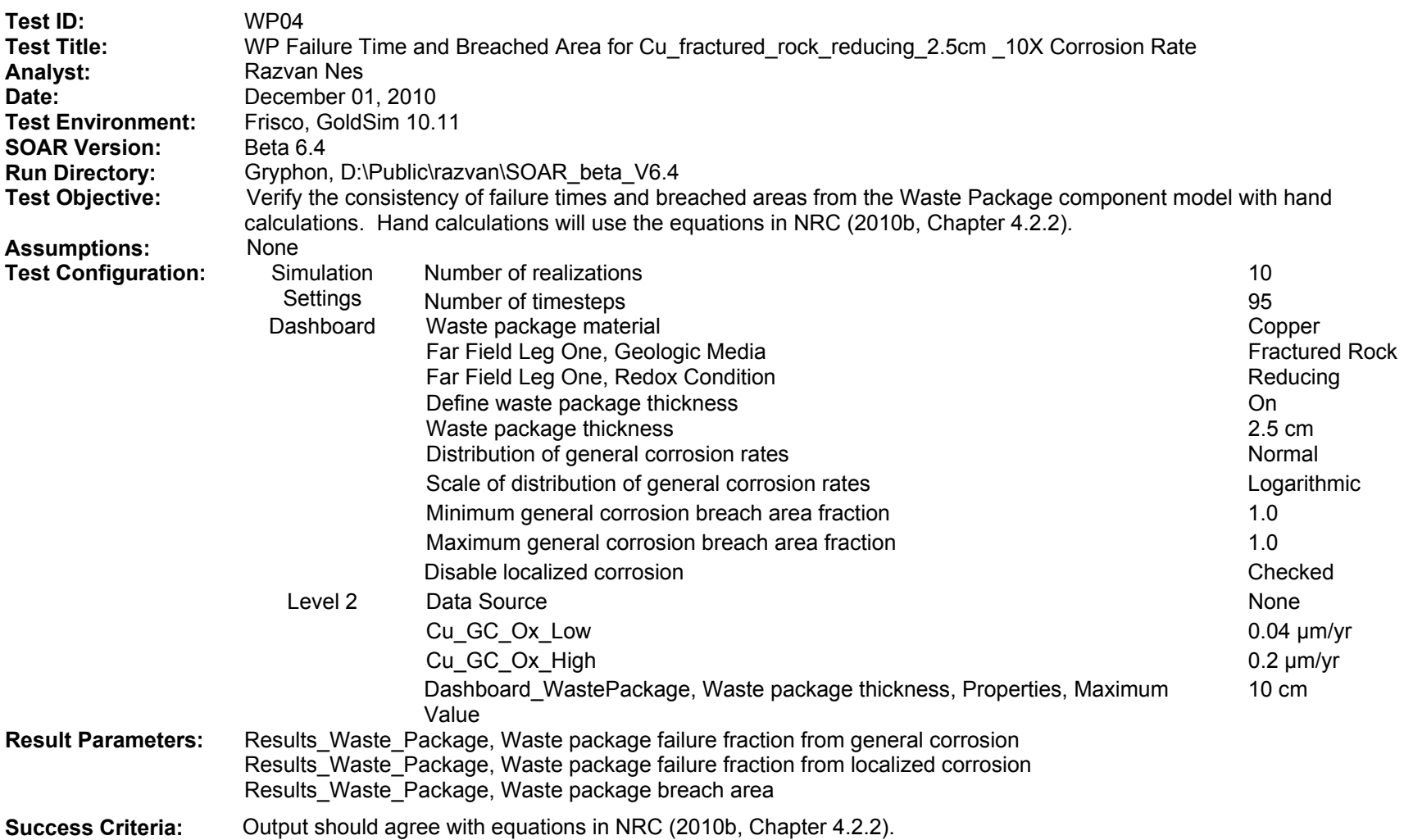

(1) Using NRC [2010b, Eq. (4-3)], we calculate the WP failure time t<sub>gc</sub> as the time in years at which the corrosion front penetrates the material thickness L (cm) given the general corrosion rate  $R_{gc}(\mu m/yr)$ 

$$
t_{gc} = 10^4 \times \frac{L}{Rgc}
$$
 (3-16)

Introducing into Eq. (4-3) the bounding values of the lognormal distribution function of the GC\_Rate\_Inputs gives the time range at which 0.001 and 0.999 of the WPs have failed, respectively

$$
t_{gc} = 10^4 \times \frac{2.5}{0.2} = 1.250 \times 10^5 \text{ years}
$$
 (3-17)

$$
t_{gc} = 10^4 \times \frac{2.5}{0.04} = 6.250 \times 10^5 \text{ years}
$$
 (3-18)

These values satisfactorily agree with the output values in WP04GCFractionWPFailedTable.txt and WP04GCFractionWPFailed.BMP files. The graph in Figure 3-10, created in WP04GCFractionFailedExcel.xls, is based on the data in WP04GCFractionWPFailedTable.txt and shows the fraction of failed WPs between 0.001 and 0.999, which are the values of the fractions marking the initiation and the completion of the WPs' failure due to general corrosion. Figure 3-11 shows the original SOAR output chart of the fraction of failed WPs due to general corrosion.

(2) Using NRC [2010b, Eq. (4-4)], we calculate the breached area per failed WP

$$
WP_{\text{breached area}} = \left(\frac{f_{gc}}{f_{\text{failed WP}}}f_{gc\text{breached area}} + \frac{f_{lc}}{f_{\text{failed WP}}}f_{lc\text{breached area}}\right)A\tag{3-19}
$$

The only corrosion mechanism responsible for WP breaching considered here is general corrosion, so the first term in the parentheses equals one (i.e.,  $\frac{f_{gc}}{f_{\text{failed WP}}} = 1.0$ , after 6.250  $\times$ 10<sup>5</sup> years). Based on the data in WP04GCFractionWPFailedTable, the second term in parentheses equals zero (i.e.,  $\frac{f_{lc}}{f_{\text{failed WP}}}$  = 0.0). In both cases, minimum general corrosion breach area fraction and maximum general corrosion breach area fraction are set to one (i.e.,  $f_{gc\,breached\, area} = f_{lc\,breached\, area} = 1.0$ . As per NRC (2010b, Table A–2), in the default parameter for the SOAR Waste Package Model Component,  $A = constant = 40.0 \text{ m}^2$ .

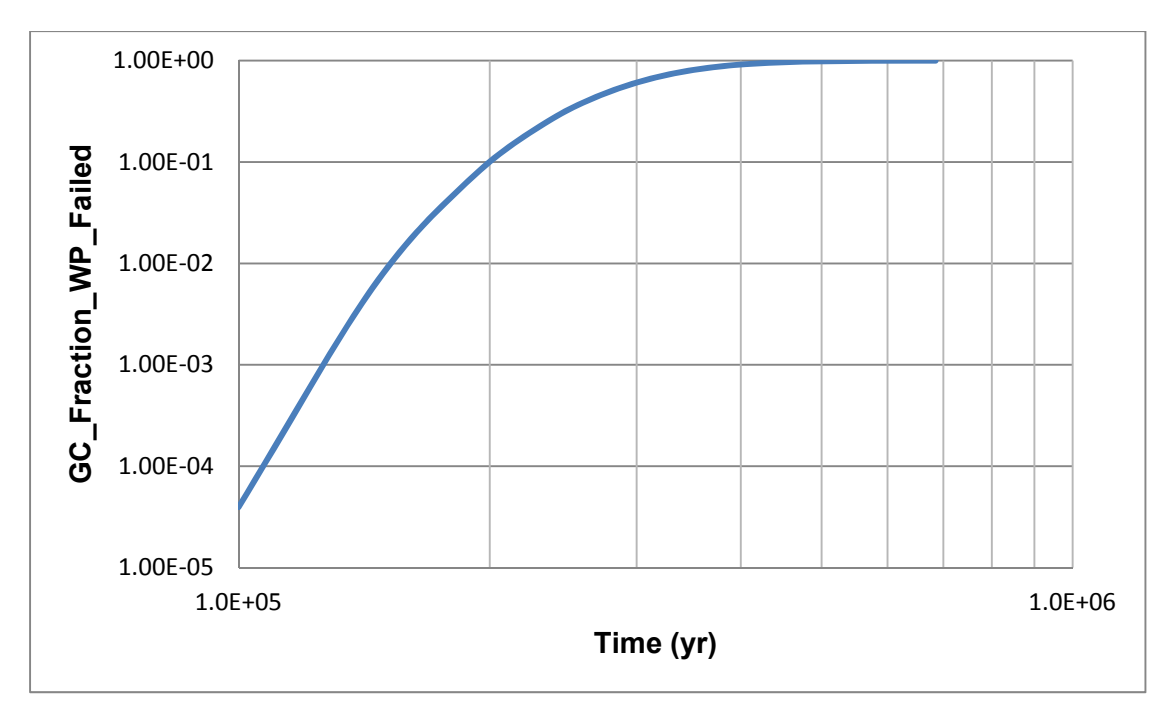

**Figure 3-10. WP Failure Fraction From General Corrosion**

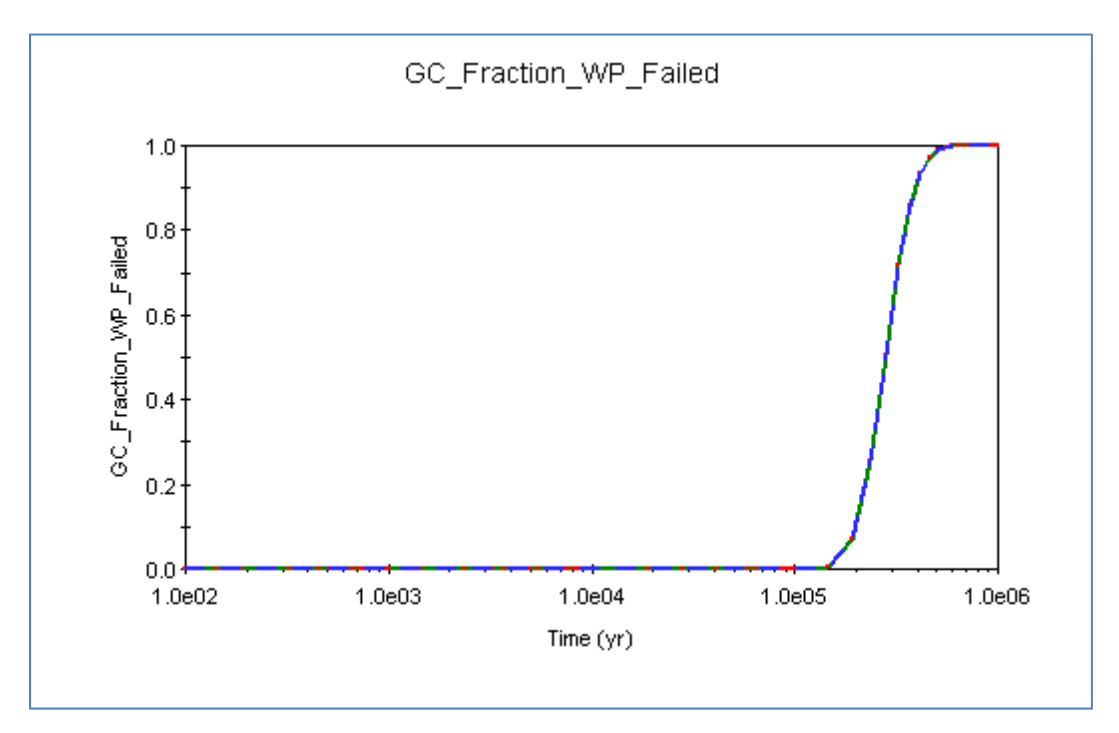

**Figure 3-11. WP Failure Fraction From General Corrosion, SOAR Output File** 

With these assumptions, after  $6.250 \times 10^5$  years, the breached area per failed WP equals the area A of the WP

$$
WP_{\text{breached area}} = (1.0 \times 1.0 + 0.0 \times 1.0) \times 40.0 = 40.0 \, m^2 \tag{3-20}
$$

The value agrees with the output value in WP04BreachArea.BMP and WP04BreachAreaTable.txt files. Figure 3-12 shows the original SOAR output chart of the breached area per failed WP due to general corrosion, as per WP04BreachArea.BMP. The chart shows that WP breach area equals zero over the first  $1.250 \times 10^5$  years. This is consistent with the model because the WP failure is initiated when the fraction of failed WPs exceeds 0.001, so it does not occur within the  $1.250 \times 10^5$ -year period.

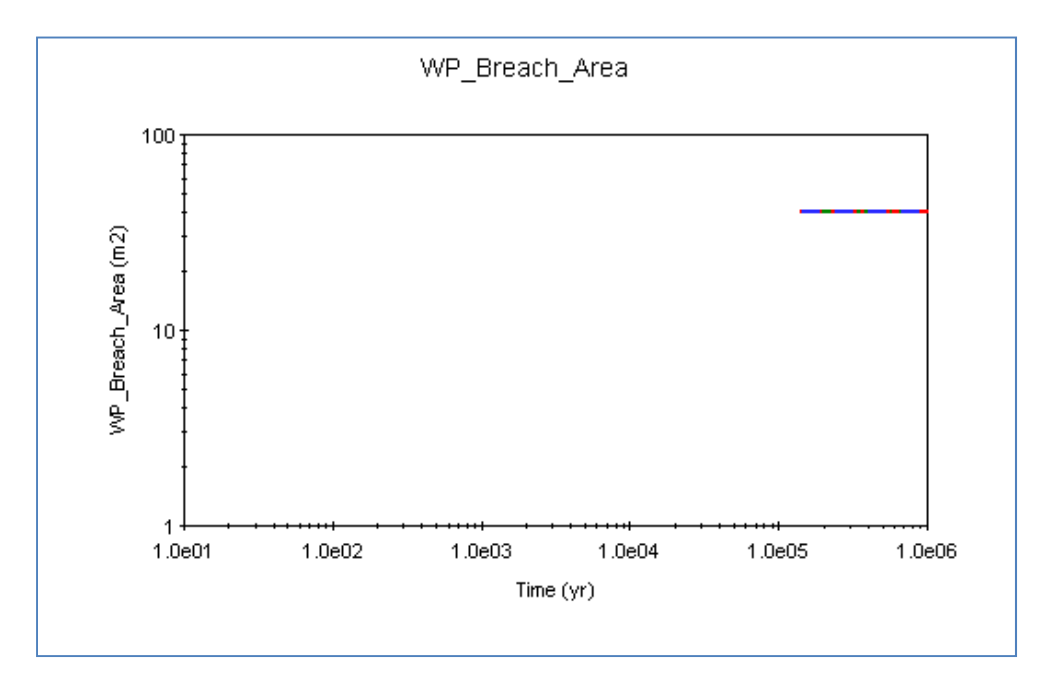

**Figure 3-12. SOAR Output Chart of the Breached Area Per Failed WP Due To General Corrosion** 

## **Disposition:**

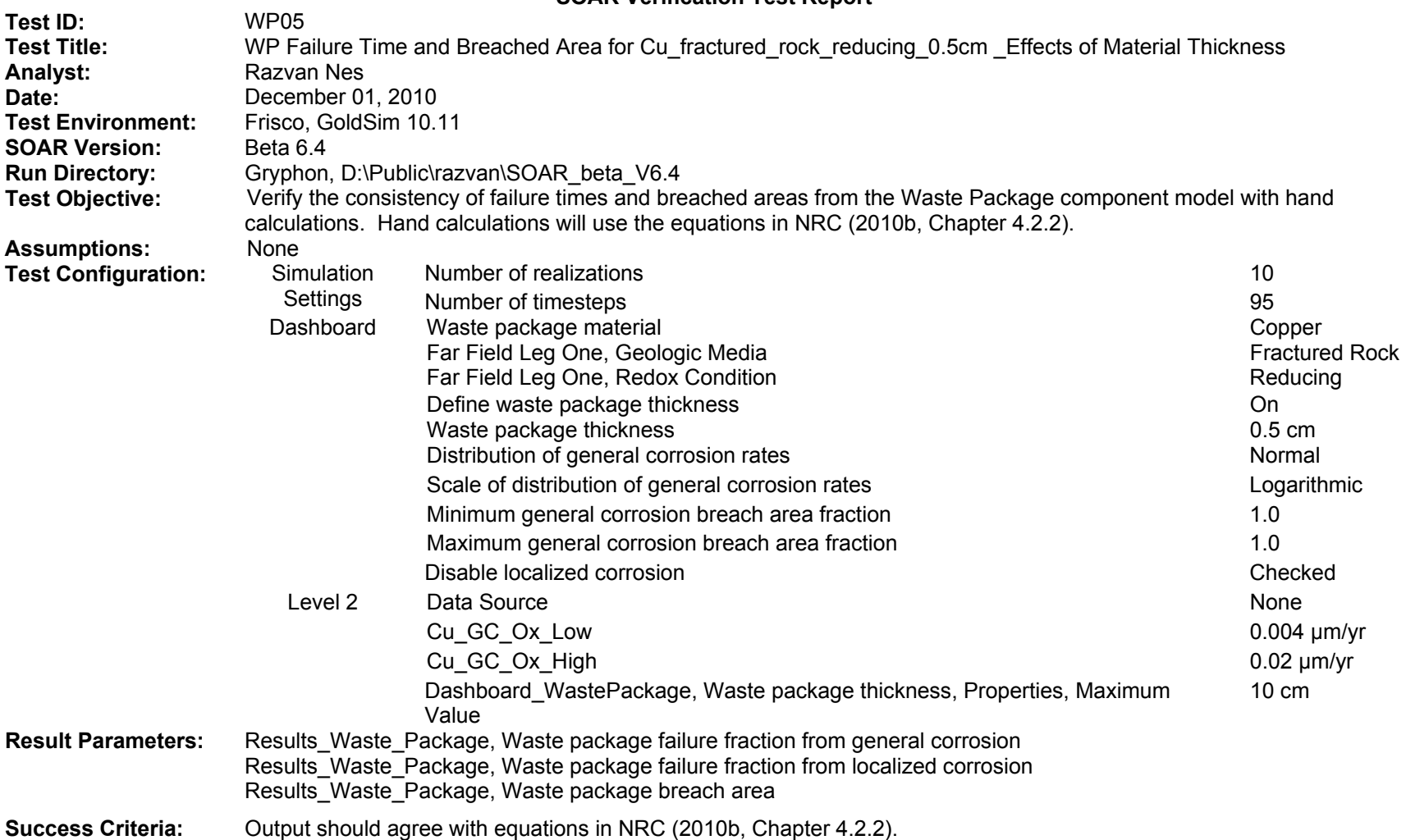

(1) Using NRC [2010b, Eq. (4-3)], we calculate the WP failure time t<sub>gc</sub> as the time in years at which the corrosion front penetrates the material thickness L (cm) given the general corrosion rate  $R_{gc}(\mu m/yr)$ 

$$
t_{gc} = 10^4 \times \frac{L}{R_{gc}}
$$
 (3-21)

Introducing into Eq. (4-3) the bounding values of the lognormal distribution function of the GC\_Rate\_Inputs gives the time range at which 0.001 and 0.999 of the WPs have failed, respectively

$$
t_{gc} = 10^4 \times \frac{0.5}{0.02} = 2.500 \times 10^5 \text{ years}
$$
 (3-22)

$$
t_{gc} = 10^4 \times \frac{0.5}{0.004} = 1.250 \times 10^6 \text{ years}
$$
 (3-23)

These values satisfactorily agree with the output values in WP05GCFractionWPFailedTable.txt and WP05GCFractionWPFailed.BMP files. The graph in Figure 3-13, created in WP05GCFractionFailedExcel.xls, is based on the data in WP05GCFractionWPFailedTable.txt and shows the fraction of failed WPs between 0 and  $10<sup>6</sup>$  years. Both WP05GCFractionWPFailedTable.txt and WP05GCFraction WPFailed.BMP files confirm that the 0.999 fraction of failed WPs due to general corrosion occurs after more than 1 million years. Figure 3-14 shows the original SOAR output chart of the fraction of failed WPs due to general corrosion.

(2) Using NRC [2010b, Eq. (4-4)], we calculate the breached area per failed WP

$$
WP_{\text{breached area}} = \left(\frac{f_{gc}}{f_{\text{failed WP}}}f_{gc\text{breached area}} + \frac{f_{lc}}{f_{\text{failed WP}}}f_{lc\text{breached area}}\right)A\tag{3-24}
$$

The only corrosion mechanism responsible for WP breaching considered here is general corrosion, so the first term in the parentheses is less than one (i.e.,  $\frac{f_{gc}}{f_{\text{failed WP}}}$  < 1.0). Based on the data in WP05GCFractionWPFailedTable, the second term in parentheses equals zero (i.e.,  $\frac{f_{\text{lc}}}{f_{\text{failed WP}}}$  = 0.0). In both cases, the minimum general corrosion breach area fraction and maximum general corrosion breach area fraction are set to one (i.e.,  $f_{gc\,break bread\, area} =$  $f_{\text{lc} \text{~breached area}} = 1.0$ ). As per NRC (2010b, Table A–2), in the default parameter for the SOAR Waste Package Model Component,  $A = constant = 40.0 \ m^2$ .

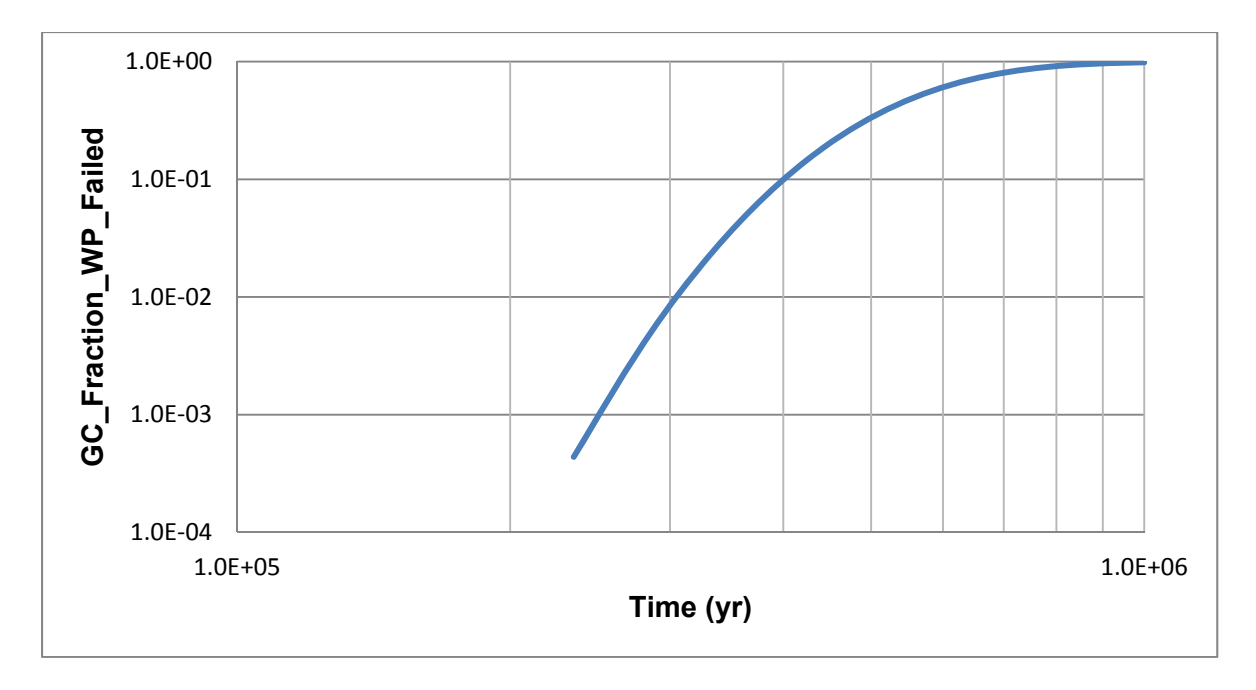

**Figure 3-13. WP Failure Fraction From General Corrosion**

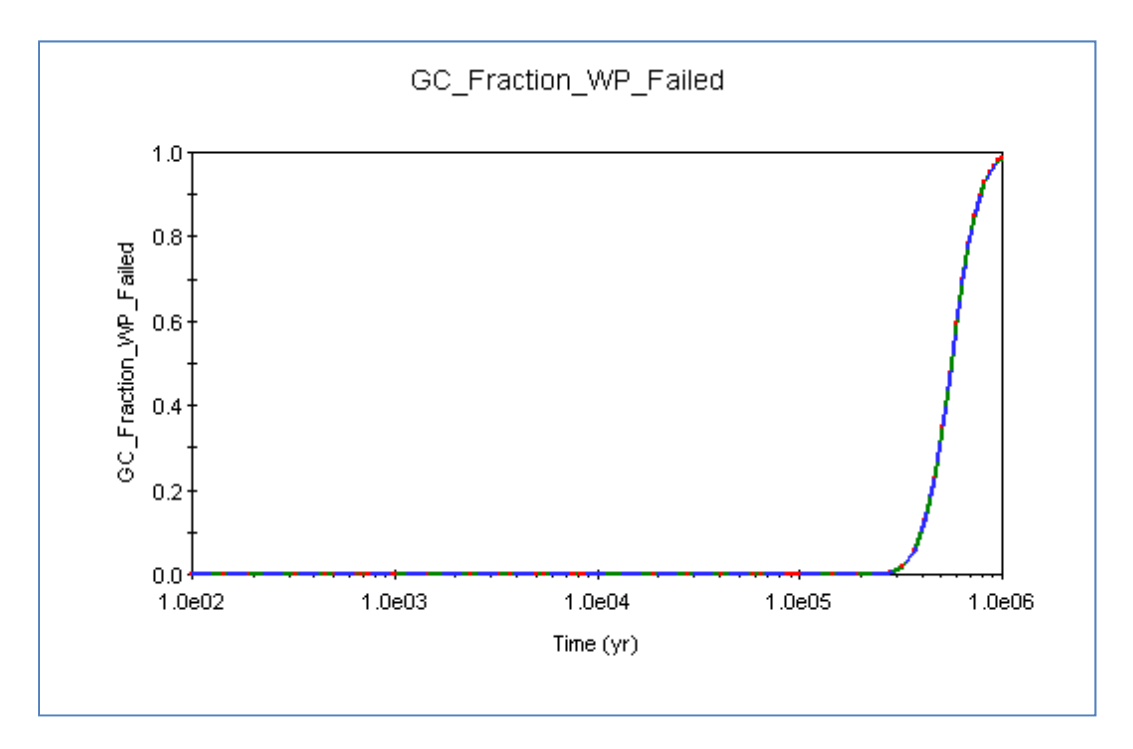

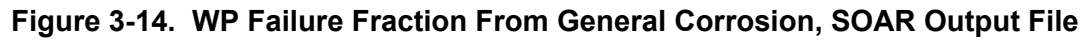

With these assumptions the breached area per failed WP equals

$$
WP_{\text{breached area}} < (1.0 \times 1.0 + 0.0 \times 1.0) \times 40.0 < 40.0 \, m^2 \tag{3-25}
$$

The value agrees with the output value in WP05BreachArea.BMP and

WP05BreachAreaTable.txt files. Figure 3-15 shows the original SOAR output chart of the breached area per failed WP due to general corrosion, as per WP05BreachArea.BMP. The chart shows that WP breach area equals zero over the first  $2.500 \times 10^5$  years. This is consistent with the model because the WP failure is initiated when the fraction of failed WPs exceeds 0.001, so it does not occur within the  $2.500 \times 10^5$ -year period.

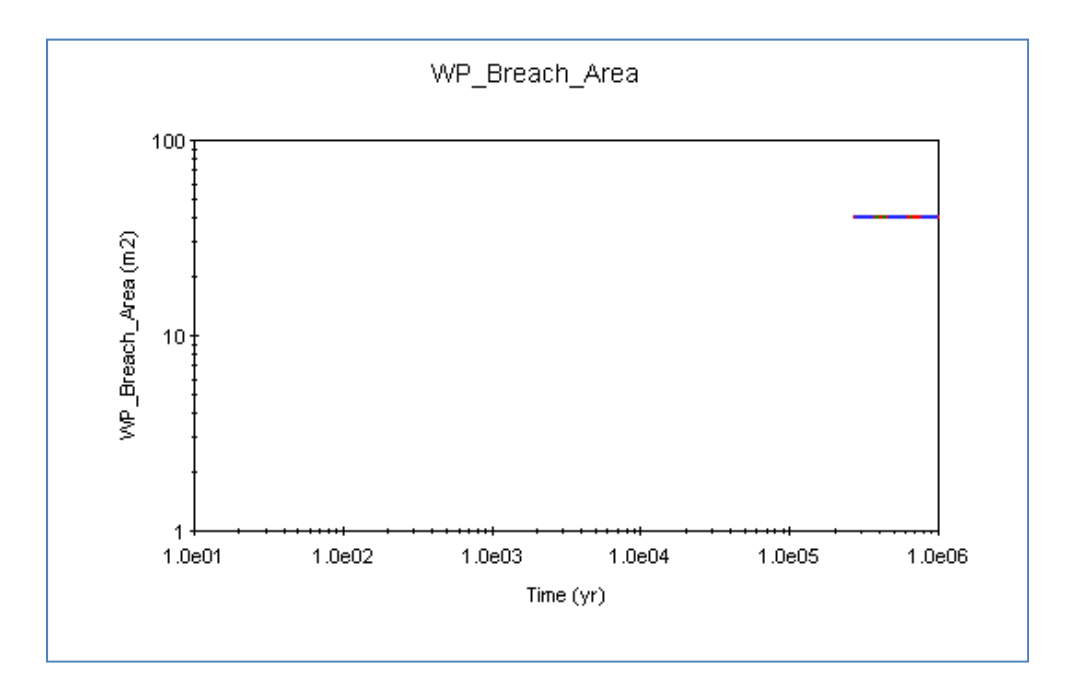

**Figure 3-15. SOAR Output Chart of the Breached Area Per Failed WP Due To General Corrosion** 

## **Disposition:**

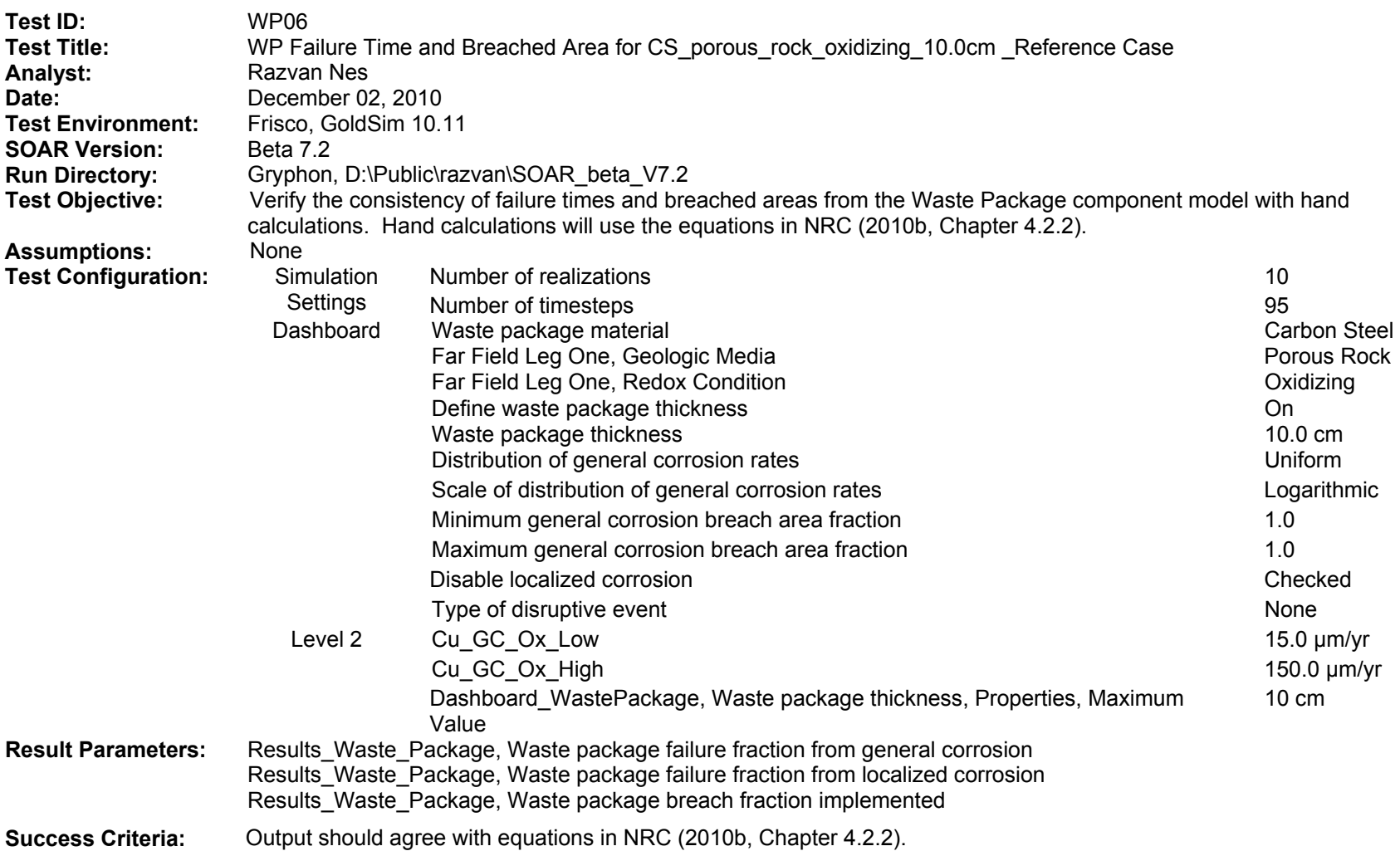

(1) Using NRC [2010b, Eq. (4-3)], we calculate the WP failure time t<sub>gc</sub> as the time in years at which the corrosion front penetrates the material thickness L (cm) given the general corrosion rate  $R_{gc}(\mu m/yr)$ 

$$
t_{gc} = 10^4 \times \frac{L}{R_{gc}}
$$
 (3-26)

Introducing into Eq. (4-3) the bounding values of the lognormal distribution function of the GC\_Rate\_Inputs gives the time range at which 0.0 and 1.0 of the WPs have failed, respectively

$$
t_{gc} = 10^4 \times \frac{10.0}{150.0} = 666.7 \text{ years}
$$
 (3-27)

$$
t_{gc} = 10^4 \times \frac{10.0}{15.0} = 6,667 \text{ years}
$$
 (3-28)

These values satisfactorily agree with the output values in WP06GCFractionWPFailedTable.txt and WP06GCFractionWPFailed.BMP files. The graph in Figure 3-16, created in WP06GCFractionFailedExcel.xls, is based on the data in WP06GCFractionWPFailed Table.txt and shows the fraction of failed WPs between 0.0 and 1.0, which are the values of the fractions marking the initiation and the completion of the WPs failure due to general corrosion. Extrapolating the data in WP06GCFractionWPFailedTable.txt leads to 665.8 and 6,652 years, times at which WP failure is initiated and is completed, respectively. These results agree within 0.1–0.2 percent with Eq. (4-3).

$$
t_{gc} = 6400 + \frac{(1 - 0.98227)(6400 - 5950)}{(0.98227 - 0.95061)} = 6,652 \text{ years}
$$
\n(3-29)

$$
t_{gc} = 685 - \frac{(0.011782 - 0.0)(730 - 685)}{(0.039414 - 0.011782)} = 665.8 \text{ years}
$$
\n(3-30)

#### (2) Using NRC [2010b, Eq. (4-4)], we calculate the breached area per failed WP

$$
WP_{\text{breached area}} = \left(\frac{f_{\text{gc}}}{f_{\text{failed WP}}}f_{\text{gc} \text{breached area}} + \frac{f_{\text{lc}}}{f_{\text{failed WP}}}f_{\text{lc} \text{breached area}}\right)A\tag{3-31}
$$

The only corrosion mechanism responsible for WP breaching considered here is general corrosion, so the first term in the parentheses equals one (i.e.,  $\frac{f_{gc}}{f_{\text{failed WP}}}$  = 1.0 after 6,667 years).

Based on the data in WP06GCFractionWPFailedTable, the second term in parentheses equals zero (i.e.,  $\frac{f_{\text{lc}}}{f_{\text{failed WP}}}$  = 0.0). In both cases, the minimum general corrosion breach area fraction and maximum general corrosion breach area fraction are set to one (i.e.,  $f_{gc\,break bread\, area} =$  $f_{\text{lc} \text{~breached area}} = 1.0$ ). As per NRC (2010b, Table A–2), in the default parameter for SOAR Waste Package Model Component, A = constant =  $40.0 \, \text{m}^2$ . Figure 3-17 shows the original SOAR output chart of the fraction of failed WPs due to general corrosion.

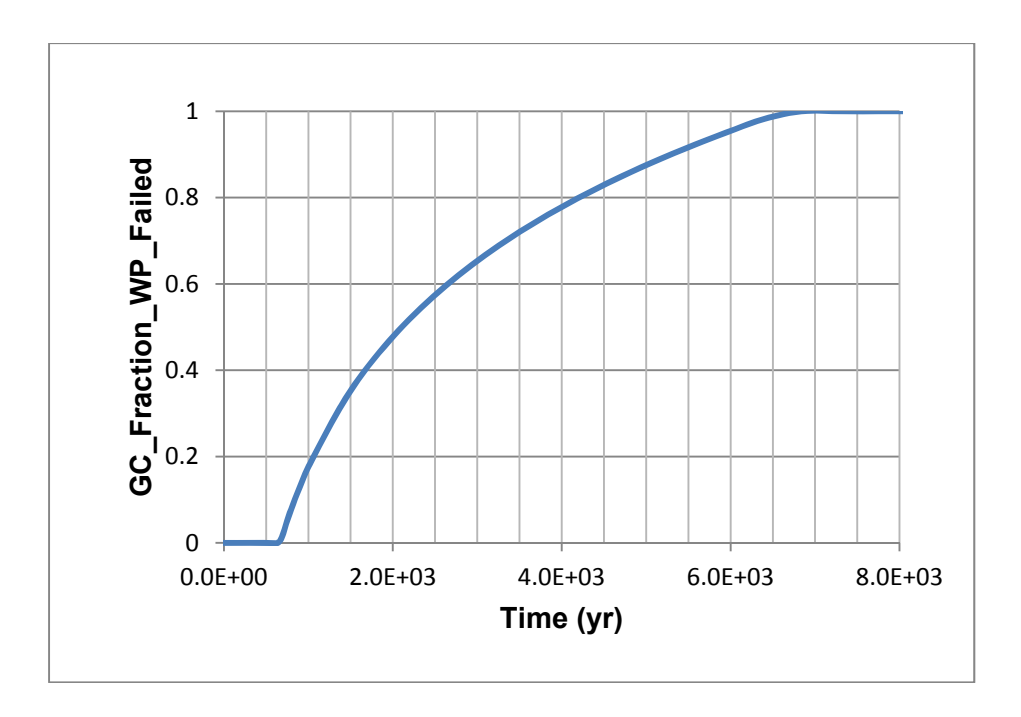

**Figure 3-16. WP Failure Fraction From General Corrosion**

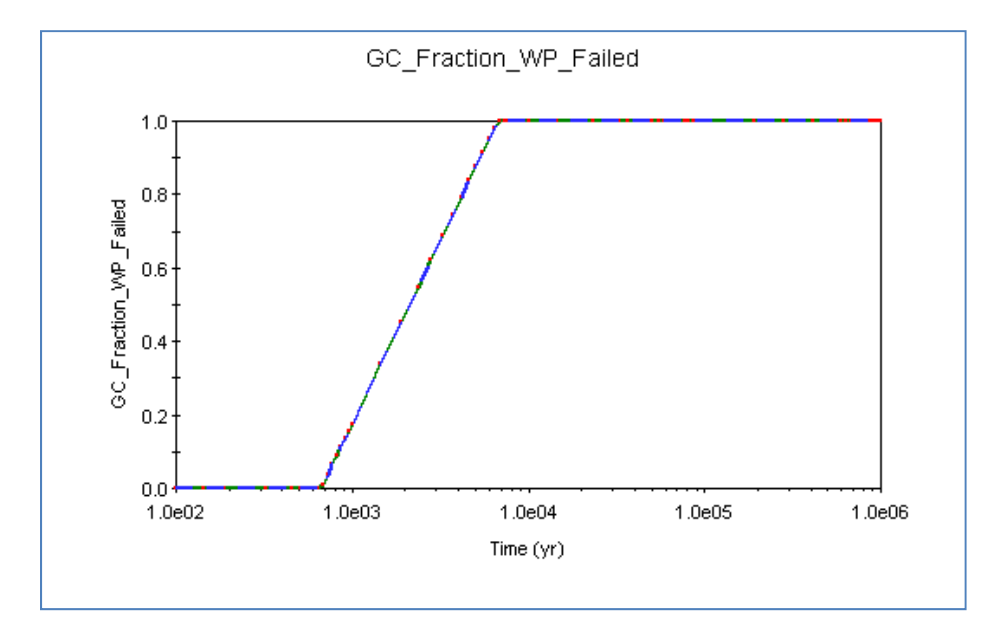

**Figure 3-17. WP Failure Fraction From General Corrosion, SOAR Output File**

With these assumptions the breached area per failed WP equals the area A of the WP

$$
WP_{\text{breached area}} = (1.0 \times 1.0 + 0.0 \times 1.0) \times 40 = 40 \, m^2 \tag{3-32}
$$

Therefore the WP breach fraction is 1.0 after 6,667 years.

The value agrees with the output value in WP06BreachArea.BMP and WP06BreachAreaTable.txt files. Figure 3-18 shows the original SOAR output chart of the

breached area per failed WP due to general corrosion, as per WP06BreachArea.BMP. The chart shows that the WP breach area equals zero over the first approximately 667 years. This is consistent with the model because the WP failure is initiated when the fraction of failed WPs exceeds 0.0, and it does not occur within the first 667-year period.

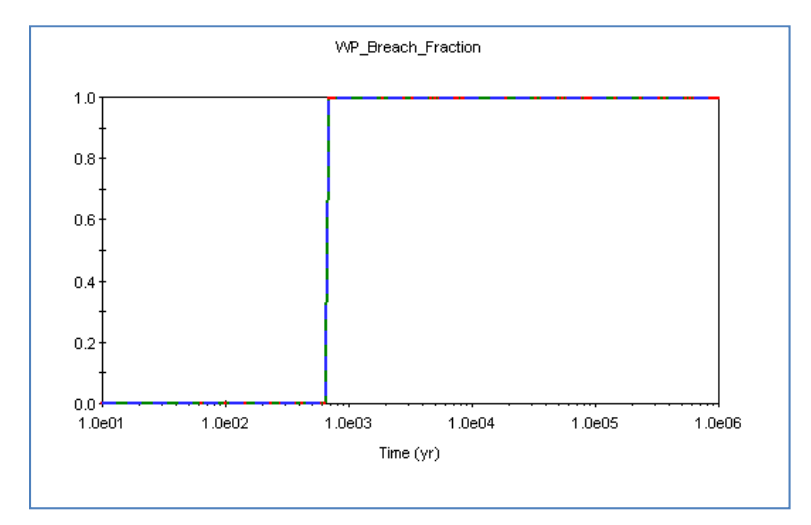

**Figure 3-18. SOAR Output Chart of the Breached Area Per Failed WP Due To General Corrosion** 

# **Disposition:**

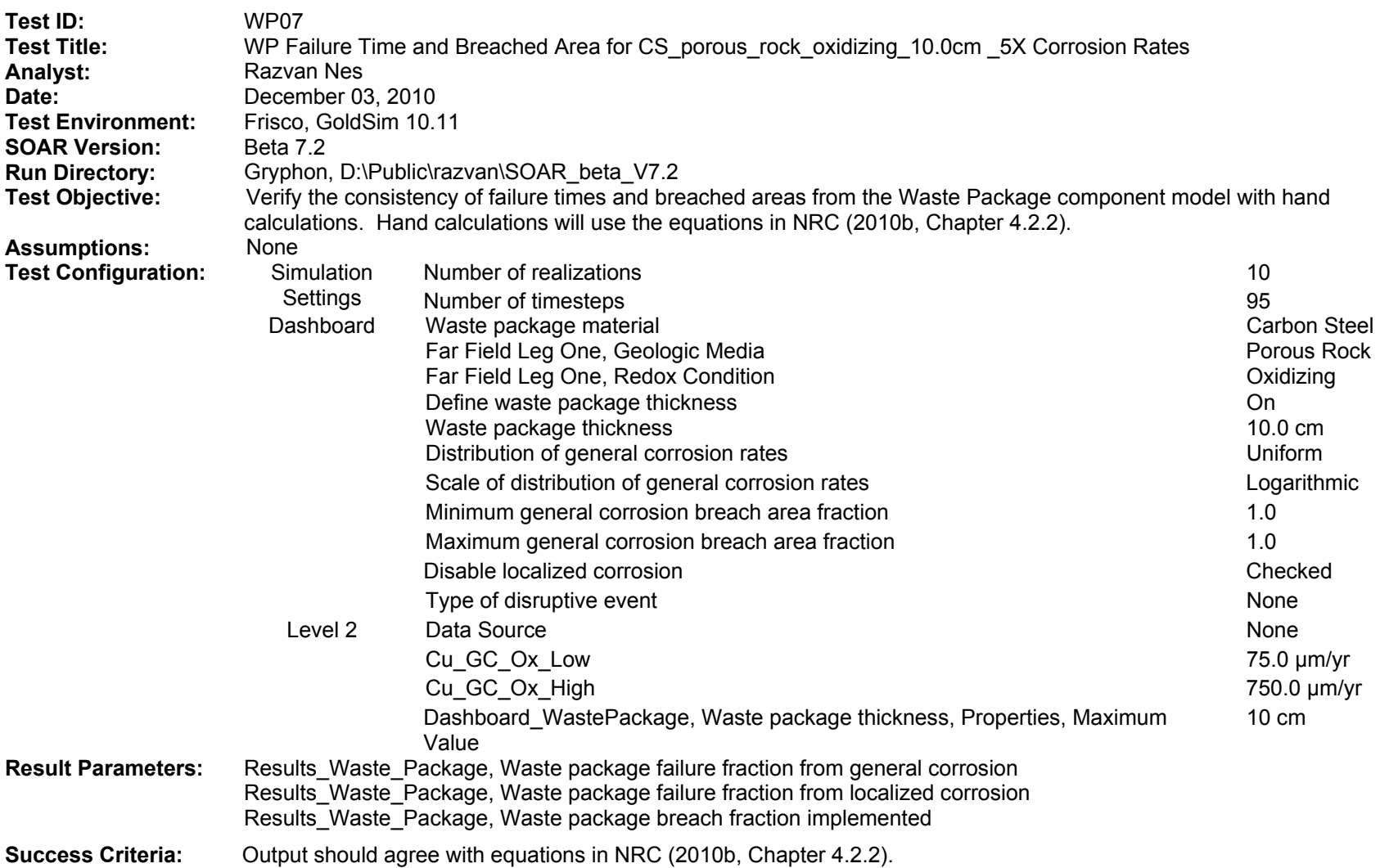

(1) Using NRC [2010b, Eq. (4-3)], we calculate the WP failure time t<sub>gc</sub> as the time in years at which the corrosion front penetrates the material thickness L (cm) given the general corrosion rate  $R_{gc}(\mu m/yr)$ 

$$
t_{gc} = 10^4 \times \frac{L}{R_{gc}}
$$
 (3-33)

Introducing into Eq. (4-3) the bounding values of the lognormal distribution function of the GC\_Rate\_Inputs gives the time range at which 0.0 and 1.0 of the WPs have failed, respectively

$$
t_{gc} = 10^4 \times \frac{10.0}{750.0} = 133.3 \text{ years}
$$
 (3-34)

$$
t_{gc} = 10^4 \times \frac{10.0}{75.0} = 1333 \text{ years}
$$
 (3-35)

These values satisfactorily agree with the output values in WP07GCFractionWPFailedTable.txt and WP07GCFractionWP Failed.BMP files. The graph in Figure 3-19, created in WP07GCFractionFailedExcel.xls, is based on the data in WP07GCFractionWPFailedTable.txt and shows the fraction of failed WPs between 0.0 and 1.0, which are the values of the fractions marking the initiation and the completion of the WPs' failure due to general corrosion. Extrapolating the data in WP07GCFractionWPFailedTable.txt leads to 131.0 and 1,281 years, times at which WP failure is initiated and is completed, respectively. These results satisfactorily agree with Eq. (4-3)

$$
t_{gc} = 145 - \frac{(0.036429 - 0.0)(190 - 145)}{(0.15381 - 0.036429)} = 131.0 \text{ yr}
$$
\n(3-36)

$$
t_{gc} = 1000 + \frac{(1 - 0.87506)(1000 - 955)}{(0.87506 - 0.85506)} = 1281 \text{ yr}
$$
\n(3-37)

The times for the beginning and the end of the WP failure process are, in this case, five times shorter than the times in WP06TestReport 12 02 2010, consistent with corrosion rates five times higher.

(2) Using NRC [2010b, Eq. (4-4)], we calculate the breached area per failed WP

$$
WP_{\text{breached area}} = \left(\frac{f_{gc}}{f_{\text{failed WP}}}f_{gc\text{breached area}} + \frac{f_{lc}}{f_{\text{failed WP}}}f_{lc\text{breached area}}\right)A\tag{3-38}
$$

The only corrosion mechanism responsible for WP breaching considered here is general corrosion, so the first term in the parentheses equals one (i.e.,  $\frac{f_{gc}}{f_{\text{failed WP}}}$  = 1.0 after 1,333 years). Based on the data in WP07GCFractionWPFailedTable, the second term in parentheses equals zero (i.e.,  $\frac{f_{\text{lc}}}{f_{\text{failed WP}}}$  = 0.00). In both cases, minimum general corrosion breach area fraction and

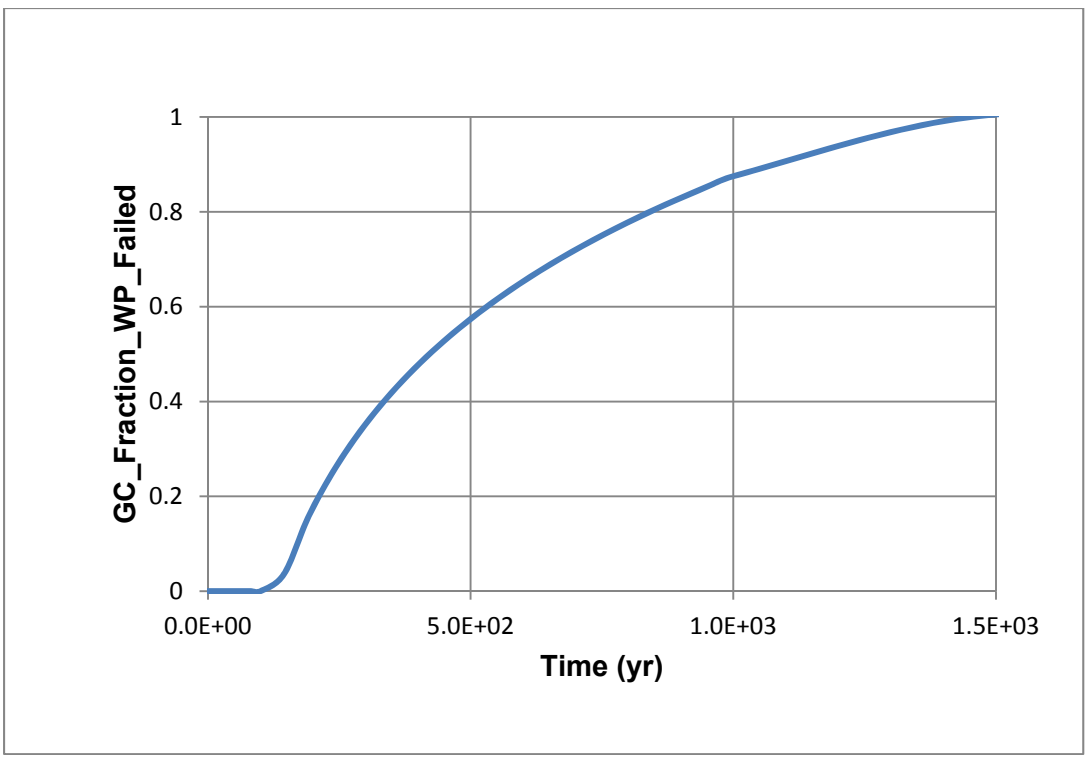

**Figure 3-19. WP Failure Fraction From General Corrosion**

maximum general corrosion breach area fraction are set to one (i.e.,  $f_{gc\,breached\, area} =$  $f_{lc\,break bread\, area} = 1.0$ ). As per NRC (2010b, Table A–2), in the default parameter for the SOAR Waste Package Model Component, A = constant =  $40.0 \, \text{m}^2$ . Figure 3-20 shows the original SOAR output chart of the fraction of failed WPs due to general corrosion.

With these assumptions the breached area per failed WP equals the area A of the WP after 1,333 years

$$
WP_{\text{breached area}} = (1.0 \times 1.0 + 0.0 \times 1.0) \times 40 = 40 \, m^2 \tag{3-39}
$$

Therefore the corresponding WP breach fraction is 1.0.

The value agrees with the output value in WP07BreachArea.BMP and WP07BreachAreaTable.txt files. Figure 3-21 shows the original SOAR output chart of the breached area per failed WP due to general corrosion, as per WP07BreachArea.BMP. The chart shows that the WP breach area equals zero over the first approximately 133 years. This is consistent with the model because the WP failure is initiated when the fraction of failed WPs exceeds 0.0, so it does not occur within the first approximately 133-year period.

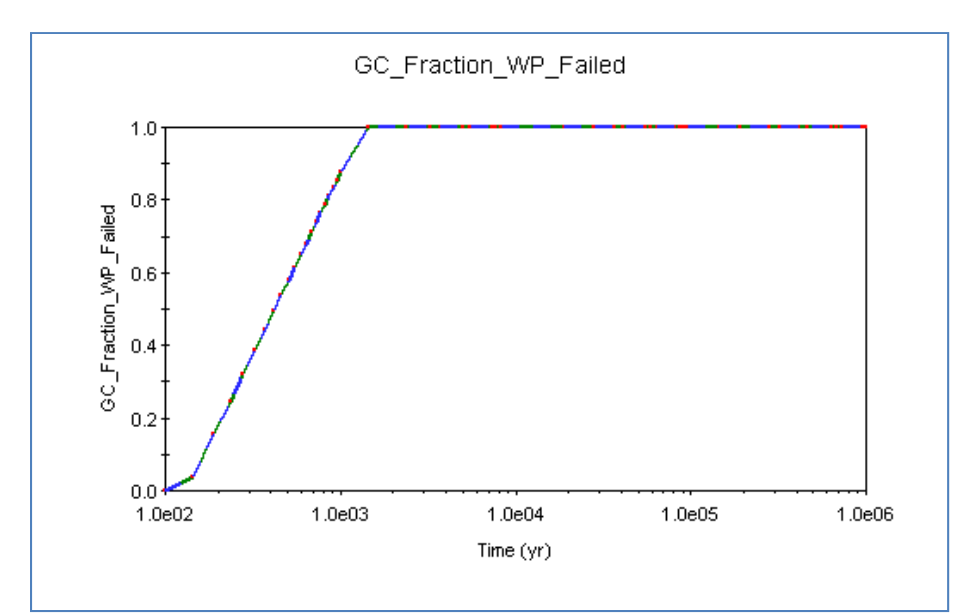

**Figure 3-20. WP Failure Fraction From General Corrosion, SOAR Output File**

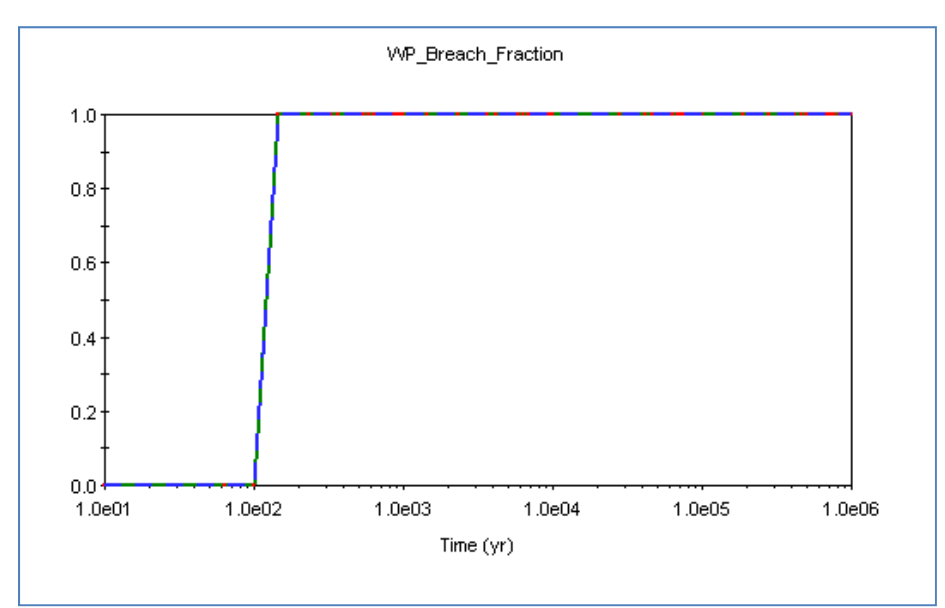

**Figure 3-21. SOAR Output Chart of the Breached Area Per Failed WP Due To General Corrosion** 

# **Disposition:**

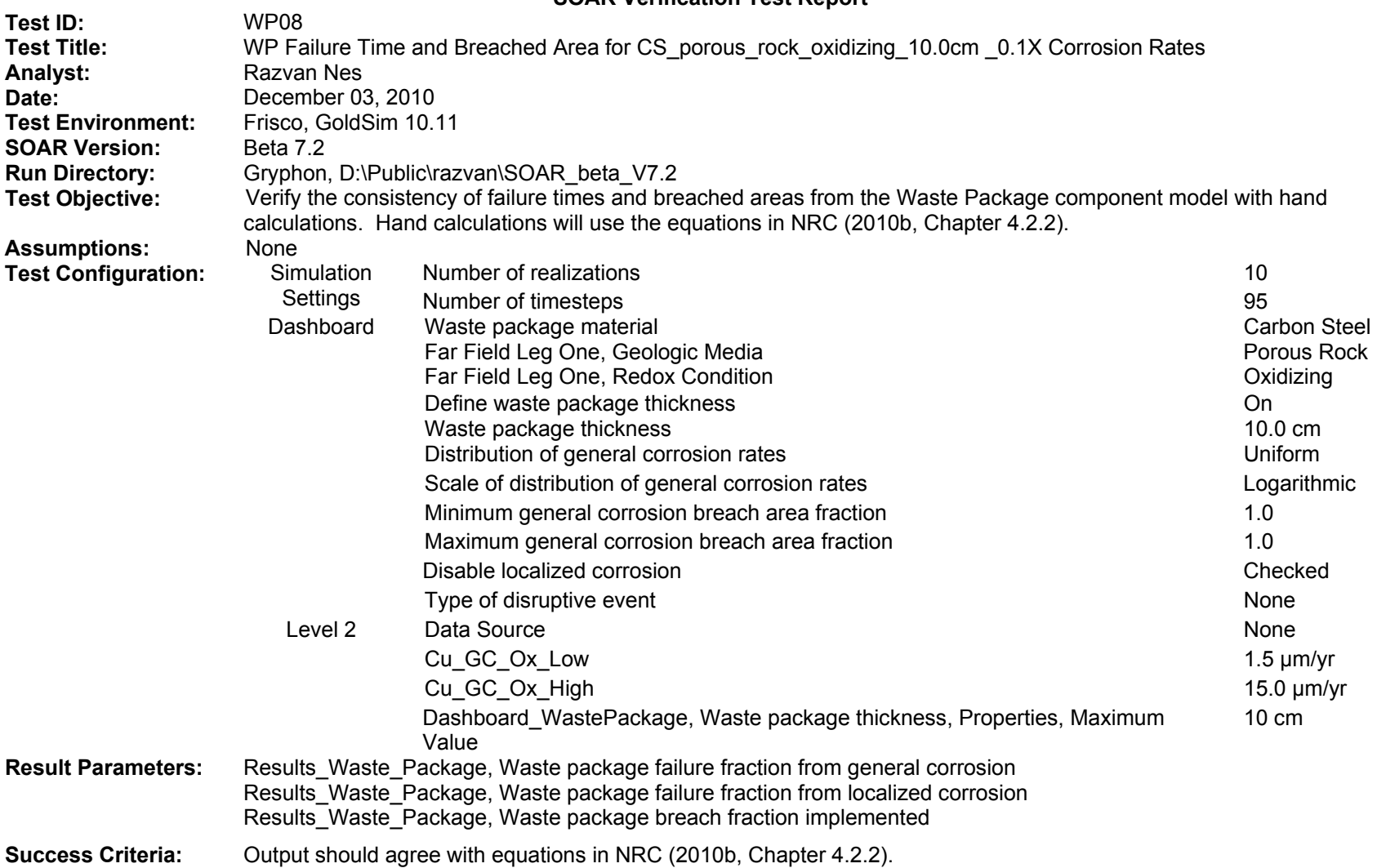

(1) Using NRC [2010b, Eq. (4-3)], we calculate the WP failure time t<sub>gc</sub> as the time in years at which the corrosion front penetrates the material thickness L (cm) given the general corrosion rate  $R_{gc}(\mu m/yr)$ 

$$
t_{gc} = 10^4 \times \frac{L}{R_{gc}}
$$
 (3-40)

Introducing into Eq. (4-3) the bounding values of the lognormal distribution function of the GC\_Rate\_Inputs gives the time range at which 0.0 and 1.0 of the WPs have failed, respectively

$$
t_{gc} = 10^4 \times \frac{10.0}{15.0} = 6667 \text{ years}
$$
 (3-41)

$$
t_{gc} = 10^4 \times \frac{10.0}{1.5} = 6.667 \times 10^4 \text{ years}
$$
 (3-42)

These values satisfactorily agree with the output values in WP08GCFractionWPFailedTable.txt and WP08GCFractionWP Failed.BMP files. The graph in Figure 3-22, created in WP08GCFractionFailedExcel.xls, is based on the data in WP08GCFractionWPFailedTable.txt and shows the fraction of failed WPs between 0.0 and 1.0, which are the values of the fractions marking the initiation and the completion of the WPs failure due to general corrosion. Extrapolating the data in WP08GCFractionWPFailedTable.txt leads to 6,658 and 6.652  $\times$  10<sup>4</sup> years, times at which WP failure is initiated and is completed, respectively. These results agree within 0.1–0.2 percent with Eq. (4-3).

$$
t_{gc} = 6,850 - \frac{(0.011782 - 0.0)(7300 - 6850)}{(0.39414 - 0.011782)} = 6,658 \text{ years}
$$
\n(3-43)

$$
t_{gc} = 64,000 + \frac{(1 - 0.98227)(64000 - 59500)}{(0.98227 - 0.95061)} = 6.652 \times 10^5 \text{ years}
$$
\n(3-44)

The times for the beginning and the end of the WP failure process are, in this case, 10 times longer than the times in WP06TestReport 12\_02\_2010, consistent with corrosion rates 5 times lower.

(2) Using NRC [2010b, Eq. (4-4)], we calculate the breached area per failed WP

$$
WP_{\text{breached area}} = \left(\frac{f_{gc}}{f_{\text{failed WP}}}f_{gc\text{breached area}} + \frac{f_{lc}}{f_{\text{failed WP}}}f_{lc\text{breached area}}\right)A\tag{3-45}
$$

The only corrosion mechanism responsible for WP breaching considered here is general corrosion, so the first term in the parentheses equals one (i.e.,  $\frac{f_{gc}}{f_{\text{failed WP}}}$  = 1.0 after  $6.667 \times 10^4$  years). Based on the data in WP08GCFractionWPFailedTable, the second term in parentheses equals zero (i.e.,  $\frac{f_{\text{lc}}}{f_{\text{failed WP}}}$  = 0.0). In both cases, the minimum general corrosion breach area fraction and maximum general corrosion breach area fraction are set to one (i.e.,  $f_{gc\,breached\, area} = f_{lc\, bracketed\, area} = 1.0$ ). Figure 3-23 shows the original SOAR output chart of the fraction of failed WPs due to general corrosion.

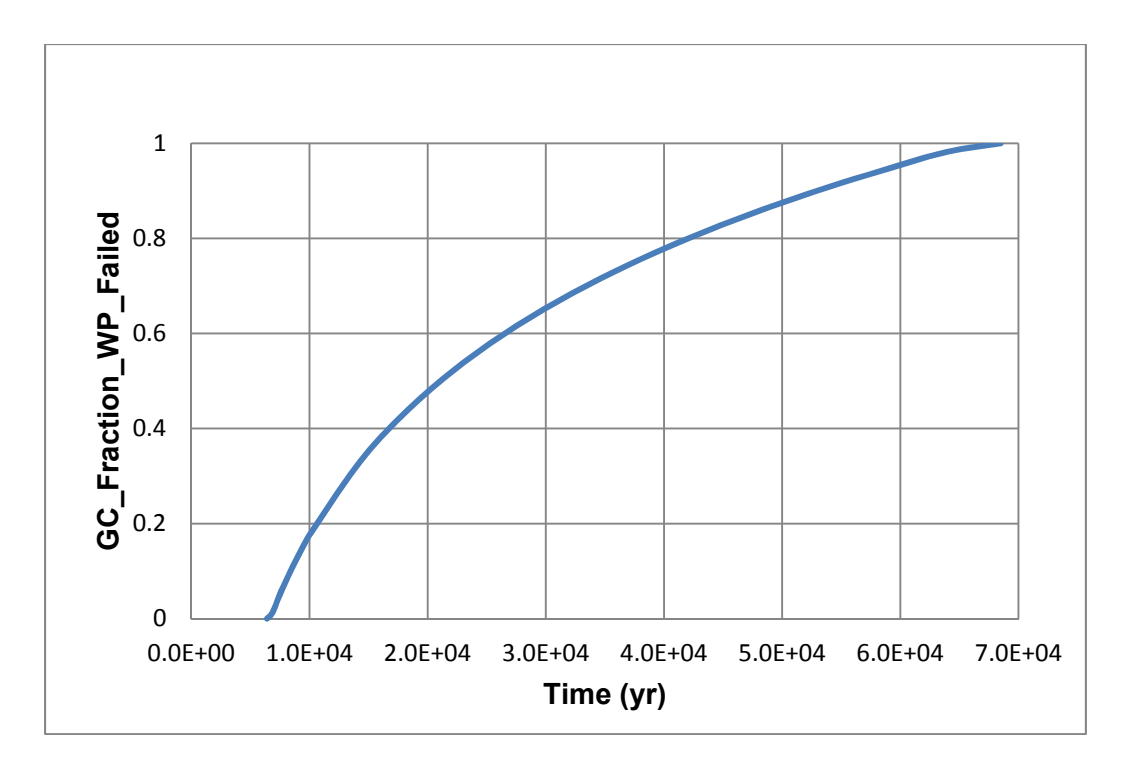

**Figure 3-22. WP Failure Fraction From General Corrosion**

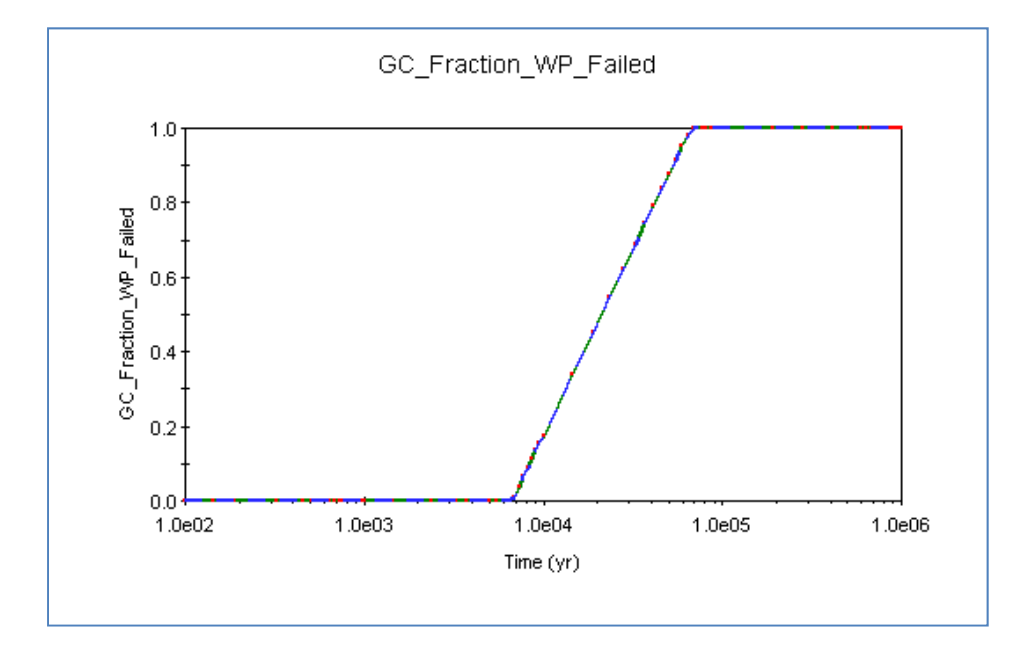

**Figure 3-23. WP Failure Fraction From General Corrosion, SOAR Output File**

As per Beta-SOAR User Guide (NRC, 2010b, Table A–2), Default Parameter for SOAR Waste Package Model Component, A = constant = 40.0  $m^2$ . With these assumptions, after 6.667  $\times$  $10<sup>4</sup>$  years, the breached area per failed WP equals the area A of the WP

$$
WP_{\text{breached area}} = (1.0 \times 1.0 + 0.0 \times 1.0) \times 40 = 40 \, m^2 \tag{3-46}
$$

Therefore the WP breach fraction is 1.0.

The value agrees with the output value in WP08BreachArea.BMP and WP08BreachAreaTable.txt files. Figure 3-24 shows the original SOAR output chart of the breached area per failed WP due to general corrosion, as per WP08BreachArea.BMP. The chart shows that WP breach area equals zero over the first approximately 6,700 years. This is consistent with the model because the WP failure is initiated when the fraction of failed WPs exceeds 0.0, so it does not occur within the first approximately 6,700-year period.

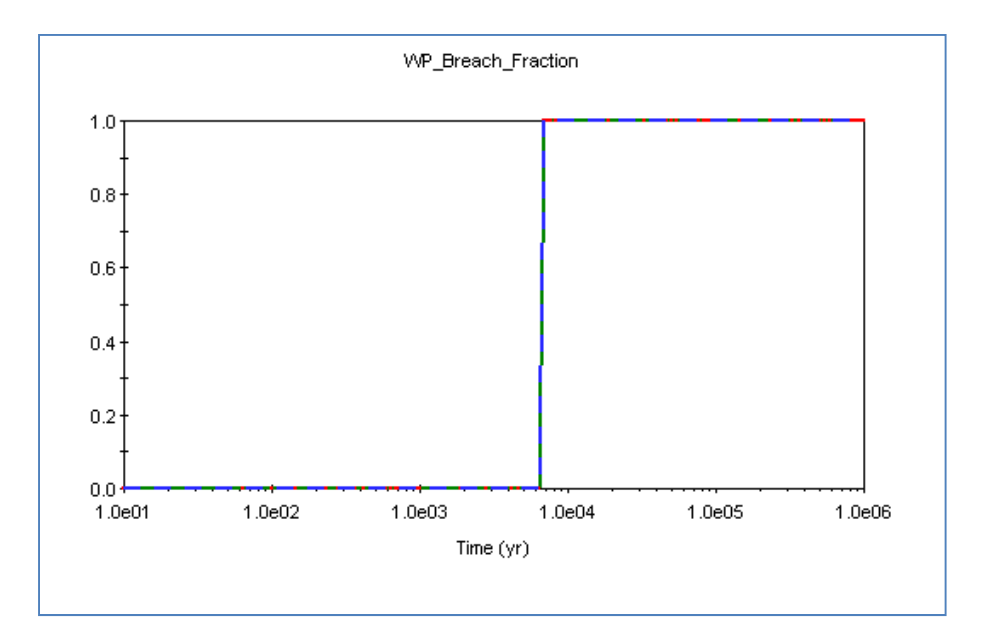

**Figure 3-24. SOAR Output Chart of the Breached Area Per Failed WP Due To General Corrosion** 

### **Disposition:**

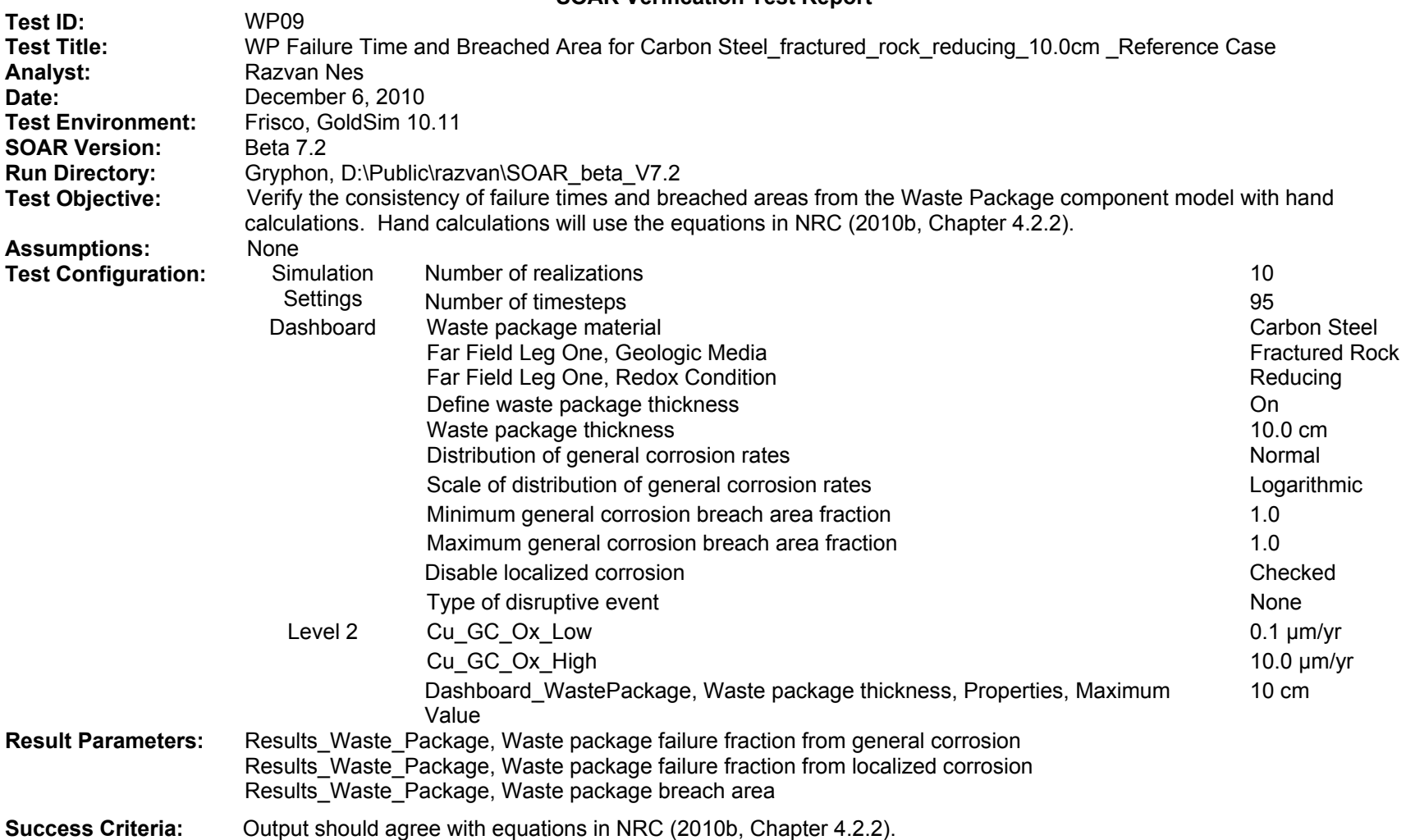

(1) Using NRC [2010b, Eq. (4-3)], we calculate the WP failure time t<sub>gc</sub> as the time in years at which the corrosion front penetrates the material thickness L (cm) given the general corrosion rate  $R_{gc}(\mu m/yr)$ 

$$
t_{gc} = 10^4 \times \frac{L}{R_{gc}}
$$
 (3-47)

Introducing into Eq. (4-3) the bounding values of the lognormal distribution function of the GC\_Rate\_Inputs gives the time range at which 0.001 and 0.999 of the WPs have failed, respectively

$$
t_{gc} = 10^4 \times \frac{10.0}{10.0} = 1.0 \times 10^4 \text{ years}
$$
 (3-48)

$$
t_{gc} = 10^4 \times \frac{10.0}{0.1} = 1.0 \times 10^6 \text{ years}
$$
 (3-49)

These values satisfactorily agree with the output values in WP09GCFractionWPFailedTable.txt and WP09GCFractionWPFailed.BMP files. The graph in Figure 3-25, created in WP09GCFractionFailedExcel.xls, is based on the data in WP09GCFractionWPFailedTable.txt and shows the fraction of failed WPs between 0.001 and 0.999, which are the values of the fractions marking the initiation and the completion of the WPs' failure due to general corrosion.

(2) Using NRC [2010b, Eq. (4-4)], we calculate the breached area per failed WP

$$
WP_{\text{breached area}} = \left(\frac{f_{gc}}{f_{\text{failed WP}}}f_{gc\text{breached area}} + \frac{f_{lc}}{f_{\text{failed WP}}}f_{lc\text{breached area}}\right)A\tag{3-50}
$$

The only corrosion mechanism responsible for WP breaching considered here is general corrosion, so the first term in the parentheses equals one (i.e.,  $\frac{f_{gc}}{f_{\text{failed WP}}}$  = 1.0) at the end of the 1-million-year simulation. Based on the data in WP08GCFractionWPFailedTable, the second term in parentheses equals zero (i.e.,  $\frac{f_{lc}}{f_{\text{failed WP}}}$  = 0.0 ). In both cases, the minimum general corrosion breach area fraction and maximum general corrosion breach area fraction are set to one (i.e.,  $f_{gc\,breached\, area} = f_{1c\,breached\, area} = 1.0$ ). As per NRC (2010b, Table A–2), in the default parameter for SOAR Waste Package Model Component,  $A = constant = 40.0 \ m^2$ .

With these assumptions, after  $1.0 \times 10^6$  years, the breached area per failed WP equals the area A of the WP

$$
WP_{\text{breached area}} = (1.0 \times 1.0 + 0.0 \times 1.0) \times 40 = 40 \, m^2 \tag{3-51}
$$

and the WP breach fraction is 1.0.

Figure 3-26 shows the original SOAR output chart of the fraction of failed WPs due to general corrosion.
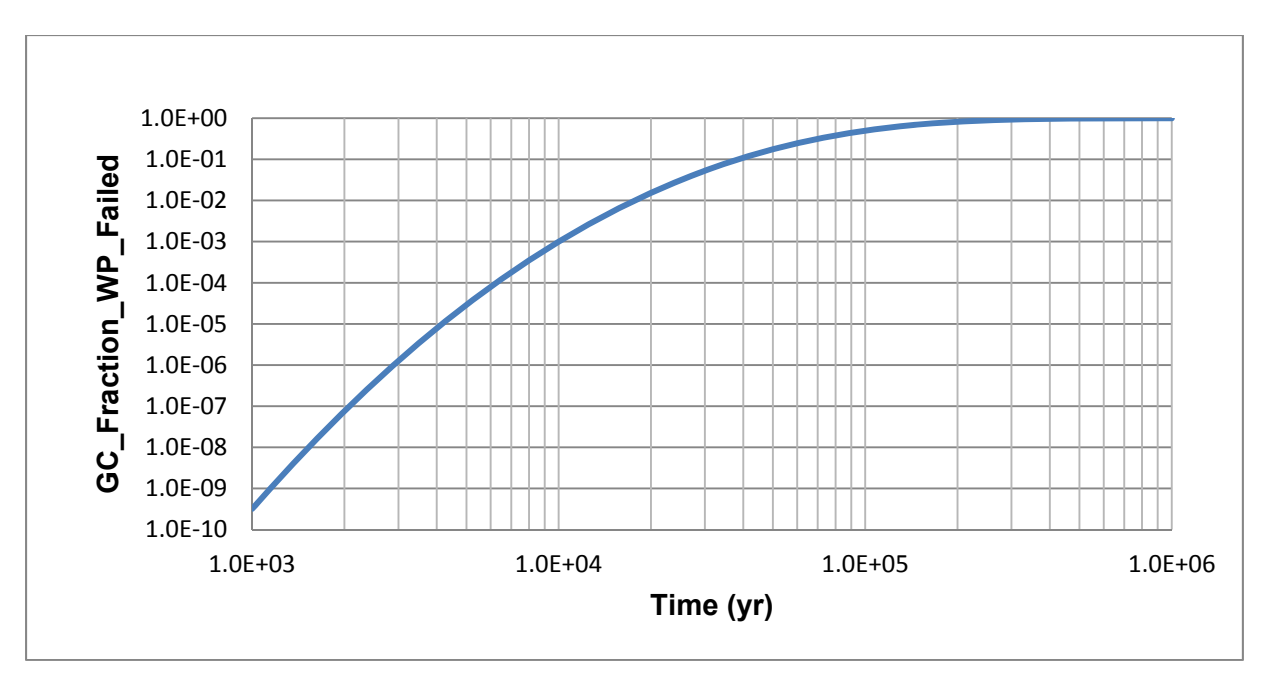

**Figure 3-25. WP Failure Fraction From General Corrosion**

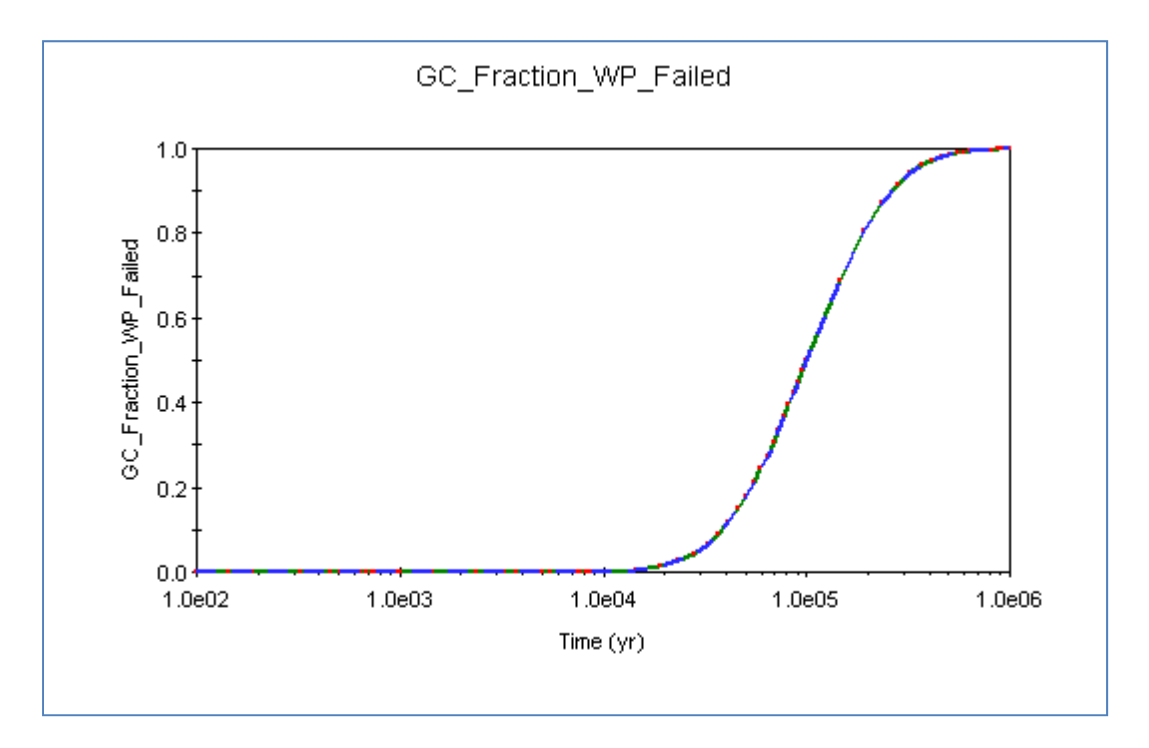

**Figure 3-26. WP Failure Fraction From General Corrosion, SOAR Output File** 

The value agrees with the output value in WP08BreachArea.BMP and WP08BreachAreaTable.txt files. Figure 3-27 shows the original SOAR output chart of the breached area per failed WP due to general corrosion, as per WP08BreachArea.BMP. The chart shows that the WP breach area equals zero over the first 10,000 years. This is consistent with the model because the WP failure is initiated when the fraction of failed WPs exceeds 0.001, so it does not occur within the first approximately 10,000-year period.

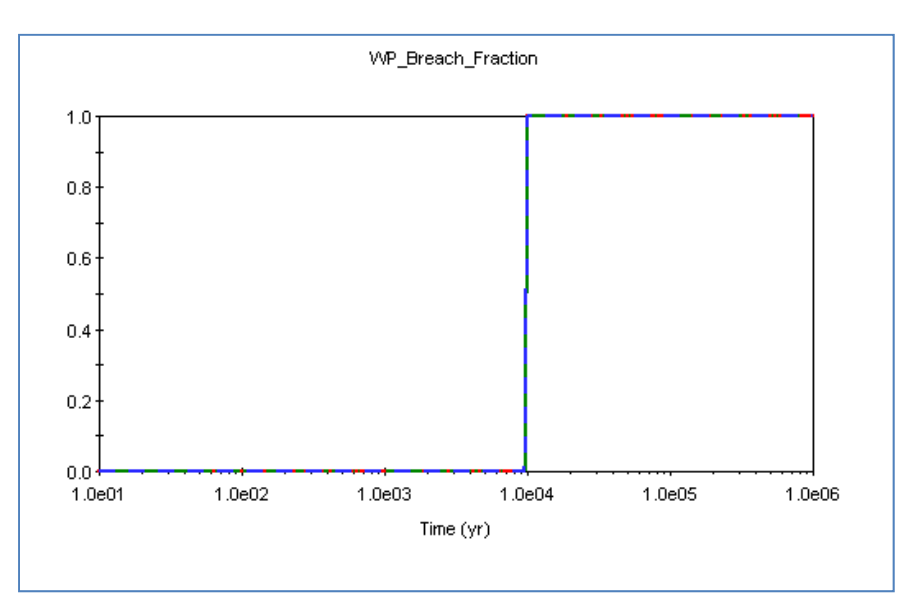

**Figure 3-27. SOAR Output Chart of the Breached Area Per Failed WP Due To General Corrosion** 

#### **Disposition:**

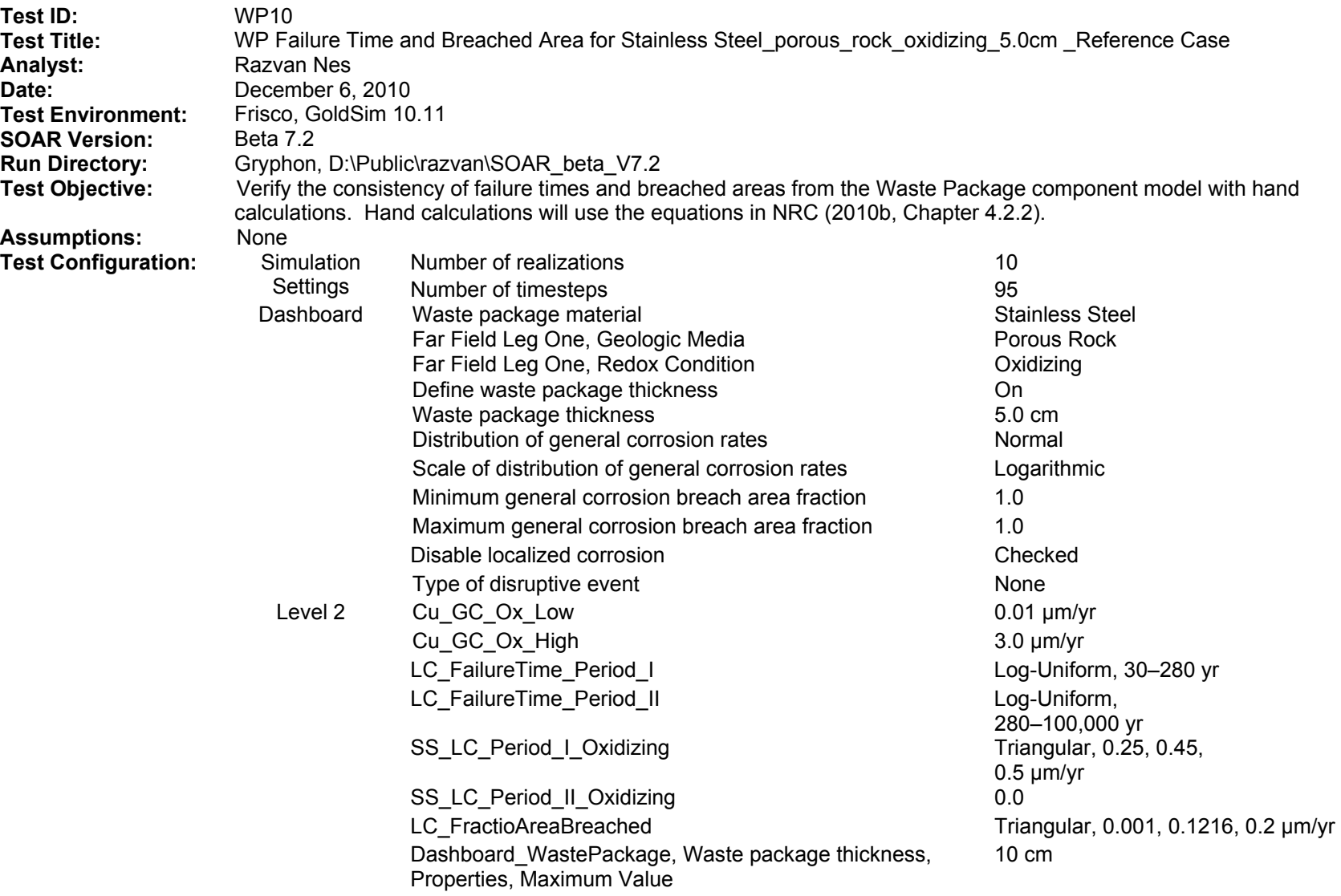

## **SOAR Verification Test Report (continued)**

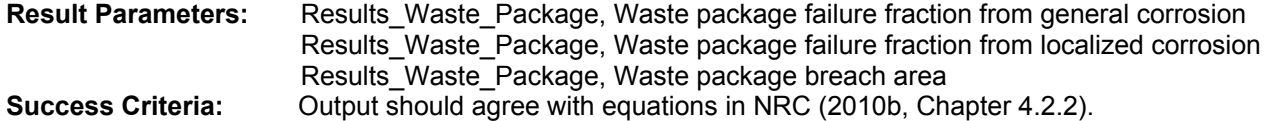

(1) Using NRC [2010b, Eq. (4-3)], we calculate the WP failure time t<sub>gc</sub> as the time in years at which the corrosion front penetrates the material thickness  $L$  (cm) given the general corrosion rate  $R_{gc}(\mu m/yr)$ 

$$
t_{gc} = 10^4 \times \frac{L}{R_{gc}}
$$
 (3-52)

Introducing into Eq. (4-3) the bounding values of the lognormal distribution function of the GC\_Rate\_Inputs gives the time range at which 0.001 and 0.999 of the WPs have failed, respectively

$$
t_{gc} = 10^4 \times \frac{5.0}{3.0} = 1.667 \times 10^4 \text{ years}
$$
 (3-53)

$$
t_{gc} = 10^4 \times \frac{5.0}{0.01} = 5.0 \times 10^6 \text{ years}
$$
 (3-54)

These values satisfactorily agree with the output values in WP10GCFractionWPFailedTable.txt and WP10GCFractionWP Failed.BMP files. The graph in Figure 3-28, created in WP10GCFractionFailedExcel.xls, is based on the data in WP10GCFractionWPFailedTable.txt and shows the fraction of failed WPs between 0.001 (initiation of the failure due to general corrosion) and the fraction of failed WPs at the end of the 1-million year simulation period. Both WP10GCFractionWPFailedTable.txt and WP10GCFractionWPFailed.BMP files confirm that the 0.999 fraction of failed WPs due to general corrosion occurs in more than 1 million years, consistent with the value of 5 million years calculated with NRC [2010b, Eq. (4-3)]. Figure 3-28 also indicates that the failure process is initiated at approximately  $1.7 \times 10^4$  years, consistent with  $1.667 \times 10^4$  years calculated with Eq. (4-3). SOAR output file WP10GCFractionWPFailedTable.txt indicates that the WP failure fraction from general corrosion at the end of simulation period is 0.9109, less than 0.999.

WP failure fraction due to localized corrosion illustrated in Figure 3-30 starts approximately 30 years into the simulation and reaches a plateau starting at approximately 280 years at a mean value of approximately 0.45. Figure 3-29 shows the original SOAR output chart of the fraction of failed WPs due to general corrosion. Figure 3-30 shows the original SOAR output chart of the fraction of failed WPs due to localized corrosion.

(2) The WP breach fraction over a 1-million-year simulation time is shown in Figure 3-31. The breach fraction shows a first plateau between 280 and  $1.667 \times 10^4$  years. Based on the output data in WP10BreachAreaTable.txt, the WP10BreachAreaExcel.xls file was generated, as well as the plot shown in Figure 3-32. A constant WP area of 40 m<sup>2</sup> is considered in all calculations.

As expected, the mean WP failed area due to general corrosion and localized corrosion is less than 10 m<sup>2</sup> between approximately 280 and  $1.667 \times 10^4$  years. After the general corrosion process is initiated, the WP breach area increases to 40  $m^2$ .

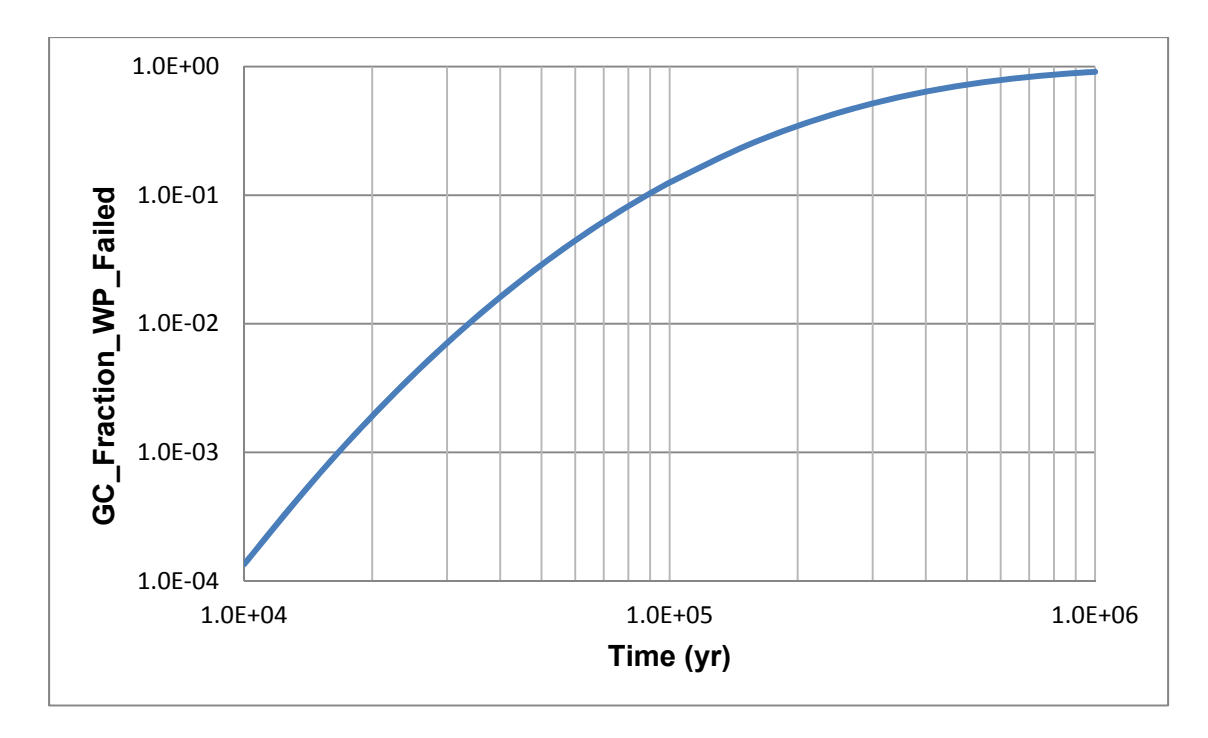

**Figure 3-28. WP Failure Fraction From General Corrosion** 

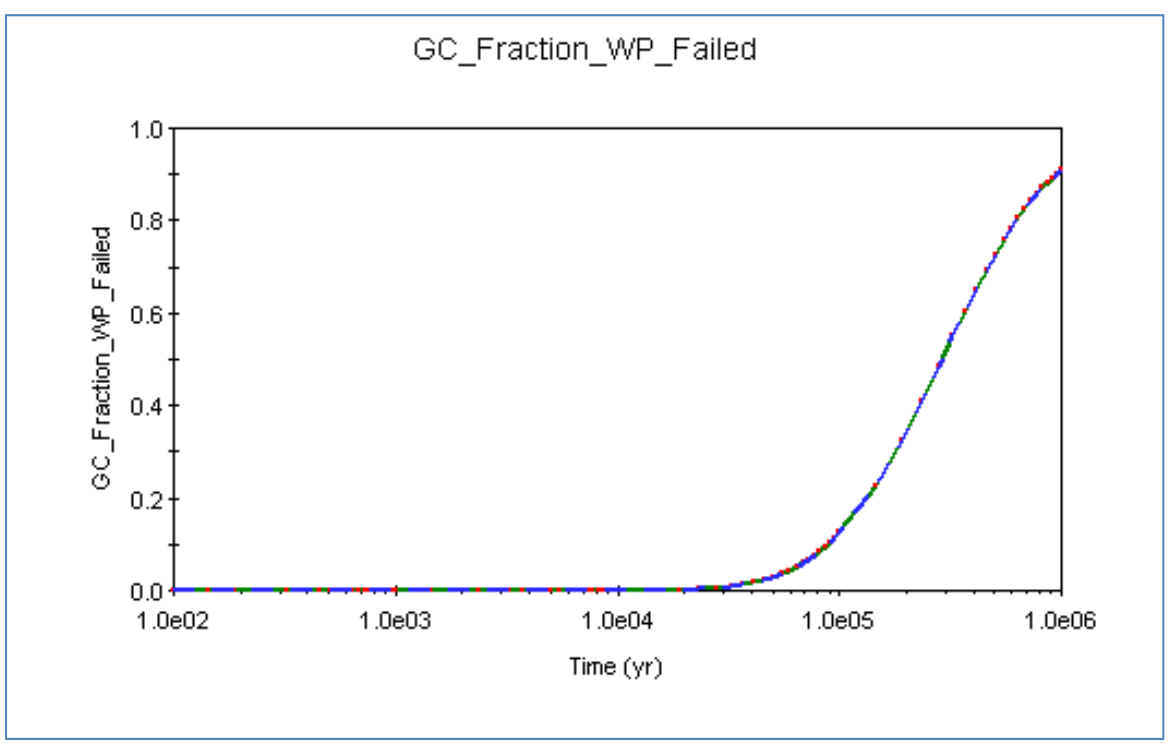

**Figure 3-29. WP Failure Fraction From General Corrosion, SOAR Output File** 

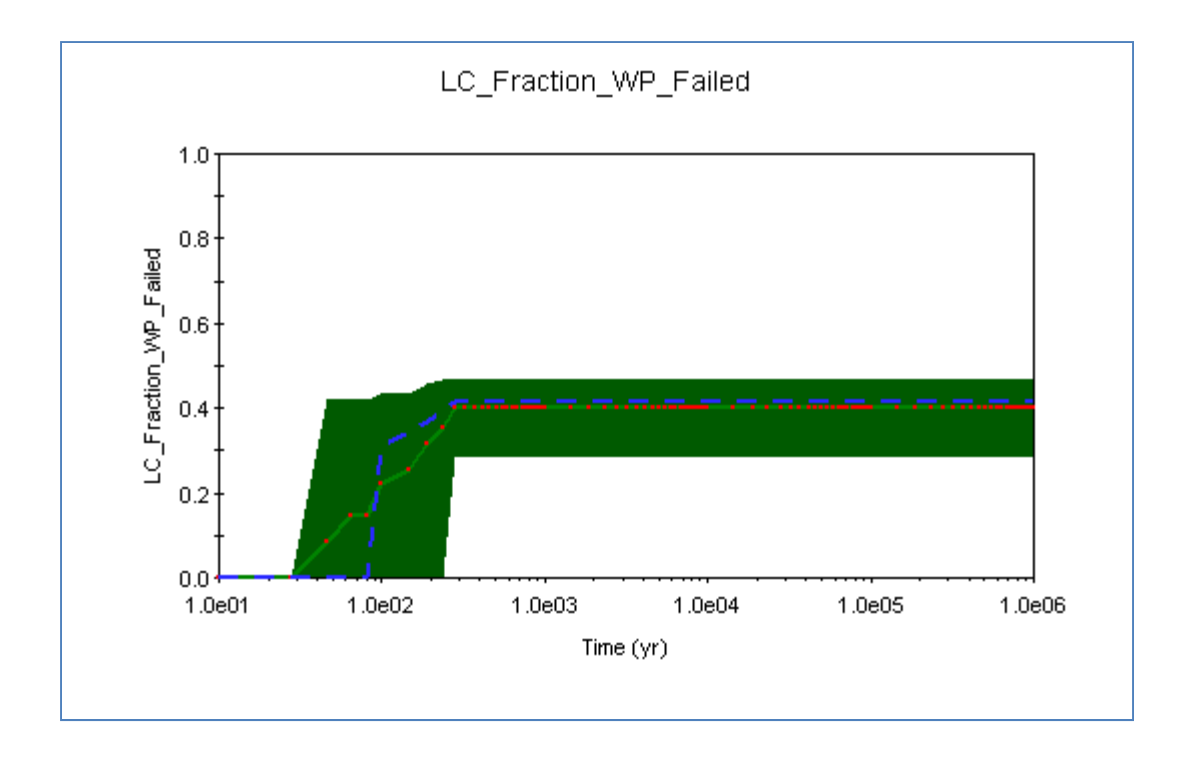

**Figure 3-30. WP Failure Fraction From Localized Corrosion, SOAR Output File** 

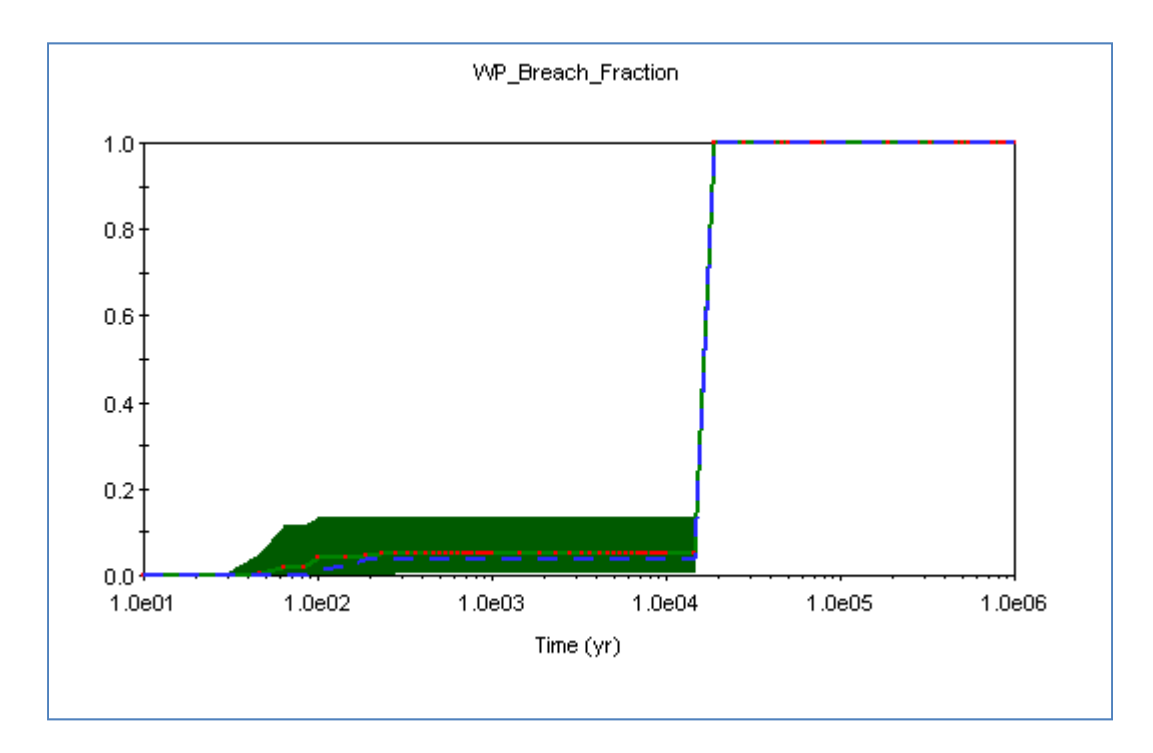

**Figure 3-31. SOAR Output Chart of the Breached Area Per Failed WP Due To General Corrosion** 

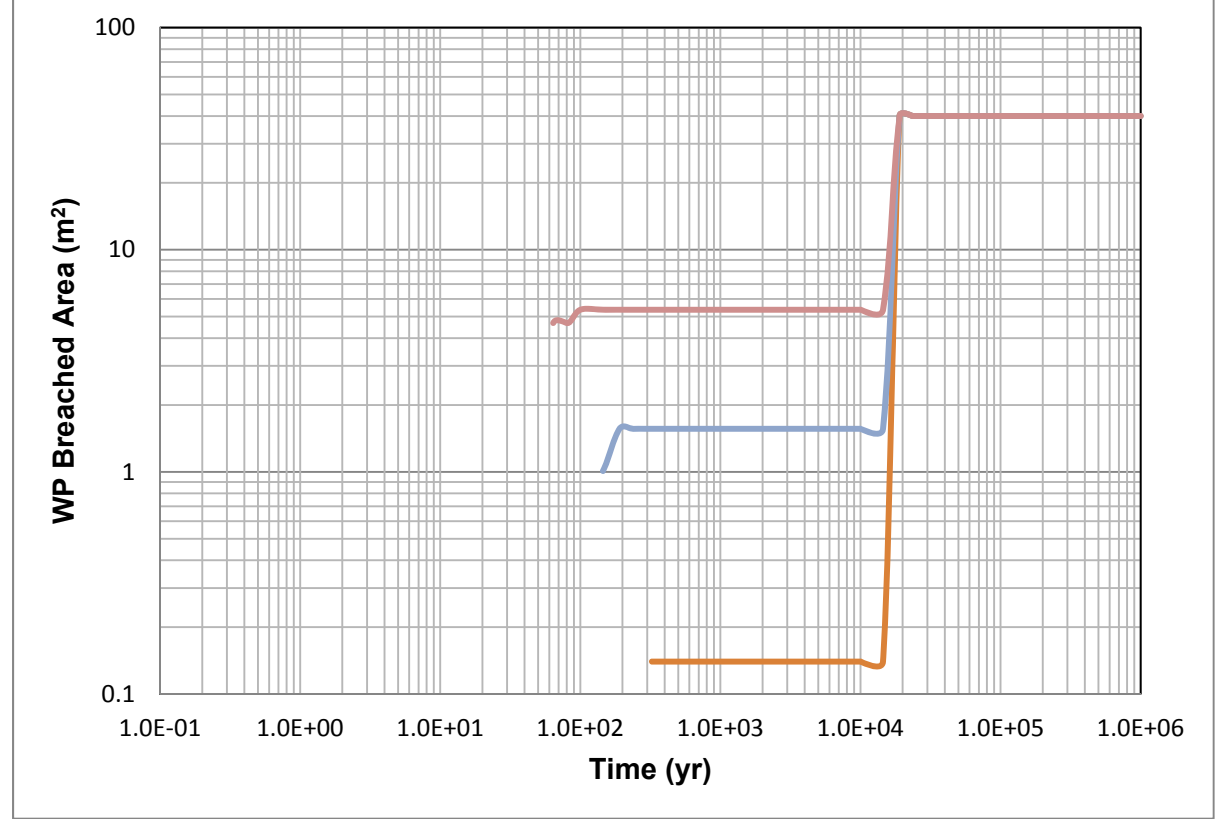

**Figure 3-32. SOAR Output Chart of the Breached Area Per Failed WP**

### **Disposition:**

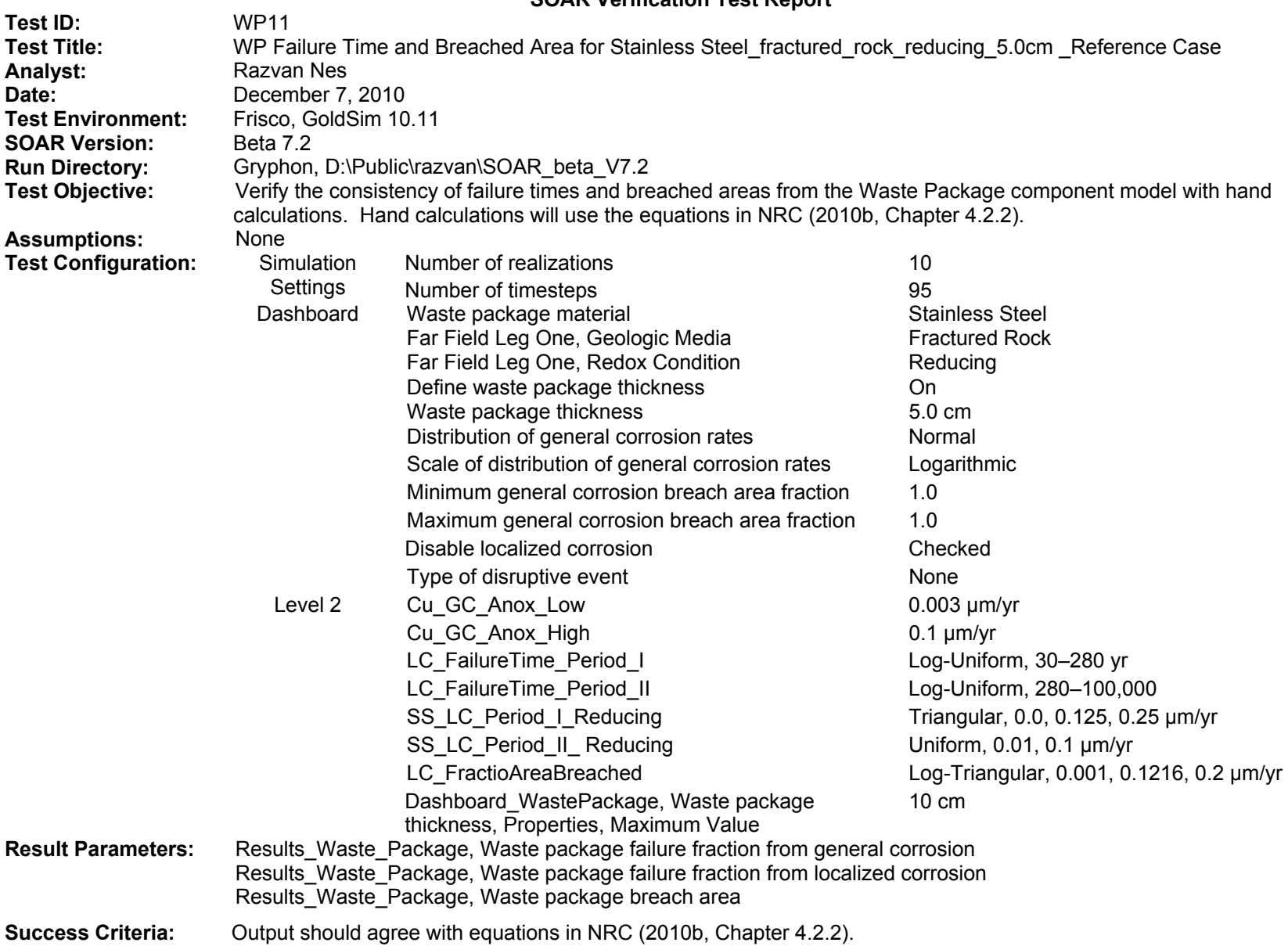

(1) Using NRC [2010b, Eq. (4-3)], we calculate the WP failure time  $t_{gc}$  as the time in years at which the corrosion front penetrates the material thickness  $L$  (cm) given the general corrosion rate  $R_{gc}(\mu m/yr)$ 

$$
t_{gc} = 10^4 \times \frac{L}{R_{gc}}
$$
 (3-55)

Introducing into Eq. (4-3) the bounding values of the lognormal distribution function of the GC\_Rate\_Inputs gives the time range at which 0.001 and 0.999 of the WPs have failed, respectively

$$
t_{gc} = 10^4 \times \frac{5.0}{0.1} = 5.0 \times 10^5 \text{ years}
$$
 (3-56)

$$
t_{gc} = 10^4 \times \frac{5.0}{0.003} = 1.667 \times 10^7 \text{ years}
$$
 (3-57)

These values satisfactorily agree with the output values in WP11GCFractionWPFailedTable.txt and WP11GCFractionWP Failed.BMP files. The graph in Figure 3-33, created in WP11GCFractionFailedExcel.xls, is based on the data in WP11GCFractionWPFailed Table.txt and shows that the fraction of failed WPs above 0.001, which is the value of the fraction marking the initiation of the WPs failure due to general corrosion, occurs at  $5.0 \times 10^5$  years into the simulation, consistent with NRC [2010b, Eq. (4-3)]. WP11GCFractionWPFailedTable.txt and WP11GCFractionWPFailed.BMP files confirm that the 0.999 fraction of failed WPs due to general corrosion occurs in more than 1 million years, consistent with the value of  $1.667 \times 10^7$  years calculated with Eq. (4-3). Figure 3-34 shows the original SOAR output chart of the fraction of failed WPs due to general corrosion.

WP failure fraction due to localized corrosion illustrated in Figure 3-35 starts approximately 30 years into the simulation and reaches a plateau approximately 280 years into the simulation time, at a mean value of approximately 0.15. Figure 3-36 shows the original SOAR output chart of the fraction of failed WPs due to localized corrosion.

(2) The WP breach fraction over a 1-million-year simulation time is shown in Figure 3-36. The breach fraction shows a plateau value between 280 and  $5.0 \times 10^5$  years. Based on the output data in WP11BreachAreaTable.txt, the WP11BreachAreaExcel.xls file was generated, as well as the plot shown in Figure 3-37. A constant WP area of 40 m<sup>2</sup> is considered in all calculations.

As expected, the mean WP failed area due to GC and LC is less than 10  $m^2$  between 280 and approximately  $5.0 \times 10^5$  years. After the general corrosion is initiated, the WP breach area increases to  $40 \text{ m}^2$ .

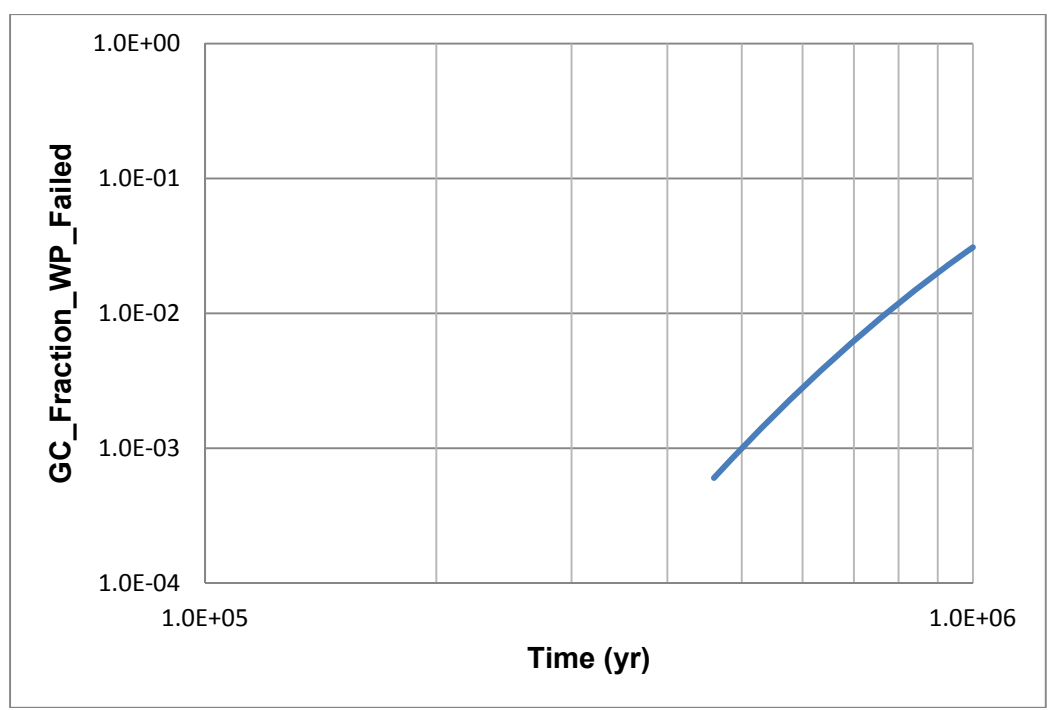

**Figure 3-33. WP Failure Fraction From General Corrosion**

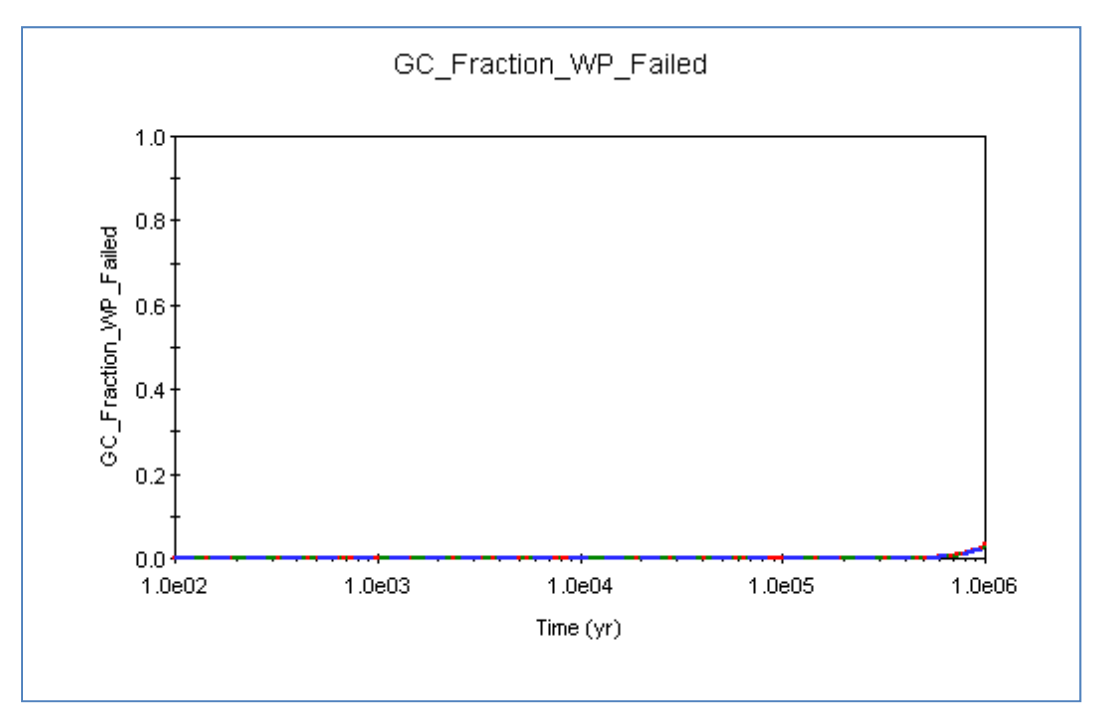

**Figure 3-34. WP Failure Fraction From General Corrosion, SOAR Output File** 

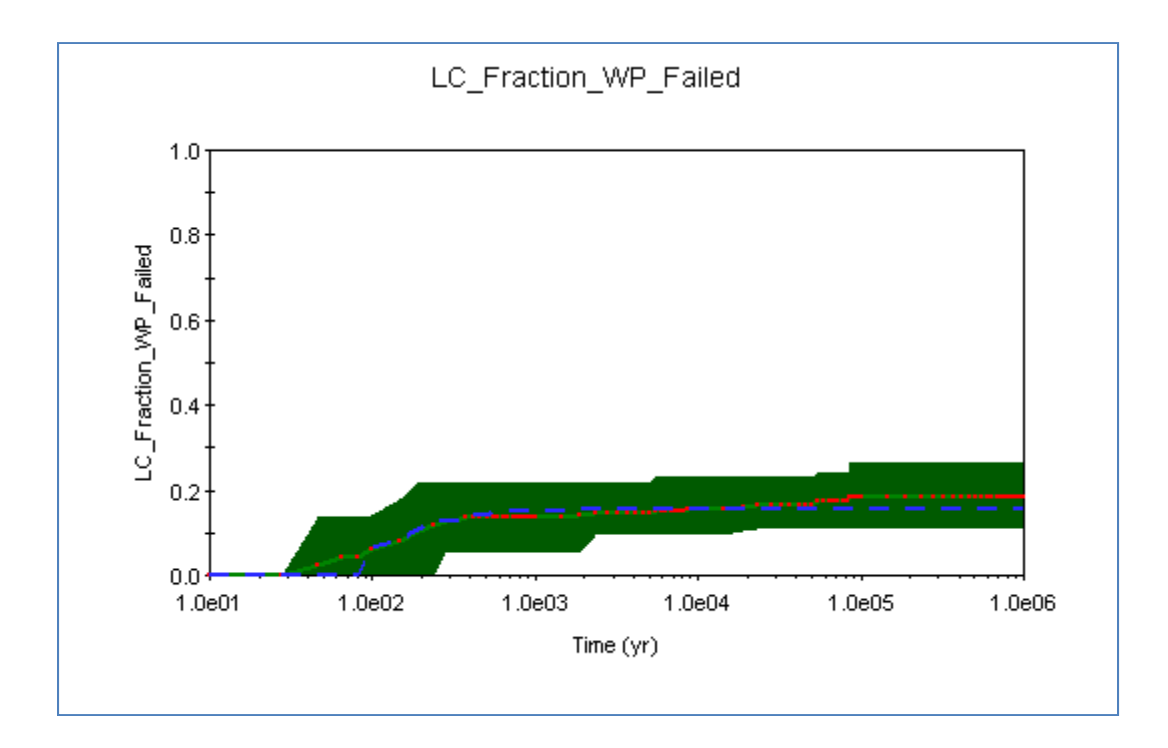

**Figure 3-35. WP Failure Fraction From Localized Corrosion, SOAR Output File** 

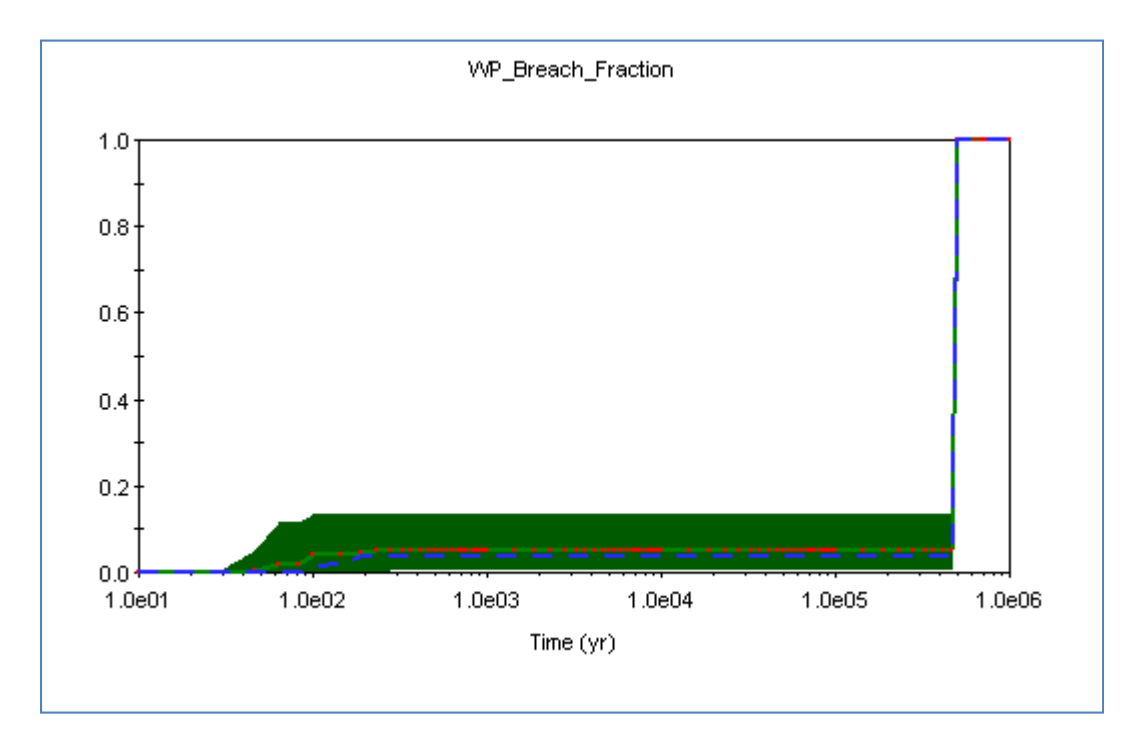

**Figure 3-36. SOAR Output Chart of the Breached Area Per Failed WP Due to General Corrosion** 

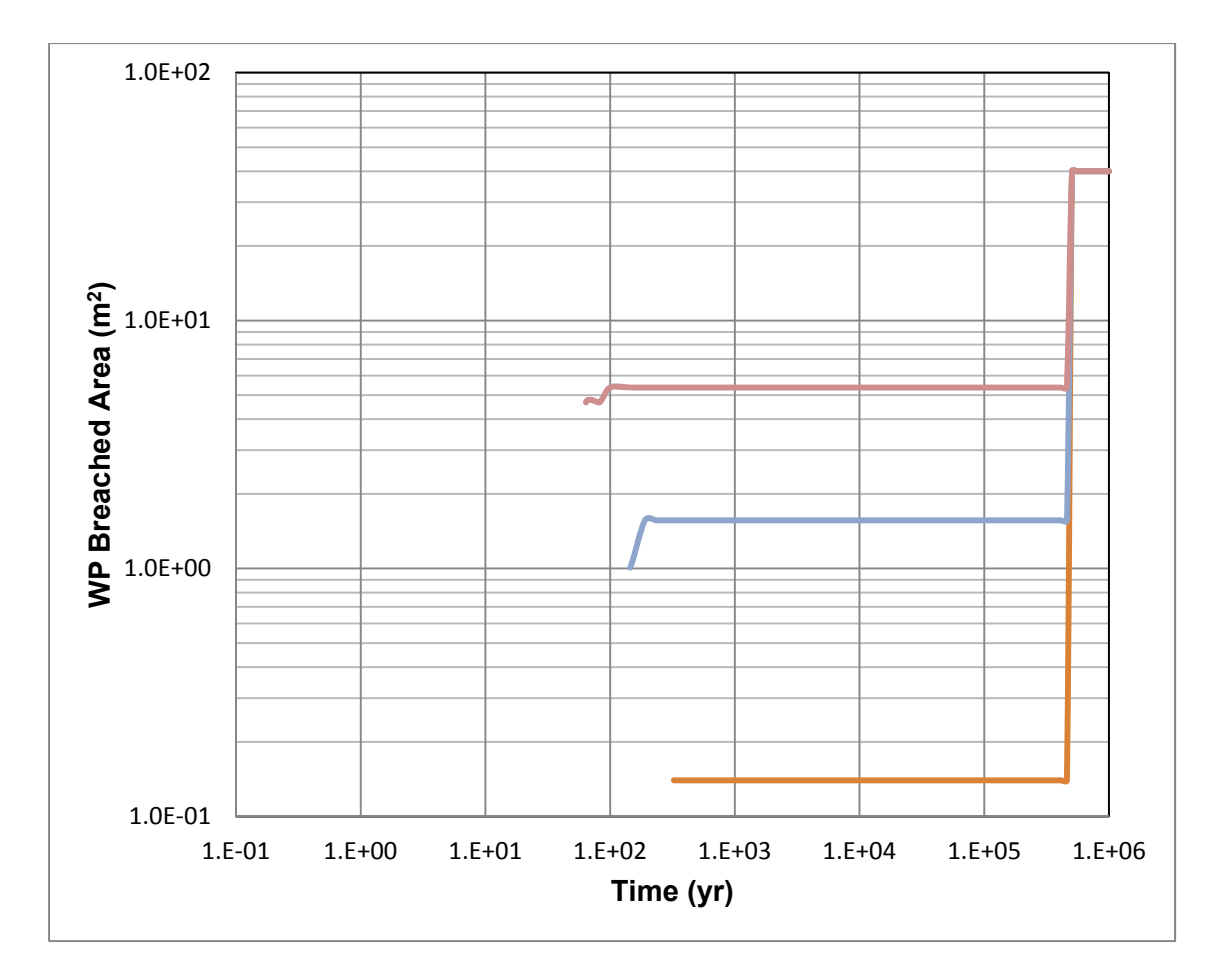

**Figure 3-37. SOAR Output Chart of the Breached Area Per Failed WP** 

# **Disposition:**

#### **Test ID:** WP12**Test Title:** WP Failure Time and Breached Area for Stainless Steel fractured rock reducing 5.0cm 2X the Breach Area Fraction **Analyst:** Razvan Nes **Date:** December 8, 2010 **Test Environment:** Frisco, GoldSim 10.11 **SOAR Version:** Beta 7.2 **Run Directory: Gryphon, D:\Public\razvan\SOAR\_beta\_V7.2 Test Objective:** Verify the consistency of failure times and breached areas from the Waste Package component model with hand calculations. Hand calculations will use the equations in NRC (2010b, Chapter 4.2.2). **Assumptions:** None **Test Configuration:** Simulation Settings Number of realizations 10 Number of timesteps 95 Dashboard Waste package material Charless Stainless Steel Far Field Leg One, Geologic Media Fractured Rock Far Field Leg One, Redox Condition Reducing Define waste package thickness on the On Waste package thickness 5.0 cm Distribution of general corrosion rates Normal Scale of distribution of general corrosion rates Logarithmic Minimum general corrosion breach area fraction 1.0 Maximum general corrosion breach area fraction 1.0 Disable localized corrosion Not Checked Type of disruptive event None Level 2 Data Source **None** None Cu GC Anox Low 0.003 µm/yr Cu\_GC\_Anox\_High 0.1 µm/yr LC\_FailureTime\_Period\_I Log-Uniform, 30–280 yr LC\_FailureTime\_Period\_II Log-Uniform, 280-100,000 SS\_LC\_Period\_I\_Reducing Triangular, 0.0, 0.125, 0.25 µm/yr SS\_LC\_Period\_II\_Reducing Uniform, 0.01, 0.1 µm/yr LC FractioAreaBreached Log-Triangular, 0.002, 0.2432, 0.4 µm/yr Dashboard\_WastePackage, Waste package thickness, Properties, Maximum Value 10 cm

### **SOAR Verification Test Report (continued)**

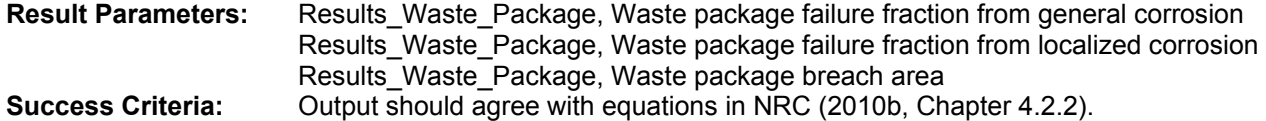

(1) Using NRC [2010b, Eq. (4-3)], we calculate the WP failure time  $t_{gc}$  as the time in years at which the corrosion front penetrates the material thickness  $L$  (cm) given the general corrosion rate  $R_{gc}(\mu m/yr)$ 

$$
t_{gc} = 10^4 \times \frac{L}{R_{gc}}
$$
 (3-58)

Introducing into Eq. (4-3) the bounding values of the lognormal distribution function of the GC\_Rate\_Inputs gives the time range at which 0.001 and 0.999 of the WPs have failed, respectively

$$
t_{gc} = 10^4 \times \frac{5.0}{0.1} = 5.0 \times 10^5
$$
 years (3-59)

$$
t_{gc} = 10^4 \times \frac{5.0}{0.003} = 1.667 \times 10^7 \text{ years}
$$
 (3-60)

These values satisfactorily agree with the output values in WP12GCFractionWPFailedTable.txt and WP12GCFractionWPFailed.BMP files. The graph in Figure 3-38, created in WP12GCFractionFailedExcel.xls, is based on the data in WP12GCFractionWPFailedTable.txt and shows the fraction of failed WPs above 0.001, which is the value of the fraction marking the initiation of the WPs' failure due to general corrosion. WP12GCFractionWPFailedTable.txt and WP12GCFractionWPFailed.BMP files confirm that the 0.999 fraction of failed WPs due to general corrosion occurs in more than 1 million years, consistent with the value of  $1.667 \times 10^7$  years calculated with NRC [2010b, Eq. (4-3)]. Figure 3-39 also indicates that the failure process is initiated at approximately  $5.0 \times 10^5$  years, consistent with that calculated with Eq. (4-3).

WP failure fraction due to localized corrosion illustrated in Figure 3-40 starts approximately 30 years into the simulation and reaches a plateau approximately 280 years into the simulation time, at a mean value of approximately 0.15.

(2) The WP breach fraction over a 1-million-year simulation time is shown in Figure 3-41. The breach fraction shows a plateau value between 280 and  $5 \times 10^5$  vears. Based on the output data in WP12BreachAreaTable.txt, the WP12BreachAreaExcel.xls file was generated, as well as the plot shown in Figure 3-42. A constant WP area of 40  $m^2$  is considered in all calculations.

As expected, the mean WP failed area due to GC and LC is less than 10  $m^2$  between approximately 280 and  $5.0 \times 10^5$  years. After the general corrosion process is initiated, the WP breach area increases to 40  $\mathrm{m}^2$ .

Figure 3-39 shows the original SOAR output chart of the fraction of failed WPs due to general corrosion. Figure 3-40 shows the original SOAR output chart of the fraction of failed WPs due to localized corrosion.

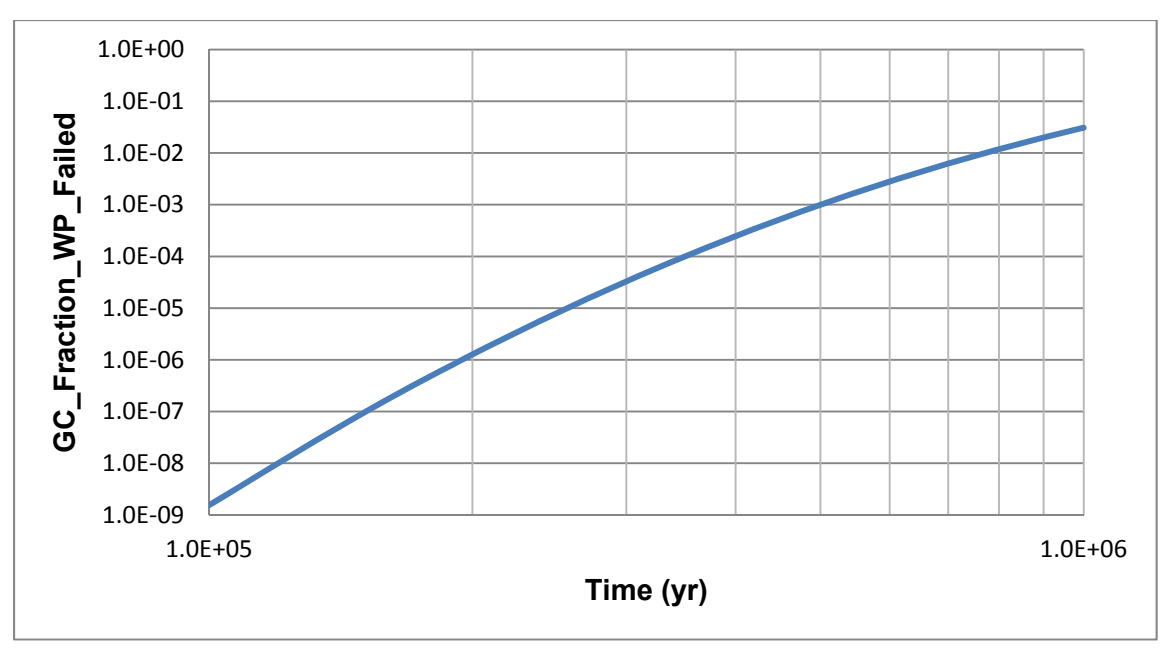

**Figure 3-38. WP Failure Fraction From General Corrosion**

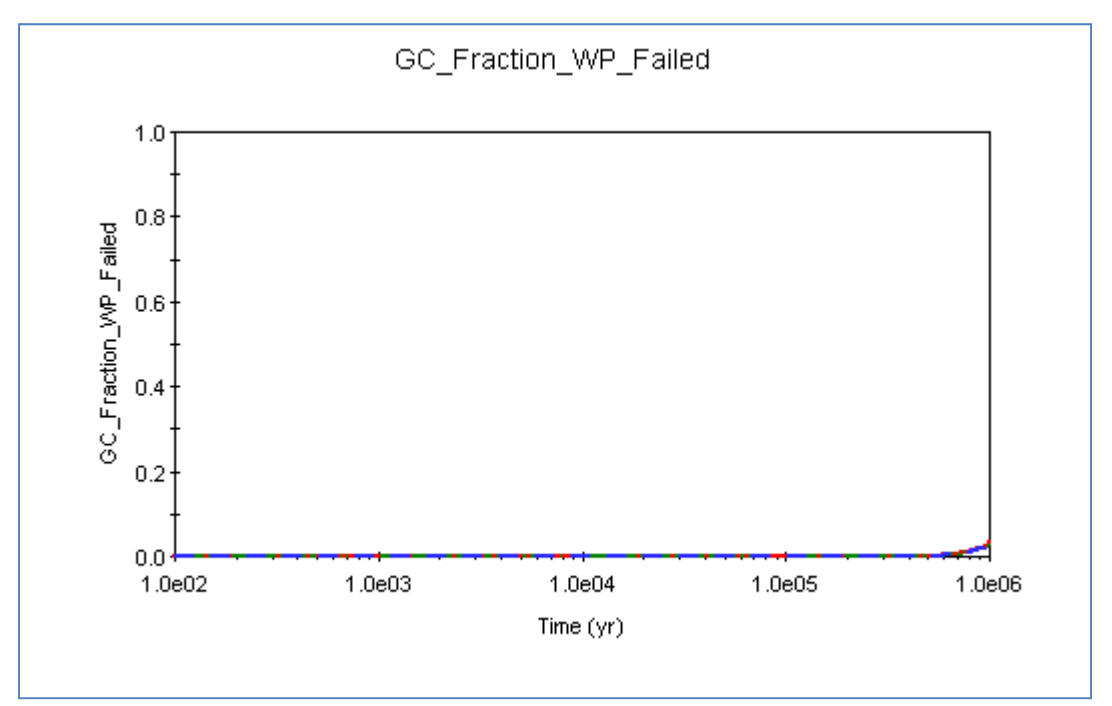

**Figure 3-39. WP Failure Fraction From General Corrosion, SOAR Output File** 

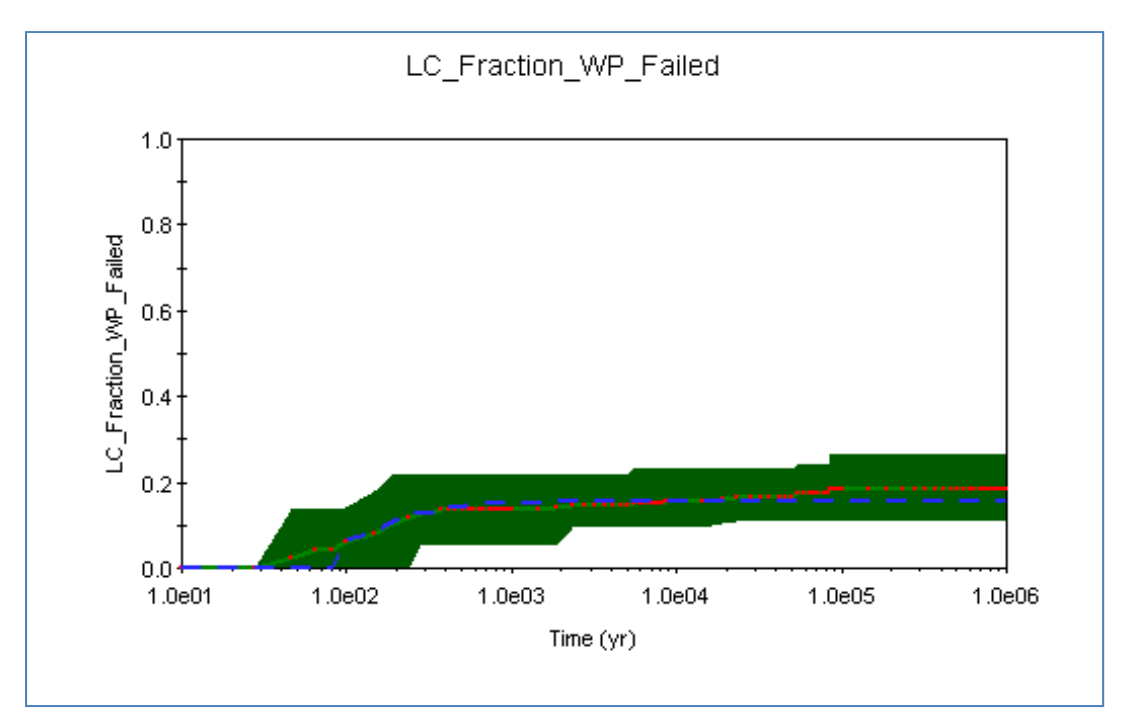

**Figure 3-40. WP Failure Fraction From Localized Corrosion, SOAR Output File** 

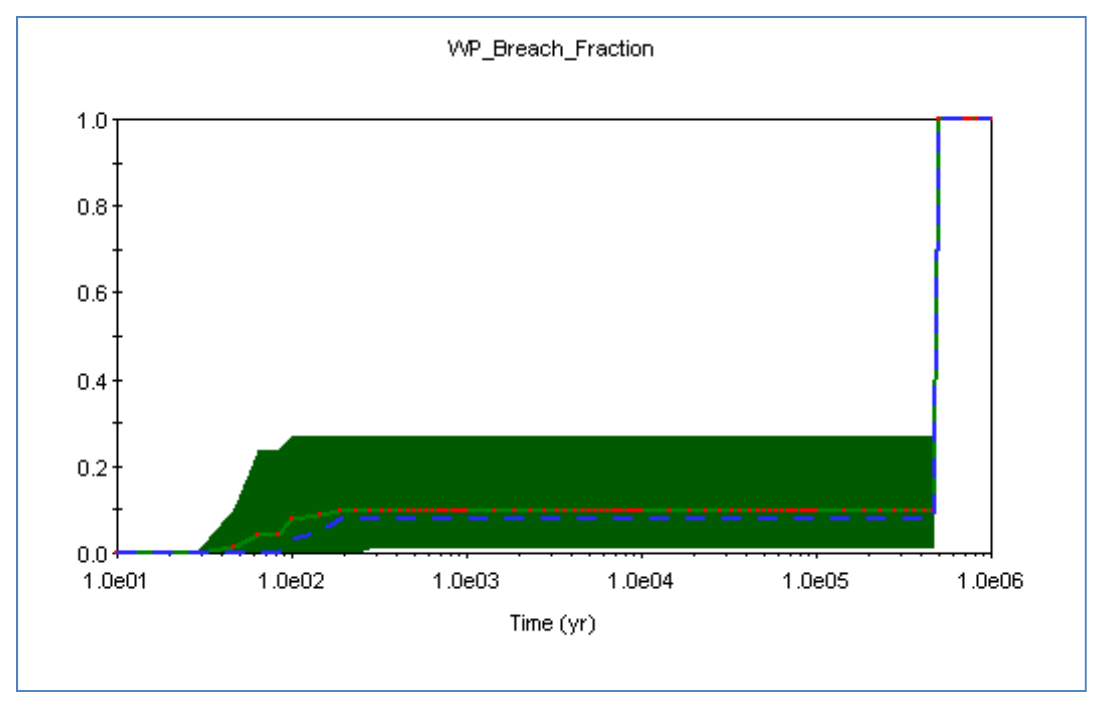

**Figure 3-41. SOAR Output Chart of the Breached Area Per Failed WP Due To General Corrosion** 

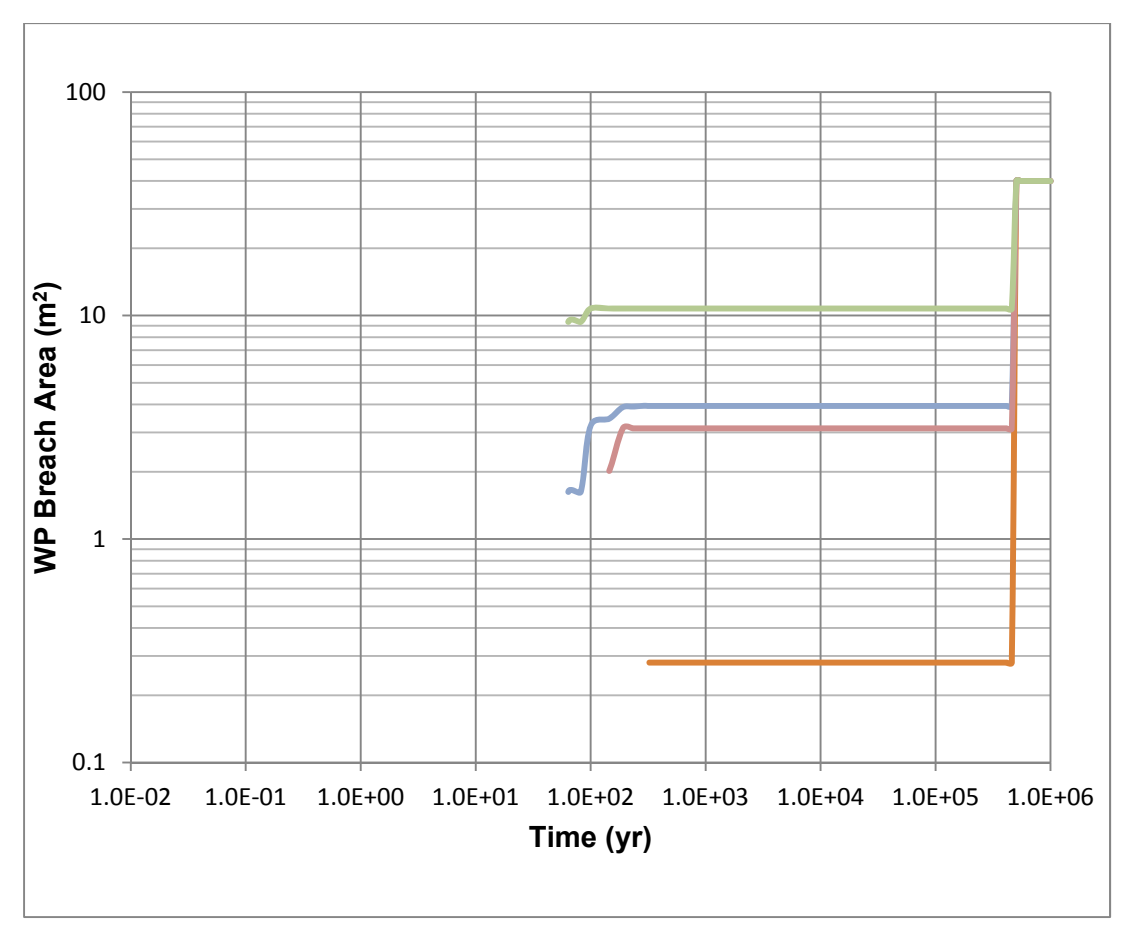

**Figure 3-42. SOAR Output Chart of the Breached Area Per Failed WP** 

### **Disposition:**

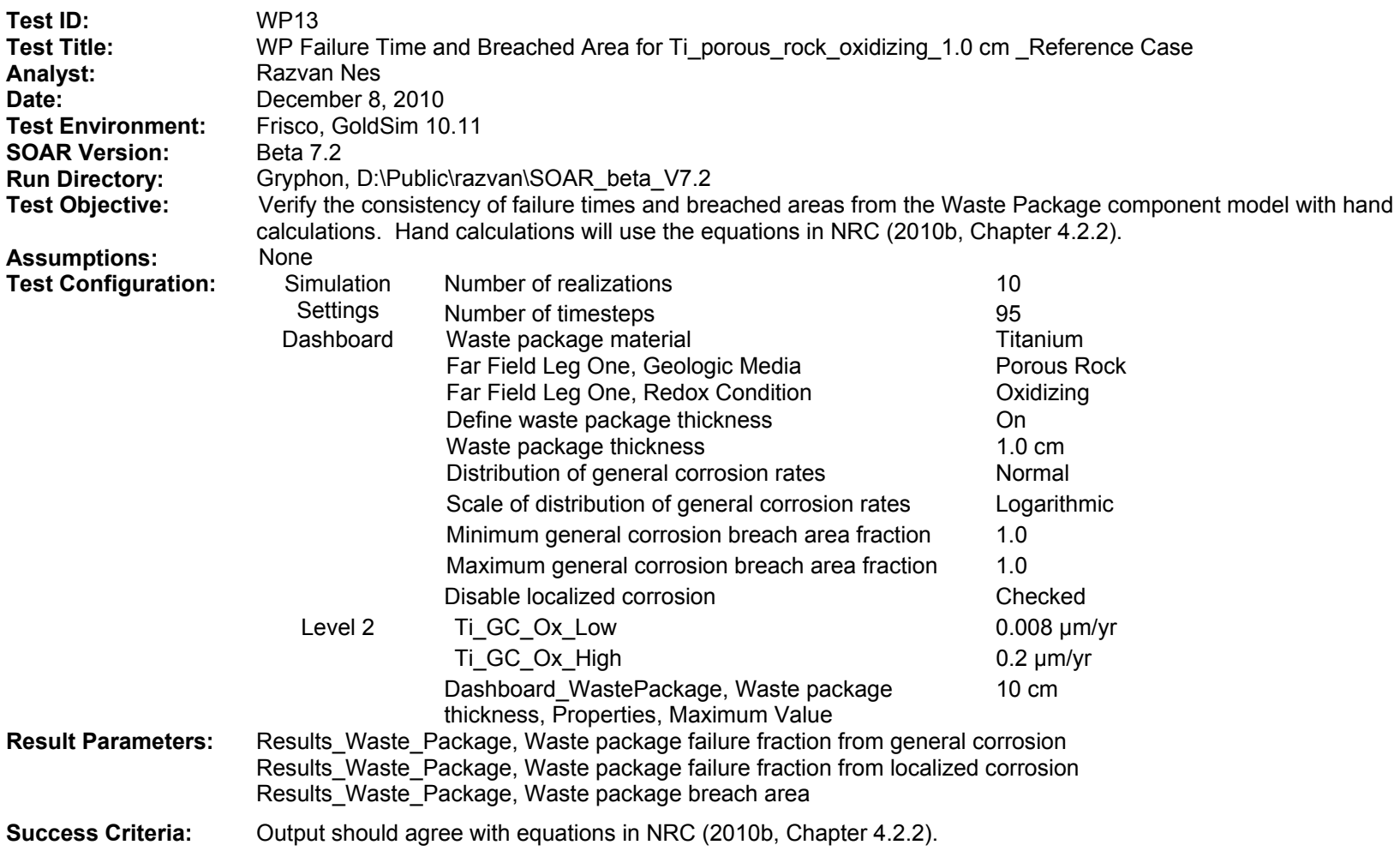

(1) Using NRC [2010b, Eq. (4-3)], we calculate the WP failure time t<sub>gc</sub> as the time in years at which the corrosion front penetrates the material thickness L (cm) given the general corrosion rate  $R_{gc}(\mu m/yr)$ 

$$
t_{gc} = 10^4 \times \frac{L}{Rgc}
$$
 (3-61)

Introducing into Eq. (4-3) the bounding values of the lognormal distribution function of the GC\_Rate\_Inputs gives the time range at which 0.001 and 0.999 of the WPs have failed, respectively

$$
t_{gc} = 10^4 \times \frac{1.0}{0.2} = 5.0 \times 10^4 \text{ years}
$$
 (3-62)

$$
t_{gc} = 10^4 \times \frac{1.0}{0.008} = 1.25 \times 10^6 \text{ years}
$$
 (3-63)

These values satisfactorily agree with the output values in WP13GCFractionWPFailedTable.txt and WP13GCFractionWPFailed.BMP files. The graph in Figure 3-43, created in WP13GCFractionFailedExcel.xls, is based on the data in WP13GCFractionWPFailedTable.txt and shows the fraction of failed WPs between 0.001 and 0.996, which are the values of the fractions marking the initiation of the WPs failure due to general corrosion and the fraction of the WPs failed due to general corrosion at the end of the 1-million-year simulation. The model shows that the WP failure by general corrosion is 0.999 (complete) later than 1 million years, consistent with the value  $1.25 \times 10^6$  years calculated with NRC [2010b, Eq. (4-3)].

(2) Using NRC [2010b, Eq. (4-4)], we calculate the breached area per failed WP

$$
WP_{\text{breached area}} = \left(\frac{f_{\text{gc}}}{f_{\text{failed WP}}}f_{\text{gc} \text{breached area}} + \frac{f_{\text{lc}}}{f_{\text{failed WP}}}f_{\text{lc} \text{breached area}}\right)A\tag{3-64}
$$

The only corrosion mechanism responsible for WP breaching considered here is general corrosion, so the first term in the parentheses equals one (i.e.,  $\frac{f_{gc}}{f_{\text{failed WP}}} = 1.0$ , after 5.0  $\times$ 10<sup>4</sup> years). Based on the data in WP13GCFractionWPFailedTable, the second term in parentheses equals zero (i.e.,  $\frac{f_{lc}}{f_{\text{failed WP}}}$  = 0.0). In both cases, the minimum general corrosion breach area fraction and maximum general corrosion breach area fraction are set to one (i.e.,  $f_{gc\ bread\ area} = f_{lc\ bread\ area} = 1.0$ ). As per NRC (2010b, Table A–2), in the default parameter for the SOAR Waste Package Model Component,  $A = constant = 40.0 \ m^2$ .

With these assumptions the breached area per failed WP equals the area A of the WP after  $5.0 \times 10^4$  years. Figure 3-44 shows the original SOAR output chart of the fraction of failed WPs due to general corrosion.

$$
WP_{\text{breached area}} = (1.0 \times 1.0 + 0.0 \times 1.0) \times 40.0 = 40.0 \, m^2 \tag{3-65}
$$

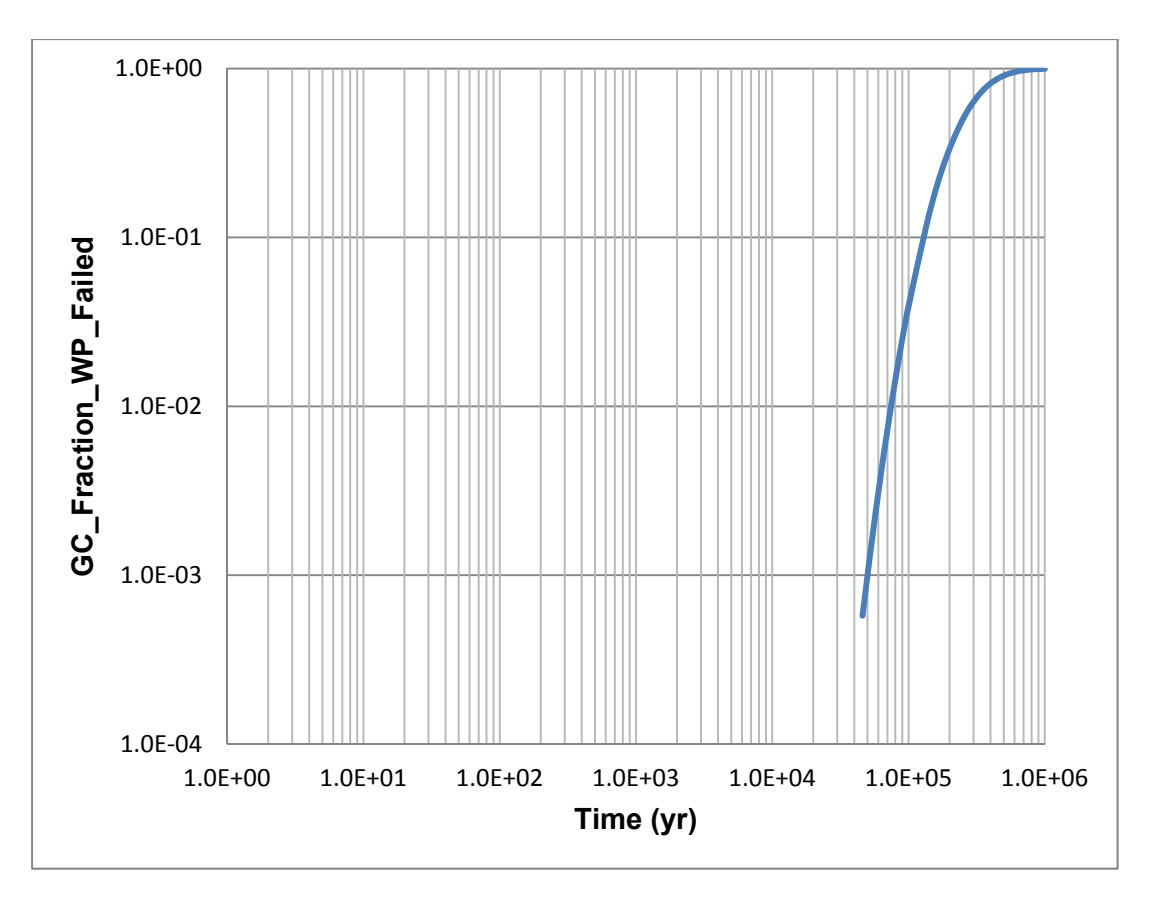

**Figure 3-43. WP Failure Fraction From General Corrosion** 

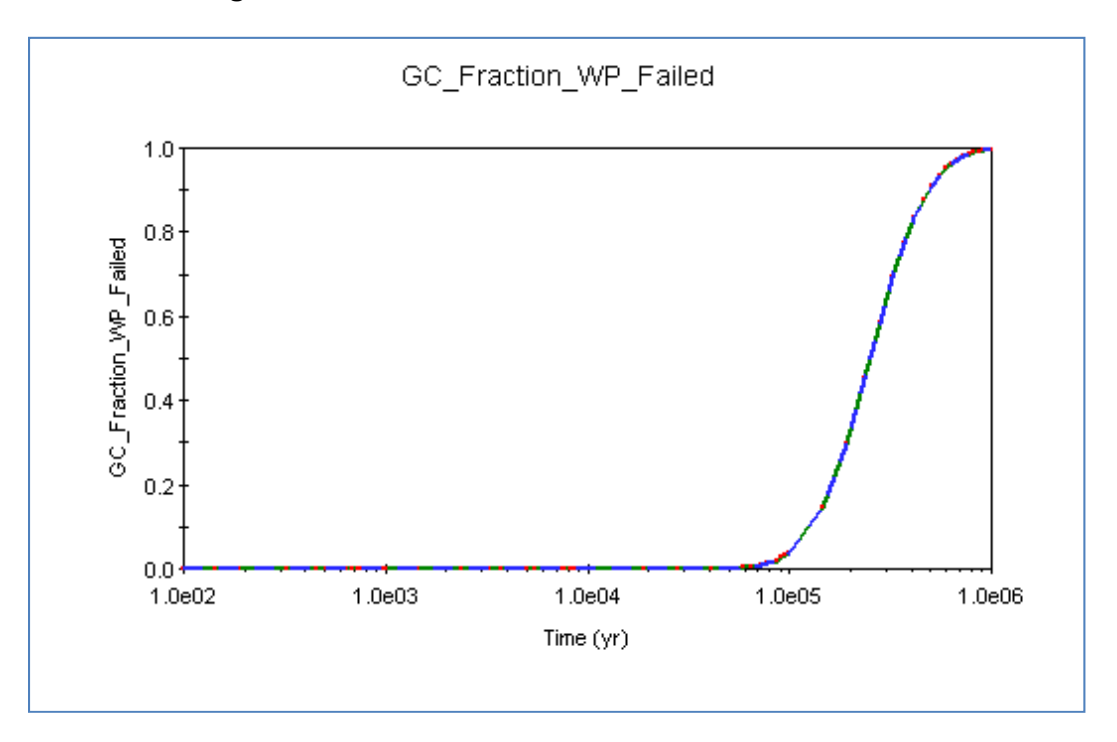

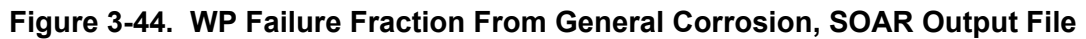

The value agrees with the output value in WP13BreachArea.BMP and WP13BreachAreaTable.txt files. Figure 3-45 shows the original SOAR output chart of the breached area per failed WP due to general corrosion, as per WP13BreachArea.BMP. The chart shows that WP breach area equals zero over the first  $5.0 \times 10^4$  years. This is consistent with the model because the WP failure is initiated when the fraction of failed WPs exceeds 0.001, so it does not occur within the initial  $5.0 \times 10^4$ -year period.

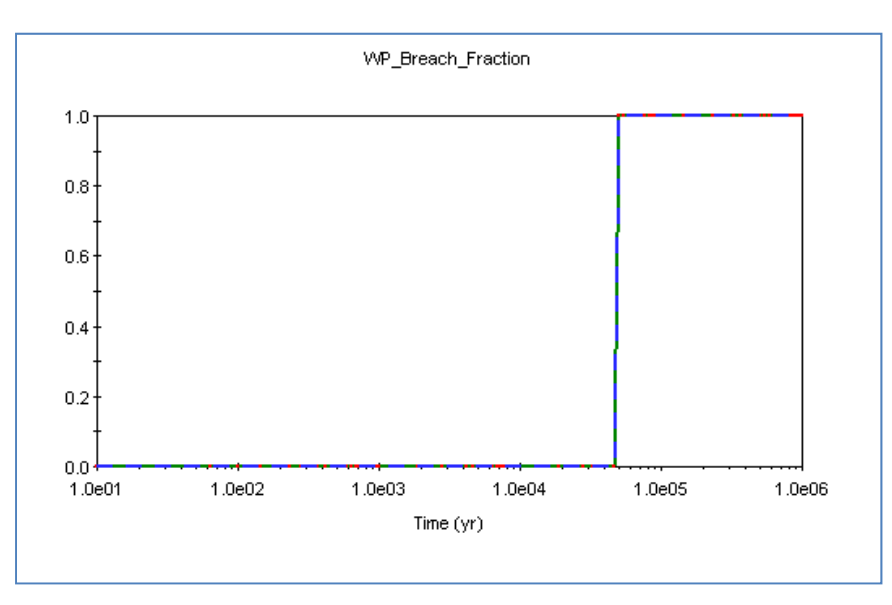

#### **Figure 3-45. SOAR Output Chart of the Breached Area Fraction Per Failed WP Due To General Corrosion**

#### **Disposition:**

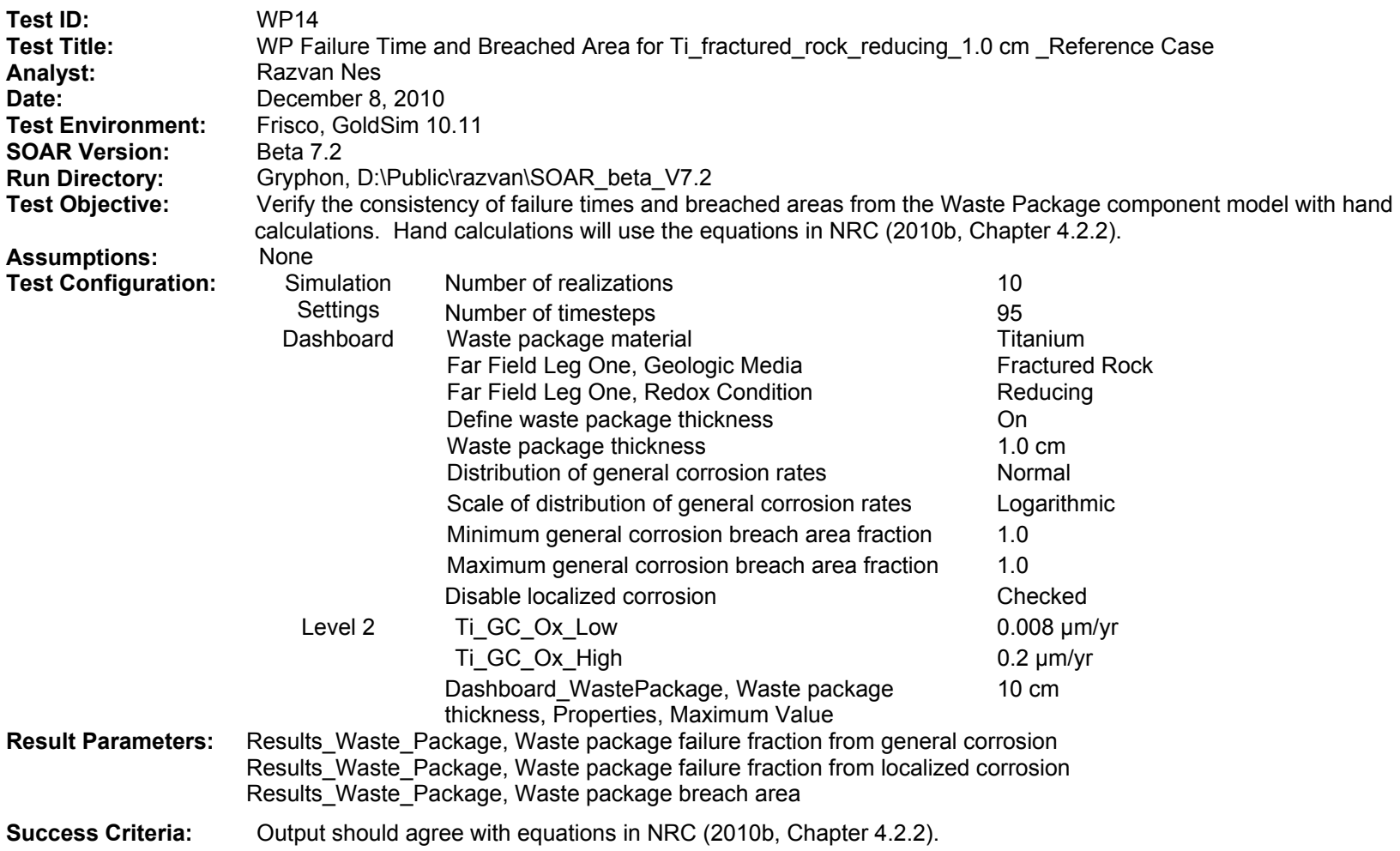

(1) Using NRC [2010b, Eq. (4-3)], we calculate the WP failure time t<sub>gc</sub> as the time in years at which the corrosion front penetrates the material thickness L (cm) given the general corrosion rate  $R_{gc}(\mu m/yr)$ 

$$
t_{gc} = 10^4 \times \frac{L}{Rgc}
$$
 (3-66)

Introducing into Eq. (4-3) the bounding values of the lognormal distribution function of the GC\_Rate\_Inputs gives the time range at which 0.001 and 0.999 of the WPs have failed, respectively

$$
t_{gc} = 10^4 \times \frac{1.0}{0.2} = 5.0 \times 10^4 \text{ years}
$$
 (3-67)

$$
t_{gc} = 10^4 \times \frac{1.0}{0.008} = 1.25 \times 10^6 \text{ years}
$$
 (3-68)

These values satisfactorily agree with the output values in WP14GCFractionWPFailedTable.txt and WP14GCFractionWPFailed.BMP files. The graph in Figure 3-46, created in WP14GCFractionFailedExcel.xls, is based on the data in WP14GCFractionWPFailedTable.txt and shows the fraction of failed WPs between 0.001 and 0.996, which are the values of the fractions marking the initiation of the WPs' failure due to general corrosion and the fraction of the WPs failed due to general corrosion at the end of the 1-million-year simulation. The model shows that the WP failure by general corrosion is 0.999 (complete) later than 1 million years, consistent with the value  $1.25 \times 10^6$  years calculated with NRC [2010b, Eq. (4-3)].

(2) Using NRC [2010b, Eq. (4-4)], we calculate the breached area per failed WP

$$
WP_{\text{breached area}} = \left(\frac{f_{\text{gc}}}{f_{\text{failed WP}}}f_{\text{gc} \text{breached area}} + \frac{f_{\text{lc}}}{f_{\text{failed WP}}}f_{\text{lc} \text{breached area}}\right)A\tag{3-69}
$$

The only corrosion mechanism responsible for WP breaching considered here is general corrosion, so the first term in the parentheses equals one (i.e.,  $\frac{f_{gc}}{f_{\text{failed WP}}}$  = 1.0) after  $5.0 \times 10^4$  years. Based on the data in WP14GCFractionWPFailedTable, the second term in parentheses equals zero (i.e.,  $\frac{f_{lc}}{f_{\text{failed WP}}}$  = 0.0). In both cases, the minimum general corrosion breach area fraction and maximum general corrosion breach area fraction are set to one (i.e.,  $f_{gc\ breached\ area} = f_{1c\ breached\ area} = 1.0$ ). As per NRC (2010b, Table A–2), in the default parameter for the SOAR Waste Package Model Component,  $A = constant = 40.0 \ m^2$ .

With these assumptions the breached area per failed WP equals, after  $5.0 \times 10^4$  years, the area A of the WP

$$
WP_{\text{breached area}} = (1.0 \times 1.0 + 0.0 \times 1.0) \times 40.0 = 40.0 \, m^2 \tag{3-70}
$$

This leads to a WP breach fraction of 1.0. Figure 3-47 shows the original SOAR output chart of the fraction of failed WPs due to general corrosion.

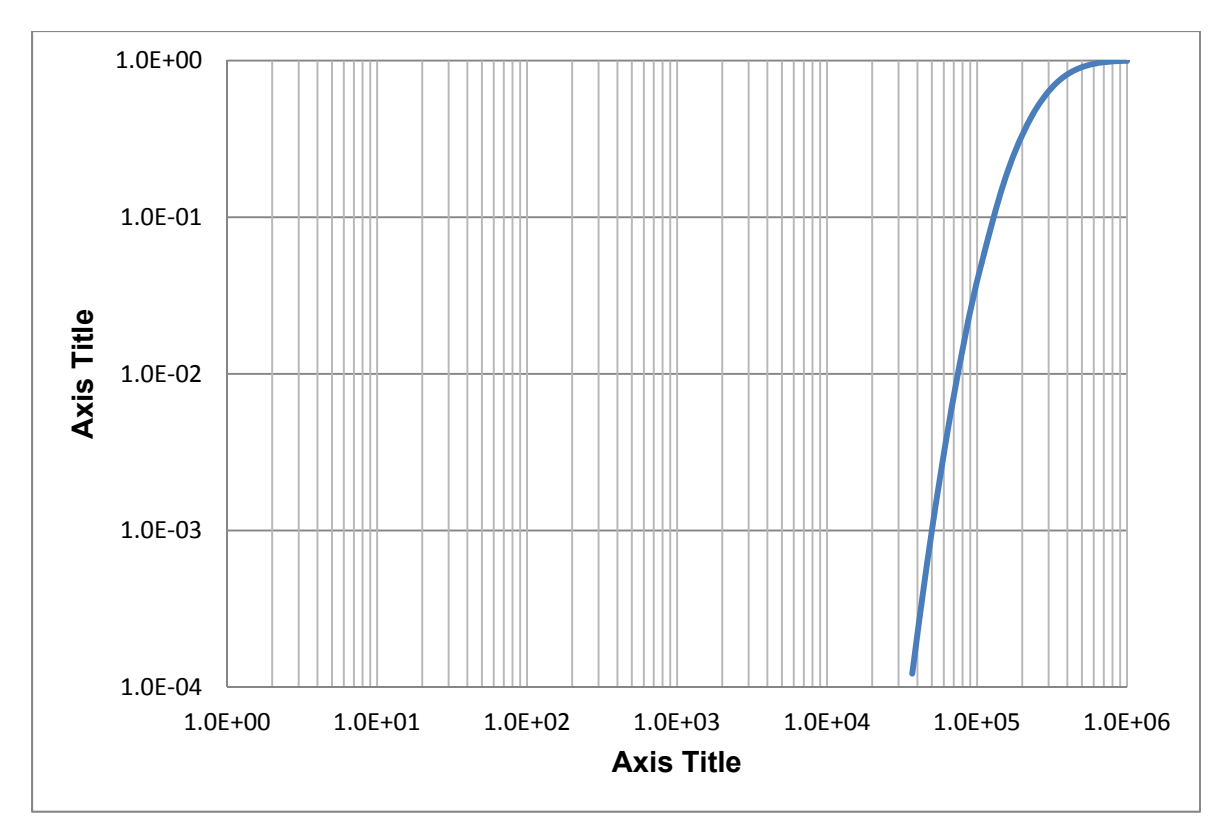

**Figure 3-46. WP Failure Fraction From General Corrosion**

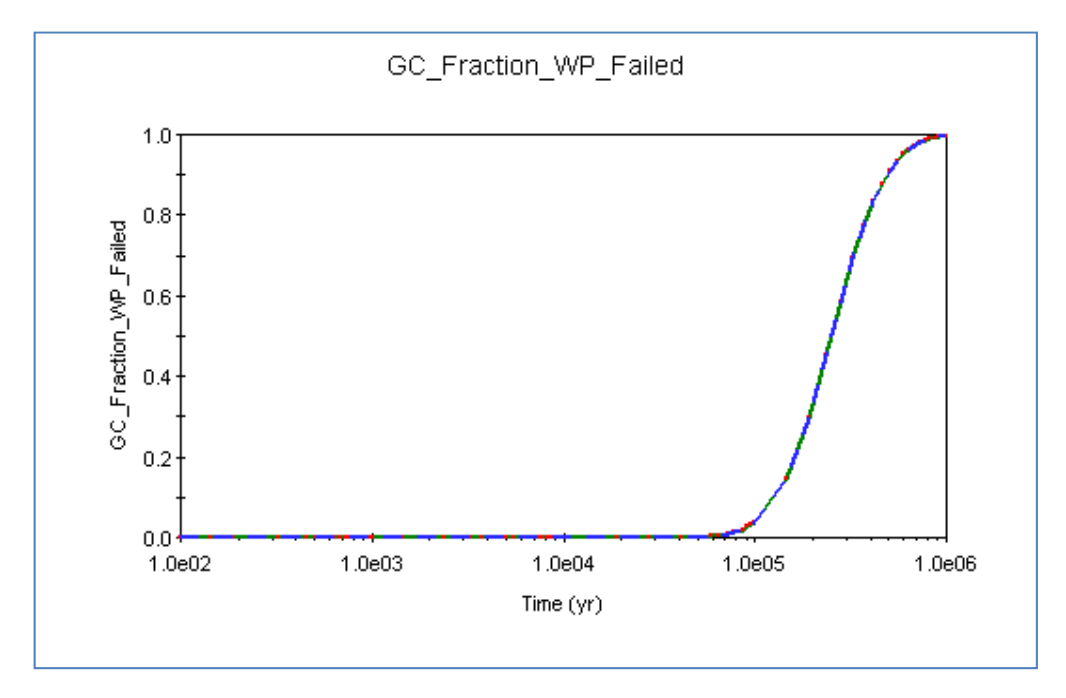

**Figure 3-47. WP Failure Fraction From General Corrosion, SOAR Output File** 

The value agrees with the output value in WP14BreachArea.BMP and WP14BreachAreaTable.txt files. Figure 3-48 shows the original SOAR output chart of the breached area per failed WP due to general corrosion, as per WP14BreachArea.BMP. The chart shows that the WP breach area equals zero over the first  $5.0 \times 10^4$  years. This is consistent with the model because the WP failure is initiated when the fraction of failed WPs exceeds 0.001, so it does not occur within the first  $5.0 \times 10^4$  -year time period.

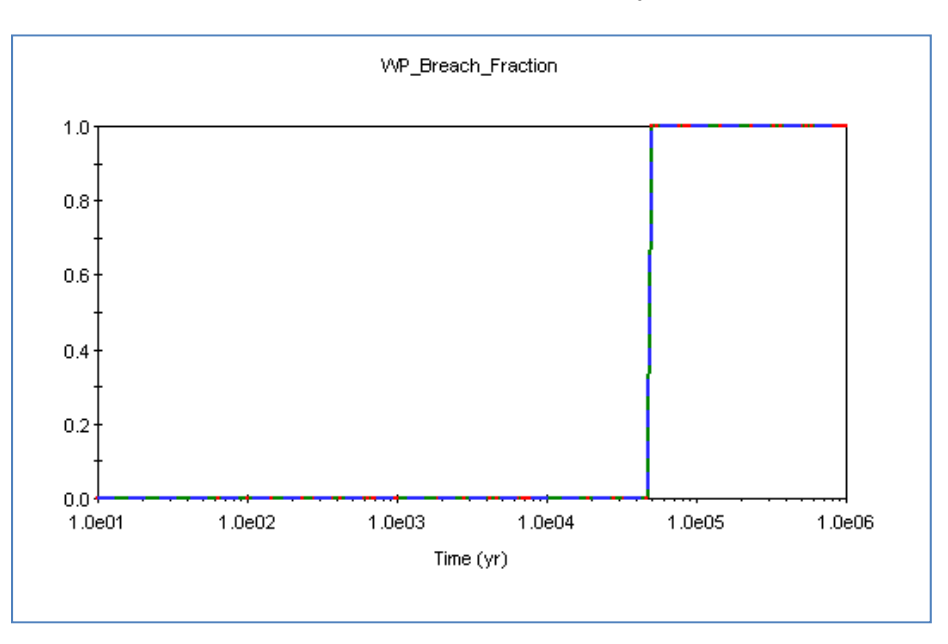

#### **Figure 3-48. SOAR Output Chart of the Breached Area Fraction Per Failed WP Due To General Corrosion**

#### **Disposition:**

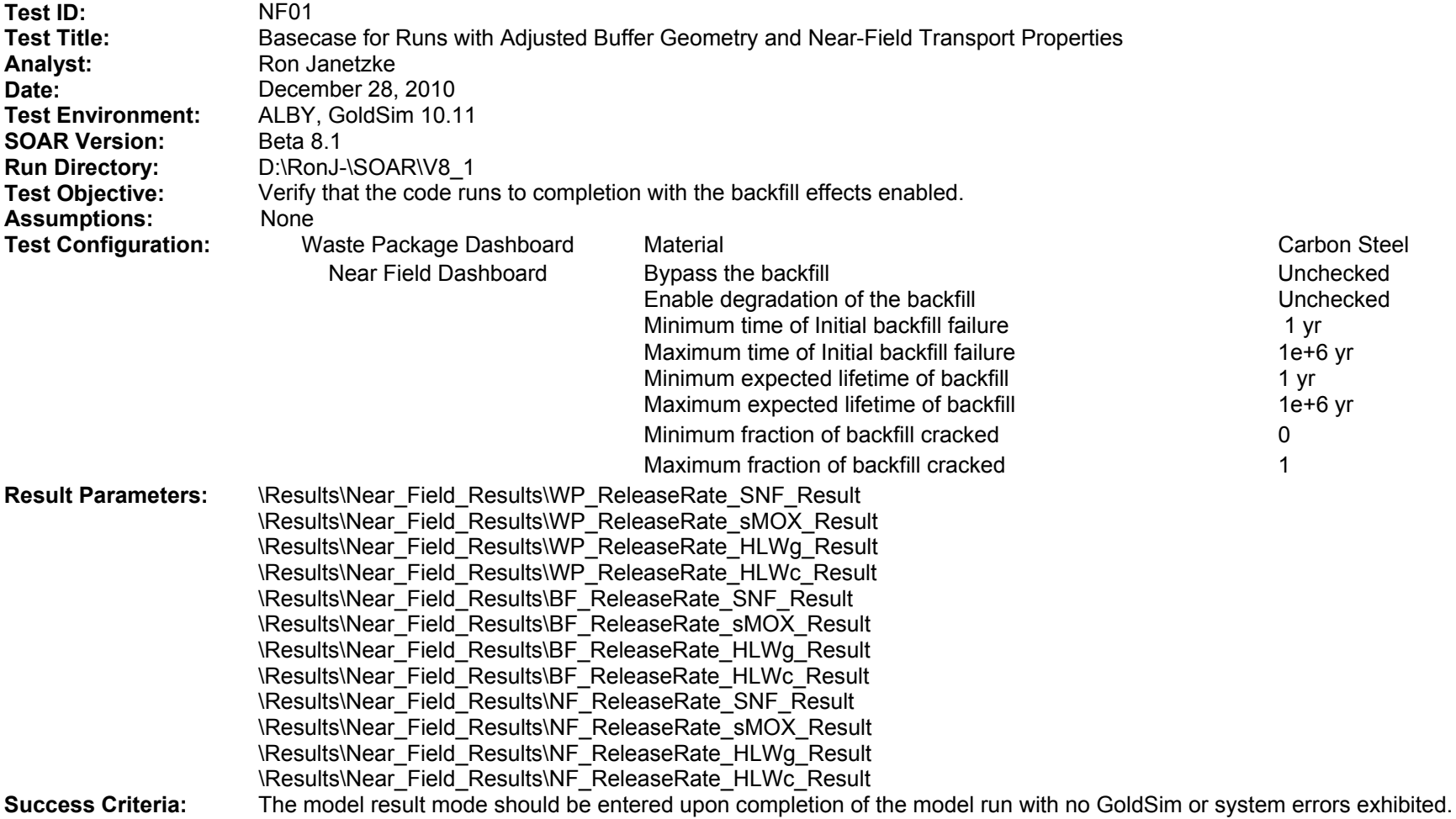

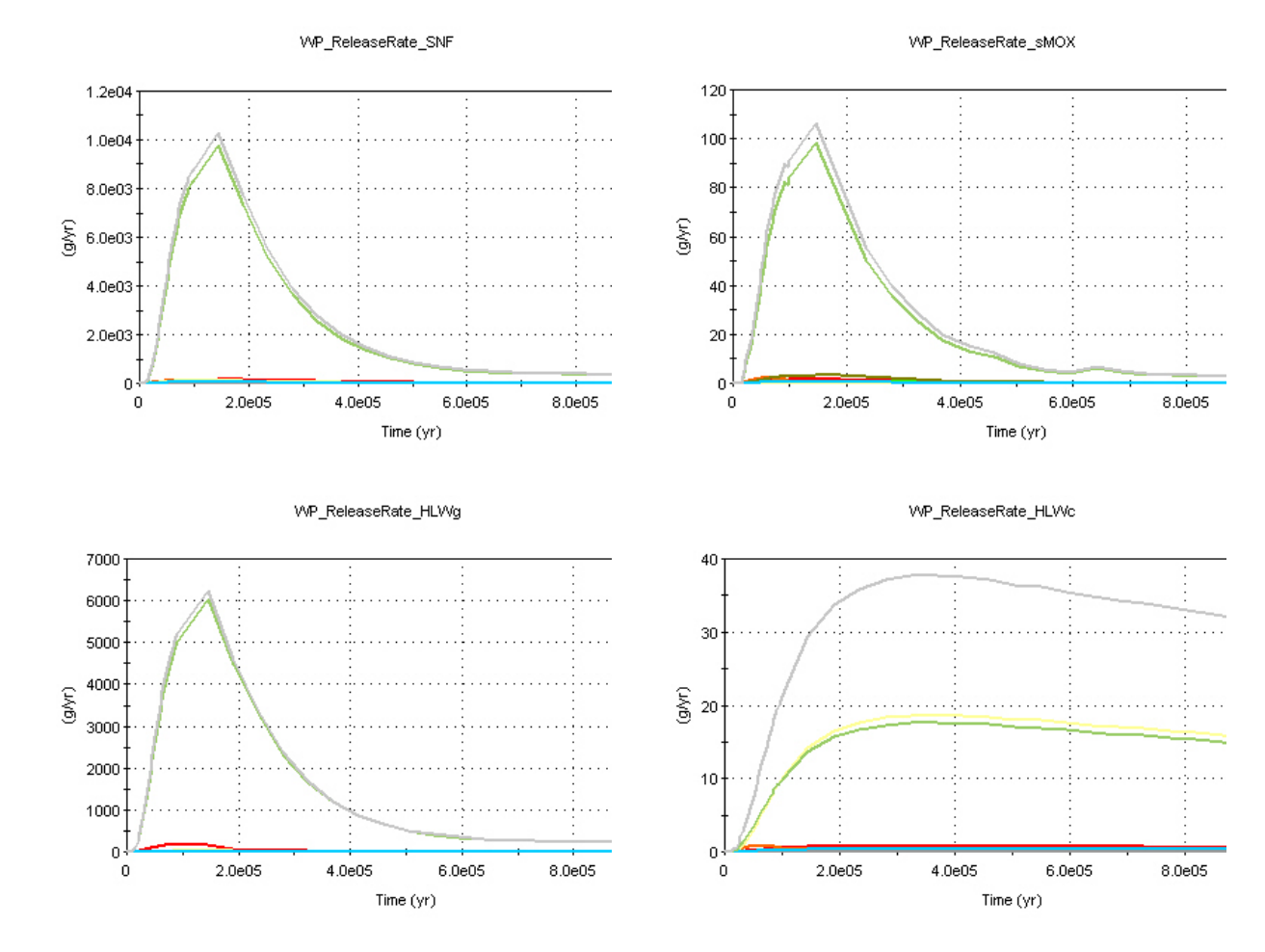

Run completed with no errors with the following displays generated.

**WP Release Rates** 

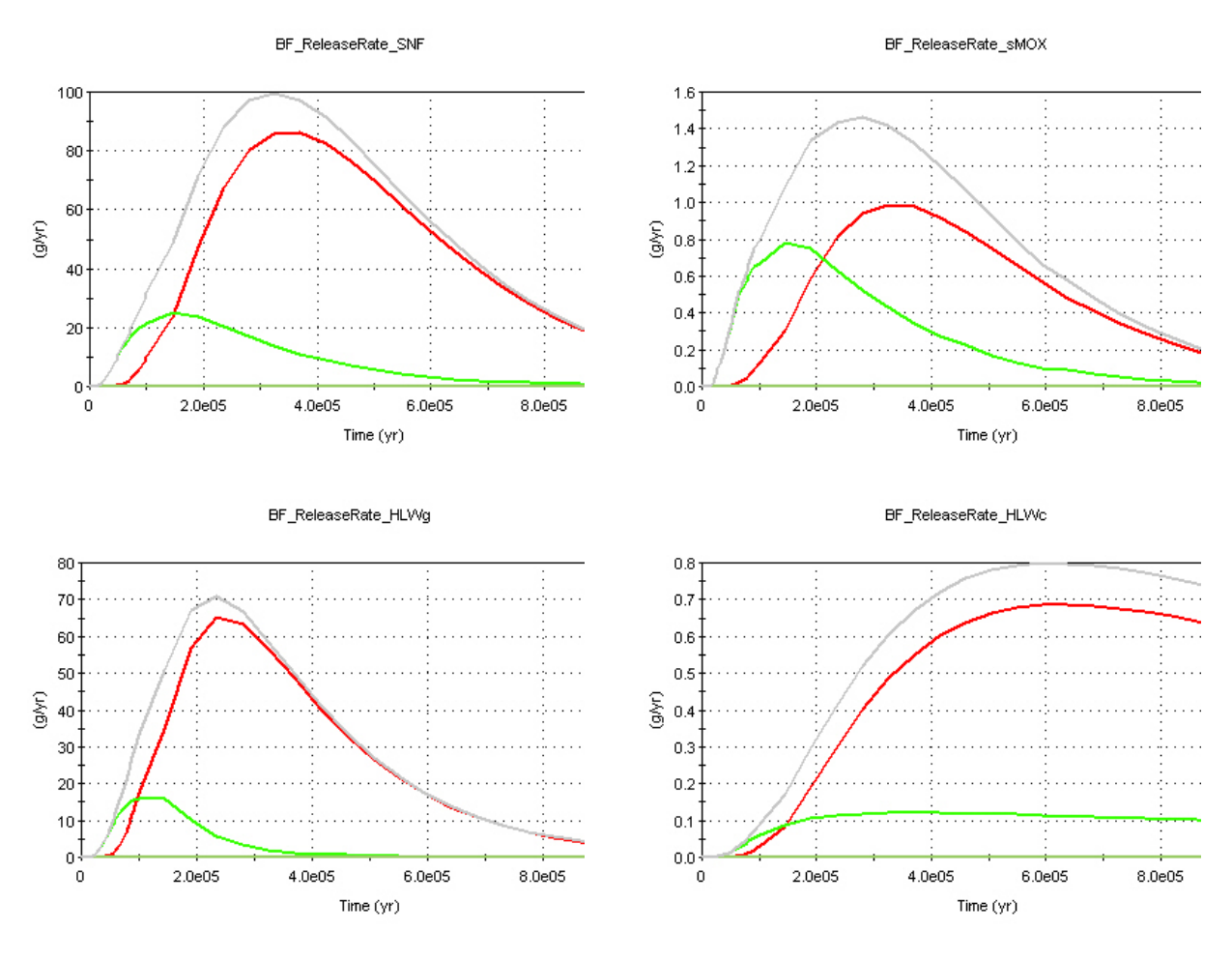

**BF Release Rates** 

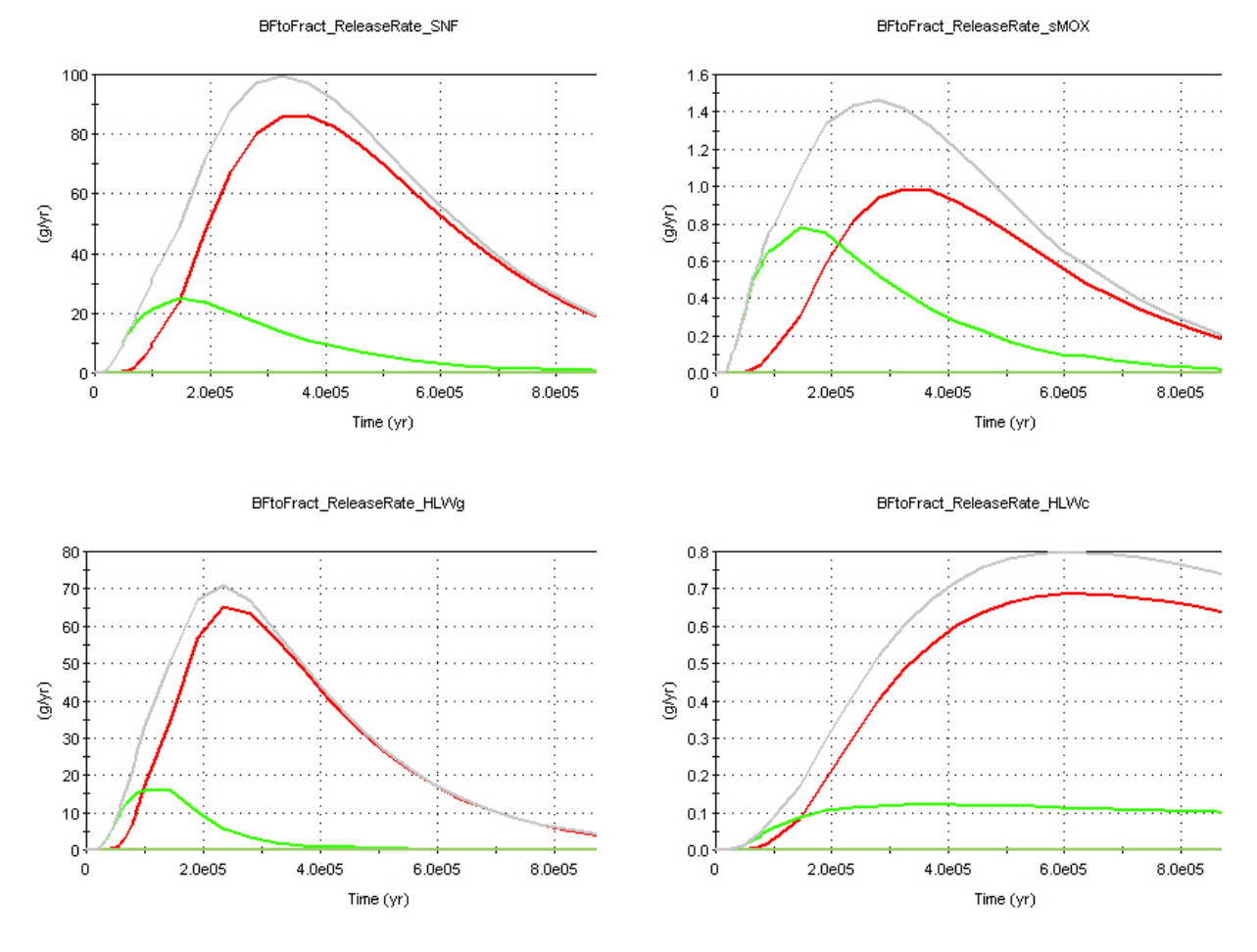

**NF Release Rates** 

# **Disposition:**

Criterion 1: **PASS**

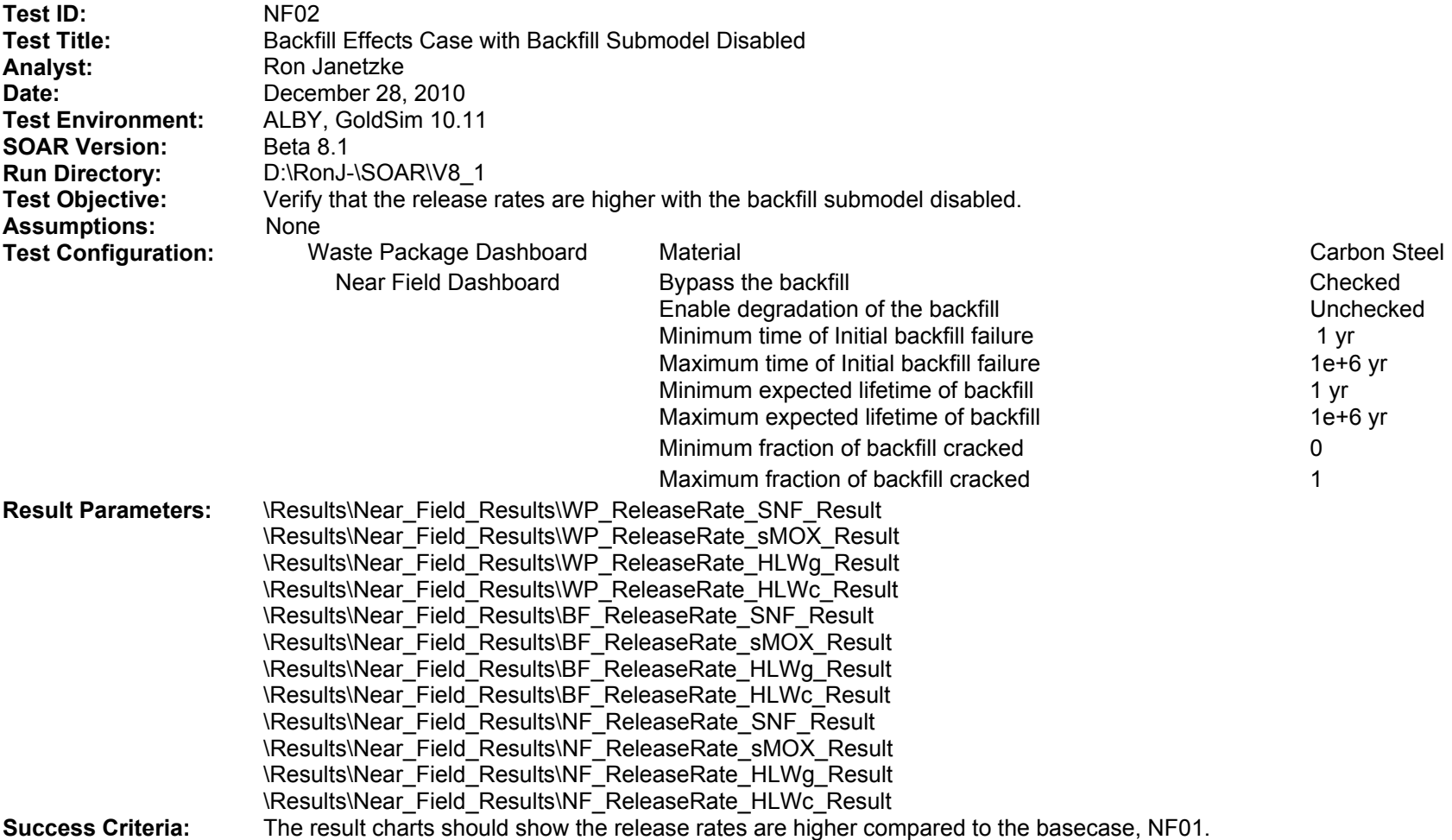

All release rates are greater than the basecase NF01. Release rates for WP, BF, and NF are the same in the present test because the backfill was bypassed, as illustrated in the Near Field Dashboard.

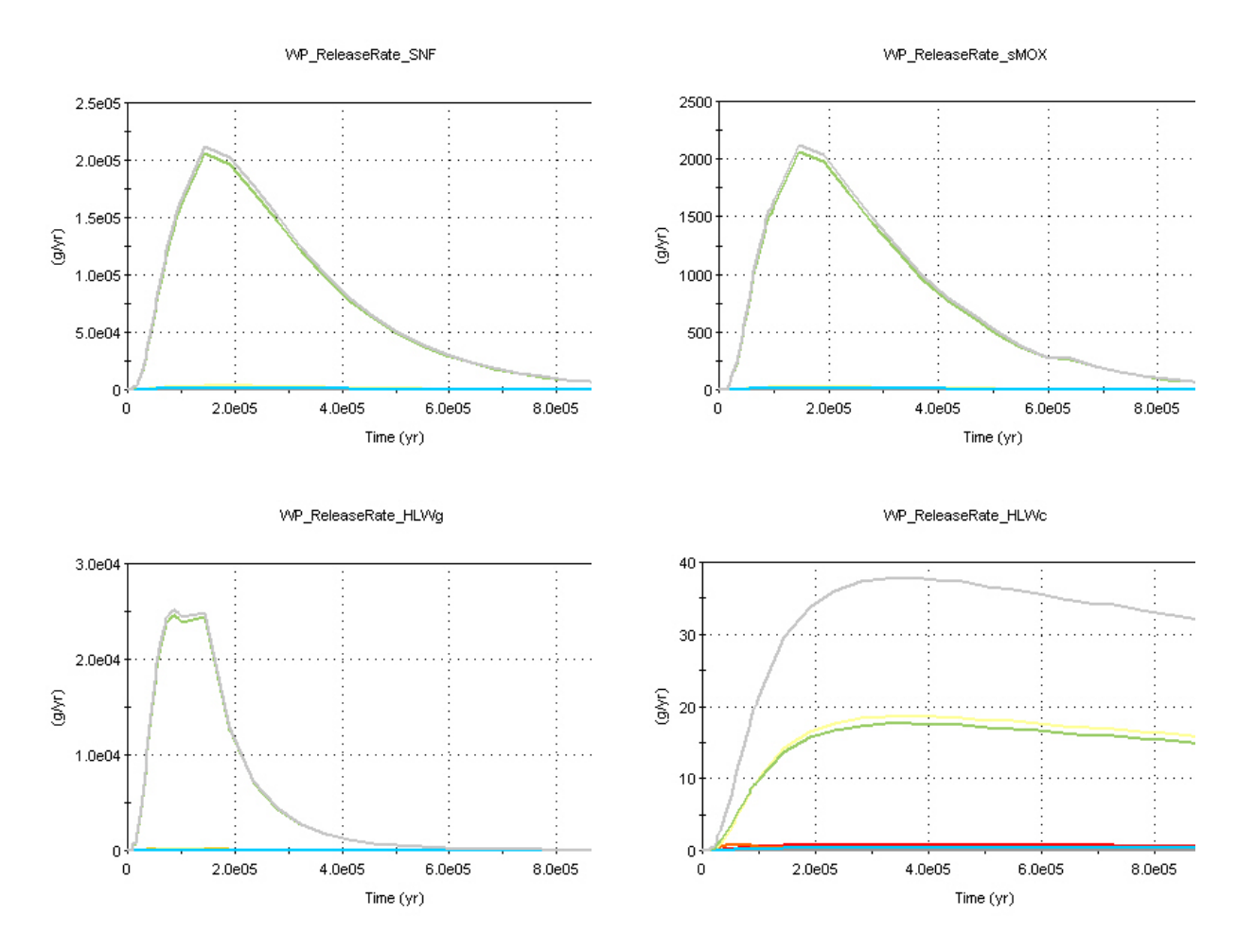

**WP Release Rates** 

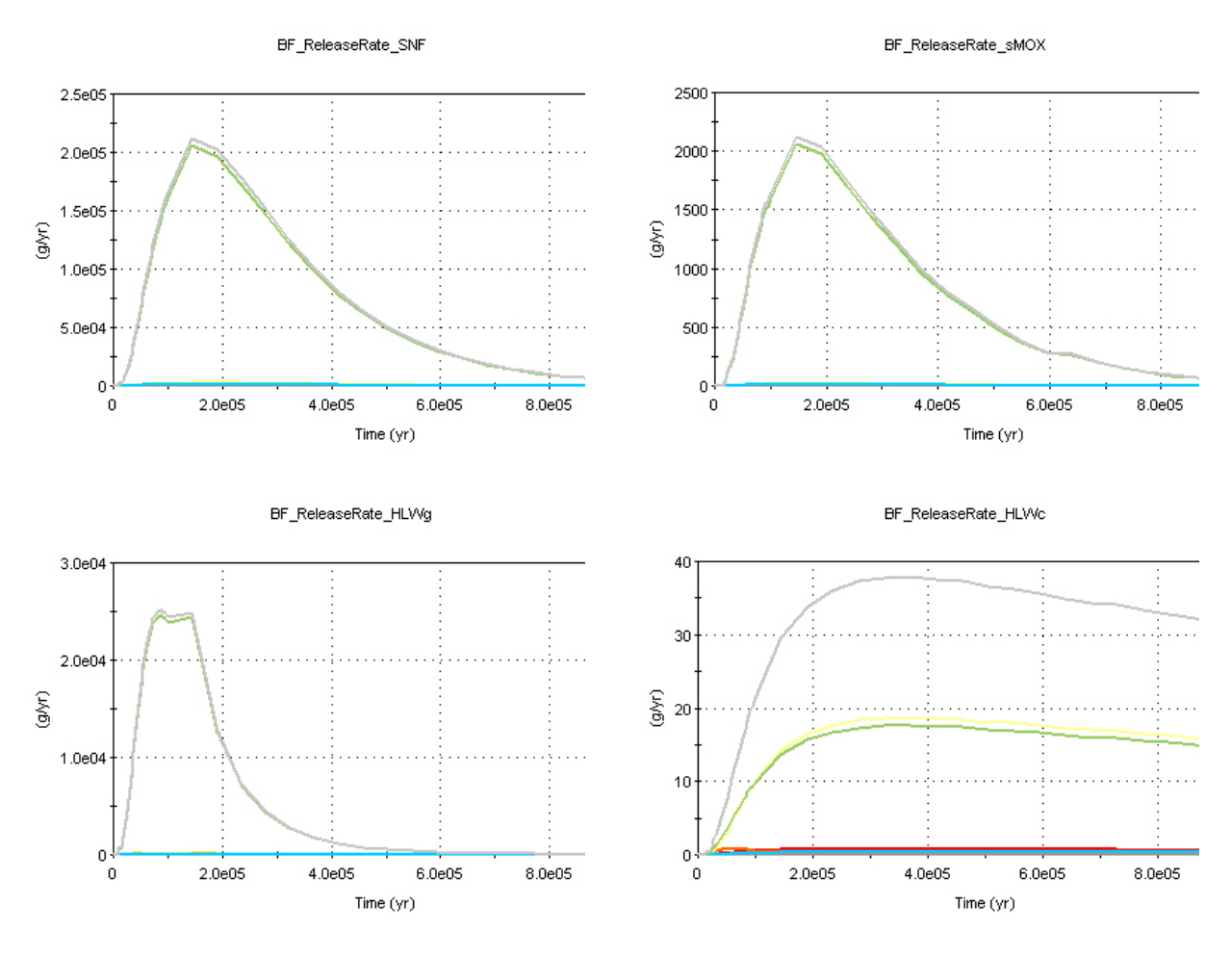

**BF Release Rates** 

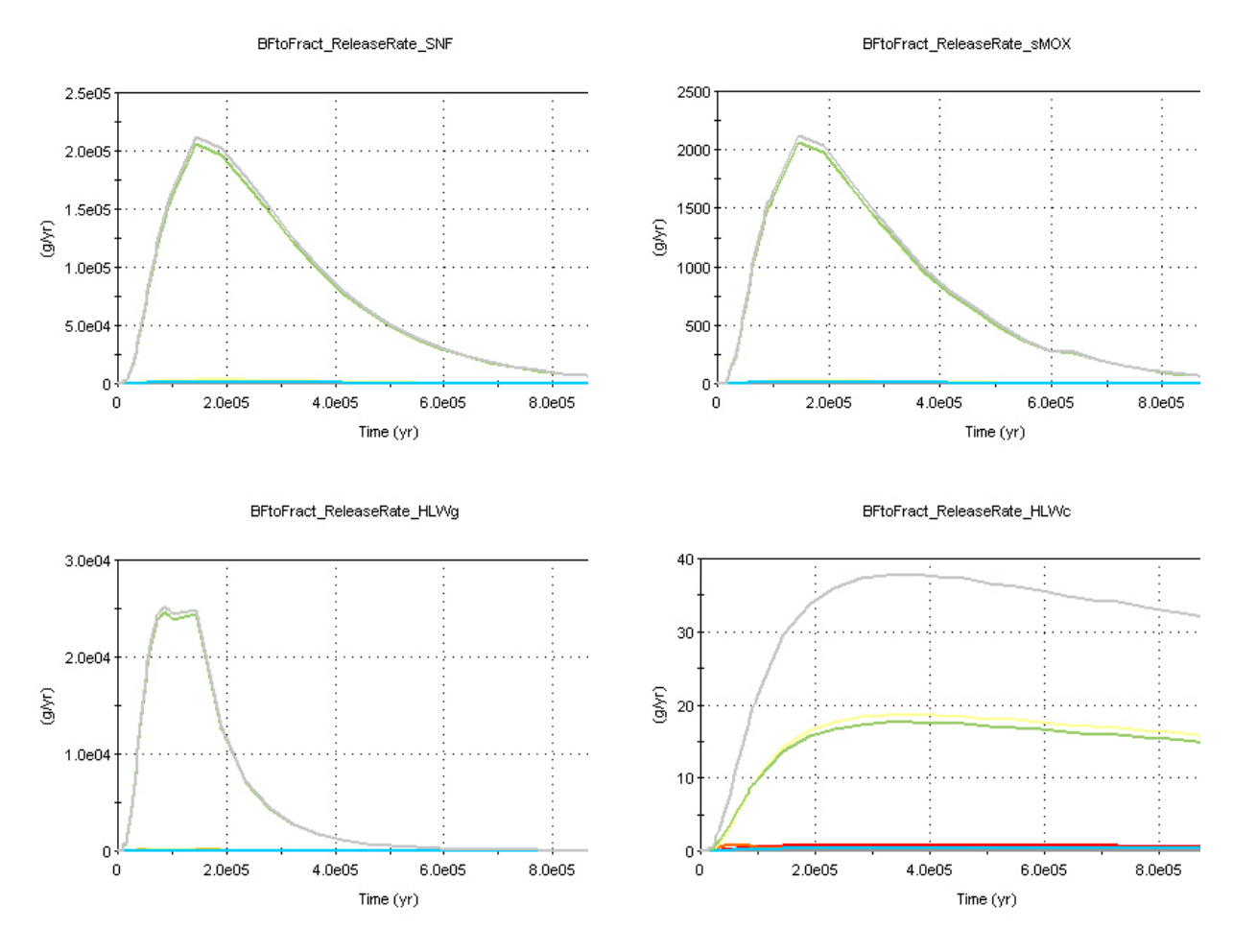

**NF Release Rates** 

# **Disposition:**

Criterion 1: **PASS**

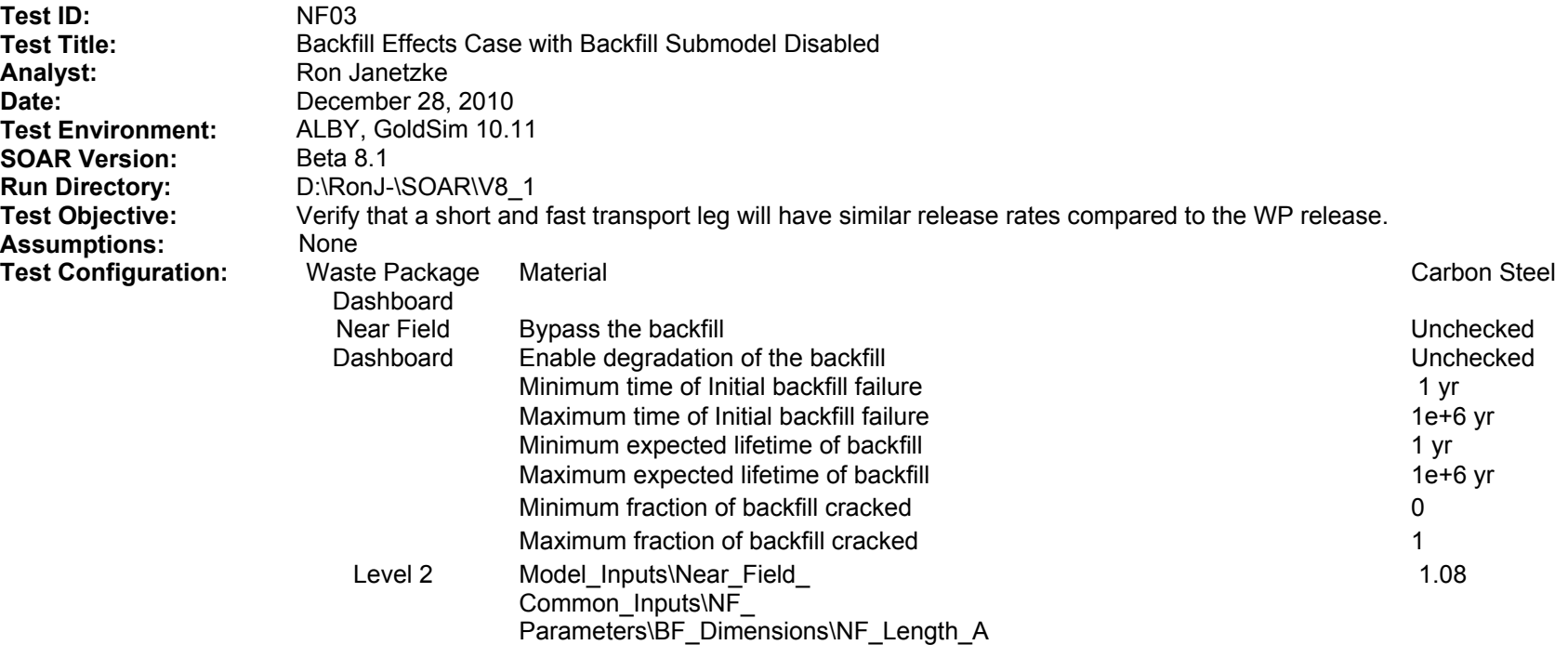

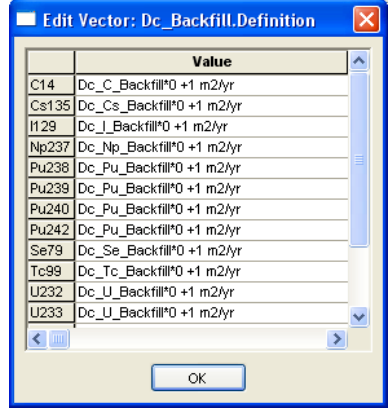
### **SOAR Verification Test Report (continued)**

Test Configuration: **Nodel\_Inputs\Near\_Field\_** Common\_Inputs\NF\_ Parameters\BF\_Kd\Kd\_BF\_Anox

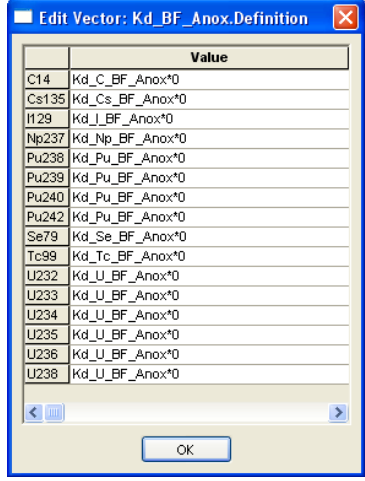

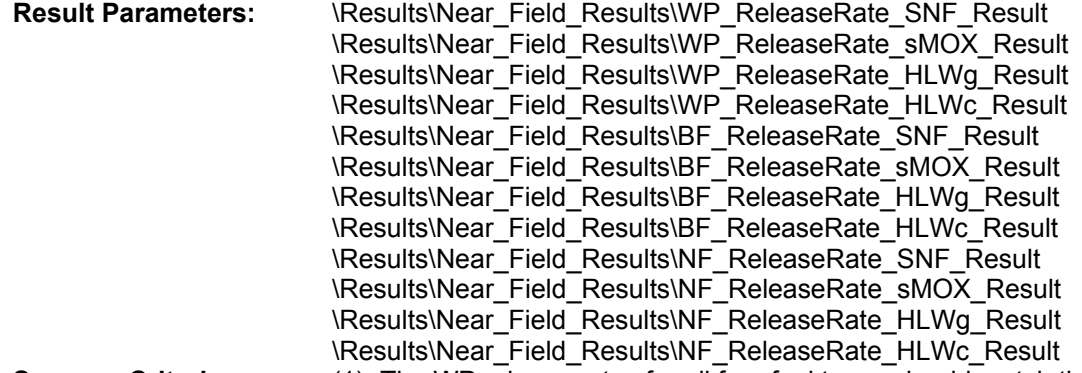

- **Success Criteria:** (1) The WP release rates for all four fuel types should match the WP release rates of the basecase, NF02.
	- (2) The buffer and buffer to fracture release rates should be the same as the WP release rates for each respective fuel type.

All WP release rates match the WP release rates in NF02. To expedite transport through the backfill, the transport properties of the backfill were adjusted: diffusion coefficients were maximized and distribution coefficients were minimized. This explains why all three release rates are the same for the respective fuel types.

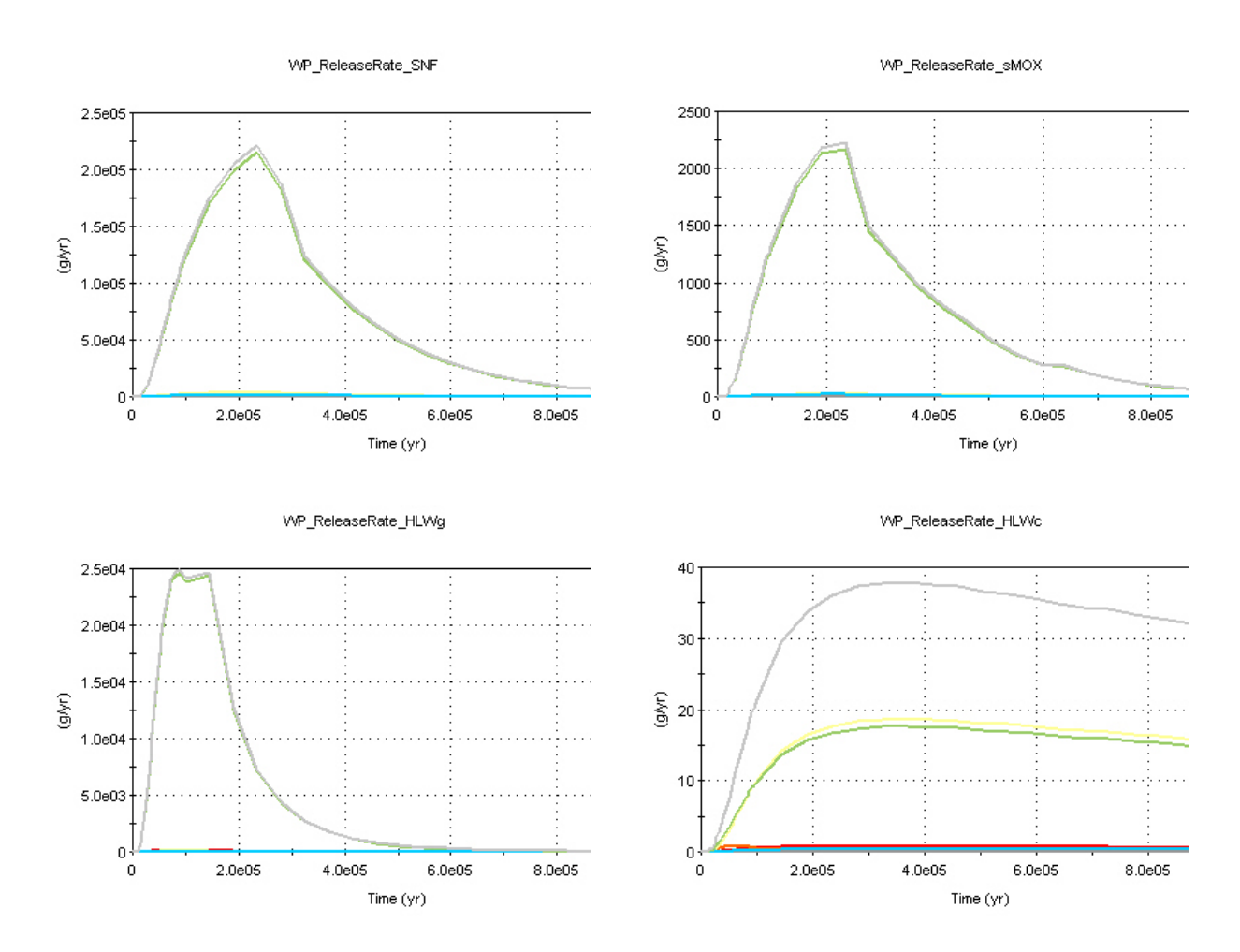

**WP Release Rates** 

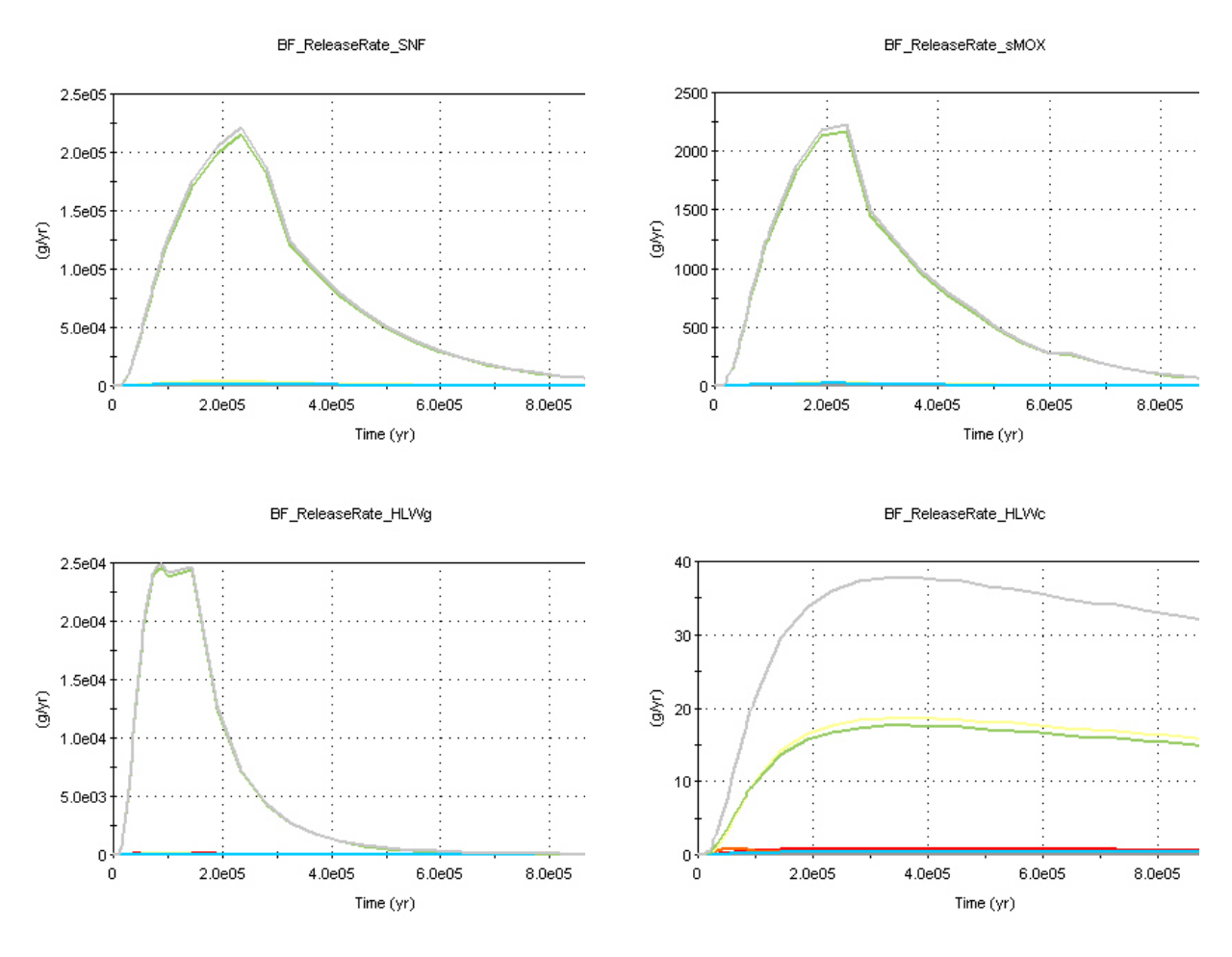

**BF Release Rates** 

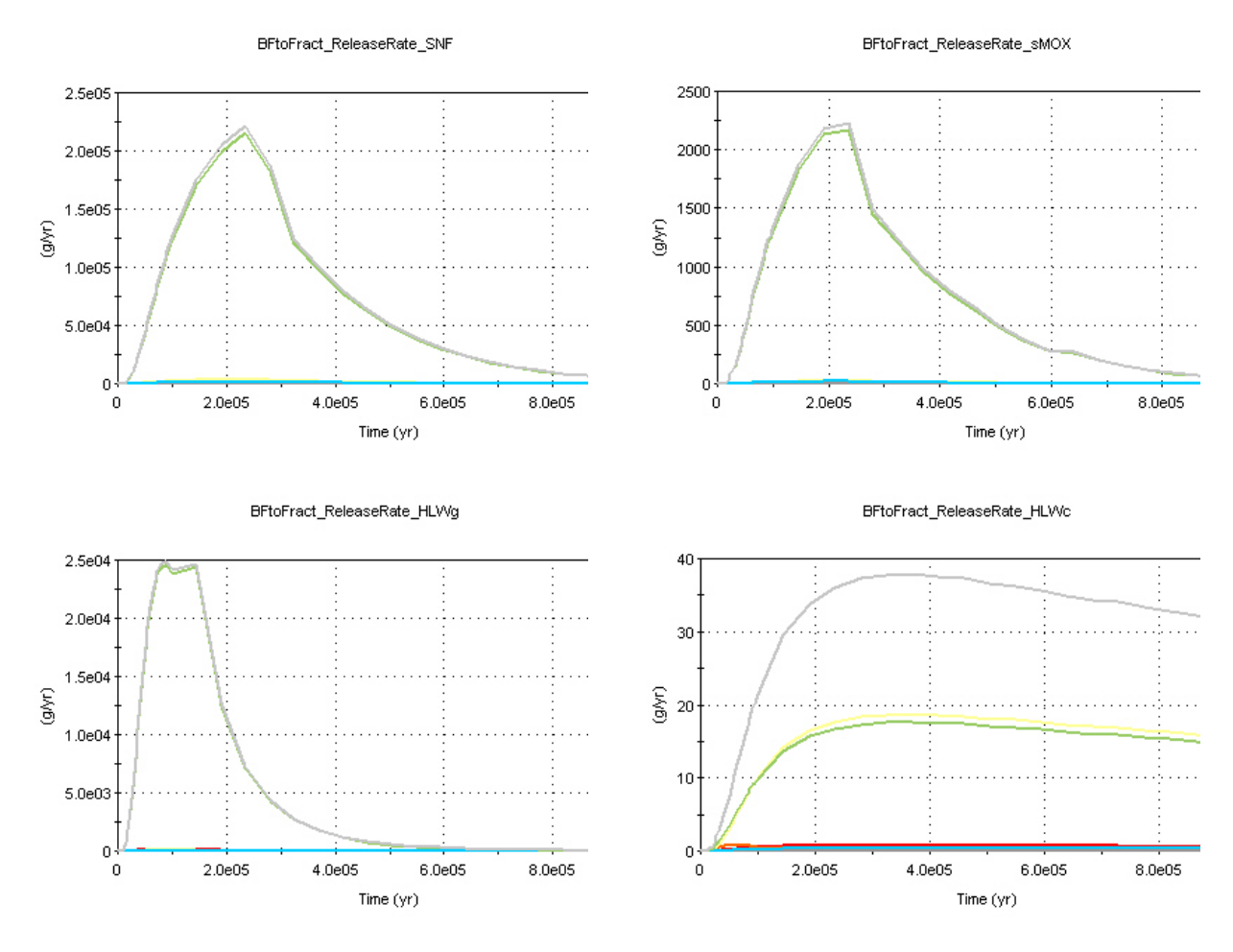

**NF Release Rates** 

# **Disposition:**

- (1) Criterion 1: **PASS**
- (2) Criterion 2: **PASS**

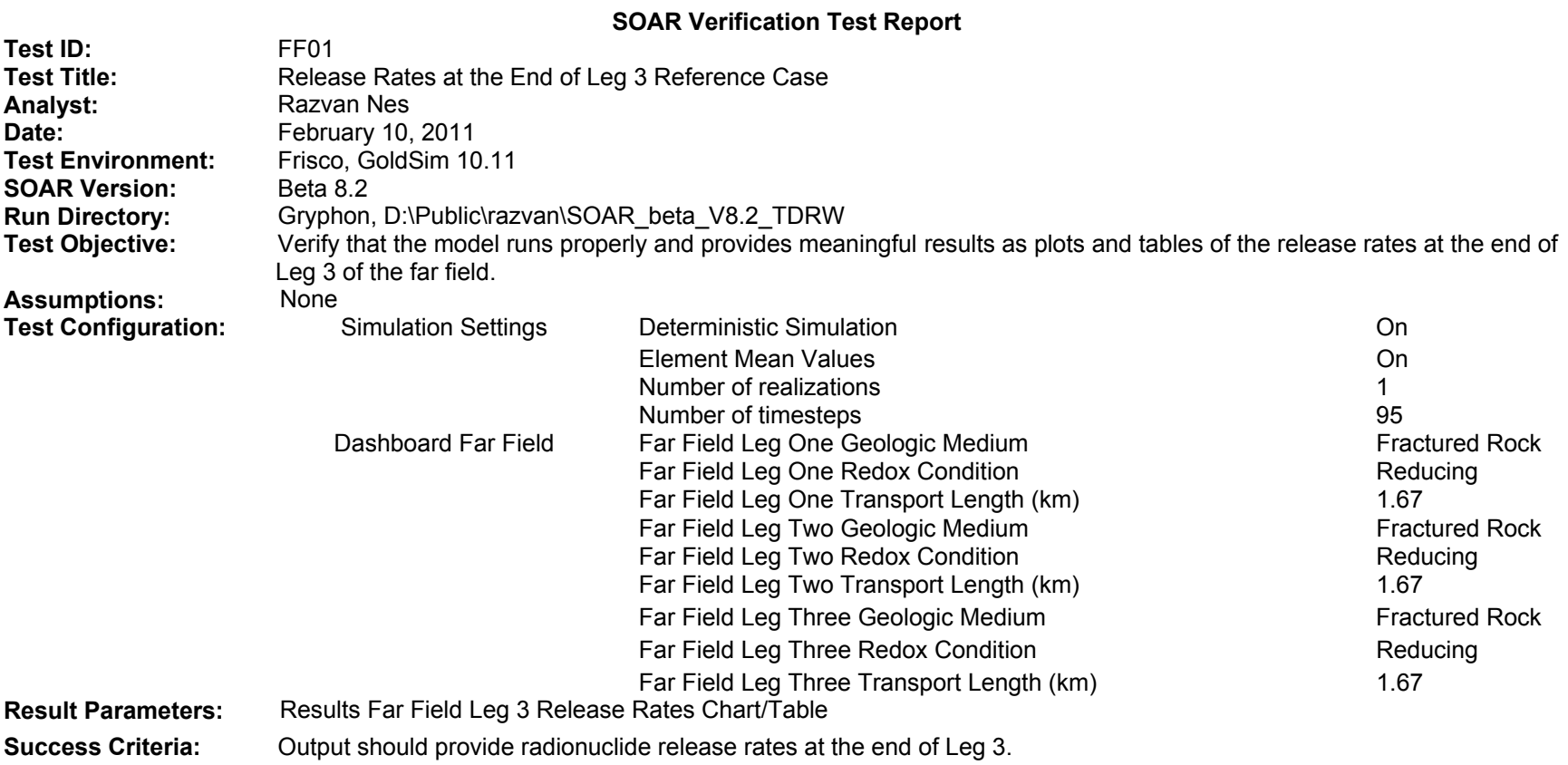

The radionuclide release rates chart is shown in Figure 3-49, available in output file FF01 Leg 3 Release Rate.bmp. The release rates are consistent with the ones in output file FF01 Leg3 Release Rates Table.txt.

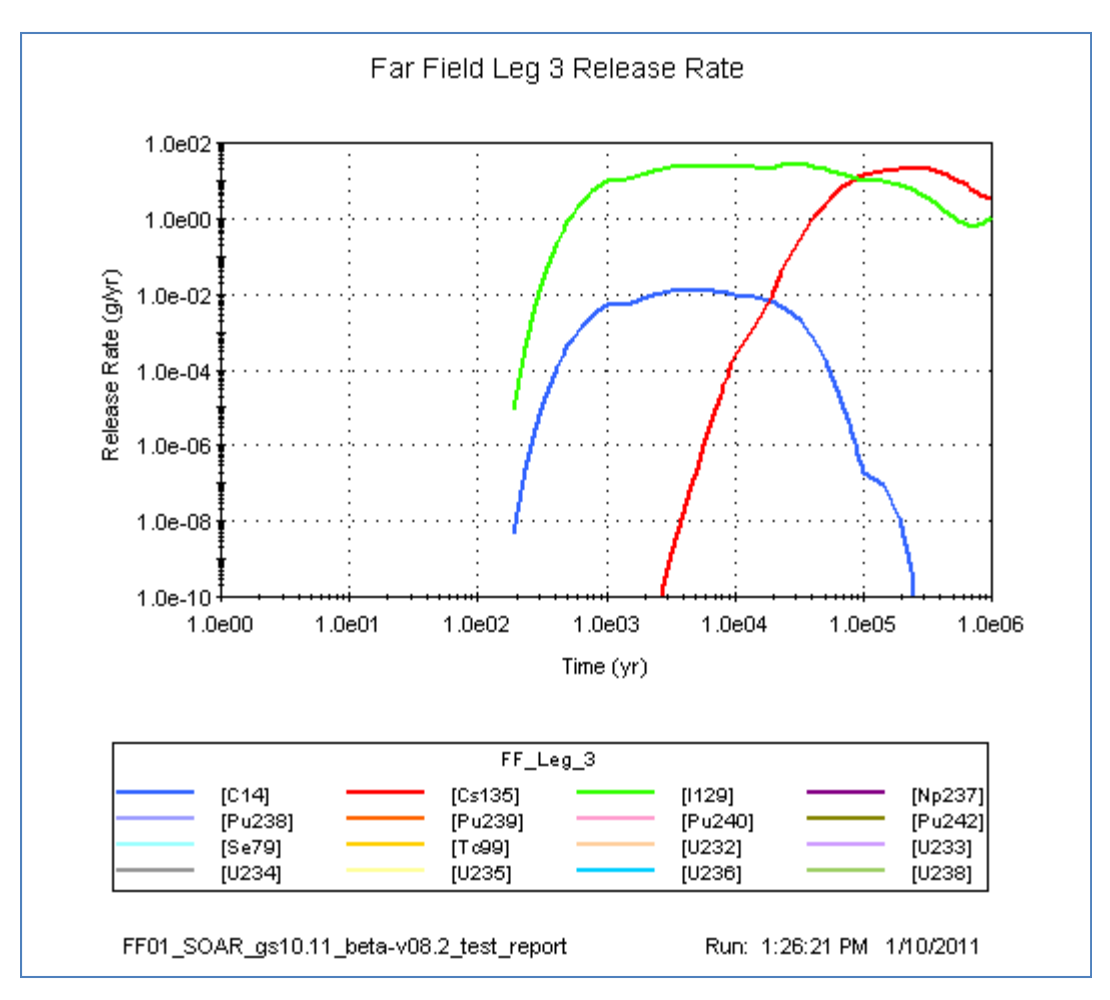

**Figure 3-49. Far Field Leg 3 Radionuclide Release Rates** 

**Disposition:** 

**PASS** 

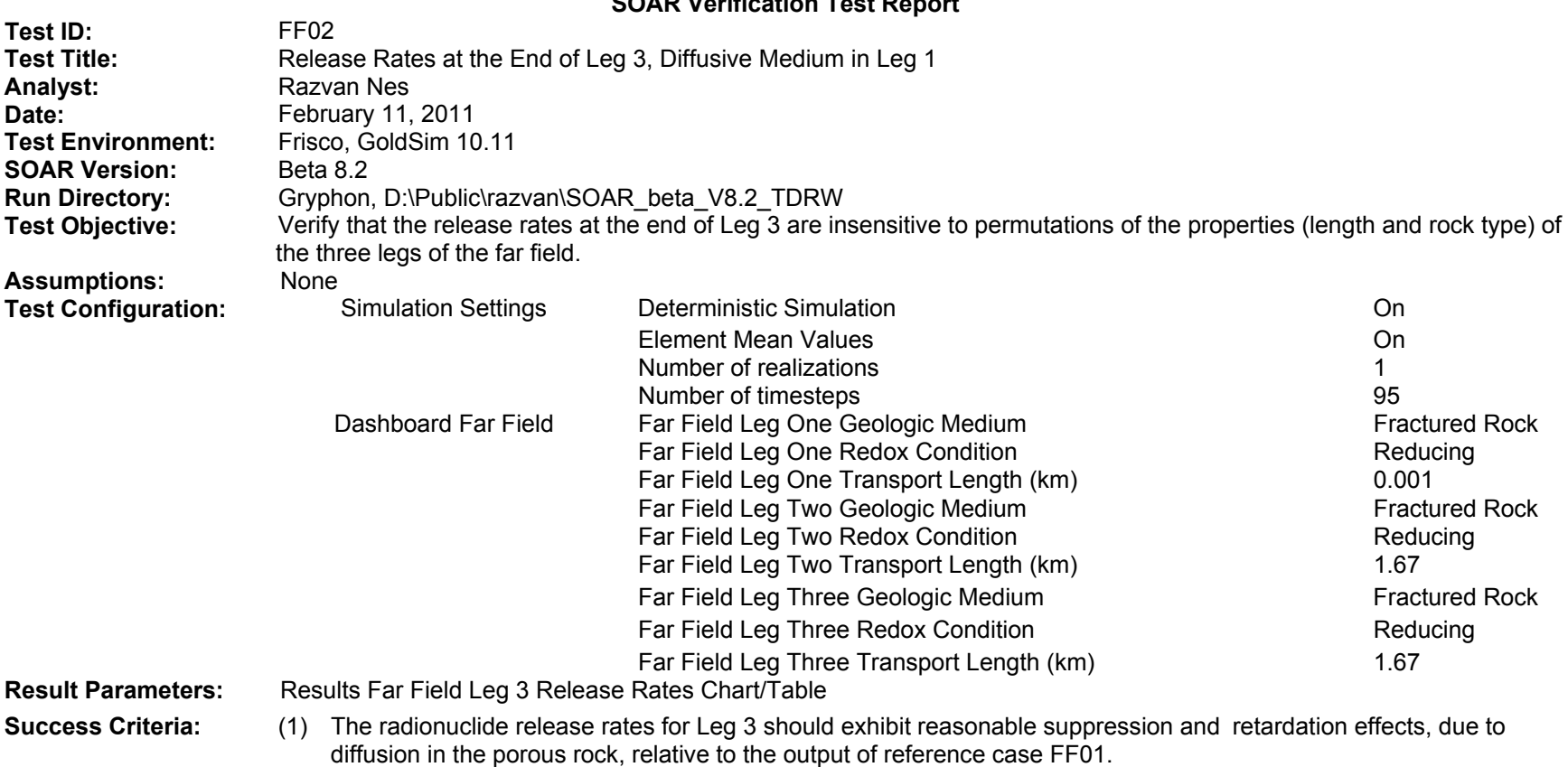

#### (2) The release rates for Leg 3 should be the same as FF03 and FF04, where the diffusive leg is assigned to Legs 2 and 3, respectively.

The radionuclide release rates chart is shown in Figure 3-50, available in output file FF02 Leg 3 Release Rate.bmp. The release rates are consistent with the ones in output file FF02 Leg 3 Release Rates Table.txt. The chart presented in Figure 3-50 is also identical with Far Field Leg3 Radionuclide Release Rates as per FF03 Leg 3 Release Rate.bmp and FF04 Leg 3 Release Rate.bmp, where the diffusive medium is located in Legs 2 and 3, respectively. The effect of the diffusive leg in the far field is illustrated with the differences between the plots in FF02Leg3ReleaseRates.bmp and the reference case presented in

FF01Leg3ReleaseRates.bmp. As expected, the plot in FF02Leg3ReleaseRates.bmp shows retardation for two of the featured radionuclides, C-14 and Cs-135, that have higher distribution coefficients. Note that charts show only radionuclides that contribute to the release rates by more than 10<sup>−</sup>10 g/yr.

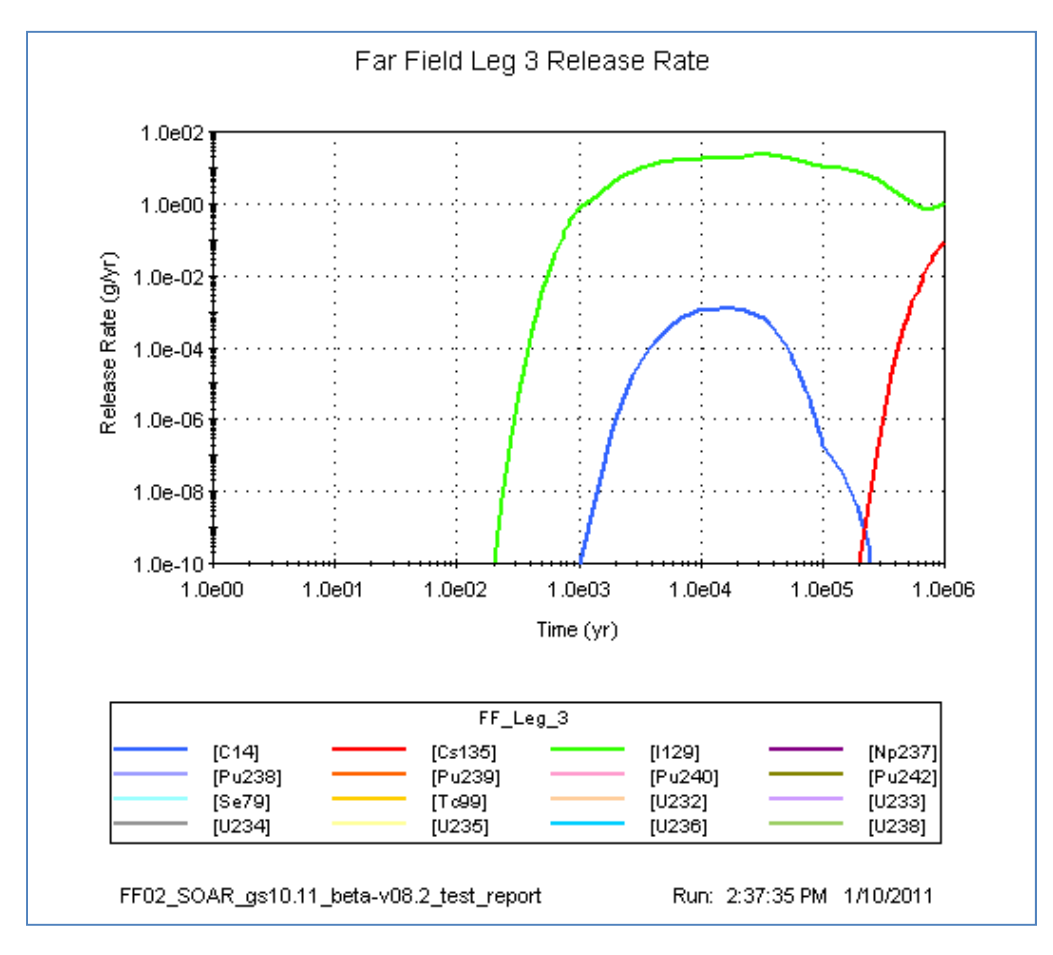

**Figure 3-50. Far Field Leg 3 Radionuclide Release Rates** 

## **Disposition:**

- (1) Criterion 1: **PASS**
- (2) Criterion 2: **PASS**

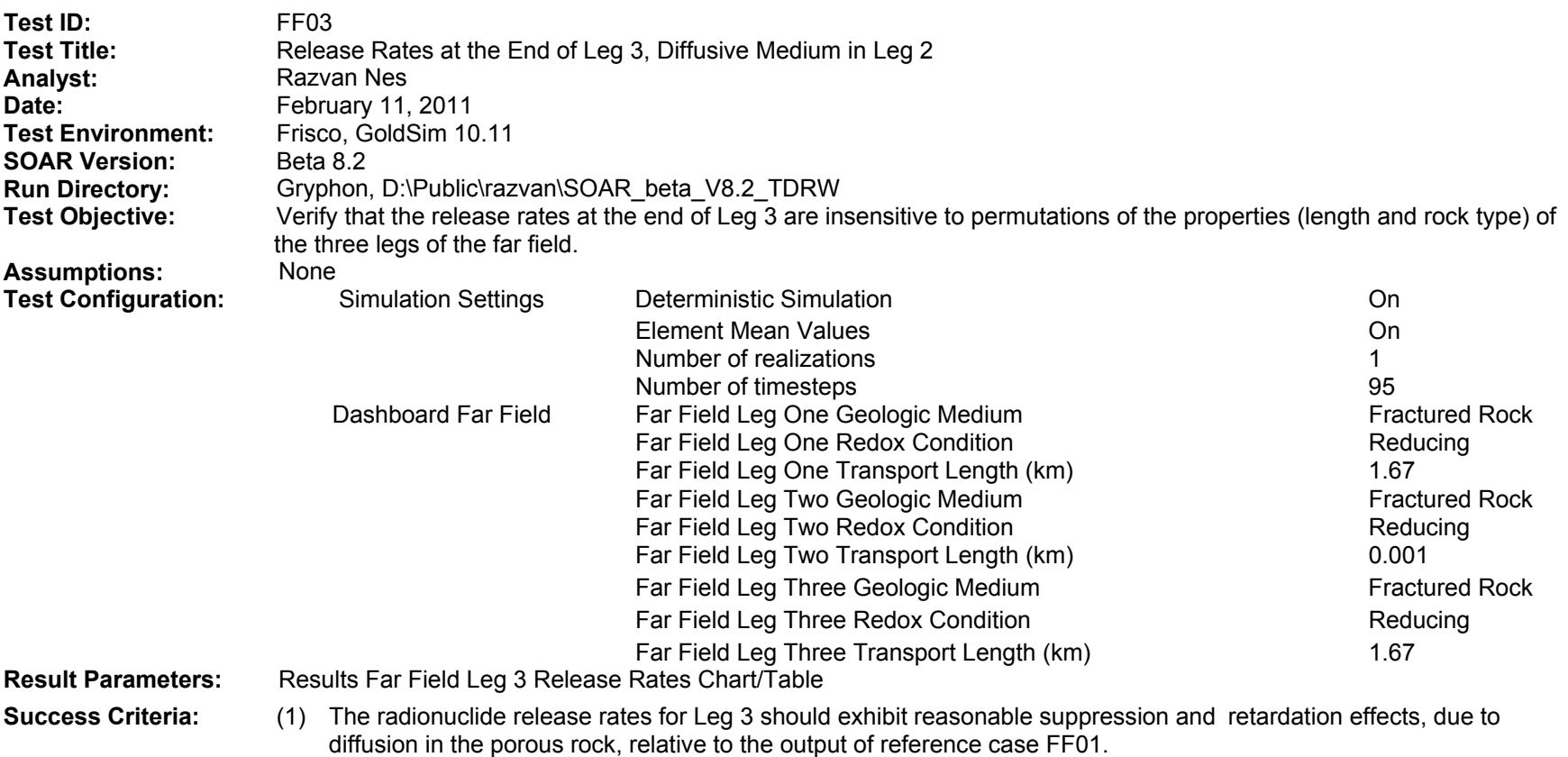

(2) The release rates for Leg 3 should be the same as FF02 and FF04, where the diffusive leg is assigned to Legs 1 and 3, respectively.

The radionuclide release rates chart is shown in Figure 3-51, available in output file FF03 Leg 3 Release Rate.bmp. The release rates are consistent with the ones in output file FF03 Leg 3 Release Rates Table.txt. The chart presented in Figure 3-51 is also identical with Far Field Leg 3 Radionuclide Release Rates as per FF02 Leg 3 Release Rate.bmp and FF04 Leg 3 Release Rate.bmp, where the diffusive medium is located in Legs 1 and 3, respectively. The effect of the diffusive leg in the far field is illustrated with the differences between the plots in FF03Leg3ReleaseRates.bmp and the reference case presented in

FF01Leg3ReleaseRates.bmp. As expected, the plot in FF03Leg3ReleaseRates.bmp shows retardation for two of the featured radionuclides, C-14 and Cs-135, that have higher distribution coefficients. Note that charts show only radionuclides that contribute to the release rates by more than 10<sup>−</sup>10 g/yr.

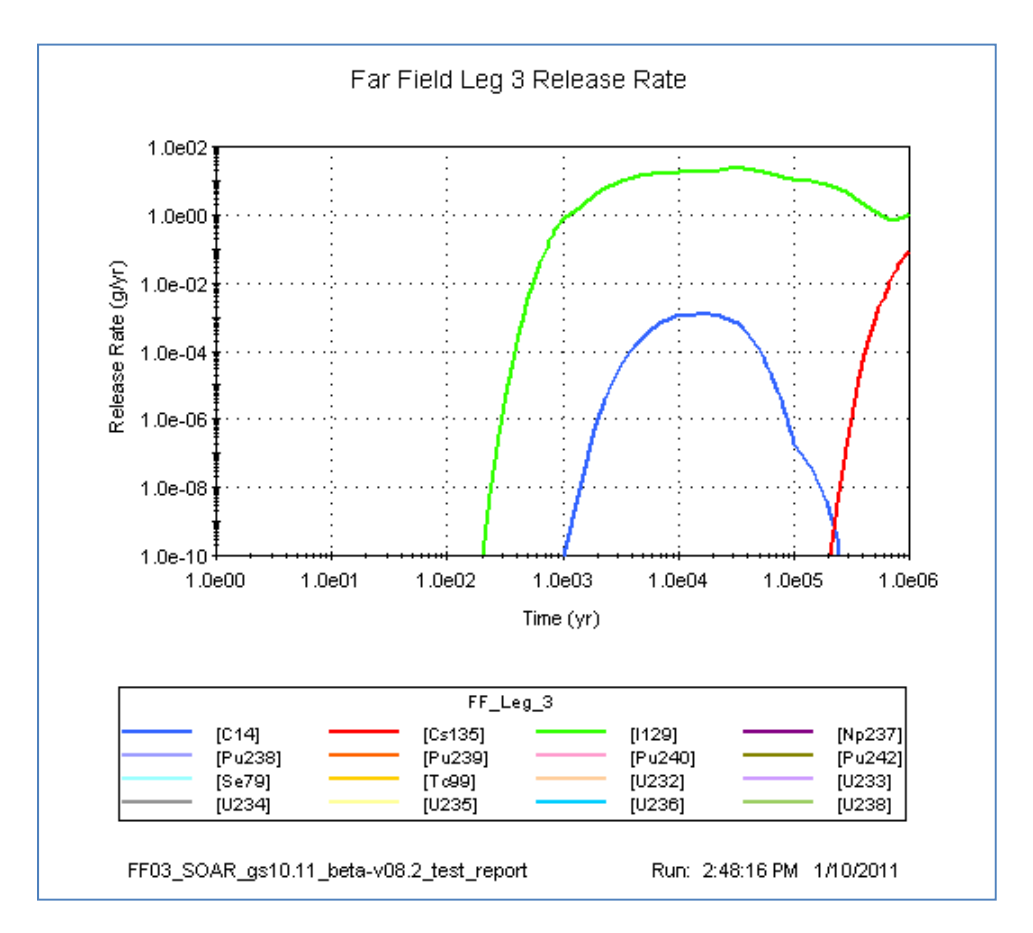

**Figure 3-51. Far Field Leg 3 Radionuclide Release Rates** 

## **Disposition:**

- (1) Criterion 1: **PASS**
- (2) Criterion 2: **PASS**

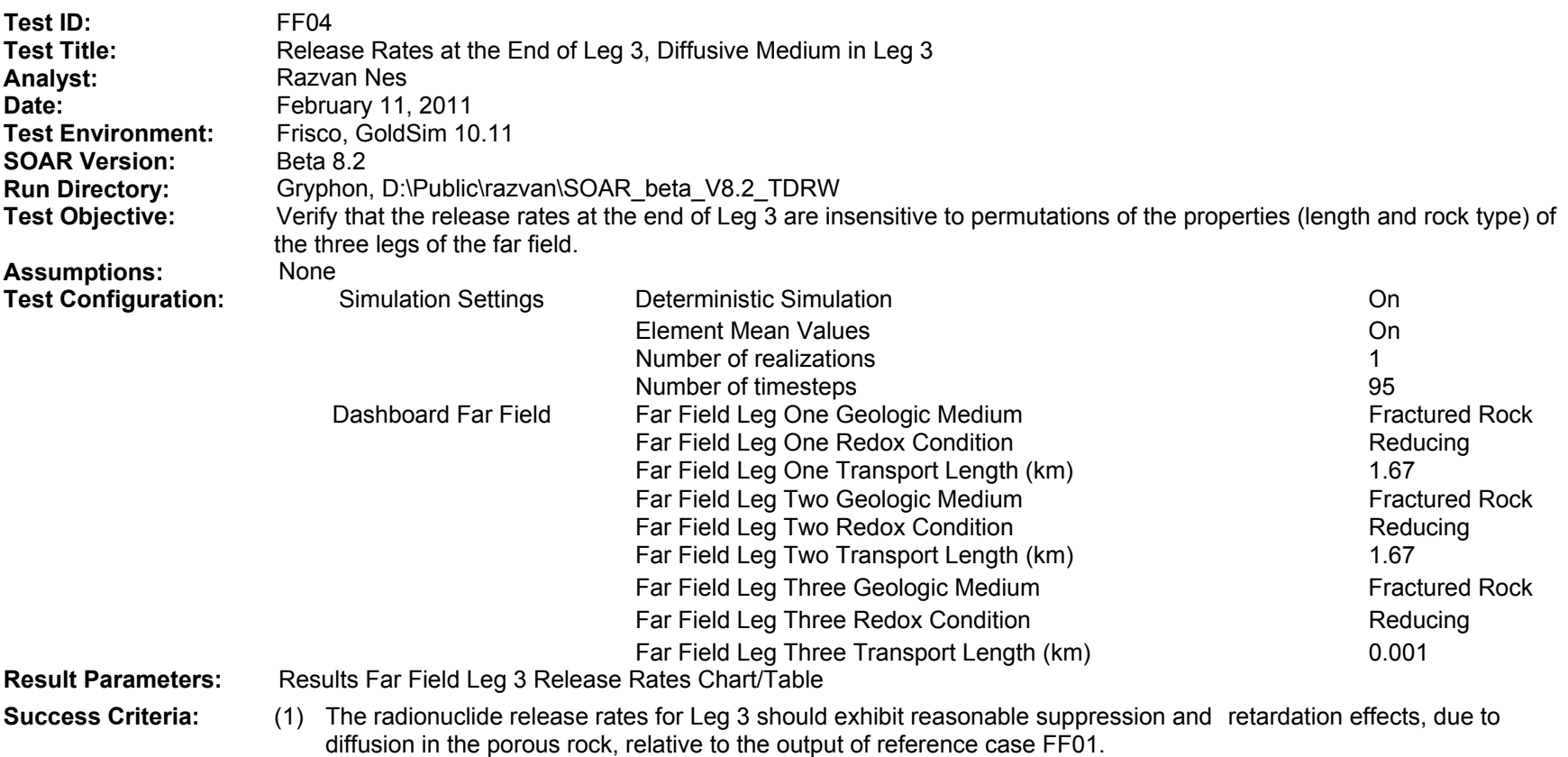

(2) The release rates for Leg 3 should be the same as FF02 and FF03, where the diffusive leg is assigned to Legs 1 and 2, respectively.

The radionuclide release rates chart is shown in Figure 3-52, available in output file FF04 Leg 3 Release Rate.bmp. The release rates are consistent with the ones in output file FF04 Leg 3 Release Rates Table.txt. The chart presented in Figure 3-52 is also identical with Far Field Leg 3 Radionuclide Release Rates as per FF02 Leg 3 Release Rate.bmp and FF03 Leg 3 Release Rate.bmp, where the diffusive medium is located in Legs 1 and 2, respectively. The effect of the diffusive leg in the far field is illustrated with the differences between the plots in FF04Leg3ReleaseRates.bmp and the reference case presented in

FF01Leg3ReleaseRates.bmp. As expected, the plot in FF04Leg3ReleaseRates.bmp shows retardation for two of the featured radionuclides, C-14 and Cs-135, that have higher distribution coefficients. Note that charts show only radionuclides that contribute to the release rates by more than 10<sup>−</sup>10 g/yr.

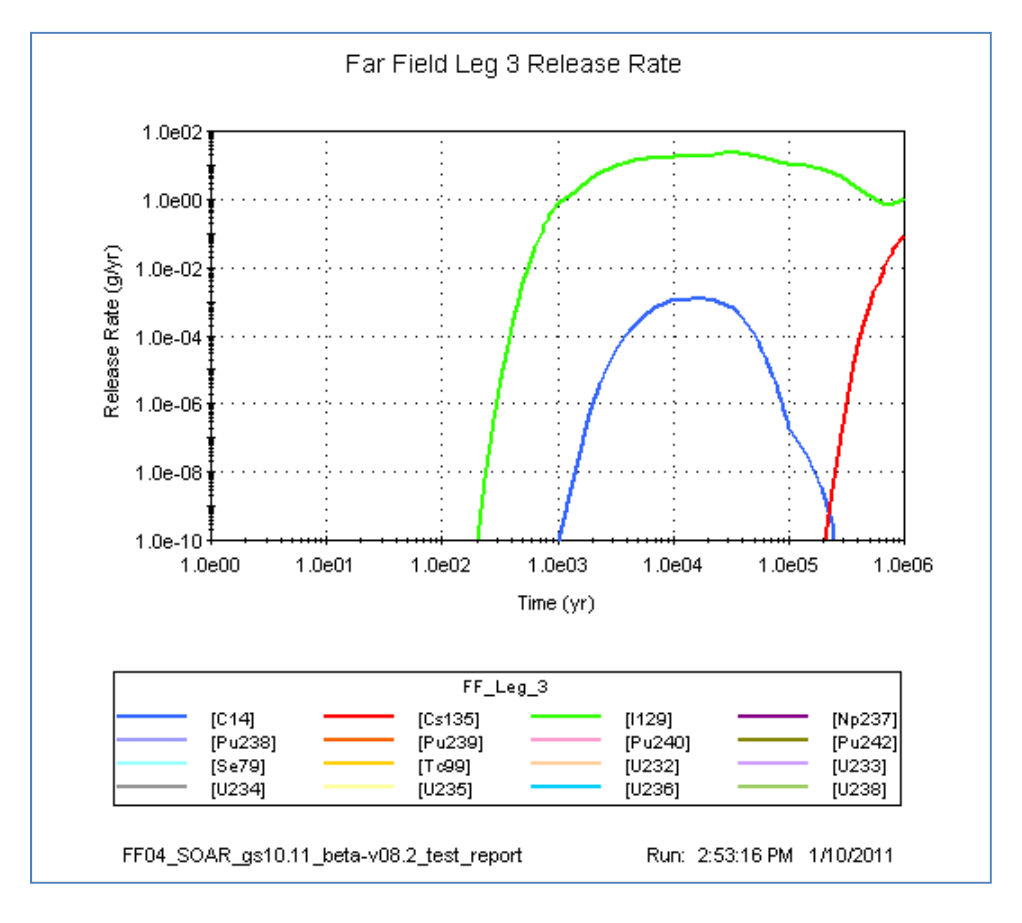

**Figure 3-52. Far Field Leg 3 Radionuclide Release Rates** 

## **Disposition:**

- (1) Criterion 1: **PASS**
- (2) Criterion 2: **PASS**

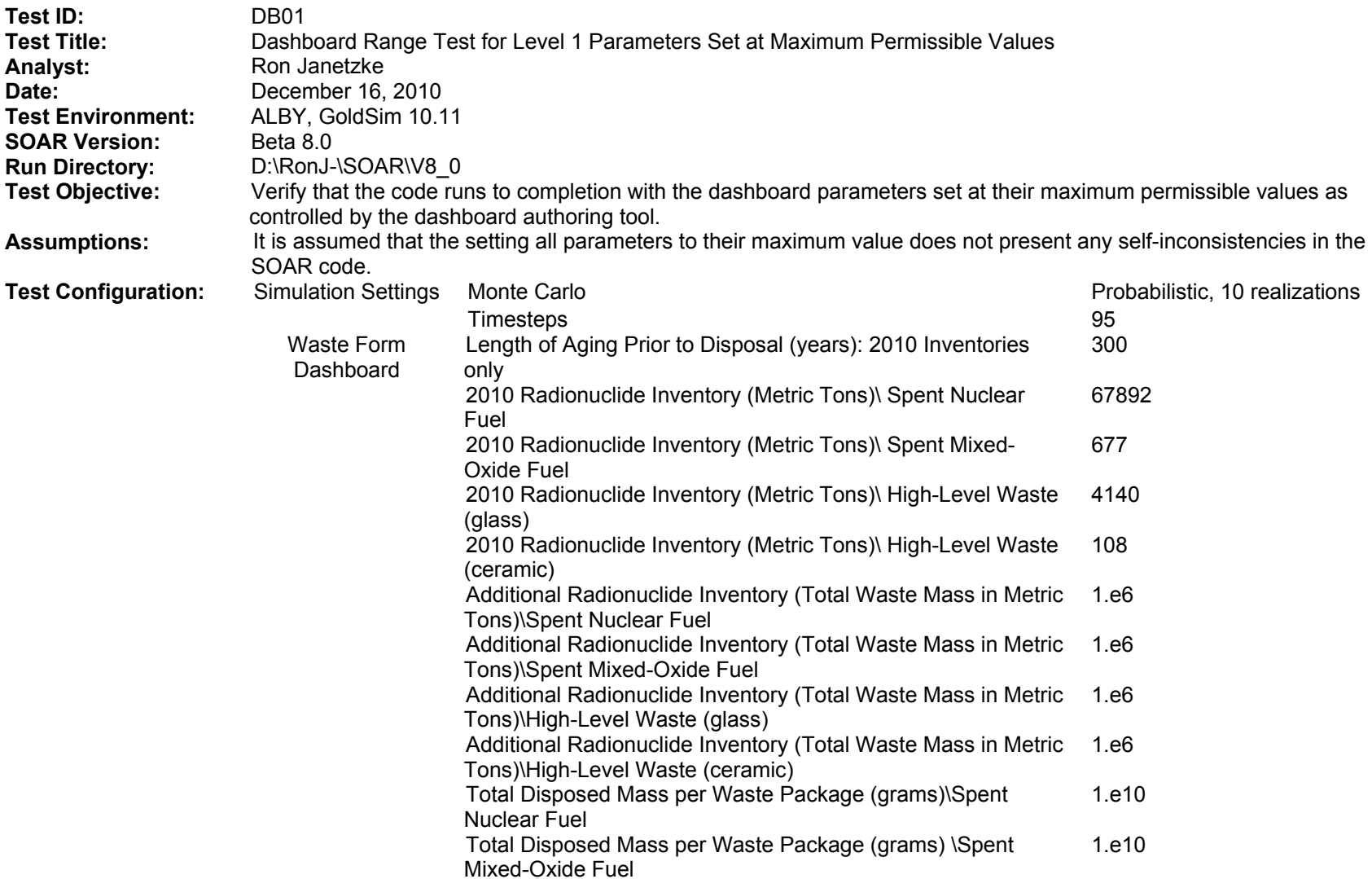

## **SOAR Verification Test Report (continued)**

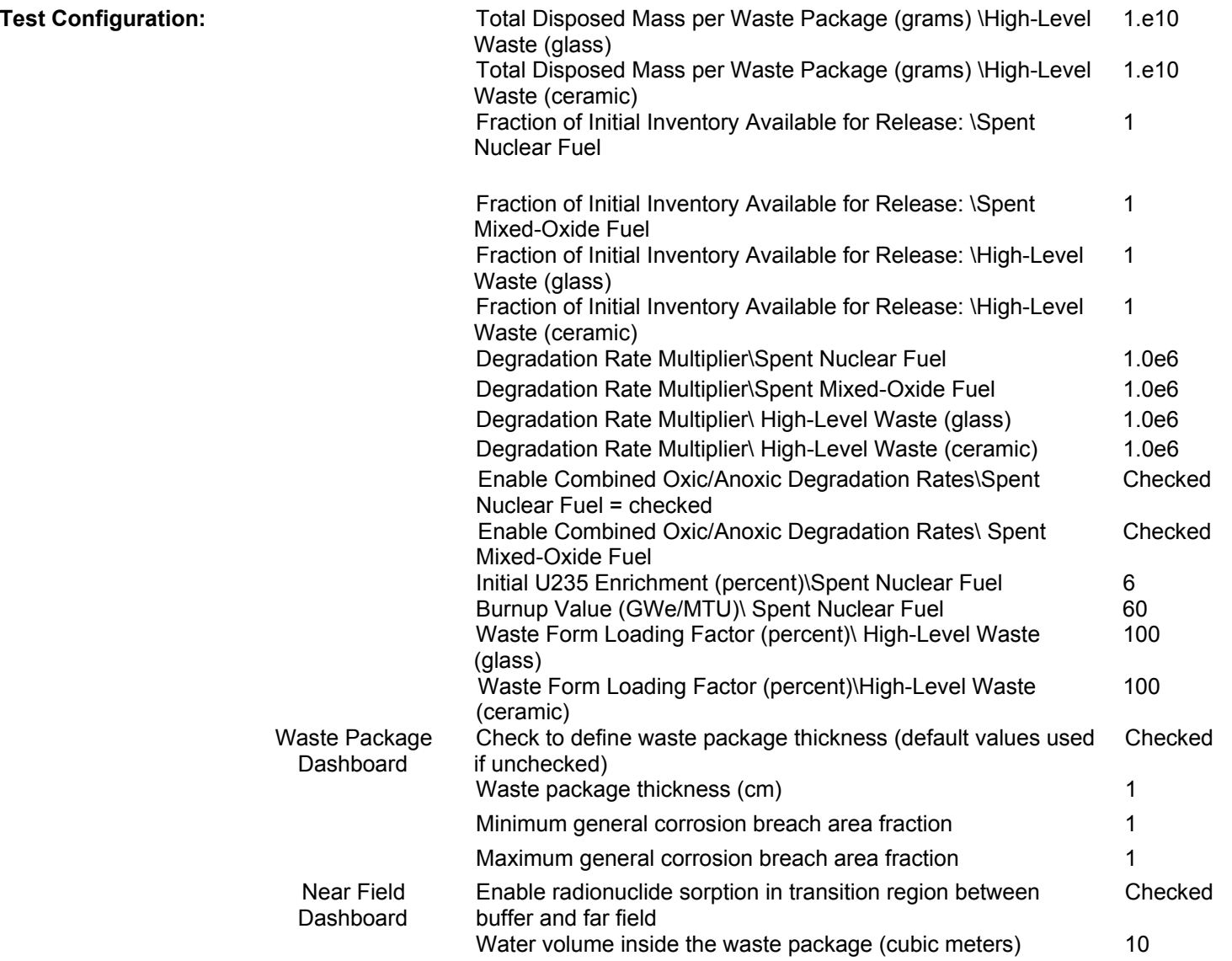

# **SOAR Verification Test Report (continued)**

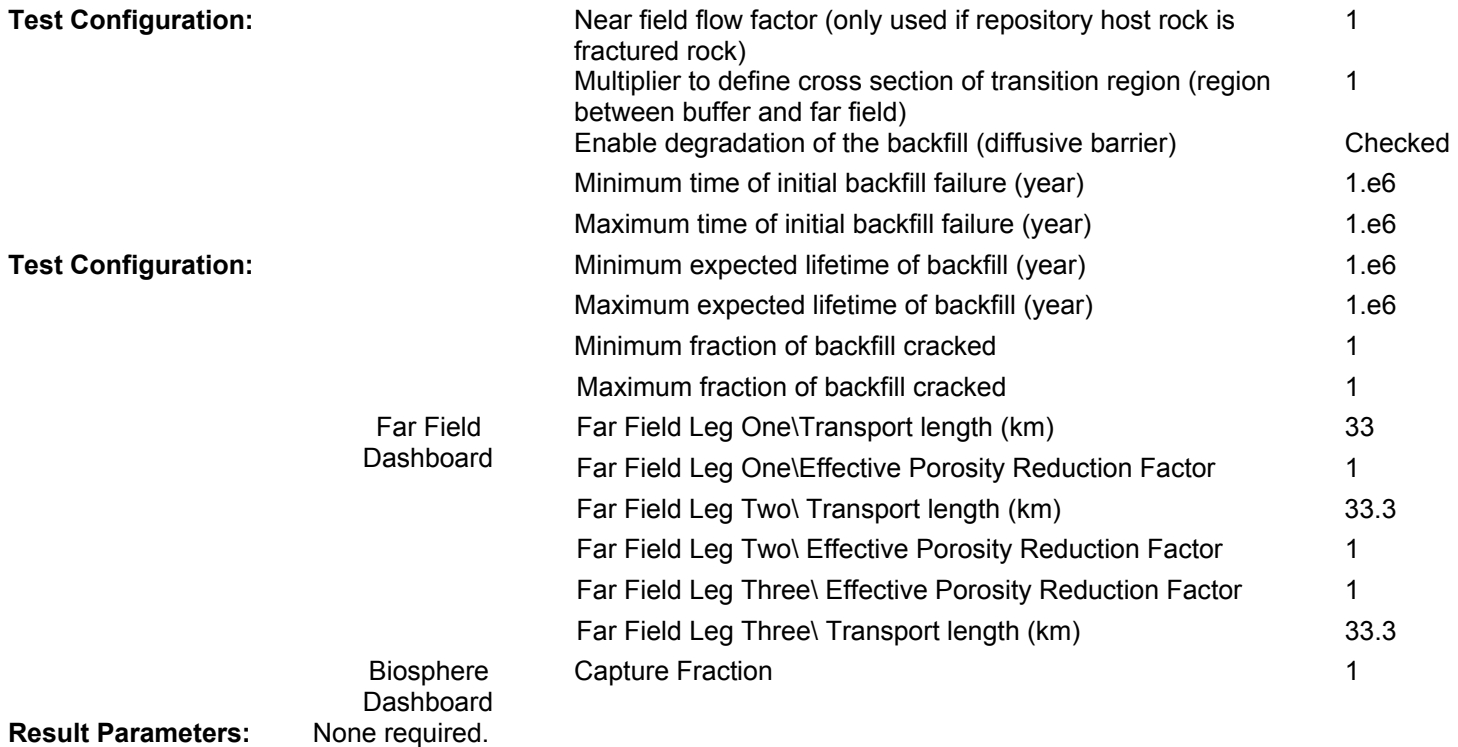

**Success Criteria:** The model result mode should be entered upon completion of the model run with no GoldSim or system errors exhibited.

Run completed with no errors, and all displays were generated.

## **Disposition:**

Criterion 1: **PASS**

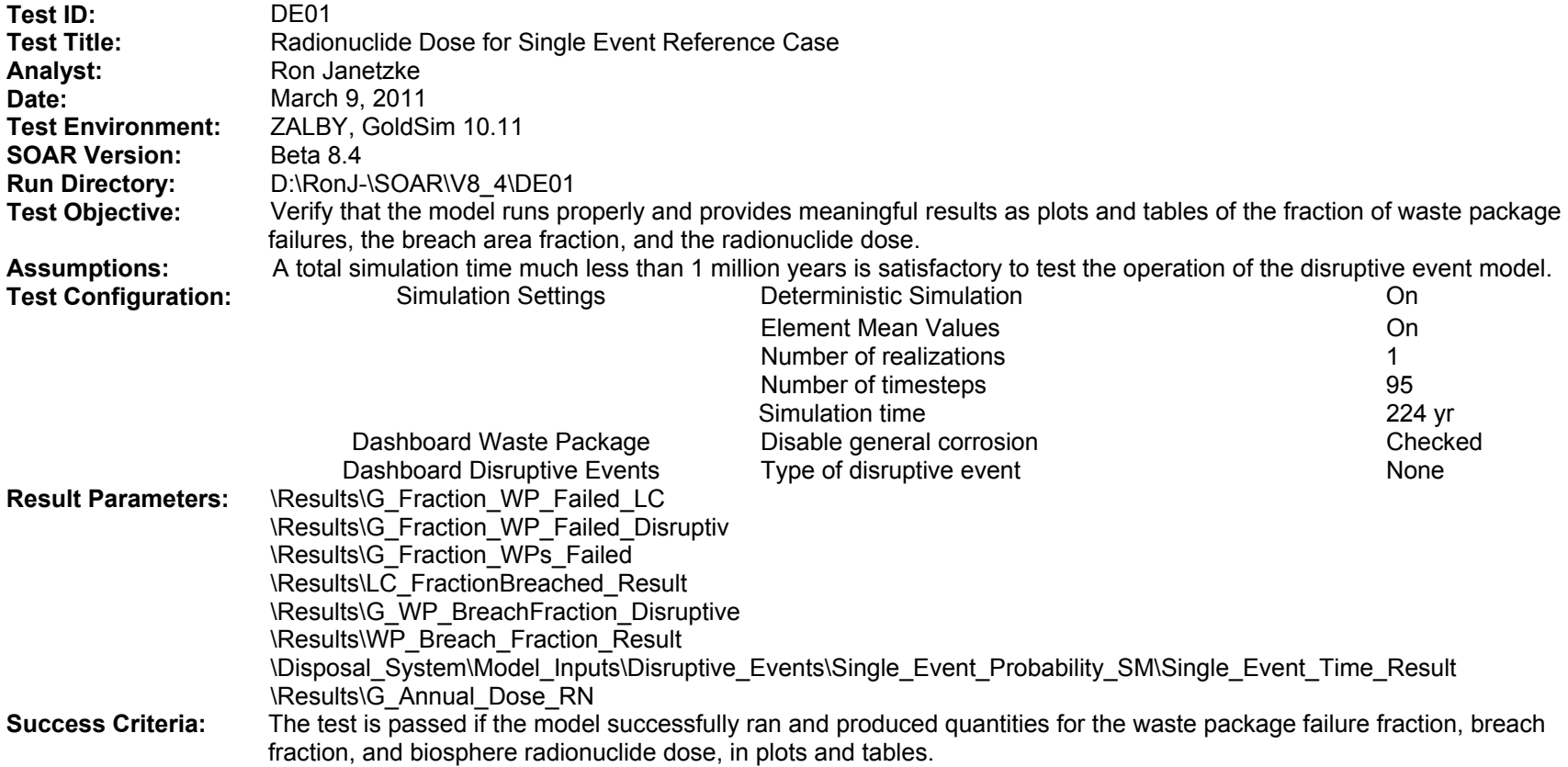

Run completed with no errors with the following displays generated.

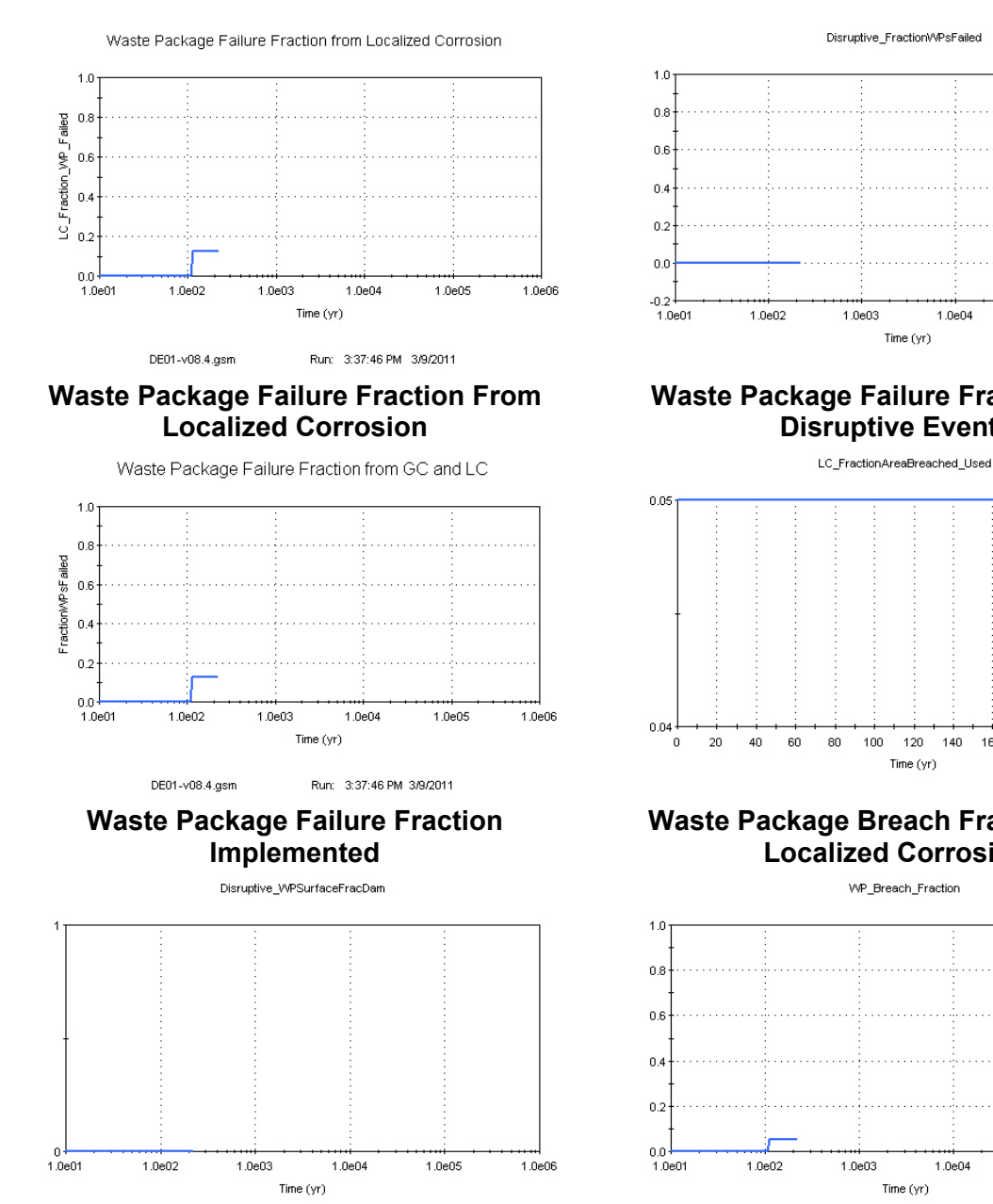

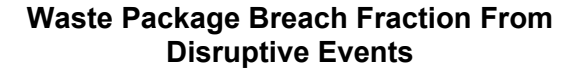

#### Disruptive\_FractionWPsFailed

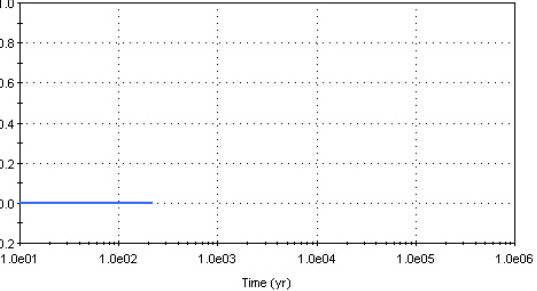

## **Waste Package Failure Fraction From Disruptive Events**

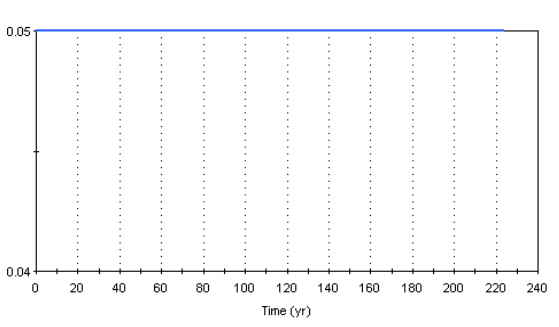

## **Waste Package Breach Fraction From Localized Corrosion**

WP\_Breach\_Fraction

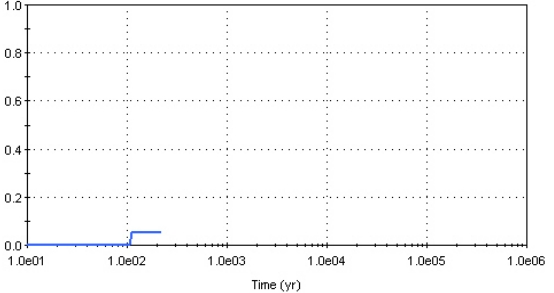

## **Waste Package Breach Fraction Implemented**

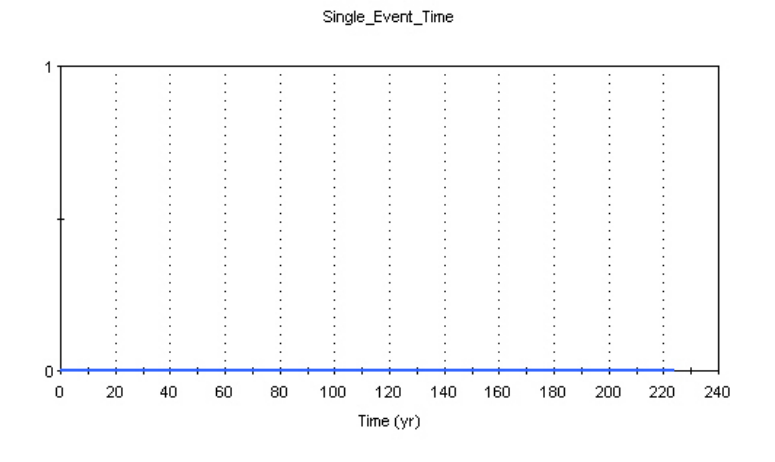

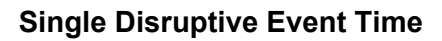

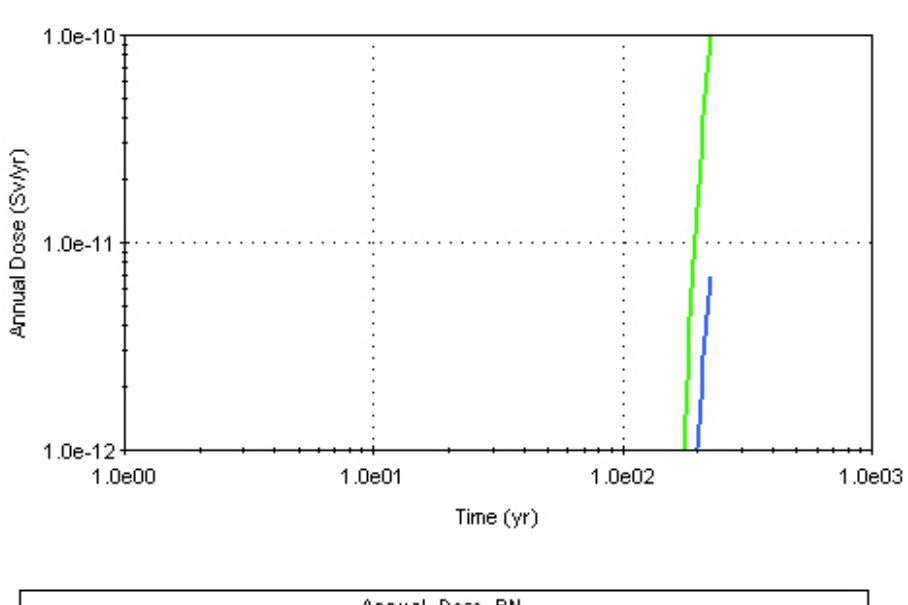

Radionuclide Annual Dose

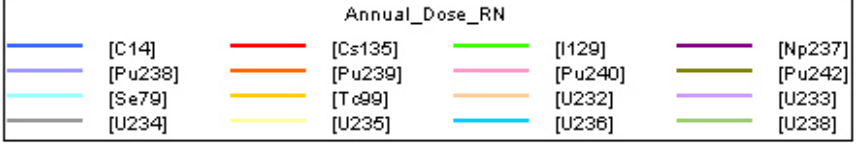

DE01-v08.4.gsm

Run: 3:37:46 PM 3/9/2011

## **Radionuclide Annual Dose**

# **Disposition:**

Criterion 1: **PASS**

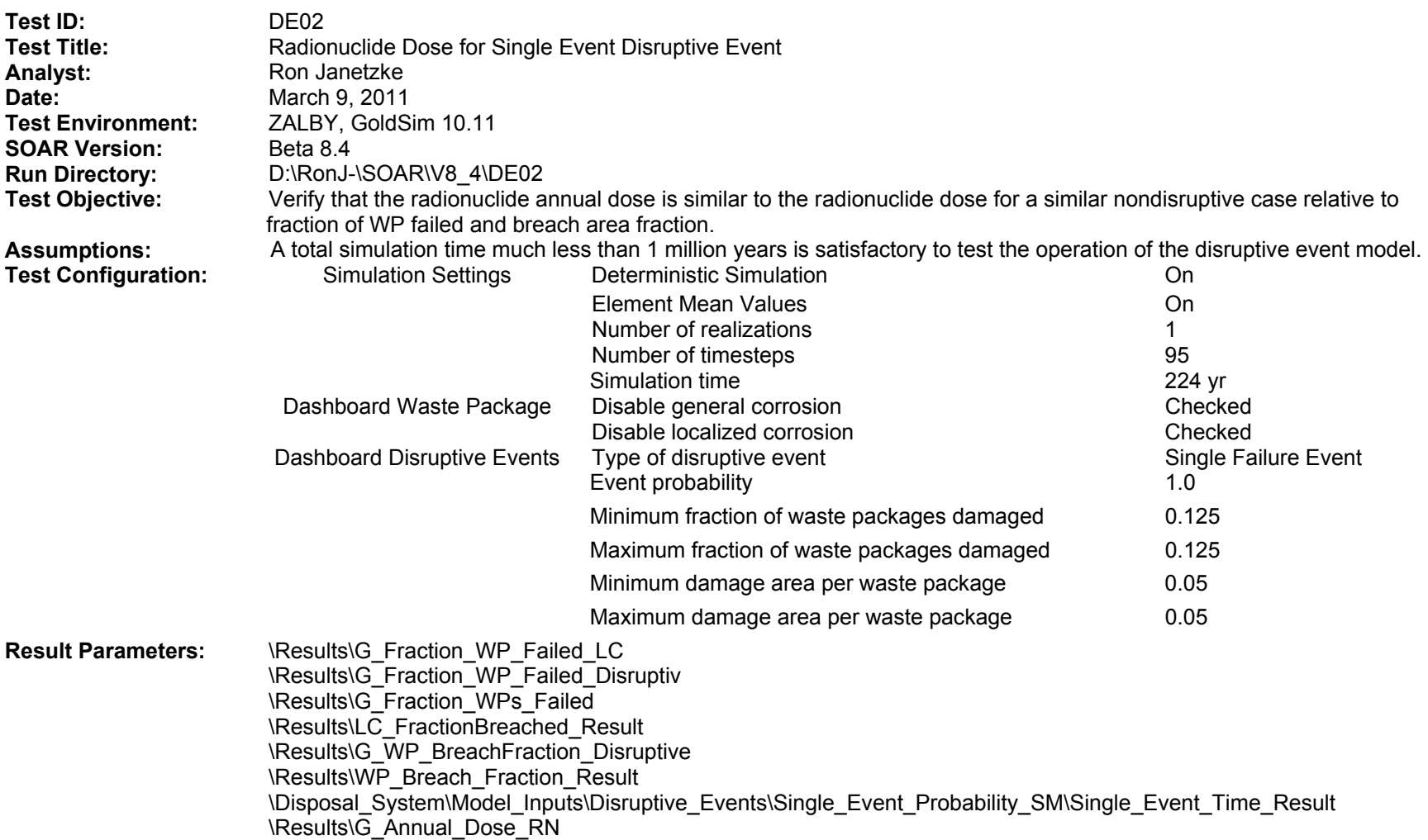

#### **SOAR Verification Test Report (continued)**

**Success Criteria:** (1) The "Waste Package Failure Fraction from Localized Corrosion" plot should show no failures.

- (2) The "Waste Package Failure Fraction from Disruptive Events" plot should show a 0.125 failure fraction at the failure time.
- (3) The "Waste Package Failure Fraction Implemented" plot should show a 0.125 failure fraction at the failure time.
- (4) The "Waste Package Breach Fraction from Localized Corrosion" plot should show no breach area.
- (5) The "Waste Package Breach Fraction from Disruptive Events" plot should show a 0.05 breach area fraction at the failure time.
- (6) The "Waste Package Breach Fraction Implemented" plot should show a 0.05 breach area fraction at the failure time.
- (7) The "Single Disruptive Event Time" plot should show a failure time of about 112 years.
- (8) The "Radionuclide Dose" plot should match the radionuclide Dose plot from test DE01.

Run completed with no errors with the following displays generated.

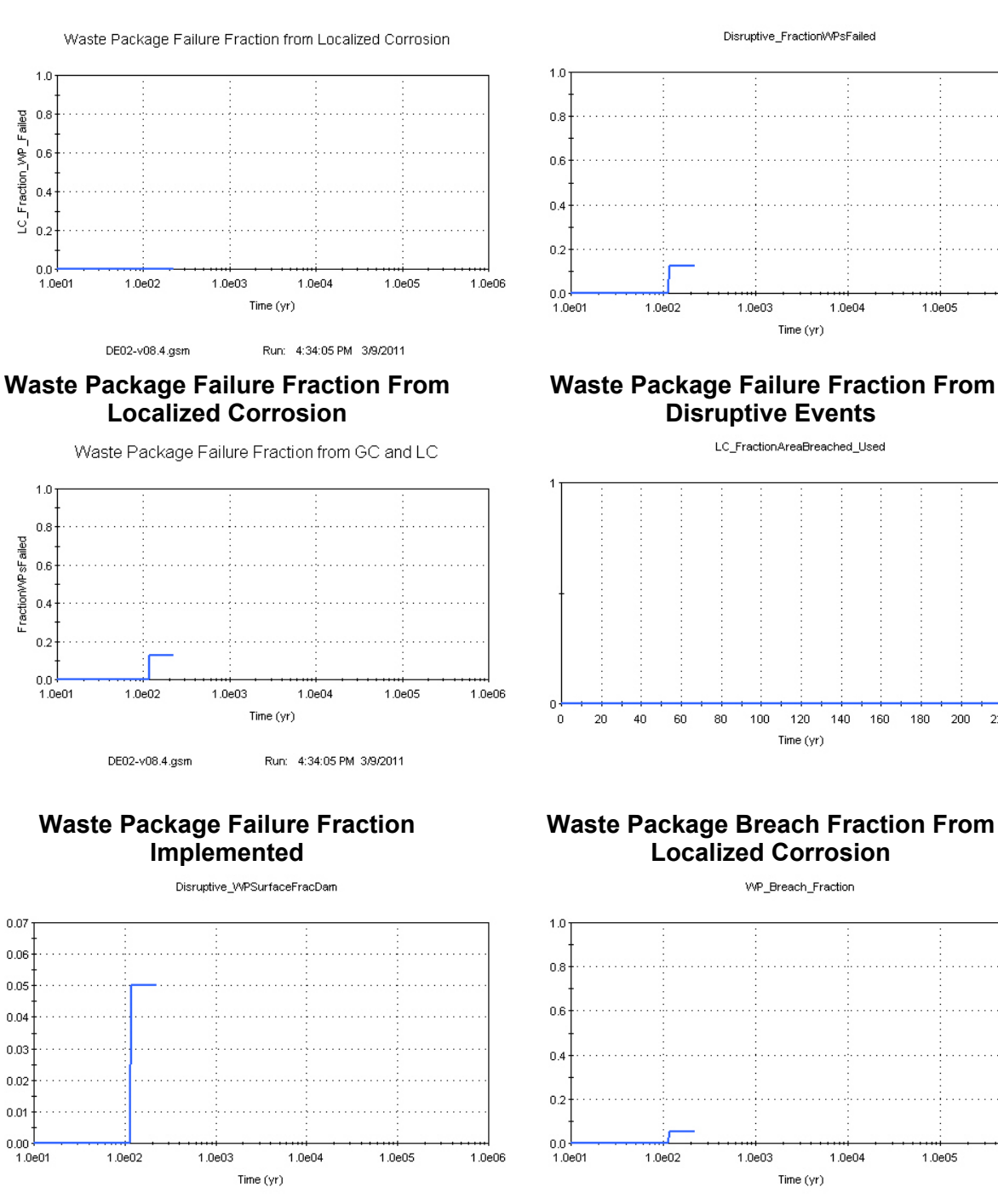

## **Waste Package Breach Fraction From Disruptive Events**

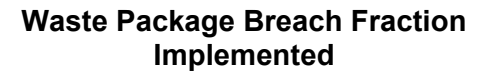

1.0e05

200 220 240

1.0e05

1.0e06

160 180 1.0e06

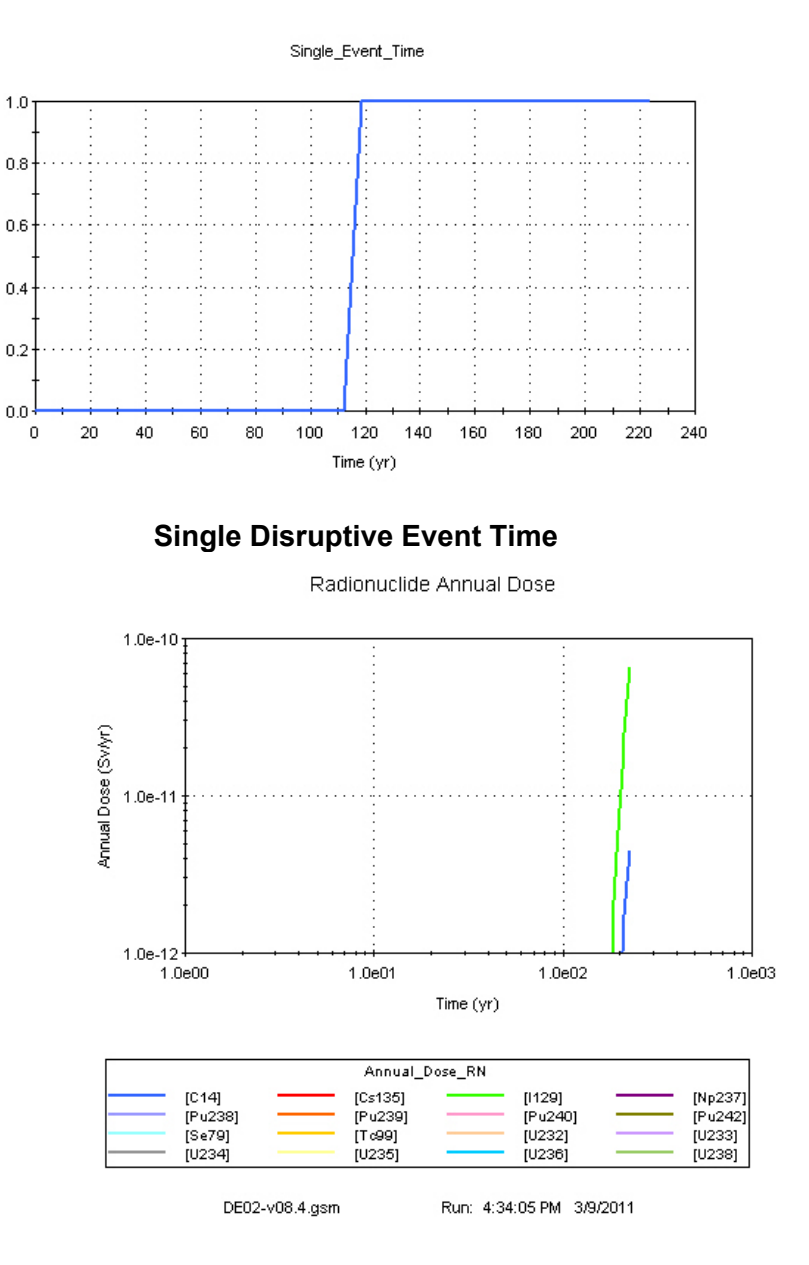

#### **Radionuclide Annual Dose**

Disruptive event time was set to match LC from test DE01. GoldSim results of test DE02 are Disruption\_FractionWPsFailed = 0.0 at timestep 112.4 years and Disruption\_FractionWPsFailed = 0.125 at 118.6 years (approximately 120 years). The resolution of the timesteps does not allow the plots to show "step function" graphs.

#### **Disposition:**

- (1) Criterion 1: **PASS** (5) Criterion 5: **PASS** (6) Criterion 6: **PASS**
- (2) Criterion 2: **PASS**
- (3) Criterion 3: **PASS**
- (7) Criterion 7: **PASS**
- (4) Criterion 4: **PASS** (8) Criterion 8: **PASS**

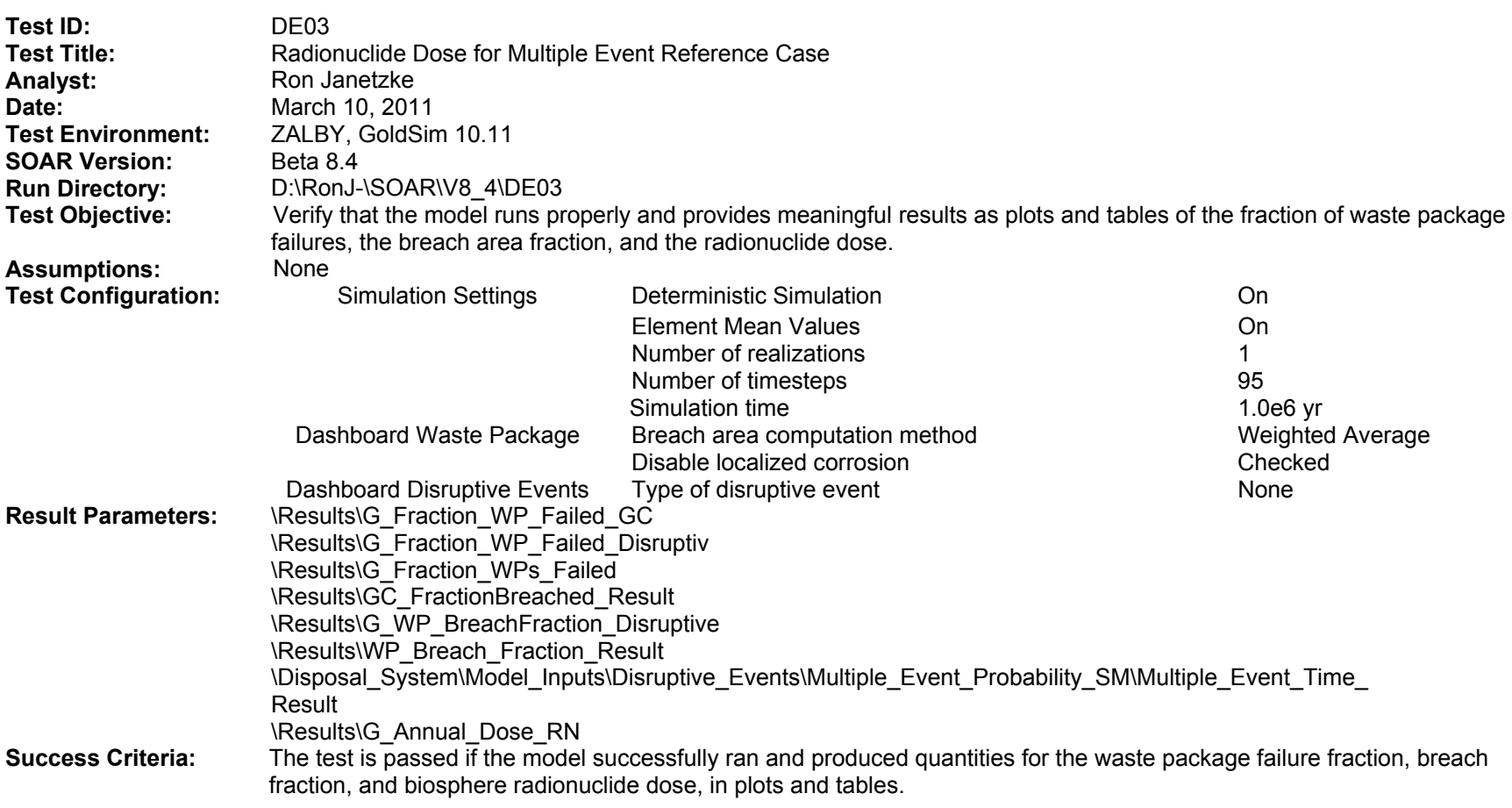

Run completed with no errors with the following displays generated.

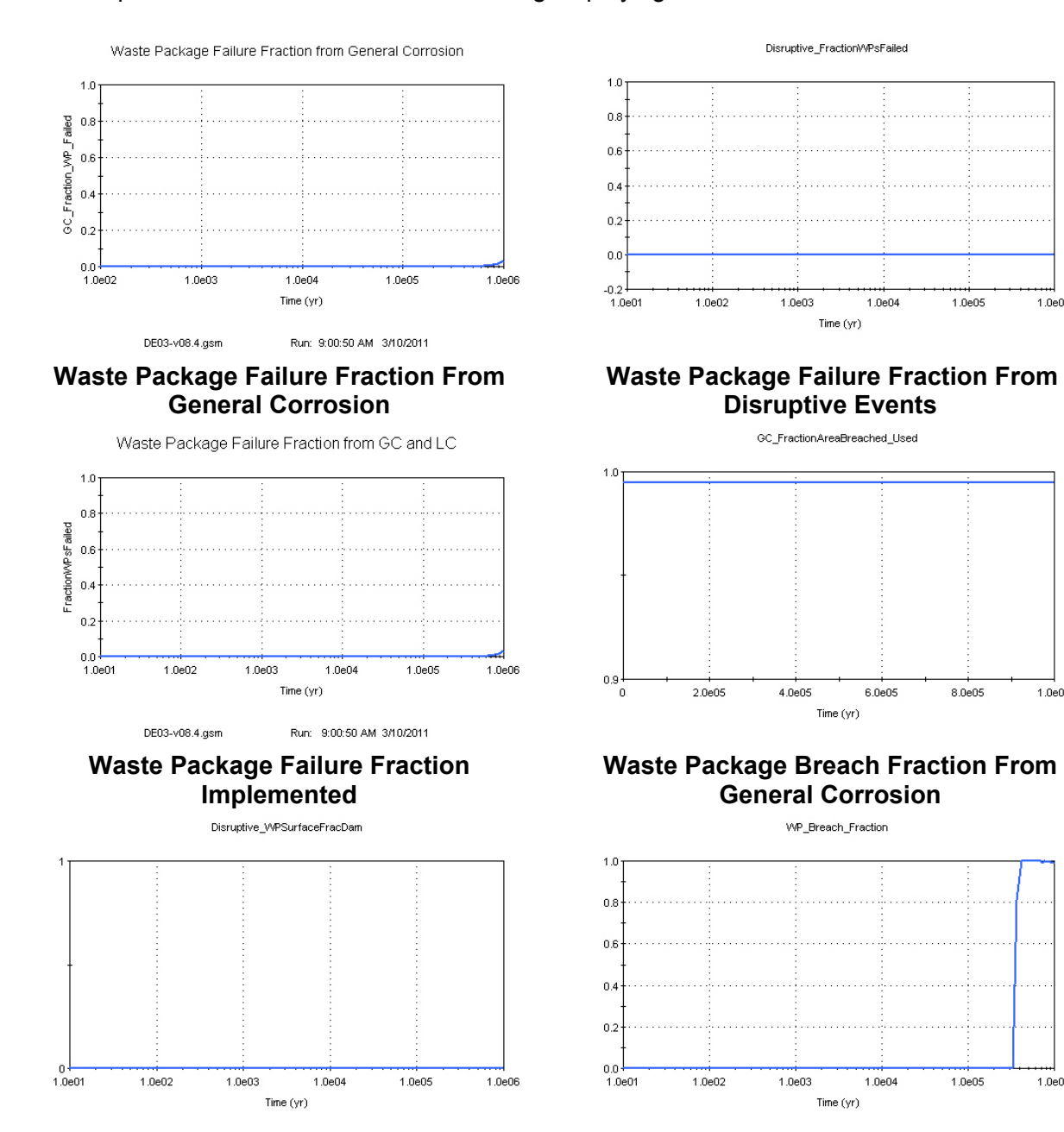

**Waste Package Breach Fraction From Disruptive Events** 

**Waste Package Breach Fraction Implemented** 

1.0e05

 $8.0e05$ 

 $1.0e05$ 

1.0e06

 $1.0e06$ 

 $1.0e06$ 

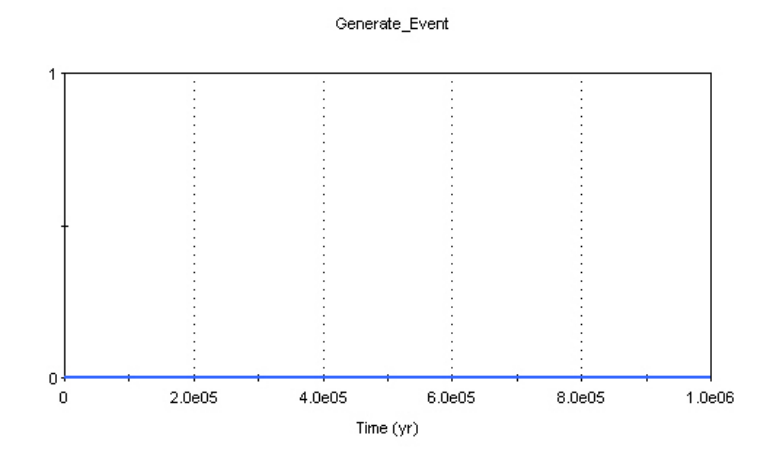

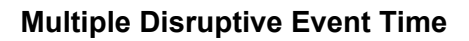

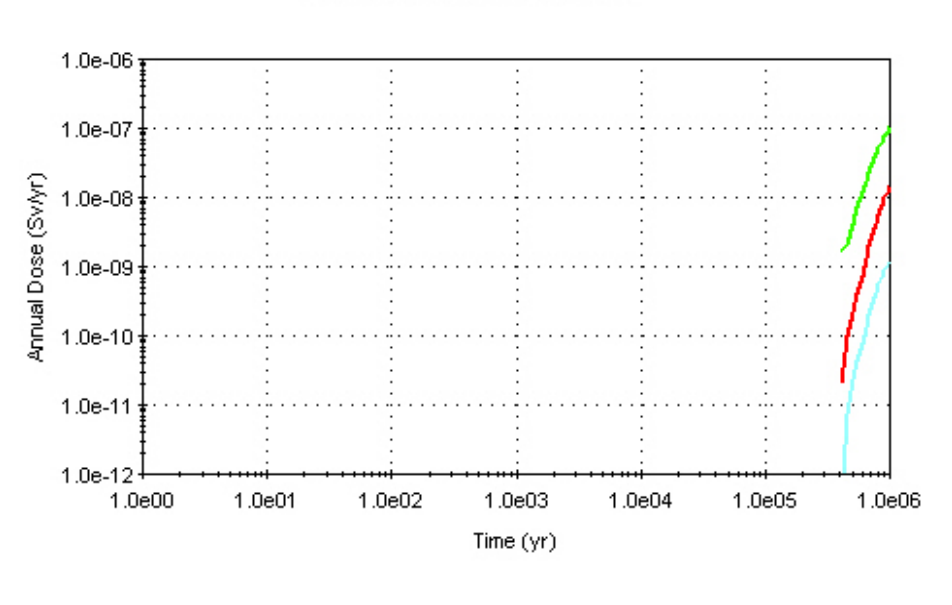

Radionuclide Annual Dose

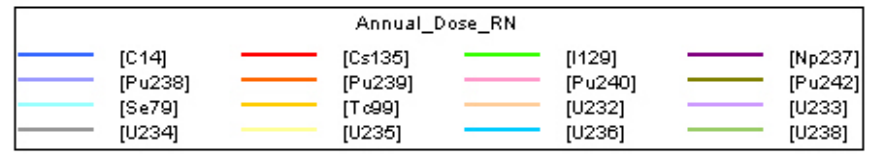

DE03-v08.4.gsm

Run: 9:00:50 AM 3/10/2011

## **Radionuclide Annual Dose**

# **Disposition:**

(1) Criterion 1: **PASS**

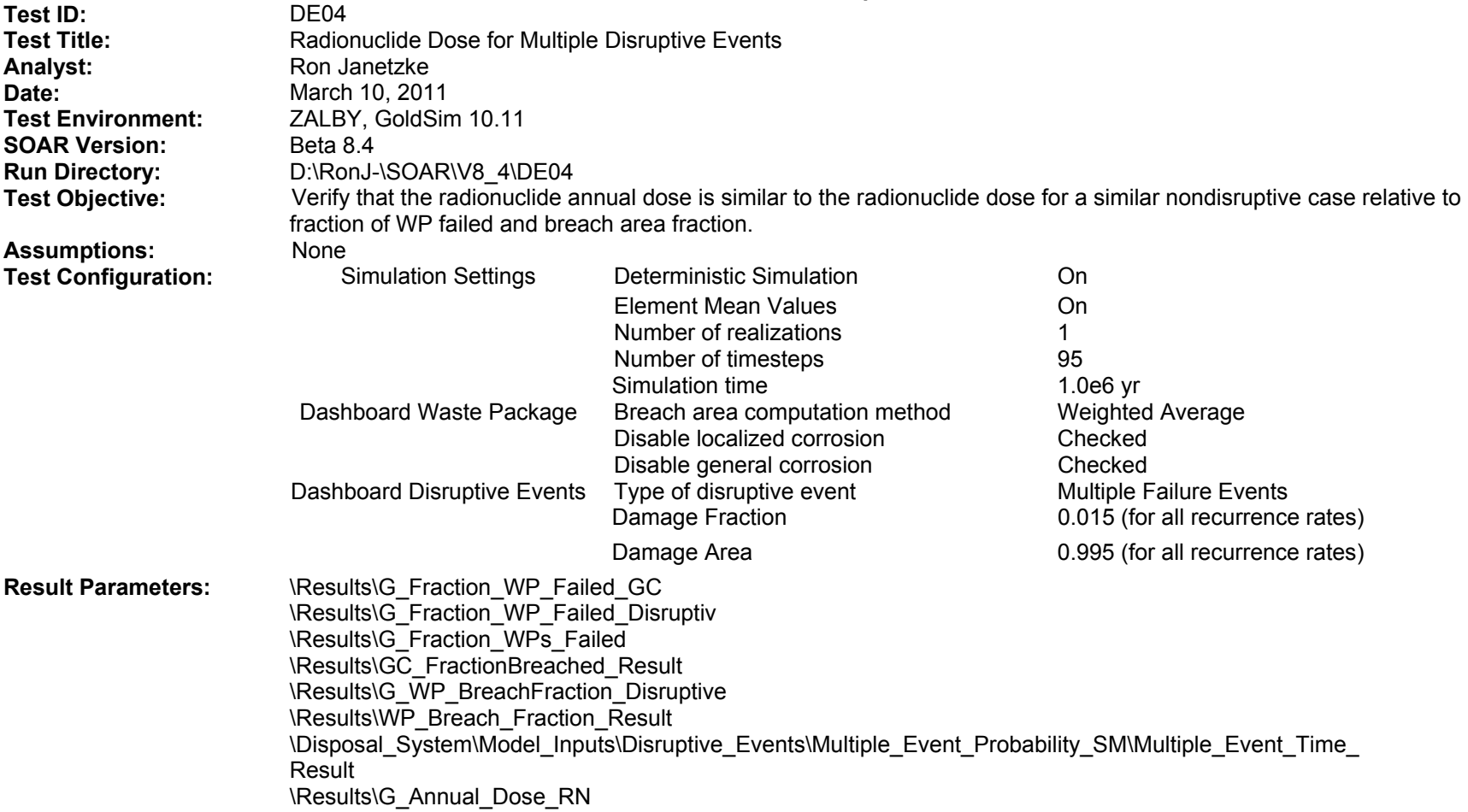

#### **SOAR Verification Test Report (continued)**

- (1) The "Waste Package Failure Fraction from General Corrosion" plot should show no failures.
- (2) The "Waste Package Failure Fraction from Disruptive Events" plot should show a 0.015 failure fraction for multiple failure times.
- (3) The "Waste Package Failure Fraction Implemented" plot should show a 0.015 failure fraction for multiple failure times.
- (4) The "Waste Package Breach Fraction from General Corrosion" plot should show no breach area.
- (5) The "Waste Package Breach Fraction from Disruptive Events" plot should show a 0.995 breach area fraction for multiple failure times.
- (6) The "Waste Package Breach Fraction Implemented" plot should show a 0.995 breach area fraction for multiple failure times.
- (7) The "Multiple Disruptive Event Time" plot should show an initial failure time of about 370,000 years.
- (8) The "Radionuclide Dose" plot should match the radionuclide Dose plot from test DE03.

Run completed with no errors with the following displays generated.

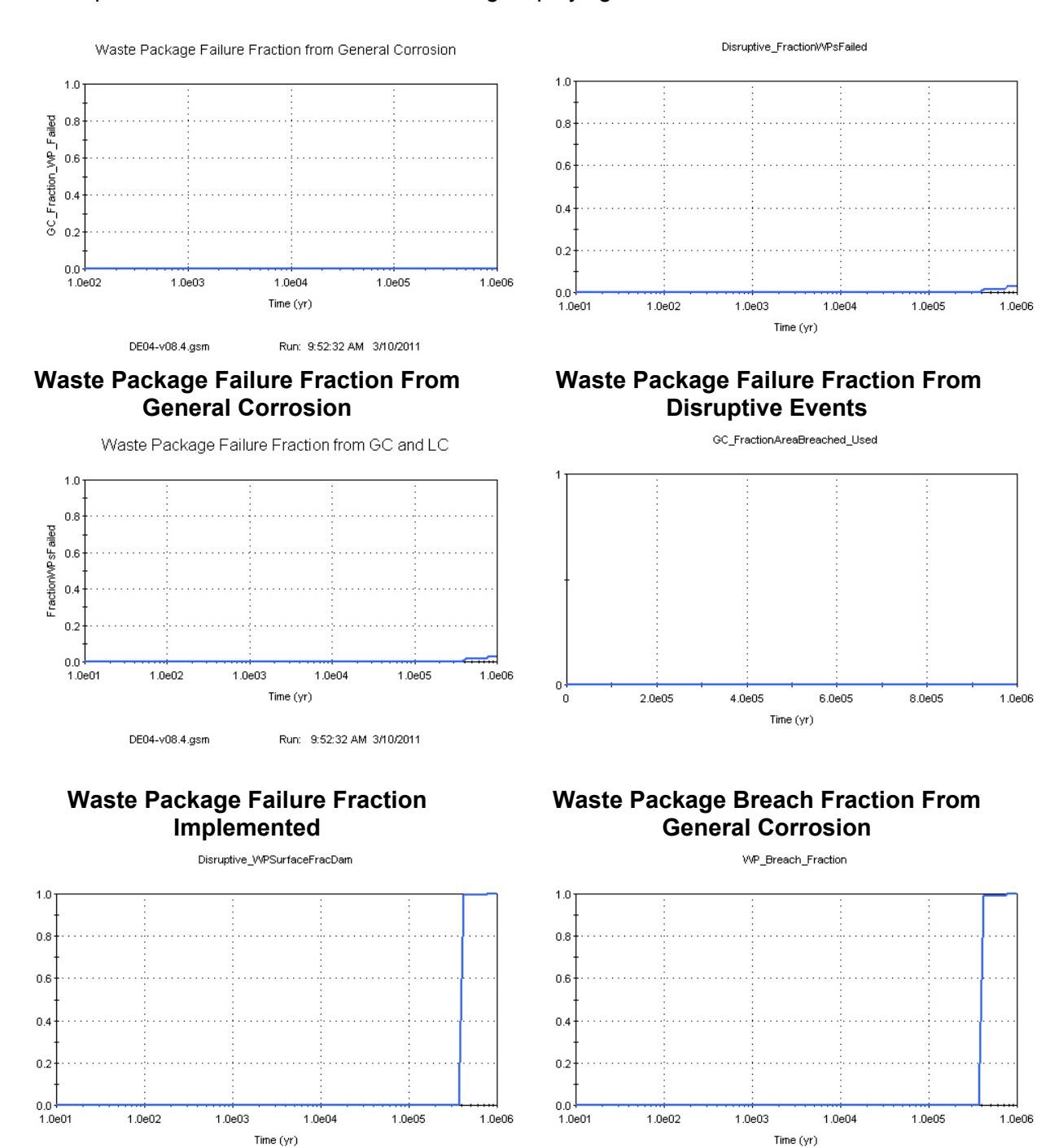

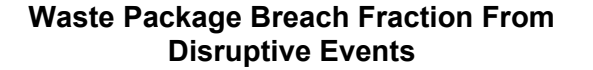

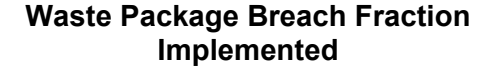

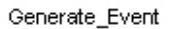

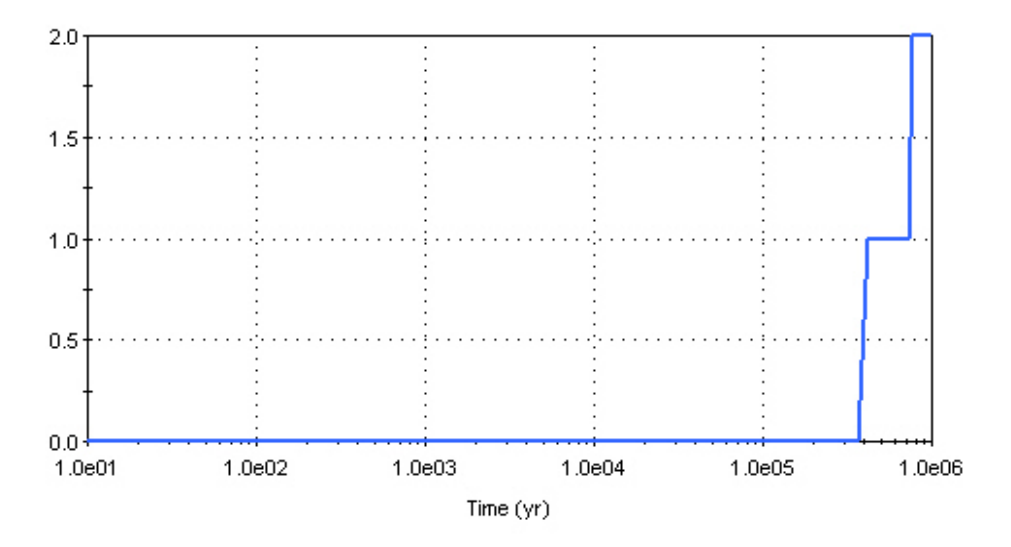

## **Cumulative Number of Multiple Disruptive Events**

The dose is slightly higher at initial release times due to the slightly higher WP failure fraction around 370,000 years. The initiation time is satisfactory, as are the final dose values at the end of the simulation, and compares favorably with the DE03 reference case.

Radionuclide Annual Dose

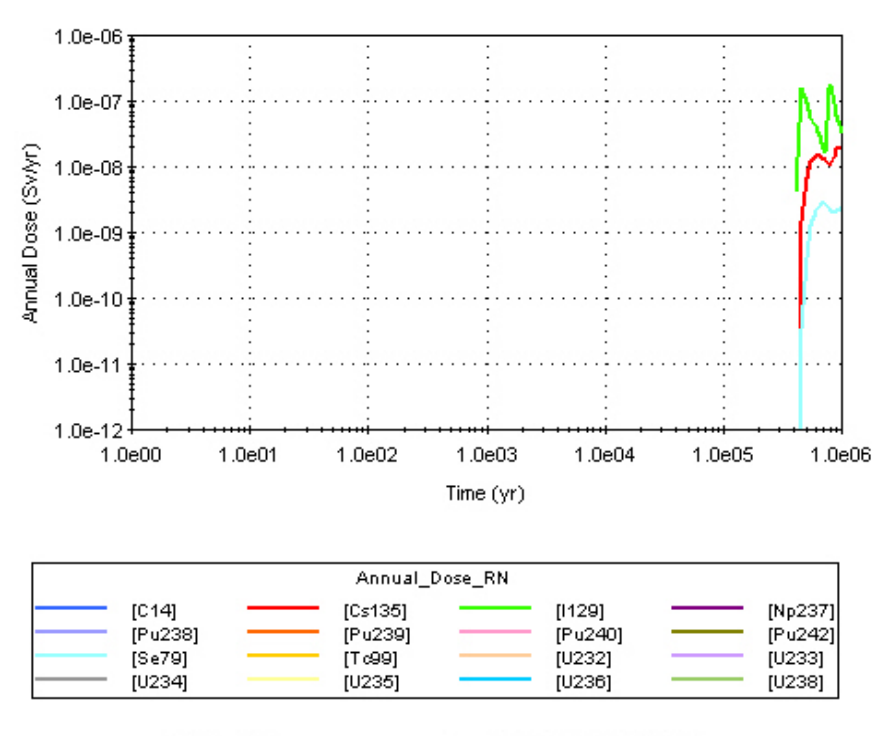

DE04-v08.4.gsm

Run: 9:52:32 AM 3/10/2011

**Radionuclide Annual Dose** 

## **Disposition:**

- (1) Criterion 1: **PASS**
- (2) Criterion 2: **PASS**
- (3) Criterion 3: **PASS**
- (4) Criterion 4: **PASS**
- (5) Criterion 5: **PASS**
- (6) Criterion 6: **PASS**
- (7) Criterion 7: **PASS**
- (8) Criterion 8: **PASS**

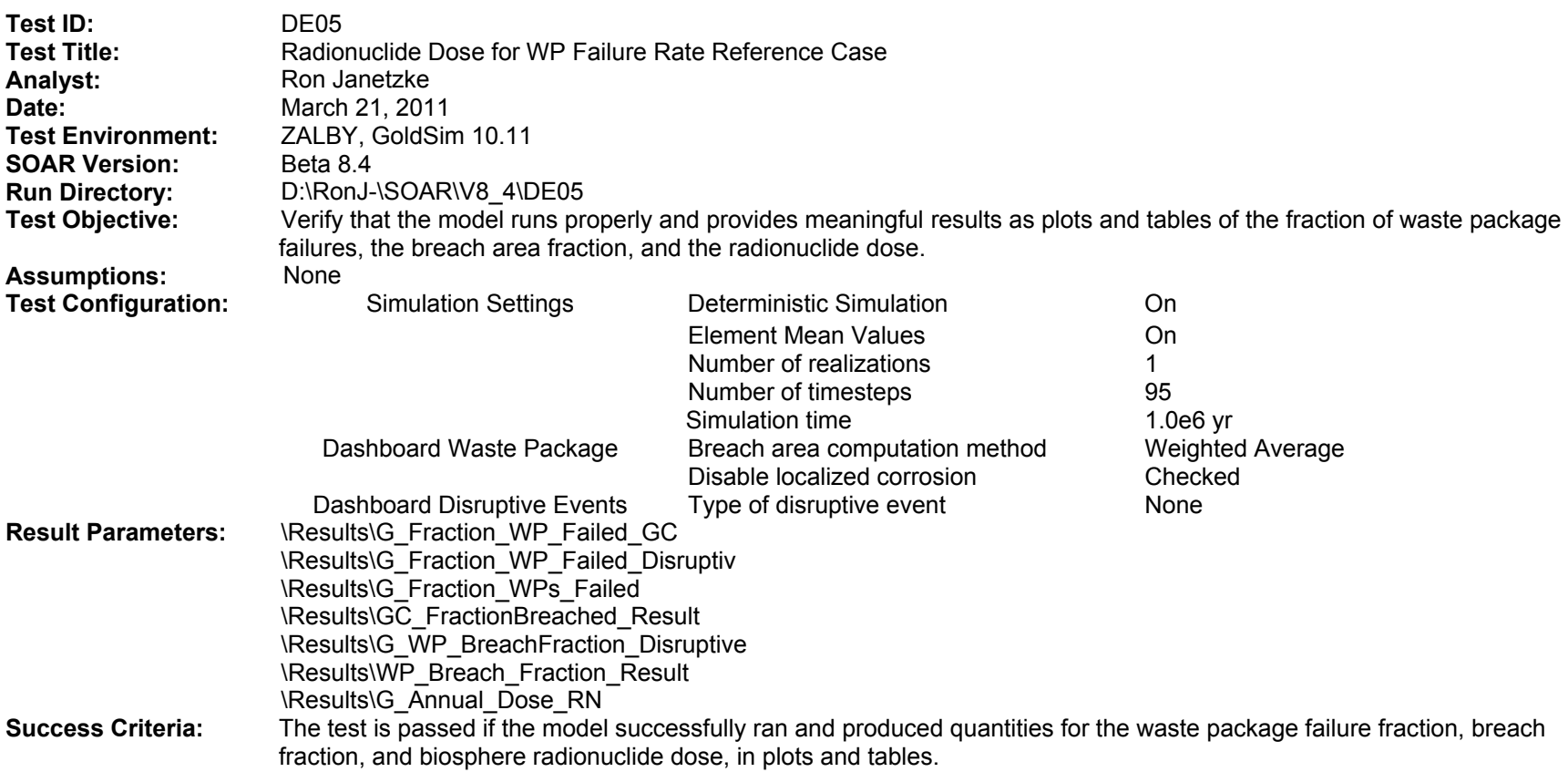

The run completed with no errors with the following displays generated.

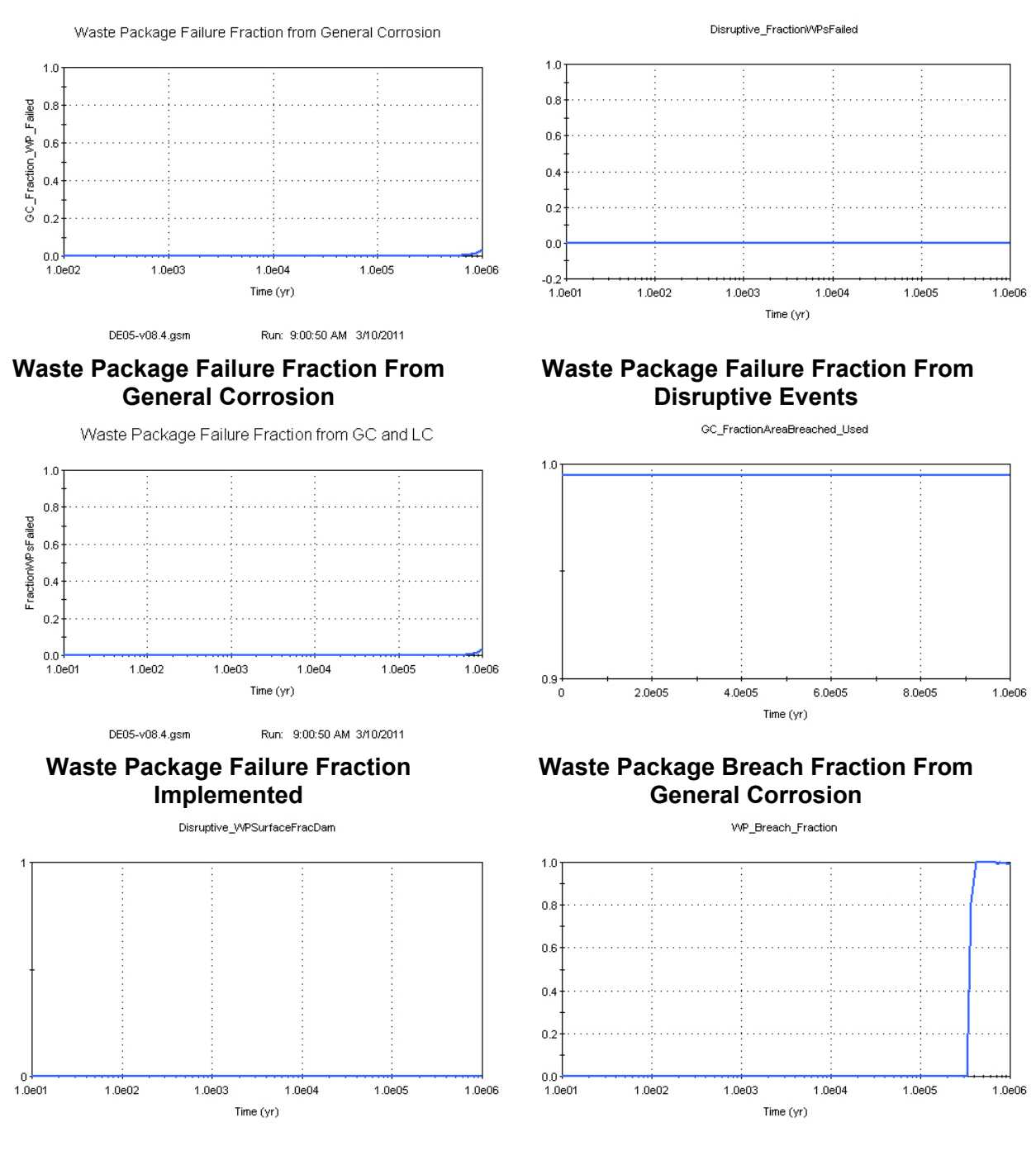

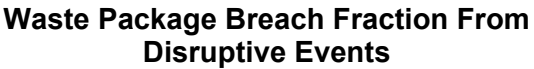

**Waste Package Breach Fraction Implemented** 

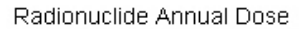

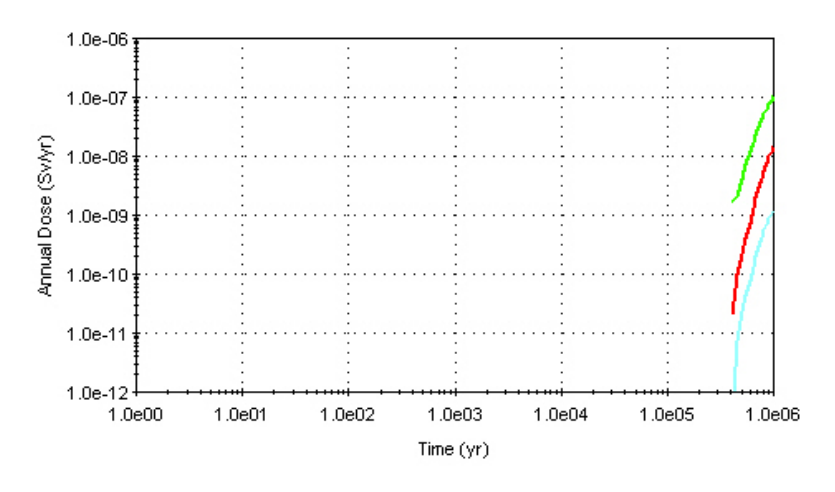

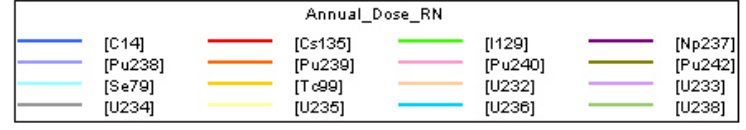

DE05-v08.4.gsm

Run: 9:00:50 AM 3/10/2011

#### **Radionuclide Annual Dose**

## **Disposition:**

(1) Criterion 1: **PASS**

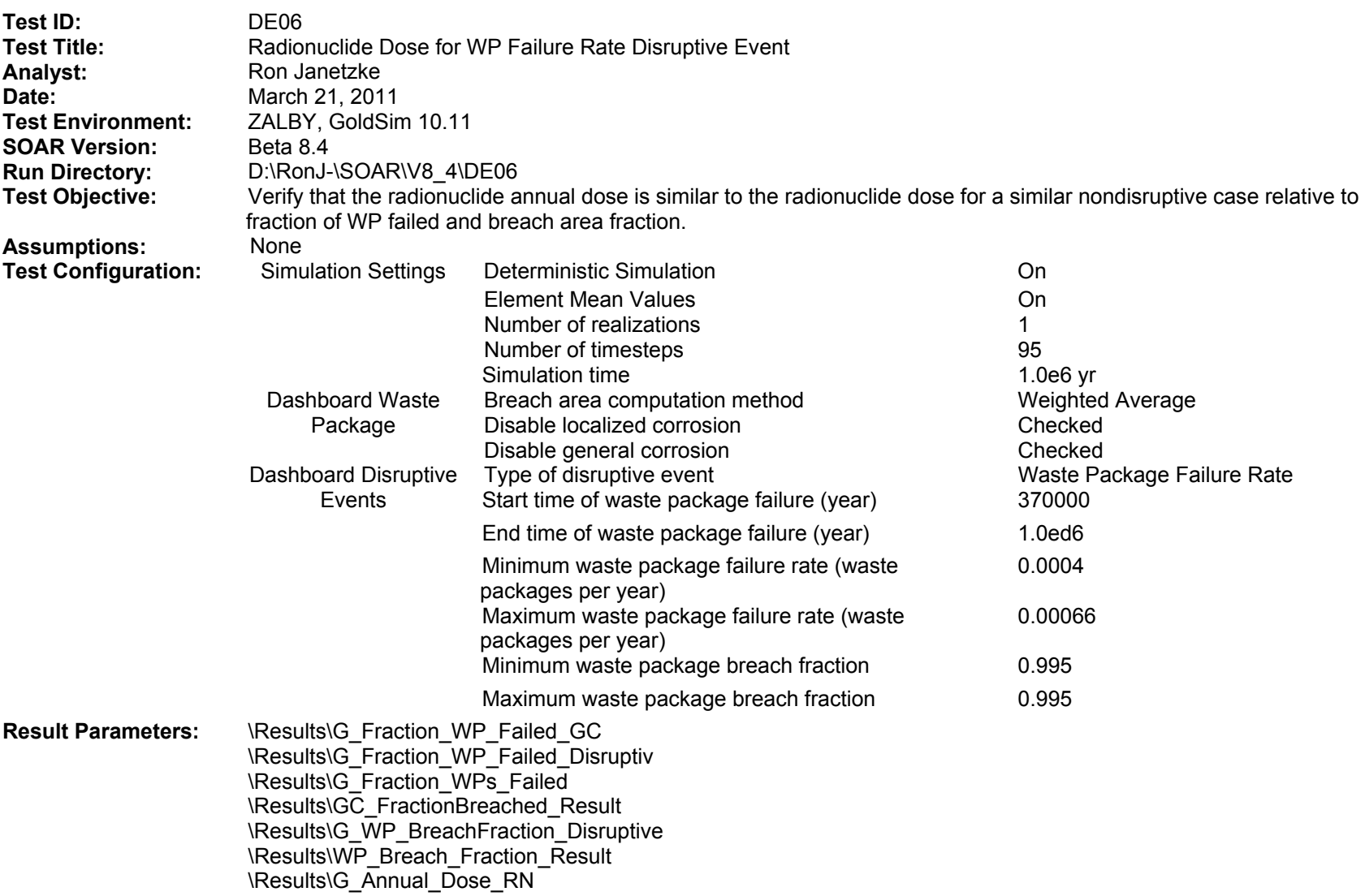

#### **SOAR Verification Test Report (continued)**

**Success Criteria:** (1) The "Waste Package Failure Fraction from General Corrosion" plot should show no failures.

- (2) The "Waste Package Failure Fraction from Disruptive Events" plot should be 0 until 370,000 and rise to 0.03 at 10.e6 years.
- (3) The "Waste Package Failure Fraction Implemented" plot should be 0 until 370,000 and rise to 0.03 at 10.e6 years.
- (4) The "Waste Package Breach Fraction from General Corrosion" plot should show no breach area.
- (5) The "Waste Package Breach Fraction from Disruptive Events" plot should show a 0.995 breach area fraction after 370000 years.
- (6) The "Waste Package Breach Fraction Implemented" plot should show a 0.995 breach area fraction after 370,000 years.
- (7) The Failure Fraction curves will not match exactly because the control parameters for the WP failure disruptive event do not provide controls at a sufficient level. However, the start time of failures and the final fraction failed can be controlled somewhat, and they should be within a factor of 2 relative to test DE05. The "Radionuclide Dose" plots should be within +/− an order of magnitude relative to test DE05, because an exact match is not possible with the different failure curves generated by the different tests.
## **Results:**

The run completed with no errors with the following displays generated.

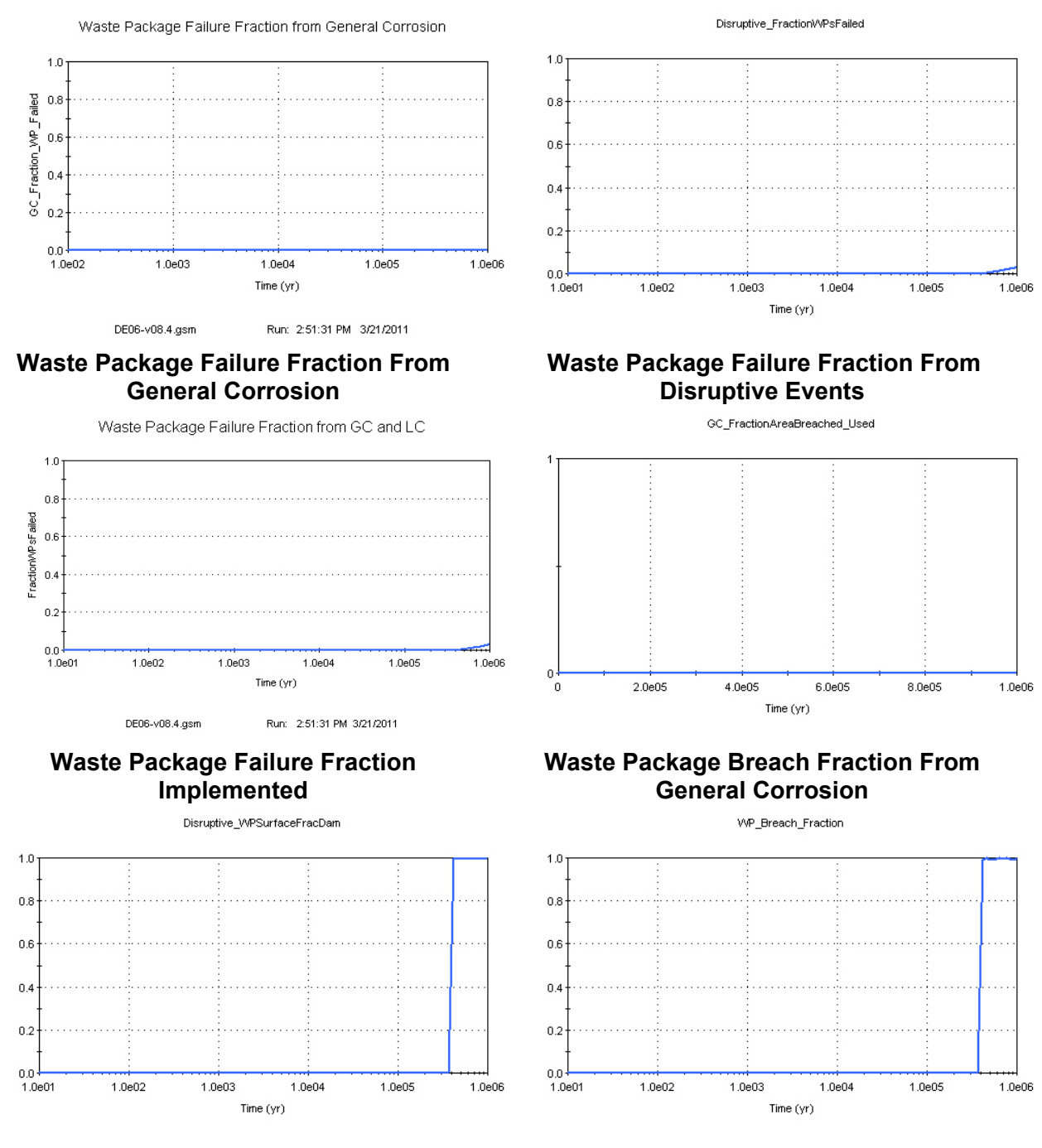

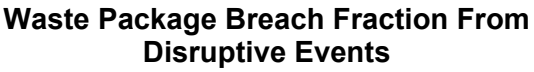

Radionuclide Annual Dose

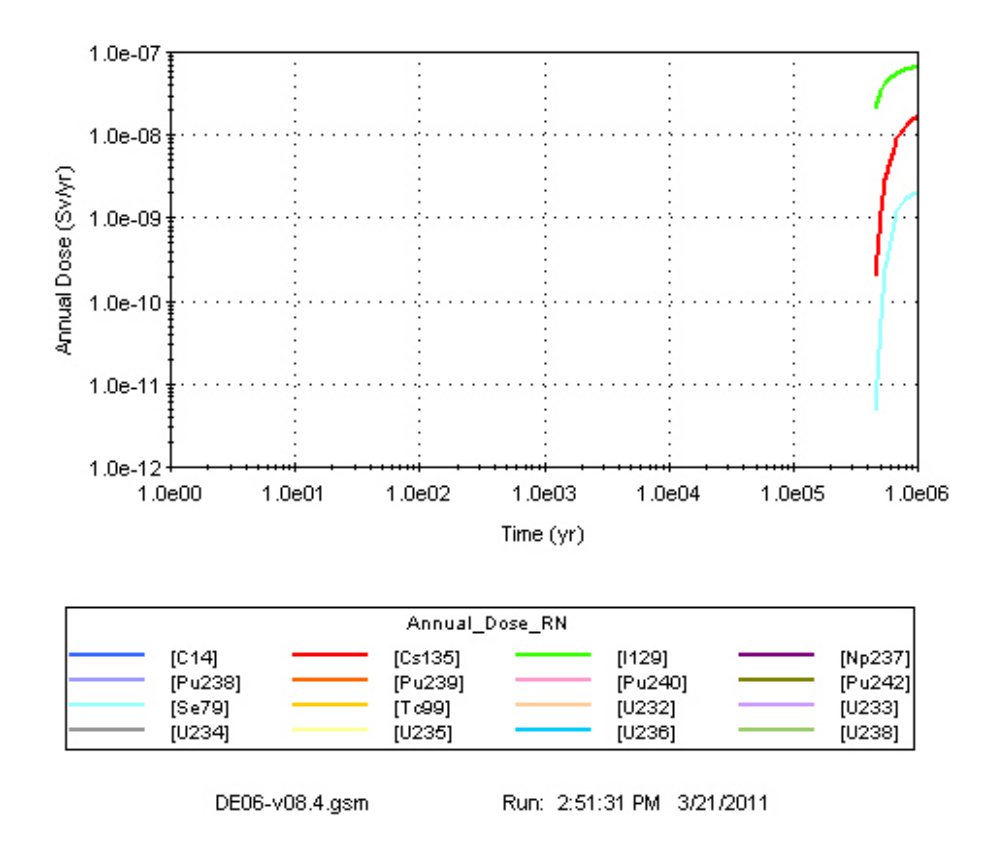

## **Radionuclide Annual Dose**

## **Disposition:**

- (1) Criterion 1: **PASS**
- (2) Criterion 2: **PASS**
- (3) Criterion 3: **PASS**
- (4) Criterion 4: **PASS**
- (5) Criterion 5: **PASS**
- (6) Criterion 6: **PASS**
	- (7) Criterion 7: **PASS**

## **4 SOAR MODEL RUNS**

In this chapter, a library of results is compiled to show trends arising from the variation of one parameter at a time. The objective is to show the dose response to changes in inputs controlled from the dashboard. Each run included 150 Monte Carlo realizations. The runs were grouped in simulation sets. Each simulation set is a family of runs with a single parameter varying discretely over a broad range. The results are presented in summary reports for each simulation. Each summary report describes the objective of the simulation and the changed parameters, and it includes dose versus time plots. In all of the runs, except Simulation 7, the waste package was assumed to fail instantaneously. Doses for I-129 and Np-237 are included to exhibit representative results for fission products and actinides. No interpretation of the results is provided. Table 4-1 summarizes the simulations included in this chapter and the parameter varied for each simulation.

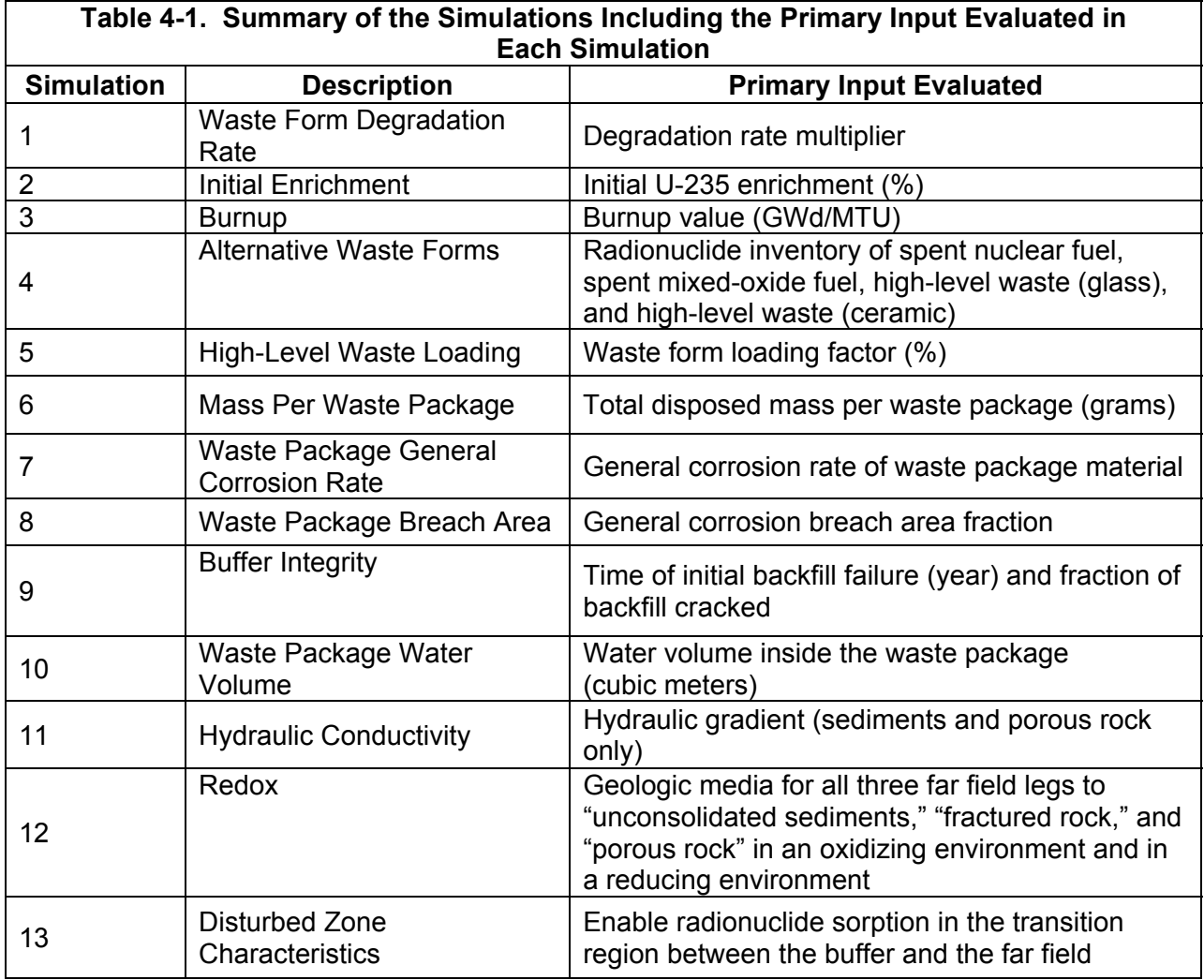

To define the Base Scenario, the SOAR Version 1.0.02 default settings are used except for the following Input Control changes. These changes are for all 13 simulations except as otherwise noted.

- Run each simulation for 150 realizations, and save histories for 150 realizations.
- Set "Minimum waste package failure rate (waste packages per year)" equal to 0.999e6, "Maximum waste package failure rate (waste packages per year)" equal to 1e6, "End time of waste package failure (year)" equal to 1.01, and "Type of disruptive event" as "Waste package failure rate" to simulate instant waste package failure.
- Activate "Bypass the backfill (diffusive barrier)."
- Set all 2010 inventories equal to zero.

Simulation 1: Waste Form Degradation Rate

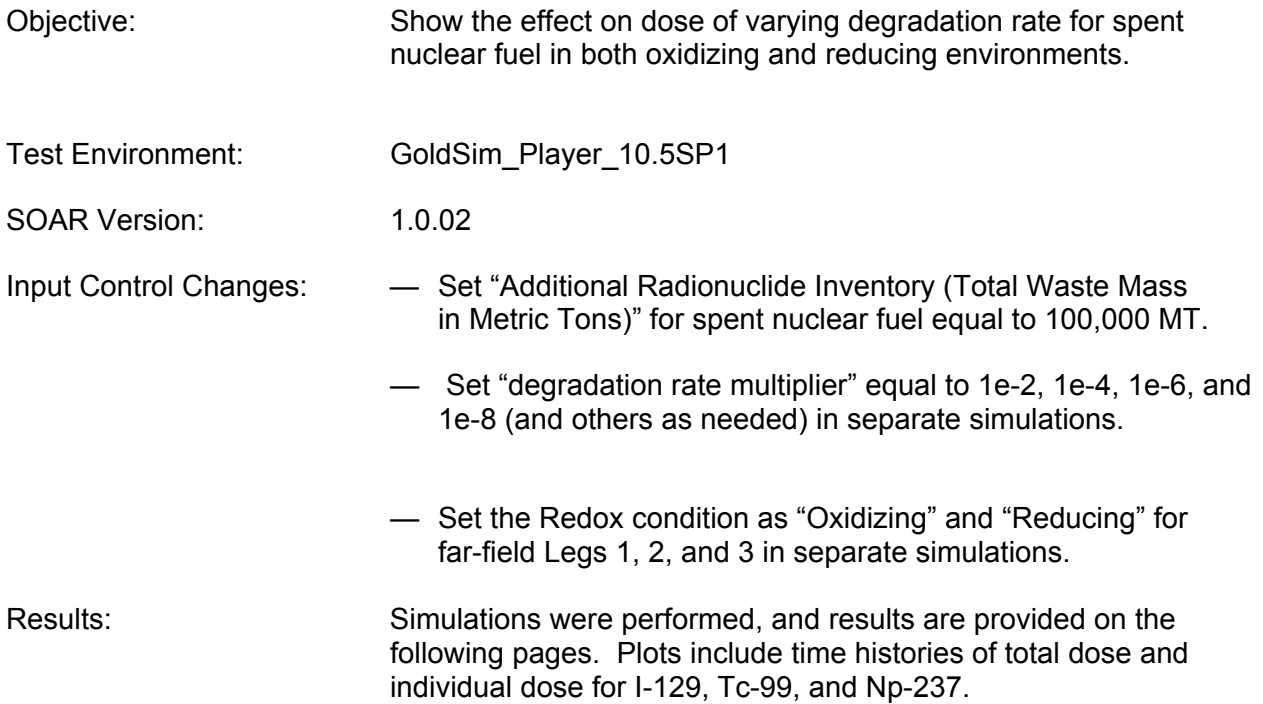

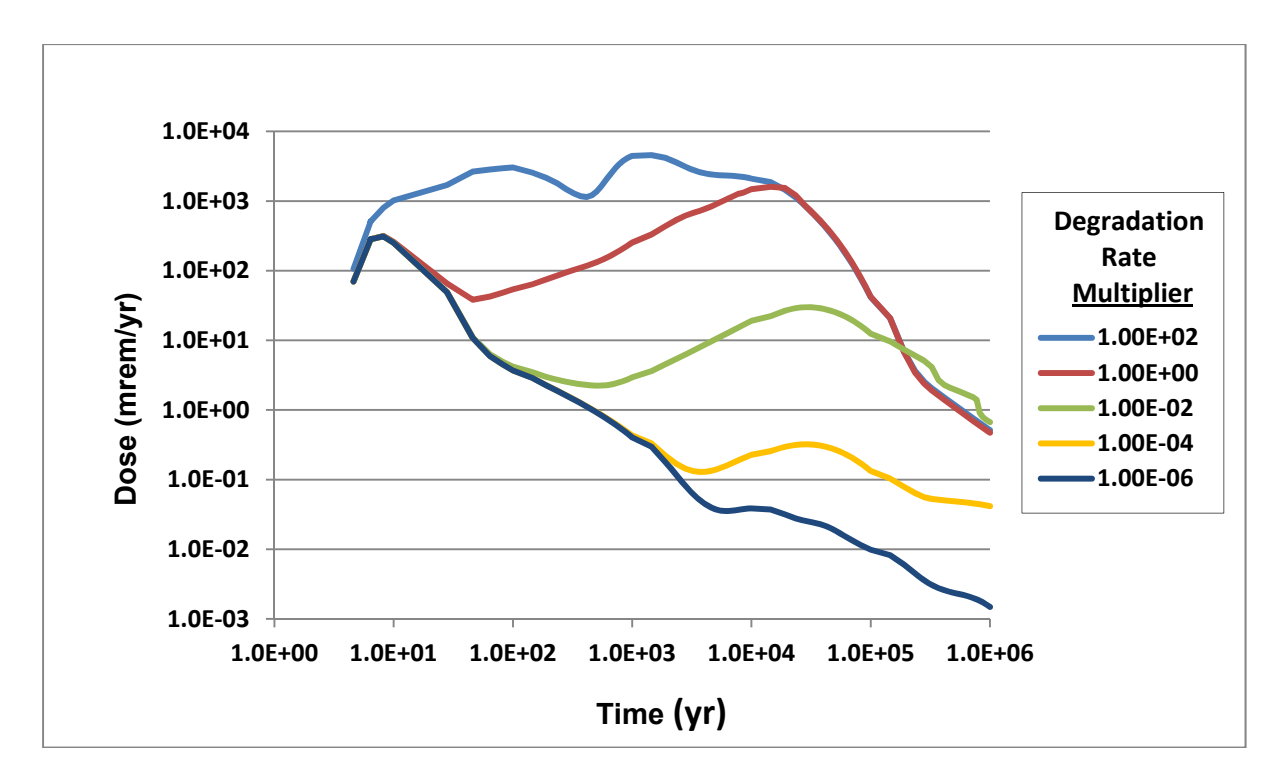

**Figure 4-1. Total Dose for Simulation 1: Waste Form Degradation Rate—Oxidizing** 

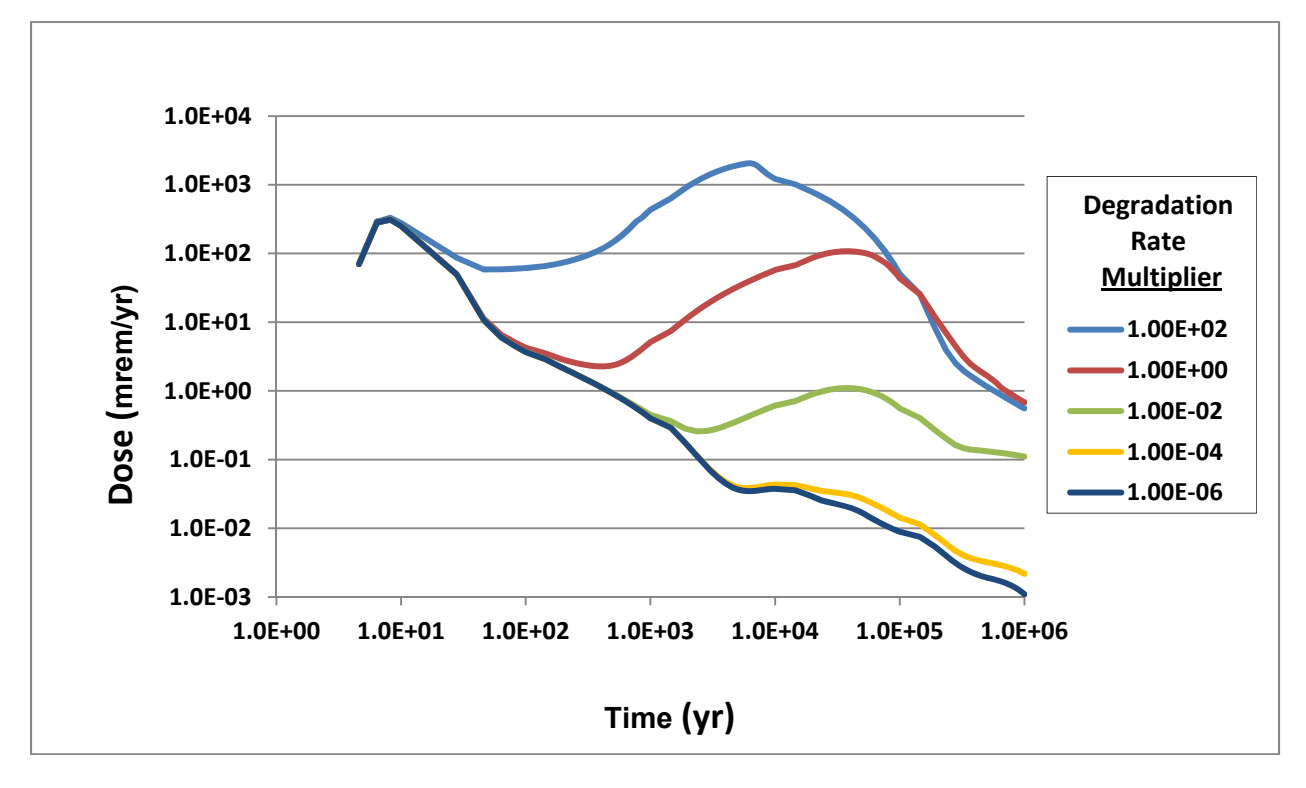

**Figure 4-2. Total Dose for Simulation 1: Waste Form Degradation Rate—Reducing** 

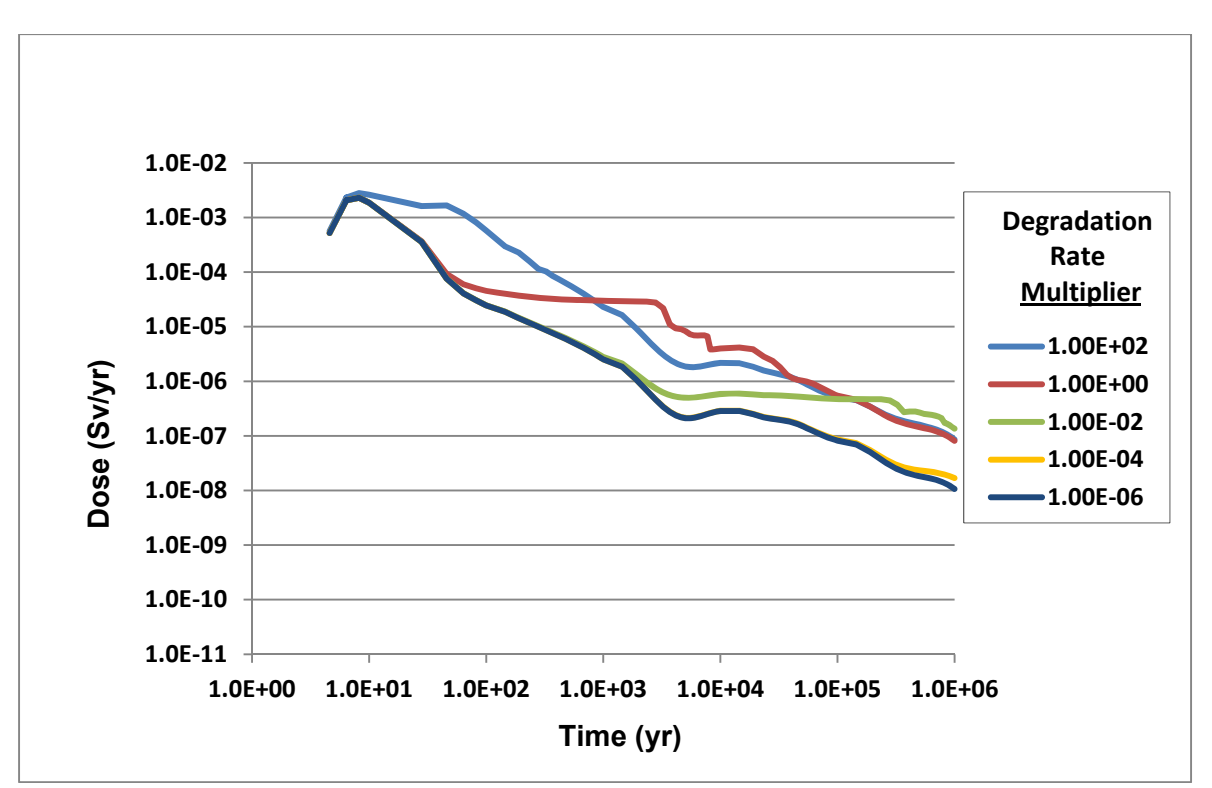

**Figure 4-3. I-129 Dose for Simulation 1: Waste Form Degradation Rate—Oxidizing** 

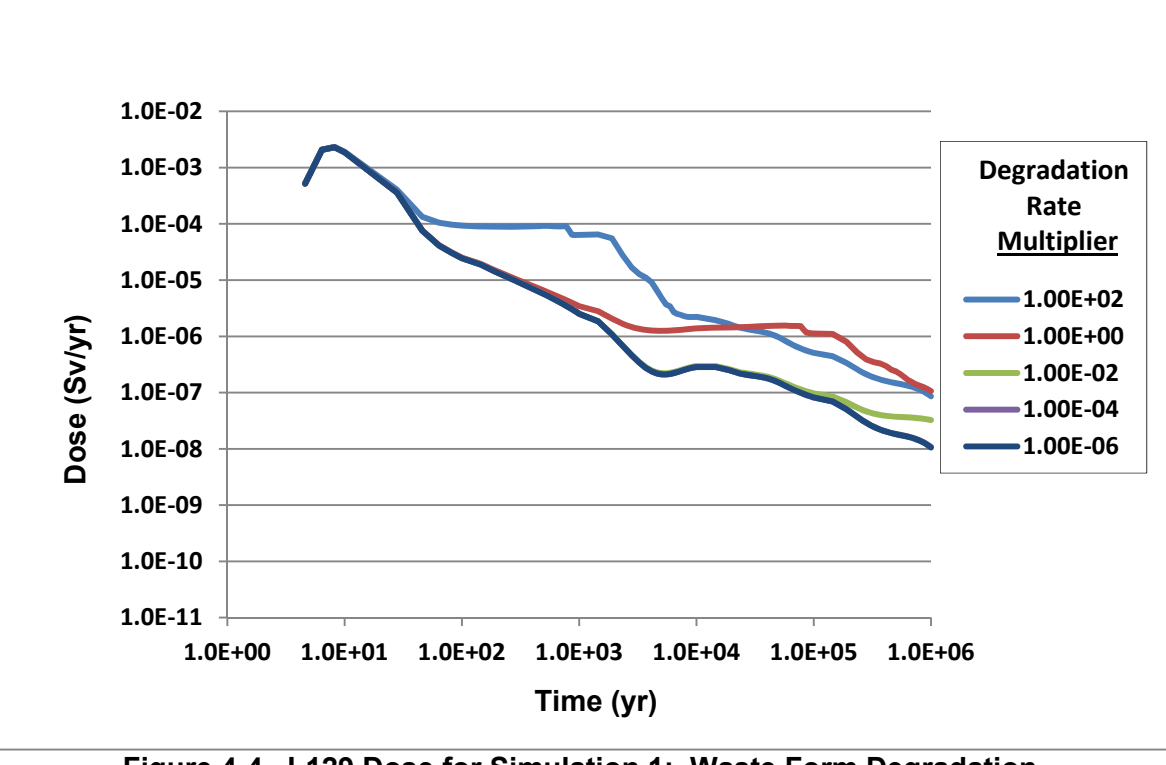

**Figure 4-4. I-129 Dose for Simulation 1: Waste Form Degradation Rate—Reducing** 

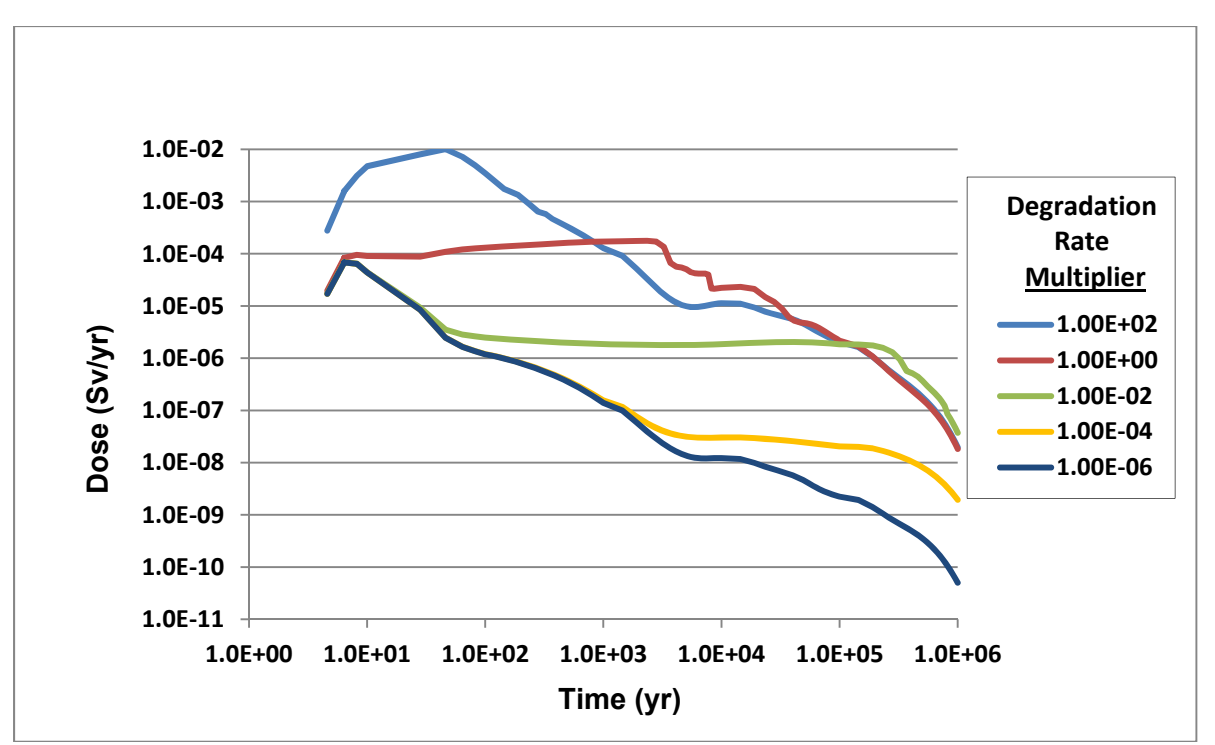

**Figure 4-5. Tc-99 Dose for Simulation 1: Waste Form Degradation Rate—Oxidizing** 

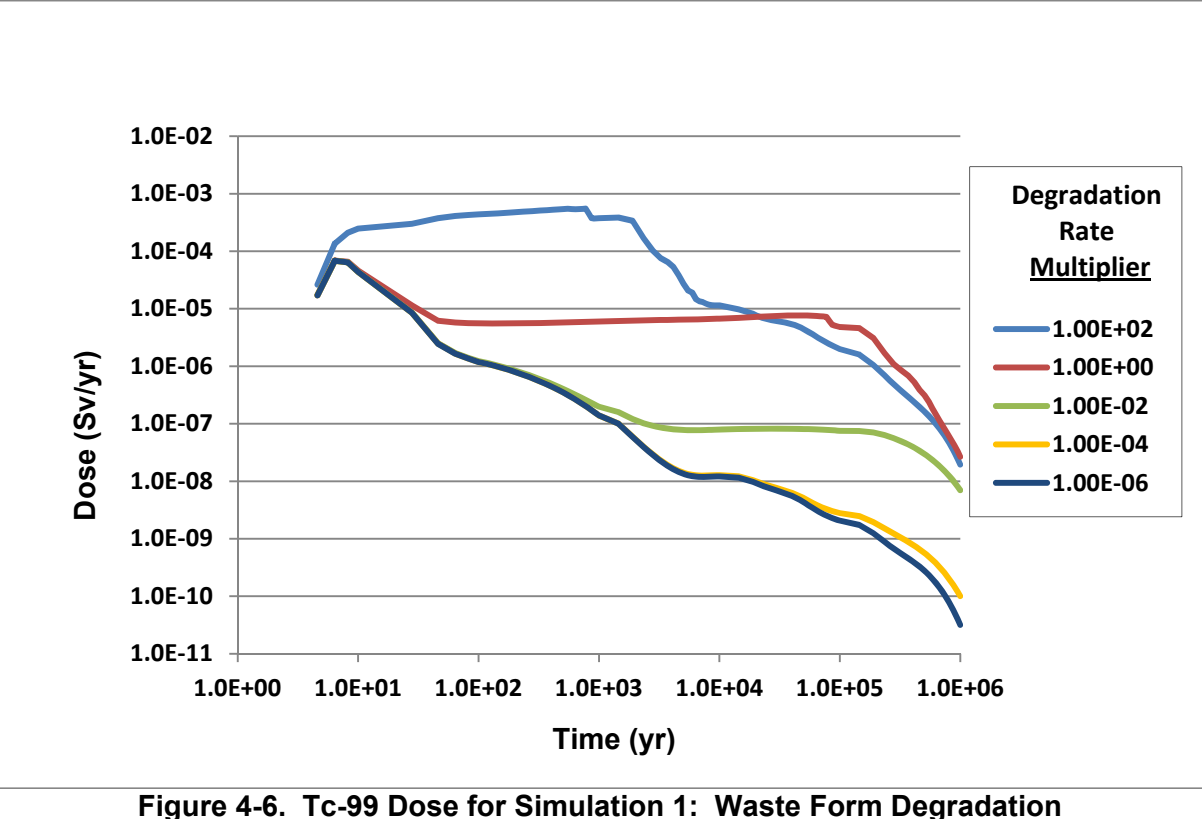

**Rate—Reducing** 

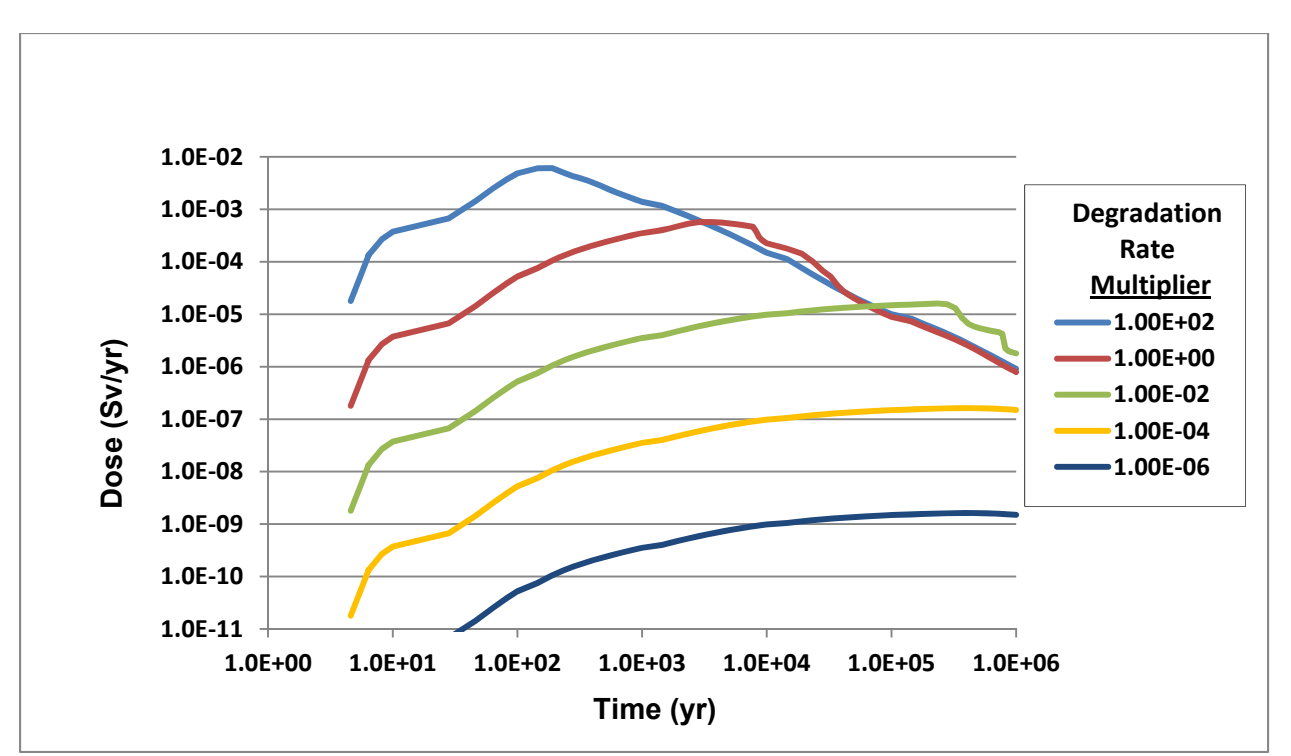

**Figure 4-7. Np-237 Dose for Simulation 1: Waste Form Degradation Rate—Oxidizing** 

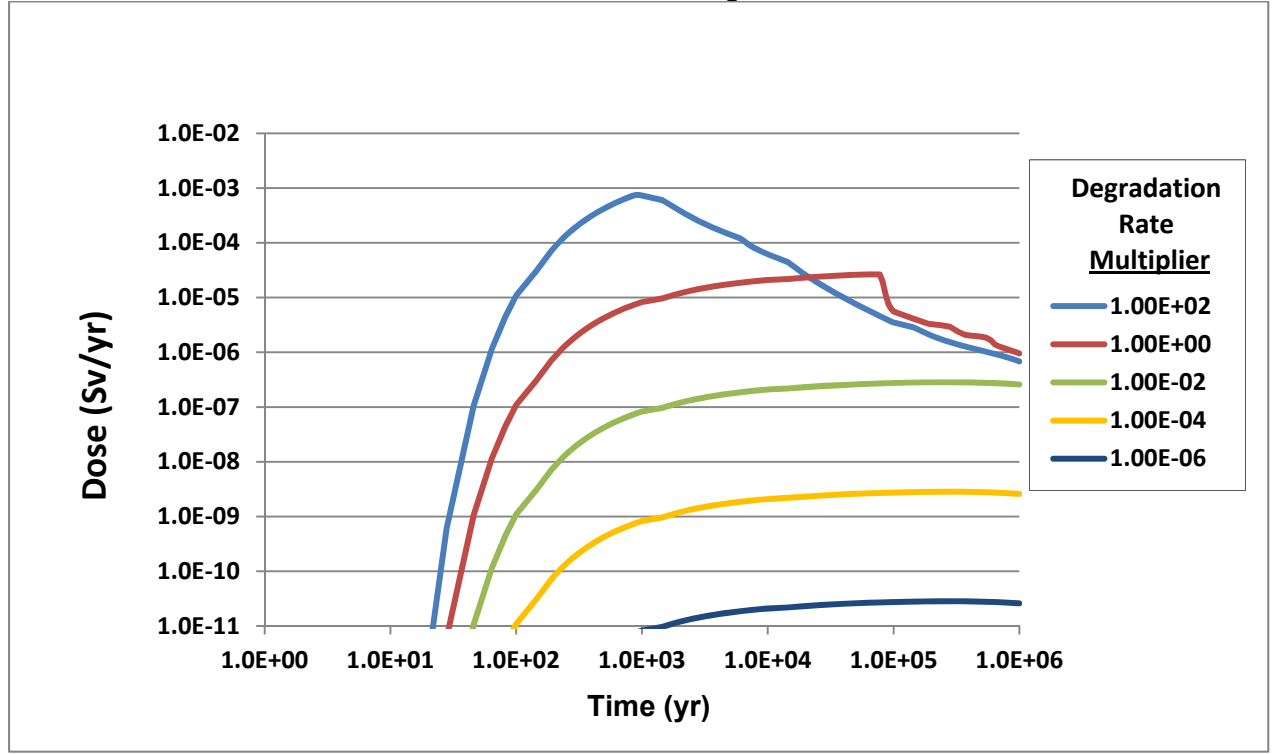

**Figure 4-8. Np-237 Dose for Simulation 1: Waste Form Degradation Rate—Reducing** 

Simulation 2: Initial Enrichment

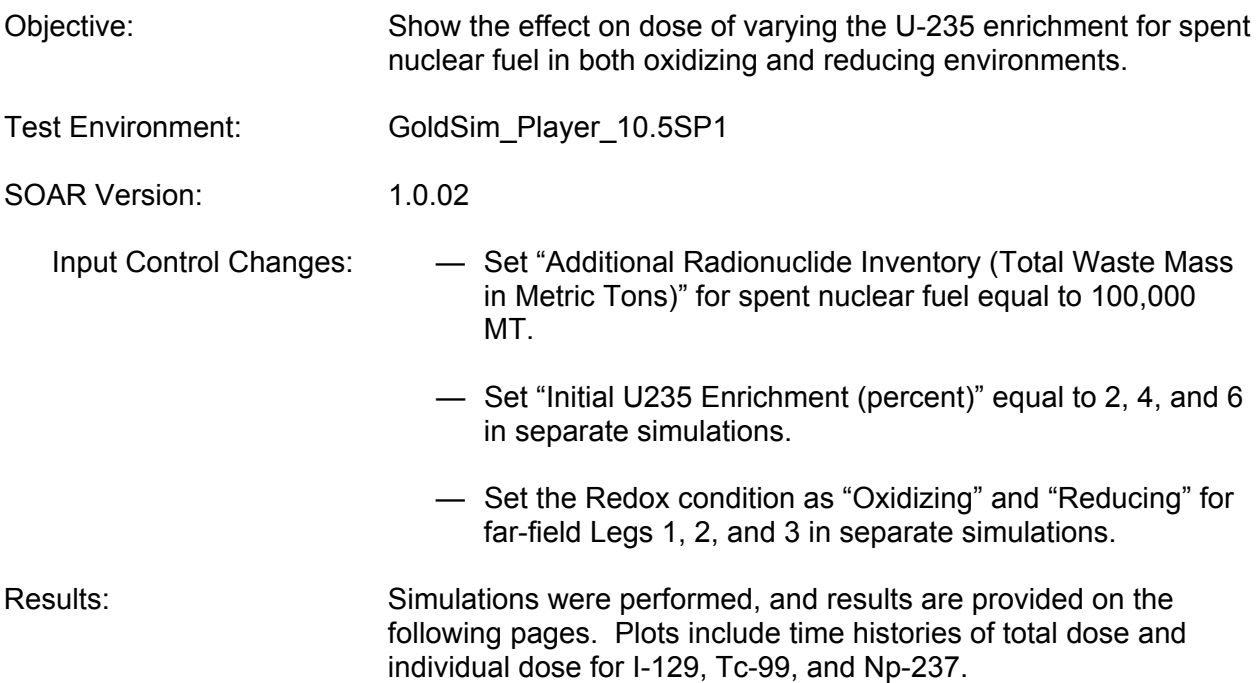

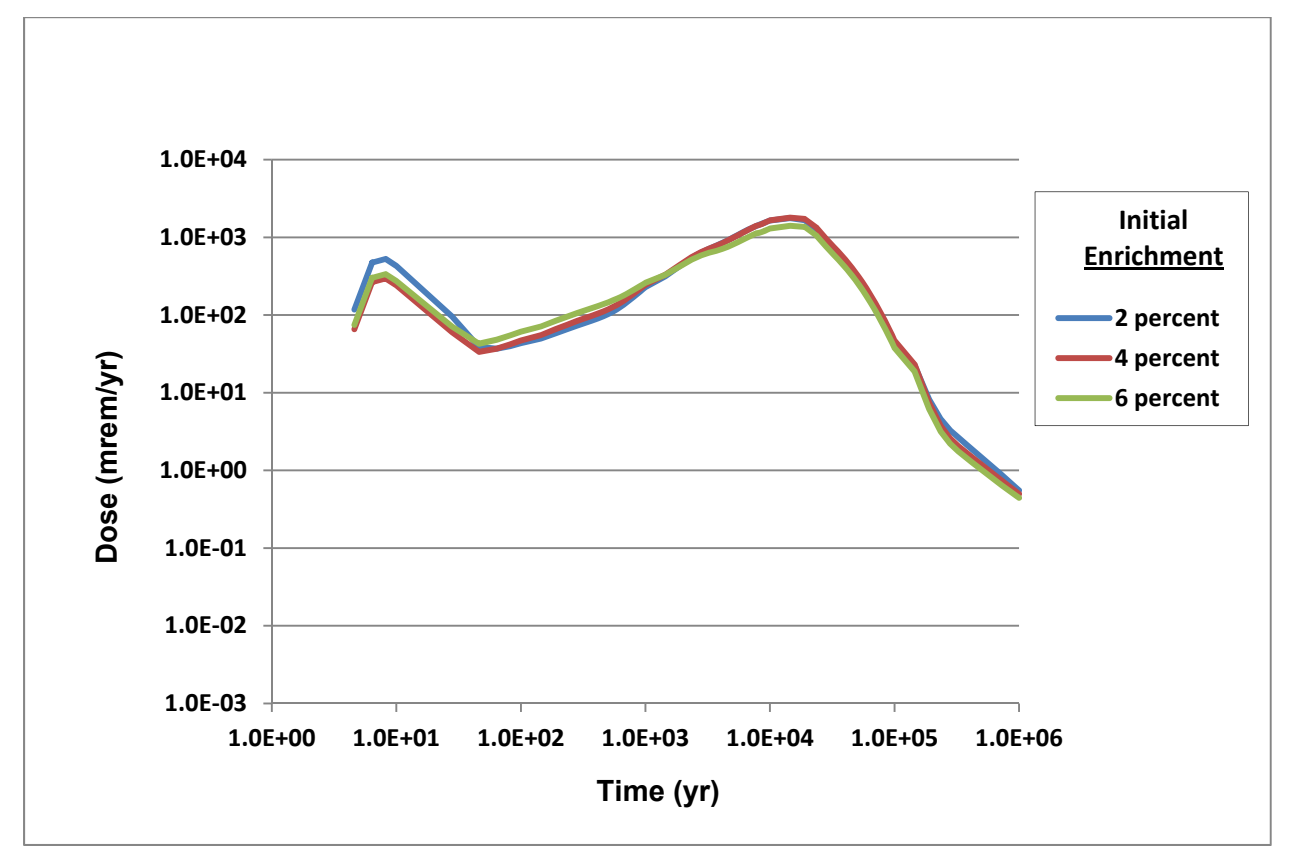

**Figure 4-9. Total Dose for Simulation 2: Initial Enrichment—Oxidizing** 

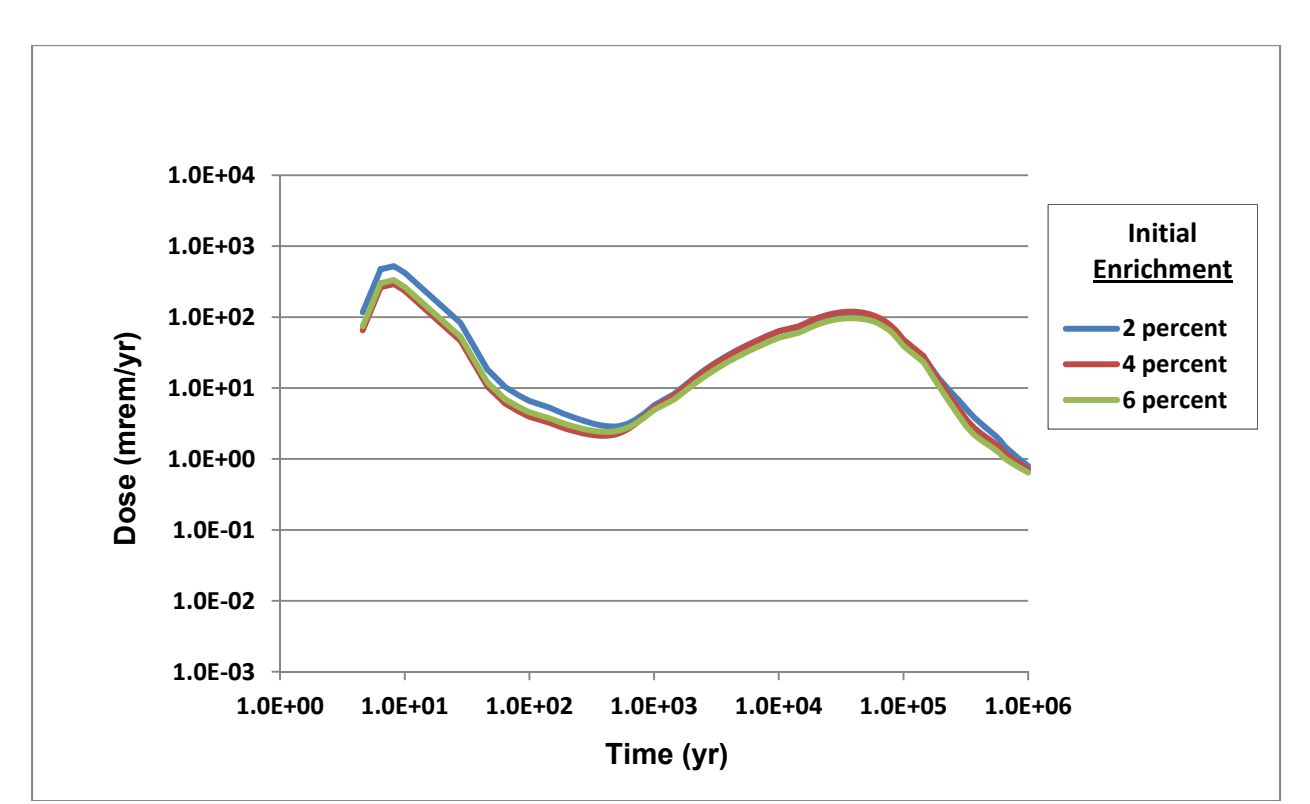

**Figure 4-10. Total Dose for Simulation 2: Initial Enrichment—Reducing** 

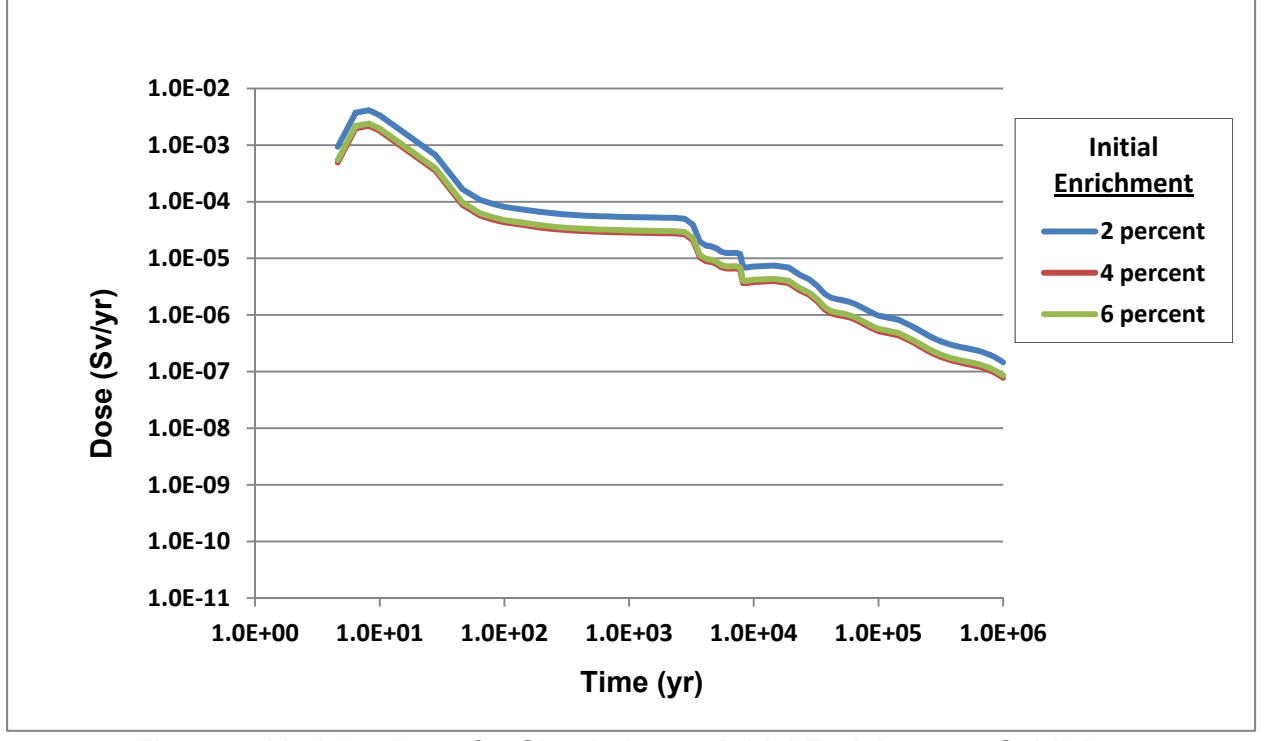

**Figure 4-11. I-129 Dose for Simulation 2: Initial Enrichment—Oxidizing** 

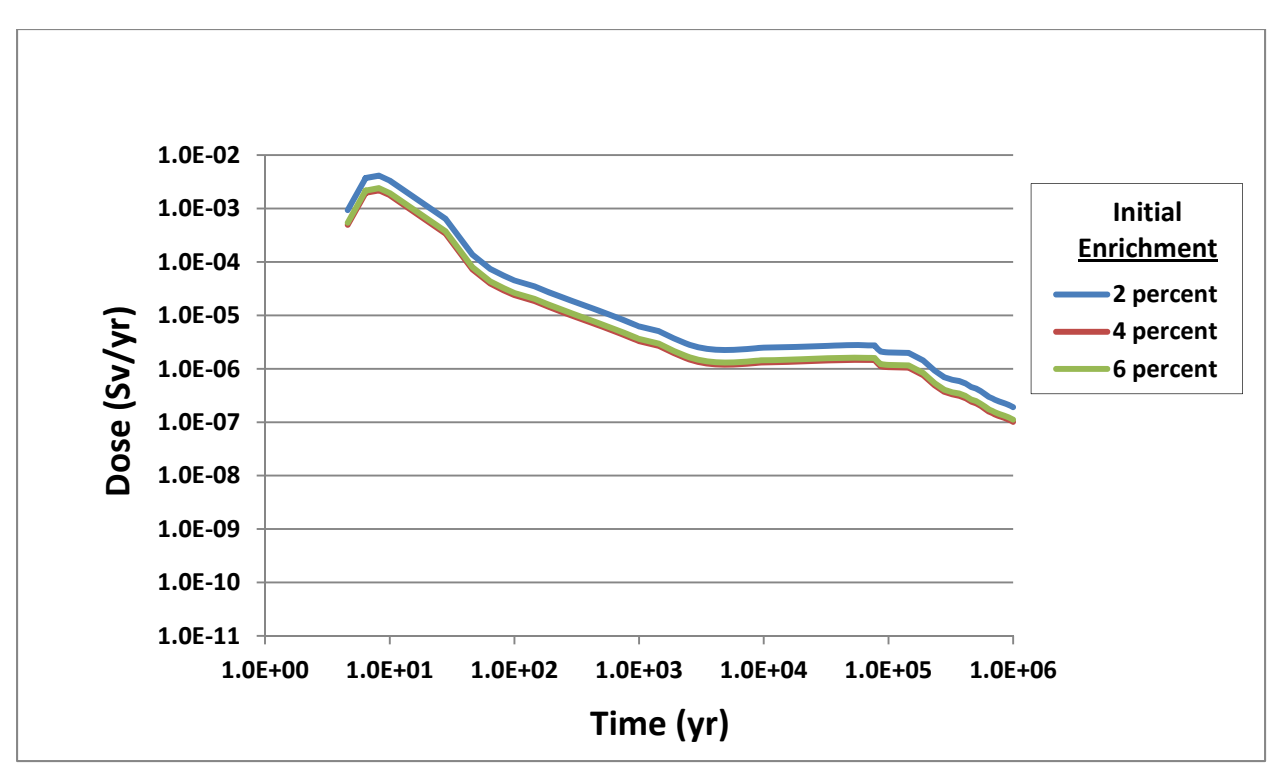

**Figure 4-12. I-129 Dose for Simulation 2: Initial Enrichment—Reducing** 

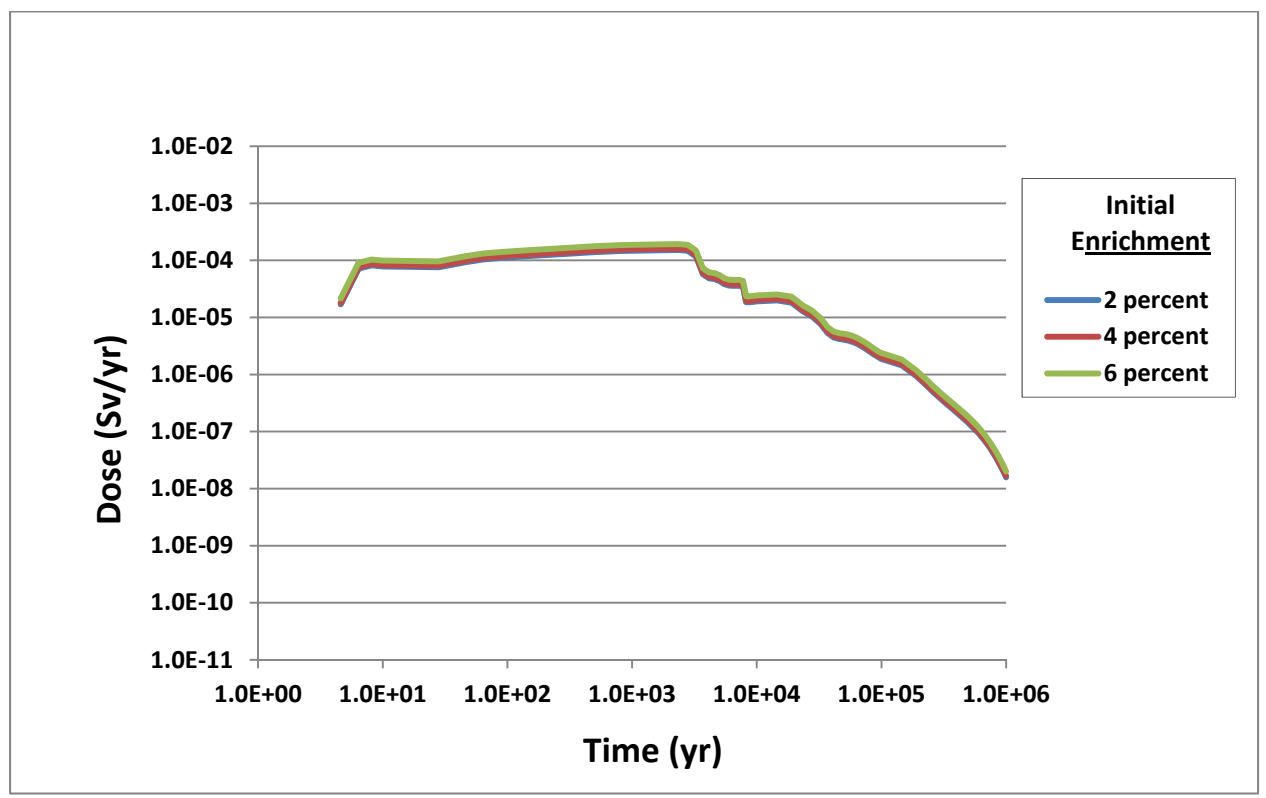

**Figure 4-13. Tc-99 Dose for Simulation 2: Initial Enrichment—Oxidizing** 

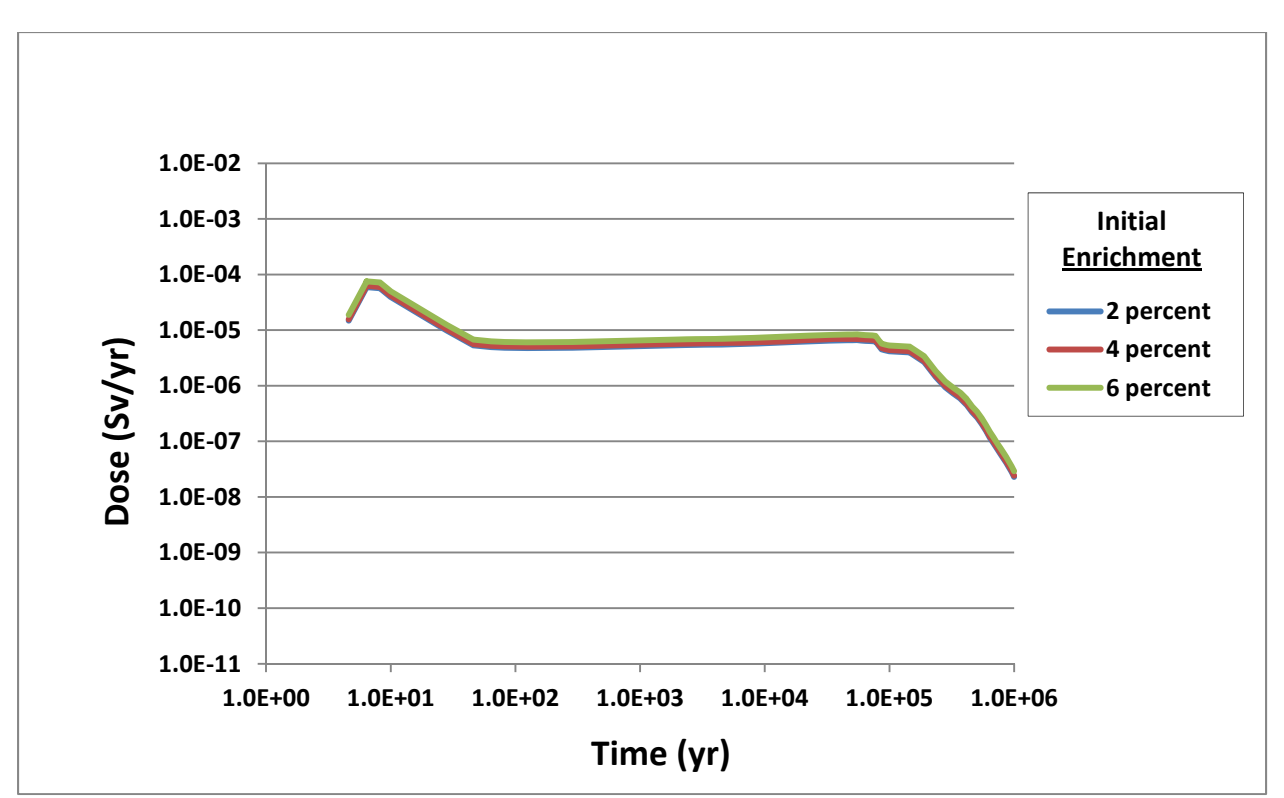

**Figure 4-14. Tc-99 Dose for Simulation 2: Initial Enrichment—Reducing** 

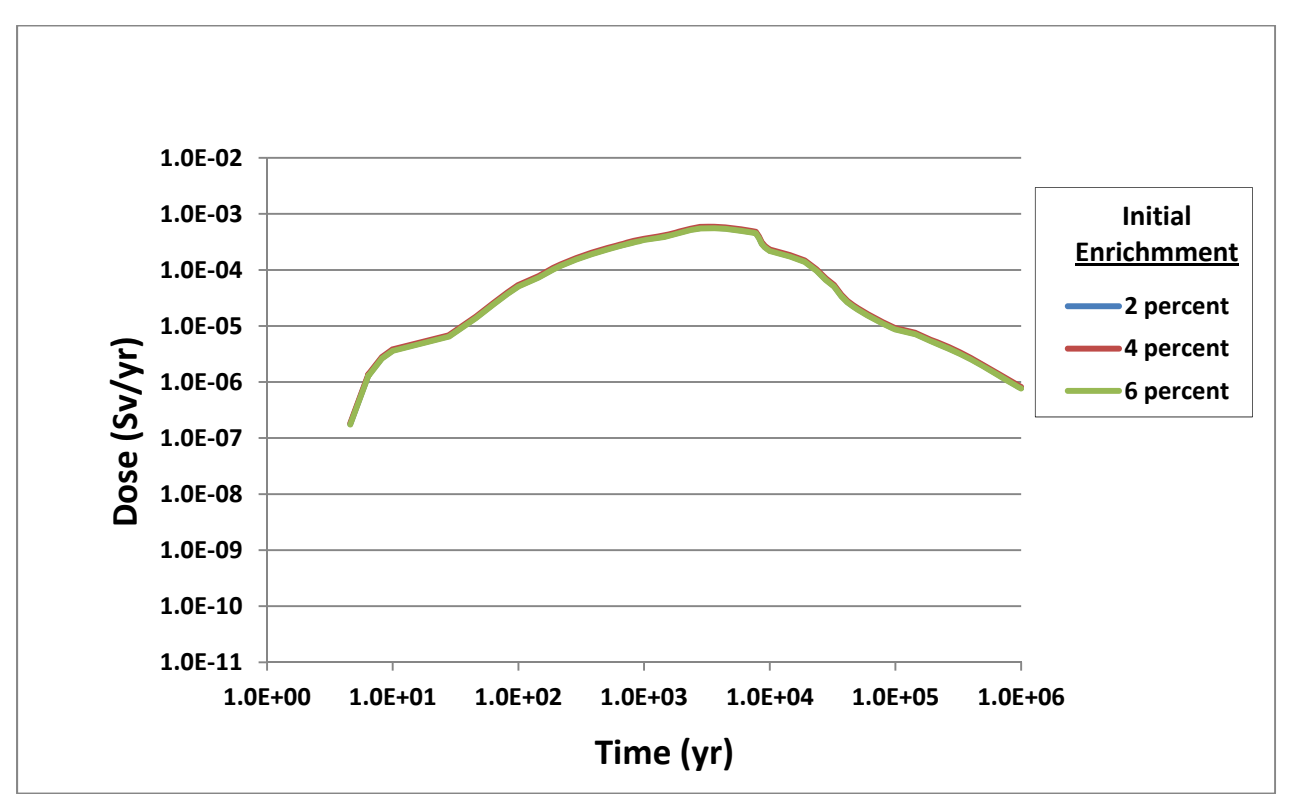

**Figure 4-15. Np-237 Dose for Simulation 2: Initial Enrichment—Oxidizing** 

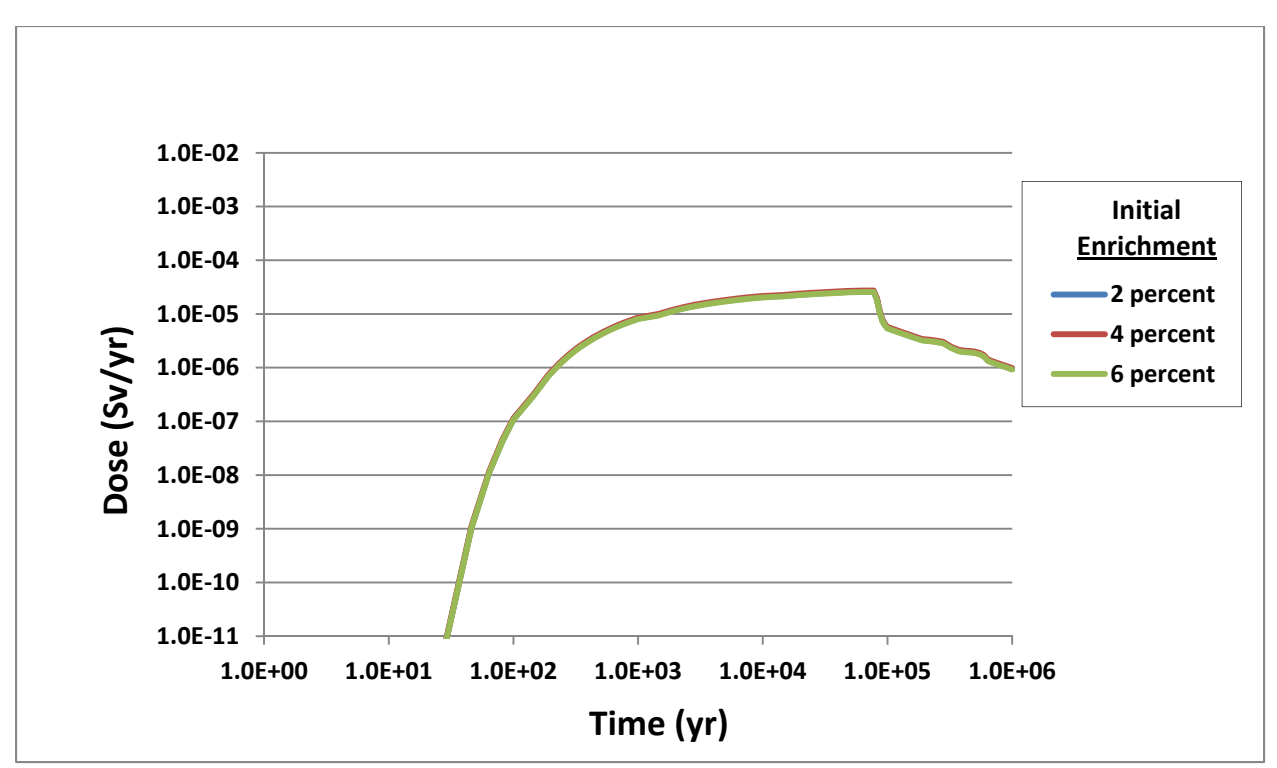

**Figure 4-16. Np-237 Dose for Simulation 2: Initial Enrichment—Reducing** 

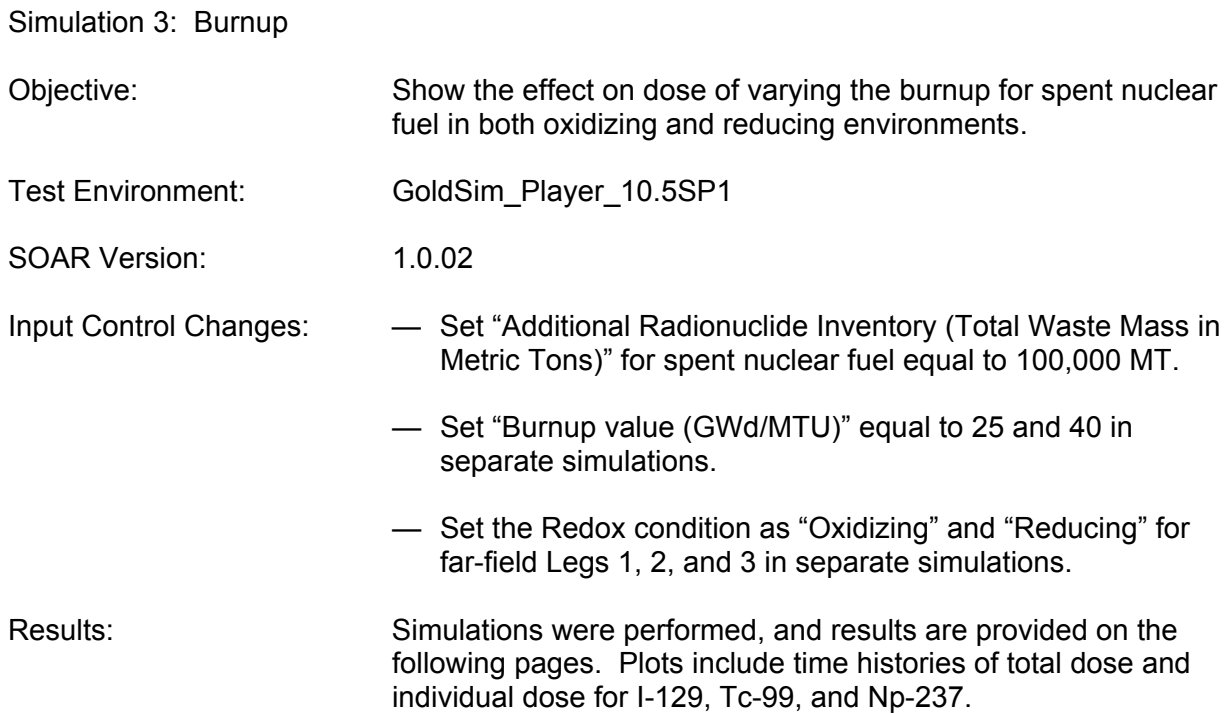

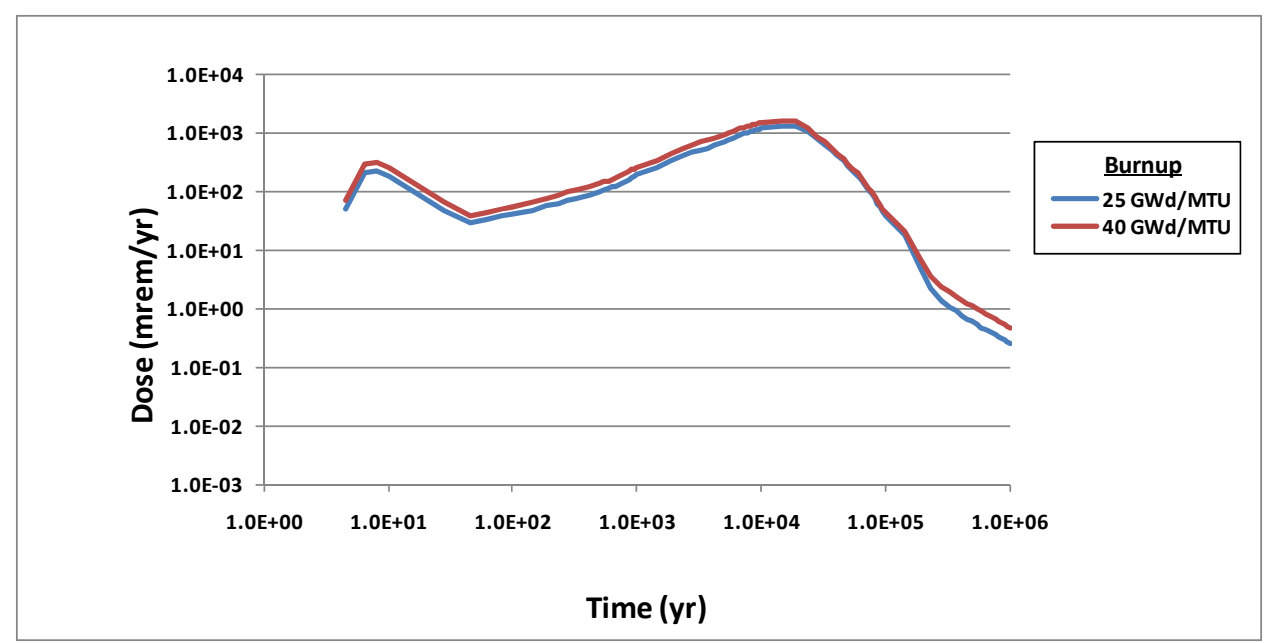

**Figure 4-17. Total Dose for Simulation 3: Burnup—Oxidizing** 

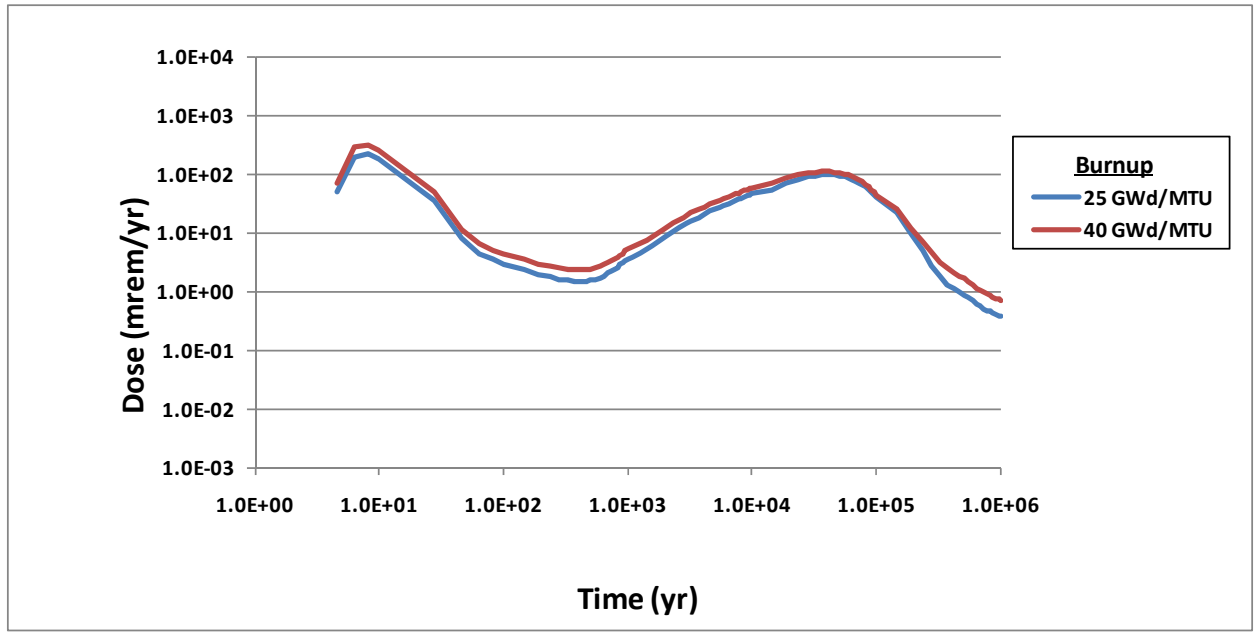

**Figure 4-18. Total Dose for Simulation 3: Burnup—Reducing** 

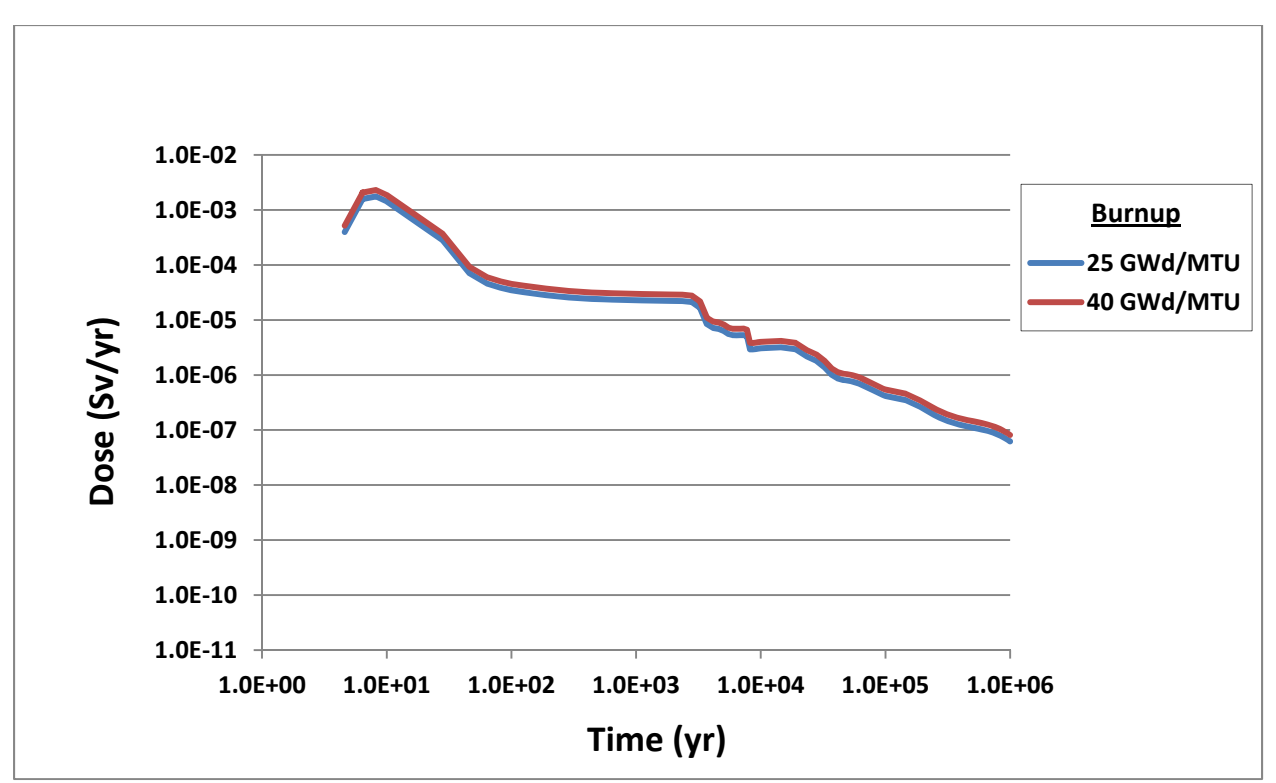

**Figure 4-19. I-129 Dose for Simulation 3: Burnup—Oxidizing** 

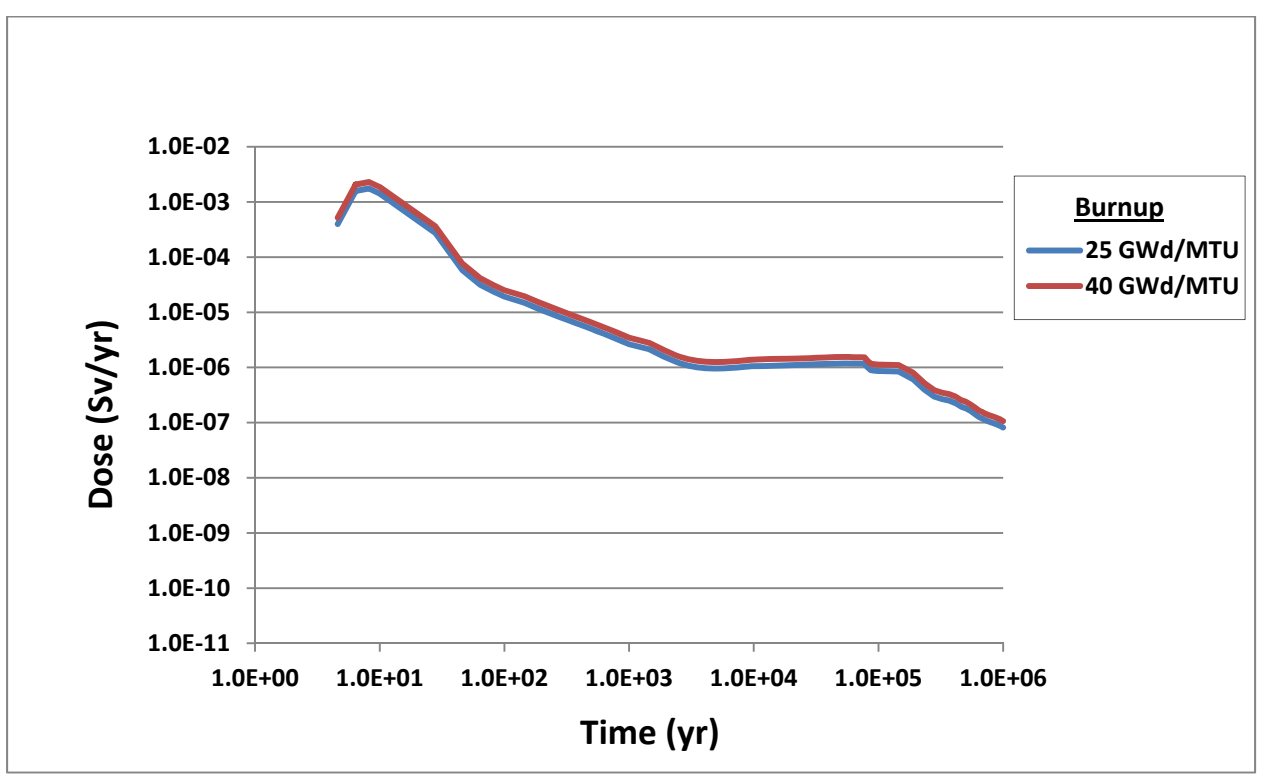

**Figure 4-20. I-129 Dose for Simulation 3: Burnup—Reducing** 

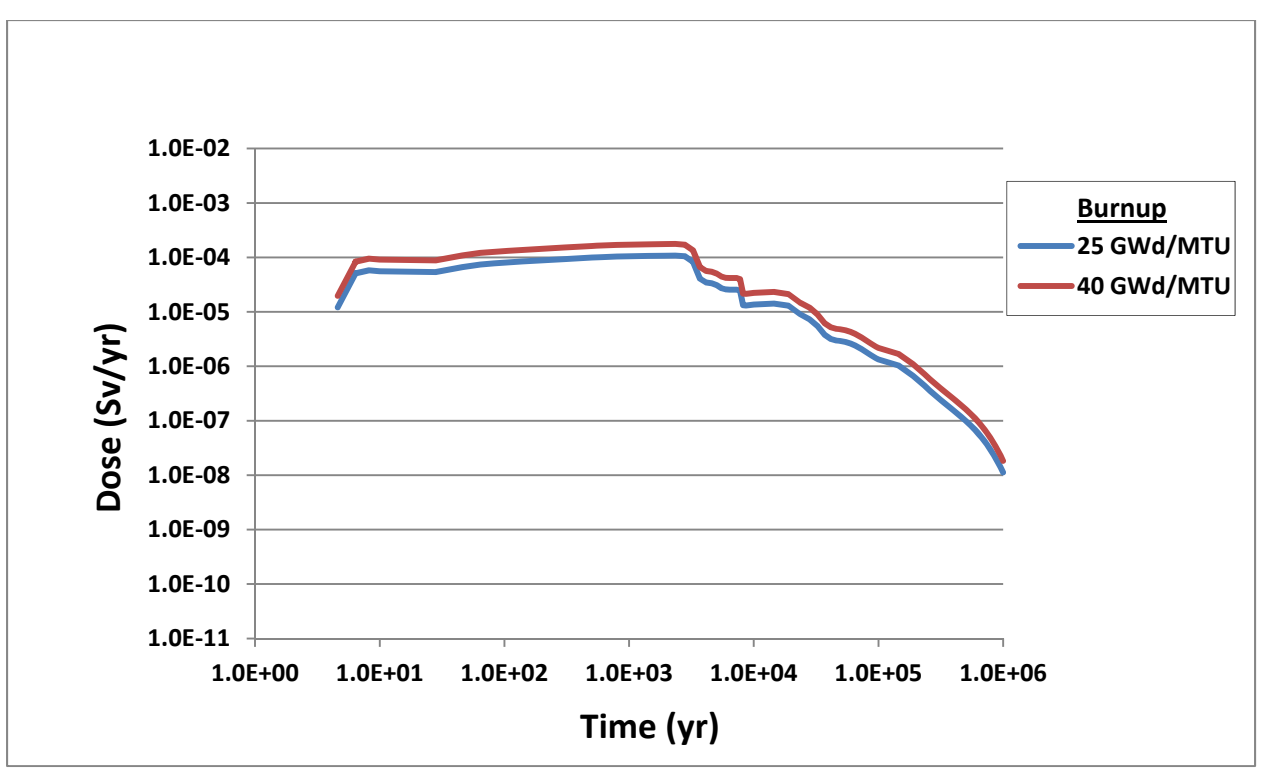

**Figure 4-21. Tc-99 Dose for Simulation 3: Burnup—Oxidizing** 

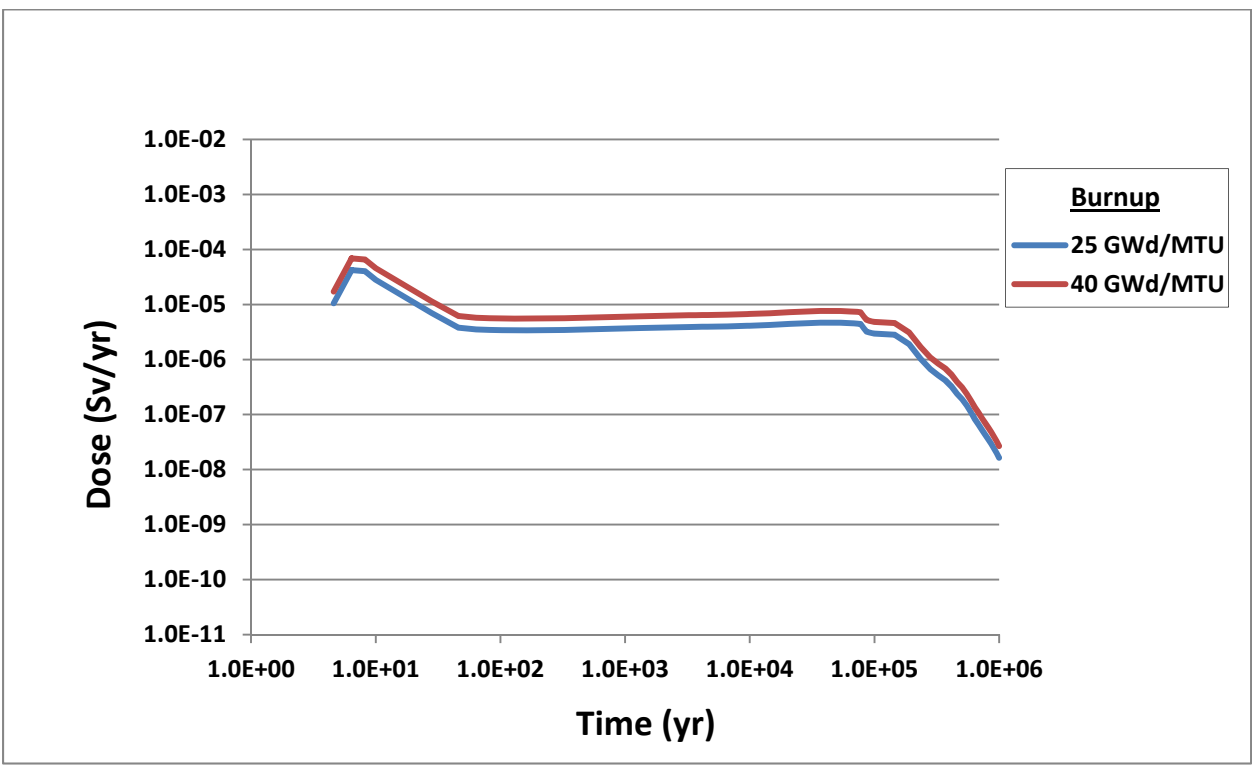

**Figure 4-22. Tc-99 Dose for Simulation 3: Burnup—Reducing** 

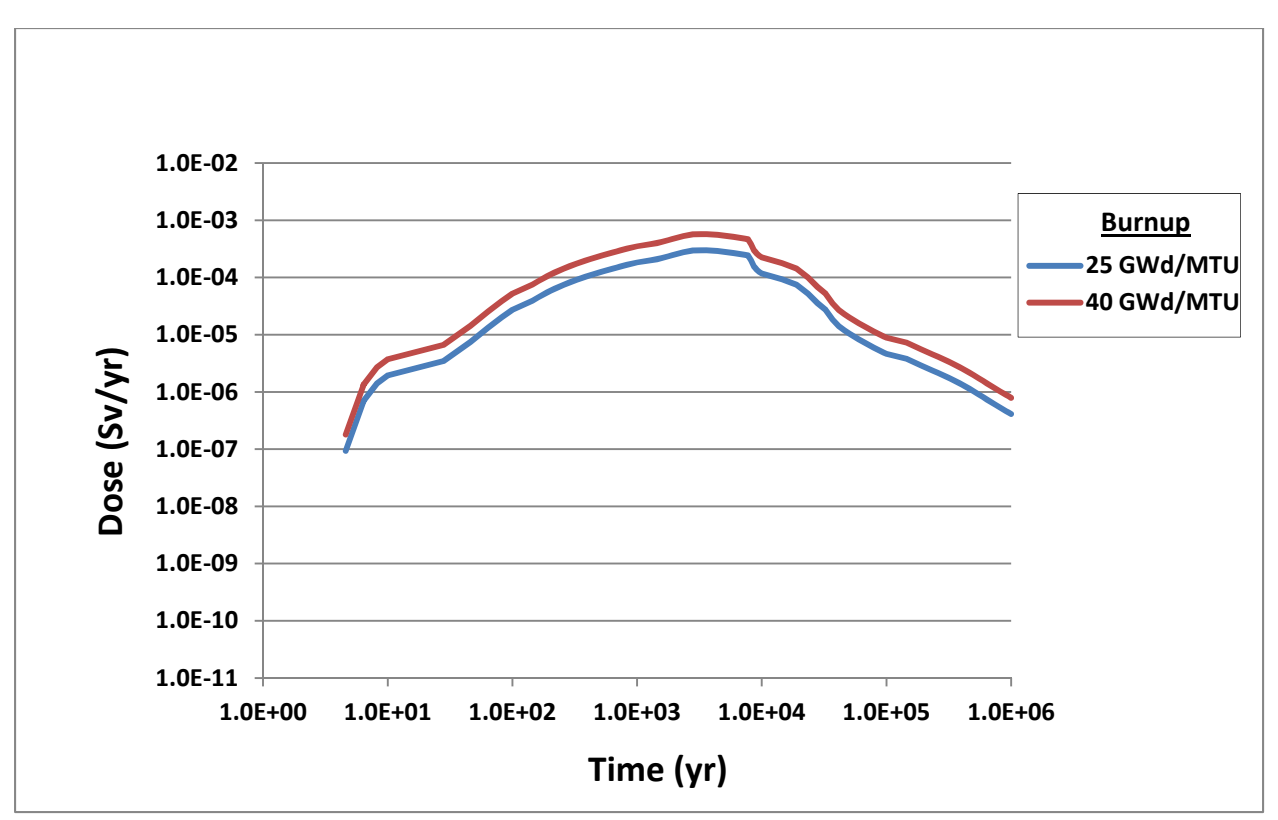

**Figure 4-23. Np-237 Dose for Simulation 3: Burnup—Oxidizing** 

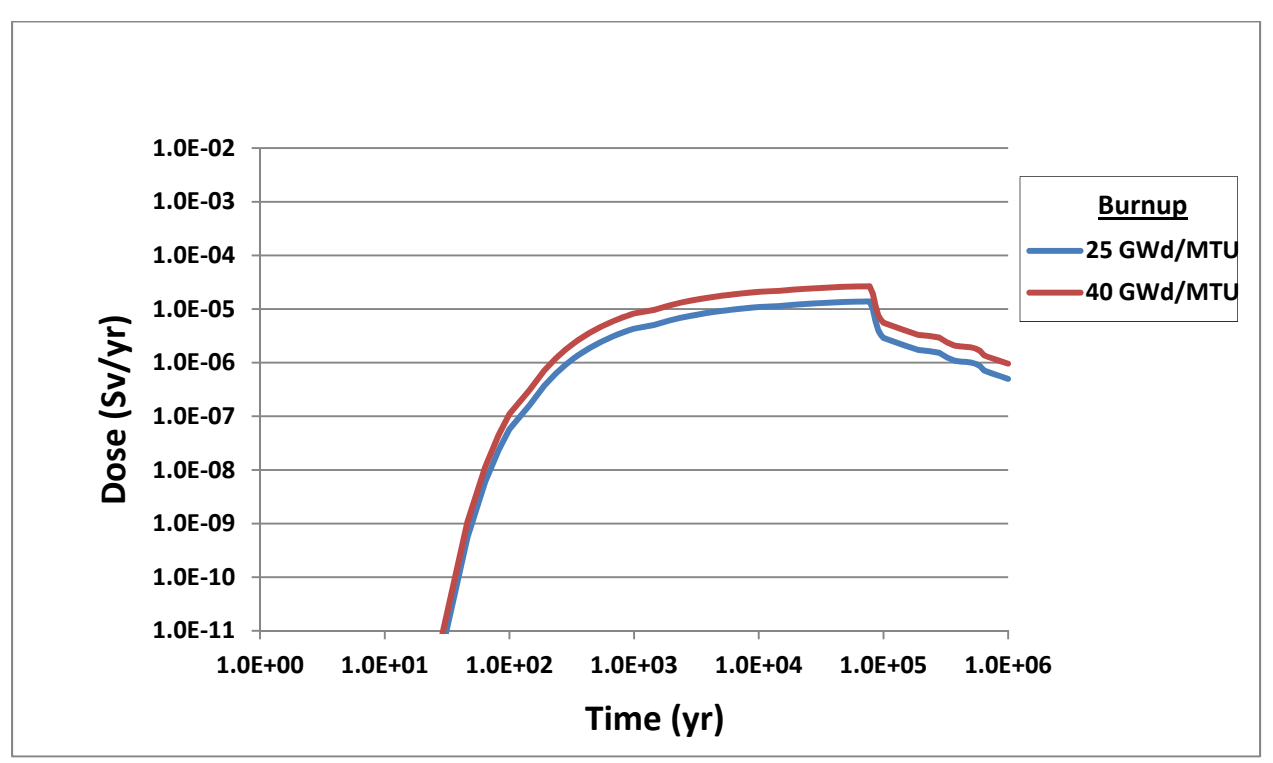

**Figure 4-24. Np-237 Dose for Simulation 3: Burnup—Reducing** 

Simulation 4: Alternative Waste Forms

Objective: Show the effect on dose of the waste form type [i.e., spent nuclear fuel, spent mixed-oxide fuel, high-level waste (glass), and high-level waste (ceramic)] in both oxidizing and reducing environments.

Test Environment: GoldSim\_Player\_10.5SP1

SOAR Version: 1.0.02

- Input Control Changes: Set "Additional Radionuclide Inventory (Total Waste Mass in Metric Tons)" for spent nuclear fuel, spent mixed-oxide fuel, high-level waste (glass), and high-level waste (ceramic) equal to 100,000 MT in separate simulations.
	- Set the Redox condition as "Oxidizing" and "Reducing" for far-field Legs 1, 2, and 3 in separate simulations.

Results: Simulations were performed, and results are provided on the following pages. Plots include time histories of total dose and individual dose for I-129, Tc-99, and Np-237.

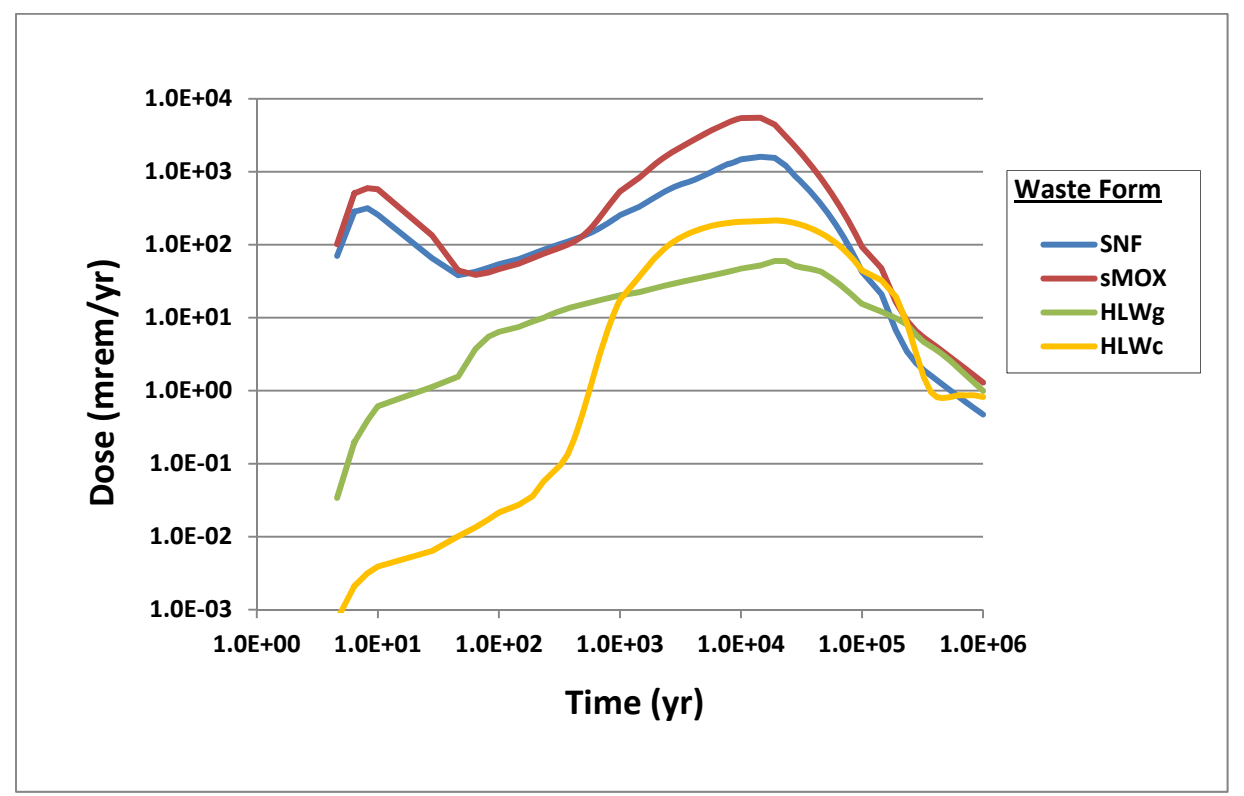

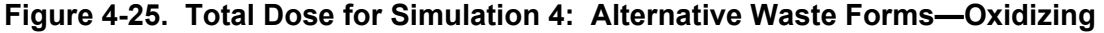

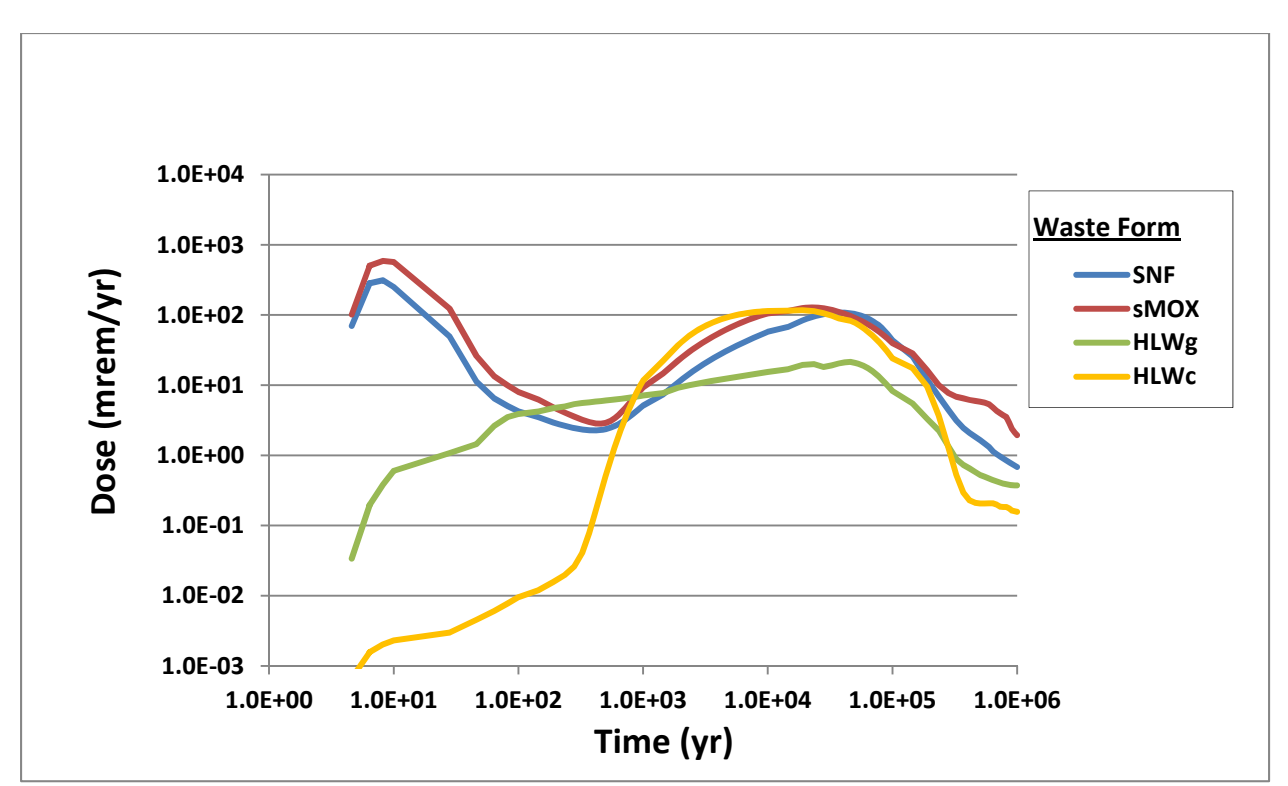

**Figure 4-26. Total Dose for Simulation 4: Alternative Waste Forms—Reducing** 

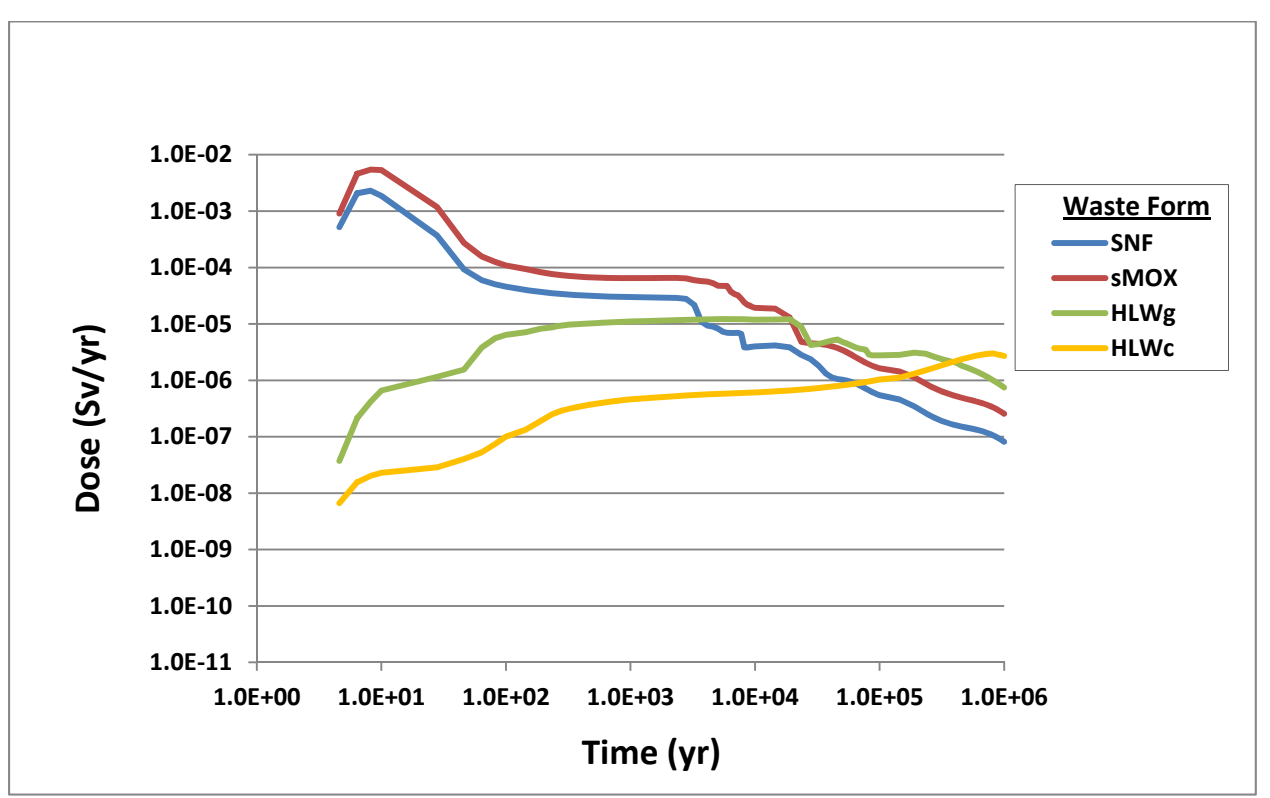

**Figure 4-27. I-129 Dose for Simulation 4: Alternative Waste Forms—Oxidizing** 

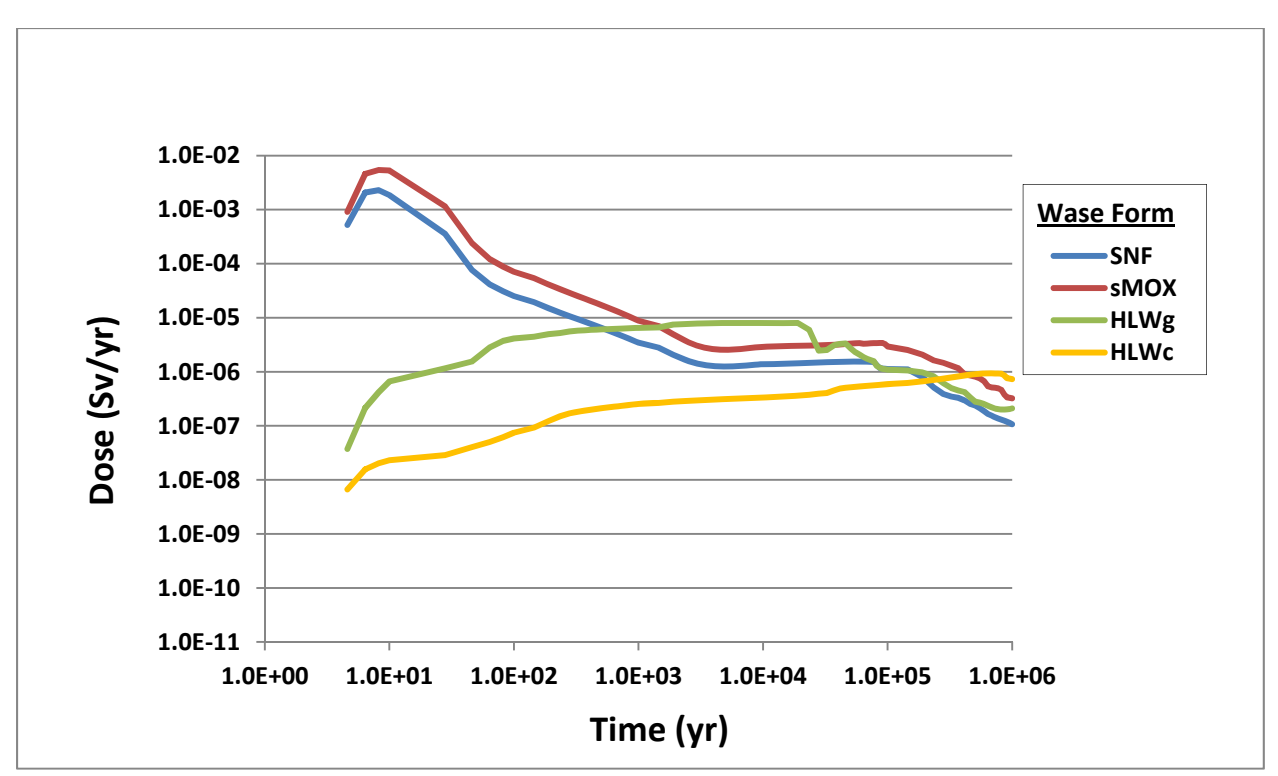

**Figure 4-28. I-129 Dose for Simulation 4: Alternative Waste Forms—Reducing** 

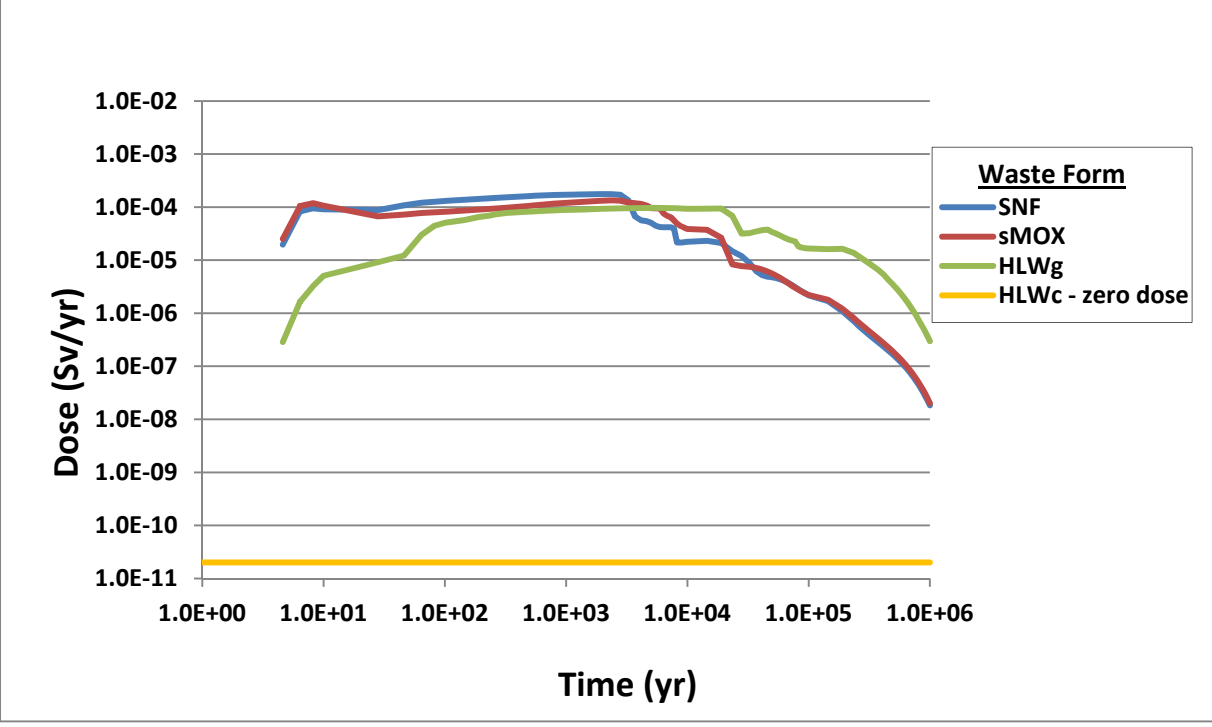

**Figure 4-29. Tc-99 Dose for Simulation 4: Alternative Waste Forms—Oxidizing** 

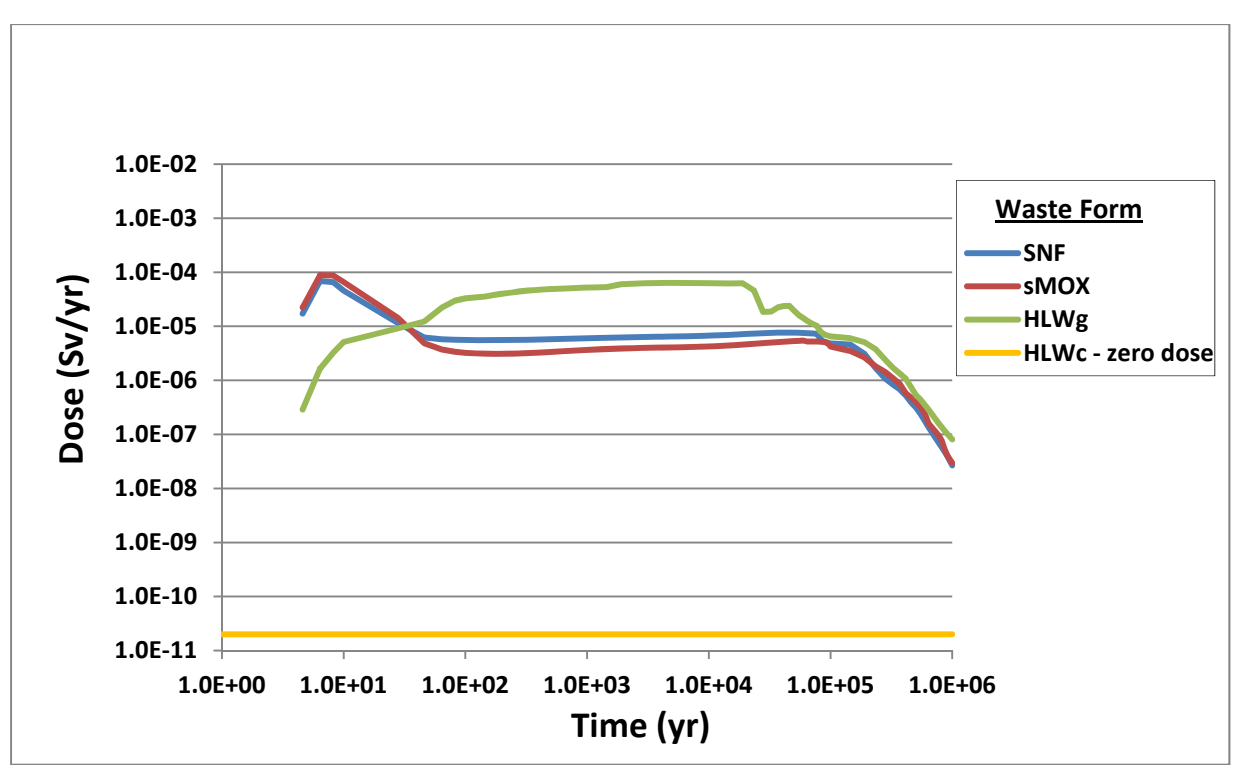

**Figure 4-30. Tc-99 Dose for Simulation 4: Alternative Waste Forms—Reducing** 

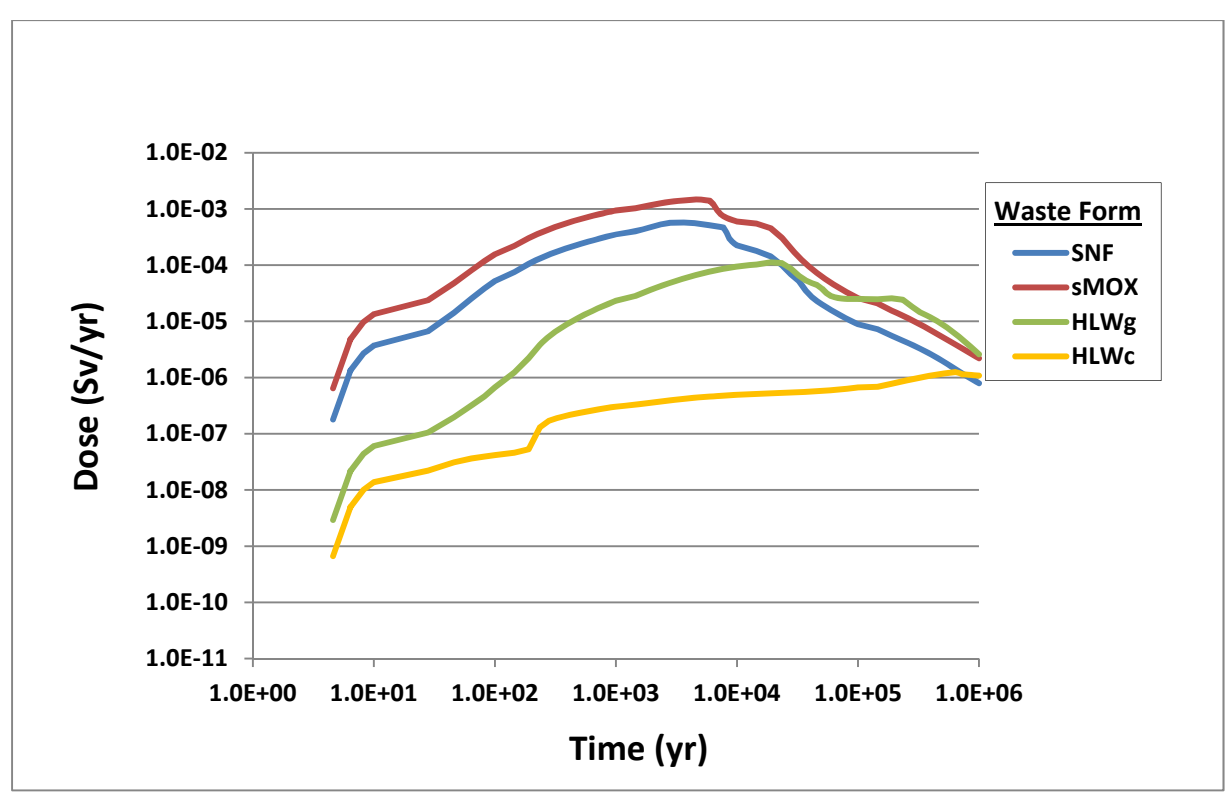

**Figure 4-31. Np-237 Dose for Simulation 4: Alternative Waste Forms—Oxidizing** 

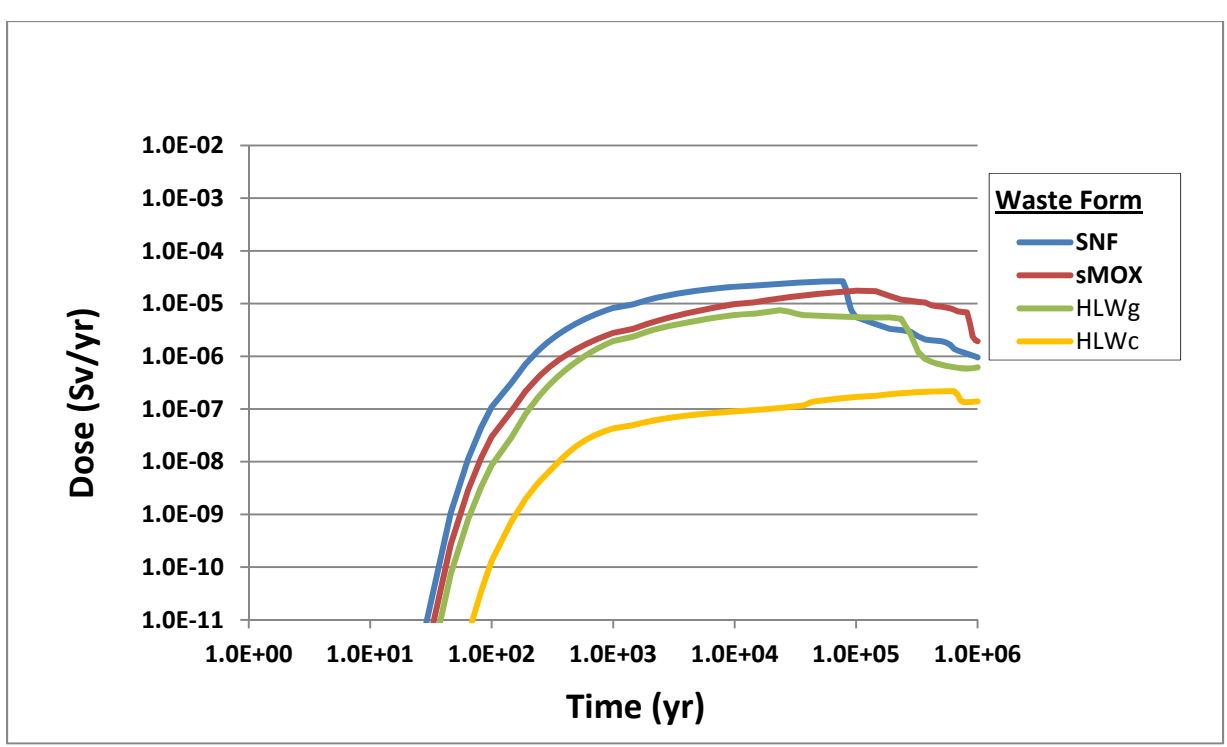

**Figure 4-32. Np-237 Dose for Simulation 4: Alternative Waste Forms—Reducing** 

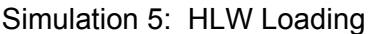

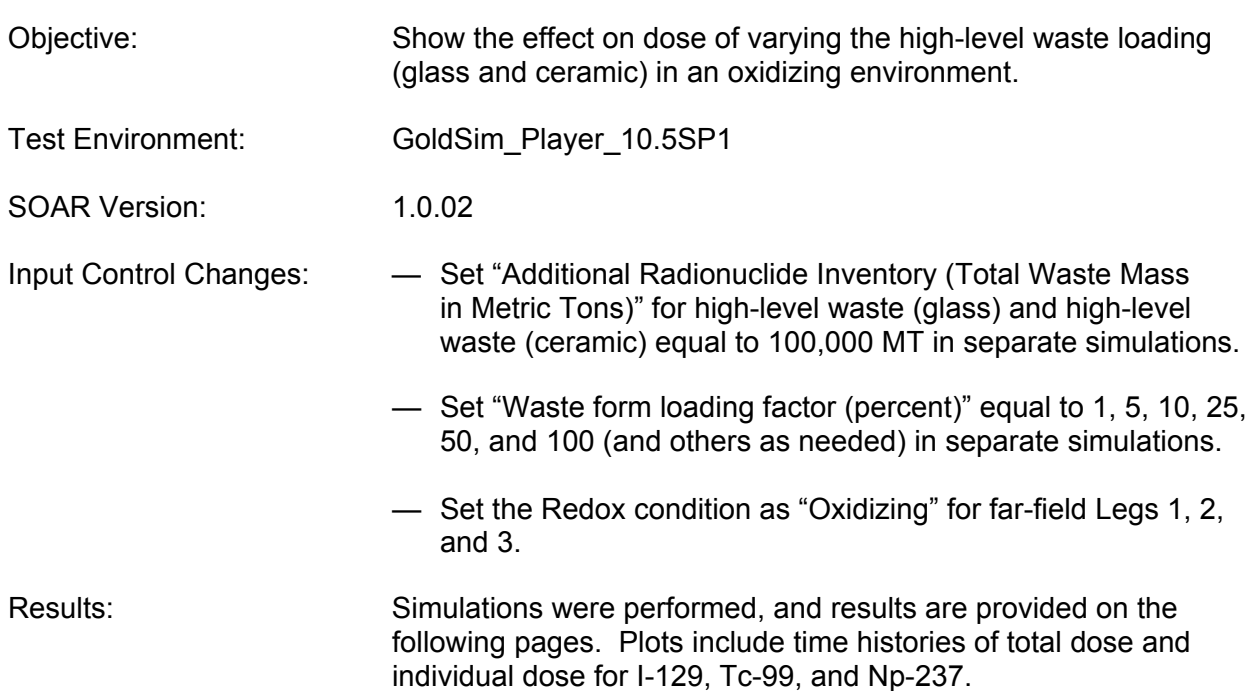

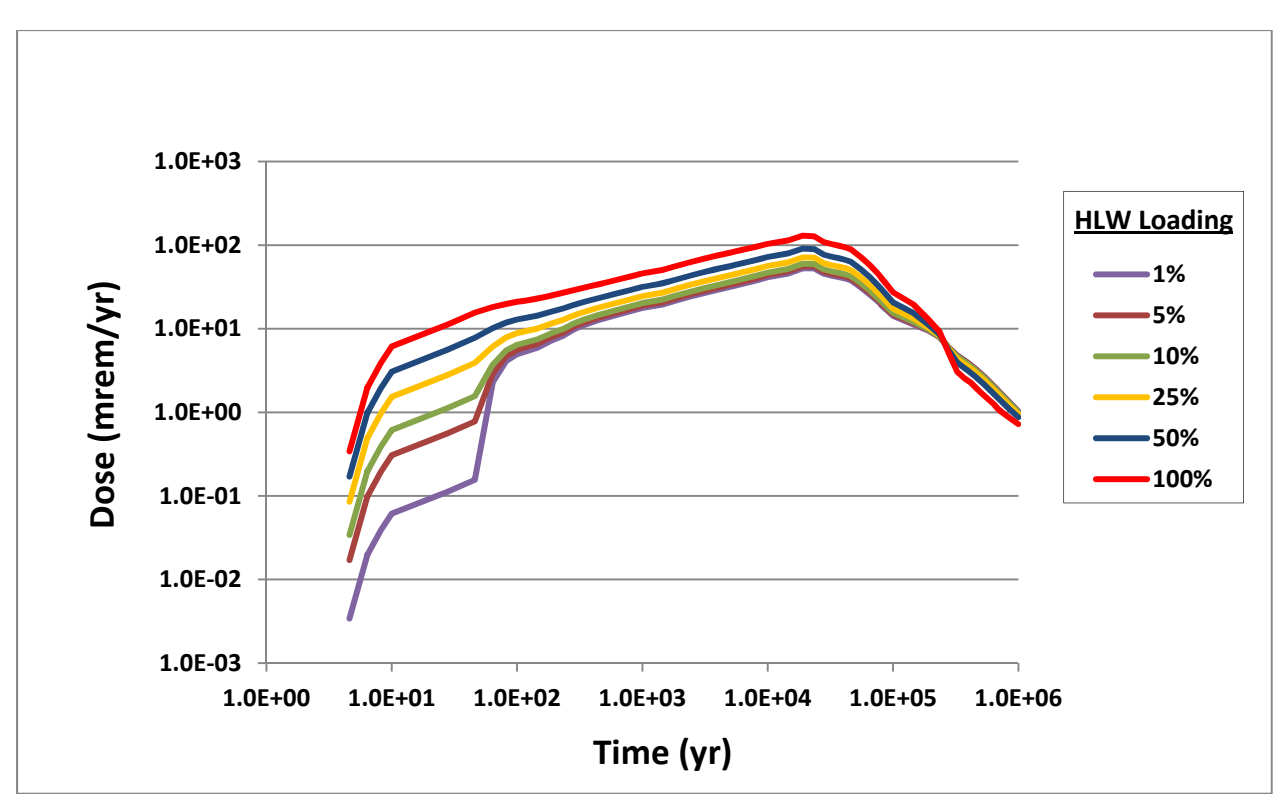

**Figure 4-33. Total Dose for Simulation 5: High-Level Waste (Glass) Loading—Oxidizing** 

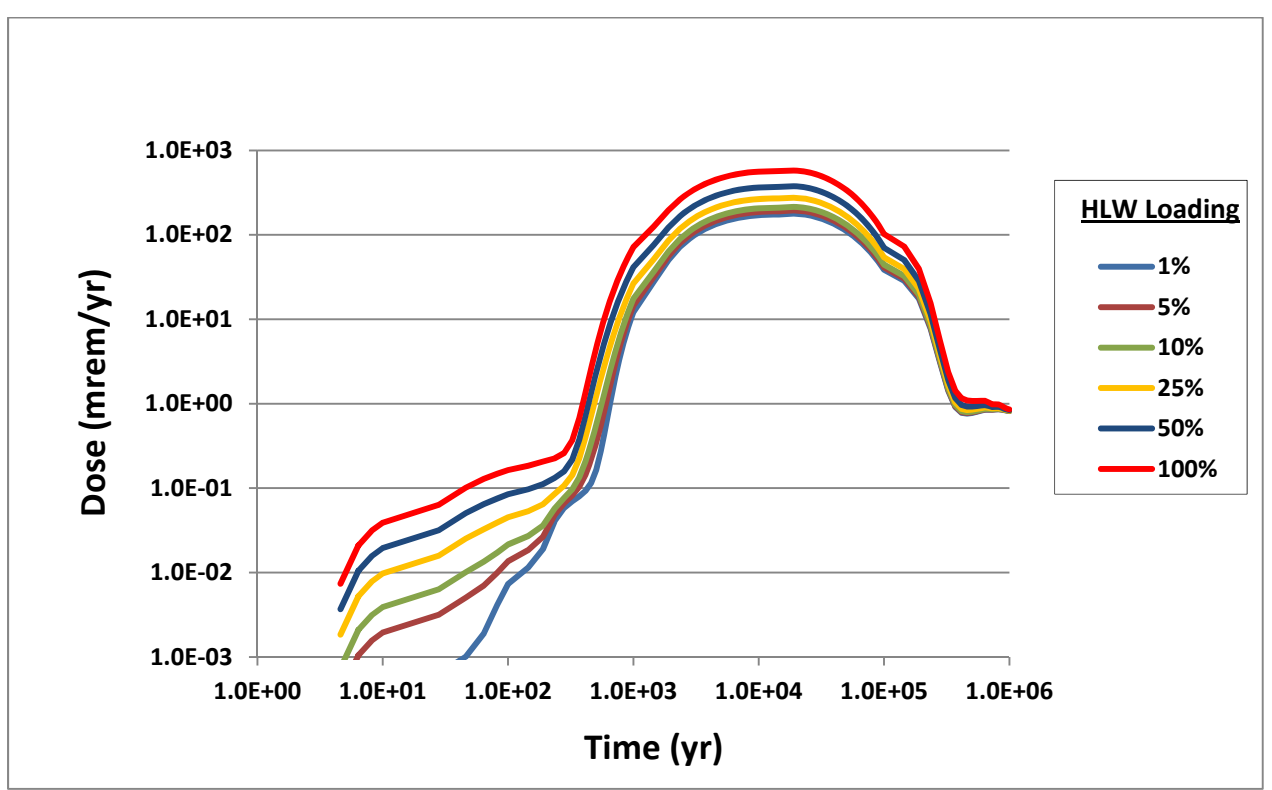

**Figure 4-34. Total Dose for Simulation 5: High-Level Waste (Ceramic) Loading—Oxidizing** 

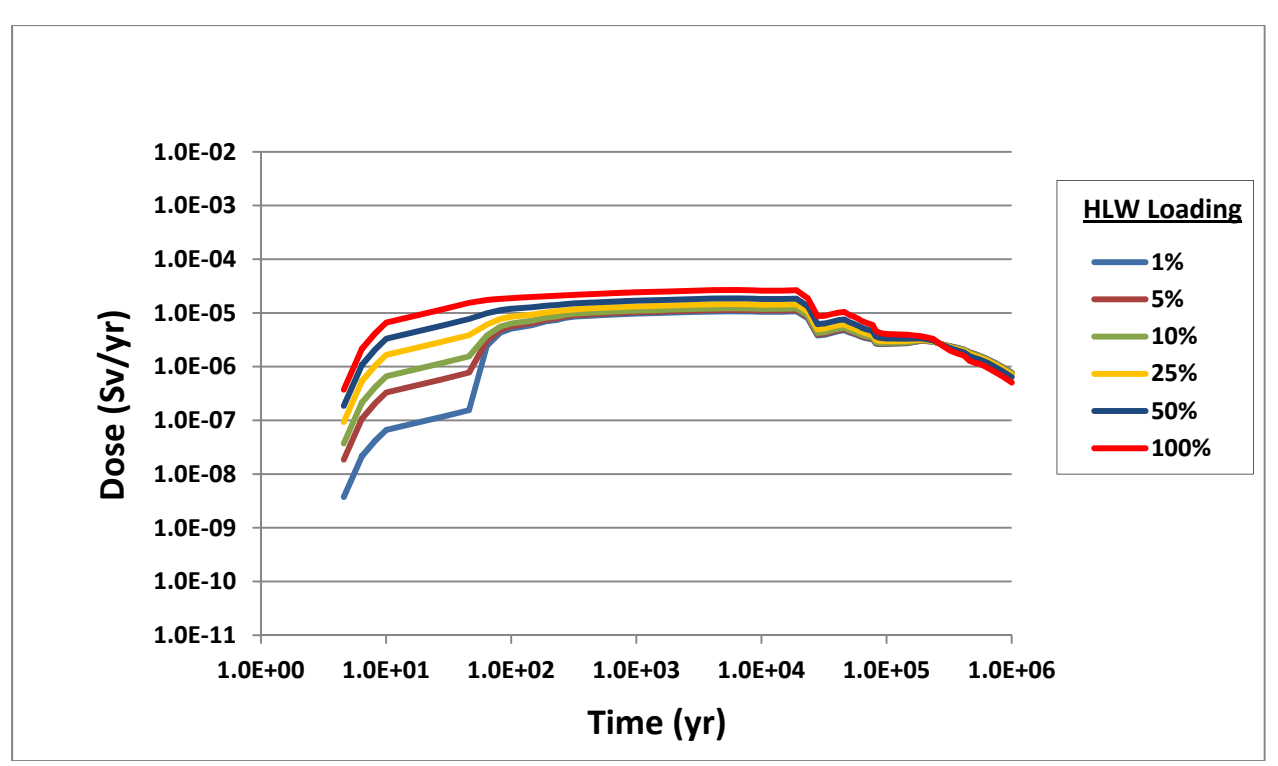

**Figure 4-35. I-129 Dose for Simulation 5: High-Level Waste (Glass) Loading—Oxidizing** 

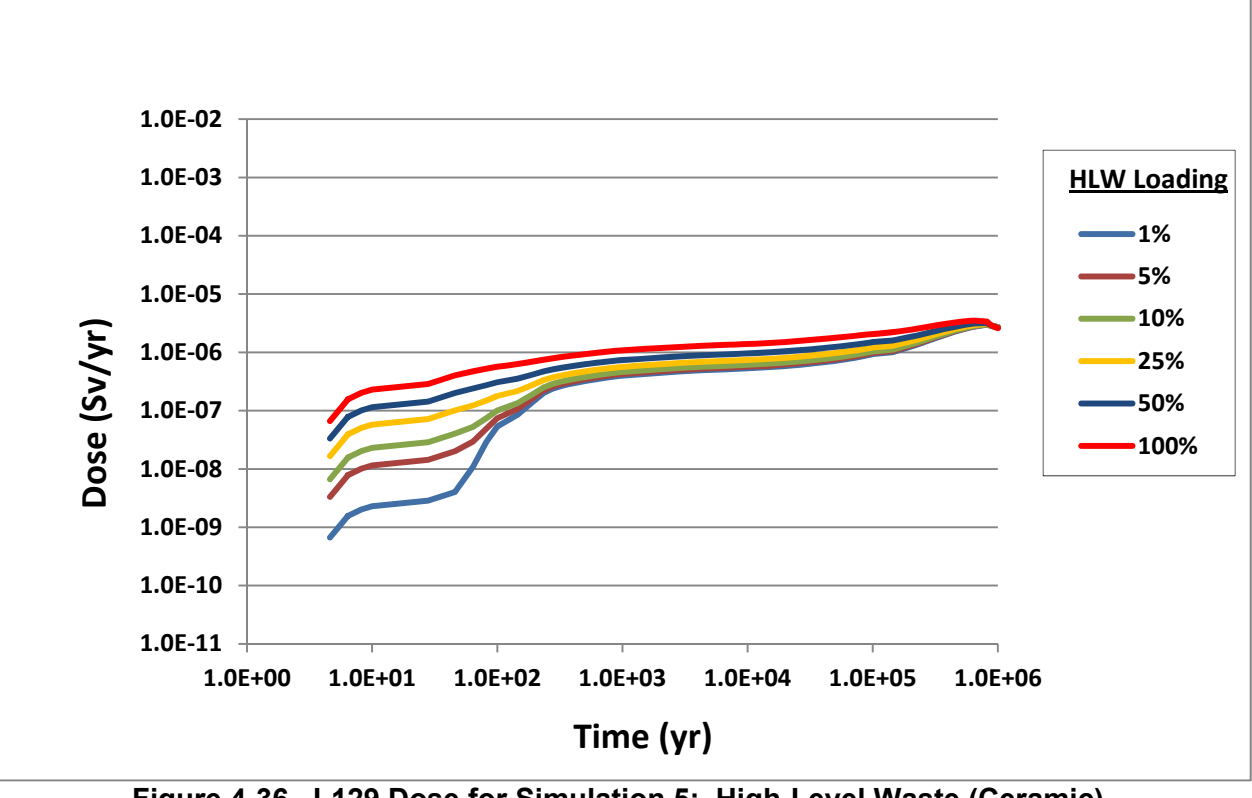

**Figure 4-36. I-129 Dose for Simulation 5: High-Level Waste (Ceramic) Loading—Oxidizing** 

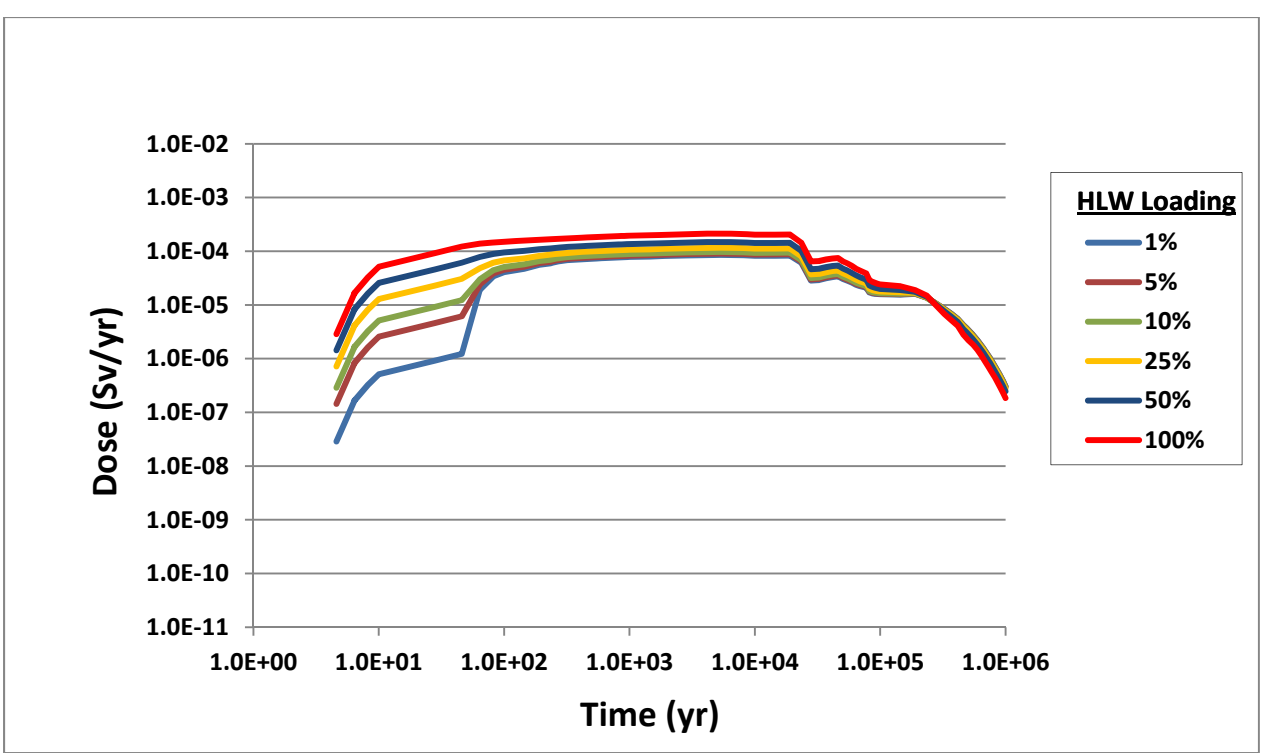

**Figure 4-37. Tc-99 Dose for Simulation 5: High-Level Waste (Glass) Loading—Oxidizing** 

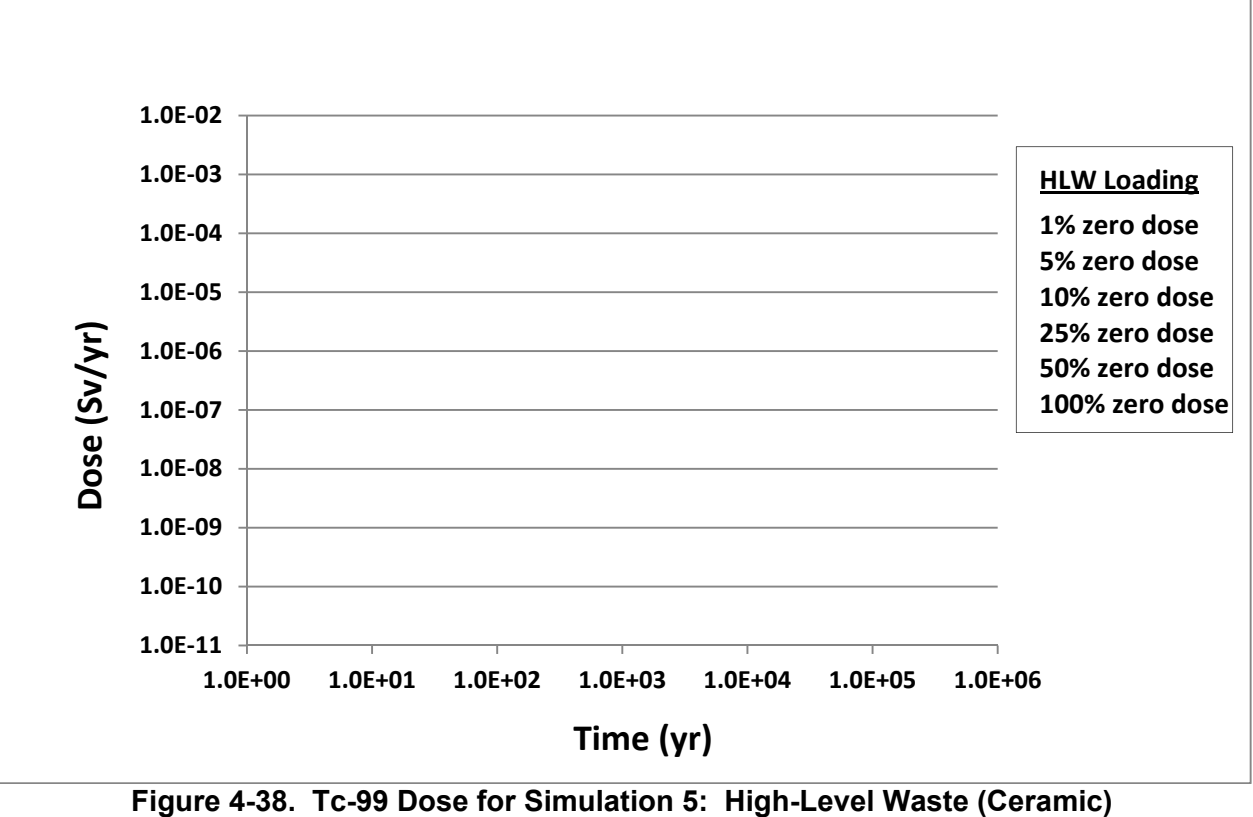

**Loading—Oxidizing** 

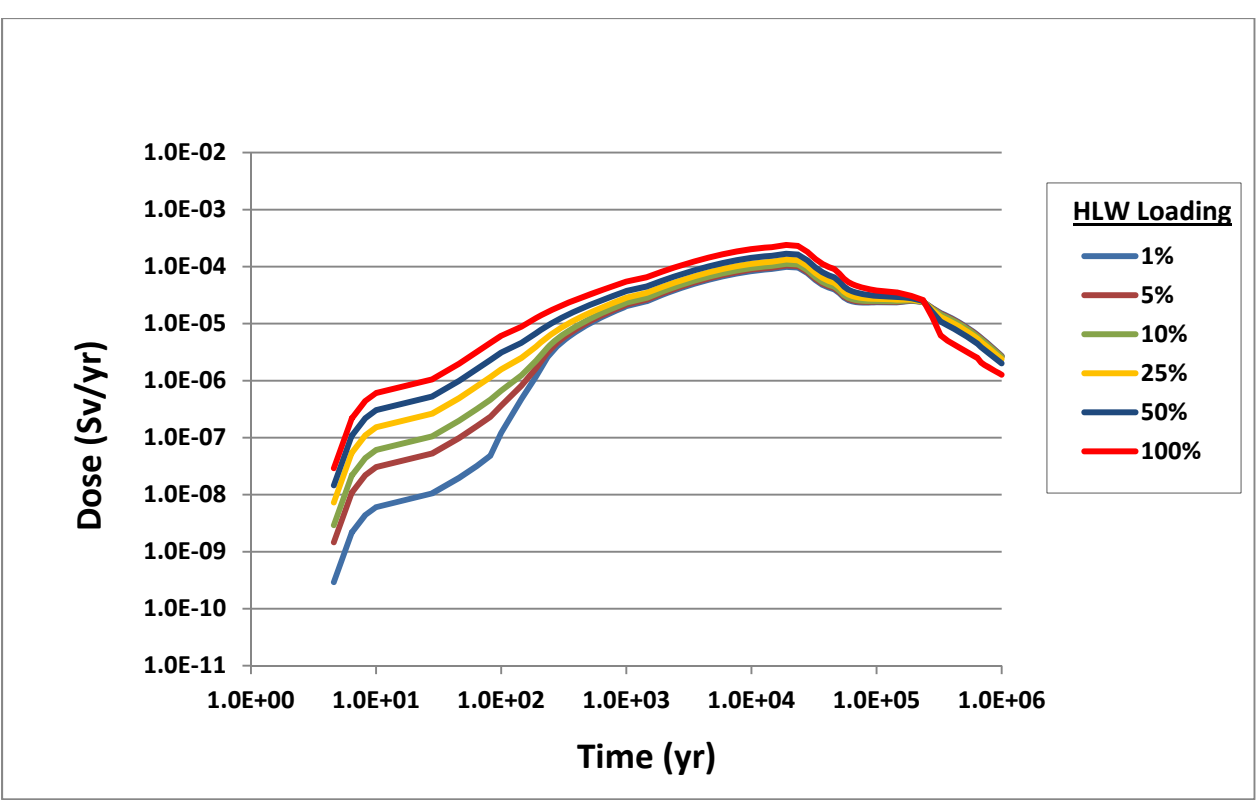

**Figure 4-39. Np-237 Dose for Simulation 5: High-Level Waste (Glass) Loading—Oxidizing** 

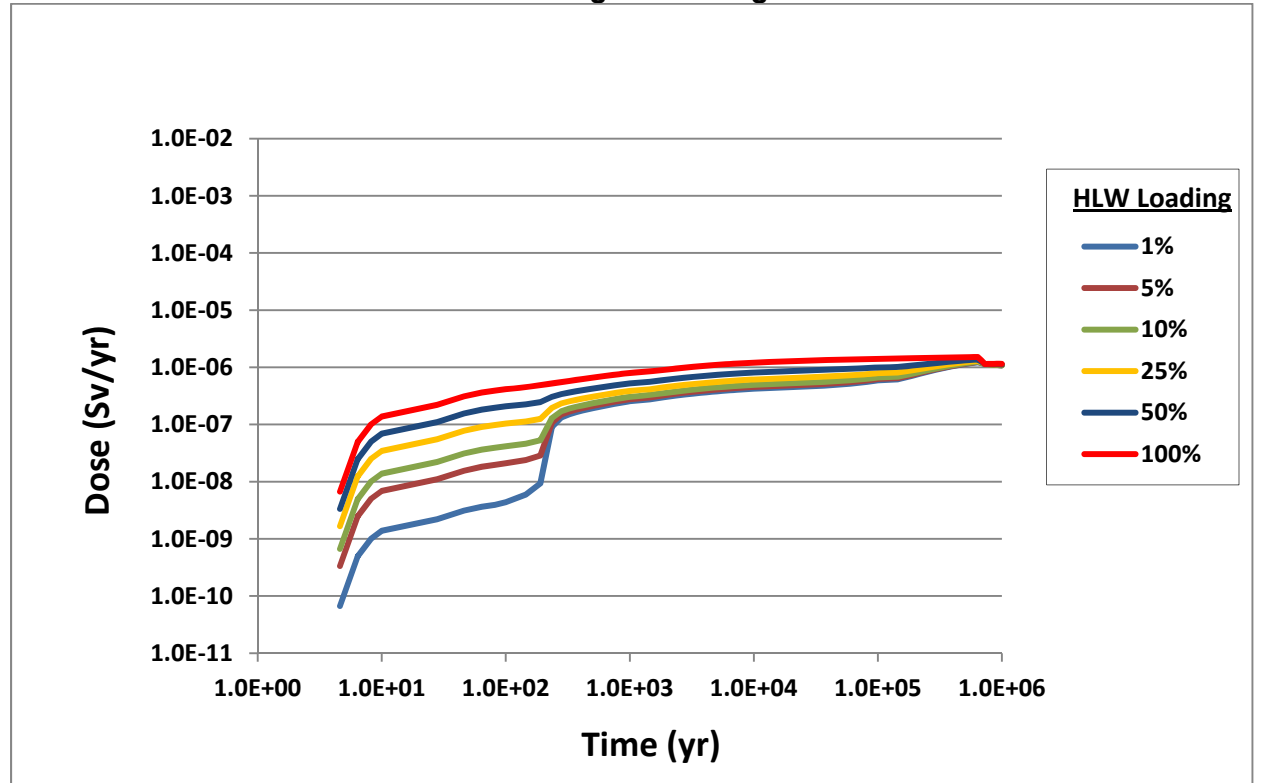

**Figure 4-40. Np-237 Dose for Simulation 5: High-Level Waste (Ceramic) Loading—Oxidizing** 

Simulation 6: Mass Per Waste Package

Objective: Show the effect on dose of varying the total mass disposed for high-level waste (glass and ceramic) per waste package in an oxidizing environment.

Test Environment: GoldSim\_Player\_10.5SP1

SOAR Version: 1.0.02

- Input Control Changes: Set "Additional Radionuclide Inventory (Total Waste Mass in Metric Tons)" for high-level waste (glass) and high-level waste (ceramic) equal to 100,000 MT in separate simulations.
	- Set "Total Disposed Mass per Waste Package (grams)" equal to 100, 1,000, 10,000, and 100,000 (and others as needed) in separate simulations.
	- Set the Redox condition as "Oxidizing" for far-field Legs 1, 2, and 3.

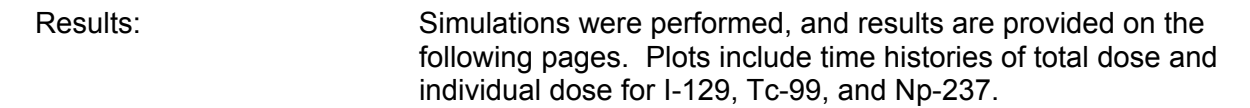

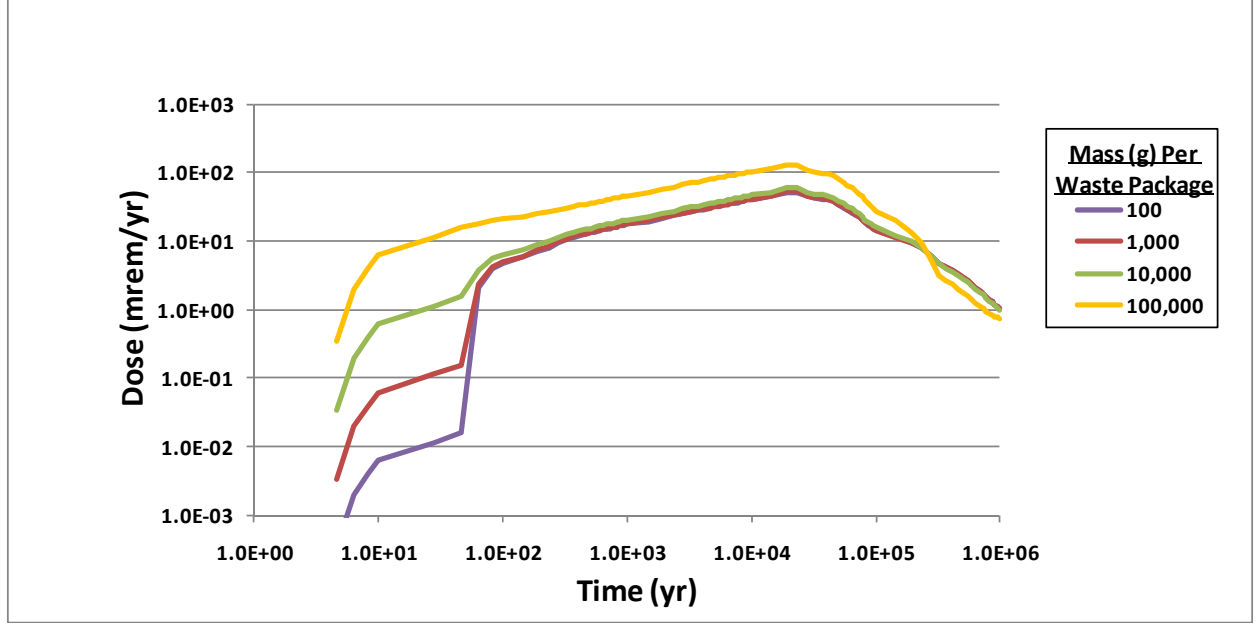

**Figure 4-41. Total Dose for Simulation 6: High-Level Waste (Glass) Mass Per Waste Package—Oxidizing** 

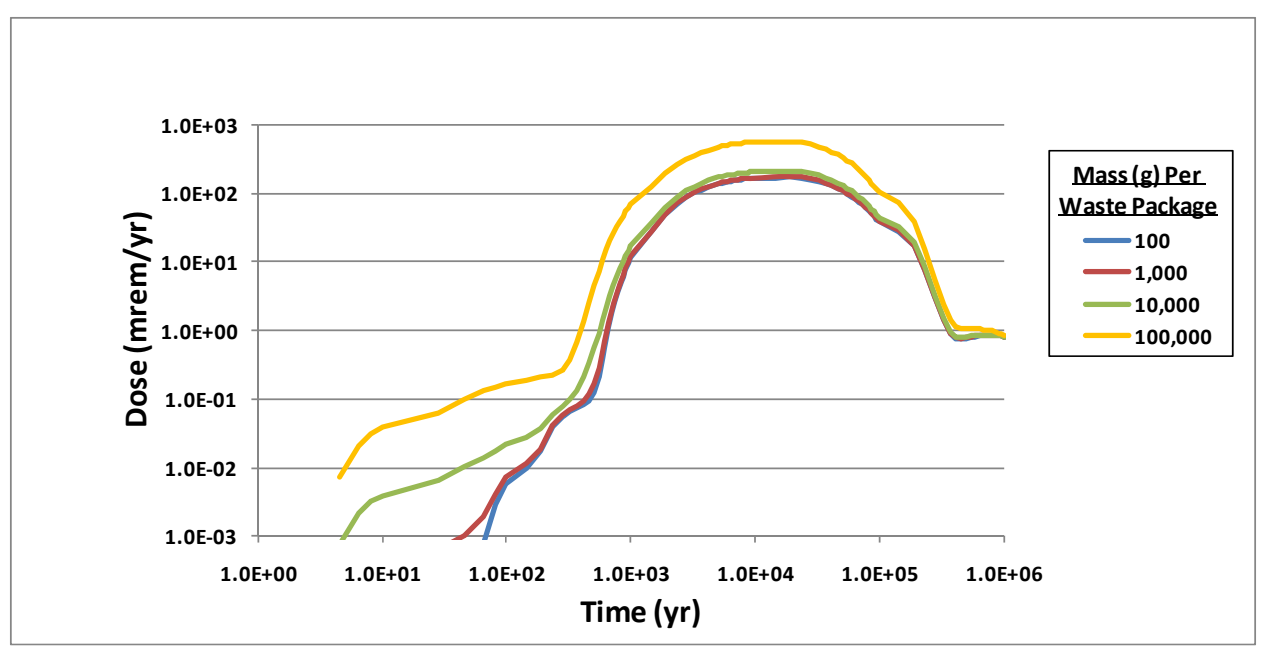

**Figure 4-42. Total Dose for Simulation 6: High-Level Waste (Ceramic) Mass Per Waste Package—Oxidizing** 

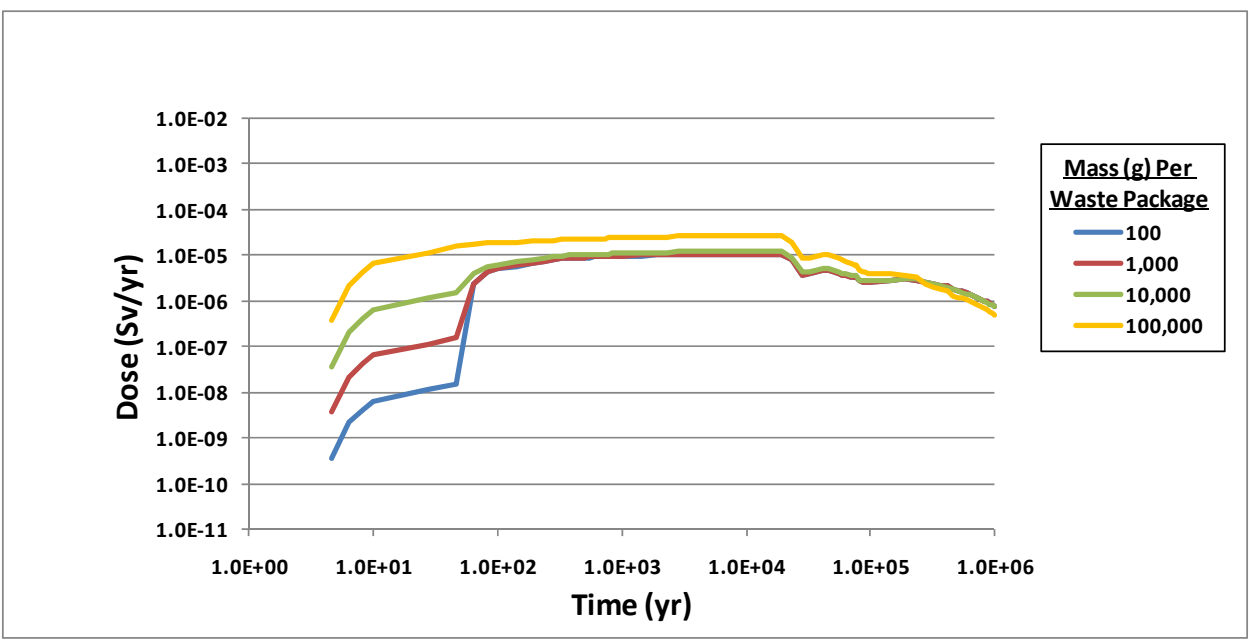

**Figure 4-43. I-129 Dose for Simulation 6: High-Level Waste (Glass) Mass Per Waste Package—Oxidizing** 

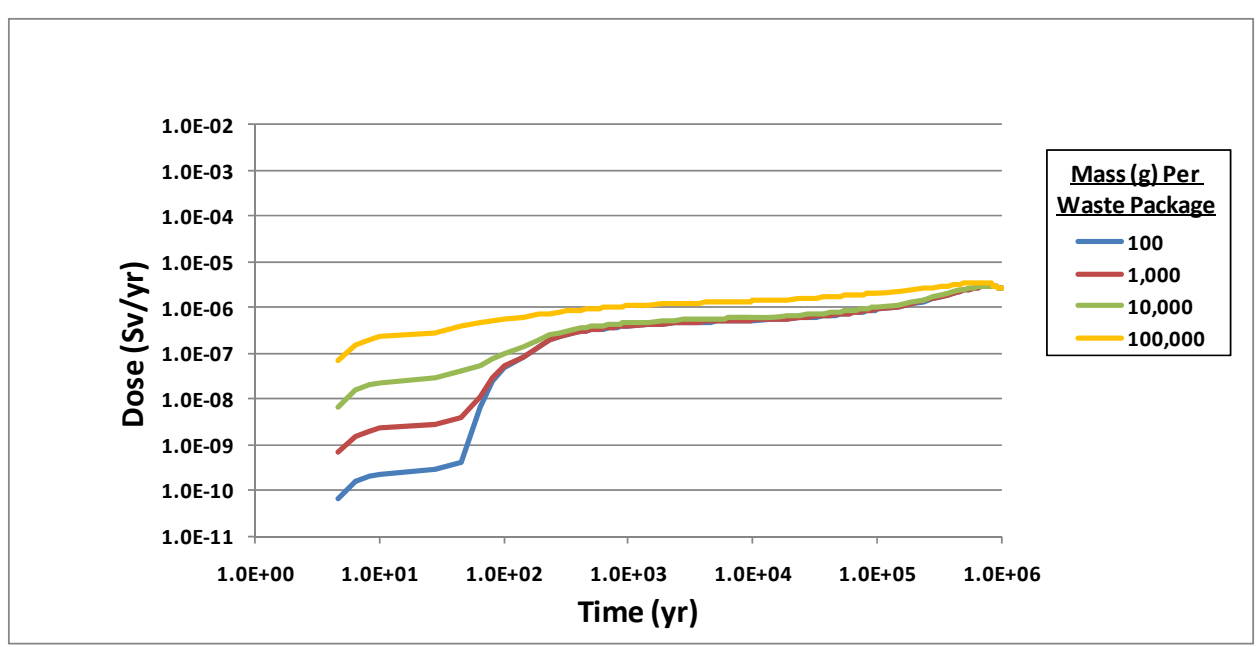

**Figure 4-44. I-129 Dose for Simulation 6: High-Level Waste (Ceramic) Mass Per Waste Package—Oxidizing** 

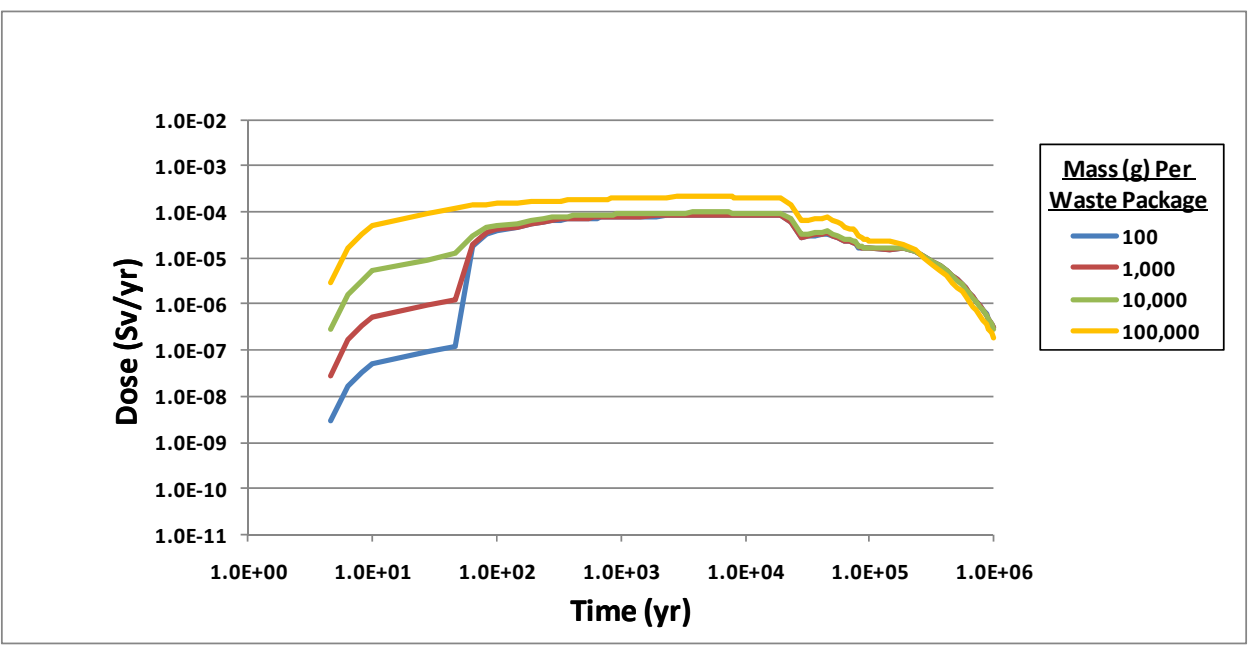

**Figure 4-45. Tc-99 Dose for Simulation 6: High-Level Waste (Glass) Mass Per Waste Package—Oxidizing** 

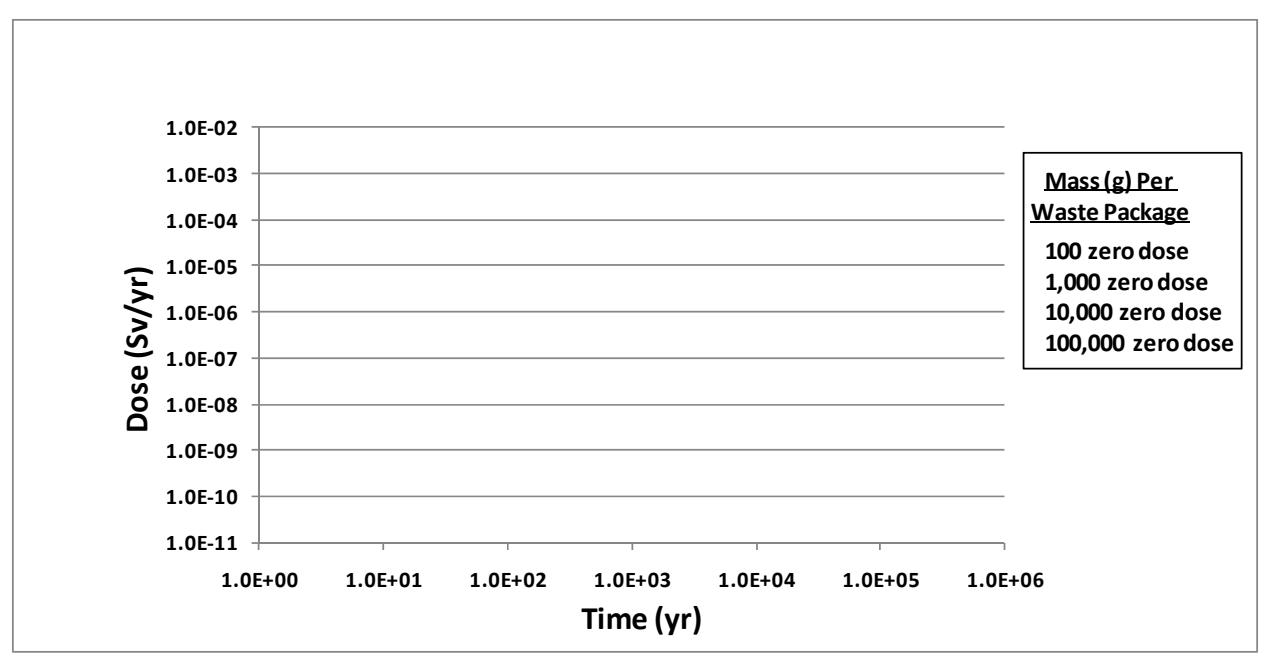

**Figure 4-46. Tc-99 Dose for Simulation 6: High-Level Waste (Ceramic) Mass Per Waste Package—Oxidizing** 

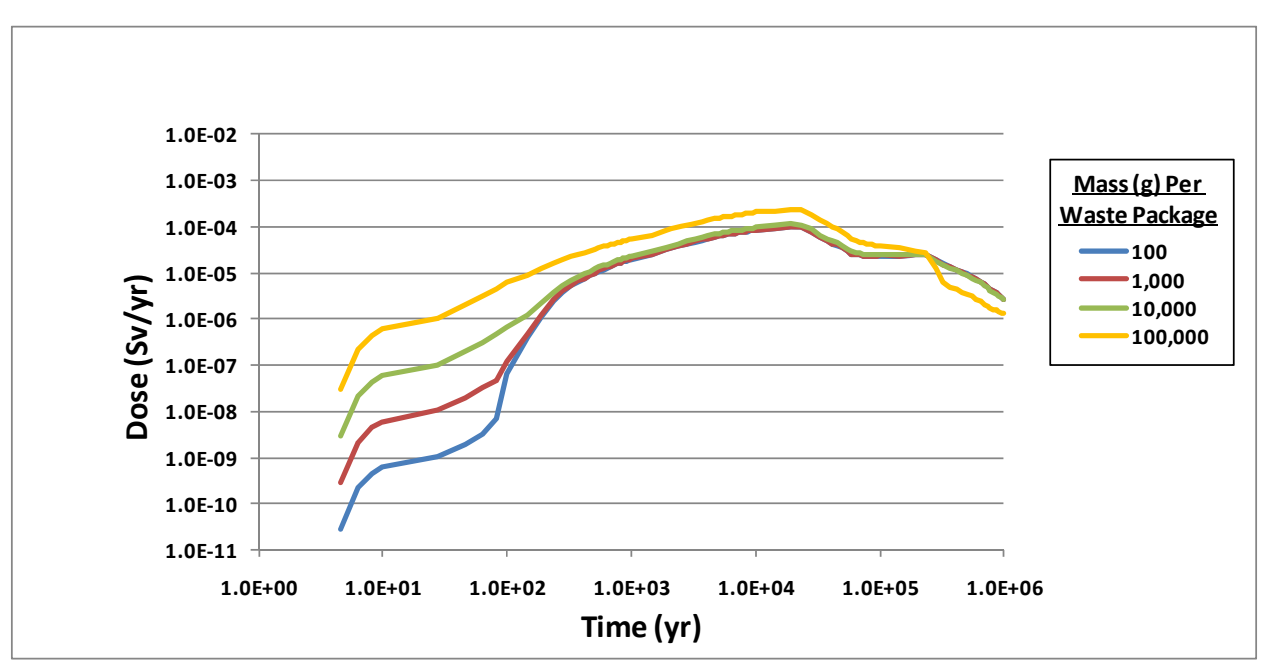

**Figure 4-47. Np-237 Dose for Simulation 6: High-Level Waste (Glass) Mass Per Waste Package—Oxidizing** 

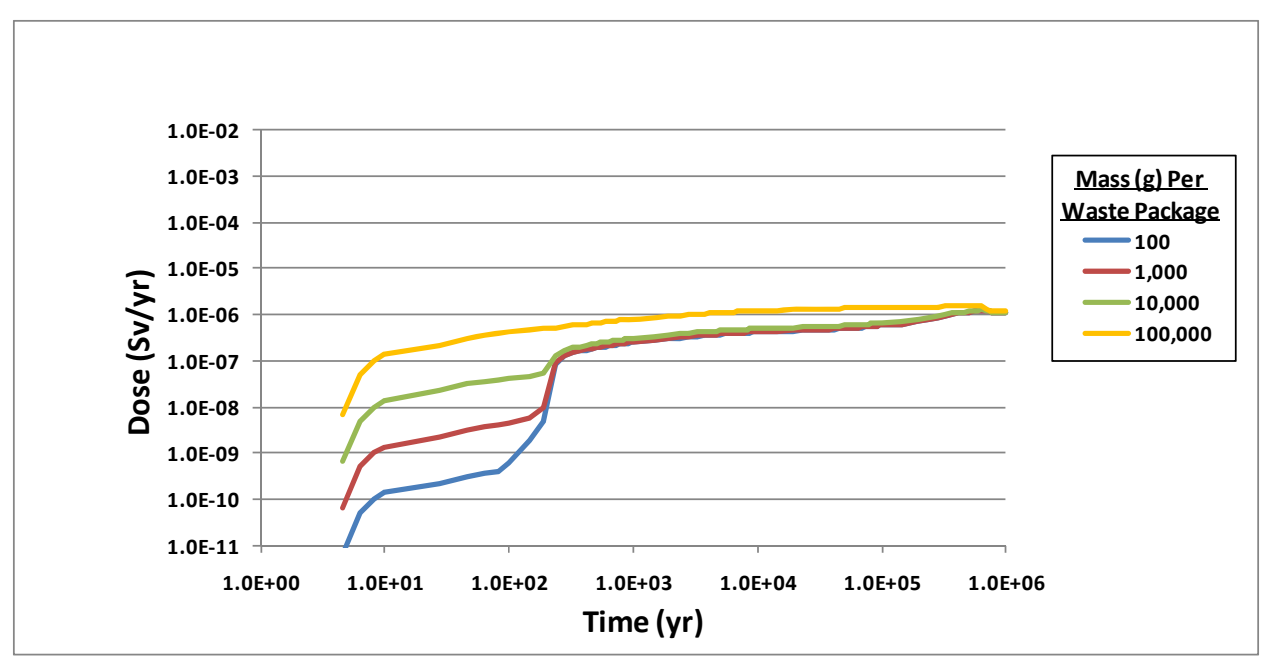

**Figure 4-48. Np-237 Dose for Simulation 6: High-Level Waste (Ceramic) Mass Per Waste Package—Oxidizing** 

Simulation 7: Waste Package General Corrosion Rate

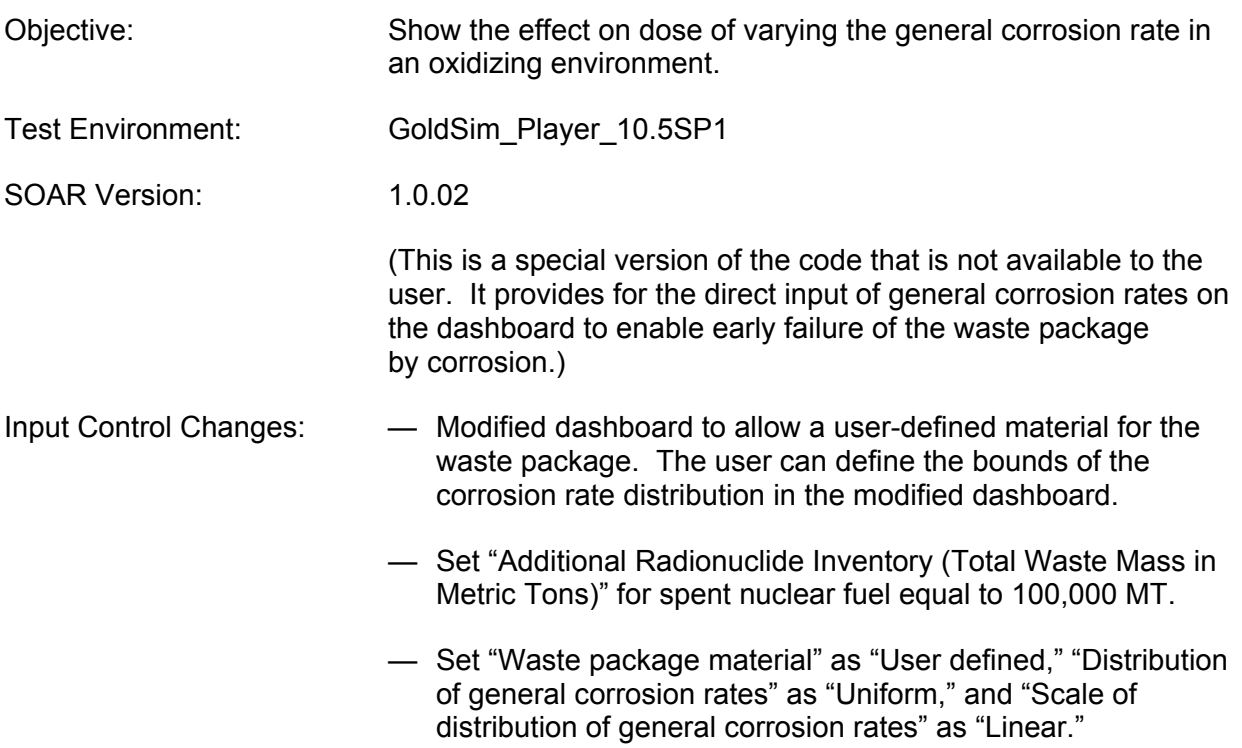

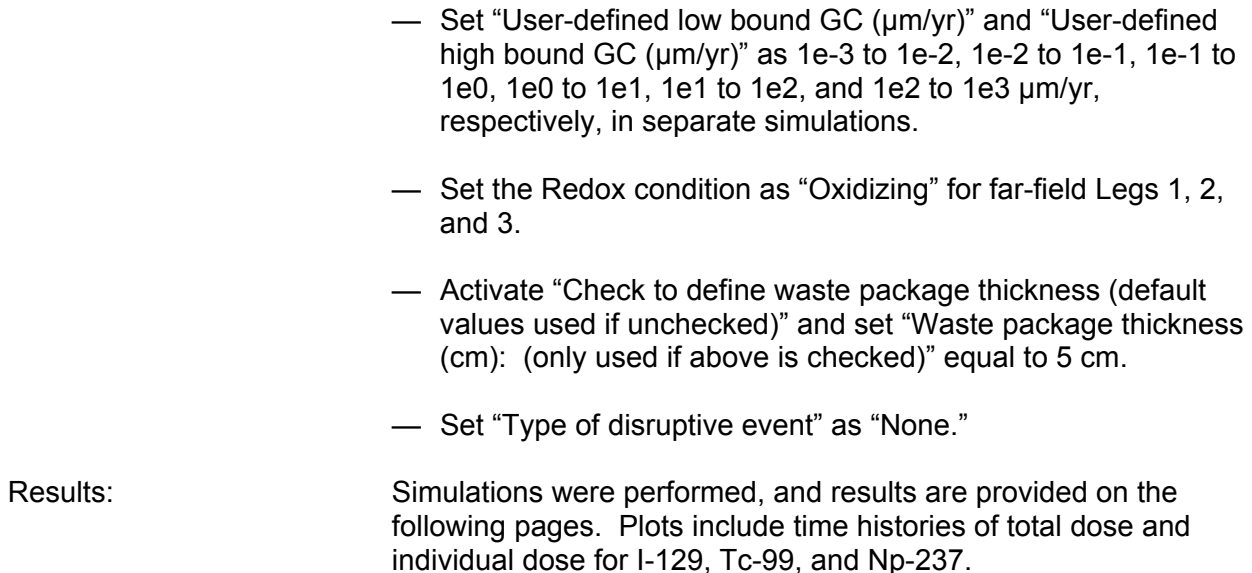

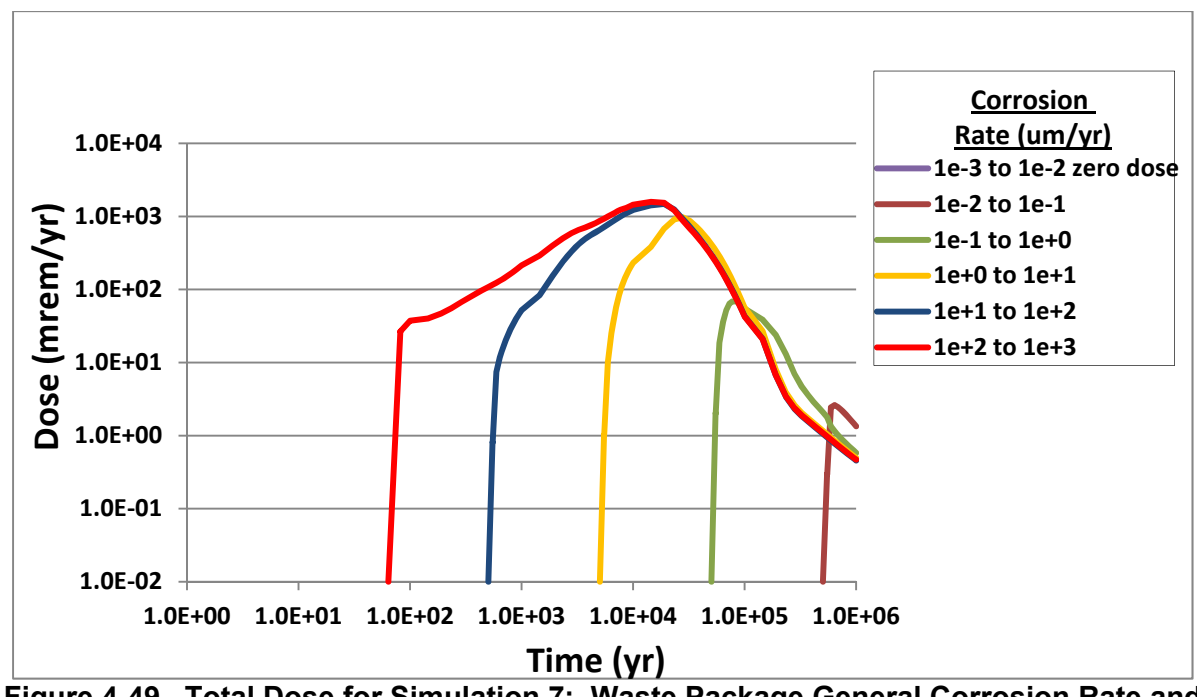

**Figure 4-49. Total Dose for Simulation 7: Waste Package General Corrosion Rate and 5-cm Waste Package Thickness—Oxidizing**

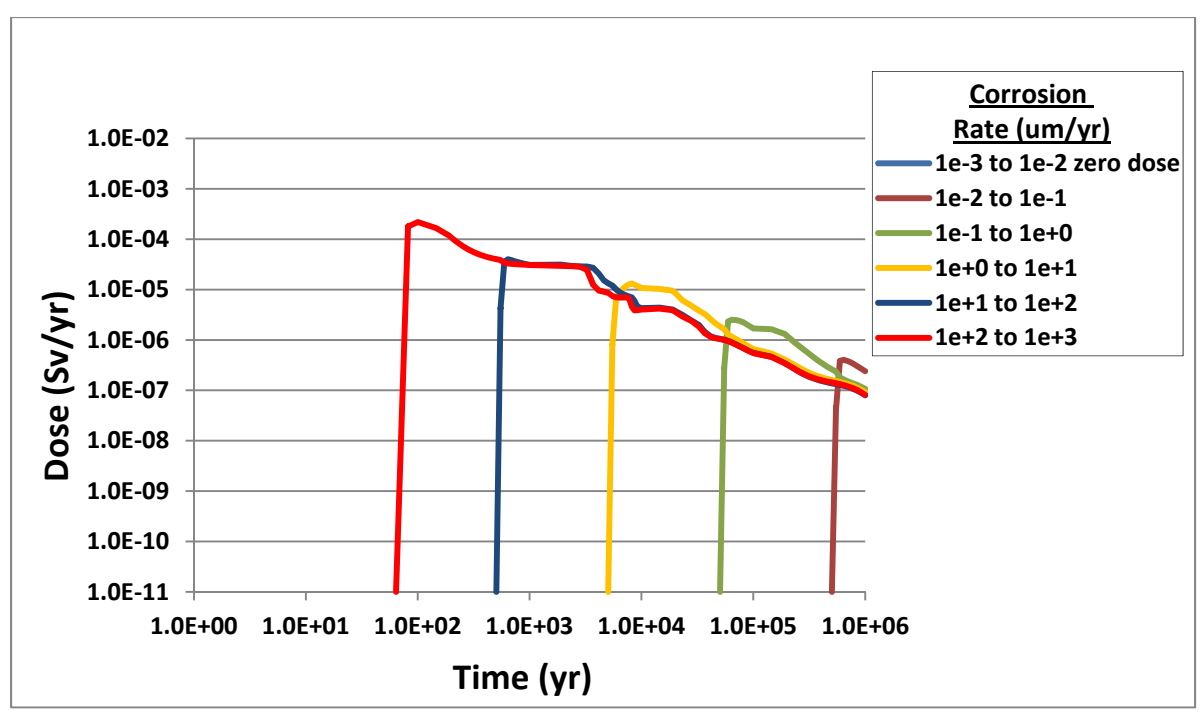

**Figure 4-50. I-129 Dose for Simulation 7: Waste Package General Corrosion Rate and 5-cm Waste Package Thickness—Oxidizing**

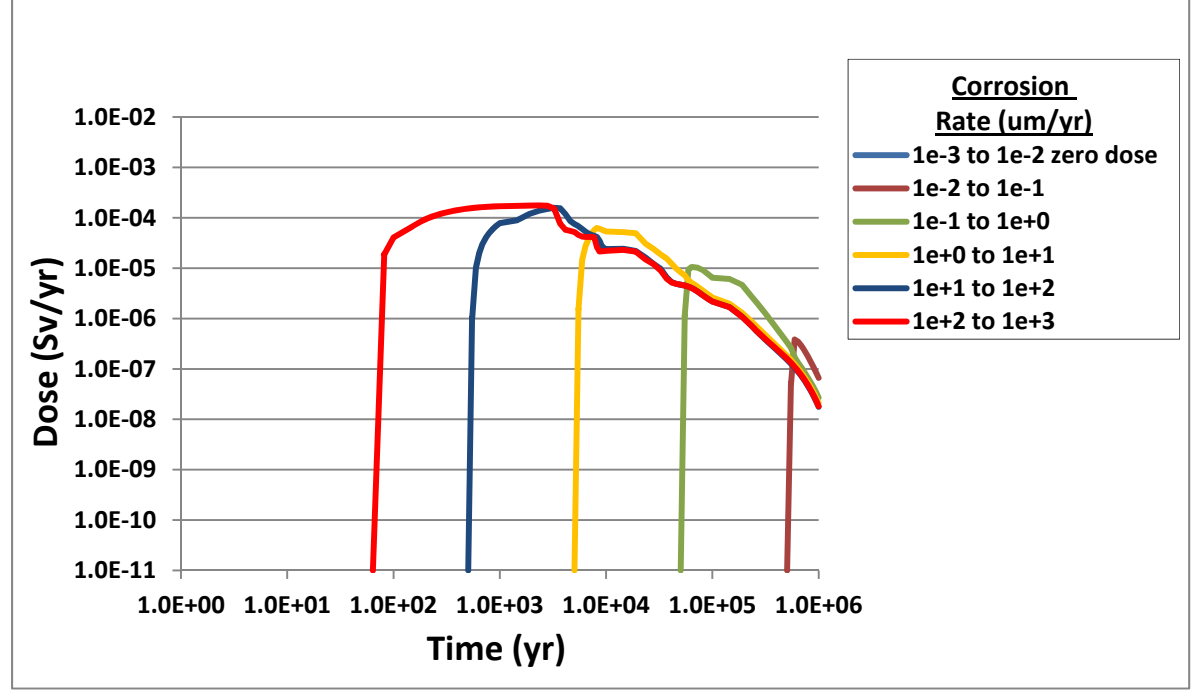

**Figure 4-51. Tc-99 Dose for Simulation 7: Waste Package General Corrosion Rate and 5-cm Waste Package Thickness—Oxidizing** 

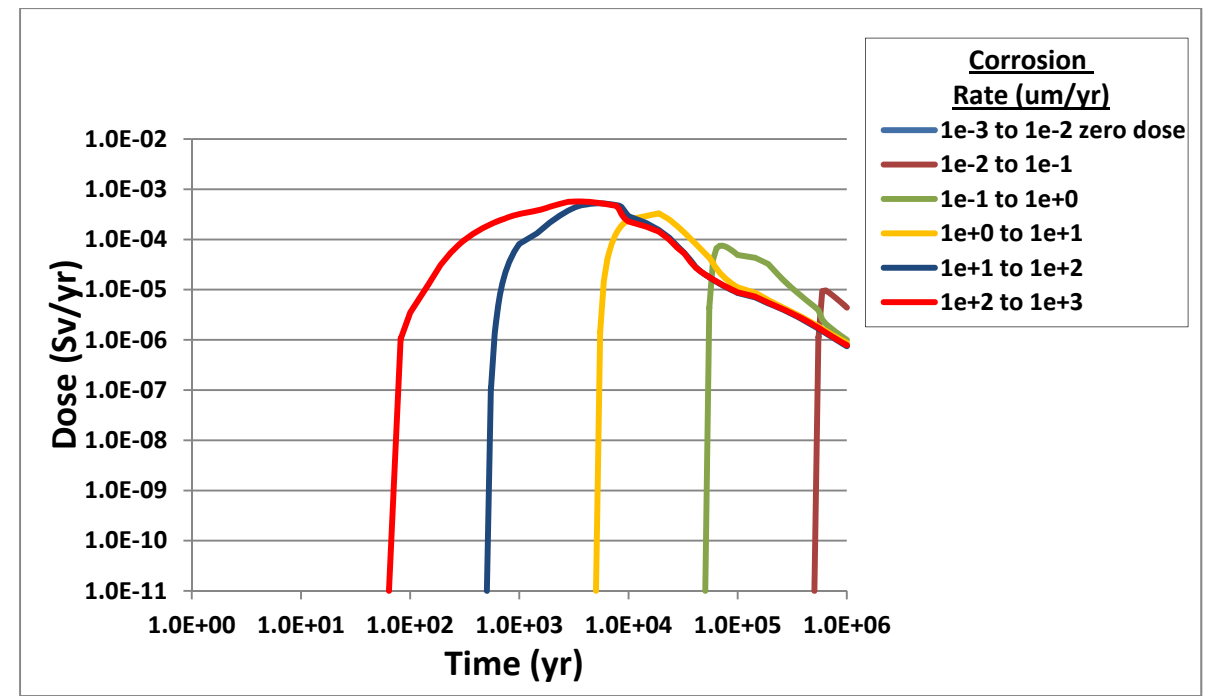

**Figure 4-52. Np-237 Dose for Simulation 7: Waste Package General Corrosion Rate and 5-cm Waste Package Thickness—Oxidizing** 

Simulation 8: Waste Package Breach Area

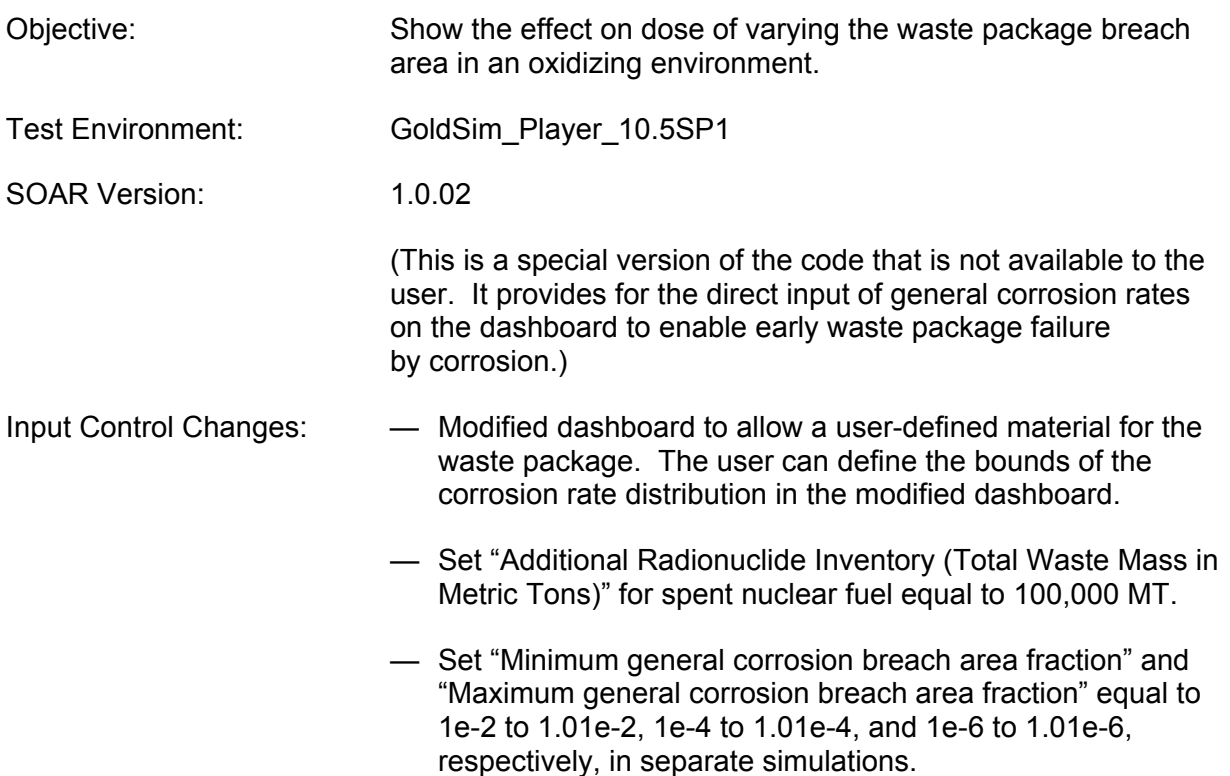

— Set the Redox condition as "Oxidizing" for far-field Legs 1, 2, and 3. — Set "User-defined low bound GC (um/yr)" and "User- defined high bound GC (um/yr)" equal to .999e6 and 1e6. — Set "Type of disruptive event" as "none." — Deactivate "Bypass the backfill (diffusive barrier)." Results: Simulations were performed, and results are provided on the following pages. Plots include time histories of total dose and individual dose for I-129, Tc-99, and Np-237.

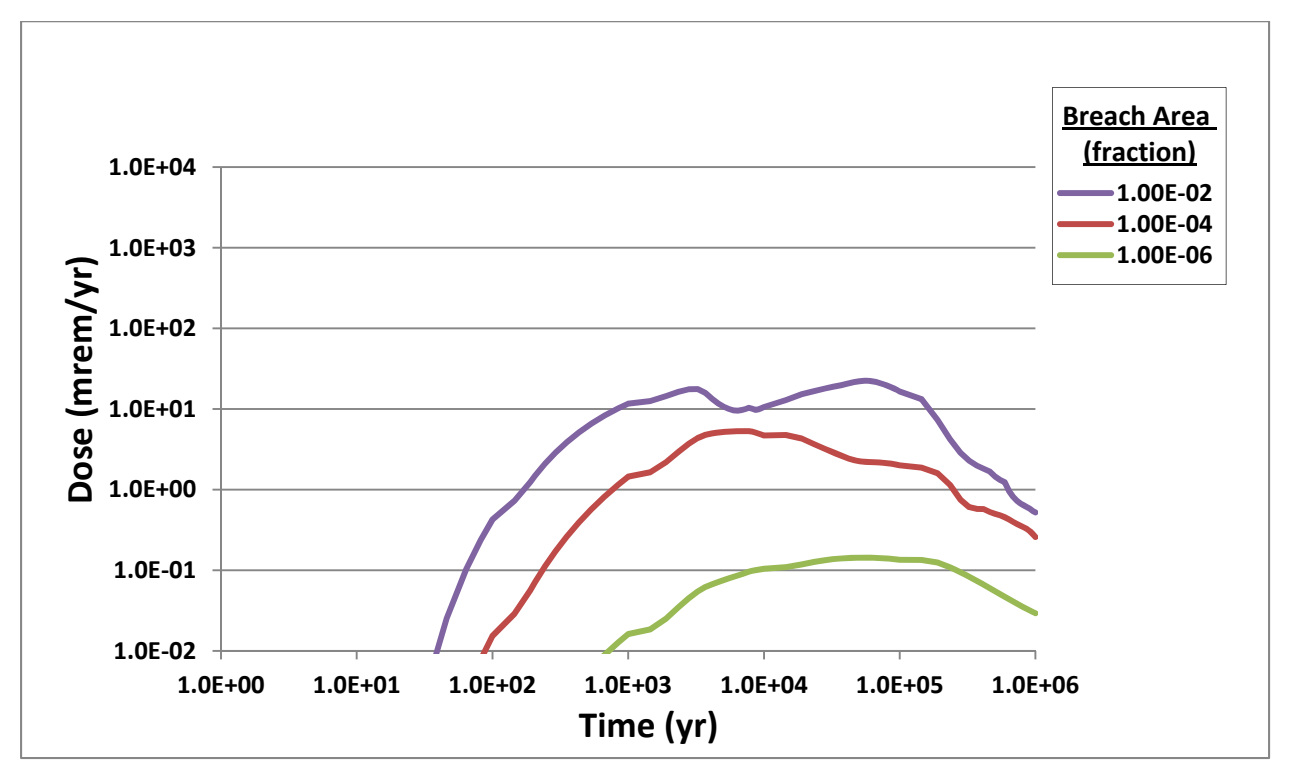

**Figure 4-53. Total Dose for Simulation 8: Waste Package Breach Area With General Corrosion Rate 1e6 um/yr and Not Bypassing the Backfill—Oxidizing** 

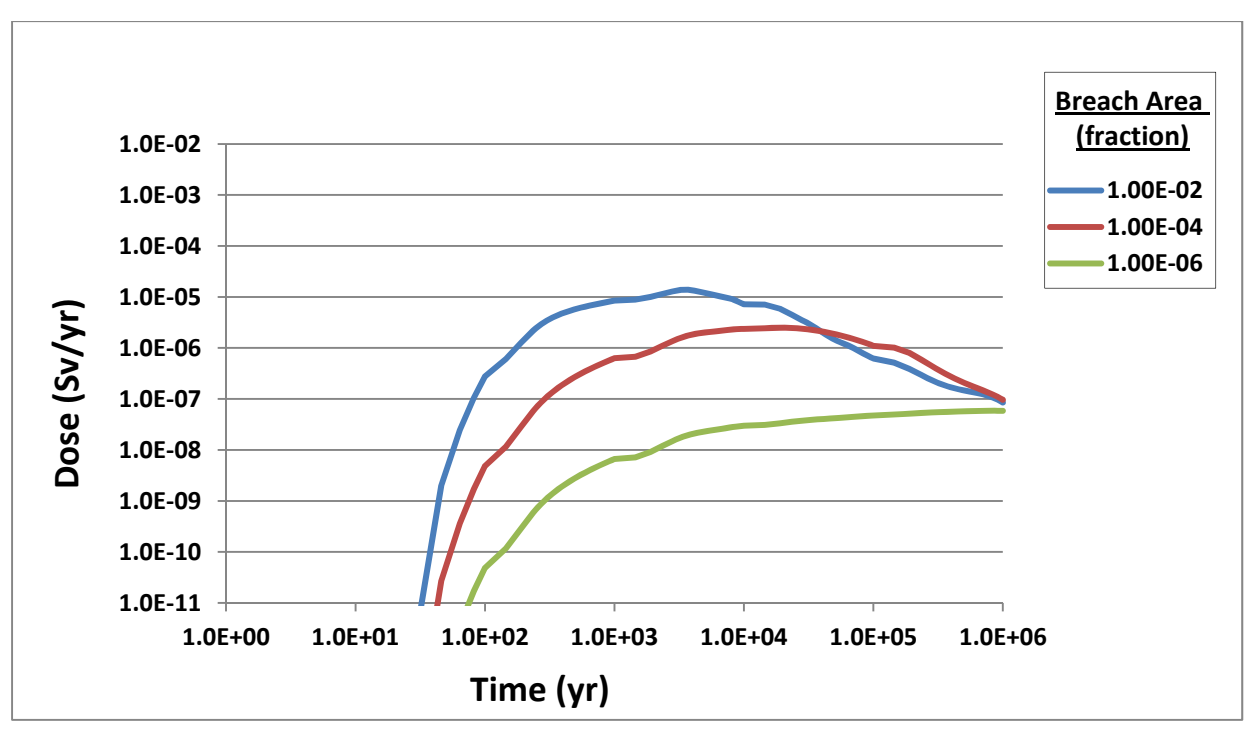

**Figure 4-54. I-129 Dose for Simulation 8: Waste Package Breach Area With General Corrosion Rate 1e6 um/yr and Not Bypassing the Backfill—Oxidizing** 

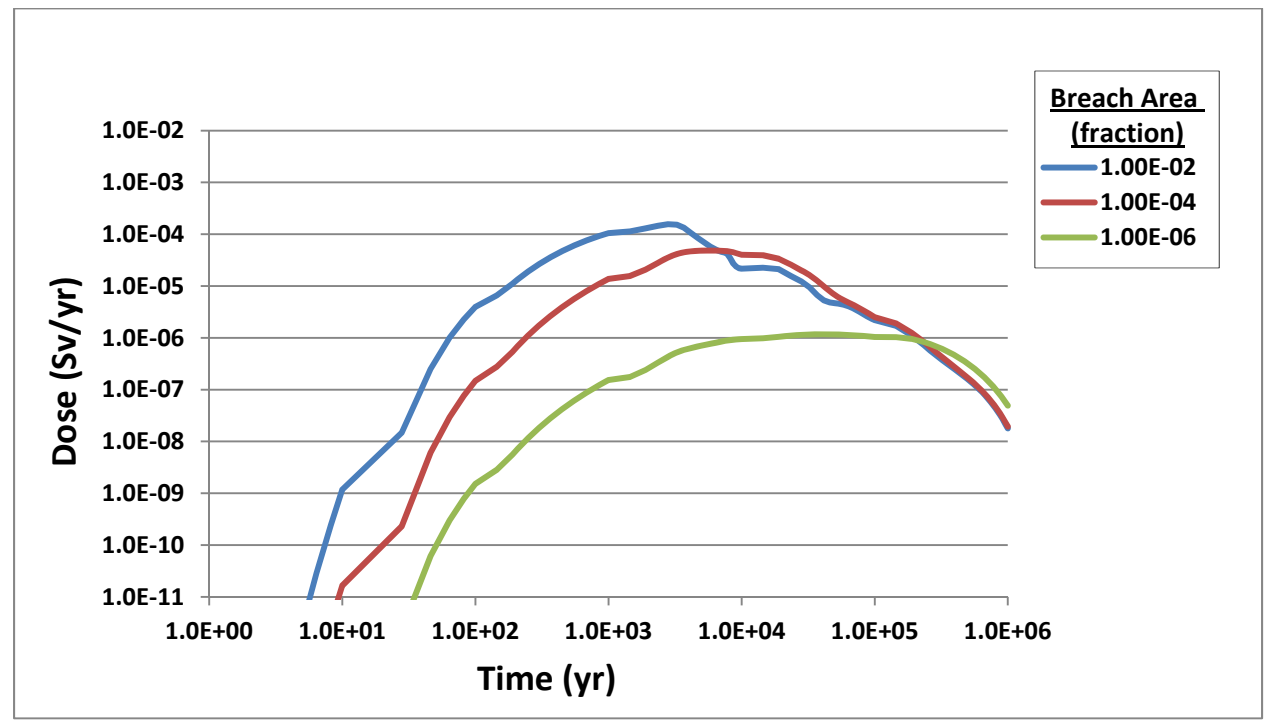

**Figure 4-55. Tc-99 Dose for Simulation 8: Waste Package Breach Area With General Corrosion Rate 1e6 um/yr and Not Bypassing the Backfill—Oxidizing**
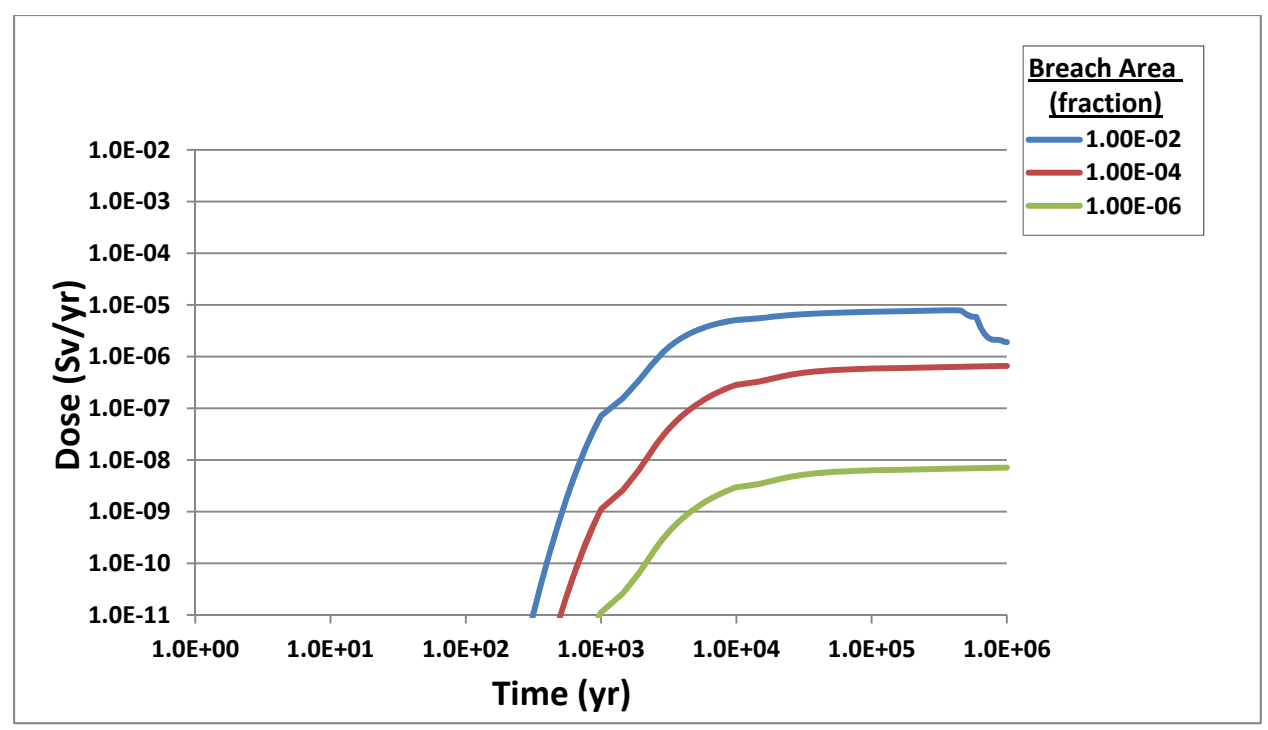

**Figure 4-56. Np-237 Dose for Simulation 8: Waste Package Breach Area With General Corrosion Rate 1e6 um/yr and Not Bypassing the Backfill—Oxidizing** 

Simulation 9: Buffer Integrity

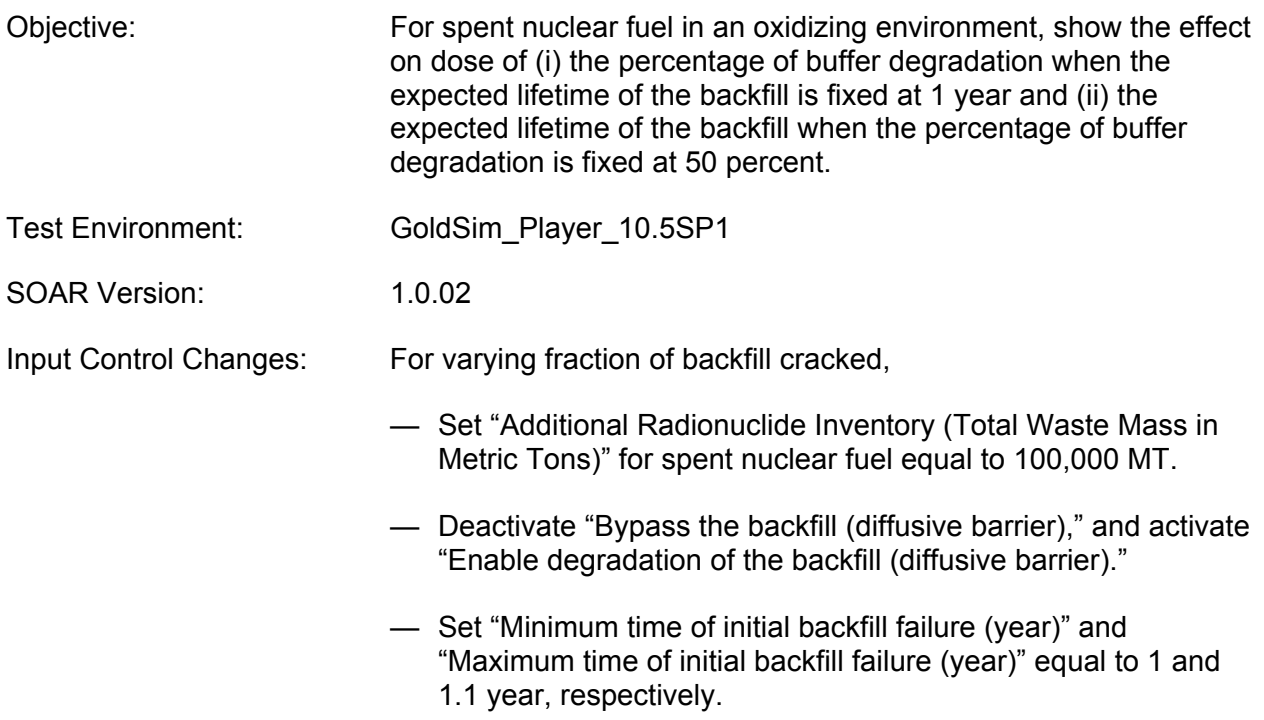

- Set "Minimum expected lifetime of backfill (year)" and "Maximum expected lifetime of backfill (year)" equal to 1 and 1.1 year, respectively.
- Set "Minimum fraction of backfill cracked" equal to 0.0, 0.0001, 0.001, 0.01, 0.1, and 0.99 in separate simulations with corresponding "Maximum fraction of backfill cracked" set equal to 0.0000001, 0.000101, 0.00101, 0.0101, 0.101, and 1.
- Set the Redox condition as "Oxidizing" for far-field Legs 1, 2, and 3.

For varying backfill lifetime,

- Set "Additional Radionuclide Inventory (Total Waste Mass in Metric Tons)" for spent nuclear fuel equal to 100,000 MT.
- Deactivate "Bypass the backfill (diffusive barrier)," and activate "Enable degradation of the backfill (diffusive barrier)."
- Set "Minimum time of initial backfill failure (year)" and "Maximum time of initial backfill failure (year)" equal to 1 and 1.1 year, respectively.
- Set "Minimum expected lifetime of backfill (year)" and "Maximum expected lifetime of backfill (year)" equal to 1e0 to 1.01e0, 1e1 to 1.01e1, 1e2 to 1.01e2, 1e3 to 1.01e3, 1e4 to 1.01e4, 1e5 to 1.01e5, and 0.99e6 to 1.0e6 years, respectively, in separate simulations.
- Set "Minimum fraction of backfill cracked" and "Maximum fraction of backfill cracked" equal to 0.5e0 to 0.501e0.
- Set the Redox condition as "Oxidizing" for far-field Legs 1, 2, and 3.
- Results: Simulations were performed, and results are provided on the following pages. Plots include time histories of total dose and individual dose for I-129, Tc-99, and Np-237.

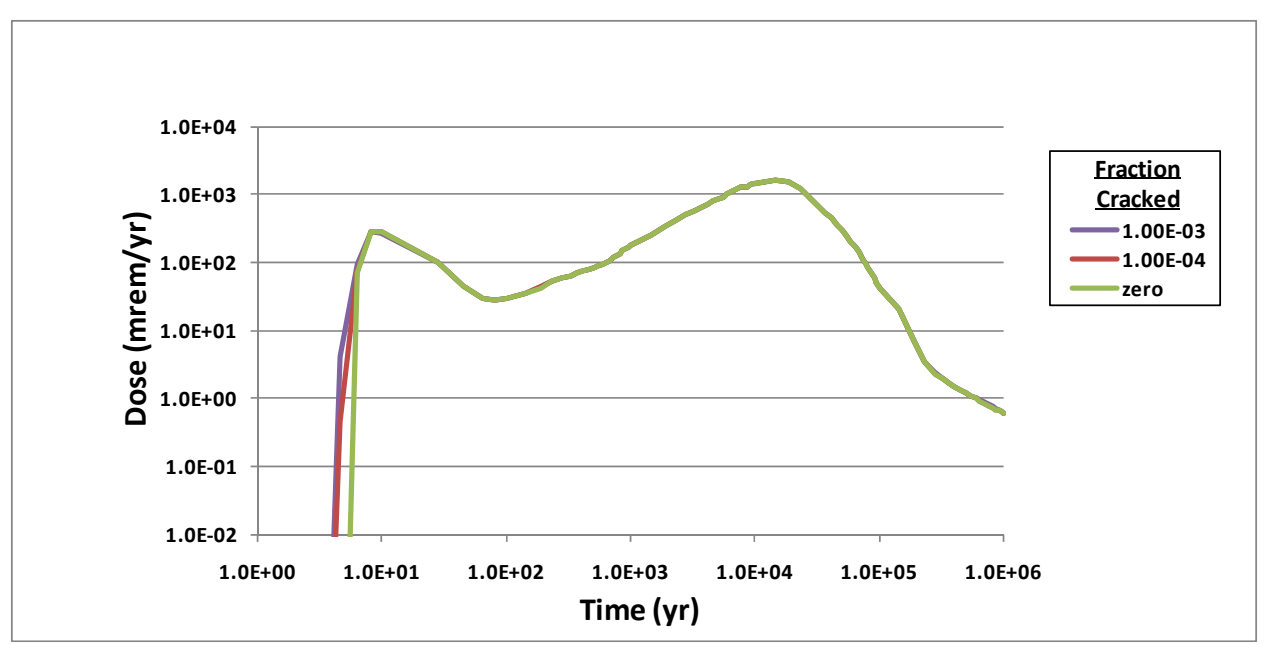

**Figure 4-57. Total Dose for Simulation 9: Buffer Integrity With Varying Fraction Backfill Cracked—Oxidizing** 

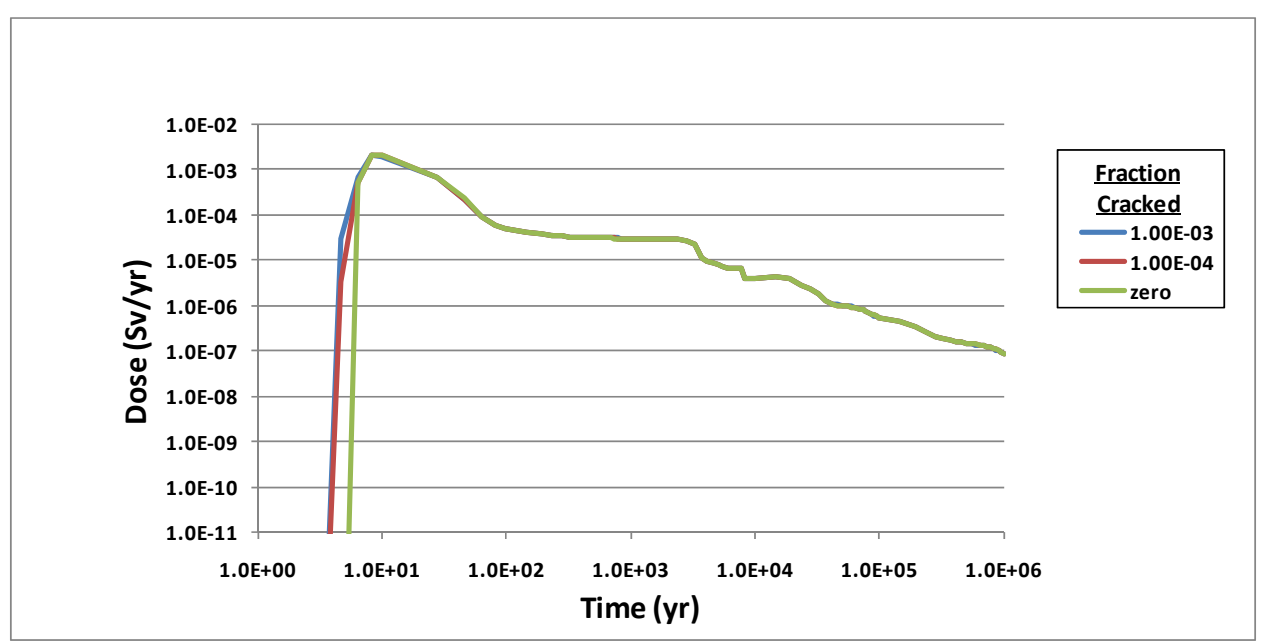

**Figure 4-58. I-129 Dose for Simulation 9: Buffer Integrity With Varying Fraction Backfill Cracked—Oxidizing** 

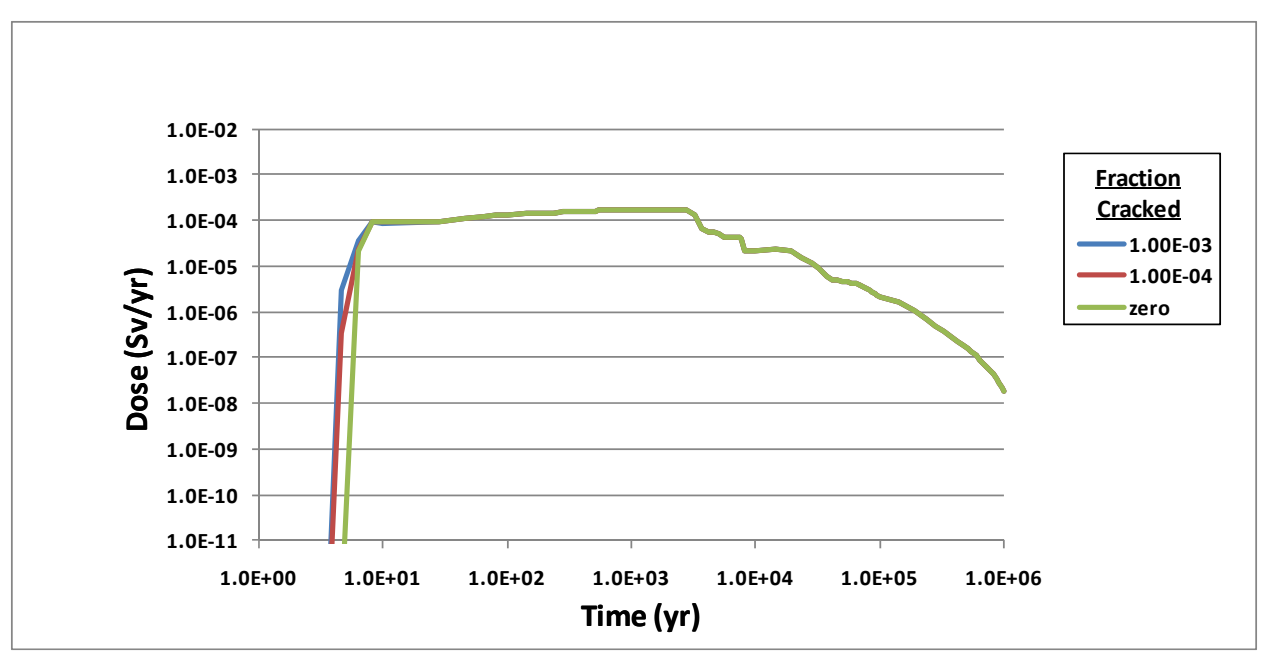

**Figure 4-59. Tc-99 Dose for Simulation 9: Buffer Integrity With Varying Fraction Backfill Cracked—Oxidizing** 

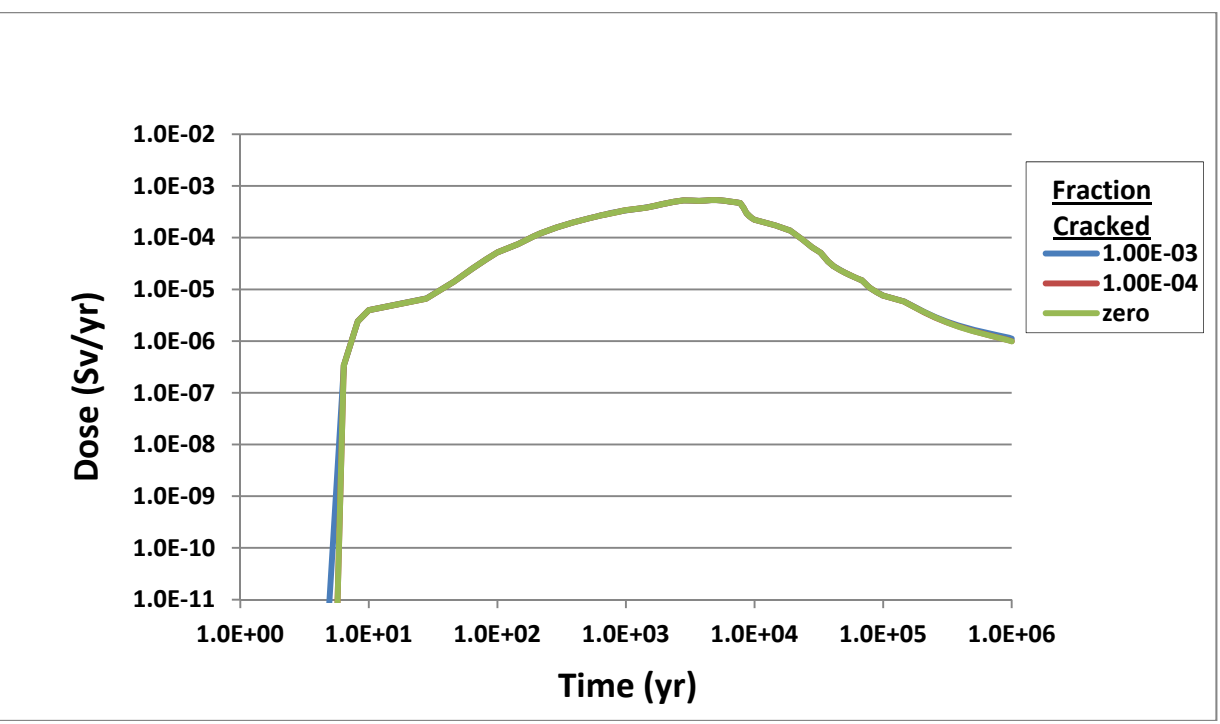

**Figure 4-60. Np-237 Dose for Simulation 9: Buffer Integrity With Varying Fraction Backfill Cracked—Oxidizing** 

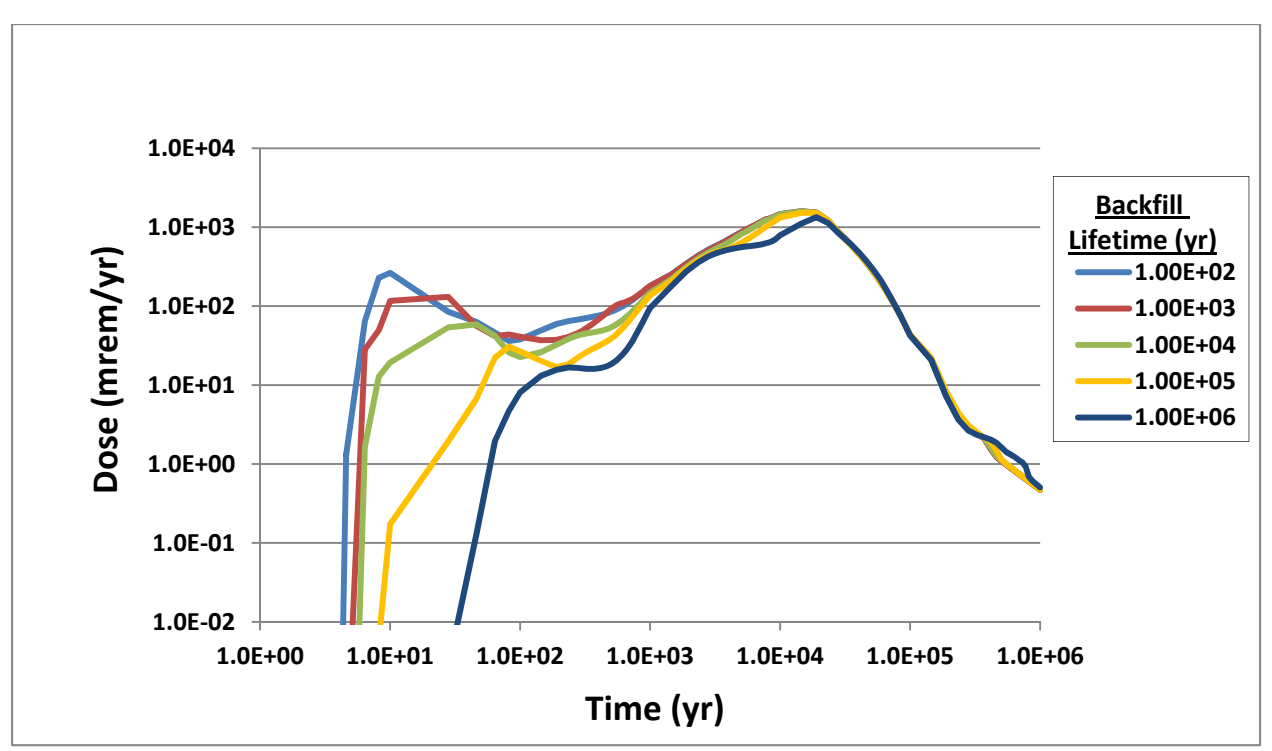

**Figure 4-61. Total Dose for Simulation 9: Buffer Integrity With Varying Backfill Lifetime—Oxidizing** 

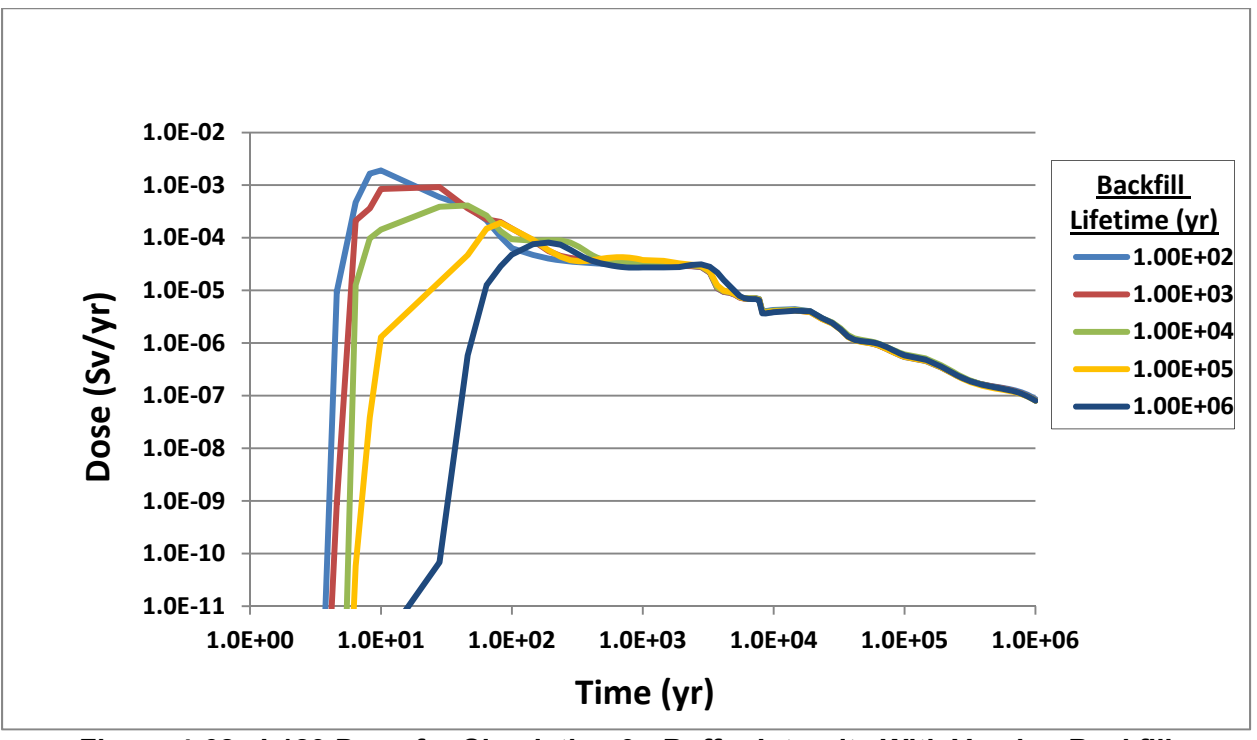

**Figure 4-62. I-129 Dose for Simulation 9: Buffer Integrity With Varying Backfill Lifetime—Oxidizing** 

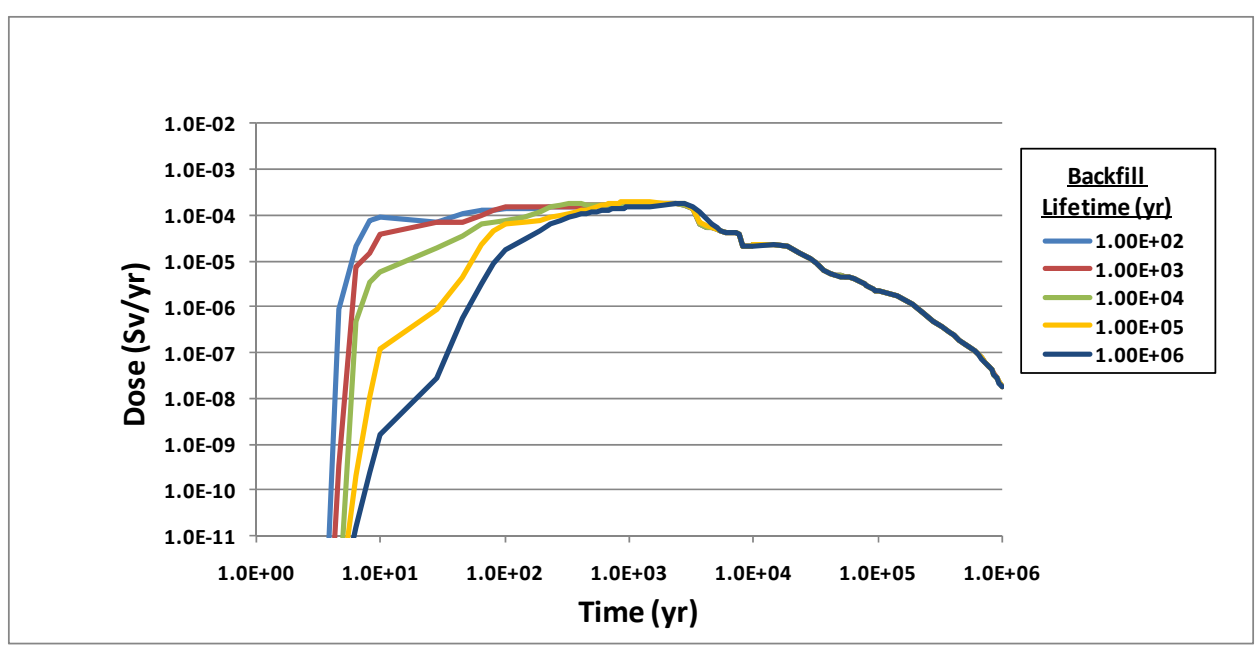

**Figure 4-63. Tc-99 Dose for Simulation 9: Buffer Integrity With Varying Backfill Lifetime—Oxidizing** 

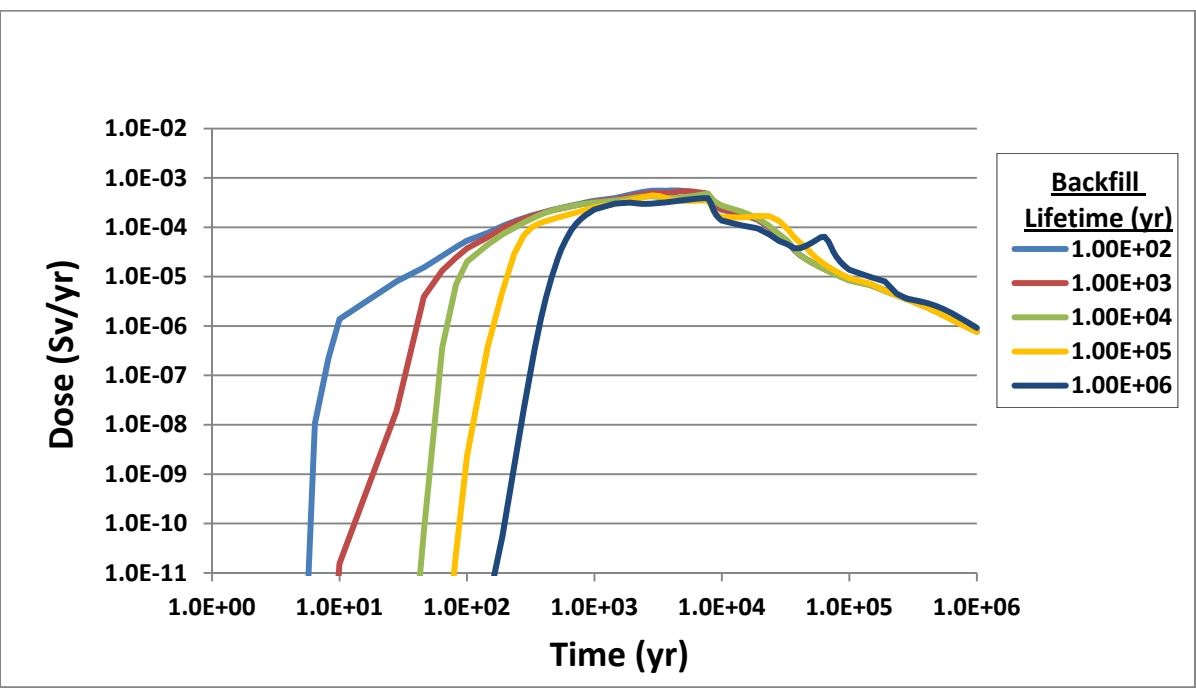

**Figure 4-64. Np-237 Dose for Simulation 9: Buffer Integrity With Varying Backfill Lifetime—Oxidizing** 

Simulation 10: Waste Package Water Volume

Objective: Show the effect on dose of varying the volume of water inside the waste package in an oxidizing environment.

Test Environment: GoldSim\_Player\_10.5SP1

SOAR Version: 1.0.02a

- Input Control Changes: Set "Additional Radionuclide Inventory (Total Waste Mass in Metric Tons)" for spent nuclear fuel equal to 100,000 MT.
	- Set "Water volume inside the waste package (cubic meters)" equal to 0.01, 0.1, 1.0, and 10  $m<sup>3</sup>$  in separate simulations.
	- Set the Redox condition as "Oxidizing" for far-field Legs 1, 2, and 3.

Results: Simulations were performed, and results are provided on the following pages. Plots include time histories of total dose and individual dose for I-129, Tc-99, and Np-237.

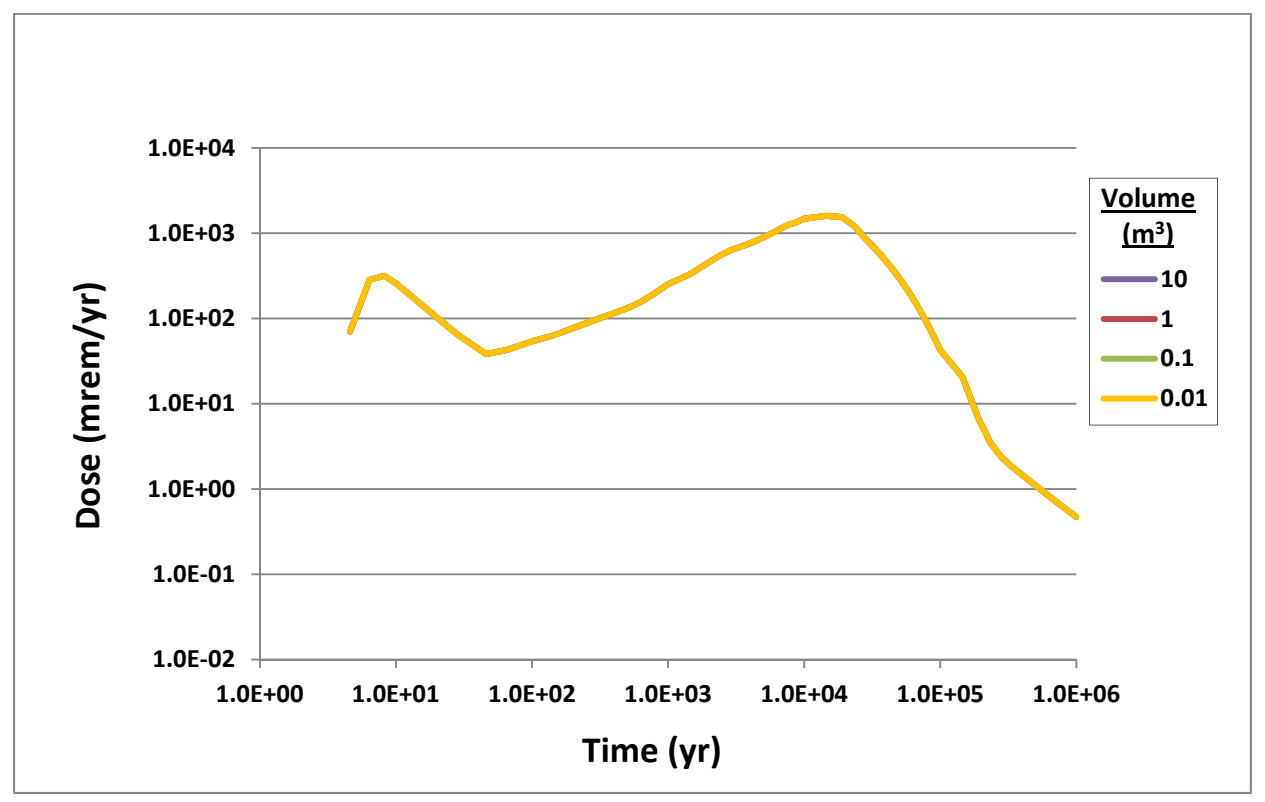

**Figure 4-65. Total Dose for Simulation 10: Waste Package Water Volume—Oxidizing** 

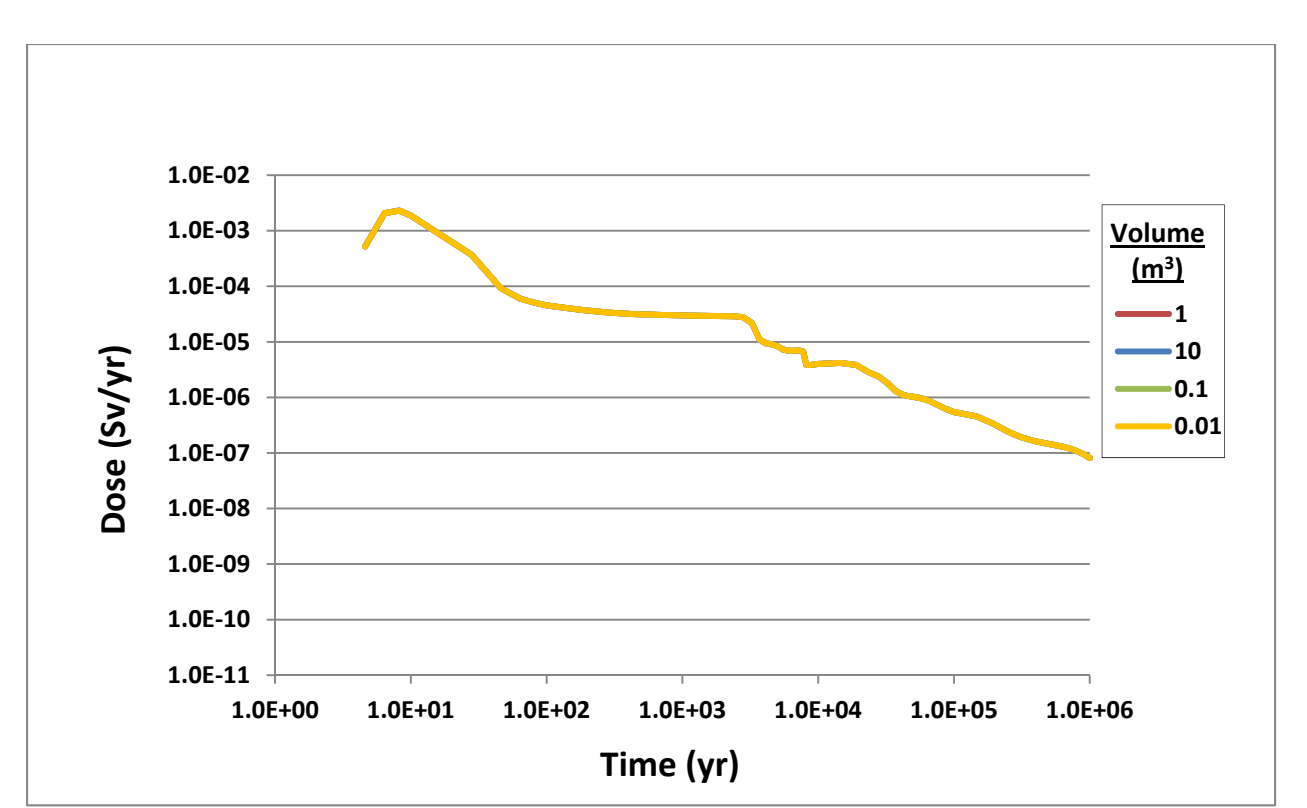

**Figure 4-66. I-129 Dose for Simulation 10: Waste Package Water Volume—Oxidizing** 

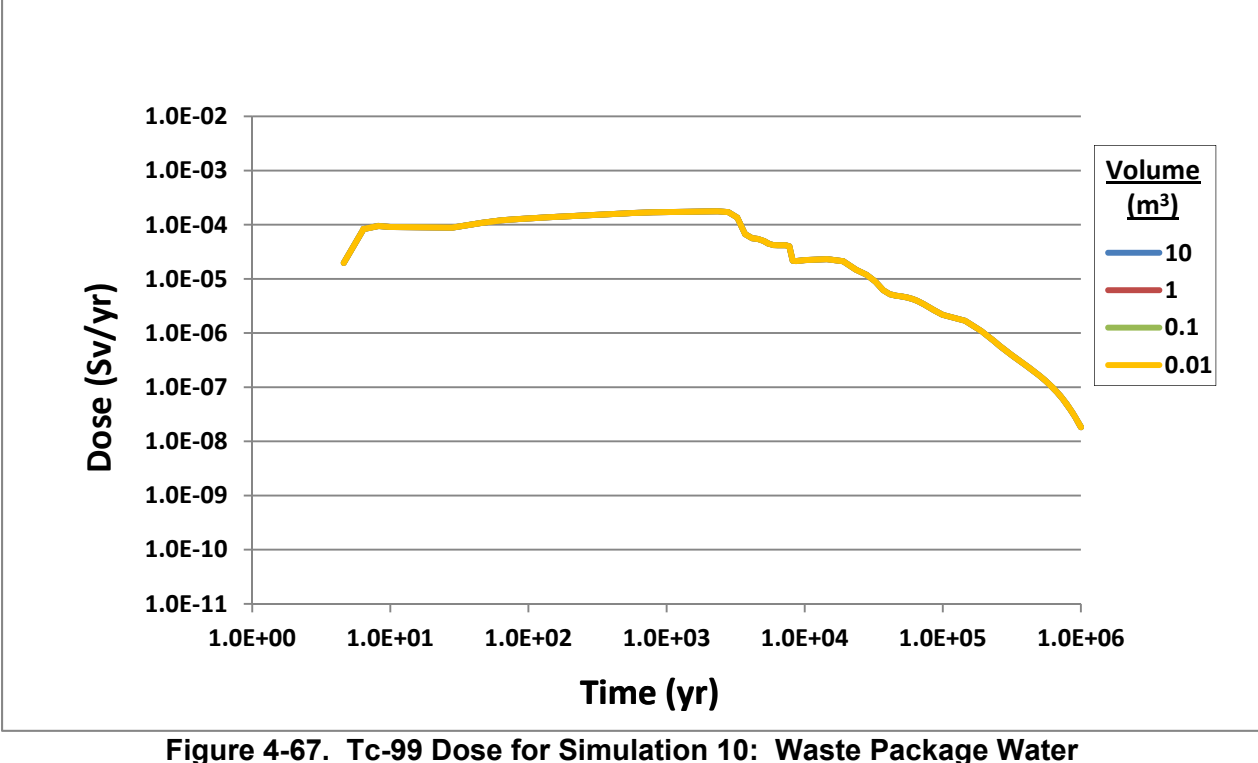

**Volume—Oxidizing** 

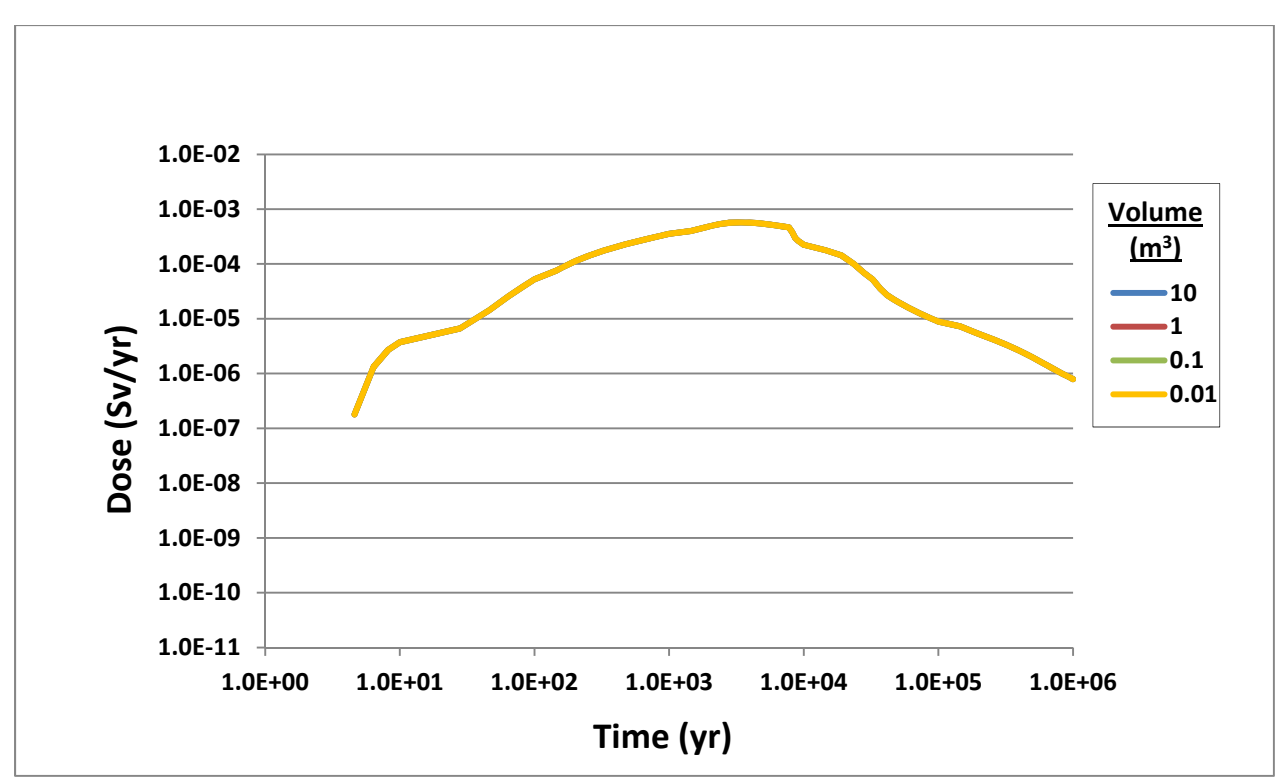

**Figure 4-68. Np-237 Dose for Simulation 10: Waste Package Water Volume—Oxidizing** 

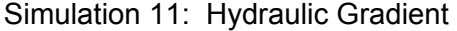

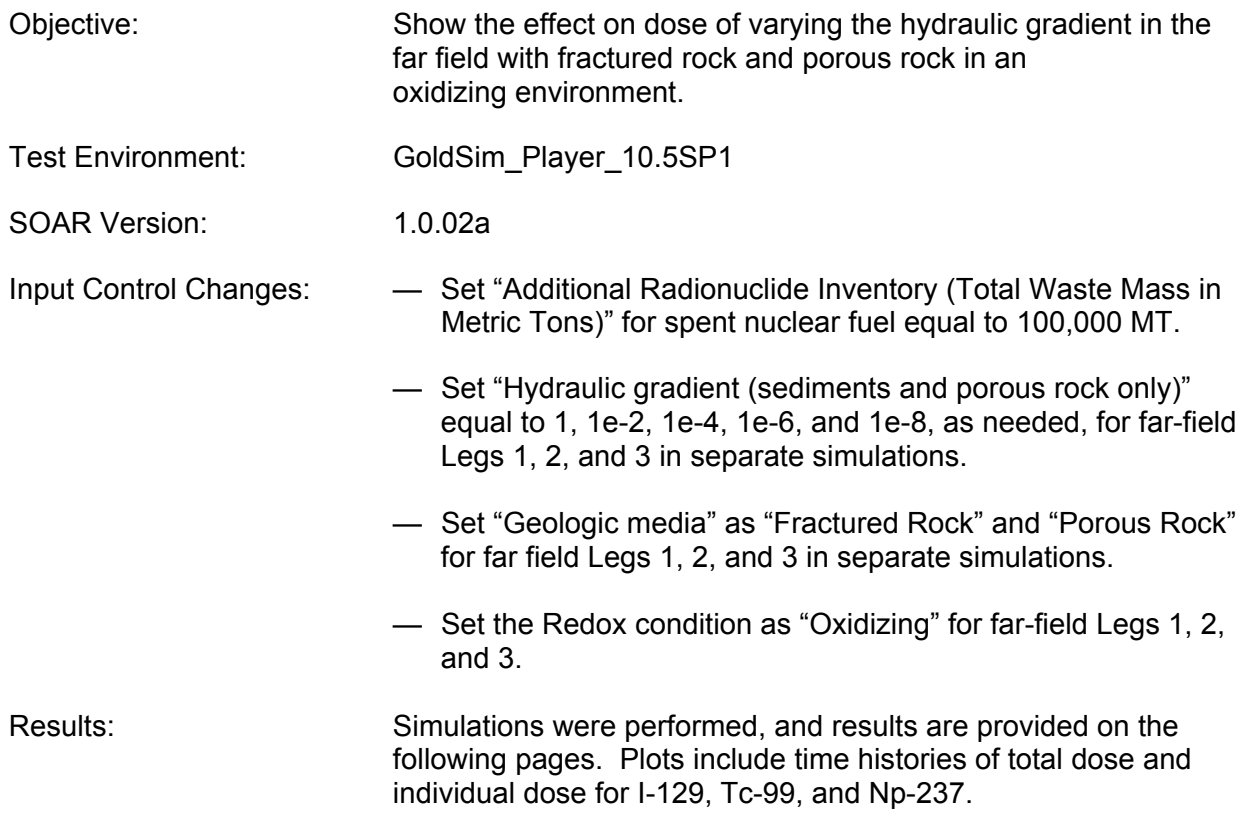

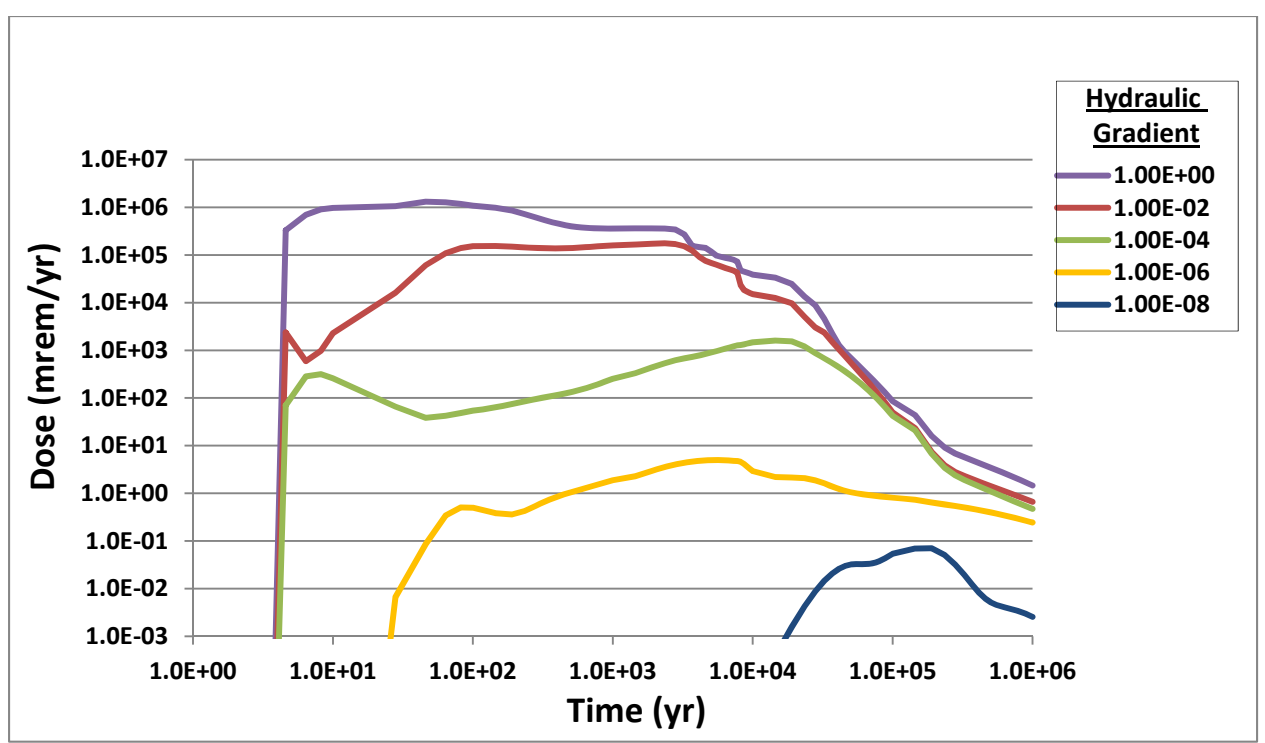

**Figure 4-69. Total Dose for Simulation 11: Hydraulic Gradient With Fractured Rock—Oxidizing** 

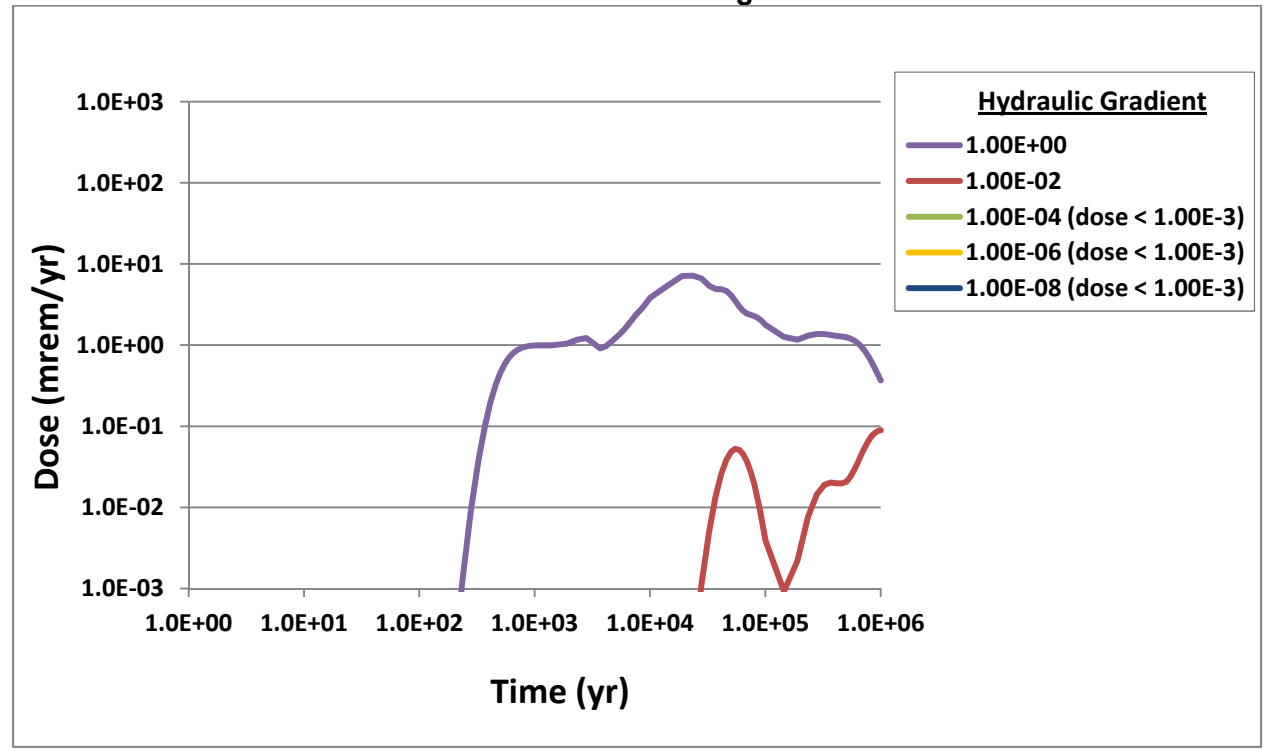

**Figure 4-70. Total Dose for Simulation 11: Hydraulic Gradient With Porous Rock—Oxidizing** 

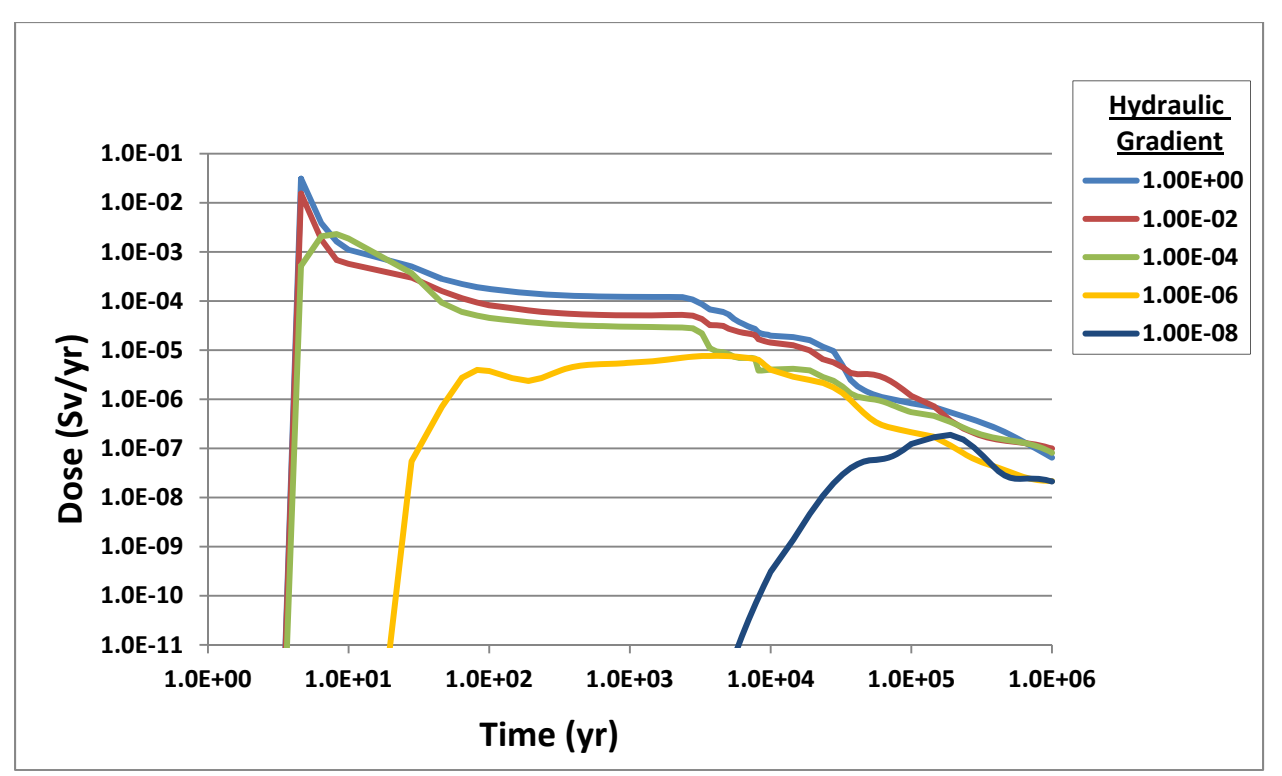

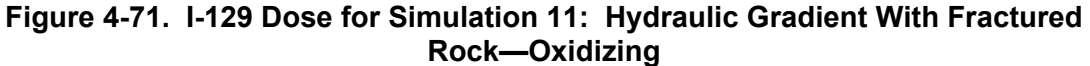

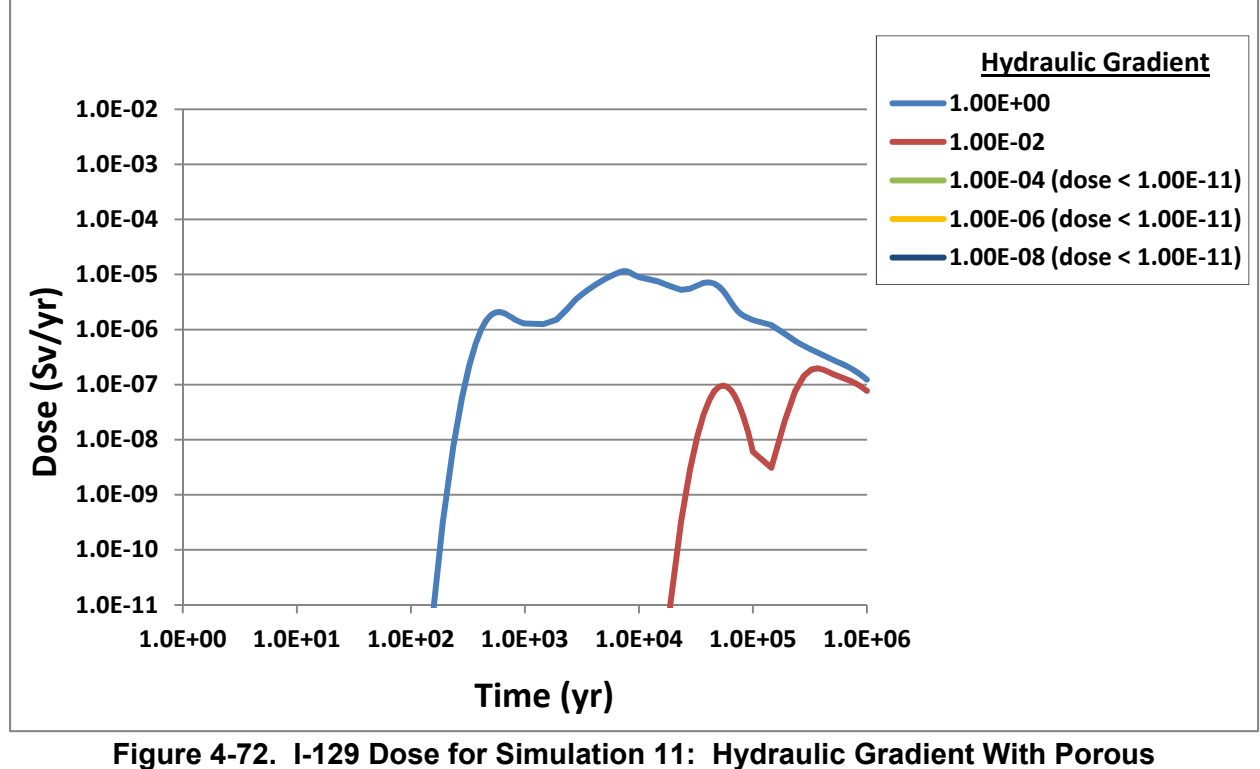

**Rock—Oxidizing** 

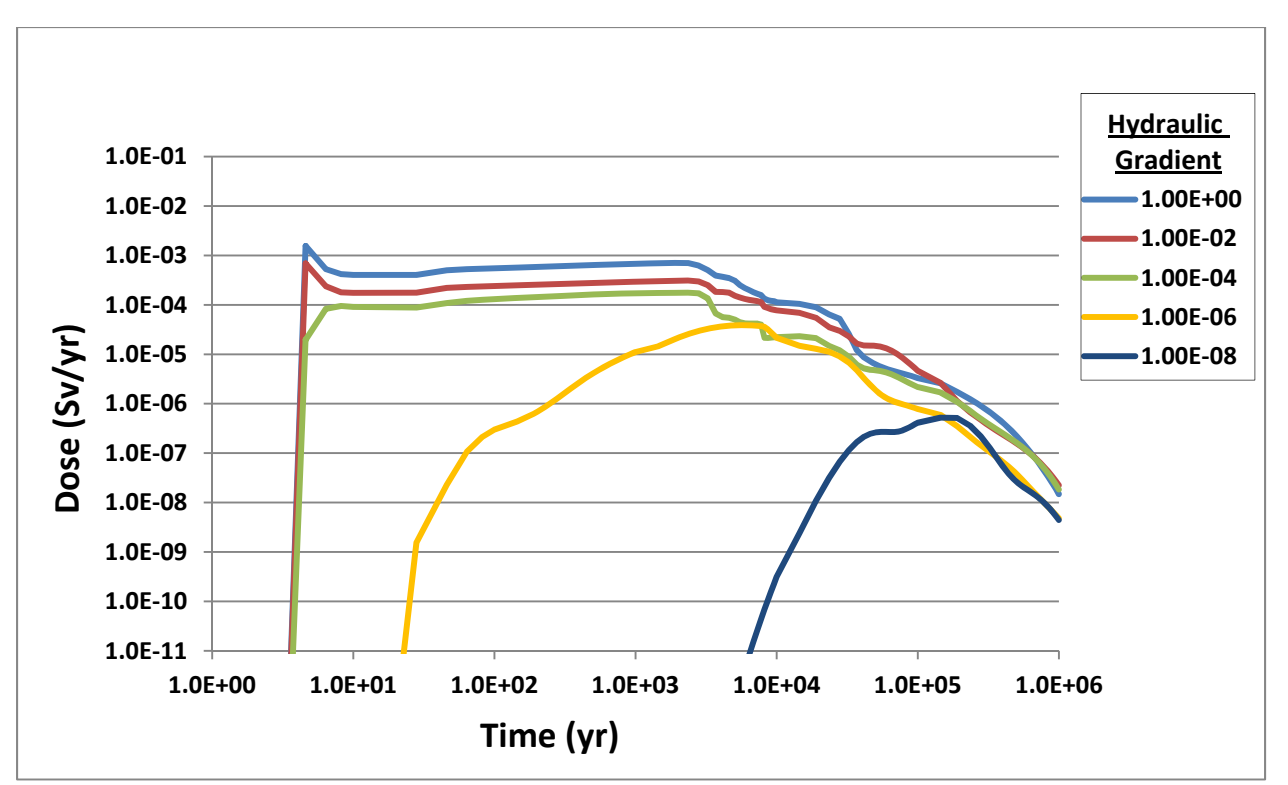

**Figure 4-73. Tc-99 Dose for Simulation 11: Hydraulic Gradient with Fractured Rock—Oxidizing** 

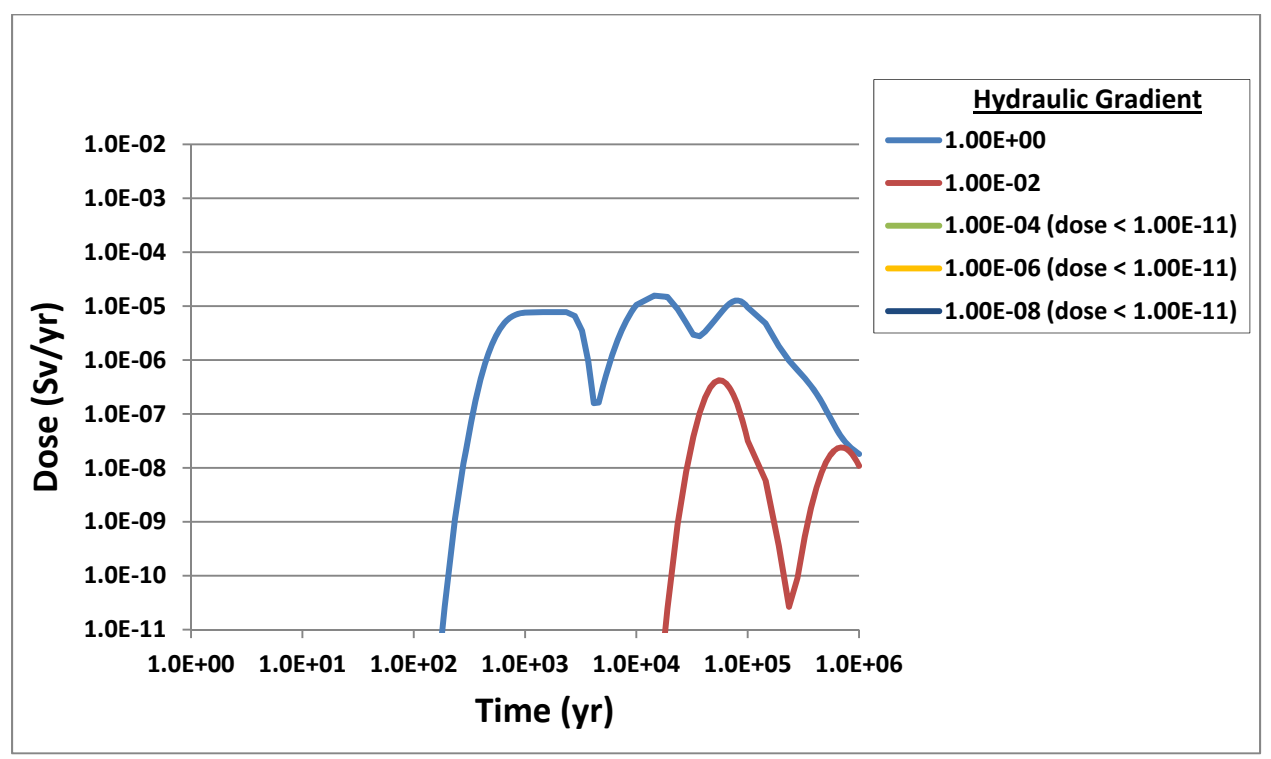

**Figure 4-74. Tc-99 Dose for Simulation 11: Hydraulic Gradient With Porous Rock—Oxidizing** 

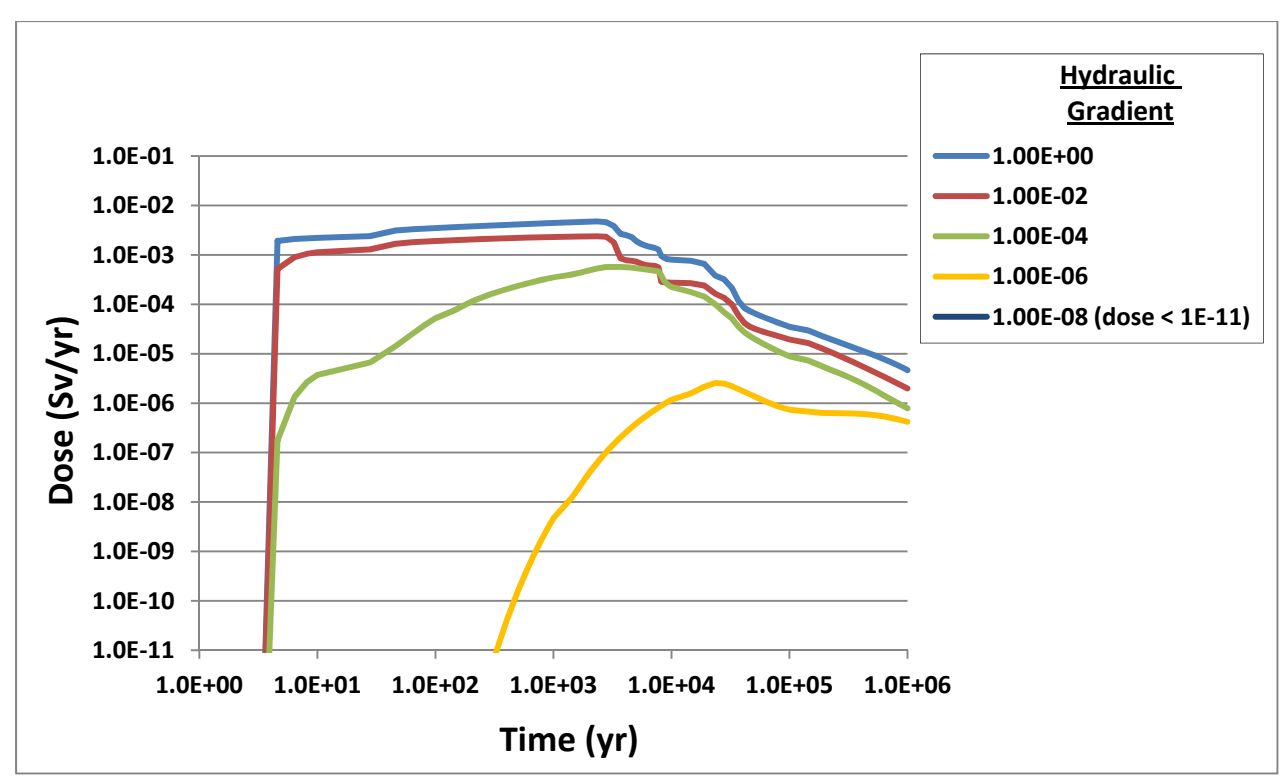

**Figure 4-75. Np-237 Dose for Simulation 11: Hydraulic Gradient With Fractured Rock—Oxidizing** 

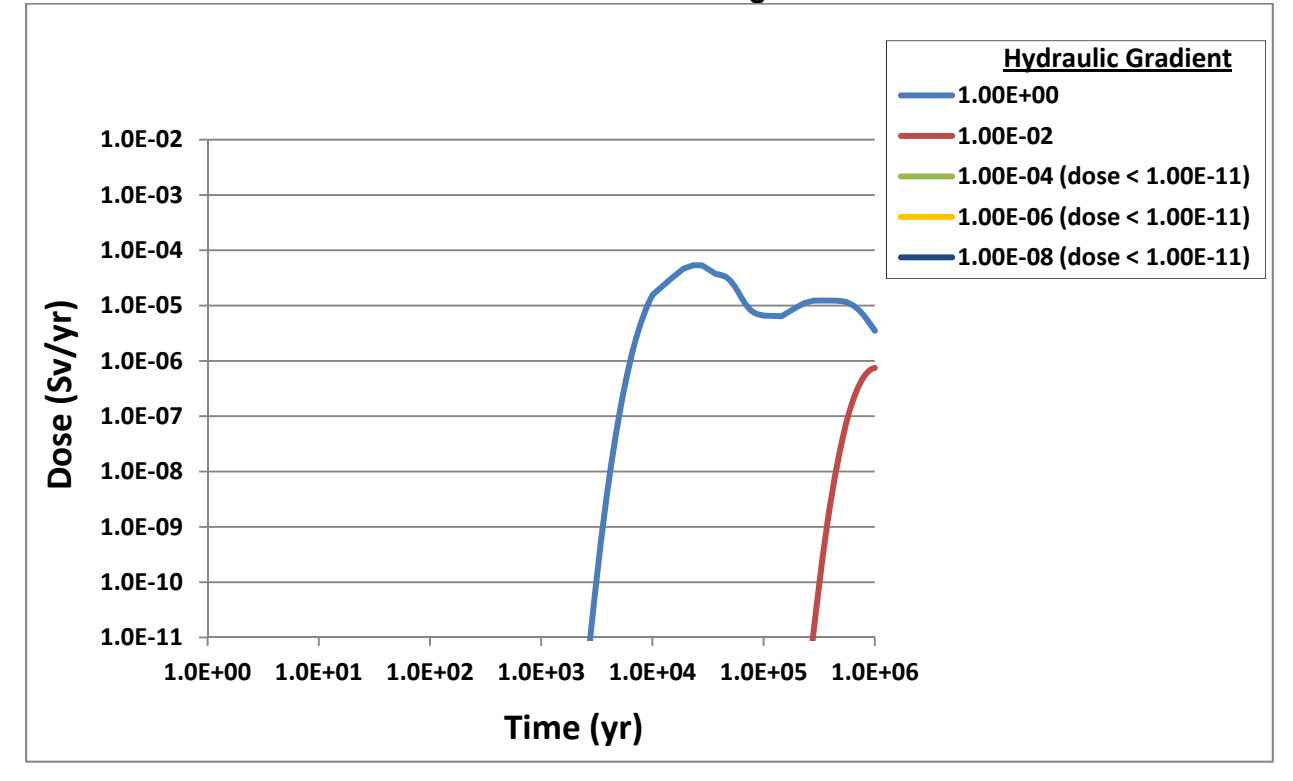

**Figure 4-76. Np-237 Dose for Simulation 11: Hydraulic Gradient With Porous Rock—Oxidizing** 

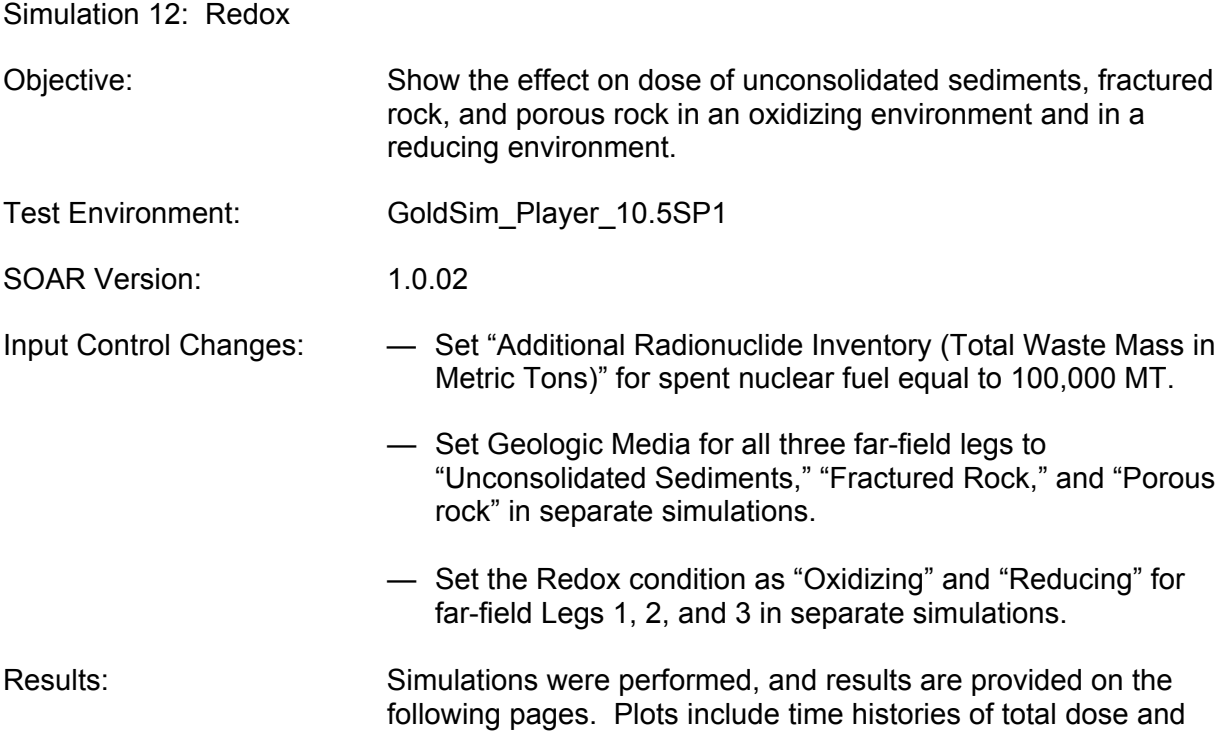

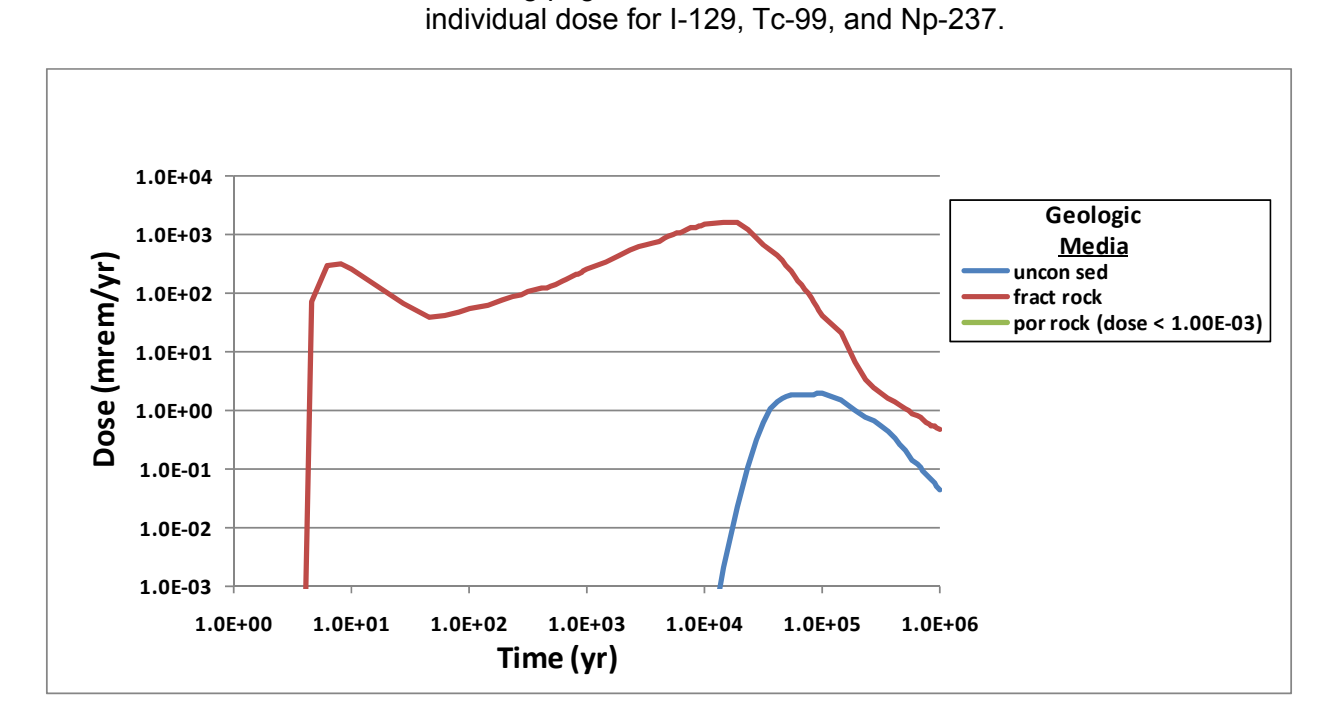

**Figure 4-77. Total Dose for Simulation 12: Redox in Unconsolidated Sediments, Fractured Rock, and Porous Rock—Oxidizing** 

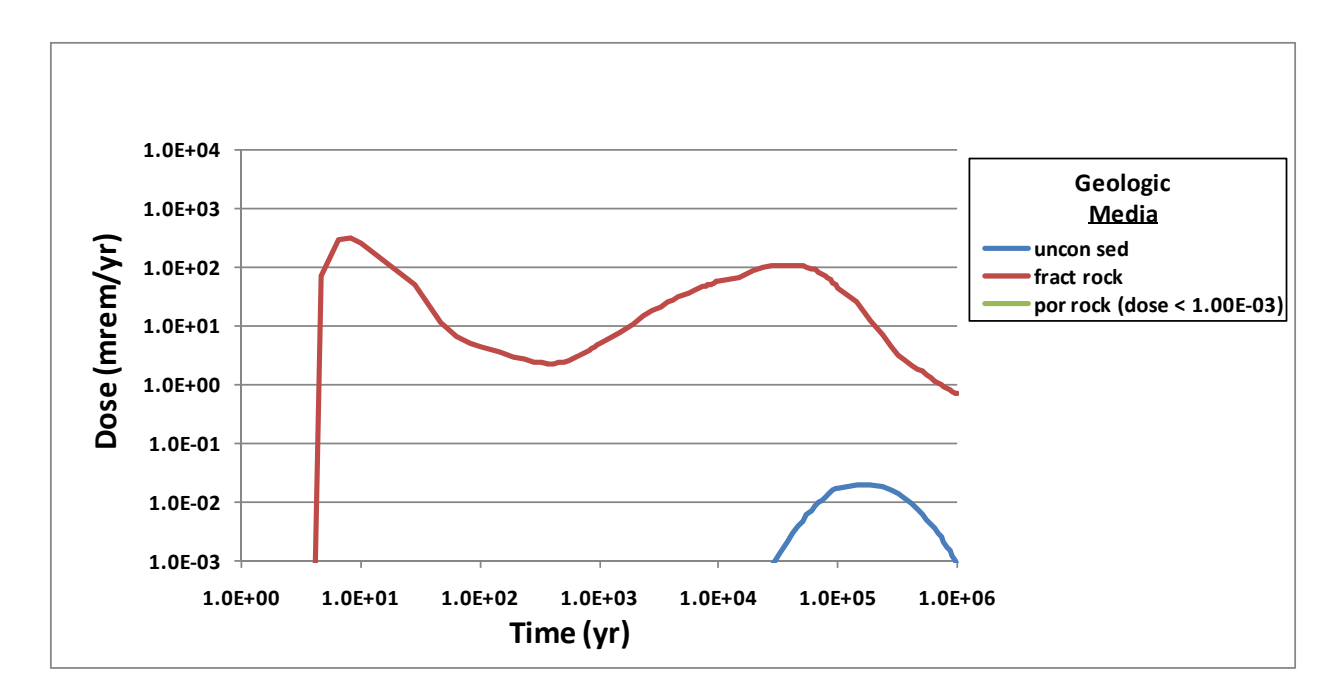

**Figure 4-78. Total Dose for Simulation 12: Redox in Unconsolidated Sediments, Fractured Rock, and Porous Rock—Reducing** 

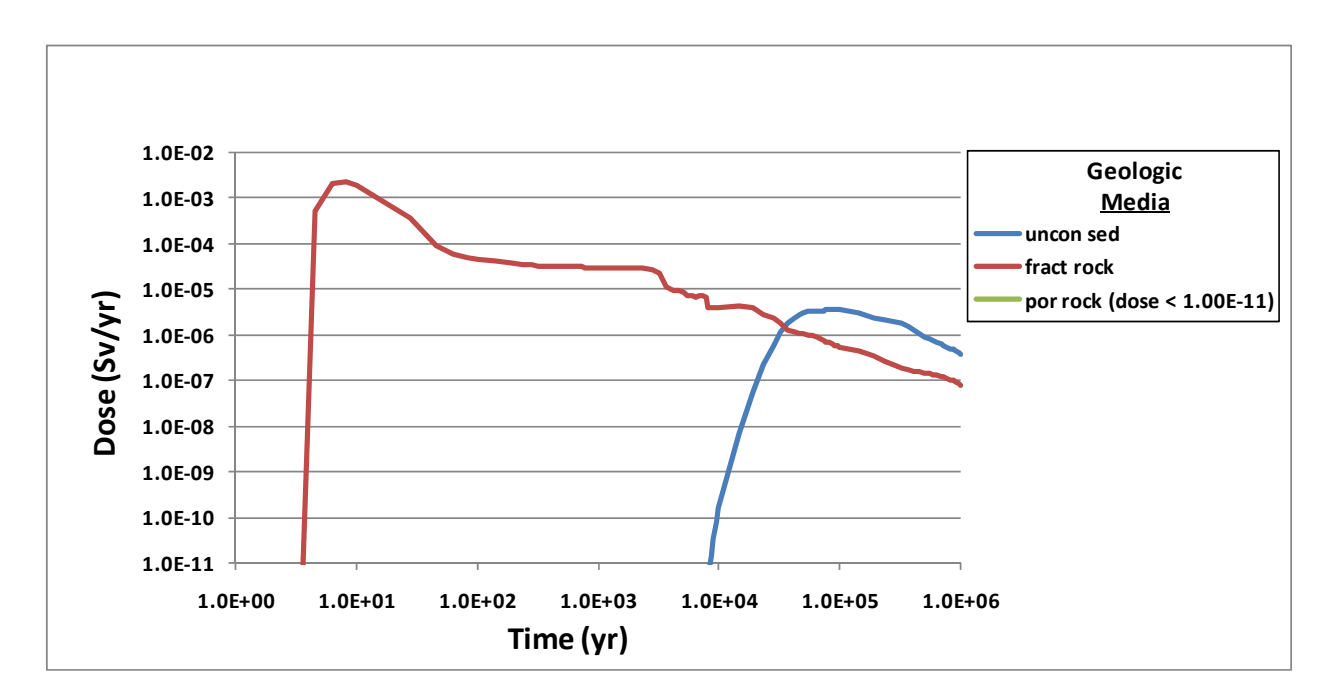

**Figure 4-79. I-129 Dose for Simulation 12: Redox in Unconsolidated Sediments, Fractured Rock, and Porous Rock—Oxidizing** 

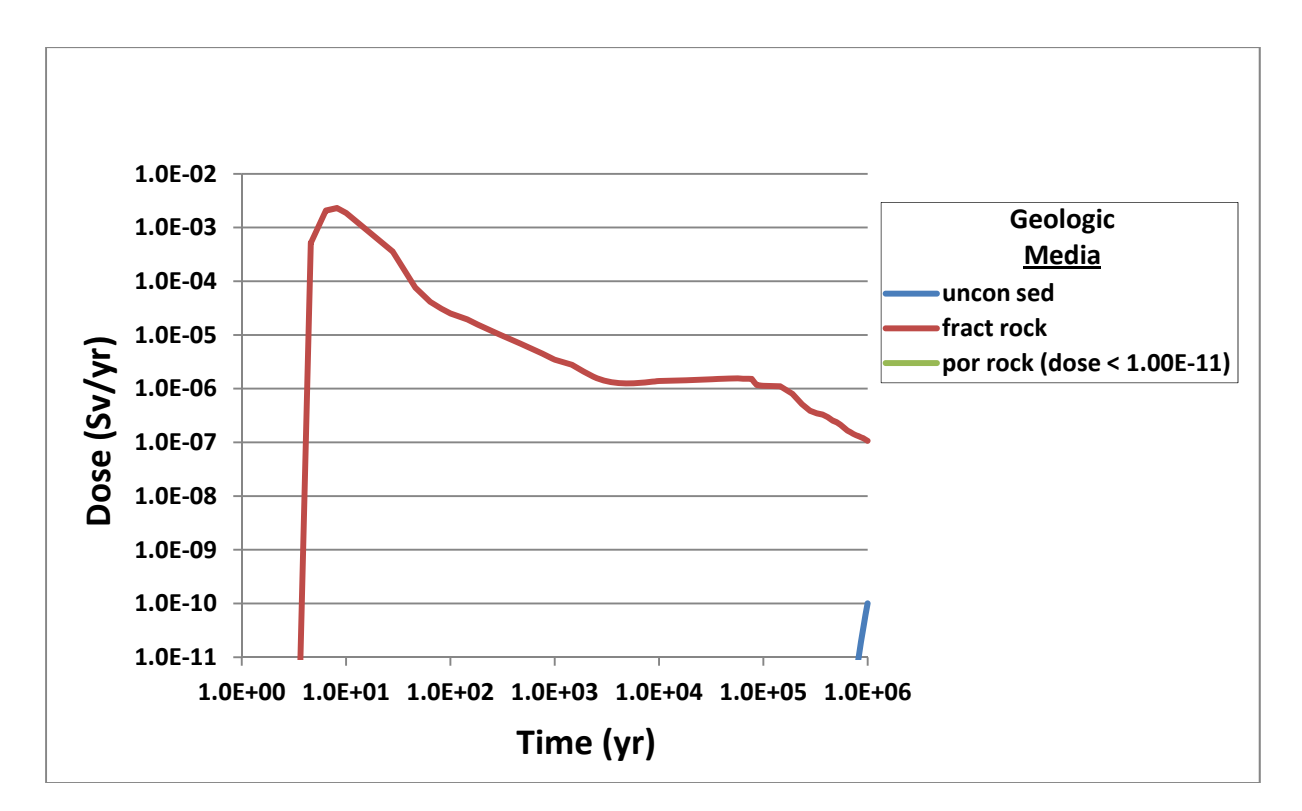

**Figure 4-80. I-129 Dose for Simulation 12: Redox in Unconsolidated Sediments, Fractured Rock, and Porous Rock—Reducing** 

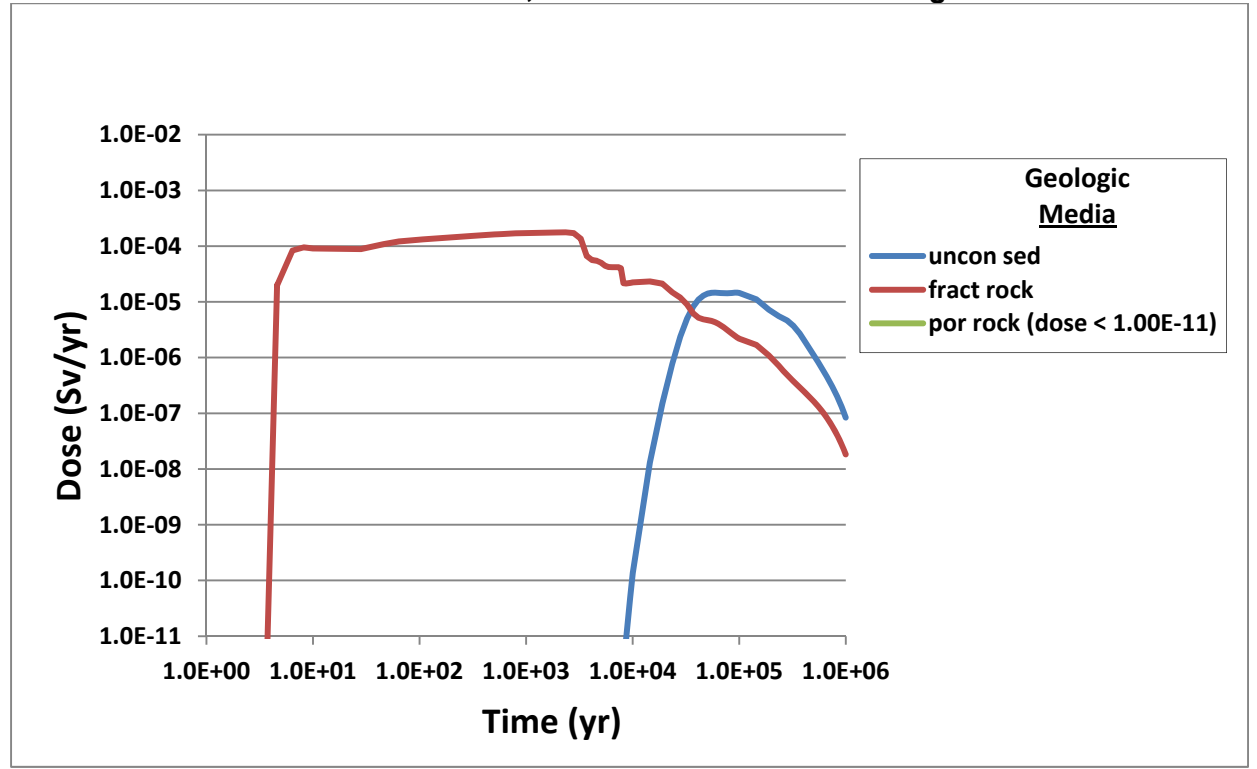

**Figure 4-81. Tc-99 Dose for Simulation 12: Redox in Unconsolidated Sediments, Fractured Rock, and Porous Rock—Oxidizing** 

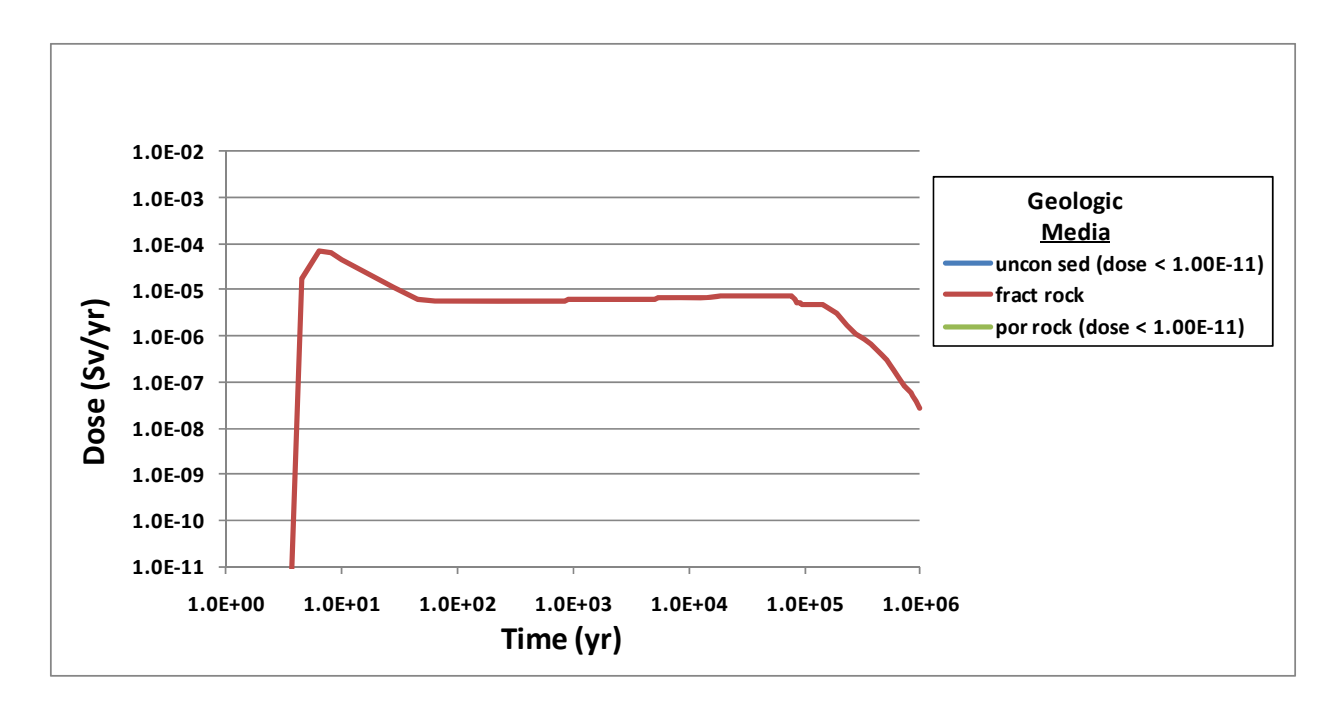

**Figure 4-82. Tc-99 Dose for Simulation 12: Redox in Unconsolidated Sediments, Fractured Rock, and Porous Rock—Reducing** 

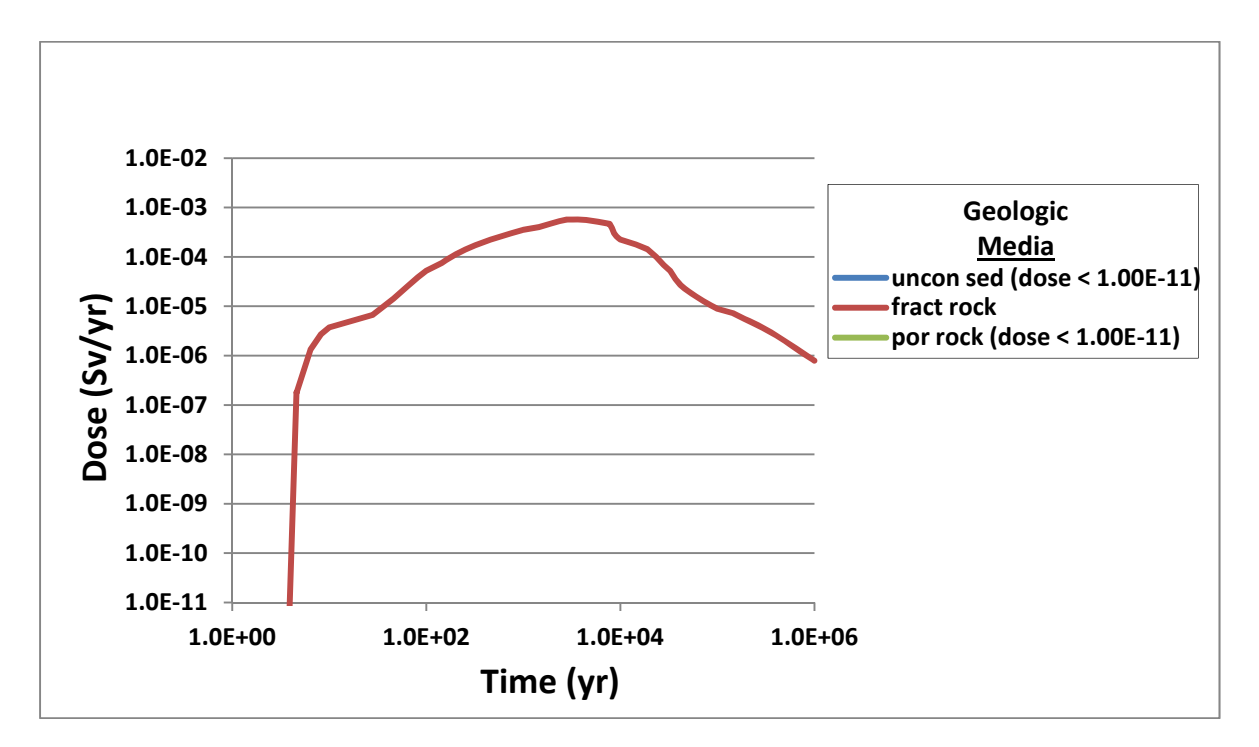

**Figure 4-83. Np-237 Dose for Simulation 12: Redox in Unconsolidated Sediments, Fractured Rock, and Porous Rock—Oxidizing** 

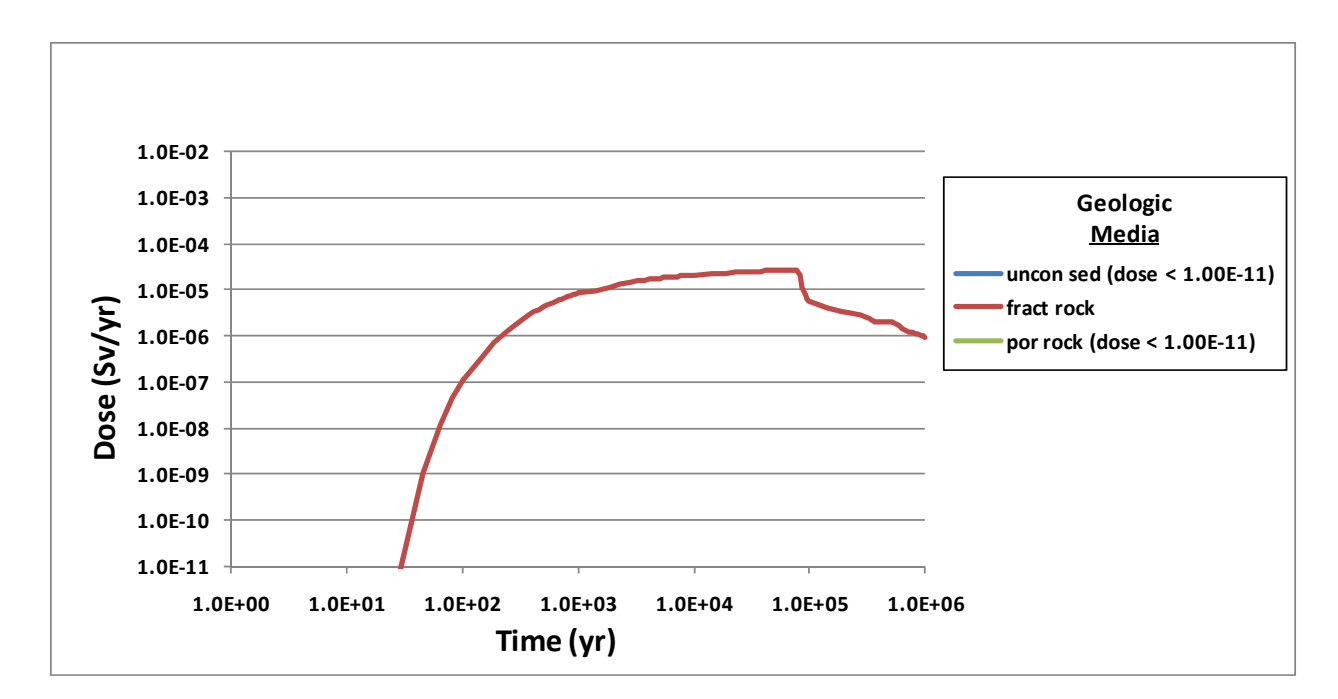

#### **Figure 4-84. Np-237 Dose for Simulation 12: Redox in Unconsolidated Sediments, Fractured Rock, and Porous Rock—Reducing**

Simulation 13: Disturbed Zone Characteristics

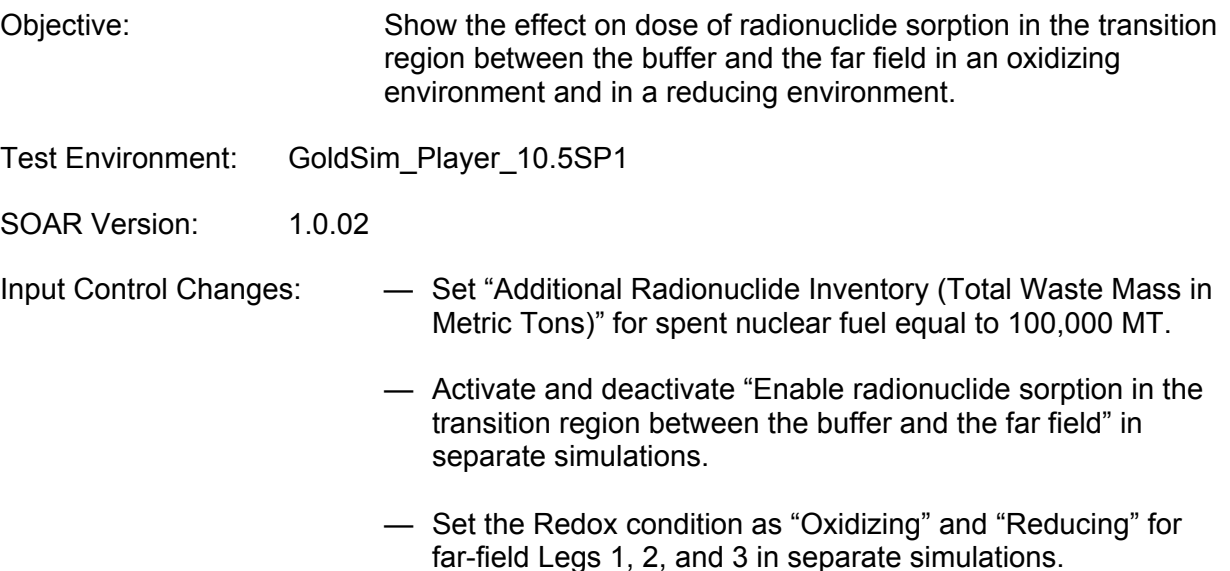

Results: Simulations were performed, and results are provided on the following pages. Plots include time histories of total dose and individual dose for I-129, Tc-99, and Np-237. As a general note, "active" curves are hidden below the "inactive" curves and are better visible under higher magnification.

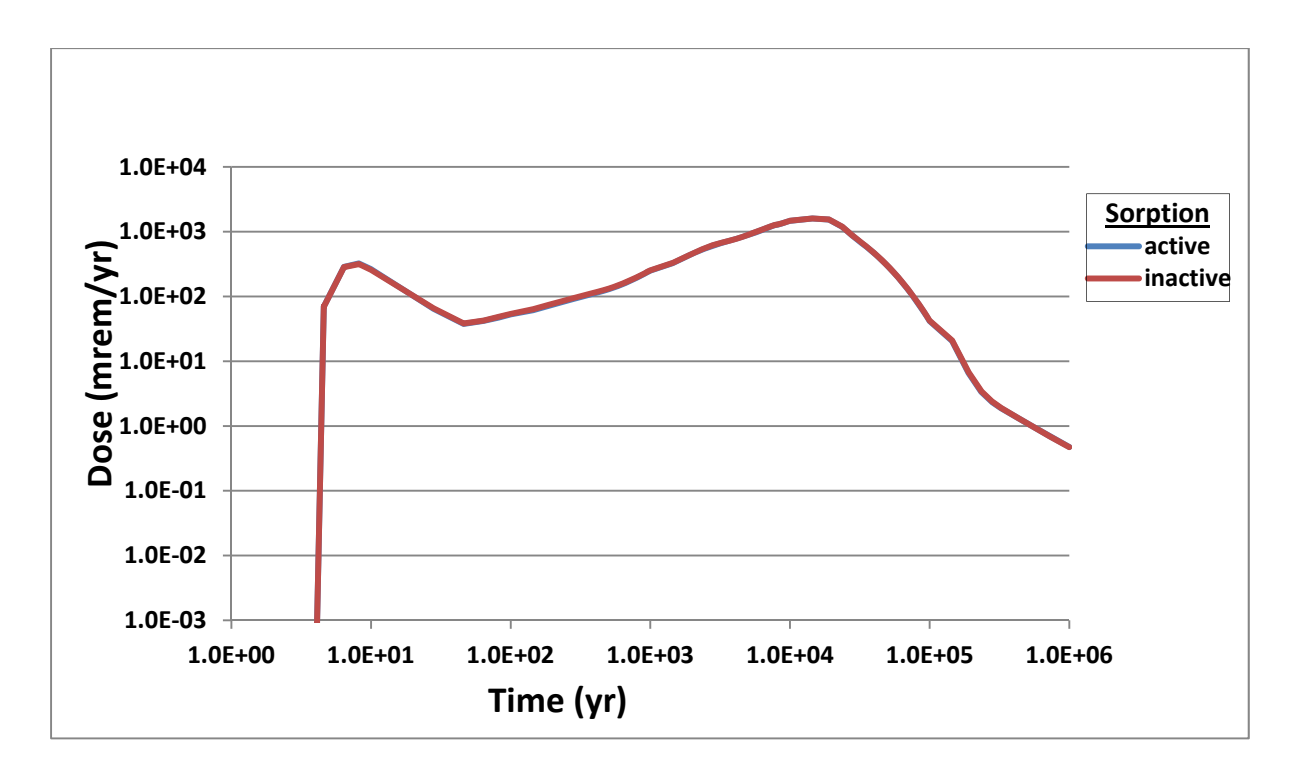

**Figure 4-85. Total Dose for Simulation 13: Disturbed Zone Characteristics With and Without Sorption in the Transition Region—Oxidizing** 

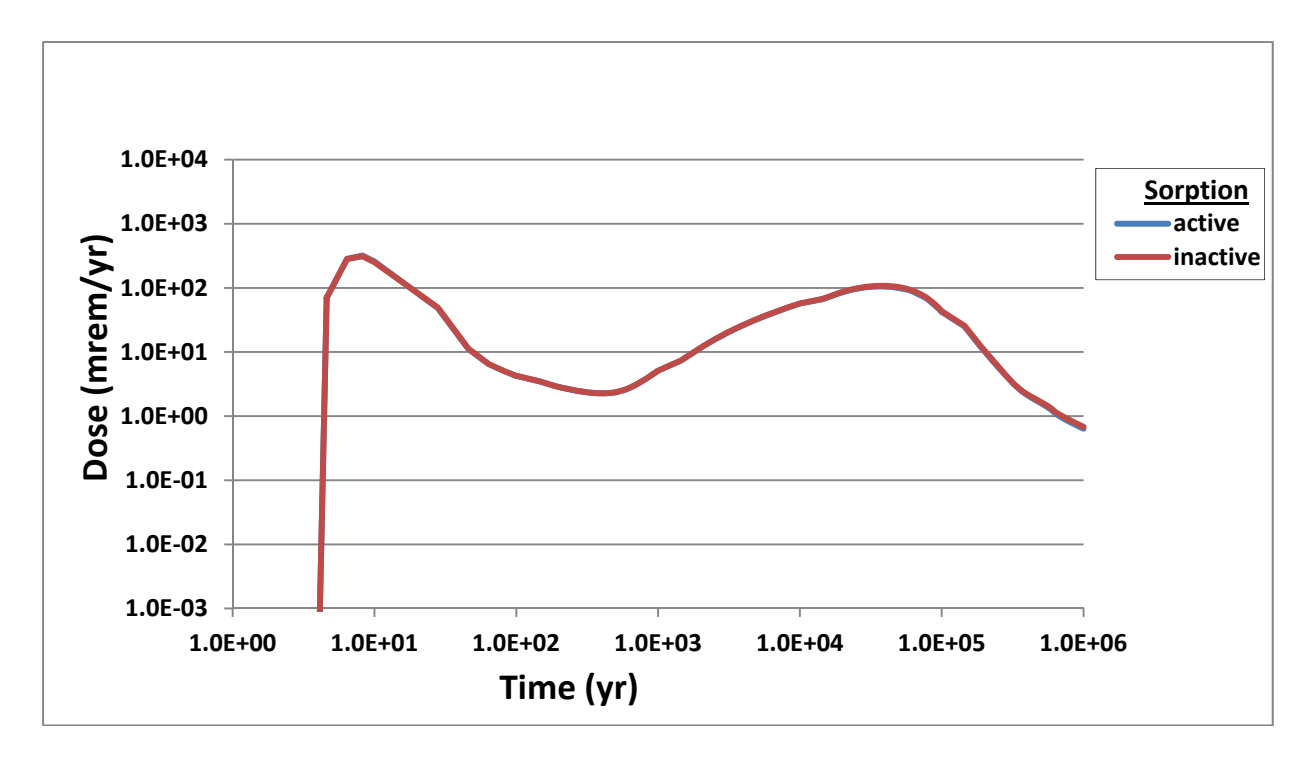

**Figure 4-86. Total Dose for Simulation 13: Disturbed Zone Characteristics With and Without Sorption in the Transition Region—Reducing** 

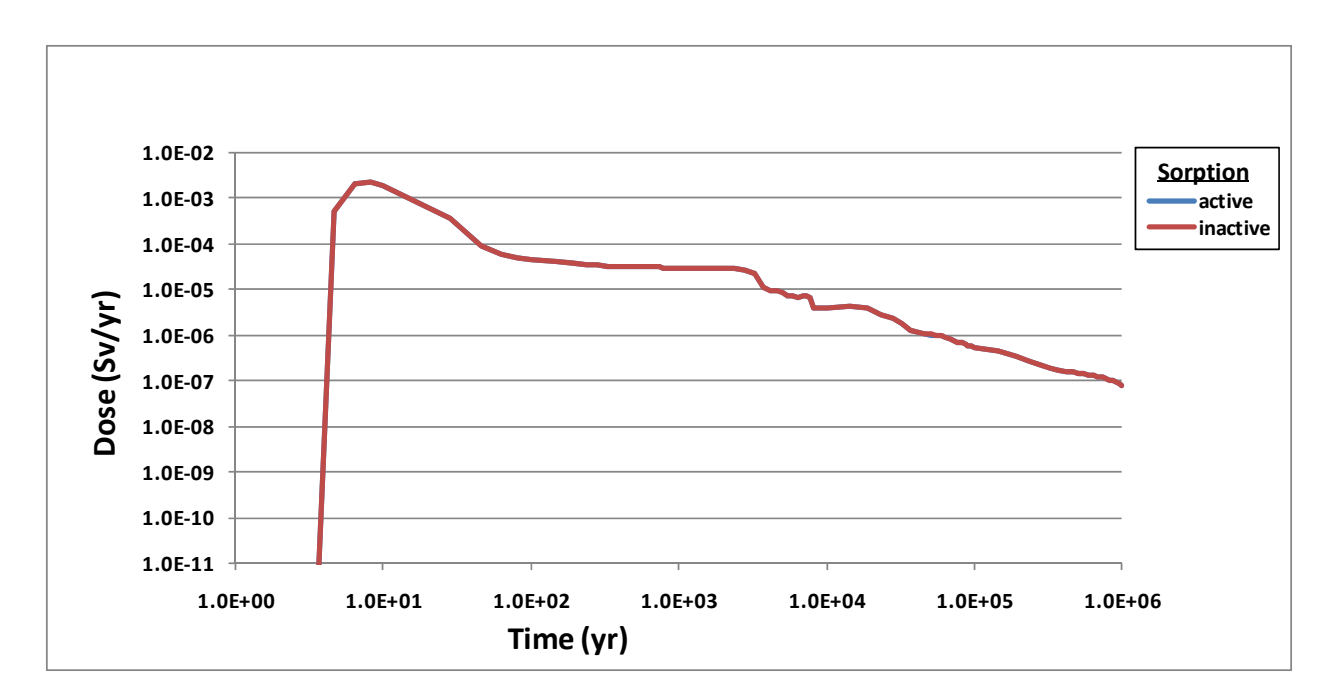

**Figure 4-87. I-129 Dose for Simulation 13: Disturbed Zone Characteristics With and Without Sorption in the Transition Region—Oxidizing** 

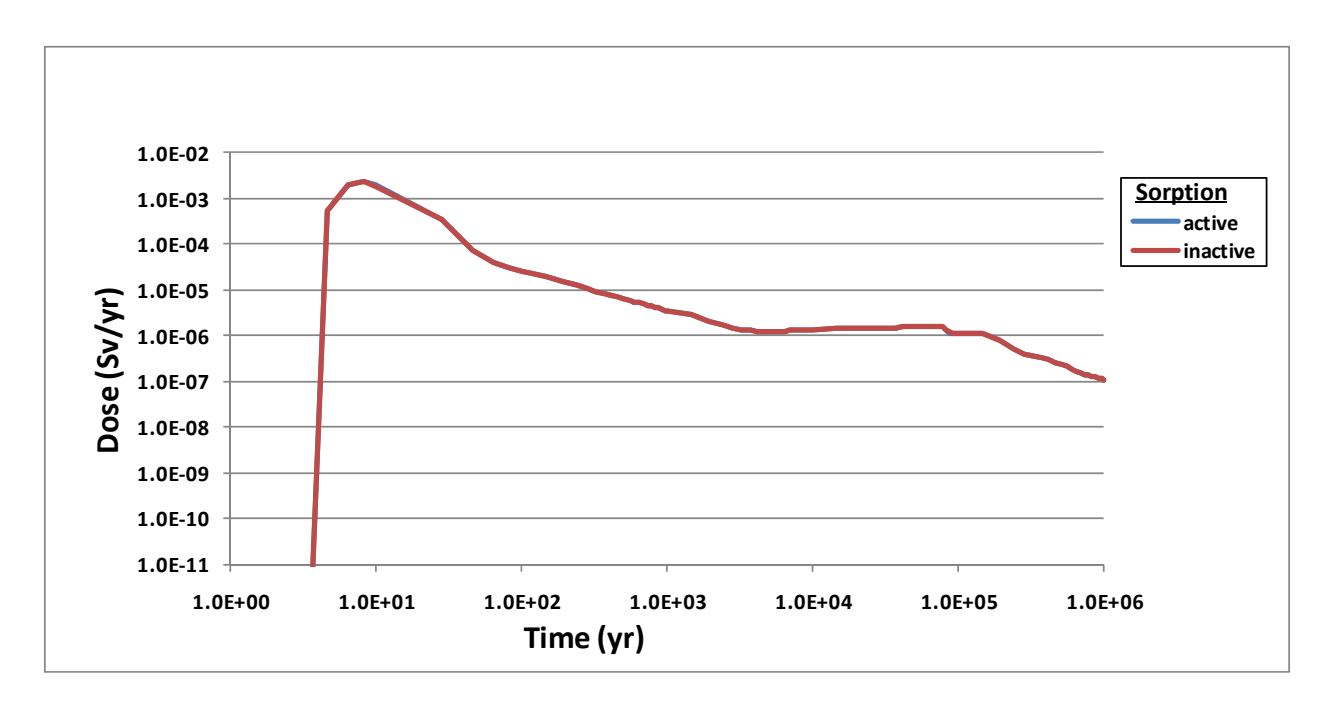

**Figure 4-88. I-129 Dose for Simulation 13: Disturbed Zone Characteristics With and Without Sorption in the Transition Region—Reducing** 

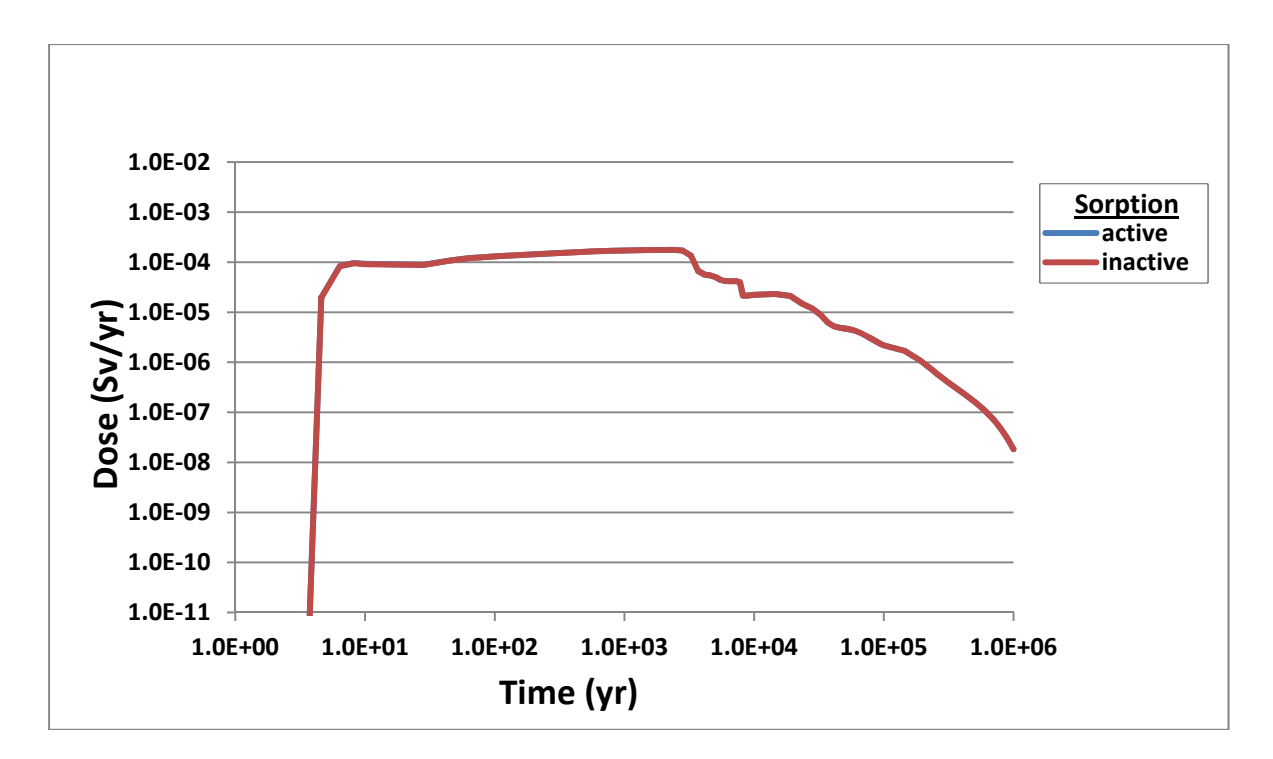

**Figure 4-89. Tc-99 Dose for Simulation 13: Disturbed Zone Characteristics With and Without Sorption in the Transition Region—Oxidizing** 

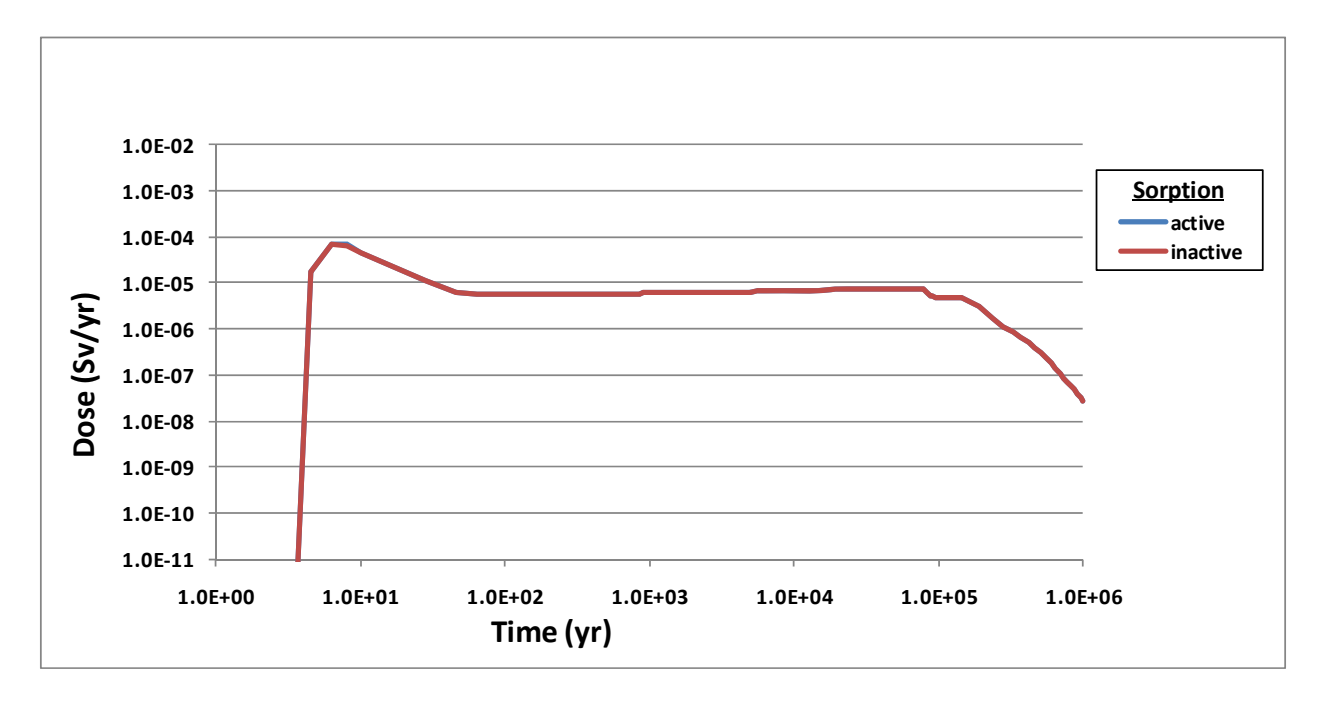

**Figure 4-90. Tc-99 Dose for Simulation 13: Disturbed Zone Characteristics With and Without Sorption in the Transition Region—Reducing** 

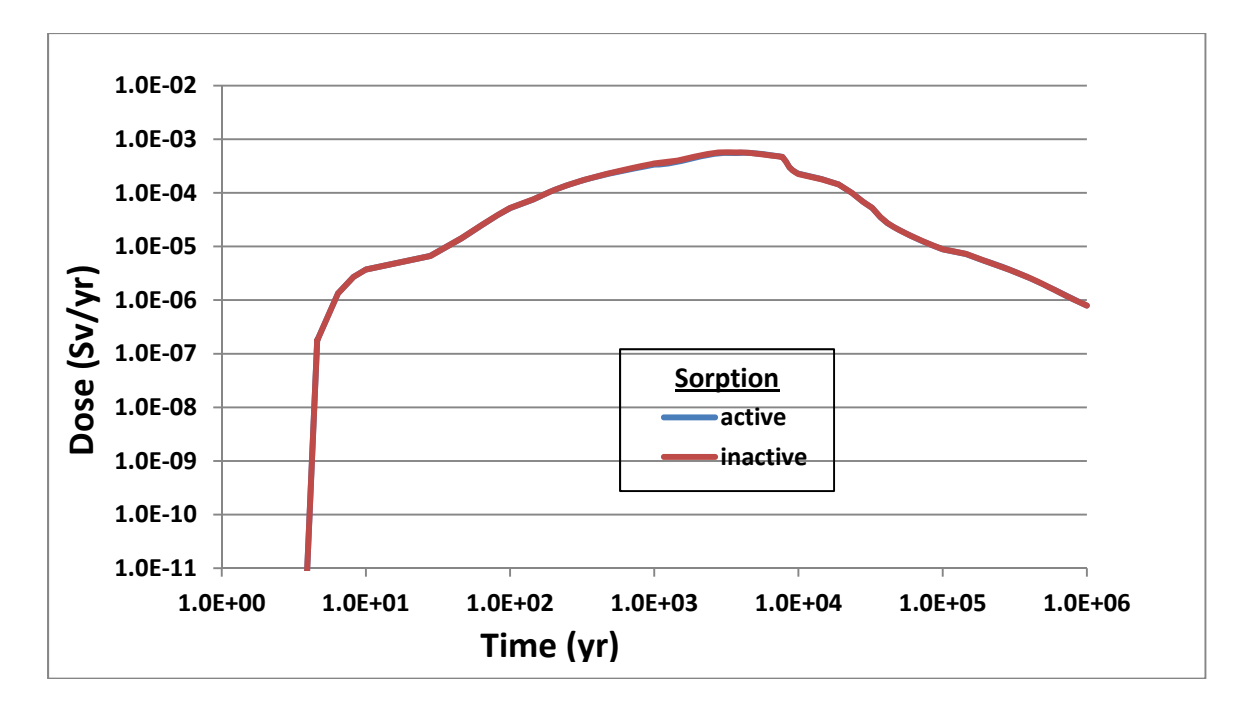

**Figure 4-91. Np-237 Dose for Simulation 13: Disturbed Zone Characteristics With and Without Sorption in the Transition Region—Oxidizing**

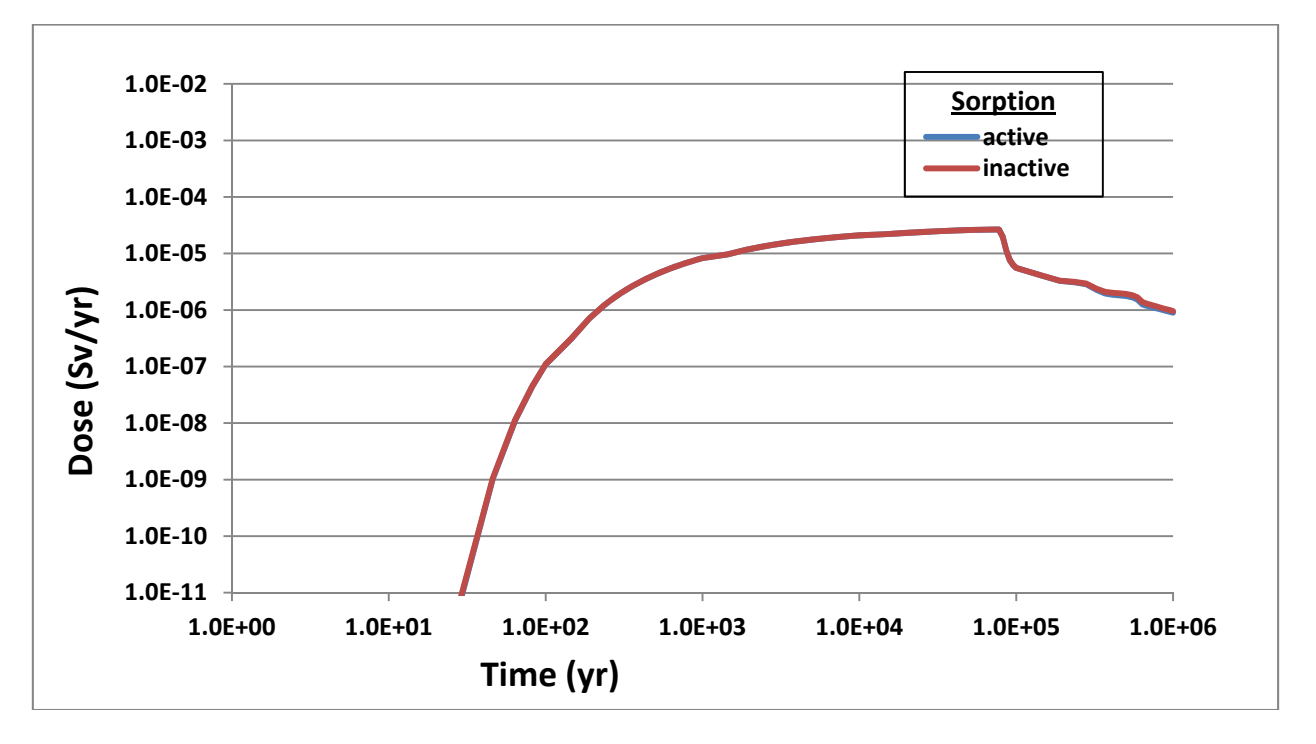

**Figure 4-92. Np-237 Dose for Simulation 13: Disturbed Zone Characteristics With and Without Sorption in the Transition Region—Reducing** 

# **5 COMPARISON TO LITERATURE RESULTS**

This chapter presents the results from benchmarking of the **S**coping of **O**ptions and **A**nalyzing **R**isk (SOAR) model (Markley, et al., 2011) against system-level assessments of two geologic repository programs for which data and results were readily available in the literature: (i) the Japanese repository system as described in Japan Nuclear Cycle Development Institute (JNC, 2000) and (ii) a Swedish repository system as described in Svensk Kärnbränslehantering AB (SKB, 2011). Benchmarking involved adjusting the SOAR model and the associated parameters, as needed, to simulate these systems as described in the cited literature. Only selected cases and selected model outputs were considered, for which input data were readily available, and for which it was considered that SOAR could be minimally modified to emulate particular outputs. The objective of the comparison exercise was not to accurately reproduce results reported in the literature, but to produce comparable trends and magnitudes in release rates and dose estimates. Details on the simulated system and the SOAR model changes are provided in the subsections.

## **5.1 Simulation of Engineered Barrier System Release Rates of Japanese Geologic Disposal System**

## **Objective**

The test objective was to simulate engineered barrier system (EBS) release rates for the Japanese geologic disposal system as defined in JNC (2000) using SOAR and appropriate input parameter and minor model modifications. JNC (2000, Figure 5.3.5-5) reports release rates away from the buffer material per waste package (in units of Bq/yr) as a function of time. Release rates from the buffer material computed with a modified version of SOAR were compared to these JNC data.

## System Description

The engineered barrier system described in JNC (2000) includes a glass waste form, enclosed in a cylindrical waste package, surrounded by bentonite buffer material (a cylindrical annulus 0.7 m thick). The rate of glass waste dissolution (in units of mass/units of time) was assumed constant. The time for the glass waste mass (405 kg in a waste package) to fully degrade was computed as 65,225 years after failure of the waste package. The JNC model considered radionuclide dissolution from the vitrified high-level waste (HLW), diffusive transport through buffer material, radionuclide ingrowth and decay, and solubility constraints in the buffer material (JNC, 2000). The terminus of the buffer material was modeled as a boundary with a constant outgoing flow (0.001  $\mathrm{m}^3$ /yr per waste package) and no diffusive mass exchange. The JNC report defined release rates from the EBS as the release leaving the buffer material. JNC considered stable isotopes in the EBS transport model. Stable isotopes could reduce the rate of release of radioactive isotopes, due to shared solubility constraints.

## SOAR Model Changes

The EBS system modeled in SOAR is similar to the JNC (2000) model. The SOAR model also considers a constant waste form dissolution rate (in units of mass/time) and diffusive transport through the buffer material. To simulate the JNC system, diffusion in the transition region (region between the buffer material and the nearest fracture) was disabled by making the diffusion coefficient zero in that region. The outgoing flow in the last mixing cell for the buffer material was set to 0.001  $\mathrm{m}^3/\mathrm{yr}$ . The inventory per waste package was adjusted to match

inventories specified in JNC (2000, Table 5.3.1-2). Inventories of the radionuclides tracked in SOAR but not in the JNC model were set to 0. The JNC model assumes all waste packages fail simultaneously at 1,000 years after disposal. In the modified SOAR model, it was assumed that all waste packages fail 1 year after the emplacement. This was accomplished by making the following selections in the Disruptive Events dashboard:

- Disable localized corrosion
- Disable general corrosion
- Type of disruptive event: Waste Package Failure Rate
- Start time of waste package failure (year): 1
- $\bullet$  End time of waste package failure (year): 10<sup>6</sup>
- Minimum waste package breach fraction: 0.99999
- Maximum waste package breach fraction: 1

SOAR results in Figures 5-1 through 5-5 were shifted in time by 999 years to be directly comparable to the JNC results.

In the Waste Form dashboard, the total inventory of radionuclides in the form of HLW glass in the SOAR model was set to 220 MT. The total mass of all other waste forms was set to 0. The Total Disposed Mass per Waste Package (grams) (HLW) was set equal to 5,500 grams. Note that this is the mass of the tracked radionuclides in SOAR and does not include any glass substrate mass. These selections give a total number of waste packages of 40,000 (consistent with JNC, 2000). The Reference Case (JNC, 2000) assumes approximately 65,000 years for the vitrified waste to completely degrade. In the SOAR model, it was assumed that the vitrified waste completely degrades after 65,225 years, and this was used as an input in the model reflecting a fractional release for the glass waste form equal to 1.53  $\times$  10<sup>-5</sup> yr<sup>-1</sup> in the GoldSim element named DegRate\_HLW\_Glass.

Backfill elemental solubilities, elemental distribution coefficients, effective diffusion coefficients, and groundwater flow rate through the excavated disturbed zone were defined in JNC (2000, Table 5.3.5-1). The following changes were made to the Near Field dashboard:

- Disable degradation of the backfill (diffusive barrier)
- Transport length (m): 0.7 m
- Transport cross section (m<sup>2</sup>): 10.22 m<sup>2</sup>

The transport length of 0.7 m and the transport cross section of 10.22  $m^2$  are consistent with the dimensions in JNC (2000, Figure 5.3.1-1), in the sense that the buffer volume in the JNC and SOAR descriptions is the same. To facilitate the location of parameter changes to the model file, new GoldSim elements with the prefix H12\_ were inserted into the model file (e.g., H12\_Flow, H12\_GlassSurface, H12\_BF\_CrossSection, H12\_BF\_Length, H12\_BF\_Volume, H12\_Buffer\_Kd, H12\_Solubility, H12\_Diff\_BFtoFrac, H12\_DissRate). Because results from the reference case in JNC (2000) are deterministic, the Simulation Settings dashboard in the SOAR model was set to one simulation using element mean values. For consistency with the H12 JNC model, the duration of the SOAR simulation was set to 10 million years. An additional GoldSim element was inserted to compute release rates per waste package (total release rate divided by the number of waste packages) in units of Bq/yr.

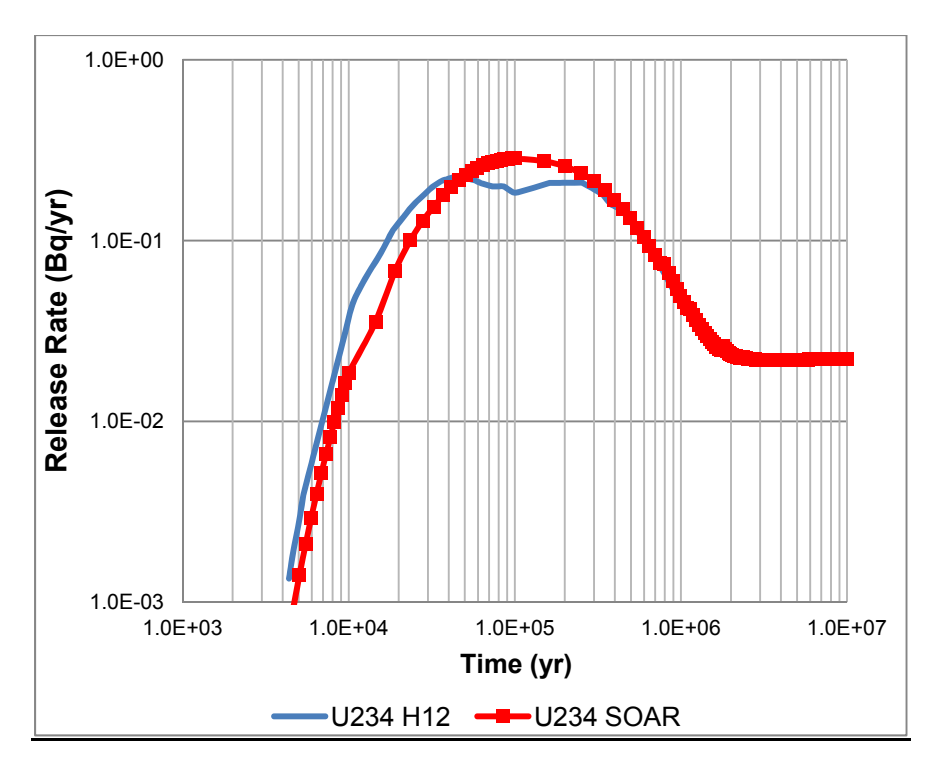

**Figure 5-1. Comparison Between JNC and SOAR Models for U-234 Release Rates** 

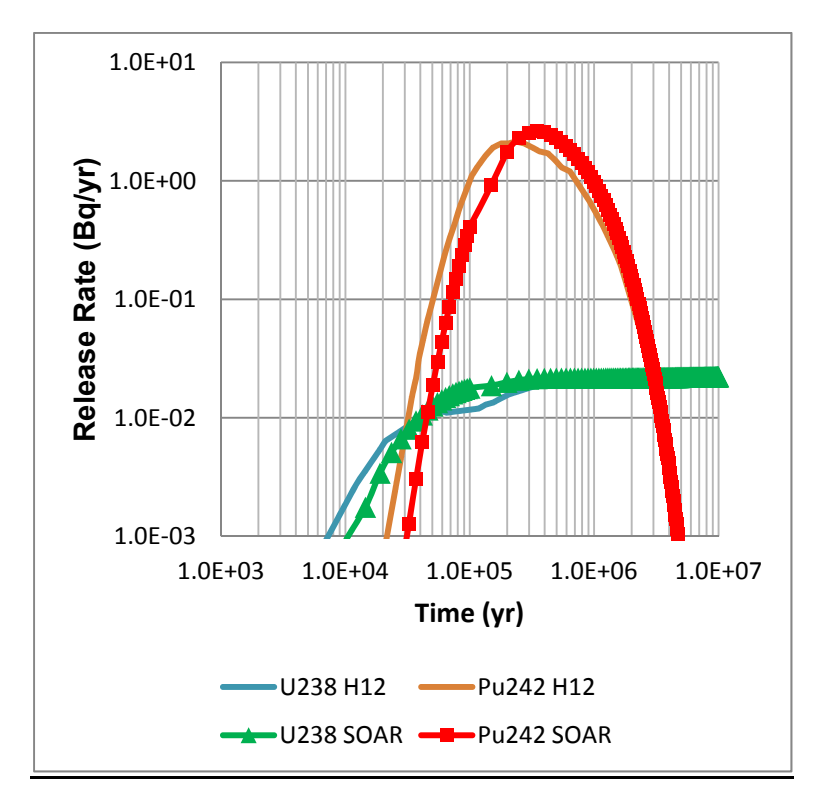

**Figure 5-2. Comparison Between JNC and SOAR Models for U-238 and Pu-242 Release Rates** 

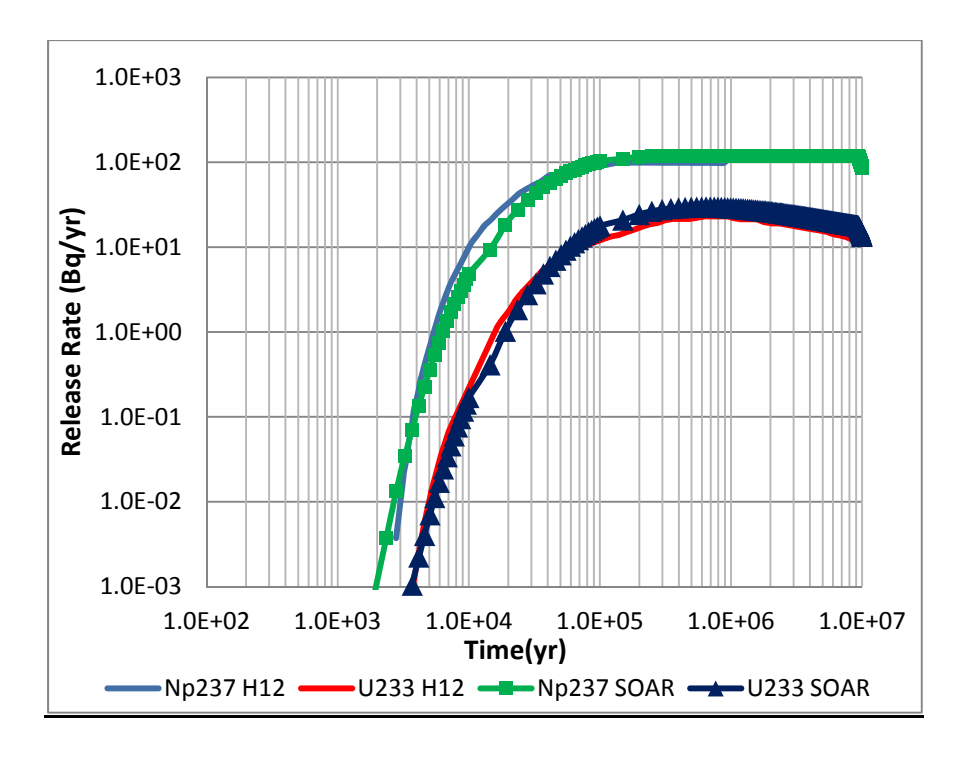

**Figure 5-3. Comparison Between JNC and SOAR Models for Np-237 and U-233 Release Rates** 

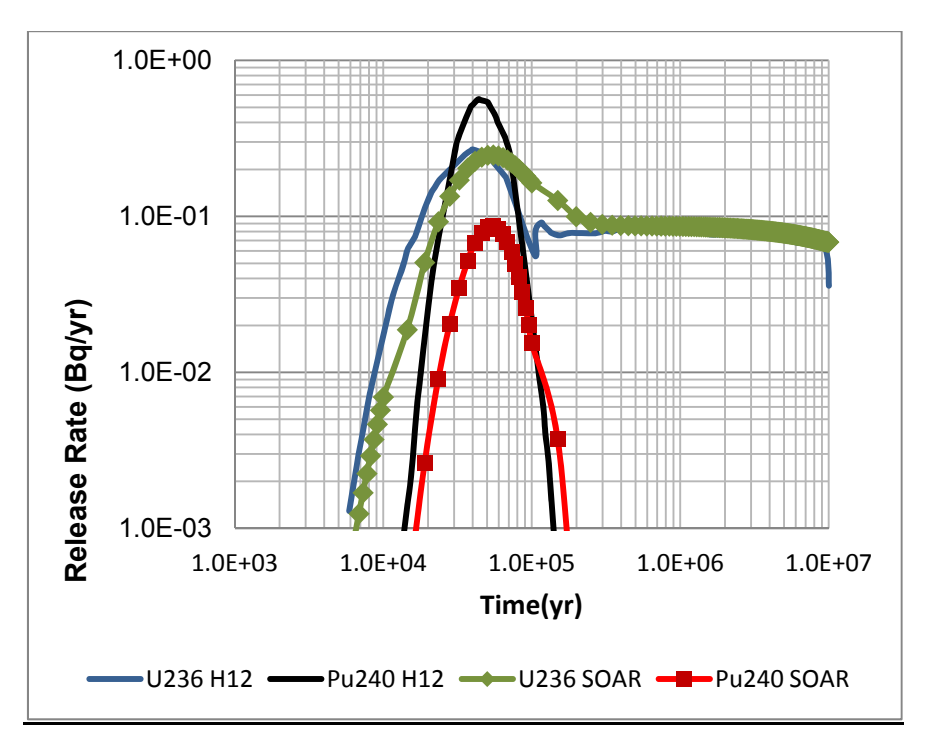

**Figure 5-4. Comparison Between JNC and SOAR Models for U-236 and Pu-240 Release Rates** 

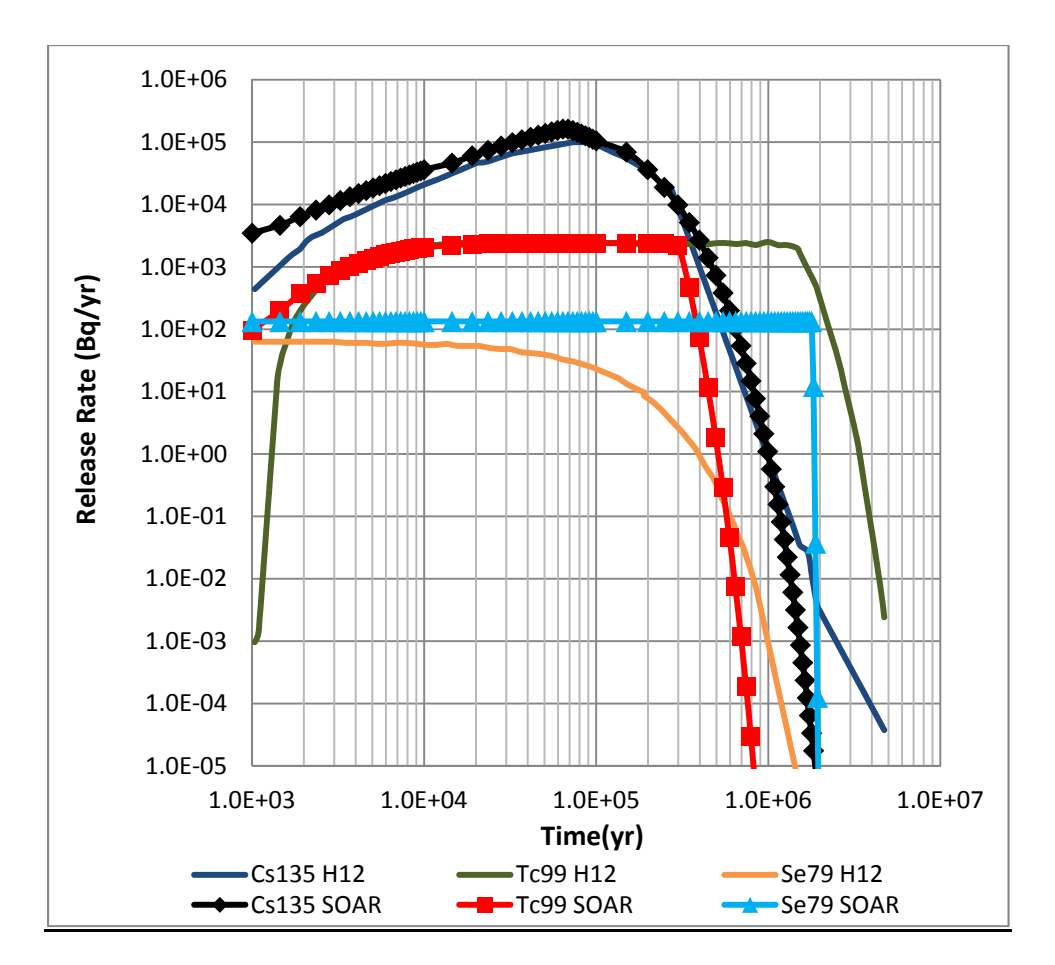

**Figure 5-5. Comparison Between JNC and SOAR Models for Cs-135, Tc-99 and Se-79 Release Rates** 

#### **Results**

The release rates for the following radionuclides were compared: Se-79, Tc-99, Cs-135, U-233, U-234, U-235, U-236, U-238, Np-237, Pu-240, and Pu-242. The release rates, in Bq/yr units, for these radionuclides are illustrated in Figures 5-1 through 5-5. Release rates of the SOAR model satisfactorily agree with data from JNC (2000, Figure 5.3.5-5) for most of radionuclides considered in the comparison. The highest release rate is that of Cs-135, which is a relatively long-lived and highly soluble radionuclide. The SOAR and JNC models assumed infinite solubility for Cs-135, and Figure 5-5 shows similar trends and release magnitudes. The largest discrepancy in the results is in the Se-79 releases (Figure 5-5), because (i) the half-lives used for this radionuclide were different  $[2.9 \times 10^5$  years in SOAR (De Canniere, et al., 2010) versus  $6.5 \times 10^4$  years in the JNC model] and (ii) the JNC model considered the presence of a stable isotope of selenium in the waste form, which limits the Se-79 release. Such a stable isotope is not considered in the species tracked by SOAR. Actinide (uranium, neptunium, and plutonium) release rates compare well in the two models, Figures 5-1 through 5-4. In the case of uranium and plutonium releases, there is agreement between the models even if the number of isotopes modeled is different, which is somewhat surprising. For example, SOAR considers six isotopes of uranium while the JNC model considers five and SOAR considers four isotopes of plutonium while JCN considers five. Isotopes of an element share a single solubility; thus, releases of an element's isotopes are correlated. Because the SOAR and JNC models track a different number of radionuclides, one would expect the results to be different. However, but the

differences are minor, except for the Pu-240 release (Figure 5-4). The differences are also explained by the finite difference discretization of the diffusive buffer material pathway, the cylindrical geometry in the JNC model for the buffer material transport versus the one-dimensional description in the SOAR model, and timestepping.

## **5.2 Simulation of Dose Associated With Engineered Barrier System Release Rates of Swedish Geologic Disposal System**

## **Objective**

The objective of the second benchmarking exercise was to simulate EBS release rates and doses for the Swedish geologic disposal system, as defined in SKB (2010a,b, 2011). These documents present calculations for a spent nuclear fuel repository at Forsmark, Sweden. The exercise was to simulate releases and determine dose using SOAR and appropriate input parameters for deterministic and probabilistic calculations with minor model modifications. SKB (2010a, Figures 5-1 and 5-2) reports dose (in units of  $\mu$ SV/yr) as a function of time. Dose computed by SOAR was compared to SKB results for selected radionuclides, including Se-79, Tc-99, I-129, Np-237, Pu-239, and Pu-242.

## System Description

The SKB engineered barrier system and the geologic disposal system modeled in SOAR have common components, including waste form inventories and releases, transport in a buffer surrounding the canister, and transport in the near field, far field, and biosphere. The scenario selected for comparison is described in SKB (2010a, Sections 5.2.1 and 5.2.2). This scenario considers failure of 1 canister at 100,000 years from shear load. In this scenario, there is no retention in the geosphere, and hence the release calculated for the near field (i.e., release rates away from the buffer material) is the same as that for the far field (at the geosphere– biosphere interface). To model this scenario with SOAR, only input data were changed in SOAR (as described in the next section) and no changes to the computation model were needed.

## SOAR Data Changes

To represent SKB's model for the benchmarking study, data corresponding to the scenario described in SKB (2010a, Sections 5.2.1 and 5.2.2) were used to modify the default dataset in the SOAR dashboard and the associated database. SOAR models were not modified for this analysis. Table 5-1 lists the changes to waste form, waste package, far-field parameters, databases, and simulation settings.

## **Results**

Two simulation cases considered for comparison include (i) a deterministic case with median values for parameters with distributions and (ii) a probabilistic case with 100 realizations. In both cases, the modeled scenario was 1 canister failure at 100,000 years with no retention in the near field or far field. As mentioned previously, the radionuclides evaluated in this benchmark exercise were Se-79, Tc-99, I-129, Np-237, Pu-239, and Pu-242, which were the common radionuclides in SKB (2010a) and in SOAR.

Dose results in units of  $\mu$ SV/yr are presented in Figure 5-6 for the deterministic case and in Figure 5-7 for the probabilistic case. Each graph compares dose results from SKB (2010a) and

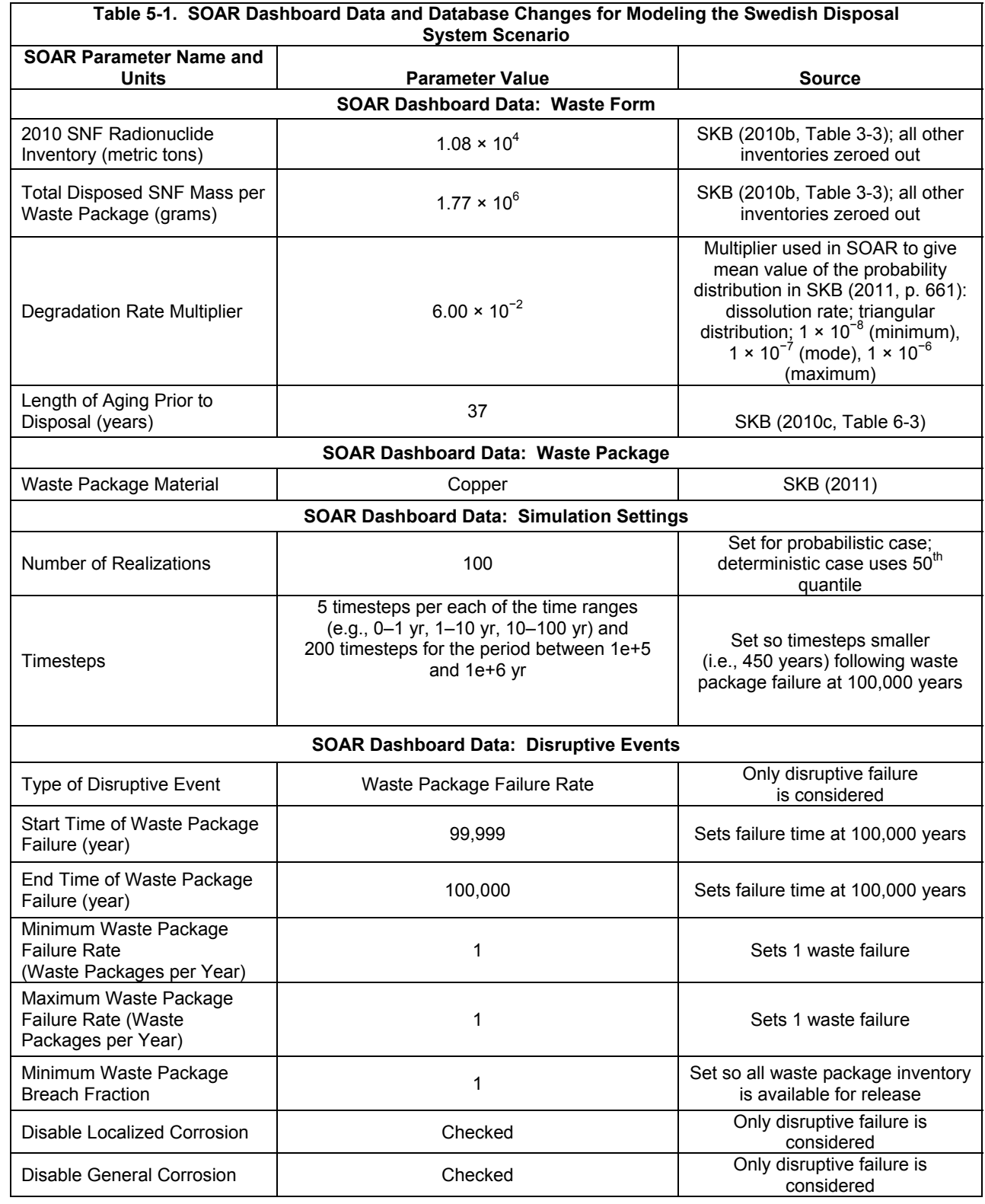

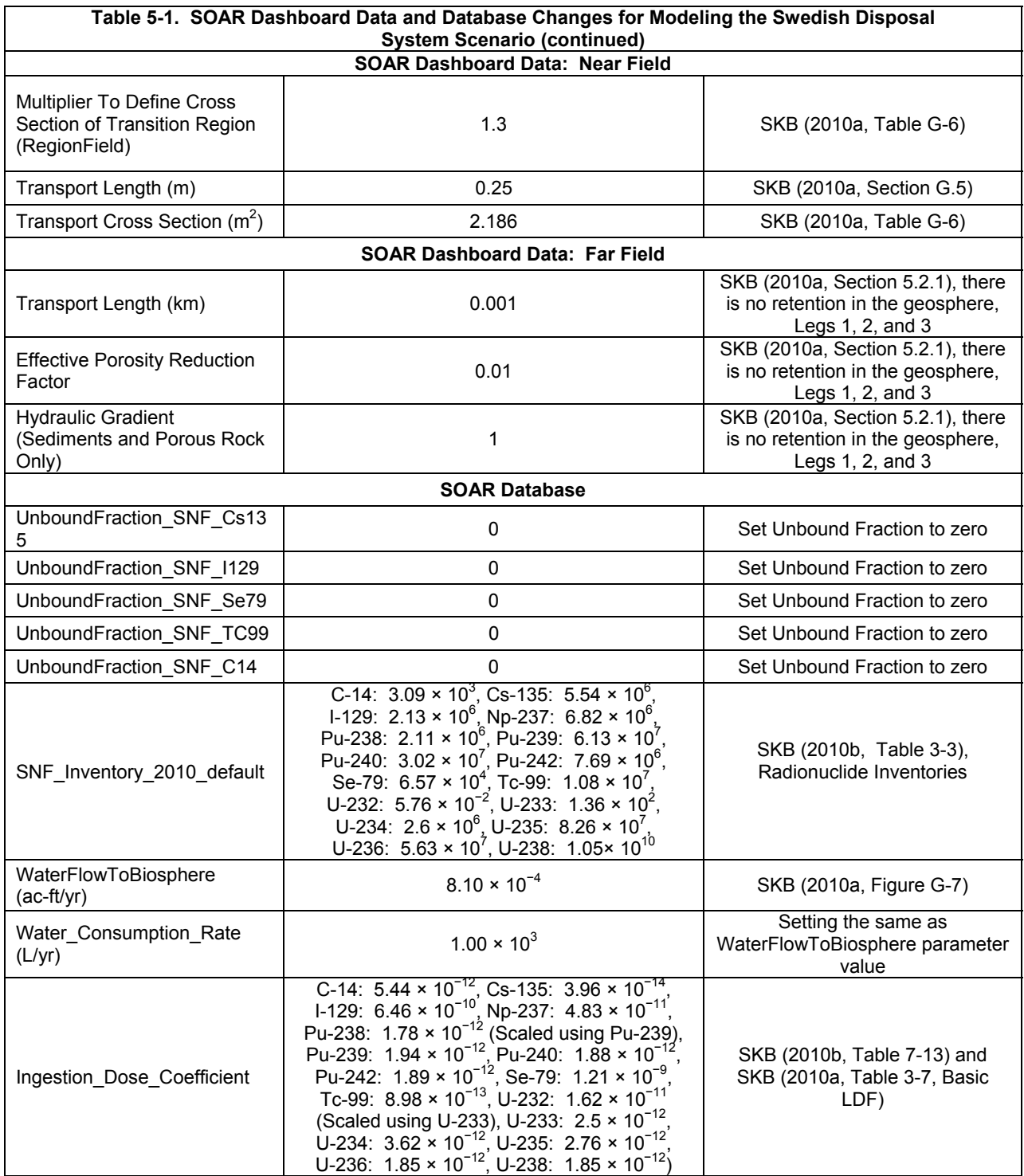

SOAR simulations for one radionuclide of interest at a time. Both figures use the same scale to get a perspective on the relative contribution from radionuclide toward overall (i.e., total) dose.

For the deterministic case in Figure 5-6, Se-79 and I-129 dose estimates from SOAR are greater than SKB's estimates by less than an order of magnitude. The Np-237 dose estimate from SOAR was less than SKB's dose estimate by less than an order of magnitude. Pu-242, Tc-99, and Pu-242 dose estimates from SOAR are slightly greater than the corresponding estimates from SKB (2010a) until about 300,000 years; after 300,000 years, the SOAR and SKB (2010a) doses are essentially identical.

In the probabilistic case, the Se-79 and I-129 dose estimates from SOAR are greater than SKB's dose estimates by less than an order of magnitude (see Figure 5-7a and b). The Np-237, Pu-242, and Tc-99 doses (see Figure 5-7c, d, and e) estimated by SOAR are less than SKB's corresponding estimates by less than an order of magnitude. For Pu-239, the maximum dose calculated by SOAR (Figure 5-7f) is approximately  $10^{-4}$   $\mu$ SV/yr compared to SKB's corresponding dose estimate of  $10^{-3}$   $\mu$ SV/yr, which corresponds to the lower limit of values shown in SKB (2010a, Figure 5-1). Note that  $10^{-3}$   $\mu$ SV/yr represents the lower limit (cutoff value) below which SKB (2010a) does not present any dose values in Figure 5-1.

For the probabilistic case, the dose estimates from SOAR for the three radionuclides (Np-237, Pu-242, and Tc-99) are essentially identical to SKB's estimates, whereas all other dose results in the deterministic and probabilistic cases exhibit a difference between SKB and SOAR doses of at most one order of magnitude.

The differences in SOAR and SKB doses appear to be related to input data sets. The details of data used in the SKB analysis were not readily available. Other than the figures, only general descriptions of the scenarios modeled were available in this report. To the extent possible, all data were made consistent in SOAR with the SKB data by modifying dashboard data or the SOAR database; however, it was not possible to verify consistency for all data sets. The differences between the SOAR and SKB results are most likely attributable to the following data: dose conversion factors, radionuclide inventory, and gap fraction inventory. However, a more in-depth study would be needed to confirm this. Each of these is qualitatively described in SKB reports, although specific values used in each scenario are not described. For example, the SKB reports present inventories for a number of different canisters and also describe an inventory of an average canister, but the inventory of the canister used in this benchmark exercise SKB (2010a, Sections 5.2.1 and 5.2.2) is not specified.

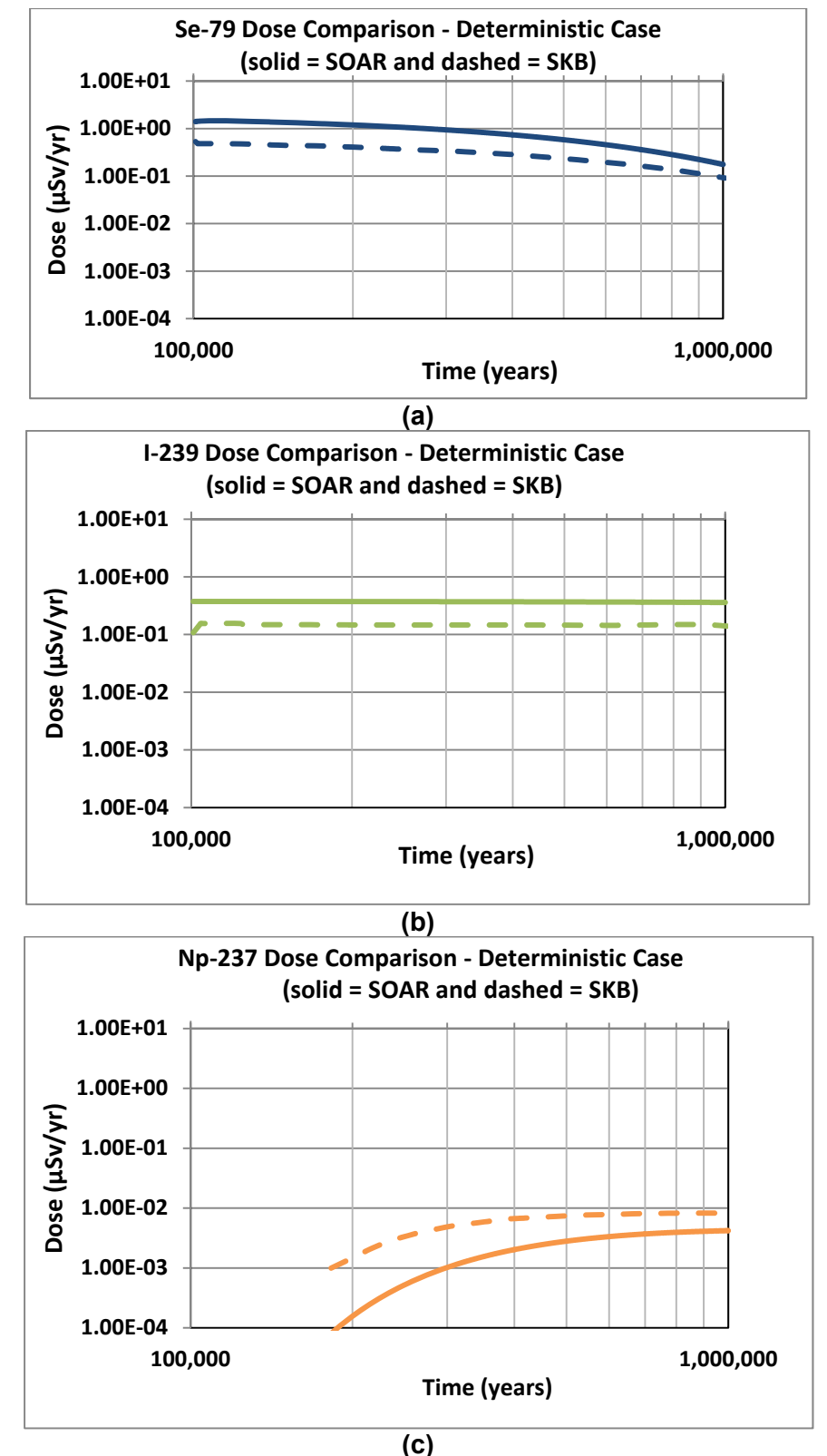

**Figure 5-6. Comparison Between SKB (2010a) and SOAR Model Results for Radionuclide-Specific Doses (Deterministic Case)** 

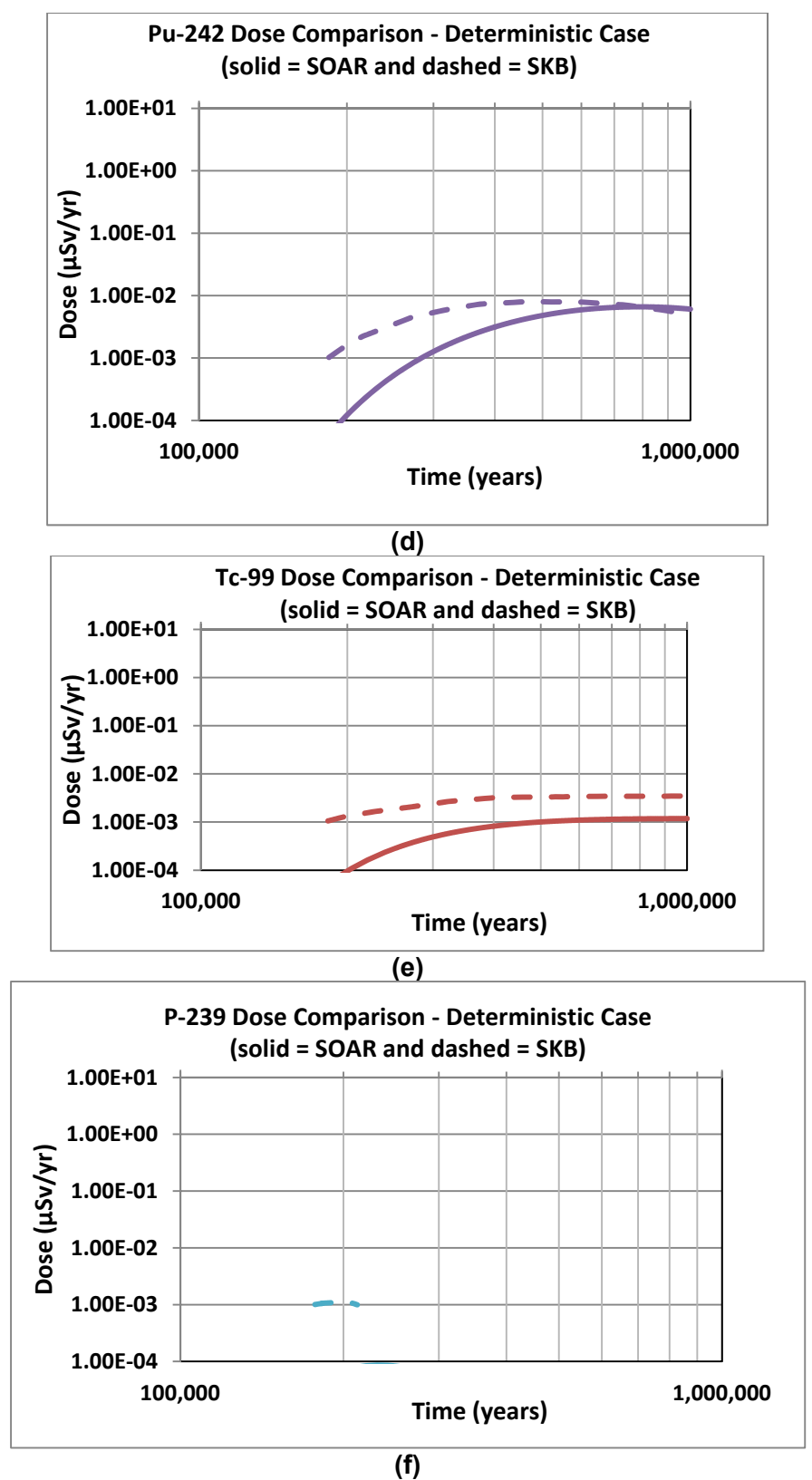

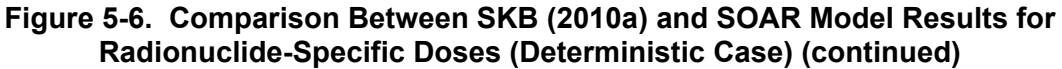

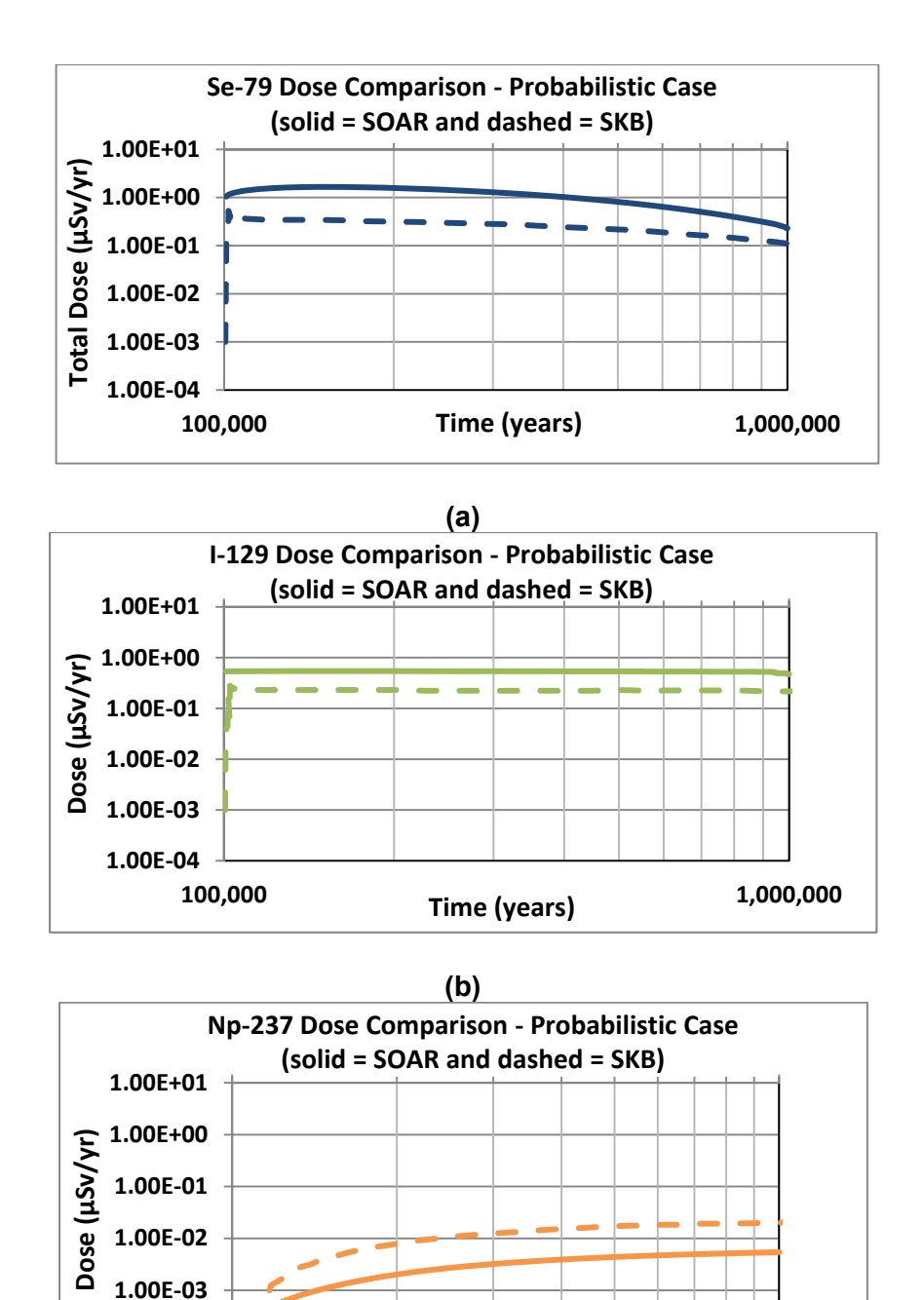

**(c) Figure 5-7. Comparison Between SKB (2010a) and SOAR Model Results for Radionuclide-Specific Doses (Probabilistic Case)** 

**100,000 1,000,000**

**Time (years)**

**1.00E-04**

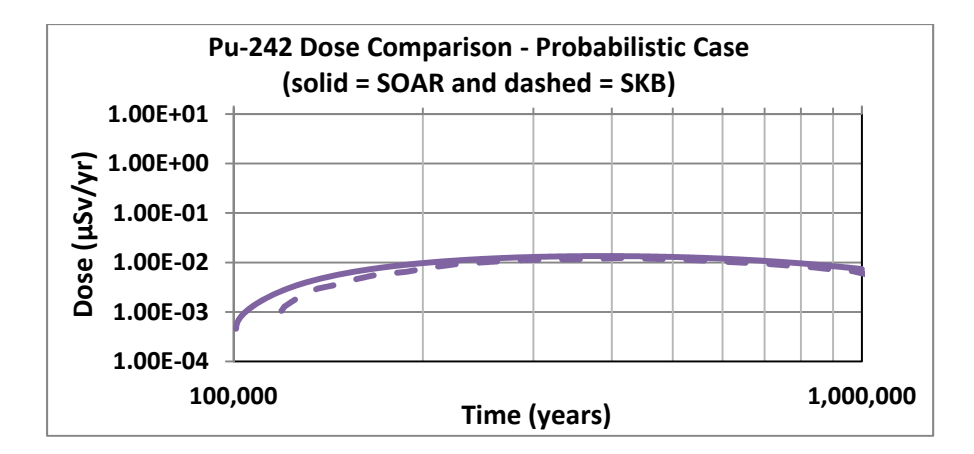

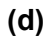

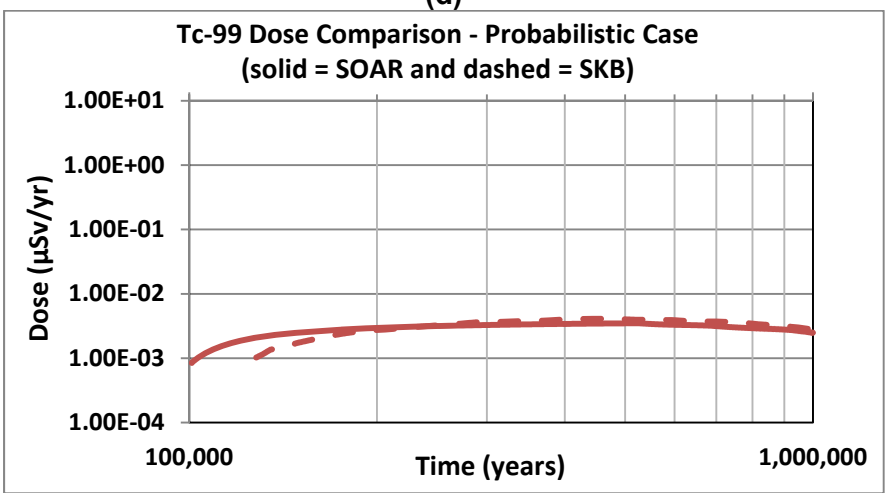

**(e)** 

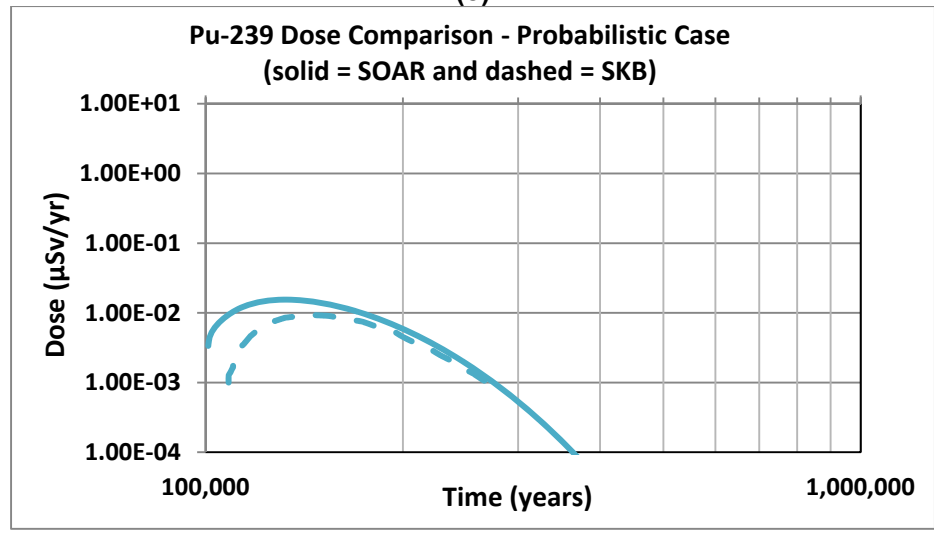

**(f)** 

**Figure 5-7. Comparison Between SKB (2010a) and SOAR Model Results for Radionuclide-Specific Doses (Probabilistic Case) (continued)** 

## **6 REFERENCES**

De Canniere, P., A. Maes, S. Williams, C. Bruggeman, T. Beauwens, N. Maes, and M. Cowper. "Behaviour of Selenium in Boom Clay." SCK CEN ref: CO 90 01 1467.01 RP.W&D.037- NIROND ref: CCHO2004/00/00 DS251-A44/2.1. External Report of the Belgian Nuclear Research Centre, SCK CEN-ER-120. Mol, Belgium: SCK•CEN. May 2010.

JNC. (Japan Nuclear Cycle Development Institute). "H12: Project To Establish the Scientific and Technical Basis for HLW Disposal in Japan. Supporting Report 3: Safety Assessment of the Geological Disposal System." Ibaraki, Japan: Japan Nuclear Cycle Development Institute. April 2000.

Markley, C., O. Pensado, J.-P. Gwo, J. Winterle, T. Ahn, R. Benke, T. Cao, H. Gonzalez, A. Gray, X. He, R. Janetzke, H. Jung, G. Oberson, P. Shukla, T. Sippel, S. Stothoff, and L. Tipton. "SOAR: A Model for Scoping of Options and Analyzing Risk: Version 1.0, User Guide." ML112440119. San Antonio, Texas: Center for Nuclear Waste Regulatory Analyses. 2011.

NRC (U.S. Nuclear Regulatory Commission). "Plan for Integrating Spent Nuclear Fuel Regulatory Activities." ML1012410380. Washington, DC: NRC. 2010a.

\_\_\_\_\_. "Performance Assessment: A Model for Scoping of Options and Analyzing Risk, Beta Version (β-SOAR) User Guide." ML102160622. Washington, DC: NRC and San Antonio, Texas: Center for Nuclear Waste Regulatory Analyses. September 2010b.

SKB (Svensk Kärnbränslehantering AB). "Long-Term Safety for the Final Repository for Spent Nuclear Fuel at Forsmark." Vol. 1: Main Report of the SR-Site Project. SKB TR–11–01. Stockholm, Sweden: Swedish Nuclear Fuel and Waste Management Company. March 2011.

SKB. "Radionuclide Transport Report for the Safety Assessment SR-Site." SKB TR–10–50. Stockholm, Sweden: Swedish Nuclear Fuel and Waste Management Company. December 2010a.

SKB. "Data Report for the Safety Assessment SR-Site." SKB TR–10–52. Stockholm, Sweden: Swedish Nuclear Fuel and Waste Management Company. December 2010b.

SKB. "Spent Nuclear Fuel for Disposal in the KBS-3 Repository." SKB TR–10–13. Stockholm, Sweden: Swedish Nuclear Fuel and Waste Management Company. 2010c.